# Hypertext marks in LATFX

Sebastian Rahtz Email: sebastian.rahtz@oucs.ox.ac.uk

Heiko Oberdiek Email: oberdiek@uni-freiburg.de

processed July 23, 2008

## 1 Documentation overview for hyperref

The documentation for package hyperref consists of several files:

<span id="page-0-0"></span>Manual The USER MANUAL (also available as HTML).

README The README file (also available as text file). Here information is collected that is not yet in the manual: new features, package compatibility, limitations, known problems, . . .

ChangeLog This file records the version history (also available as text file).

Options This file provides a short option summary.

Bookmark talk, slides Slides for the talk "PDF information and navigation elements with hyperref, pdfTeX and thumbpdf" at EuroTEX 1999.

Bookmark talk, paper The paper version of the talk.

Source code documentation:

hyperref.dtx This is the source code documentation for hyperref (this file).

backref.dtx "Back referencing from bibliographical citations"

nameref.dtx "Section name references in LATEX"

# 2 Contents

<span id="page-1-0"></span>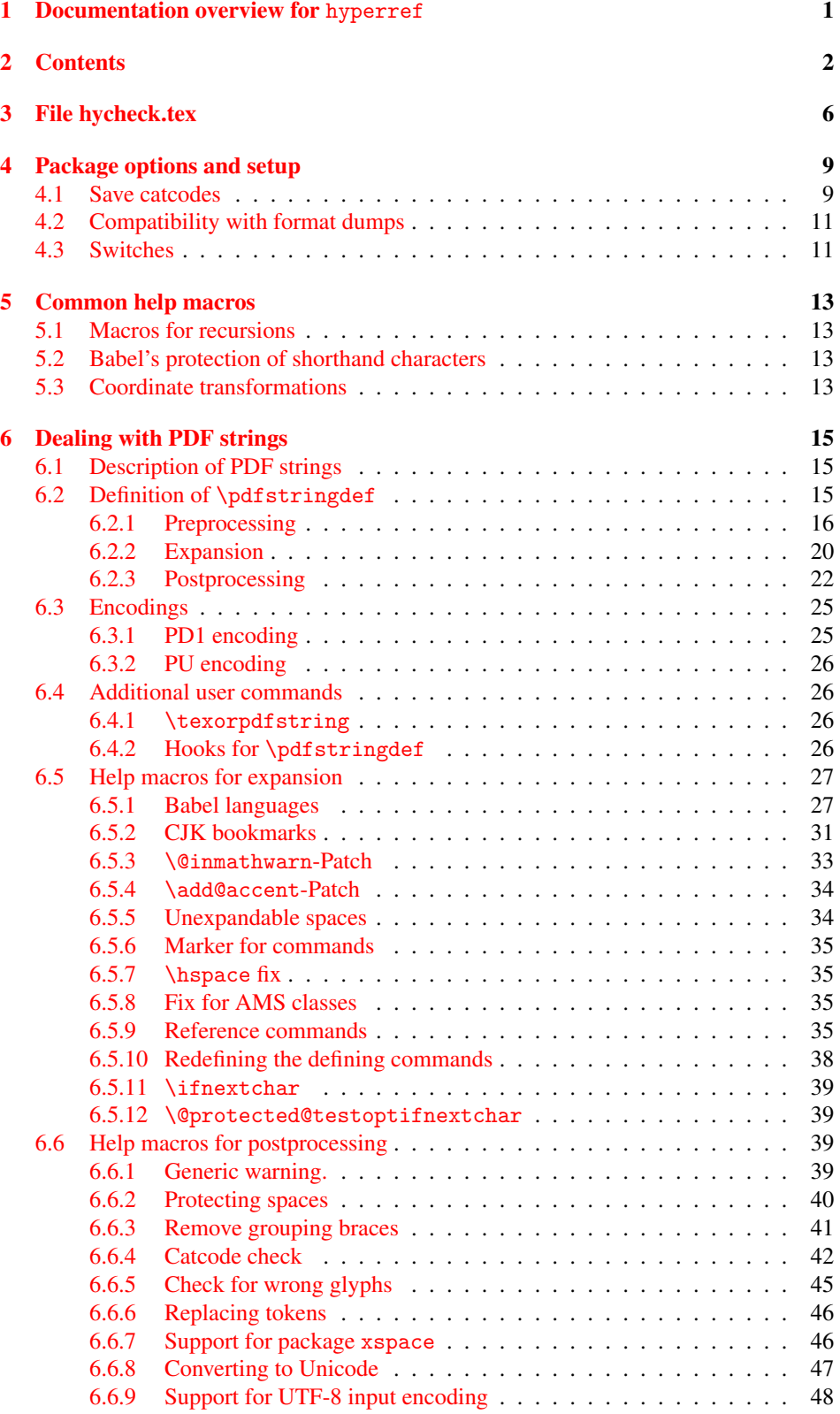

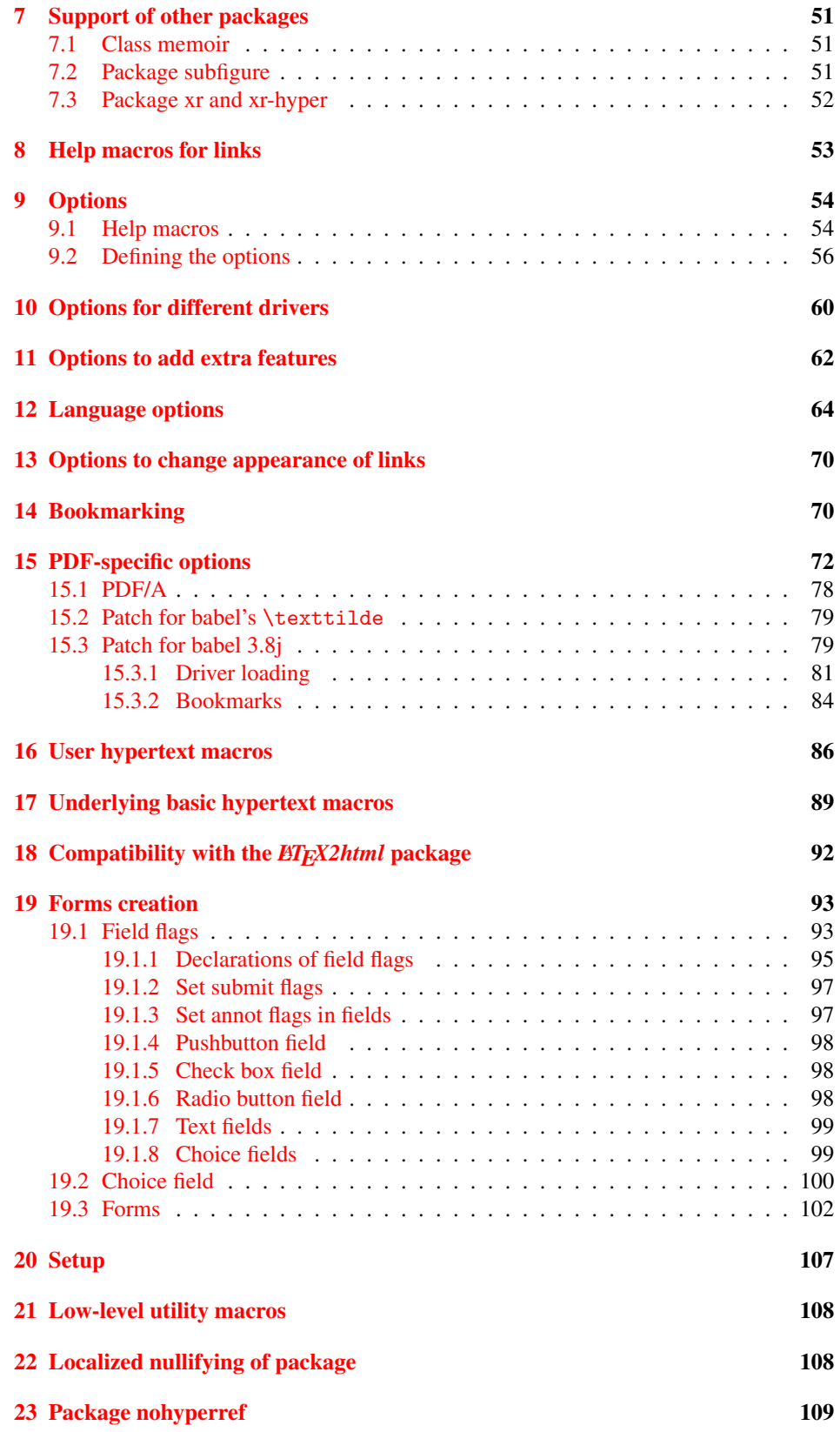

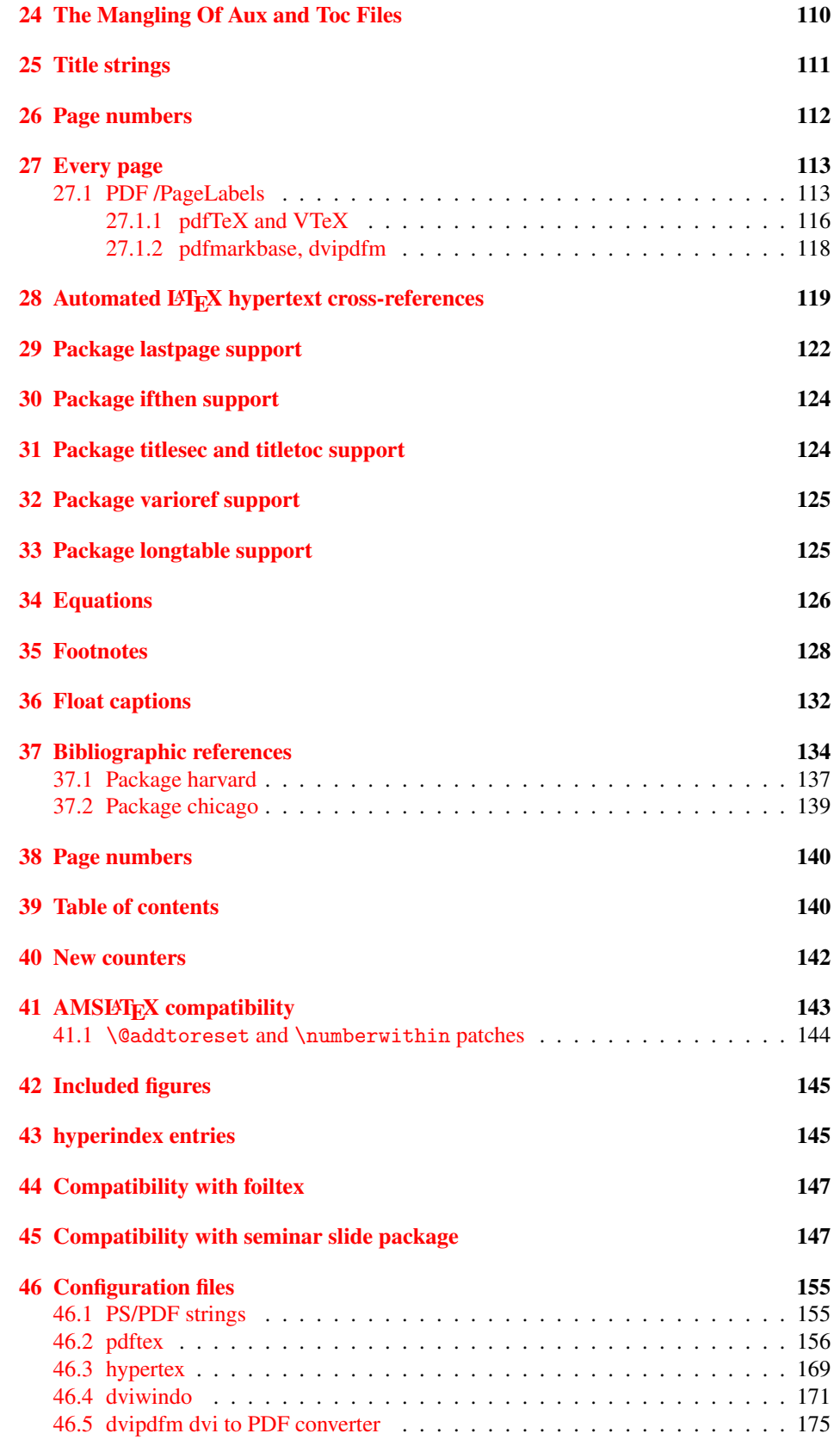

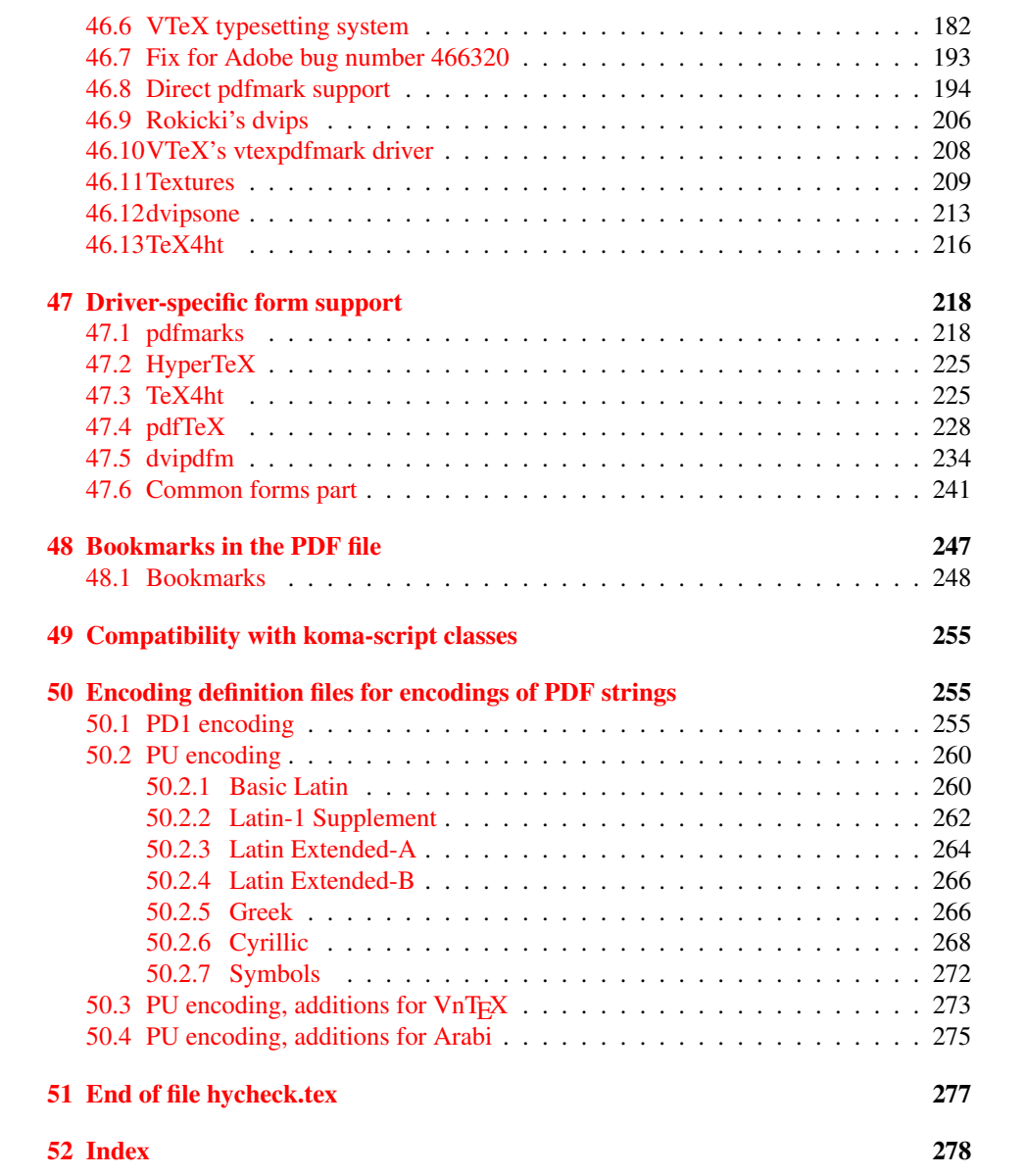

## <span id="page-5-0"></span>3 File hycheck.tex

Many commands of LATEX or other packages cannot be overloaded, but have to be redefined by hyperref directly. If these commands change in newer versions, these changes are not noticed by hyperref. With this test file this situation can be checked. It defines the command \checkcommand that is more powerful than LATEX's \CheckCommand, because it takes \DeclareRobustCommand and optional parameters better into account.

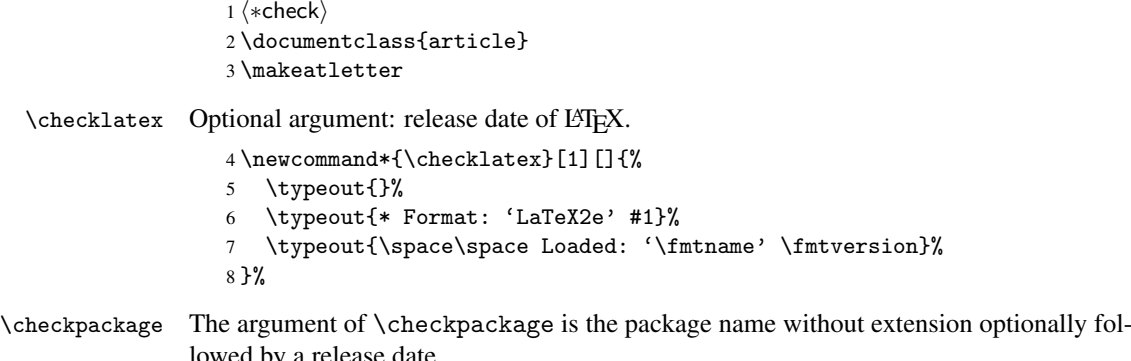

lowed by a release date.

```
9 \newcommand*{\checkpackage}[1]{%
```
- \def\HyC@package{#1}%
- \let\HyC@date\@empty
- \@ifnextchar[\HyC@getDate\HyC@checkPackage
- }

\HyC@getDate The release date is scanned.

- \def\HyC@getDate[#1]{%
- \def\HyC@date{#1}%
- \HyC@checkPackage
- }

\HyC@checkPackage

\def\HyC@checkPackage{%

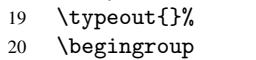

- 21 \edef\x{\endgroup
- \noexpand\RequirePackage{\HyC@package}%
- \ifx\HyC@date\@empty\relax\else[\HyC@date]\fi%
- }%
- $25 \quad \text{X}$
- 
- \typeout{}% \typeout{%
- \* Package '\HyC@package'%
- \ifx\HyC@date\@empty
- \else
- \space\HyC@date
- $32 \overline{1}$
- }%
- \@ifundefined{ver@\HyC@package.sty}{%
- }{%
- \typeout{%
- 37 \space\space Loaded: '\HyC@package' %
- \csname ver@\HyC@package.sty\endcsname
- }%
- }%

```
41 }
```

```
42 \newcommand*{\checkcommand}[1]{%
                    43 \begingroup
                    44 \ifx\long#1\relax
                    45 \expandafter\HyC@checklong
                    46 \else
                    47 \def\HyC@defcmd{#1}%
                    48 \expandafter\let\expandafter\HyC@next
                    49 \csname HyC@\expandafter\@gobble\string#1\endcsname
                    50 \expandafter\HyC@checkcommand
                    51 \overline{f}52 }
  \HyC@checklong The definition command \def or \edef is read.
                    53 \def\HyC@checklong#1{%
                    54 \def\HyC@defcmd{\long#1}%
                    55 \expandafter\let\expandafter\HyC@next
                    56 \csname HyC@\expandafter\@gobble\string#1\endcsname
                    57 \HyC@checkcommand
                    58 }
\HyC@checkcommand The optional star of LATEX's definitions is parsed.
                    59 \def\HyC@checkcommand{%
                    60 \ifx\HyC@next\relax
                    61 \PackageError{hycheck}{%
                    62 Unknown command '\expandafter\strip@prefix\meaning\HyC@cmd'%
                    63 }\@ehd
                    64 \expandafter\endinput
                    65 \forallfi
                    66 \@ifstar{%
                    67 \def\HyC@star{*}%
                    68 \HyC@check
                    69 }{%
                    70 \let\HyC@star\@empty
                    71 \HyC@check
                    72 }%
                    73 }
      \HyC@check The macro \HyC@check reads the definition command.
                    74 \def\HyC@check#1{%
                    75 \def\HyC@cmd{#1}%
                    76 \let\HyC@org@cmd#1%
                    77 \let#1\relax
                    78 \let\HyC@param\@empty
                    79 \HyC@Toks{}%
                    80 \let\HyC@org@optcmd\HyC@noValue
                    81 \let\HyC@org@robustcmd\HyC@noValue
```
\checkcommand The macro \checkcommand parses the next tokens as a LATEX definition and compares

this definition with the current meaning of that command.

- \let\HyC@org@robustoptcmd\HyC@noValue
- \HyC@next
- }

\HyC@noValue

#### \def\HyC@noValue{NoValue}

\HyC@newcommand The code for \newcommand.

```
86 \def\HyC@newcommand{%
                                87 \let\HyC@@cmd\HyC@cmd
                                88 \@ifnextchar[\HyC@nc@opt\HyC@nc@noopt
                                89 }
                 \HyC@Toks A register for storing the default value of an optional argument.
                                90 \newtoks\HyC@Toks
             \HyC@nc@noopt This macro \HyC@nc@noopt is called, if the parser has reached the definition text.
                                91 \long\def\HyC@nc@noopt#1{%
                                92 \edef\x{%
                                93 \expandafter\noexpand\HyC@defcmd
                                94 \HyC@star
                                95 \expandafter\noexpand\HyC@cmd
                                96 \HyC@param\the\HyC@Toks
                                97 }%
                                98 \x{#1}%
                                99 \HyC@doCheck
                               100 }
               \HyC@nc@opt This macro scans the first optional argument of a LATEX definition (number of arguments).
                               101 \def\HyC@nc@opt[#1]{%
                               102 \def\HyC@param{[{#1}]}%
                               103 \@ifnextchar[\HyC@nc@default\HyC@nc@noopt
                               104 }
          \HyC@nc@default Macro \HyC@nc@default scans the default for an optional argument.
                               105 \def\HyC@nc@default[#1]{%
                               106 \HyC@Toks={[{#1}]}%
                               107 \edef\HyC@optcmd{%
                               108 \expandafter\noexpand
                               109 \csname\expandafter\string\HyC@@cmd\endcsname
                               110 }%
                               111 \expandafter\let\expandafter\HyC@org@optcmd\HyC@optcmd
                               112 \HyC@nc@noopt
                               113 }
\HyC@DeclareRobustCommand \DeclareRobustCommand{\cmd} makes the command \cmd robust, that then calls
                              \{\text{cm } d_{\text{u}}\ with an space at the end of the command name, defined by \newcommand{\th}{\text{cm}{\text{cm}} with an space at the end of the command name, defined by \newcommand{\th}{\text{cm}{\text{cm}}Therefore the further parsing is done by \HyC@nc@opt or \Hy@nc@noopt of the
                              \HyC@newcommand chain.
                               114 \def\HyC@DeclareRobustCommand{%
                               115 \edef\HyC@robustcmd{%
                               116 \expandafter\noexpand
                               117 \csname\expandafter\expandafter\expandafter\@gobble
                               118 \expandafter\string\HyC@cmd\space\endcsname
                               119 }%
                               120 \expandafter\let\expandafter\HyC@org@robustcmd\HyC@robustcmd
                               121 \expandafter\let\HyC@robustcmd\relax
                               122 \let\HyC@@cmd\HyC@robustcmd
                               123 \@ifnextchar[\HyC@nc@opt\HyC@nc@noopt
                               124 }
                  \HyC@def
                 \HyC@edef
                             The parameter text of \def or \edef is stored in the token register \HyC@Toks.
                               125 \def\HyC@def#1#{%
                               126 \HyC@Toks={#1}%
```
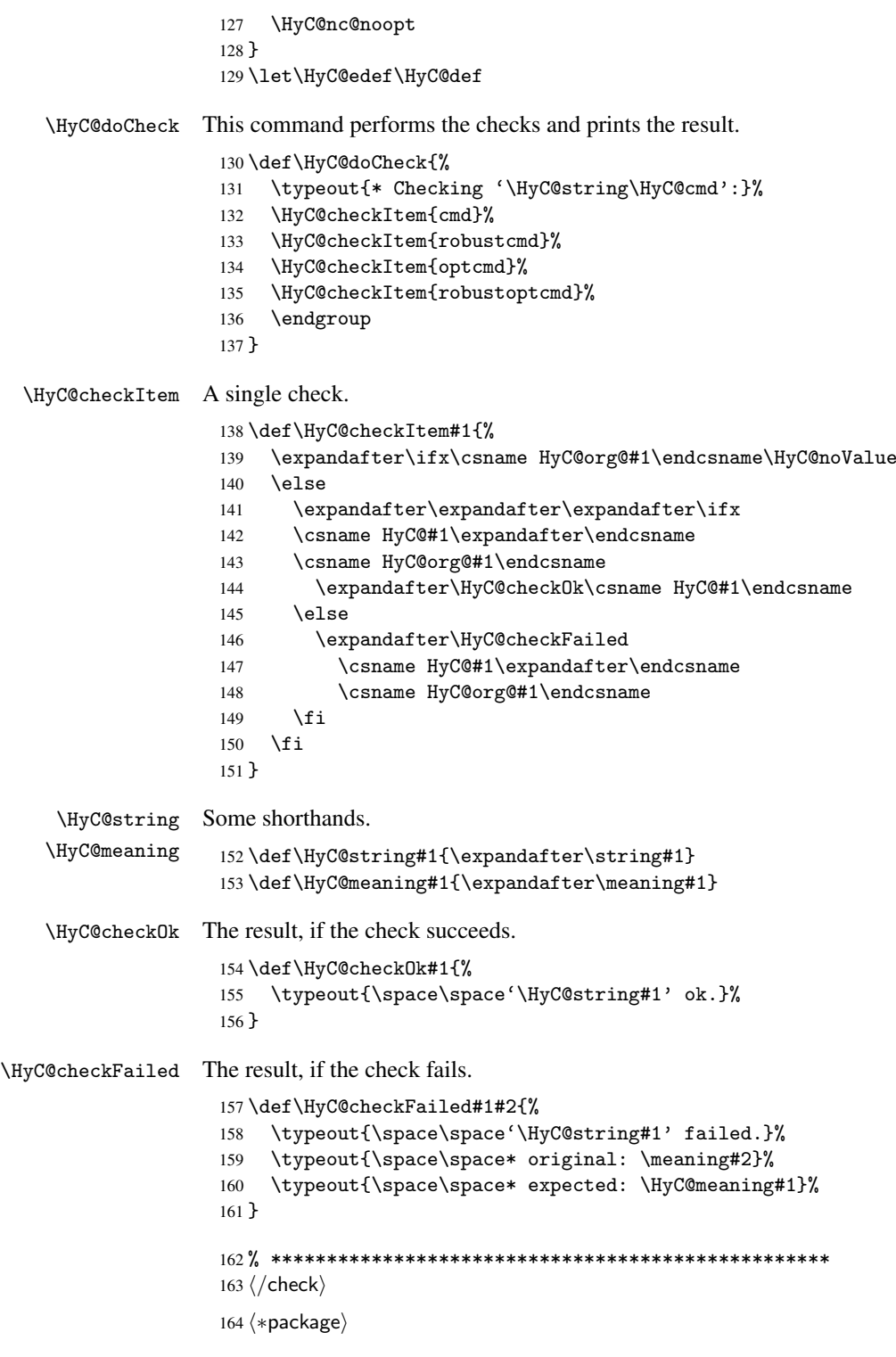

# <span id="page-8-0"></span>4 Package options and setup

## <span id="page-8-1"></span>4.1 Save catcodes

There are many packages that change the standard catcodes.

First we save the original meaning of  $\epsilon$  and = in the token register \toks $\&$ , because we need the two characters in the macros \Hy@SetCatcodes and \Hy@RestoreCatcodes.

```
165 \begingroup
166 \@makeother\'%
167 \@makeother\=%
168 \text{led } \text{168}169 \edef\noexpand\x{%
170 \endgroup
171 \noexpand\toks@{%
172 \catcode 96=\noexpand\the\catcode'\noexpand\'\relax
173 \catcode 61=\noexpand\the\catcode'\noexpand\=\relax
174 }%
175 }%
176 \noexpand\x
177 }%
178 \x
179 \@makeother\'
180 \@makeother\=
```
#### \Hy@SetCatcodes

 \def\Hy@SetCatcodes{% \@makeother\'% \@makeother\=% \catcode'\\$=3 % 185 \catcode'\ $&=4$  % 186 \catcode'\^=7 % \catcode'\\_=8 % \@makeother\|% \@makeother\:% \@makeother\(% \@makeother\)% \@makeother\[% \@makeother\]% \@makeother\/% \@makeother\!% \@makeother\<% \@makeother\>% \@makeother\.% \@makeother\;% \@makeother\+% \@makeother\-% \@makeother\"% \@makeother\'% }

#### \Hy@RestoreCatcodes

\begingroup

- \def\x#1{\catcode'\noexpand#1=\the\catcode'#1\relax}%
- \xdef\Hy@RestoreCatcodes{%
- \the\toks@
- 209  $\chi\$
- $210 \quad \lambda x \& ?$
- 211  $\langle x \rangle^2$
- 212  $\lambda x \lambda_0$
- 213  $\chi\|$
- 
- 214 \x\:%<br>215 \x\(%  $\chi\chi$ (%)

```
216 \chi\)%
217 \chi\Gamma''218 \chi\219 \langle x \rangle / \langle x \rangle220 \chi\!%
221 \langle x \rangle \langle \mathcal{S} \rangle222 \langle x \rangle > \mathcal{C}223 \langle x \rangle.%
224 \chi\225 \times \sqrt{x} + \frac{9}{2}226 \sqrt{x} - \frac{y}{x}227 \chi\"%
228 \chi\'%
229 }%
230 \endgroup
```
231 \Hy@SetCatcodes

It needs the December 95 release of LATEX, because it uses \protected@write, and it defines commands in options; and the page setup internal code changed at that point. It'll probably break with the later releases!

```
232 \RequirePackage{keyval}[1997/11/10]
233 \RequirePackage{ifpdf}[2006/02/20]
234 \RequirePackage{ifvtex}
235 \RequirePackage{ifxetex}[2006/08/21]
236 \RequirePackage{hycolor}
237 \def\Hy@Warning#1{\PackageWarning{hyperref}{#1}}
238 \def\Hy@WarningNoLine#1{\PackageWarningNoLine{hyperref}{#1}}
239 \def\Hy@Info#1{\PackageInfo{hyperref}{#1}}
```
### <span id="page-10-0"></span>4.2 Compatibility with format dumps

\AfterBeginDocument For use with pre-compiled formats, created using the ldump package, there needs to be 2 hooks for adding material delayed until \begin{document}. These are called \AfterBeginDocument and \AtBeginDocument. If ldump is not loaded, then a single hook suffices for normal LATEX processing.

> The default definition of \AfterBeginDocument cannot be done by \let because of problems with xypic.

```
240 \@ifundefined{AfterBeginDocument}{%
241 \def\AfterBeginDocument{\AtBeginDocument}%
242 }{}%
```
## <span id="page-10-1"></span>4.3 Switches

```
243 \newif\ifHy@typexml
244 \newif\ifHy@activeanchor
245 \newif\ifHy@backref
246 \newif\ifHy@bookmarks
247 \newif\ifHy@bookmarksnumbered
248 \newif\ifHy@bookmarksopen
249 \newif\ifHy@breaklinks
250 \newif\ifHy@centerwindow
251 \newif\ifHy@CJKbookmarks
252 \newif\ifHy@colorlinks
253 \newif\ifHy@draft
254 \let\Hy@finaltrue\Hy@draftfalse
255 \let\Hy@finalfalse\Hy@drafttrue
```

```
256 \newif\ifHy@escapeform
 257 \newif\ifHy@figures
 258 \newif\ifHy@fitwindow
 259 \newif\ifHy@frenchlinks
 260 \newif\ifHy@hyperfootnotes
 261 \newif\ifHy@hyperindex
 262 \newif\ifHy@hypertexnames
 263 \newif\ifHy@implicit
 264 \newif\ifHy@linktocpage
 265 \newif\ifHy@menubar
 266 \newif\ifHy@naturalnames
 267 \newif\ifHy@nesting
 268 \newif\ifHy@newwindowset
 269 \newif\ifHy@newwindow
 270 \newif\ifHy@ocgcolorlinks
 271 \newif\ifHy@pageanchor
 272 \newif\ifHy@pagelabels
 273 \newif\ifHy@pdfpagehidden
 274 \newif\ifHy@pdfstring
 275 \newif\ifHy@plainpages
 276 \newif\ifHy@psize
 277 \newif\ifHy@raiselinks
 278 \newif\ifHy@seminarslides
 279 \newif\ifHy@setpagesize
 280 \newif\ifHy@texht
 281 \newif\ifHy@toolbar
 282 \newif\ifHy@unicode
 283 \newif\ifHy@usetitle
 284 \newif\ifHy@verbose
 285 \newif\ifHy@windowui
 286 \newif\ifHy@displaydoctitle
 287 \newif\ifHy@pdfa
Defaults for the switches are now set.
 288 \Hy@backreffalse
 289 \Hy@bookmarksnumberedfalse
 290 \Hy@bookmarksopenfalse
 291 \Hy@bookmarkstrue
 292 \Hy@breaklinksfalse
 293 \Hy@centerwindowfalse
```

```
294 \Hy@CJKbookmarksfalse
```

```
295 \Hy@escapeformfalse
```

```
296 \Hy@figuresfalse
```

```
297 \Hy@fitwindowfalse
```

```
298 \Hy@hyperfootnotestrue
```

```
299 \Hy@hyperindextrue
```

```
300 \Hy@hypertexnamestrue
```

```
301 \Hy@implicittrue
```

```
302 \Hy@linktocpagefalse
```

```
303 \Hy@menubartrue
```

```
304 \Hy@naturalnamesfalse
```

```
305 \Hy@nestingfalse
306 \Hy@newwindowsetfalse
```

```
307 \Hy@newwindowfalse
```

```
308 \Hy@pageanchortrue
```

```
309 \Hy@pagelabelstrue
```

```
310 \Hy@pdfpagehiddenfalse
```

```
311 \Hy@pdfstringfalse
```
 \Hy@plainpagesfalse \Hy@raiselinksfalse \Hy@setpagesizetrue \Hy@texhtfalse \Hy@toolbartrue \Hy@typexmlfalse \Hy@unicodefalse \Hy@usetitlefalse \Hy@verbosefalse \Hy@windowuitrue \Hy@displaydoctitlefalse \Hy@pdfafalse

## <span id="page-12-0"></span>5 Common help macros

## \Hy@StepCount

\def\Hy@StepCount#1{\advance#1 by 1 }%

\Hy@GlobalStepCount

\def\Hy@GlobalStepCount#1{\global\advance#1 by 1 }%

```
326 \newdimen\@linkdim
327 \let\Hy@driver\@empty
328 \let\MaybeStopEarly\relax
329 \newcount\Hy@linkcounter
330 \newcount\Hy@pagecounter
331 \Hy@linkcounter0
332 \Hy@pagecounter0
```
## <span id="page-12-3"></span><span id="page-12-2"></span><span id="page-12-1"></span>5.1 Macros for recursions

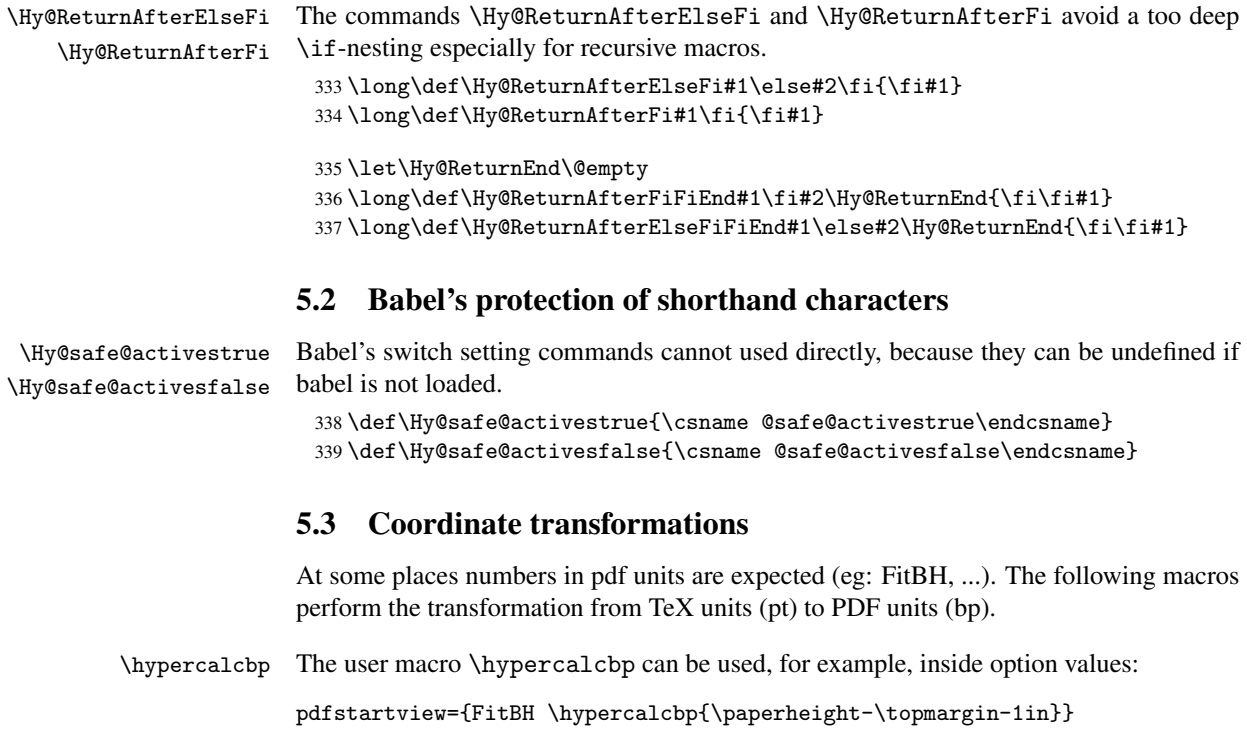

- It cannot be used inside \usepackage, because LaTeX expands the options before package hyperref is loaded and \hypercalcbp is defined.
- With e-TeX extensions an expandable implementation is very easy; \hypercalcbp can be used everywhere and is expanded at use.
- Without e-TeX's features \hypercalcbp cannot be implemented expandable (practically) and have to be supported by \hypercalcbpdef. Limitations:
	- Works only in options that use \hypercalcbpdef (currently only pdfstartview).
	- For calculations package calc has to be loaded.
	- The expansion of the argument is done at definition time.

Example (TEX):

```
\usepackage{calc}
\usepackage[...]{hyperref}
\hypersetup{
 pdfstartview={FitBH \hypercalcbp{\paperheight-\topmargin-1in
    -\headheight-\headsep}
}
```
\hypercalcbp

```
340 \begingroup\expandafter\expandafter\expandafter\endgroup
341 \expandafter\ifx\csname dimexpr\endcsname\relax
342 \def\hypercalcbpdef#1#2{%
343 \begingroup
344 \toks@{}%
345 \HyCal@scan#2\hypercalcbp\@nil
346 \expandafter\endgroup
347 \expandafter\def\expandafter#1\expandafter{\the\toks@}%
348 }%
349 \def\HyCal@scan#1\hypercalcbp#2\@nil{%
350 \toks@\expandafter{\the\toks@ #1}%
351 \ifx\\#2\\%
352 \else
353 \Hy@ReturnAfterFi{%
354 \HyCal@do#2\@nil
355 }%
356 \fi
357 }%
358 \def\HyCal@do#1#2\@nil{%
359 \@ifpackageloaded{calc}{}{%
360 \Hy@Warning{%
361 For calculations \string\hypercalcbp\space needs\MessageBreak
362 package calc or e-TeX%
363 }%
364 }%
365 \setlength{\dimen@}{#1}%
366 \setlength{\dimen@}{0.99626401\dimen@}%
367 \edef\x{%
368 \toks@{%
369 \the\toks@
370 \strip@pt\dimen@
371 }%
372 } \ x
373 \HyCal@scan#2\@nil
```

```
374 }%
375 \else
376 \def\hypercalcbp#1{%
377 \strip@pt\dimexpr 0.99626401\dimexpr #1\relax\relax
378 }%
379 \def\hypercalcbpdef{\def}%
380 \fi
```
## <span id="page-14-0"></span>6 Dealing with PDF strings

The PDF string stuff done by Heiko Oberdiek. Email: oberdiek@uni-freiburg.de.

Naming convention: All internal commands that are only needed by \pdfstringdef are prefixed with \HyPsd@.

## <span id="page-14-1"></span>6.1 Description of PDF strings

The PDF specification defines several places to hold text strings (bookmark names, document information, text annotations, etc.). The PDF strings have following properties:

- They are surrounded by parentheses. The hexadecimal form is not supported.
- Like PostScript language strings they use the same escaping mechanism:

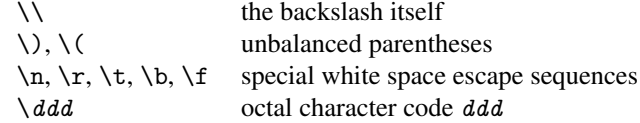

• Strings are stored either in PDFDocEncoding, which is a superset of ISOLatin1 and is compatible with Unicode with character codes below 256, or in Unicode.

## <span id="page-14-2"></span>6.2 Definition of \pdfstringdef

The central macro for dealing with PDF strings is \pdfstringdef. It defines a command #1 to be the result of the conversion from the string in #2 to a legal PDFDocEncoded string. Currently the definition is global, but this can be changed in the future.

Important: In TEX's view PDF strings are written to a file and are expanded only in its mouth. Stomach commands that cannot be expanded further aren't executed, they are written verbatim. But the PDF reader that reads such a string isn't a  $T<sub>F</sub>X$  interpreter!

The macro \pdfstringdef consists of three main parts:

- 1. Preprocessing. Here the expansion is prepared. The encoding is set and many commands are redefined, so that they work appropriate.
- 2. Expansion. The T<sub>F</sub>X string is expanded the first time to get a PDF string.
- 3. Postprocessing. The result of the expansion is checked and converted to the final form.
- \pdfstringdef \pdfstringdef works on the tokens in #2 and converts them to a PDF string as far as possible:
	- The result should obey the rules of the PDF specification for strings.
	- The string can safely processed by T<sub>E</sub>X, because the tokens have only catcodes 10 until 12.

The result is stored in the command token given in #1.

381 \def\pdfstringdef#1#2{%

- Many redefinitions are needed, so all the work is done in a group.
	- 382 \begingroup

#### <span id="page-15-0"></span>6.2.1 Preprocessing

Octal escape sequences. To avoid problems with eight bit or non printable characters, the octal escape notation is supported. So most glyphs in the encoding definitions for PD1 and PU produce these octal escape sequences. All three octal digits have to be used:

- Wrong results are avoided, if digits follow that are not part of the octal sequence.
- Macros rely on the fact that the octal sequences always consist of three digits (vtex driver, Unicode support).

The escape sequences start with a backslash. By \string it will be printed. Therefore it is ensured that the T<sub>E</sub>X escape character indeed prints as a normal backslash. Eventually this line can be removed, because this is standard LATEX behaviour.

383 \escapechar'\\%

From the view of T<sub>E</sub>X a octal sequence consists of the command tokens  $\setminus 0$  until  $\setminus 3$  and two digits. For saving tokens  $\setminus 0$ ,  $\setminus 1$ ,  $\setminus 2$ , and  $\setminus 3$  are directly used without a preceding \string in the glyph definitions. This is done here locally by defining the  $\0$  until  $\3$ commands. So the user can use octal escape sequences directly, the disadvantage is that a previous definition of this short commands does not apply.

```
384 \edef\0{\string\0}%
385 \edef\1{\string\1}%
386 \edef\2{\string\2}%
387 \edef\3{\string\3}%
```
**Setting font encoding.** The unicode encoding uses  $\8$  and  $\9$  as marker for the higher byte. \8 is an abbreviation for the higher bytes 0 until 7 that can be expressed by one digit. \8 will be converted to \00. However \9 only marks the next three digits as higher byte and will be removed later.

The encoding is set by \enc@update for optimizing reasons.

```
388 \ifHy@unicode
389 \edef\8{\string\8}%
390 \edef\9{\string\9}%
391 \fontencoding{PU}%
392 \HyPsd@UTFviii
393 \else
394 \fontencoding{PD1}%
395 \fi
396 \enc@update
```
Internal encoding commands. \pdfstringdef interpretes text strings which are not allowed to contain mathematical stuff. The text glyph commands will produce a warning, if called in math mode. But this warning disturbs while expanding. Therefore we check for math mode here, before \@inmathwarn will be disabled (see below).

397 \@inmathwarn\pdfstringdef

If a glyph is used, that isn't in the PD1/PU encoding there will be an infinite error loop, because the NFSS encoding stuff have to be expanded unprotected (\edef), so that the assigments of \@changed@cmd don't take place. To patch this behaviour I only found

\@inmathwarn as a usable hook. While an \edef a warning message by \@inmathwarn or \TextSymbolUnavailable cannot be give out, so \@inmathwarn should be disabled. And with the help of it the assignments in \@changed@cmd can easily be caught (see below).

```
398 \let\@inmathwarn\HyPsd@inmathwarn
```
Unknown composite characters are built with \add@accent, so it is redefined to provide a warning.

399 \let\add@accent\HyPsd@add@accent

Commands that don't use NFSS directly. There are several commands that prints characters in the printable ASCII area that don't obey the NFSS, so they have to be redefined here.

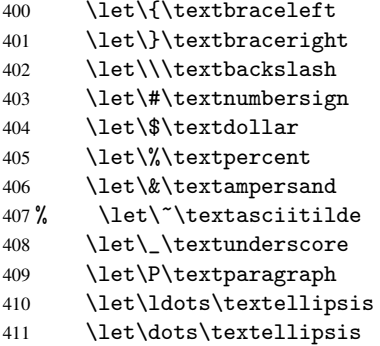

**Newline**  $\neq$   $\leq$   $\leq$  expand to  $\rceil$ . In pdf strings  $\setminus \rceil$  stands for a backslash. Therefore the commands are disabled now. The user can redefine them for a result what he want:

backslash: \pdfstringdefDisableCommands{\let\\\textbackslash}

```
new line: \pdfstringdefDisableCommands{\let\\\textCR}
```
disabled: \pdfstringdefDisableCommands{\let\\\empty}

At any case, however, the optional argument or the star cannot be scanned in a 100% sure manner.

```
412 \def\\{\pdfstringdefWarn\\}%
413 \def\newline{\pdfstringdefWarn\newline}%
```
Logos. Because the box shifting used in the T<sub>E</sub>X logo does not work while writing to a file, the standard T<sub>E</sub>X logos are redefined.

- 414 \def\TeX{TeX}%
- 415 \def\LaTeX{La\TeX}%
- 416 \def\LaTeXe{\LaTeX2e}%
- 417 \def\eTeX{e-\TeX}%
- 418 \def\SliTeX{Sli\TeX}%
- 419 \def\MF{Metafont}%
- 420 \def\MP{Metapost}%

Standard font commands. Because font changes do not work, the standard font switching commands are disabled.

- \let\emph\@firstofone
- \let\textnormal\@firstofone
- \let\textrm\@firstofone
- \let\textsf\@firstofone
- \let\texttt\@firstofone
- \let\textbf\@firstofone
- \let\textmd\@firstofone \let\textit\@firstofone
- \let\textsc\@firstofone
- \let\textsl\@firstofone
- \let\textup\@firstofone
- \let\normalfont\@empty
- \let\rmfamily\@empty
- \let\sffamily\@empty
- \let\ttfamily\@empty
- \let\bfseries\@empty
- \let\mdseries\@empty
- \let\itshape\@empty
- \let\scshape\@empty
- \let\slshape\@empty
- \let\upshape\@empty
- \let\em\@empty
- \let\rm\@empty
- \let\Huge\@empty
- \let\LARGE\@empty
- \let\Large\@empty
- \let\footnotesize\@empty
- \let\huge\@empty
- \let\large\@empty
- \let\normalsize\@empty
- \let\scriptsize\@empty
- \let\small\@empty
- \let\tiny\@empty
- \let\mathversion\@gobble

#### Package color.

\def\textcolor##1##{\@secondoftwo}%

Package babel. Whereever "naturalnames" is used, disable \textlatin (from Babel 3.6k). Thanks to Felix Neubauer (Email: Felix.Neubauer@gmx.net).

```
456 \let\textlatin\@firstofone<br>457 \@ifundefined{language@gro
```
- \@ifundefined{language@group}{}{%
- \csname HyPsd@babel@\language@group\endcsname
- }%
- \HyPsd@GreekPatch
- \let\@safe@activestrue\relax
- \let\@safe@activesfalse\relax

Disable \cyr, used in russianb.ldf.

\let\cyr\relax

Redefine \es@roman, used in spanish.ldf.

```
464 \let\es@roman\@Roman
```
#### Package german.

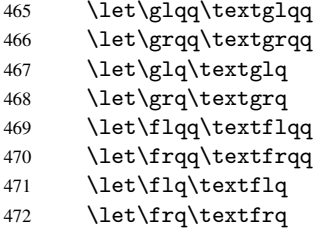

Package french. The support is deferred, because it needs \GenericError to be disabled (see below).

Package FrenchPro. This package uses:

\if@mid@expandable{not fully expandable code}{fully expandable code}

```
473 \let\if@mid@expandable\@firstoftwo
```
#### AMS classes.

\HyPsd@AMSclassfix

Redefinition of \hspace \hspace don't work in bookmarks, the following fix tries to set a space if the argument is a positive length.

\let\hspace\HyPsd@hspace

Commands of referencing and indexing systems. Some LATEX commands that are legal in \section commands have to be disabled here.

- \let\label\@gobble
- \let\index\@gobble
- \let\glossary\@gobble
- \let\href\@secondoftwo
- \let\@mkboth\@gobbletwo

The \ref and \pageref is much more complicate because of their star form.

- \let\ref\HyPsd@ref
- \let\pageref\HyPsd@pageref
- \let\nameref\HyPsd@nameref
- \let\autoref\HyPsd@autoref

#### Miscellaneous commands.

- \let\leavevmode\@empty
- \let\mbox\@empty

\halign causes error messages because of the template character #.

\def\halign{\pdfstringdefWarn\halign\@gobble}%

#### Patch for cjk bookmarks.

- \ifHy@CJKbookmarks
- \HyPsd@CJKhook
- $490 \overline{\phantom{0}}$  \fi

User hook. The switch  $\H\psi$ @pdfstring is turned on. So user commands can detect that they are processed not to be typesetted within T<sub>E</sub>X's stomach, but to be expanded by the mouth to give a PDF string. At this place before interpreting the string in #2 additional redefinitions can by added by the hook \pdfstringdefPreHook.

The position in the middle of the redefinitions is a compromise: The user should be able to provide his own (perhaps better) redefinitions, but some commands should have their original meaning, because they can be used in the hook (\bgroup, or \@protected@testopt, and \@ifnextchar for \renewcommand).

- 491 \Hy@pdfstringtrue
- 492 \pdfstringdefPreHook

Spaces. For checking the token of the string, spaces must be masked, because they cannot by caught by undelimited arguments.

- 493 \HyPsd@LetUnexpandableSpace\space
- 494 \HyPsd@LetUnexpandableSpace\ %
- 495 \HyPsd@LetUnexpandableSpace~%
- 496 \HyPsd@LetUnexpandableSpace\nobreakspace

#### Package xspace.

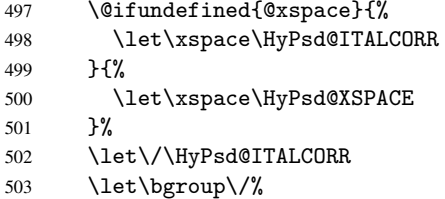

504 \let\egroup\/%

Redefinitions of miscellaneous commands. Hyphenation does not make sense.

505 \let\discretionary\@gobbletwo

\@ifstar is defined in LATEX as follows:

\def\@ifstar#1{\@ifnextchar \*{\@firstoftwo{#1}}}

\@ifnextchar doesn't work, because it uses stomach commands like \let and \futurelet. But it doesn't break. Whereas \@firstoftwo{#1}} gives an error message because \@firstoftwo misses its second argument.

A mimicry of \@ifnextchar only with expandible commands would be very extensive and the result would be only an approximation. So here a cheaper solution follows in order to get rid of the error message at least:

- 506 \let\@ifnextchar\HyPsd@ifnextchar
- 507 \let\@ifnextchar\HyPsd@new@ifnextchar
- 508 \let\@protected@testopt\HyPsd@protected@testopt

#### <span id="page-19-0"></span>6.2.2 Expansion

There are several possibilities to expand tokens within LATEX:

\protected@edef: The weakest form isn't usable, because it does not expand the font encoding commands. They are made roboust and protect themselves.

\csname: First the string is expanded whithin a \csname and \endcsname. Then the command name is converted to characters with catcode 12 by \string and the first escape character removed by \@gobble. This method has the great *advantage* that stomach tokens that aren't allowed in PDF strings are detected by TEX and reported as errors in order to force the user to write correct things. So he get no wrong results by forgetting the proofreading of his text. But the *disadvantage* is that old wrong code cannot processed without errors. Mainly the error message is very cryptic and for the normal user hard to understand. TEX provides no way to catch the error caused by \csname or allows to support the user with a descriptive error message. Therefore the experienced user had to enable this behaviour by an option exactdef in previous versions less or equal 6.50.

 $\text{led } f$  This version uses this standard form for expansion. It is stronger than LATEX's \protected@edef. So the font encoding mechanism works and the glyph commands are converted to the correct tokens for PDF strings whith the definitions of the PD1 encoding. Because the protecting mechanism of L<sup>AT</sup>EX doesn't work within an \edef, there are situations thinkable where code can break. For example, assignments and definitions aren't performed and so undefined command errors or argument parsing errors can occur. But this is only a compatibility problem with old texts. Now there are possibilities to write code that gives correct PDF strings (see \texorpdfstring). In the most cases unexpandable commands and tokens (math shift, grouping characters) remains. They don't cause an error like with \csname. However a PDF reader isn't T<sub>F</sub>X, so these tokens are viewed verbatim. So this version detects them now, and removes them with an descriptive warning for the user. As additional features xspace support is possible and grouping characters can be used without problems, because they are removed silently.

Generic messages. While expanding via \xdef the \Generic... messages don't work and causes problems (error messages, invalid . out file). So they are disabled while expanding and removed silently, because a user warning would be too expensive (memory and runtime, \pdfstringdef is slow enough).

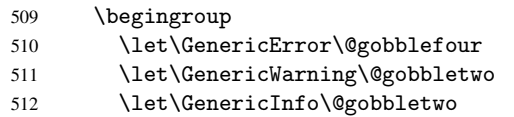

Package french. This fix only works, if \GenericError is disabled.

- 513 \ifx\nofrenchguillemets\@undefined
- 514 \else
- 515 \nofrenchguillemets
- 516 \fi

Definition commands and expansion. Redefining the defining commands (see sec. 6.5.10). The original meaning of \xdef is saved in \Hy@temp.

- 517 \let\Hy@temp\xdef
- 518 \let\def\HyPsd@DefCommand
- 519 \let\gdef\HyPsd@DefCommand
- [520](#page-37-0) \let\edef\HyPsd@DefCommand
- 521 \let\xdef\HyPsd@DefCommand
- 522 \let\futurelet\HyPsd@LetCommand
- 523 \let\let\HyPsd@LetCommand
- 524 \Hy@temp#1{#2}%
- 525 \endgroup

### <span id="page-21-0"></span>6.2.3 Postprocessing

If the string is empty time can be saved by omitting the postprocessing process.

```
526 \ifx#1\@empty
527 \else
```
Protecting spaces and removing grouping characters. In order to check the tokens we must separate them. This will be done with  $T<sub>F</sub>X$ 's argument parsing. With this method we must the following item takes into account, that makes makes things a litte more complicate:

- TEX does not accept a space as an undelimited argument, it cancels space tokens while looking for an undelimited argument. Therefore we must protect the spaces now.
- An argument can be a single token or a group of many tokens. And within curly braces tokens aren't find by T<sub>E</sub>X's argument scanning process. Third curly braces as grouping characters cannot be expanded further, so they don't vanish by the string expansion above. So these characters with catcode 1 and 2 are removed in the following and replaced by an marker for the xspace support.
- TEX silently removes the outmost pair of braces of an argument. To prevent this on unwanted places, in the following the character  $\vert$  is appended to the string to make an outer brace to an inner one.

First the top level spaces are protected by replacing. Then the string is scanned to detect token groups. Each token group will now be space protected and again scanned for another token groups.

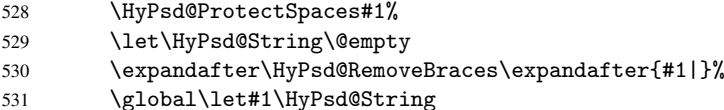

Check tokens. After removing the spaces and the grouping characters the string now should only consists of the following tokens/catcodes:

- 0 command names with start with an escape character.
- 3 math shift
- 4 alignment tabs
- 6 parameter, but this is unlikely.
- 7 superscript
- 8 subscript
- 11 letter
- 12 other
- 13 commands that are active characters.

After \HyPsd@CheckCatcodes the command \HyPsd@RemoveMask is reused to remove the group protection character |. This character is needed to ensure that the string at least consists of one token if \HyPsd@CheckCatcodes is called.

Because of internal local assignments and tabulars group braces are used.

- 532 \let\HyPsd@SPACEOPTI\relax 533 {%
- 
- 534 \let\HyPsd@String\@empty
- 535 \expandafter\HyPsd@CheckCatcodes#1\HyPsd@End
- 536 \global\let#1\HyPsd@String
- 537 }%
- 538 \expandafter\HyPsd@RemoveMask\expandafter
- 539 |\expandafter\@empty#1\HyPsd@End#1%

\HyPsd@CheckCatcodes should no have removed the tokens with catcode 3, 4, 7, and 8. Because a parameter token (6) would cause to many errors before, there should now be only tokens with catcodes 11 or 12. So I think there is no need for a safety step like:

\xdef#1{\expandafter\strip@prefix\meaning#1}%

Looking for wrong glyphs. The case that glyphs aren't defined in the PD1 encoding is caught above in such a way, that the glyph name and a marker is inserted into the string. Now we can safely scan the string for this marker and provide a descriptive warning.

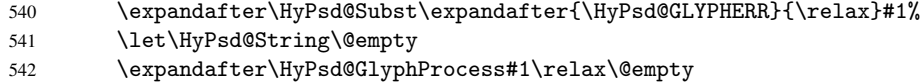

543 \global\let#1\HyPsd@String

Backslash. The double backslash disturbs parsing octal sequenzes, for example in an string like abc\\051 the sequence \051 is detected although the second \ belongs to the first backslash.

544 \HyPsd@StringSubst{\\}{\textbackslash}#1%

Spaces. All spaces have already the form \040. The last postprocessing step will be an optimizing of the spaces, so we already introduce already the necessary command \HyPsd@SPACEOPTI. But first it is defined to be \relax in order to prevent a too early expansion by an \edef. Secondly a \relax serves as a marker for a token that is detected by \xspace.

The code of frenchb. 1df can produce an additional space before \guillemotright, because \lastskip and \unskip do not work. Therefore it is removed here.

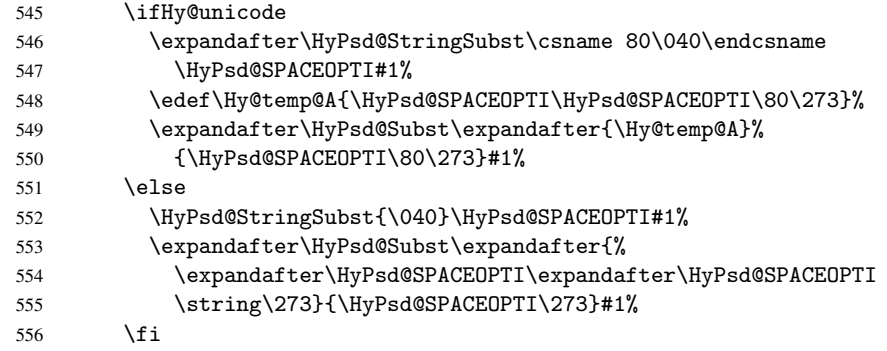

Right parenthesis. Also \xspace detects a right parenthesis. For the \xspace support and the following parenthesis check the different parenthesis notations  $)$ ,  $\setminus$ , and  $\setminus$ 051 are converted to one type  $\iota$  and before  $\Hypsd@empty$  with the meaning of  $\relax$  is introduced for \xspace. By redefining to \@empty \HyPsd@empty can easily removed later.

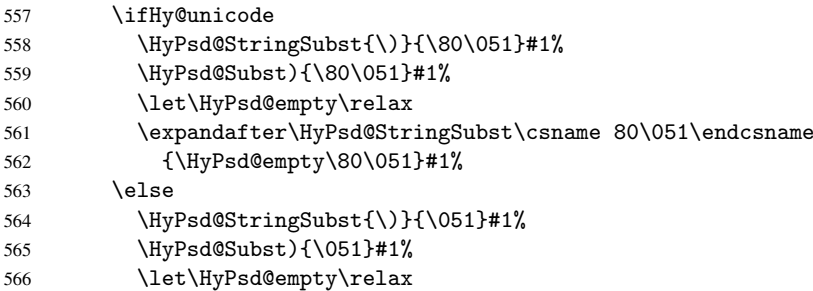

567 \HyPsd@StringSubst{\051}{\HyPsd@empty\string\)}#1% 568 \fi

Support for package xspace. \xspace looks for the next token and decides if it expands to a space or not. Following tokens prevent its transformation to a space: Beginning and end of group, handled above by replacing by an italic correction, several punctuation marks, a closing parentheses, and several spaces.

Without package xspace there are tokens with catcode 11 and 12, \HyPsd@empty and \HyPsd@SPACEOPTI. With package xspace marker for the italic correction \/ and \xspace come with. In the package xspace case the two markers are replaced by commands and an \edef performs the \xspace processing.

In the opposite of the original \xspace \HyPsd@xspace uses an argument instead of a \futurelet, so we have to provide such an argument, if \HyPsd@xspace comes last. Because \HyPsd@Subst with several equal tokens (--) needs a safe last token, in both cases the string gets an additional \HyPsd@empty.

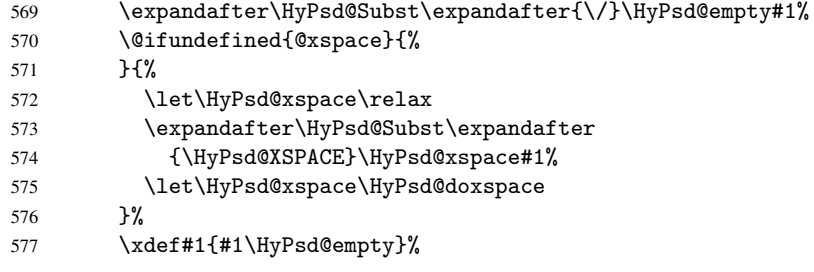

Ligatures. TEX forms ligatures in its stomach, but the PDF strings are treated only by TEX's mouth. The PDFDocEncoding contains some ligatures, but the current version 3 of the AcrobatReader lacks the fi and fl glyphs, and the Linux version lacks the emdash and endash glyphs. So the necessary code is provided here, but currently disabled, hoping that version 4 of the AcrobatReader is better. To break the ligatures the user can use an empty group, because it leads to an insertion of an \HyPsd@empty. If this ligature code will be enabled some day, then the italic correction should also break the ligatures. Currently this occurs only, if package xspace is loaded.

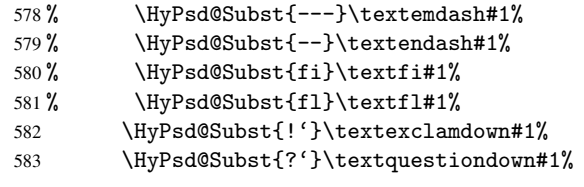

With the next \edef we get rid of the token \HyPsd@empty.

584 \let\HyPsd@empty\@empty

Left parentheses. Left parentheses are now converted to safe forms to avoid problems with unmatched ones (\( with PDFDocEncoding, the octal sequence with Unicode.

An optimization is possible. Matched parentheses can replaced by a () pair. But this code is removed to save T<sub>E</sub>X memory and time.

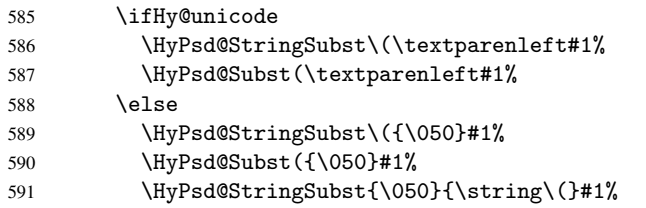

592  $\qquad \qquad \text{ifi}$ 

Optimizing spaces. Spaces are often used, but they have a very long form \040. They are converted back to real spaces, but not all, so that no space follows after another. In the bookmark case several spaces are written to the . out file, but if the entries are read back, several spaces are merged to a single one.

With Unicode the spaces are replaced by their octal sequences.

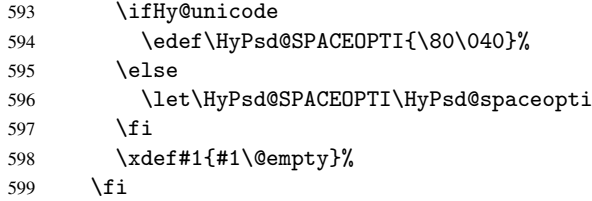

Converting to Unicode. At last the eight bit letters have to be converted to Unicode, the masks \8 and \9 are removed and the Unicode marker is added.

 \endgroup \begingroup \ifHy@unicode \HyPsd@ConvertToUnicode#1%

#### Try conversion back to PDFDocEncoding.

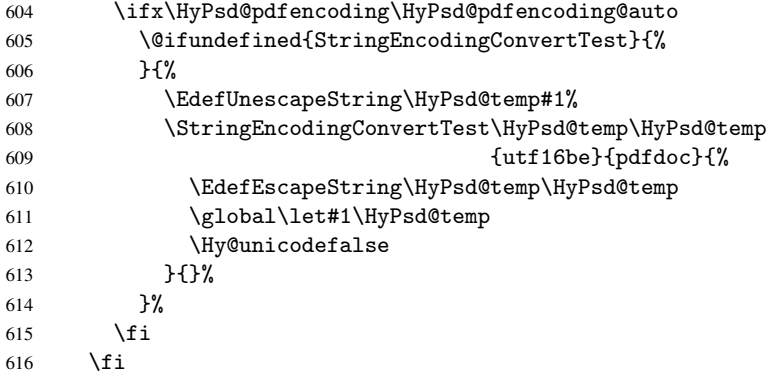

User hook. The hook \pdfstringdefPostHook can be used for the purpose to postprocess the string further.

- \pdfstringdefPostHook#1%
- \endgroup
- }

\Hy@pdfstringdef

```
620 \def\Hy@pdfstringdef#1#2{%
621 \pdfstringdef\Hy@gtemp{#2}%
622 \let#1\Hy@gtemp
623 }
```
## <span id="page-24-0"></span>6.3 Encodings

### <span id="page-24-1"></span>6.3.1 PD1 encoding

The PD1 encoding implements the PDFDocEncoding for use with LATEX  $2\varepsilon$ 's NFSS. Because the informational strings are not set by TEX's typesetting mechanism but for interpreting by the PDF reader, the glyphs of the PD1 encoding are implemented to be safely written to a file (PDF output file, .out file).

The PD1 encoding can be specified as an option of the 'fontenc' package or loaded here. It does not matter what font family is selected, as T<sub>E</sub>X does not process it anyway. So use CM.

```
624 \@ifundefined{T@PD1}{\input{pd1enc.def}}{}
625 \DeclareFontFamily{PD1}{pdf}{}
626 \DeclareFontShape{PD1}{pdf}{m}{n}{ <-> cmr10 }{}
627 \DeclareFontSubstitution{PD1}{pdf}{m}{n}
```
#### <span id="page-25-0"></span>6.3.2 PU encoding

The PU encoding implements the Unicode encoding for use with LATEX's NFSS. Because of large memory requirements the encoding file for Unicode support is only loaded, if option unicode is specified as package option.

\HyPsd@InitUnicode Because the file puenc.def takes a lot of memory, the loading is defined in the macro \HyPsd@InitUnicode called by the package option unicode.

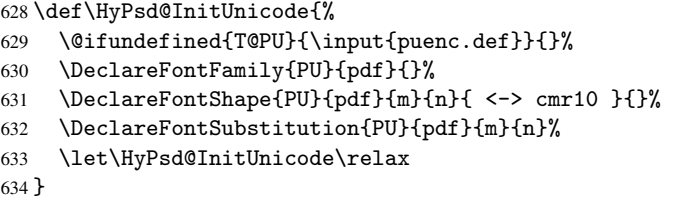

#### <span id="page-25-1"></span>6.4 Additional user commands

#### <span id="page-25-2"></span>6.4.1 \texorpdfstring

\texorpdfstring While expanding the string in \pdfstringdef the switch \ifHy@pdfstring is set. This is used by the full expandible macro \texorpdfstring. It expects two arguments, the first contains the string that will be set and processed by TEX's stomach, the second contains the replacement for PDF strings.

```
635 \newcommand*{\texorpdfstring}{%
636 \ifHy@pdfstring
637 \expandafter\@secondoftwo
638 \else
639 \expandafter\@firstoftwo
640 \fi
641 }
```
#### <span id="page-25-3"></span>6.4.2 Hooks for \pdfstringdef

\pdfstringdefPreHook Default definition of the hooks for \pdfstringdef. The construct \@ifundefined with \pdfstringdefPostHook \let is a little bit faster than \providecommand.

```
642 \@ifundefined{pdfstringdefPreHook}{%
643 \let\pdfstringdefPreHook\@empty
644 }{}
645 \@ifundefined{pdfstringdefPostHook}{%
646 \let\pdfstringdefPostHook\@gobble
647 }{}
```
\pdfstringdefDisableCommands In \pdfstringdefPreHook the user can add code that is executed before the string, that have to be converted by \pdfstringdef, is expanded. So replacements for problematic macros can be given. The code in \pdfstringdefPreHook should not be replaced perhaps by an \renewcommand, because a previous meaning gets lost.

> Macro \pdfstringdefDisableCommands avoids this, because it reuses the old meaning of the hook and appends the new code to \pdfstringdefPreHook, e.g.:

```
\pdfstringdefDisableCommands{%
  \let~\textasciitilde
  \def\url{\pdfstringdefWarn\url}%
  \let\textcolor\@gobble
\gamma%
```
In the argument of \pdfstringdefDisableCommands the character @ can be used in command names. So it is easy to use useful LATEX commands like \@gobble or \@firstofone.

648 \def\pdfstringdefDisableCommands{%

- 649 \begingroup
- 650 \makeatletter
- 651 \HyPsd@DisableCommands
- 652 }

#### \HyPsd@DisableCommands

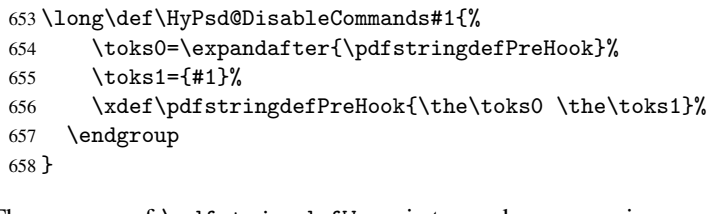

\pdfstringdefWarn The purpose of \pdfstringdefWarn is to produce a warning message, so the user can see, that something can go wrong with the conversion to PDF strings.

> The prefix  $\>-$  is added to the token.  $\neq$  protects the probably undefined one during the first expansion step. Then \HyPsd@CheckCatcodes can detect the not allowed token, \HyPsd@CatcodeWarning prints a warning message, after \HyPsd@RemovePrefix has removed the prefix.

\pdfstringdefWarn is intended for document authors or package writers, examples for use can be seen in the definition of \HyPsd@ifnextchar or \HyPsd@protected@testopt.

```
659 \def\pdfstringdefWarn#1{%
660 \expandafter\noexpand\csname<>-\string#1\endcsname
661 }
```
### <span id="page-26-0"></span>6.5 Help macros for expansion

#### <span id="page-26-1"></span>6.5.1 Babel languages

```
662 \newif\ifHy@next
```

```
Nothing to do for english.
663 \@ifundefined{danish@sh@"@sel}{}{%
664 \def\HyPsd@babel@danish{%
665 \declare@shorthand{danish}{"|}{}%
666 \declare@shorthand{danish}{"~}{-}%
667 }%
668 }
669 \@ifundefined{dutch@sh@"@sel}{}{%
670 \def\HyPsd@babel@dutch{%
```

```
671 \declare@shorthand{dutch}{"|}{}%
 672 \declare@shorthand{dutch}{"~}{-}%
 673 }%
 674 }
 675 \@ifundefined{finnish@sh@"@sel}{}{%
 676 \def\HyPsd@babel@finnish{%
 677 \declare@shorthand{finnish}{"|}{}%
 678 }%
 679 }
 680 \@ifundefined{french@sh@:@sel}{}{%
 681 \def\HyPsd@babel@frenchb{%
 682 \def\guill@spacing{ }%
 683 }%
 684 }
 685 \@ifundefined{german@sh@"@sel}{}{%
 686 \def\HyPsd@babel@german{%
 687 \declare@shorthand{german}{"f}{f}%
 688 \declare@shorthand{german}{"|}{}%
 689 \declare@shorthand{german}{"~}{-}%
 690 }%
 691 }
 692 \@ifundefined{macedonian@sh@"@sel}{}{%
 693 \def\HyPsd@babel@macedonian{%
 694 \declare@shorthand{macedonian}{"|}{}%
 695 \declare@shorthand{macedonian}{"~}{-}%
 696 }%
 697 }{}
 698 \@ifundefined{ngerman@sh@"@sel}{}{%
 699 \def\HyPsd@babel@ngerman{%
 700 \declare@shorthand{ngerman}{"|}{}%
 701 \declare@shorthand{ngerman}{"~}{-}%
 702 }%
 703 }
 704 \@ifundefined{portuges@sh@"@sel}{}{%
 705 \def\HyPsd@babel@portuges{%
 706 \declare@shorthand{portuges}{"|}{}%
 707 }%
 708 }
 709 \@ifundefined{russian@sh@"@sel}{}{%
 710 \def\HyPsd@babel@russian{%
 711 \declare@shorthand{russian}{"|}{}%
 712 \declare@shorthand{russian}{"~}{-}%
 713 }%
 714 }
 715 \@ifundefined{slovene@sh@"@sel}{}{%
 716 \def\HyPsd@babel@slovene{%
 717 \declare@shorthand{slovene}{"|}{}%
 718 }%
 719 }
Nested quoting environments are not supported (\langle \langle \rangle \rangle).
 720 \@ifundefined{spanish@sh@>@sel}{}{%
 721 \def\HyPsd@babel@spanish{%
 722 \declare@shorthand{spanish}{<<}{\guillemotleft}%
 723 \declare@shorthand{spanish}{>>}{\guillemotright}%
 724 \declare@shorthand{spanish}{"=}{-}%
 725 \declare@shorthand{spanish}{"~}{-}%
```

```
726 \declare@shorthand{spanish}{"!}{\textexclamdown}%
```

```
727 \declare@shorthand{spanish}{"?}{\textquestiondown}%
728 }%
729 }
730 \@ifundefined{swedish@sh@"@sel}{}{%
731 \def\HyPsd@babel@swedish{%
732 \declare@shorthand{swedish}{"|}{}%
733 \declare@shorthand{swedish}{"~}{-}%
734 }%
735 }
736 \@ifundefined{ukrainian@sh@"@sel}{}{%
737 \def\HyPsd@babel@ukrainian{%
738 \declare@shorthand{ukrainian}{"|}{}%
739 \declare@shorthand{ukrainian}{"~}{-}%
740 }%
741 }
742 \@ifundefined{usorbian@sh@"@sel}{}{%
743 \def\HyPsd@babel@usorbian{%
744 \declare@shorthand{usorbian}{"f}{f}%
745 \declare@shorthand{usorbian}{"|}{}%
746 }%
747 }
748 \@ifundefined{greek@sh@\string~@sel}{%
749 \let\HyPsd@GreekPatch\@empty
750 }{%
751 \def\HyPsd@GreekPatch{%
752 \let\greeknumeral\HyPsd@greeknumeral
753 \let\Greeknumeral\HyPsd@Greeknumeral
754 }%
755 }
756 \def\HyPsd@greeknumeral#1{%
757 \HyPsd@GreekNum\@firstoftwo{#1}%
758 }
759 \def\HyPsd@Greeknumeral#1{%
760 \HyPsd@GreekNum\@secondoftwo{#1}%
761 }
762 \def\HyPsd@GreekNum#1#2{%
763 \ifHy@unicode
764 \ifnum#2<\@ne
765 \@arabic{#2}%
766 \else
767 \ifnum#2<1000000 %
768 \HyPsd@@GreekNum#1{#2}%
769 \else
770 \@arabic{#2}%
771 \fi
772 \fi
773 \else
774 \@arabic{#2}%
775 \fi
776 }
777 \def\HyPsd@@GreekNum#1#2{%
778 \ifnum#2<\@m
779 \ifnum#2<10 %
780 \expandafter\HyPsd@GreekNumI
781 \expandafter\@gobble\expandafter#1\number#2%
782 \else
```

```
783 \ifnum#2<100 %
```

```
784 \expandafter\HyPsd@GreekNumII
785 \expandafter\@gobble\expandafter#1\number#2%
786 \else
787 \expandafter\HyPsd@GreekNumIII
788 \expandafter\@gobble\expandafter#1\number#2%
789 \fi
790 \fi
791 \ifnum#2>\z@
792 \textnumeralsigngreek
793 \setminusfi
794 \else
795 \ifnum#2<\@M
796 \expandafter\HyPsd@GreekNumIV\expandafter#1\number#2%
797 \else
798 \ifnum#2<100000 %
799 \expandafter\HyPsd@GreekNumV\expandafter#1\number#2%
800 \else
801 \expandafter\HyPsd@GreekNumVI\expandafter#1\number#2%
802 \quad \text{tri}803 \fi
804 \fi
805 }
806 \def\HyPsd@GreekNumI#1#2#3{%
807 #1{%
808 \ifnum#3>\z@
809 \textnumeralsignlowergreek
810 \fi
811 }%
812 \expandafter#2%
813 \ifcase#3 %
814 {}{}%
815 \or\textalpha\textAlpha
816 \or\textbeta\textBeta
817 \or\textgamma\textGamma
818 \or\textdelta\textDelta
819 \or\textepsilon\textEpsilon
820 \or\textstigmagreek\textStigmagreek
821 \or\textzeta\textZeta
822 \or\texteta\textEta
823 \or\texttheta\textTheta
824 \else
825 {}{}%
826 \fi
827 }
828 \def\HyPsd@GreekNumII#1#2#3#4{%
829 #1{%
830 \ifnum#3>\z@
831 \textnumeralsignlowergreek
832 \fi
833 }%
834 \expandafter#2%
835 \ifcase#3 %836 {}{}%
837 \or\textiota\textIota
838 \or\textkappa\textKappa
839 \or\textlambda\textLambda
```

```
840 \or\textmu\textMu
```

```
841 \or\textnu\textNu
842 \or\textxi\textXi
843 \or\textomicron\textOmicron
844 \or\textpi\textPi
845 \or\textkoppagreek\textKoppagreek
846 \else
847 {}{}%
848 \fi
849 \HyPsd@GreekNumI#1#2#4%
850 }
851 \def\HyPsd@GreekNumIII#1#2#3#4#5{%
852 #1{%
853 \ifnum#3>\z@
854 \textnumeralsignlowergreek
855 \fi
856 }%
857 \expandafter#2%
858 \ifcase#3 %
859 {}{}%
860 \or\textrho\textRho
861 \or\textsigma\textSigma
862 \or\texttau\textTau
863 \or\textupsilon\textUpsilon
864 \or\textphi\textPhi
865 \or\textchi\textChi
866 \or\textpsi\textPsi
867 \or\textomega\textOmega
868 \or\textsampigreek\textSampigreek
869 \else
870 {}{}%
871 \fi
872 \HyPsd@GreekNumII#1#2#4#5%
873 }
874 \def\HyPsd@GreekNumIV#1#2#3#4#5{%
875 \HyPsd@GreekNumI\@firstofone#1#2%
876 \HyPsd@@GreekNum#1{#3#4#5}%
877 }
878 \def\HyPsd@GreekNumV#1#2#3#4#5#6{%
879 \HyPsd@GreekNumII\@firstofone#1#2#3%
880 \HyPsd@@GreekNum#1{#4#5#6}%
881 }
882 \def\HyPsd@GreekNumVI#1#2#3#4#5#6#7{%
883 \HyPsd@GreekNumIII\@firstofone#1#2#3#4%
884 \HyPsd@@GreekNum#1{#5#6#7}%
885 }
```
#### <span id="page-30-0"></span>6.5.2 CJK bookmarks

\HyPsd@CJKhook Some internal commands of package cjk are redefined to avoid error messages. For a rudimental support of CJK bookmarks the active characters are redefined so that they print themselves.

> After preprocessing of Big5 encoded data the following string for a double-byte character is emitted:

^^7f<arg1>^^7f<arg2>^^7f

 $\langle \text{arg1>}\rangle$  is the first byte in the range (always  $> 0x80$ );  $\langle \text{arg2>}\rangle$  is the second byte in decimal notation ( $\geq 0x40$ ).

```
886 \begingroup
                      887 \catcode"7F=\active
                      888 \toks@{%
                      889 \let\CJK@ignorespaces\empty
                      890 \def\CJK@char#1{\@gobbletwo}%
                      891 \let\CJK@charx\@gobblefour
                      892 \let\CJK@punctchar\@gobblefour
                      893 \def\CJK@punctcharx#1{\@gobblefour}%
                      894 \catcode"7F=\active
                      895 \def^^7f#1^^7f#2^^7f{%
                      896 \string #1\HyPsd@DecimalToOctal{#2}%
                      897 }%
                      898 % ... ?
                      899 \ifHy@unicode
                      900 \def\Hy@cjkpu{\80}%
                      901 \else
                      902 \let\Hy@cjkpu\@empty
                      903 \qquad \text{If }904 \HyPsd@CJKActiveChars
                      905 }%
                      906 \count@=127 %
                      907 \@whilenum\count@<255 \do{%
                      908 \advance\count@ by 1 %
                      909 \lccode'\~=\count@
                      910 \lowercase{%
                      911 \toks@\expandafter{\the\toks@ ~}%
                      912 }%
                      913 }%
                      914 \toks@\expandafter{\the\toks@ !}%
                      915 \xdef\HyPsd@CJKhook{\the\toks@}%
                      916 \endgroup
\HyPsd@CJKActiveChars The macro \HyPsd@CJKActiveChars is only defined to limit the memory consumption
                     of \HyPsd@CJKhook.
                      917 \def\HyPsd@CJKActiveChars#1{%
                      918 \ifx#1!%
                      919 \let\HyPsd@CJKActiveChars\relax
                      920 \else
                      921 \edef#1{\noexpand\Hy@cjkpu\string#1}%
                      922 \fi
                      923 \HyPsd@CJKActiveChars
                      924 }
\HyPsd@DecimalToOctal A character, given by the decimal number is converted to a PDF character.
                      925 \def\HyPsd@DecimalToOctal#1{%
                      926 \ifcase #1 %
                      927 \000\or \001\or \002\or \003\or \004\or \005\or \006\or \007%
                      928 \or \010\or \011\or \012\or \013\or \014\or \015\or \016\or \017%
                      929 \or \020\or \021\or \022\or \023\or \024\or \025\or \026\or \027%
                      930 \or \030\or \031\or \032\or \033\or \034\or \035\or \036\or \037%
                      931 \or \040\or \041\or \042\or \043\or \044\or \045\or \046\or \047%
                      932 \or \050\or \051\or \052\or \053\or \054\or \055\or \056\or \057%
                      933 \or 0\or 1\or 2\or 3\or 4\or 5\or 6\or 7%
                      934 \or 8\or 9\or \072\or \073\or \074\or \075\or \076\or \077%
                      935 \or @\or A\or B\or C\or D\or E\or F\or G%
                      936 \or H\or I\or J\or K\or L\or M\or N\or O%
                      937 \or P\or Q\or R\or S\or T\or U\or V\or W%
```
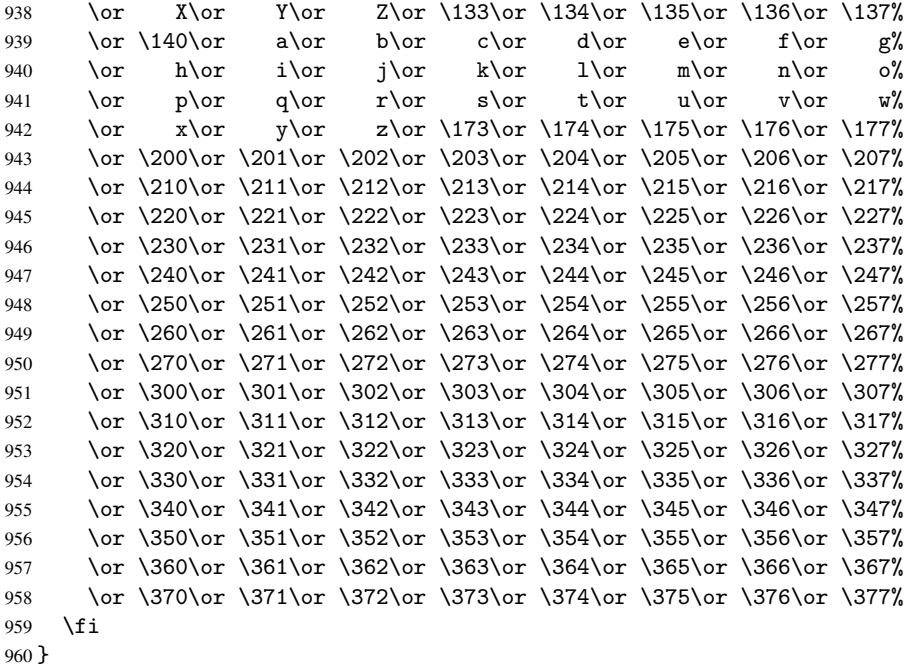

#### <span id="page-32-0"></span>6.5.3 \@inmathwarn-Patch

\HyPsd@inmathwarn The patch of \@inmathwarn is needed to get rid of the infinite error loop with glyphs of other encodings (see the explanation above). Potentially the patch is dangerous, if the code in 1 toutenc.dtx changes. Checked with  $\mathbb{E} \mathbb{I} \mathbb{R} \times 2_{\mathcal{E}}$  versions [1998/06/01] and [1998/12/01]. I expect that versions below [1995/12/01] don't work.

> To understand the patch easier, the original code of \@current@cmd and \@changed@cmd follows (LATEX  $2\varepsilon$  release [1998/12/01]). In the normal case \pdfstringdef is executed in a context where  $\omega$  has the meaning of  $\@type="scriptstyle\verb|set|$ relax).

```
\def\@current@cmd#1{%
   \ifx\protect\@typeset@protect
      \@inmathwarn#1%
   \else
      \noexpand#1\expandafter\@gobble
   \fi}
\def\@changed@cmd#1#2{%
  \ifx\protect\@typeset@protect
      \@inmathwarn#1%
      \expandafter\ifx\csname\cf@encoding\string#1\endcsname\relax
         \expandafter\ifx\csname ?\string#1\endcsname\relax
            \expandafter\def\csname ?\string#1\endcsname{%
               \TextSymbolUnavailable#1%
            }%
         \fi
         \global\expandafter\let
               \csname\cf@encoding \string#1\expandafter\endcsname
               \csname ?\string#1\endcsname
      \fi
      \csname\cf@encoding\string#1%
         \expandafter\endcsname
   \else
      \noexpand#1%
```

```
\fi}
\gdef\TextSymbolUnavailable#1{%
  \@latex@error{%
     Command \protect#1 unavailable in encoding \cf@encoding%
  }\@eha}
\def\@inmathwarn#1{%
  \ifmmode
     \@latex@warning{Command \protect#1 invalid in math mode}%
  \{f_i\}961 \def\HyPsd@inmathwarn#1#2{%
 962 \ifx#2\expandafter
 963 \expandafter\ifx\csname\cf@encoding\string#1\endcsname\relax
 964 \HyPsd@GLYPHERR
 965 \expandafter\@gobble\string#1%
 966 >%
 967 \expandafter\expandafter\expandafter\HyPsd@EndWithElse
 968 \else
 969 \expandafter\expandafter\expandafter\HyPsd@GobbleFiFi
 970 \mathbf{f}971 \else
 972 \expandafter#2%
 973 \fi
 974 }
 975 \def\HyPsd@GobbleFiFi#1\fi#2\fi{}
 976 \def\HyPsd@EndWithElse#1\else{\else}
```
#### <span id="page-33-0"></span>6.5.4 \add@accent-Patch

Unknown composite characters are built with \add@accent, so it is redefined to provide a warning.

#### \HyPsd@add@accent

```
977 \def\HyPsd@add@accent#1#2{%
978 \HyPsd@GLYPHERR\expandafter\@gobble\string#1+\string#2>%
979 #2%
980 }%
```
#### <span id="page-33-1"></span>6.5.5 Unexpandable spaces

\HyPsd@LetUnexpandableSpace In \HyPsd@@ProtectSpaces the space tokens are replaced by not expandable commands, that work like spaces:

- So they can caught by undelimited arguments.
- And they work in number, dimen, and skip assignments.

These properties are used in \HyPsd@CheckCatcodes.

- 981 \def\HyPsd@LetUnexpandableSpace#1{%
- 982 \expandafter\futurelet\expandafter#1\expandafter\@gobble\space\relax 983 }

\HyPsd@UnexpandableSpace \HyPsd@UnexpandableSpace is used in \HyPsd@@ProtectSpaces. In \yPsd@@ProtectSpaces the space tokens are replaced by unexpandable commands \HyPsd@UnexpandableSpace, but that have the effect of spaces.

984 \HyPsd@LetUnexpandableSpace\HyPsd@UnexpandableSpace

## <span id="page-34-1"></span><span id="page-34-0"></span>6.5.6 Marker for commands

<span id="page-34-3"></span><span id="page-34-2"></span>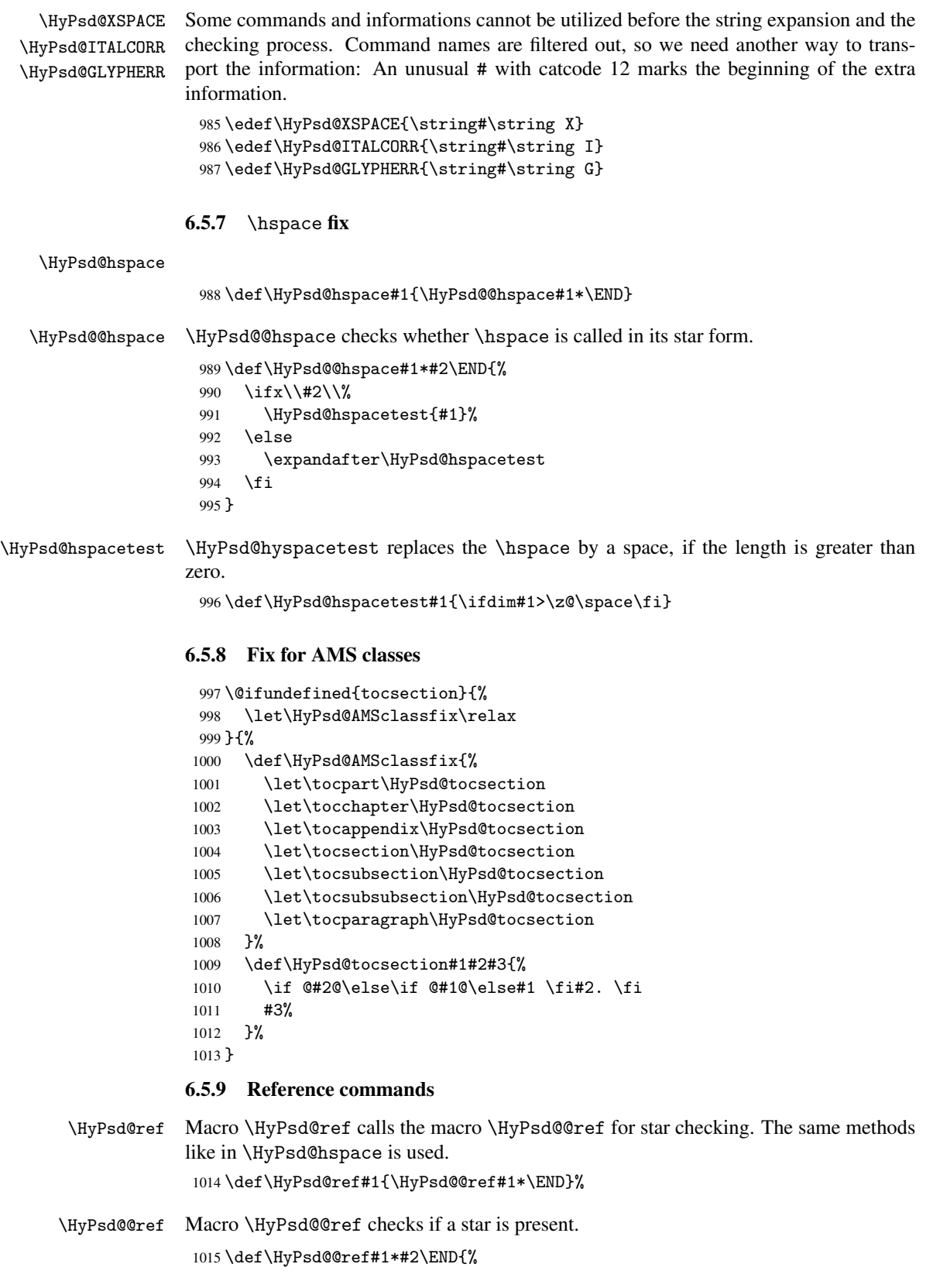

```
1016 \ifx\\#2\\%
                   1017 \HyPsd@@@ref{#1}%
                   1018 \else
                   1019 \expandafter\HyPsd@@@ref
                   1020 \fi
                   1021 }%
    \HyPsd@@@ref \HyPsd@@@ref does the work and extracts the first argument.
                   1022 \def\HyPsd@@@ref#1{%
                   1023 \expandafter\ifx\csname r@#1\endcsname\relax
                   1024 ??%
                   1025 \else
                   1026 \expandafter\expandafter\expandafter
                   1027 \@car\csname r@#1\endcsname\@nil
                   1028 \fi
                   1029 }
  \HyPsd@pageref Macro \HyPsd@pageref calls the macro \HyPsd@@pageref for star checking. The same
                  methods like in \HyPsd@hspace is used.
                   1030 \def\HyPsd@pageref#1{\HyPsd@@pageref#1*\END}
\HyPsd@@pageref Macro \HyPsd@@pageref checks if a star is present.
                   1031 \def\HyPsd@@pageref#1*#2\END{%
                   1032 \ifx\\#2\\%
                   1033 \HyPsd@@@pageref{#1}%
                   1034 \else
                   1035 \expandafter\HyPsd@@@pageref
                   1036 \fi
                   1037 }
\HyPsd@@@pageref \HyPsd@@@pageref does the work and extracts the second argument.
                   1038 \def\HyPsd@@@pageref#1{%
                   1039 \expandafter\ifx\csname r@#1\endcsname\relax
                   1040 ??%
                   1041 \else
                   1042 \expandafter\expandafter\expandafter\expandafter
                   1043 \expandafter\expandafter\expandafter\@car
                   1044 \expandafter\expandafter\expandafter\@gobble
                   1045 \csname r@#1\endcsname{}\@nil
                   1046 \fi
                   1047 }
  \HyPsd@nameref Macro \HyPsd@nameref calls the macro \HyPsd@@nameref for star checking. The same
                  methods like in \HyPsd@hspace is used.
                   1048 \def\HyPsd@nameref#1{\HyPsd@@nameref#1*\END}
\HyPsd@@nameref Macro \HyPsd@@nameref checks if a star is present.
                   1049 \def\HyPsd@@nameref#1*#2\END{%
                   1050 \ifx\\#2\\%
                   1051 \HyPsd@@@nameref{#1}%
                   1052 \else<br>1053 \exp
                          \expandafter\HvPsd@@@nameref
                   1054 \fi
                   1055 }
```
```
\HyPsd@@@nameref \HyPsd@@@nameref does the work and extracts the third argument.
                      1056 \def\HyPsd@@@nameref#1{%
                      1057 \expandafter\ifx\csname r@#1\endcsname\relax
                      1058 ??%
                      1059 \else
                      1060 \expandafter\expandafter\expandafter\expandafter
                      1061 \expandafter\expandafter\expandafter\@car
                      1062 \expandafter\expandafter\expandafter\@gobbletwo
                      1063 \csname r@#1\endcsname{}{}\@nil
                      1064 \fi
                      1065 }
     \HyPsd@autoref Macro \HyPsd@autoref calls the macro \HyPsd@@autoref for star checking. The same
                     methods like in \HyPsd@hspace is used.
                      1066 \def\HyPsd@autoref#1{\HyPsd@@autoref#1*\END}
   \HyPsd@@autoref Macro \HyPsd@@autoref checks if a star is present.
                      1067 \def\HyPsd@@autoref#1*#2\END{%
                      1068 \ifx\\#2\\%
                      1069 \HyPsd@@@autoref{#1}%
                      1070 \else
                      1071 \expandafter\HyPsd@@@autoref
                      1072 \fi
                      1073 }
  \HyPsd@@@autoref \HyPsd@@@autoref does the work and extracts the second argument.
                      1074 \def\HyPsd@@@autoref#1{%
                      1075 \expandafter\ifx\csname r@#1\endcsname\relax
                      1076 ??%
                      1077 \else
                      1078 \expandafter\expandafter\expandafter\HyPsd@autorefname
                      1079 \csname r@#1\endcsname{}{}{}{}\@nil
                      1080 \expandafter\expandafter\expandafter
                      1081 \@car\csname r@#1\endcsname\@nil
                      1082 \fi
                      1083 }
\HyPsd@autorefname At least a basic definition for getting the \autoref name.
                      1084 \def\HyPsd@autorefname#1#2#3#4#5\@nil{%
                      1085 \ifx\\#4\\%
                      1086 \else
                      1087 \HyPsd@@autorefname#4.\@nil
                      1088 \fi
                      1089 }
\HyPsd@@autorefname
                      1090 \def\HyPsd@@autorefname#1.#2\@nil{%
                      1091 \@ifundefined{#1autorefname}{%
                      1092 \@ifundefined{#1name}{%
                      1093 }\{%
                      1094 \csname#1name\endcsname\space
                      1095 }%
                      1096 }{%
                      1097 \csname#1autorefname\endcsname\space
                      1098 }%
                      1099 }
```
### 6.5.10 Redefining the defining commands

Definitions aren't allowed, because they aren't executed in an only expanding context. So the command to be defined isn't defined and can perhaps be undefined. This would causes TeX to stop with an error message. With a deep trick it is possible to define commands in such a context:  $\cosh$  does the job, it defines the command to be  $\relax$ , if it has no meaning.

Active characters cannot be defined with this trick. It is possible to define all undefined active characters (perhaps that they have the meaning of \relax). To avoid side effects this should be done in \pdfstringdef shortly before the \xdef job. But checking and defining all possible active characters of the full range (0 until 255) would take a while. \pdfstringdef is slow enough, so this isn't done.

\HyPsd@DefCommand and \HyPsd@LetCommand expands to the commands \<def>-command and  $\text{-}\text{ }\cdot\text{ }$  and  $\text{-}\text{ }\cdot\text{ }$  and  $\text{-}\text{ }\cdot\text{ }$  and  $\text{-}\text{ }\cdot\text{ }$  and  $\text{-}\text{ }\cdot\text{ }$  and  $\text{-}\text{ }\cdot\text{ }$ \HyPsd@CheckCatcodes and the command name \<def>-command or \<let>-command should indicate a forbidden definition command.

The command to be defined is converted to a string and back to a command name with the help of \csname. If the command is already defined, \noexpand prevents a further expansion, even though the command would expand to legal stuff. If the command don't have the meaning of \relax, \HyPsd@CheckCatcodes will produce a warning. (The command itself can be legal, but the warning is legitimate because of the position after a defining command.)

The difference between \HyPsd@DefCommand and \HyPsdLetCommand is that the first one also cancels this arguments, the parameter and definition text. The right side of the \let commands cannot be canceled with an undelimited parameter because of a possible space token after \futurelet.

To avoid unmachted \if... tokens, the cases  $\let\if..\. \it{iftrue}$  and  $\let\if..\. \it{iffalse}$ are checked and ignored.

# \HyPsd@DefCommand

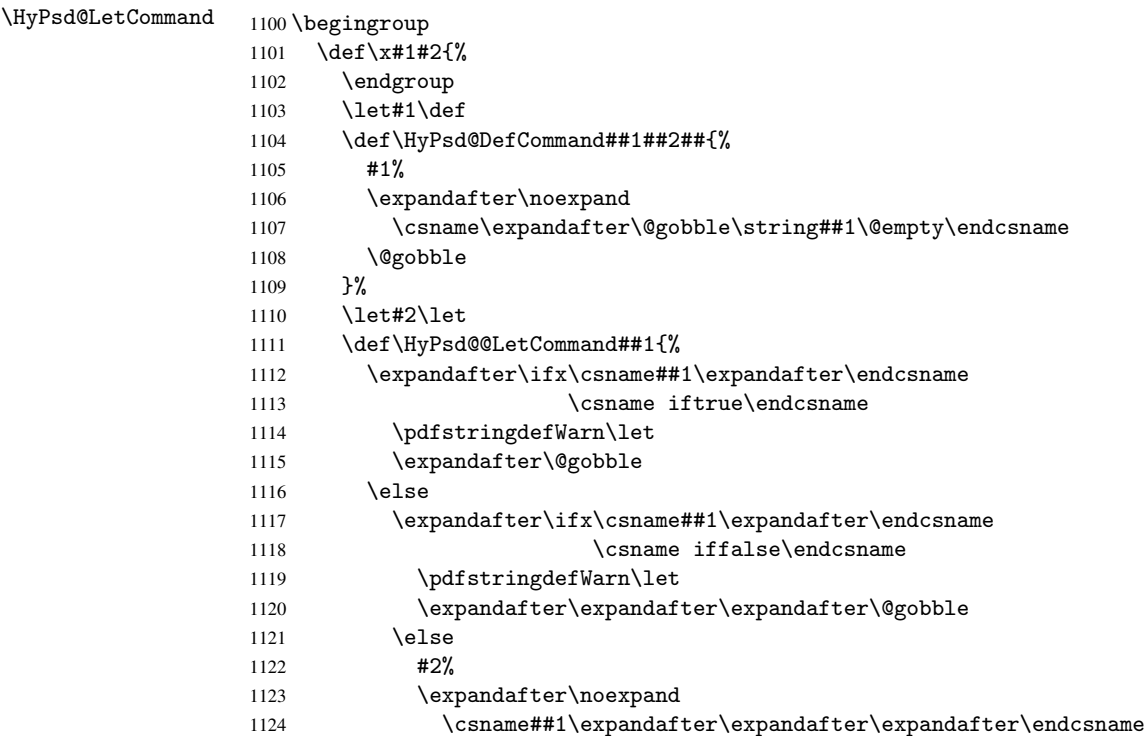

```
1125 \qquad \qquad \fi
1126 \fi
1127 }%
1128 }%
1129 \expandafter\x\csname <def>-command\expandafter\endcsname
1130 \csname <let>-command\endcsname
1131 \def\HyPsd@LetCommand#1{%
1132 \expandafter\expandafter\expandafter\HyPsd@@LetCommand
1133 \expandafter\expandafter\expandafter{%
1134 \expandafter\@gobble\string#1\@empty
1135 }%
1136 }
```
### 6.5.11 \ifnextchar

\HyPsd@ifnextchar In \pdfstringdef \@ifnextchar is disabled via a \let command to save time. First a warning message is given, then the three arguments are canceled. *\@ifnextchar cannot* work in a correct manner, because it uses \futurelet, but this is a stomach feature, that doesn't work in an expanding context.

> \def\HyPsd@ifnextchar{% \pdfstringdefWarn\@ifnextchar \expandafter\@gobbletwo\@gobble 1140 }

\HyPsd@new@ifnextchar Package amsgen.sty redefines \@ifstar using \new@ifnextchar instead of \@ifnextchar. See bug report latex/3662.

```
1141 \def\HyPsd@new@ifnextchar{%
1142 \pdfstringdefWarn\new@ifnextchar
1143 \expandafter\@gobbletwo\@gobble
1144 }
```
### 6.5.12 \@protected@testoptifnextchar

\HyPsd@protected@testopt Macros with optional arguments doesn't work properly, because they call \@ifnextchar to detect the optional argument (see the explanation of \HyPsd@ifnextchar). But a warning, that \@ifnextchar doesn't work, doesn't help the user very much. Therefore \@protected@testopt is also disabled, because its first argument is the problematic macro with the optional argument and it is called before \@ifnextchar.

```
1145 \def\HyPsd@protected@testopt#1{%
1146 \pdfstringdefWarn#1%
1147 \@gobbletwo
1148 }
```
## 6.6 Help macros for postprocessing

#### 6.6.1 Generic warning.

\HyPsd@Warning For several reasons \space is masked and does not have its normal meaning. But it is used in warning messages, so it is redefined locally:

```
1149 \def\HyPsd@Warning#1{%
1150 \begingroup
1151 \def\space{ }%
1152 \Hy@Warning{#1}%
1153 \endgroup
1154 }
```
## 6.6.2 Protecting spaces

```
1155 \RequirePackage{etexcmds}[2007/09/09]
                          1156 \ifetex@unexpanded
                          1157 \expandafter\@secondoftwo
                          1158 \else
                          1159 \expandafter\@firstoftwo
                          1160 \text{ t}1161 {%
   \HyPsd@ProtectSpaces \HyPsd@ProtectSpaces calls with the expanded string \HyPsd@@ProtectSpacesFi.
                          The expanded string is protected by \vert at the beginning and end of the expanded string.
                          Because of this there can be no group at the beginning or end of the string and grouping
                          characters are not removed by the call of \HyPsd@@ProtectSpacesFi.
                          1162 \def\HyPsd@ProtectSpaces#1{%
                          1163 \iftrue
                          1164 \expandafter\HyPsd@@ProtectSpacesFi
                          1165 \expandafter|\expandafter\@empty#1| \HyPsd@End#1%
                          1166 \fi
                          1167 }%
\HyPsd@@ProtectSpacesFi The string can contain command tokens, so it is better to use an \def instead of an \edef.
                          1168 \def\HyPsd@@ProtectSpacesFi#1 #2\HyPsd@End#3\fi{%
                          1169 \fi
                          1170 \ifx\scrollmode#2\scrollmode
                          1171 \HyPsd@RemoveMask#1\HyPsd@End#3%
                          1172 \else
                          1173 \gdef#3{#1\HyPsd@UnexpandableSpace#2}%
                          1174 \expandafter\HyPsd@@ProtectSpacesFi#3\HyPsd@End#3%
                          1175 \fi
```

```
1176 }%
```
### Remove mask.

\HyPsd@RemoveMask \HyPsd@RemoveMask removes the protecting |. It is used by \HyPsd@@ProtectSpacesFi and by the code in \pdfstringdef that removes the grouping chararcters.

```
1177 \def\HyPsd@RemoveMask|#1|\HyPsd@End#2{%
1178 \toks@\expandafter{#1}%
1179 \xdef#2{\theta\to bbs@}<br>1180 \frac{180}{180}1180
1181 }{%
1182 \let\HyPsd@fi\fi
1183 \def\HyPsd@ProtectSpaces#1{%
1184 \xdef#1{%
1185 \iftrue
1186 \expandafter\HyPsd@@ProtectSpacesFi
1187 \expandafter|\expandafter\@empty#1| %
1188 \HyPsd@fi
1189 }%
1190 \expandafter\HyPsd@RemoveMask#1\HyPsd@End#1%
1191 }%
1192 \def\HyPsd@@ProtectSpacesFi#1 #2\HyPsd@fi{%
1193 \fi
1194 \etex@unexpanded{#1}%
1195 \ifx\scrollmode#2\scrollmode
1196 \leq \leq \leq \leq \leq \leq \leq \leq \leq \leq \leq \leq \leq \leq \leq \leq \leq \leq \leq \leq \leq \leq \leq \leq \leq \leq \leq \leq \leq \leq \leq \leq \leq \leq \leq \leq1197 \HyPsd@@ProtectSpacesFi\HyPsd@UnexpandableSpace#2%
```

```
1198 \HyPsd@fi
1199 }%
1200 \def\HyPsd@RemoveMask|#1|\HyPsd@End#2{%
1201 \xdef#2{\etex@unexpanded\expandafter{#1}}%
1202 }%
1203 }
```
## 6.6.3 Remove grouping braces

\HyPsd@RemoveBraces #1 contains the expanded string, the result will be locally written in command \HyPsd@String.

```
1204 \def\HyPsd@RemoveBraces#1{%
1205 \ifx\scrollmode#1\scrollmode
1206 \else
1207 \HyPsd@@RemoveBracesFi#1\HyPsd@End{#1}%
1208 \fi
1209 }
```
\HyPsd@@RemoveBraces \HyPsd@@RemoveBraces is called with the expanded string, the end marked by \HyPsd@End, the expanded string again, but enclosed in braces and the string command. The first expanded string is scanned by the parameter text #1#2. By a comparison with the original form in #3 we can decide whether #1 is a single token or a group. To avoid the case that #2 is a group, the string is extended by a | before.

> While removing the grouping braces an italic correction marker is inserted for supporting package xspace and letting ligatures broken.

> Because the string is already expanded, the \if commands should disappeared. So we can move some parts out of the argument of \Hy@ReturnAfterFi.

```
1210 \def\HyPsd@@RemoveBracesFi#1#2\HyPsd@End#3\fi{%
```

```
1211 \fi
1212 \def\Hy@temp@A{#1#2}%
1213 \def\Hy@temp@B{#3}%
1214 \ifx\Hy@temp@A\Hy@temp@B
1215 \expandafter\def\expandafter\HyPsd@String\expandafter{%
1216 \HyPsd@String#1%
1217 }%
1218 \ifx\scrollmode#2\scrollmode
1219 \else
1220 \Hy@ReturnAfterFiFiEnd{%
1221 \HyPsd@RemoveBraces{#2}%
1222 }%
1223 \fi
1224 \else
1225 \def\Hy@temp@A{#1}%
1226 \HyPsd@AppendItalcorr\HyPsd@String
1227 \ifx\Hy@temp@A\@empty
1228 \Hy@ReturnAfterElseFiFiEnd{%
1229 \HyPsd@RemoveBraces{#2}%
1230 }%
1231 \lambdaelse
1232 \HyPsd@ProtectSpaces\Hy@temp@A
1233 \HyPsd@AppendItalcorr\Hy@temp@A
1234 \Hy@ReturnAfterFiFiEnd{%
1235 \expandafter\HyPsd@RemoveBraces\expandafter
1236 {\Hy@temp@A#2}%
1237 }%
1238 \fi
1239 \fi
```
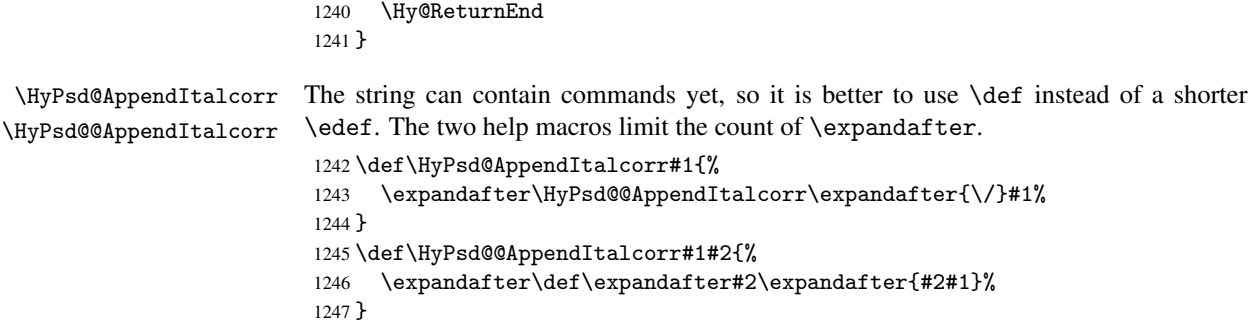

# 6.6.4 Catcode check

## Check catcodes.

\HyPsd@CheckCatcodes Because \ifcat expands its arguments, this is prevented by \noexpand. In case of command tokens and active characters \ifcat now sees a \relax. After protecting spaces and removing braces #1 should be a single token, no group of several tokens, nor an empty group. (So the \expandafter\relax between \ifcat and \noexpand is only for safety and it should be possible to remove it.)

> \protect and \relax should be removed silently. But it is too dangerous and breaks some code giving them the meaning of \@empty. So commands with the meaning of \protect are removed here. (\protect should have the meaning of \@typeset@protect that is equal to \relax).

```
1248 \def\HyPsd@CheckCatcodes#1#2\HyPsd@End{%
1249 \global\let\HyPsd@Rest\relax
1250 \ifcat\relax\noexpand#1\relax
1251 \ifx#1\protect
1252 \else
1253 \ifx#1\penalty
1254 \setbox\z@=\hbox{%
1255 \afterassignment\HyPsd@AfterCountRemove
1256 \count@=#2\HyPsd@End
1257 }%
1258 \else
1259 \ifx#1\kern
1260 \setbox\z@=\hbox{%
1261 \afterassignment\HyPsd@AfterDimenRemove
1262 \dimen@=#2\HyPsd@End
1263 }%
1264 \text{delse}1265 \ifx#1\hskip
1266 \setbox\z@=\hbox{%
1267 \afterassignment\HyPsd@AfterSkipRemove
1268 \skip@=#2\HyPsd@End
1269 } }1270 \else
1271 \HyPsd@CatcodeWarning{#1}%
1272 \quad \text{If}1273 \ifmmode \text{if} \quad \text{if} \quad \1274 \fi
1275 \fi
1276 \else
1277 \ifcat#1A% letter
1278 \expandafter\def\expandafter\HyPsd@String\expandafter{%
```
1279 \HyPsd@String#1% 1280 }% 1281 \else 1282 \ifcat#1 % SPACE 1283 \expandafter\def\expandafter\HyPsd@String\expandafter{% 1284 \HyPsd@String\HyPsd@SPACEOPTI 1285 }%  $1286$   $\text{else}$ 1287 \ifcat\$#1% 1288 \HyPsd@CatcodeWarning{math shift}%  $1289$   $\left\{ \begin{array}{c} \triangle \\ \triangle \end{array} \right\}$ 1290 \ifcat&#1% 1291 \HyPsd@CatcodeWarning{alignment tab}% 1292 \else 1293  $\left\{ \frac{1293}{15 \text{ cat}^2 \# 1} \right\}$ 1294 \HyPsd@CatcodeWarning{superscript}% 1295 \else 1296  $\if{cat$   $#1%$ 1297 \HyPsd@CatcodeWarning{subscript}% 1298 \else 1299 \expandafter\def\expandafter\HyPsd@String\expandafter{% 1300 \HyPsd@String#1% 1301 }%  $1302 \qquad \qquad \text{if }$  $1303 \qquad \qquad \text{if }$  $1304 \qquad \qquad \overline{11}$ 1305 \fi 1306 \fi  $1307$  \fi 1308 \fi 1309 \ifx\HyPsd@Rest\relax 1310 \ifx\scrollmode#2\scrollmode 1311 \else 1312 \Hy@ReturnAfterFiFiEnd{% 1313 \HyPsd@CheckCatcodes#2\HyPsd@End 1314 }% 1315 \fi 1316 \else 1317 \ifx\HyPsd@Rest\@empty 1318 \else 1319 \Hy@ReturnAfterFiFiEnd{% 1320 \expandafter\HyPsd@CheckCatcodes\HyPsd@Rest\HyPsd@End  $1321$   $\frac{1}{2}$  $1322$  \fi 1323 \fi 1324 \Hy@ReturnEnd 1325 }

## Remove counts, dimens, skips.

```
\HyPsd@AfterCountRemove Counts like \penalty are removed silently.
                            1326 \def\HyPsd@AfterCountRemove#1\HyPsd@End{%
                            1327 \gdef\HyPsd@Rest{#1}%
                            1328 }
\HyPsd@AfterDimenRemove If the value of the dimen (\kern) is zero, it can be removed silently. All other values are
                            difficult to interpret. Negative values do not work in bookmarks. Should positive values
```
be removed or should they be replaced by space(s)? The following code replaces positive values greater than 1ex with a space and removes them else.

```
1329 \def\HyPsd@AfterDimenRemove#1\HyPsd@End{%
1330 \ifdim\ifx\HyPsd@String\@empty\z@\else\dimen@\fi>1ex %
1331 \HyPsd@ReplaceSpaceWarning{\string\kern\space\the\dimen@}%
1332 \gdef\HyPsd@Rest{\HyPsd@UnexpandableSpace #1}%
1333 \else
1334 \ifdim\dimen@=\z@
1335 \else
1336 \HyPsd@RemoveSpaceWarning{\string\kern\space\the\dimen@}%
1337 \fi
1338 \gdef\HyPsd@Rest{#1}%
1339 \fi
1340 }
```
\HyPsd@AfterSkipRemove The glue part of skips do not work in PDF strings and are ignored. Skips (\hskip), that are not zero, have the same interpreting problems like dimens (see above).

```
1341 \def\HyPsd@AfterSkipRemove#1\HyPsd@End{%
1342 \ifdim\ifx\HyPsd@String\@empty\z@\else\skip@\fi>1ex %
1343 \HyPsd@ReplaceSpaceWarning{\string\hskip\space\the\skip@}%
1344 \gdef\HyPsd@Rest{\HyPsd@UnexpandableSpace #1}%
1345 \else
1346 \ifdim\skip@=\z@
1347 \else
1348 \HyPsd@RemoveSpaceWarning{\string\kern\space\the\skip@}%
1349 \fi
1350 \gdef\HyPsd@Rest{#1}%
1351 \fi
1352 }
```
## Catcode warnings.

\HyPsd@CatcodeWarning \HyPsd@CatcodeWarning produces a warning for the user. \def\HyPsd@CatcodeWarning#1{% \HyPsd@Warning{% Token not allowed in a PDF string (% \ifHy@unicode Unicode% \else PDFDocEncoding% \fi ,  $\frac{9}{6}$  \MessageBreak removing '\HyPsd@RemoveCmdPrefix#1'% }% } \begingroup 1366 \catcode'\|=0  $%$  \catcode'\\=12 % |gdef|HyPsd@RemoveCmdPrefix#1{% |expandafter|HyPsd@@RemoveCmdPrefix |string#1|@empty\<>-|@empty|@empty  $\frac{12}{3}$  |gdef|HyPsd@@RemoveCmdPrefix#1\<>-#2|@empty#3|@empty{#1#2}% |endgroup

\HyPsd@RemoveSpaceWarning

```
1374 \def\HyPsd@RemoveSpaceWarning#1{%
1375 \HyPsd@Warning{%
1376 Token not allowed in a PDFDocEncoded string:%
1377 \MessageBreak #1\MessageBreak
1378 removed%
```

```
1379 }%
1380 }
```
\HyPsd@ReplaceSpaceWarning

```
1381 \def\HyPsd@ReplaceSpaceWarning#1{%
1382 \HyPsd@Warning{%
1383 Token not allowed in a PDFDocEncoded string:%
1384 \MessageBreak #1\MessageBreak
1385 replaced by space%
1386 }%
1387 }
```
# 6.6.5 Check for wrong glyphs

A wrong glyph is marked with \relax, the glyph name follows, delimited by >. \@empty ends the string.

```
1388 \def\HyPsd@GlyphProcess#1\relax#2\@empty{%
1389 \expandafter\def\expandafter\HyPsd@String\expandafter{%
1390 \HyPsd@String#1%<br>1391 }%
1391
1392 \ifx\\#2\\%
1393 \else
1394 \Hy@ReturnAfterFi{%
1395 \HyPsd@GlyphProcessWarning#2\@empty
1396 }%
1397 \fi
1398 }
1399 \def\HyPsd@GlyphProcessWarning#1>#2\@empty{%
1400 \HyPsd@Warning{%
1401 Glyph not defined in %
1402 P\ifHy@unicode U\else D1\fi\space encoding,\MessageBreak
1403 removing '\@backslashchar#1'%
1404 }%
1405 \HyPsd@GlyphProcess#2\@empty
1406 }
```
### Spaces.

\HyPsd@spaceopti In the string the spaces are represented by \HyPsd@spaceopti tokens. Within an \edef it prints itself as a simple space and looks for its next argument. If another space follows, so it replaces the next \HyPsd@spaceopti by an protected space \040.

```
1407 \def\HyPsd@spaceopti#1{ % first space
1408 \ifx\HyPsd@spaceopti#1%
1409 \040%
1410 \else
1411 #1%
1412 \fi
1413 }%
```
# 6.6.6 Replacing tokens

```
\HyPsd@Subst To save tokens \HyPsd@StringSubst is an wrapper for the command \HyPsd@Subst
               that does all the work: In string stored in command #3 it replaces the tokens #1 with #2.
```
- #1 Exact the tokens that should be replaced.
- #2 The replacement (don't need to be expanded).
- #3 Command with the string.

```
1414 \def\HyPsd@Subst#1#2#3{%
1415 \def\HyPsd@@ReplaceFi##1#1##2\END\fi{%
1416 \fi
1417 ##1%
1418 \ifx\scrollmode##2\scrollmode
1419 \else
1420 + 2%1421 \HyPsd@@ReplaceFi##2\END
1422 \fi
1423 }%
1424 \xdef#3{%
1425 \iftrue
1426 \expandafter\HyPsd@@ReplaceFi#3#1\END
1427 \fi
1428 }%
1429 }
```
\HyPsd@StringSubst To save tokens in \pdfstringdef \HyPsd@StringSubst is a wrapper, that expands argument #1 before calling \HyPsd@Subst.

```
1430 \def\HyPsd@StringSubst#1{%
1431 \expandafter\HyPsd@Subst\expandafter{\string#1}%
1432 }
```
## 6.6.7 Support for package xspace

\HyPsd@doxspace \xspace does not work, because it uses a \futurelet that cannot be executed in TEX's mouth. So this implementation uses an argument to examine the next token. In a previous version I reused \@xspace, but this version is shorter and easier to understand.

```
1433 \def\HyPsd@doxspace#1{%
1434 \ifx#1\relax\else
1435 \ifx#1.\else
1436 \ifx#1:\else
1437 \ifx#1,\else
1438 \ifx#1;\else
1439 \ifx#1!\else
1440 \ifx#1?\else
1441 \{if x#1/\ell\}else
1442 \text{if }x#1-\text{else}1443 \ifx#1'\else
1444 \HyPsd@SPACEOPTI
1445 \fi
1446 \fi
1447 \fi
1448 \fi
1449 \fi
1450 \quad \text{If} \quad1451 \fi
1452 \fi
1453 \fi
```

```
1454 \fi
1455 #1%
1456 }%
```
# 6.6.8 Converting to Unicode

Eight bit characters are converted to the sixteen bit ones,  $\8$  is replaced by  $\0$ , and  $\9$  is removed. The result should be a valid Unicode PDF string without the Unicode marker at the beginning.

 \begingroup 1458 \catcode'\|=0 % 1459 \catcode'\\=12 %

## \HyPsd@ConvertToUnicode

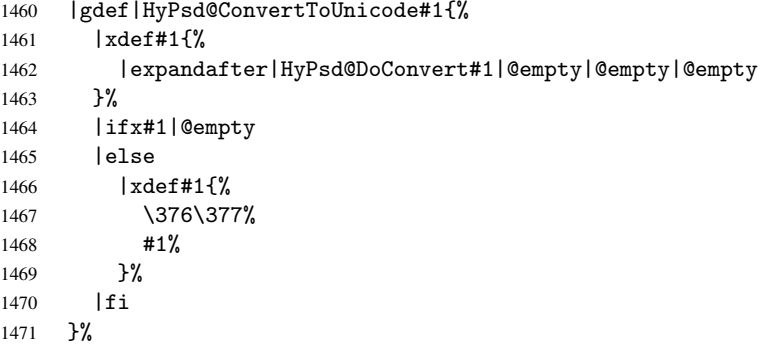

## \HyPsd@DoConvert

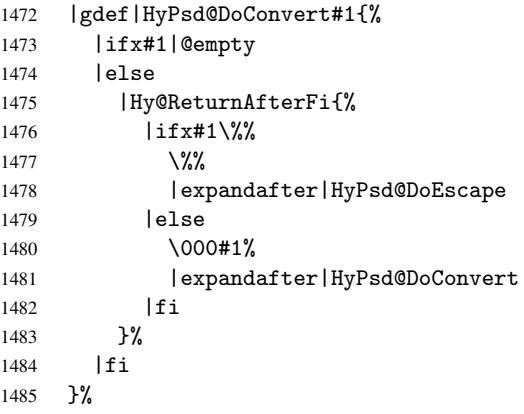

## \HyPsd@DoEscape

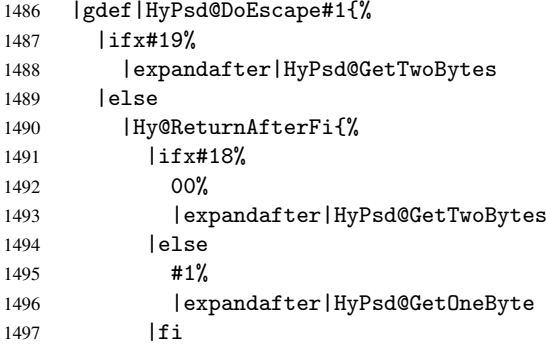

1498 }% 1499 | fi }%

\HyPsd@GetTwoBytes

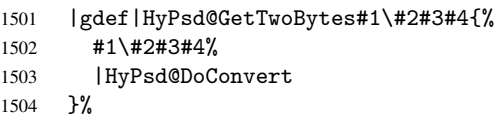

#### \HyPsd@GetOneBye

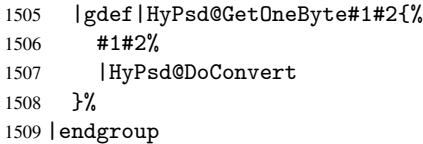

\HyPsd@@GetNextTwoTokens TEX does only allow nine parameters, so we need another macro to get more arguments.

 \def\HyPsd@GetNextTwoTokens#1#2#3\END#4{% \xdef#4{#4#1#2}% \HyPsd@@ConvertToUnicode#3\END#4% }

## 6.6.9 Support for UTF-8 input encoding

After \usepackage[utf8]{inputenc} there are macros that expect the UTF-8 octets as arguments. Therefore we can calculate the PDF octal sequences directly. Because the PDF format is limited to UCS-2, conversion macros are needed for UTF-8 sequences with two and three octets only.

This calculation must be done in an expandable context, so we use eT<sub>E</sub>Xhere for performance reasons. Unhappily the results of divisions are rounded. Thus a circumvention via \dimexpr is used, e.g.:

```
\numexpr 123/4\relax is replaced by
\number\dimexpr.25\dimexpr 123sp\relax\relax
```

```
1514 \begingroup\expandafter\expandafter\expandafter\endgroup
1515 \expandafter\ifx\csname numexpr\endcsname\relax
1516 \let\HyPsd@UTFviii\relax
1517 \else
1518 \begingroup
1519 \lccode'\~='^^f4\relax
1520 \lowercase{\endgroup
1521 \def\HyPsd@UTFviii{%
1522 \let\UTFviii@two@octets\HyPsd@UTFviii@two
1523 \let\UTFviii@three@octets\HyPsd@UTFviii@three
1524 \let\UTFviii@four@octets\HyPsd@UTFviii@four
1525 \ifx~\HyPsd@UTFviii@ccxliv@undef
1526 \let~\HyPsd@UTFviii@ccxliv@def
1527 \fi
1528 \let\unichar\HyPsd@unichar
1529 }%
1530 }%
1531 \def\HyPsd@UTFviii@ccxliv@undef{\@inpenc@undefined@{utf8}}%
1532 \edef\HyPsd@UTFviii@ccxliv@def{%
1533 \noexpand\UTFviii@four@octets\string ^^f4%
1534 }%
```
The two octet form of UTF-8 110aaabb (A) and 10cccddd (B) must be converted into octal numbers 00a and bcd. The result is \8a\bcd (with a, b, c, d as octal numbers). The conversion equations.

$$
a \qquad := A/4 - 48 \tag{1}
$$

$$
b \qquad := A - 4 * (A/4) \tag{2}
$$

$$
c := B/8 - 8 * ((8 * (B/8))/8)
$$
 (3)

$$
d \qquad := B - 8 * (B/8) \tag{4}
$$

(5)

```
1535 \def\HyPsd@UTFviii@two#1#2{%
1536 \expandafter\HyPsd@UTFviii@@two
1537 \number\dimexpr.25\dimexpr'#1sp\expandafter\relax\expandafter|%
1538 \number'#1\expandafter|%
1539 \number\dimexpr.125\dimexpr'#2sp\expandafter\relax\expandafter|%
1540 \number'#2 \@nil
1541 }%
1542 \def\HyPsd@UTFviii@@two#1|#2|#3|#4\@nil{%
1543 \expandafter\8%
1544 \number\numexpr #1-48\expandafter\relax
1545 \csname\number\numexpr #2-4*#1\relax\expandafter\endcsname
1546 \number\numexpr #3-8*%
1547 \number\dimexpr.125\dimexpr#3sp\relax\relax\expandafter\relax
1548 \number\numexpr #4-8*#3\relax
1549 \frac{19}{2}
```
Three octet form: 1110aabb (A), 10bcccdd (B), and 10eeefff (C). The result is \9abc\def (with a, . . . , f as octal numbers). The conversion equations:

$$
a \qquad \qquad := A/4 - 56 \tag{6}
$$

$$
b := 2 * (A - 4 * (A/4)) + ((B - 128 < 32) ? 0 : 1)
$$
\n<sup>(7)</sup>

$$
c \qquad := B/4 - 32 - ((B - 128 < 32) ? 0 : 8) \tag{8}
$$

$$
d \qquad := B - 4 \ast (B/4) \tag{9}
$$

$$
e \qquad \qquad := C/8 - 16 \tag{10}
$$

$$
f \qquad := C - 8 * (C/8) \tag{11}
$$

(12)

1550 \def\HyPsd@UTFviii@three#1#2#3{%

```
1551 \expandafter\HyPsd@UTFviii@@three
```

```
1552 \number\dimexpr.25\dimexpr'#1sp\expandafter\relax\expandafter|%
1553 \number'#1\expandafter|%
1554 \number\ifnum\numexpr'#2-128\relax <32 0\else 1\fi\expandafter|%
1555 \number\dimexpr.25\dimexpr'#2sp\expandafter\relax\expandafter|%
```

```
1556 \number'#2\expandafter|%
```

```
1557 \number\dimexpr.125\dimexpr'#3sp\expandafter\relax\expandafter|%
1558 \number'#3 \@nil
```

```
1559 }%
```

```
1560 \def\HyPsd@UTFviii@@three#1|#2|#3|#4|#5|#6|#7\@nil{%
```

```
1561 \expandafter\9%
```

```
1562 \number\numexpr #1-56\expandafter\relax
```

```
1563 \number\numexpr 2*(#2-4*#1)+#3\expandafter\relax
```

```
1564 \number\numexpr #4 - 32 -\ifcase#3 0\else 8\fi\expandafter\relax
```

```
1565 \csname\number\numexpr #5-4*#4\relax\expandafter\endcsname
```

```
1566 \number\numexpr #6-16\expandafter\relax
```

```
1567 \number\numexpr #7-8*#6\relax
```

```
1568 }%
```
Surrogates: 4 octets in UTF-8, a surrogate pair in UTF-16. High surrogate range: U+D800–U+DBFF, low surrogate range: U+DC00-U+DFFF.

UTF-8: 11110uuu 10uuzzzz 10yyyyyy 10xxxxxx  $www = uuuuu - 1$ UTF-16: 110110ww wwzzzzyy 110111yy yyxxxxxx octal: 011 011 0ww 0ww zzz zyy 011 011 1yy 0yy xxx xxx \def\HyPsd@UTFviii@four#1#2{% \expandafter\HyPsd@@UTFviii@four\number \numexpr-1+('#1-240)\*4+\dimexpr.0625\dimexpr'#2sp-128sp% \expandafter|\number \numexpr'#2-16\*\dimexpr.0625\dimexpr'#2sp|% }% \def\HyPsd@@UTFviii@four#1|#2|#3{% \933\number\dimexpr.25\dimexpr#1sp\relax\relax 1577 \csname\number\numexpr#1-4\*\dimexpr.25\dimexpr#1sp\endcsname \ifodd#2 % 1579 \number\numexpr(#2-1)/2\relax \else \number\numexpr#2/2\relax 1582 \fi \number\numexpr\ifodd#2 4+\fi 1584 \dimexpr.0625\dimexpr'#3sp-128sp\relax\relax\relax \933% \expandafter\HyPsd@@@UTFviii@four\number \numexpr'#3-16\*\dimexpr.0625\dimexpr'#3sp|% }% \def\HyPsd@@@UTFviii@four#1|#2{% 1590 \number\numexpr4+\dimexpr.25\dimexpr#1sp\relax\relax\relax \csname\number\numexpr#1-4\*\dimexpr.25\dimexpr#1sp\endcsname \number\dimexpr.125\dimexpr'#2sp-128sp\relax\relax 1593 \number\numexpr'#2-8\*\dimexpr.125\dimexpr'#2sp\relax\relax\relax }%

Input encoding utf8x of package ucs uses macro \unichar. Values greater than "FFFF are not supported.

```
1595 \def\HyPsd@unichar#1{%
1596 \ifHy@unicode
1597 \ifnum#1>"10FFFF %
1598 \HyPsd@UnicodeReplacementCharacter % illegal
1599 \else
1600 \ifnum#1>"FFFF %
High-surrogate code point. ("D800 = 55296, pe = 1pt = 65536sp)
1601 \expandafter\HyPsd@unichar\expandafter{%
```

```
1602 \number\numexpr 55296+%
1603 \dimexpr.0009765625\dimexpr\number#1sp-\p@
1604 \relax\relax\relax
1605 }%
```
Low-surrogate code point. ("DC00 = , "DC00 -  $65536 = -9216$ )

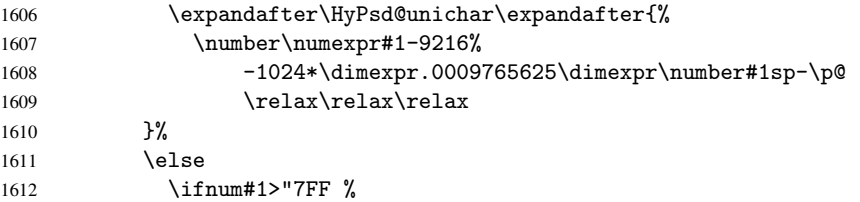

```
1613 \sqrt{9}1614 \expandafter\HyPsd@unichar@first@byte\expandafter{%
1615 \number
1616 \dimexpr.00390625\dimexpr\number#1sp\relax\relax<br>1617 }%
1617
1618 \else
1619 \8%
1620 \number\dimexpr.00390625\dimexpr\number#1sp\relax\relax
1621 \fi
1622 \expandafter\HyPsd@unichar@second@byte\expandafter{%
1623 \number
1624 \numexpr#1-256*\number
1625 \dimexpr.00390625\dimexpr\number#1sp\relax\relax\relax
1626 }%
1627 \fi
1628 \fi
1629 \else
1630 .% unsupported (Unicode -> PDF Doc Encoding)
1631 \fi
1632 }%
1633 \def\HyPsd@UnicodeReplacementCharacter{\9377\375}%
1634 \def\HyPsd@unichar@first@byte#1{%
1635 \number\dimexpr.015625\dimexpr#1sp\relax\relax
1636 \expandafter\HyPsd@unichar@octtwo\expandafter{%
1637 \number
1638 \numexpr#1-64*\number\dimexpr.015625\dimexpr#1sp%
1639 \relax\relax\relax
1640 }%
1641 }%
1642 \def\HyPsd@unichar@second@byte#1{%
1643 \csname\number\dimexpr.015625\dimexpr#1sp\relax\relax\endcsname
1644 \expandafter\HyPsd@unichar@octtwo\expandafter{%
1645 \number
1646 \numexpr#1-64*\number\dimexpr.015625\dimexpr#1sp%
1647 \relax\relax\relax
1648 }%
1649 }%
1650 \def\HyPsd@unichar@octtwo#1{%
1651 \number\dimexpr.125\dimexpr#1sp\relax\relax
1652 \number\numexpr#1-8*\number\dimexpr.125\dimexpr#1sp%
1653 \relax\relax\relax
1654 }%
1655 \fi
```
# 7 Support of other packages

# 7.1 Class memoir

```
1656 \@ifclassloaded{memoir}{%
1657 \AtEndOfPackage{\RequirePackage{memhfixc}}%
1658 }{}
```
# 7.2 Package subfigure

Added fix for version 2.1. Here \sub@label is defined.

```
1659 \@ifpackageloaded{subfigure}{%
1660 \@ifundefined{sub@label}{%
```

```
1661 \Hy@hypertexnamesfalse
1662 }{%
1663 \renewcommand*{\sub@label}[1]{%
1664 \@bsphack
1665 \subfig@oldlabel{#1}%
1666 \if@filesw
1667 \begingroup
1668 \edef\@currentlabstr{%
1669 \expandafter\strip@prefix\meaning\@currentlabelname<br>1670 }%
1670
1671 \protected@write\@auxout{}{%
1672 \string\newlabel{sub@#1}{%
1673 {\@nameuse{@@thesub\@captype}}%
1674 {\thepage}%
1675 \{ \%1676 \expandafter\strip@period\@currentlabstr
1677 \relax.\relax\@@@%
1678 }%
1679 {\@currentHref}%
1680 { }%
1681 }%
1682 }%
1683 \endgroup
1684 \fi
1685 \@esphack
1686 }%
1687 \@ifpackagelater{subfigure}{2002/03/26}{}{%
1688 \providecommand*{\toclevel@subfigure}{1}%
1689 \providecommand*{\toclevel@subtable}{1}%
1690 }%
1691 }%
1692 }{}
```
# 7.3 Package xr and xr-hyper

The beta version of xr that supports \XR@addURL is called xr-hyper. Therefore we test for the macro itself and not for the package name:

```
1693 \@ifundefined{XR@addURL}{%
1694 }{%
```
If reading external aux files check whether they have a non zero fourth field in \newlabel and if so, add the URL as the fifth field.

```
1695 \def\XR@addURL#1{\XR@@dURL#1{}{}{}{}\\}%
1696 \def\XR@@dURL#1#2#3#4#5\\{%
1697 {#1}{#2}%
1698 \if!#4!%
1699 \else
1700 {#3}{#4}{\XR@URL}%
1701 \fi
1702 }%
1703 }
1704 \def\Hy@true{true}
1705 \def\Hy@false{false}
```
Providing dummy definitions.

```
1706 \let\literalps@out\@gobble
```

```
1707 \newcommand\pdfbookmark[3][]{}
```
1708 \def\Acrobatmenu#1#2{\leavevmode#2} 1709 \def\Hy@writebookmark#1#2#3#4#5{}%

# 8 Help macros for links

Anchors get created on the baseline of where they occur. If an XYZ PDF view is set, this means that the link places the top of the screen *on the baseline* of the target. If this is an equation, for instance, it means that you cannot see anything. Some links, of course, are created at the start of environments, and so it works. To allow for this, anchors are raised, where possible, by some small amount. This defaults to \baselineskip, but users can set it to something else in two ways (thanks to Heiko Oberdiek for suggesting this):

- 1. Redefine \HyperRaiseLinkDefault to be eg the height of a \strut
- 2. Redefine \HyperRaiseLinkHook to do something complicated; it must give a value to \HyperRaiseLinkLength, which is what actually gets used

```
1710 \let\HyperRaiseLinkHook\@empty
1711 \def\HyperRaiseLinkDefault{\baselineskip}
```
\HyperRaiseLinkHook allows the user to reassign \HyperRaiseLinkLength.

```
1712 \def\Hy@raisedlink#1{%
1713 \ifvmode
1714 #1%
1715 \else
 1716 \penalty\@M
 1717 \smash{%
 1718 \begingroup
 1719 \let\HyperRaiseLinkLength\@tempdima
 1720 \setlength\HyperRaiseLinkLength\HyperRaiseLinkDefault
 1721 \HyperRaiseLinkHook
 1722 \expandafter\endgroup
 1723 \expandafter\raise\the\HyperRaiseLinkLength\hbox{#1}%
1724 }%
1725 \fi
1726 }
Inserting a \special command to set a destination destroys the \lastskip value.
 1727 \def\Hy@SaveLastskip{%
 1728 \let\Hy@RestoreLastskip\relax
 1729 \ifvmode
 1730 \ifdim\lastskip=\z@
 1731 \let\Hy@RestoreLastskip\nobreak
 1732 \lambdaelse
 1733 \begingroup
 1734 \skip@=-\lastskip
 1735 \edef\x{%
 1736 \endgroup
 1737 \def\noexpand\Hy@RestoreLastskip{%
 1738 \noexpand\ifvmode
 1739 \noexpand\nobreak
 1740 \vskip\the\skip@
```
1741 \vskip\the\lastskip\relax

- 1742 \noexpand\fi
- 1743 }%

\Hy@SaveLastskip \Hy@RestoreLastskip

```
1744 }%
```

```
1745 \chi<br>1746 \chi1746 \fi
1747 \else
1748 \ifhmode
1749 \ifdim\lastskip=\z@
1750 \let\Hy@RestoreLastskip\nobreak
1751 \else
1752 \begingroup
1753 \skip@=-\lastskip
1754 \edef\x{%
1755 \endgroup
1756 \def\noexpand\Hy@RestoreLastskip{%<br>1757 \noexpand\ifhmode
                \noexpand\ifhmode
1758 \noexpand\nobreak
1759 \hskip\the\skip@
1760 \hskip\the\lastskip\relax
1761 \noexpand\fi \frac{1762}} \noexpand\fi \frac{1762}}
\frac{1762}{1763} }%
1763
1764 \chi1765 \fi
1766 \fi
1767 \fi
1768 }%
```
# 9 Options

# 9.1 Help macros

```
\Hy@boolkey
```

```
1769 \def\Hy@boolkey{\@dblarg\Hy@@boolkey}
1770 \def\Hy@@boolkey[#1]#2#3{%
1771 \lowercase{\def\Hy@tempa{#3}}%
1772 \ifx\Hy@tempa\@empty
1773 \let\Hy@tempa\Hy@true
1774 \fi
1775 \ifx\Hy@tempa\Hy@true
1776 \else
1777 \ifx\Hy@tempa\Hy@false
1778 \else
1779 \let\Hy@tempa\relax
1780 \fi
1781 \fi
1782 \ifx\Hy@tempa\relax
1783 \Hy@WarnOptionValue{#3}{#1}{'true' or 'false'}%
1784 \else
1785 \Hy@Info{Option '#1' set '\Hy@tempa'}%
1786 \csname Hy@#2\Hy@tempa\endcsname
1787 \fi
1788 }
```
## \Hy@WarnOptionValue

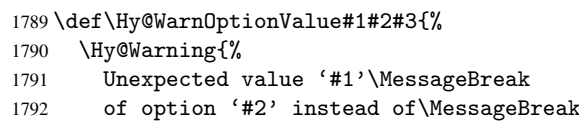

```
1793 #3%
                         1794 }%
                         1795 }
     \Hy@DisableOption
                         1796 \def\Hy@DisableOption#1{%
                         1797 \@ifundefined{KV@Hyp@#1@default}{%
                         1798 \define@key{Hyp}{#1}%
                         1799 }{%
                         1800 \define@key{Hyp}{#1}[]%
                         1801 }%
                         1802 {\Hy@WarnOptionDisabled{#1}}%
                         1803 }
\Hy@WarnOptionDisabled
                         1804 \def\Hy@WarnOptionDisabled#1{%
                         1805 \Hy@Warning{%
                         1806 Option '#1' has already been used,\MessageBreak
                         1807 setting the option has no effect%
                         1808 }%
                         1809 }
 \Hy@CheckOptionValue Some options take a string value out of a limited set of values. Macro \Hy@CheckOptionValue
                        checks whether the given value #1 for option #2 is a member of the value list #3.
                         1810 \def\Hy@CheckOptionValue#1#2#3{%
                         1811 \begingroup
                         1812 \edef\x{#1}%
                         1813 \@onelevel@sanitize\x
                         1814 \let\y=y%
                         1815 \def\do##1##2{%
                         1816 \def\z{##1}%
                         1817 \@onelevel@sanitize\z
                         1818 \text{ifx}\x\z<br>1819 \text{let}\y\let\y=n%
                         1820 \let\do\@gobbletwo
                         1821 \qquad \text{if }1822 }%
                         1823 #3%
                         1824 \iint x \y1825 \def\do##1##2{%
                         1826 * '##1'%
                         1827 \ifx\\##2\\\else\space(##2)\fi
                         1828 \MessageBreak
                         1829 }%
                         1830 \Hy@Warning{%
                         1831 Values of option '#2':\MessageBreak<br>1832 #3%
                         1832
                         1833 * An empty value disables the option.\MessageBreak
                         1834 Unknown value \langle x' \rangle1835 }%
                         1836 \fi
                         1837 \endgroup
                         1838 }
        \Hy@DefNameKey #1: option name
                        #2: \do list with known values, first argument of \do is value, second argument is a
                        comment.
```

```
1839 \def\Hy@DefNameKey#1{%
                   1840 \expandafter\Hy@@DefNameKey\csname @#1\endcsname{#1}%
                   1841 }
\Hy@@DefNameKey #1: macro for value storage
                  #2: option name
                  #3: \do list with known values.
                   1842 \def\Hy@@DefNameKey#1#2#3{%
                  1843 \define@key{Hyp}{#2}{%
                  1844 \edef#1{##1}%
                  1845 \ifx#1\@empty
                  1846 \else
                  1847 \Hy@CheckOptionValue{##1}{#2}{#3}%
                  1848    \fi<br>1849    }%
                  1849
                  1850 \let#1\@empty
                   1851 }
```
### \Hy@UseNameKey

```
1852 \def\Hy@UseNameKey#1#2{%
1853 \ifx#2\@empty
1854 \else
1855 /#1/#2%
1856 \fi
1857 }
```
# 9.2 Defining the options

```
1858 \define@key{Hyp}{implicit}[true]{%
1859 \Hy@boolkey{implicit}{#1}%
1860 }
1861 \define@key{Hyp}{draft}[true]{%
1862 \Hy@boolkey{draft}{#1}%
1863 }
1864 \define@key{Hyp}{final}[true]{%
1865 \Hy@boolkey{final}{#1}%
1866 }
1867 \let\KV@Hyp@nolinks\KV@Hyp@draft
1868 \define@key{Hyp}{a4paper}[true]{%
1869 \def\special@paper{210mm,297mm}%
1870 \def\Hy@pageheight{842}%
1871 }
1872 \define@key{Hyp}{a5paper}[true]{%
1873 \def\special@paper{148mm,210mm}%
1874 \def\Hy@pageheight{595}%
1875 }
1876 \define@key{Hyp}{b5paper}[true]{%
1877 \def\special@paper{176mm,250mm}%
1878 \def\Hy@pageheight{709}%
1879 }
1880 \define@key{Hyp}{letterpaper}[true]{%
1881 \def\special@paper{8.5in,11in}%
1882 \def\Hy@pageheight{792}%
1883 }
1884 \define@key{Hyp}{legalpaper}[true]{%
1885 \def\special@paper{8.5in,14in}%
1886 \def\Hy@pageheight{1008}%
```

```
1887 }
1888 \define@key{Hyp}{executivepaper}[true]{%
1889 \def\special@paper{7.25in,10.5in}%
1890 \def\Hy@pageheight{720}%
1891 }
1892 \define@key{Hyp}{setpagesize}[true]{%
1893 \Hy@boolkey{setpagesize}{#1}%
1894 }
1895 \define@key{Hyp}{debug}[true]{%
1896 \Hy@boolkey[debug]{verbose}{#1}%
1897 }
1898 \define@key{Hyp}{linktocpage}[true]{%
1899 \Hy@boolkey{linktocpage}{#1}%
1900 \ifHy@linktocpage
1901 \let\Hy@linktoc\Hy@linktoc@page
1902 \else
1903 \let\Hy@linktoc\Hy@linktoc@section
1904 \fi
1905 }
1906 \chardef\Hy@linktoc@none=0 %
1907 \chardef\Hy@linktoc@section=1 %
1908 \chardef\Hy@linktoc@page=2 %
1909 \chardef\Hy@linktoc@all=3 %
1910 \ifHy@linktocpage
1911 \let\Hy@linktoc\Hy@linktoc@page
1912 \else
1913 \let\Hy@linktoc\Hy@linktoc@section
1914 \fi
1915 \define@key{Hyp}{linktoc}{%
1916 \@ifundefined{Hy@linktoc@#1}{%
1917 \Hy@Warning{%
1918 Unexpected value '#1' of\MessageBreak
1919 option 'linktoc' instead of 'none',\MessageBreak
1920 'section', 'page' or 'all'%
1921 }%
1922 }{%
1923 \expandafter\let\expandafter\Hy@linktoc
1924 \csname Hy@linktoc@#1\endcsname
1925 }%
1926 }
1927 \define@key{Hyp}{extension}{\def\XR@ext{#1}}
1928 \let\XR@ext\relax
1929 \define@key{Hyp}{verbose}[true]{%
1930 \Hy@boolkey{verbose}{#1}%
1931 }
1932 \define@key{Hyp}{typexml}[true]{%
1933 \Hy@boolkey{typexml}{#1}%
1934 }
```
If we are going to PDF via HyperTeX \special commands, the dvips (-z option) processor does not know the *height* of a link, as it works solely on the position of the closing \special. If we use this option, the \special is raised up by the right amount, to fool the dvi processor.

```
1935 \define@key{Hyp}{raiselinks}[true]{%
1936 \Hy@boolkey{raiselinks}{#1}%
1937 }
```
Most PDF-creating drivers do not allow links to be broken

```
1938 \def\Hy@setbreaklinks#1{%
1939 \csname breaklinks#1\endcsname
1940 }
1941 \def\Hy@breaklinks@unsupported{%
1942 \ifx\Hy@setbreaklinks\@gobble
1943 \ifHy@breaklinks
1944 \Hy@WarningNoLine{%
1945 You have enabled option 'breaklinks'.\MessageBreak
1946 But driver '\Hy@driver.def' does not suppport this.\MessageBreak
1947 Expect trouble with the link areas of broken links%
1948 \frac{1948}{20}1949 \fi
1950 \fi
1951 }
1952 \define@key{Hyp}{breaklinks}[true]{%
1953 \Hy@boolkey{breaklinks}{#1}%
1954 \let\Hy@setbreaklinks\@gobble
1955 }
Determines whether an automatic anchor is put on each page
1956 \define@key{Hyp}{pageanchor}[true]{%
1957 \Hy@boolkey{pageanchor}{#1}%
1958 }
Are the page links done as plain arabic numbers, or do they follow the formatting of the
package? The latter loses if you put in typesetting like \textbf or the like.
1959 \define@key{Hyp}{plainpages}[true]{%
1960 \Hy@boolkey{plainpages}{#1}%
1961 }
Are the names for anchors made as per the HyperTeX system, or do they simply use what
LAT<sub>EX</sub> provides?
1962 \define@key{Hyp}{naturalnames}[true]{%
1963 \Hy@boolkey{naturalnames}{#1}%
1964 }
Completely ignore the names as per the HyperTeX system, and use unique counters.
1965 \define@key{Hyp}{hypertexnames}[true]{%
1966 \Hy@boolkey{hypertexnames}{#1}%
1967 }
Currently, dvips doesn't allow anchors nested within targets, so this option tries to stop
that happening. Other processors may be able to cope.
1968 \define@key{Hyp}{nesting}[true]{%
1969 \Hy@boolkey{nesting}{#1}%
1970 }
1971 \define@key{Hyp}{unicode}[true]{%
1972 \Hy@boolkey{unicode}{#1}%
1973 \ifHy@unicode
1974 \def\HyPsd@pdfencoding{unicode}%
1975 \else
1976 \def\HyPsd@pdfencoding{pdfdoc}%
1977 \fi
1978 \HyPsd@LoadUnicode
1979 }
1980 \def\HyPsd@LoadUnicode{%
1981 \@ifundefined{T@PU}{\input{puenc.def}}{}%
1982 \DeclareFontFamily{PU}{pdf}{}%
1983 \DeclareFontShape{PU}{pdf}{m}{n}{ <-> cmr10 }{}%
```

```
58
```

```
1984 \DeclareFontSubstitution{PU}{pdf}{m}{n}%
1985 \global\let\HyPsd@LoadUnicode\relax
1986 }
1987 \AtBeginDocument{%
1988 \ifx\HyPsd@LoadUnicode\relax
1989 \else
1990 \def\HyPsd@LoadUnicode{%
1991 \PackageError{hyperref}{%
1992 Unicode support for bookmarks is not available.\MessageBreak
1993 Activate unicode support by using one of the options\MessageBreak
1994 'unicode', 'pdfencoding=unicode', 'pdfencoding=auto'\MessageBreak
1995 in the preamble%
1996 }\@ehc
1997 \global\let\HyPsd@LoadUnicode\relax
1998 \global\Hy@unicodefalse
1999 \global\let\Hy@unicodetrue\Hy@unicodefalse
2000 }%
2001 \fi
2002 }
2003 \define@key{Hyp}{pdfencoding}{%
2004 \edef\HyPsd@temp{#1}%
2005 \ifx\HyPsd@temp\HyPsd@pdfencoding@pdfdoc
2006 \let\HyPsd@pdfencoding\HyPsd@temp
2007 \Hy@unicodefalse
2008 \else
2009 \ifcase\ifx\HyPsd@temp\HyPsd@pdfencoding@unicode
2010 \anglez
2011 \text{e} \text{e}2012 \ifx\HyPsd@temp\HyPsd@pdfencoding@auto
2013 \anglez
2014 \else
2015 \@ne
2016 \fi
2017 \int f i
2018 \let\HyPsd@pdfencoding\HyPsd@temp
2019 \hypersetup{unicode}%
2020 \ifHy@unicode
2021 \def\HyPsd@pdfencoding{#1}%
2022 \ifx\HyPsd@pdfencoding\HyPsd@pdfencoding@auto
2023 \HyPsd@LoadStringEnc
2024 \fi
2025 \else
2026 \Hy@Warning{Cannot switch to unicode bookmarks}%
2027 \let\HyPsd@pdfencoding\HyPsd@pdfencoding@pdfdoc
2028 \ifmmode \overline{\text{1}}\else \fi
2029 \leq \leq \leq \leq \leq \leq \leq \leq \leq \leq \leq \leq \leq \leq \leq \leq \leq \leq \leq \leq \leq \leq \leq \leq \leq \leq \leq \leq \leq \leq \leq \leq \leq \leq \leq \leq2030 \@onelevel@sanitize\HyPsd@temp
2031 \Hy@Warning{%
2032 Values of option 'pdfencoding':\MessageBreak
2033 'pdfdoc', 'unicode', 'auto'.\MessageBreak
2034 Ignoring unknown value '\HyPsd@temp'%
2035 }%
2036 \fi
2037 \fi
2038 }
2039 \def\HyPsd@pdfencoding@auto{auto}
2040 \def\HyPsd@pdfencoding@pdfdoc{pdfdoc}
```

```
59
```

```
2041 \def\HyPsd@pdfencoding@unicode{unicode}
2042 \let\HyPsd@pdfencoding\Hy@pdfencoding@pdfdoc
2043 \def\HyPsd@LoadStringEnc{%
2044 \RequirePackage{stringenc}[2007/06/14]%
2045 \let\HyPsd@LoadStringEnc\relax
2046 }
2047 \AtBeginDocument{%
2048 \@ifpackageloaded{stringenc}{%
2049 \let\HyPsd@LoadStringEnc\relax
2050 }{%
2051 \def\HyPsd@LoadStringEnc{%
2052 \Hy@WarningNoLine{%
2053 Missing package 'stringenc'. Use 'pdfencoding=auto'\MessageBreak
2054 in the preamble or load the package there%
2055 }%
2056 }%
2057 }%
2058 }
2059 \newif\ifHy@setpdfversion
2060 \define@key{Hyp}{pdfversion}{%
2061 \@ifundefined{Hy@pdfversion@#1}{%
2062 \PackageWarning{hyperref}{%
2063 Unsupported PDF version '#1'.\MessageBreak
2064 Valid values: 1.2 until 1.7%<br>2065 }%
2065
2066 }{%
2067 \Hy@setpdfversiontrue
2068 \edef\Hy@pdfversion{\@nameuse{Hy@pdfversion@#1}}%
2069 }%
2070 }
2071 \@namedef{Hy@pdfversion@1.2}{2}%
2072 \@namedef{Hy@pdfversion@1.3}{3}%
2073 \@namedef{Hy@pdfversion@1.4}{4}%
2074 \@namedef{Hy@pdfversion@1.5}{5}%
2075 \@namedef{Hy@pdfversion@1.6}{6}%
2076 \@namedef{Hy@pdfversion@1.7}{7}%
2077 \def\Hy@pdfversion{2}
```
# 10 Options for different drivers

```
2078 \define@key{Hyp}{hyperref}[true]{}
2079 \define@key{Hyp}{tex4ht}[true]{%
2080 \Hy@texhttrue
2081 \setkeys{Hyp}{colorlinks=true}%
2082 \def\BeforeTeXIVht{\usepackage{color}}%
2083 \def\Hy@driver{htex4ht}%
2084 \def\MaybeStopEarly{%
2085 \typeout{Hyperref stopped early}%
2086 \AfterBeginDocument{%
2087 \PDF@FinishDoc
2088 \gdef\PDF@FinishDoc{}%
2089 }%
2090 \endinput
2091 }%
2092 }
2093 \define@key{Hyp}{pdftex}[true]{%
2094 \def\Hy@driver{hpdftex}%
```

```
2095 }
2096 \define@key{Hyp}{nativepdf}[true]{%
2097 \def\Hy@driver{hdvips}%
2098 }
2099 \define@key{Hyp}{dvipdfm}[true]{%
2100 \def\Hy@driver{hdvipdfm}%
2101 }
2102 \define@key{Hyp}{dvipdfmx}[true]{%
2103 \def\Hy@driver{hdvipdfm}%
2104 }
2105 \define@key{Hyp}{dvipdfmx-outline-open}[true]{%
2106 \expandafter\ifx\csname if#1\expandafter\endcsname
2107 \csname iftrue\endcsname
2108 \chardef\SpecialDvipdfmxOutlineOpen\@ne
2109 \else
2110 \chardef\SpecialDvipdfmxOutlineOpen\z@
2111 \fi
2112 }
2113 \define@key{Hyp}{xetex}[true]{%
2114 \def\Hy@driver{hdvipdfm}%
2115 }
2116 \define@key{Hyp}{pdfmark}[true]{%
2117 \def\Hy@driver{hdvips}%
2118 }
2119 \define@key{Hyp}{dvips}[true]{%
2120 \def\Hy@driver{hdvips}%
2121 }
2122 \define@key{Hyp}{hypertex}[true]{%
2123 \def\Hy@driver{hypertex}%
2124 }
2125 \let\Hy@MaybeStopNow\relax
2126 \define@key{Hyp}{vtex}[true]{%
2127 \begingroup\expandafter\expandafter\expandafter\endgroup
2128 \expandafter\ifx\csname OpMode\endcsname\relax
2129 \@latex@error{Non-VTeX processor}{}%
2130 \global\let\Hy@MaybeStopNow\endinput
2131 \endinput
2132 \else
2133 \ifnum 0\ifnum\OpMode<1 1\fi \ifnum\OpMode>3 1\fi =0 %
2134 \def\Hy@driver{hvtex}%
2135 \else
2136 \ifnum\OpMode=10\relax
2137 \def\Hy@driver{hvtexhtm}%
2138 \def\MaybeStopEarly{%
2139 \typeout{Hyperref stopped early}%
2140 \AfterBeginDocument{%
2141 \PDF@FinishDoc
2142 \gdef\PDF@FinishDoc{}%
2143 }%
2144 \endinput
2145 }%
2146 \text{e}2147 \@latex@error{Mode (\the\OpMode) has no hyperref driver}{}%
2148 \global\let\Hy@MaybeStopNow\endinput
2149 \endinput
2150 \ifmmode \overline{150}\else \times 150 \ifmmode \overline{150}\else \times 150 \ifmmode \overline{150}\else Ltimes 150 \fi2151 \fi
```

```
2152 \ifmmode \overline{2152}\else \times 152 \times 152 \times 152 \times 152 \times 152 \times 152 \times 152 \times 152 \times 152 \times 152 \times 152 \times 152 \times 152 \times 152 \times 152 \times 152 \times 152 \times 152 \
2153 }
2154 \define@key{Hyp}{vtexpdfmark}[true]{%
2155 \begingroup\expandafter\expandafter\expandafter\endgroup
2156 \expandafter\ifx\csname OpMode\endcsname\relax
2157 \@latex@error{Non-VTeX processor}{}%
2158 \let\Hy@MaybeStopNow\endinput
2159 \endinput
2160 \else
2161 \ifnum 0\ifnum\OpMode<1 1\fi \ifnum\OpMode>3 1\fi =0 %
2162 \def\Hy@driver{hvtexmrk}%
2163 \text{lelse}2164 \@latex@error{Mode (\the\OpMode) has no hyperref driver}{}%
2165 \let\Hy@MaybeStopNow\endinput
2166 \endinput
2167 \fi
2168 \fi
2169 }
2170 \define@key{Hyp}{dviwindo}[true]{%
2171 \def\Hy@driver{hdviwind}%
2172 \setkeys{Hyp}{colorlinks}%
2173 \PassOptionsToPackage{dviwindo}{color}%
2174 }
2175 \define@key{Hyp}{dvipsone}[true]{%
2176 \def\Hy@driver{hdvipson}%
2177 }
2178 \define@key{Hyp}{textures}[true]{%
2179 \def\Hy@driver{htexture}%
2180 }
2181 \define@key{Hyp}{latex2html}[true]{%
2182 \AtBeginDocument{\@@latextohtmlX}%
2183 }
No more special treatment for ps2pdf. Let it sink or swim.
2184 \define@key{Hyp}{ps2pdf}[true]{%
2185 \def\Hy@driver{hdvips}%
2186 \providecommand*\@pdfborder{0 0 1}%
```

```
2187 }
```
# 11 Options to add extra features

Make included figures (assuming they use the standard graphics package) be hypertext links. Off by default. Needs more work.

```
2188 \define@key{Hyp}{hyperfigures}[true]{%
2189 \Hy@boolkey[hyperfigures]{figures}{#1}%
2190 }
```
The automatic footnote linking can be disabled by option hyperfootnotes.

```
2191 \define@key{Hyp}{hyperfootnotes}[true]{%
2192 \Hy@boolkey{hyperfootnotes}{#1}%
2193 }
```
Set up back-referencing to be hyper links, by page, slide or section number,

```
2194 \def\back@none{none}
2195 \def\back@section{section}
2196 \def\back@page{page}
2197 \def\back@slide{slide}
2198 \define@key{Hyp}{backref}[section]{%
```

```
2199 \lowercase{\def\Hy@tempa{#1}}%
2200 \ifx\Hy@tempa\@empty
2201 \let\Hy@tempa\back@section
2202 \fi
2203 \ifx\Hy@tempa\Hy@false
2204 \let\Hy@tempa\back@none
2205 \fi
2206 \ifx\Hy@tempa\back@slide
2207 \let\Hy@tempa\back@section
2208 \fi
2209 \ifx\Hy@tempa\back@page
2210 \PassOptionsToPackage{hyperpageref}{backref}%
2211 \Hy@backreftrue
2212 \else
2213 \ifx\Hy@tempa\back@section
2214 \PassOptionsToPackage{hyperref}{backref}%
2215 \Hy@backreftrue
2216 \else
2217 \ifx\Hy@tempa\back@none
2218 \Hy@backreffalse
2219 \sqrt{a}2220 \Hy@WarnOptionValue{#1}{backref}{%
2221 'section', 'slide', 'page', 'none',\MessageBreak
2222 or 'false'}%
2223 \ifmmode \overline{\text{ifi}}\else \fi
2224 \overrightarrow{f}2225 \fi
2226 }
2227 \define@key{Hyp}{pagebackref}[true]{%
2228 \lowercase{\def\Hy@tempa{#1}}%
2229 \ifx\Hy@tempa\@empty
2230 \let\Hy@tempa\Hy@true
2231 \fi
2232 \ifx\Hy@tempa\Hy@true
2233 \PassOptionsToPackage{hyperpageref}{backref}%
2234 \Hy@backreftrue
2235 \else
2236 \ifx\Hy@tempa\Hy@false
2237 \Hy@backreffalse
2238 \else
2239 \Hy@WarnOptionValue{#1}{pagebackref}{'true' or 'false'}%
2240 \t\t \text{If}2241 \fi
2242 }
```
Make index entries be links back to the relevant pages. By default this is turned on, but may be stopped.

 \define@key{Hyp}{hyperindex}[true]{% \Hy@boolkey{hyperindex}{#1}% }

Configuration of encap char.

```
2246 \define@key{Hyp}{encap}[\|]{%
2247 \def\HyInd@EncapChar{#1}%
2248 }
```
# 12 Language options

```
The \autoref feature depends on the language.
2249 \def\HyLang@afrikaans{%
2250 \def\equationautorefname{Vergelyking}%
2251 \def\footnoteautorefname{Voetnota}%
2252 \def\itemautorefname{Item}%
2253 \def\figureautorefname{Figuur}%
2254 \def\tableautorefname{Tabel}%
2255 \def\partautorefname{Deel}%
2256 \def\appendixautorefname{Bylae}%
2257 \def\chapterautorefname{Hoofstuk}%
2258 \def\sectionautorefname{Afdeling}%
2259 \def\subsectionautorefname{Subafdeling}%
2260 \def\subsubsectionautorefname{Subsubafdeling}%
2261 \def\paragraphautorefname{Paragraaf}%
2262 \def\subparagraphautorefname{Subparagraaf}%
2263 \def\FancyVerbLineautorefname{Lyn}%
2264 \def\theoremautorefname{Teorema}%
2265 \def\pageautorefname{Bladsy}%
2266 }
2267 \def\HyLang@english{%
2268 \def\equationautorefname{Equation}%
2269 \def\footnoteautorefname{footnote}%
2270 \def\itemautorefname{item}%
2271 \def\figureautorefname{Figure}%
2272 \def\tableautorefname{Table}%
2273 \def\partautorefname{Part}%
2274 \def\appendixautorefname{Appendix}%
2275 \def\chapterautorefname{chapter}%
2276 \def\sectionautorefname{section}%
2277 \def\subsectionautorefname{subsection}%
2278 \def\subsubsectionautorefname{subsubsection}%
2279 \def\paragraphautorefname{paragraph}%
2280 \def\subparagraphautorefname{subparagraph}%
2281 \def\FancyVerbLineautorefname{line}%
2282 \def\theoremautorefname{Theorem}%
2283 \def\pageautorefname{page}%
2284 }
2285 \def\HyLang@french{%
2286 \def\equationautorefname{\'Equation}%
2287 \def\footnoteautorefname{note}%
2288 \def\itemautorefname{item}%
2289 \def\figureautorefname{Figure}%
2290 \def\tableautorefname{Tableau}%
2291 \def\partautorefname{Partie}%
2292 \def\appendixautorefname{Appendice}%
2293 \def\chapterautorefname{chapitre}%
2294 \def\sectionautorefname{section}%
2295 \def\subsectionautorefname{sous-section}%
2296 \def\subsubsectionautorefname{sous-sous-section}%
2297 \def\paragraphautorefname{paragraphe}%
2298 \def\subparagraphautorefname{sous-paragraphe}%
2299 \def\FancyVerbLineautorefname{ligne}%
2300 \def\theoremautorefname{Th\'eor\'eme}%
2301 \def\pageautorefname{page}%
2302 }
```

```
2303 \def\HyLang@german{%
2304 \def\equationautorefname{Gleichung}%
2305 \def\footnoteautorefname{Fu\ss note}%
2306 \def\itemautorefname{Punkt}%
2307 \def\figureautorefname{Abbildung}%
2308 \def\tableautorefname{Tabelle}%
2309 \def\partautorefname{Teil}%
2310 \def\appendixautorefname{Anhang}%
2311 \def\chapterautorefname{Kapitel}%
2312 \def\sectionautorefname{Abschnitt}%
2313 \def\subsectionautorefname{Unterabschnitt}%
2314 \def\subsubsectionautorefname{Unterunterabschnitt}%
2315 \def\paragraphautorefname{Absatz}%
2316 \def\subparagraphautorefname{Unterabsatz}%
2317 \def\FancyVerbLineautorefname{Zeile}%
2318 \def\theoremautorefname{Theorem}%
2319 \def\pageautorefname{Seite}%
2320 }
2321 \def\HyLang@italian{%
2322 \def\equationautorefname{Equazione}%
2323 \def\footnoteautorefname{nota}%
2324 \def\itemautorefname{punto}%
2325 \def\figureautorefname{Figura}%
2326 \def\tableautorefname{Tabella}%
2327 \def\partautorefname{Parte}%
2328 \def\appendixautorefname{Appendice}%
2329 \def\chapterautorefname{Capitolo}%
2330 \def\sectionautorefname{sezione}%
2331 \def\subsectionautorefname{sottosezione}%
2332 \def\subsubsectionautorefname{sottosottosezione}%
2333 \def\paragraphautorefname{paragrafo}%
2334 \def\subparagraphautorefname{sottoparagrafo}%
2335 \def\FancyVerbLineautorefname{linea}%
2336 \def\theoremautorefname{Teorema}%
2337 \def\pageautorefname{Pag.\@}%
2338 }
2339 \def\HyLang@magyar{%
2340 \def\equationautorefname{Egyenlet}%
2341 \def\footnoteautorefname{l\'abjegyzet}%
2342 \def\itemautorefname{Elem}%
2343 \def\figureautorefname{\'Abra}%
2344 \def\tableautorefname{T\'abl\'azat}%
2345 \def\partautorefname{R\'esz}%
2346 \def\appendixautorefname{F\"uggel\'ek}%
2347 \def\chapterautorefname{fejezet}%
2348 \def\sectionautorefname{szakasz}%
2349 \def\subsectionautorefname{alszakasz}%
2350 \def\subsubsectionautorefname{alalszakasz}%
2351 \def\paragraphautorefname{bekezd\'es}%
2352 \def\subparagraphautorefname{albekezd\'es}%
2353 \def\FancyVerbLineautorefname{sor}%
2354 \def\theoremautorefname{T\'etel}%
2355 \def\pageautorefname{oldal}%
2356 }
2357 \def\HyLang@portuges{%
2358 \def\equationautorefname{Equa\c c\~ao}%
```

```
2359 \def\footnoteautorefname{Nota de rodap\'e}%
```

```
2360 \def\itemautorefname{Item}%
```

```
2361 \def\figureautorefname{Figura}%
```

```
2362 \def\tableautorefname{Tabela}%
```

```
2363 \def\partautorefname{Parte}%
```
2364 \def\appendixautorefname{Ap\^endice}%

```
2365 \def\chapterautorefname{Cap\'itulo}%
```

```
2366 \def\sectionautorefname{Se\c c\~ao}%
```
2367 \def\subsectionautorefname{Subse\c c\~ao}%

2368 \def\subsubsectionautorefname{Subsubse\c c\~ao}%

```
2369 \def\paragraphautorefname{par\'agrafo}%
```
2370 \def\subparagraphautorefname{subpar\'agrafo}%

2371 \def\FancyVerbLineautorefname{linha}%

- 2372 \def\theoremautorefname{Teorema}%
- 2373 \def\pageautorefname{P\'agina}%

2374 }

Next commented section for Russian is provided by Olga Lapko.

Next follow the checked reference names with commented variants and explanations. All they are abbreviated and they won't create a grammatical problems in the *middle* of sentences.

The most weak points in these abbreviations are the \equationautorefname, \theoremautorefname and the \FancyVerbLineautorefname. But those three, and also the \footnoteautorefname are not *too* often referenced. Another rather weak point is the \appendixautorefname.

2375 \def\HyLang@russian{%

The abbreviated reference to the equation: it is not for "the good face of the book", but maybe it will be better to get the company for the \theoremautorefname?

```
2376 \def\equationautorefname{\cyr\cyrv\cyrery\cyrr.}%
```
The name of the equation reference has common form for both nominative and accusative but changes in other forms, like "of \autoref{auto}" etc. The full name must follow full name of the \theoremautorefname.

```
2377 % \def\equationautorefname{%
2378 % \cyr\cyrv\cyrery\cyrr\cyra\cyrzh\cyre\cyrn\cyri\cyre
2379 % }%
```
The variant of footnote has abbreviation form of the synonym of the word "footnote". This variant of abbreviated synonym has alternative status (maybe obsolete?).

```
2380 \def\footnoteautorefname{%
2381 \cyr\cyrp\cyro\cyrd\cyrs\cyrt\cyrr.\ \cyrp\cyrr\cyri\cyrm.%
2382 }%
```
Commented form of the full synonym for "footnote". It has common form for both nominative and accusative but changes in other forms, like "of \autoref{auto}"

```
2383 % \def\footnoteautorefname{%
2384 % \cyr\cyrp\cyro\cyrd\cyrs\cyrt\cyrr\cyro\cyrch\cyrn\cyro\cyre\ %
2385 % \cyrp\cyrr\cyri\cyrm\cyre\cyrch\cyra\cyrn\cyri\cyre
2386 \% }%
```
Commented forms of the "footnote": have different forms, the same is for the nominative and accusative. (The others needed?)

```
2387% \def\Nomfootnoteautorefname{\cyr\cyrs\cyrn\cyro\cyrs\cyrk\cyra}%
2388% \def\Accfootnoteautorefname{\cyr\cyrs\cyrn\cyro\cyrs\cyrk\cyru}%
```
Name of the list item, can be confused with the paragraph reference name, but reader could understand meaning from context(?). Commented variant has common form for both nominative and accusative but changes in other forms, like "of \autoref{auto}" etc.

```
2389 \def\itemautorefname{\cyr\cyrp.}%
```
2390 % \def\itemautorefname{\cyr\cyrp\cyru\cyrn\cyrk\cyrt}%

Names of the figure and table have stable (standard) abbreviation forms. No problem in the middle of sentence.

- 2391 \def\figureautorefname{\cyr\cyrr\cyri\cyrs.}%
- 2392 \def\tableautorefname{\cyr\cyrt\cyra\cyrb\cyrl.}%

Names of the part, chapter, section(s) have stable (standard) abbreviation forms. No problem in the middle of sentence.

2393 \def\partautorefname{\cyr\cyrch.}%

2394 \def\chapterautorefname{\cyr\cyrg\cyrl.}%

2395 \def\sectionautorefname{\cyr\cyrr\cyra\cyrz\cyrd.}%

Name of the appendix can use this abbreviation, but it is not standard for books, i.e, not for "the good face of the book". Commented variant has common form for both nominative and accusative but changes in other forms, like "of \autoref{auto}" etc.

2396 \def\appendixautorefname{\cyr\cyrp\cyrr\cyri\cyrl.}% 2397 % \def\appendixautorefname{%

```
2398 % \cyr\cyrp\cyrr\cyri\cyrl\cyro\cyrzh\cyre\cyrn\cyri\cyre
2399\% }%
```
The sectioning command have stable (almost standard) and common abbreviation form for all levels (the meaning of these references visible from the section number). No problem.

```
2400 \def\subsectionautorefname{\cyr\cyrr\cyra\cyrz\cyrd.}%
2401 \def\subsubsectionautorefname{\cyr\cyrr\cyra\cyrz\cyrd.}%
```
The names of references to paragraphs also have stable (almost standard) and common abbreviation form for all levels (the meaning of these references is visible from the section number). No problem in the middle of sentence.

```
2402 \def\paragraphautorefname{\cyr\cyrp.}%
```
2403 \def\subparagraphautorefname{\cyr\cyrp.}%

Commented variant can be used in books but since it has common form for both nominative and accusative but it changes in other forms, like "of \autoref{auto}" etc.

2404 % \def\paragraphautorefname{\cyr\cyrp\cyru\cyrn\cyrk\cyrt}%

2405 % \def\subparagraphautorefname{\cyr\cyrp\cyru\cyrn\cyrk\cyrt}%

The name of verbatim line. Here could be a standard of the abbreviation (used very rare). But the author preprint publications (which have not any editor or corrector) can use this abbreviation for the page reference. So the meaning of the line reference can be read as reference to the page.

```
2406 \def\FancyVerbLineautorefname{\cyr\cyrs\cyrt\cyrr.}%
```
Commented names of the "verbatim line": have different forms, also the nominative and accusative.

```
2407% \def\NomFancyVerbLineautorefname{\cyr\cyrs\cyrt\cyrr\cyro\cyrk\cyra}%
2408% \def\AccFancyVerbLineautorefname{\cyr\cyrs\cyrt\cyrr\cyro\cyrk\cyru}%
```
The alternative, ve-e-e-ery professional abbreviation, was used in typography markup for typesetters.

2409 % \def\FancyVerbLineautorefname{\cyr\cyrs\cyrt\cyrr\cyrk.}%

The names of theorem: if we want have "the good face of the book", so the theorem reference must have the full name (like equation reference). But . . .

2410 \def\theoremautorefname{\cvr\cvrt\cvre\cvro\cvrr.}%

Commented forms of the "theorem": have different forms, also the nominative and accusative.

```
2411% \def\Nomtheoremautorefname{\cyr\cyrt\cyre\cyro\cyrr\cyre\cyrm\cyra}%
2412% \def\Acctheoremautorefname{\cyr\cyrt\cyre\cyro\cyrr\cyre\cyrm\cyru}%
```
Name of the page stable (standard) abbreviation form. No problem.

```
2413 \def\pageautorefname{\cyr\cyrs.}%
```

```
2414 }
2415 \def\HyLang@spanish{%
2416 \def\equationautorefname{Ecuaci\'on}%
2417 \def\footnoteautorefname{Nota a pie de p\'agina}%
2418 \def\itemautorefname{Elemento}%
2419 \def\figureautorefname{Figura}%
2420 \def\tableautorefname{Tabla}%
2421 \def\partautorefname{Parte}%
2422 \def\appendixautorefname{Ap\'endice}%
2423 \def\chapterautorefname{Cap\'itulo}%
2424 \def\sectionautorefname{Secci\'on}%
2425 \def\subsectionautorefname{Subsecci\'on}%
2426 \def\subsubsectionautorefname{Subsubsecci\'on}%
2427 \def\paragraphautorefname{P\'arrafo}%
2428 \def\subparagraphautorefname{Subp\'arrafo}%
2429 \def\FancyVerbLineautorefname{L\'inea}%
2430 \def\theoremautorefname{Teorema}%
2431 \def\pageautorefname{P\'agina}%
2432 }
2433 \def\HyLang@vietnamese{%
2434 \def\equationautorefname{Ph\uhorn{}\ohorn{}ng tr\'inh}%
2435 \def\footnoteautorefname{Ch\'u th\'ich}%
2436 \def\itemautorefname{m\d{u}c}%
2437 \def\figureautorefname{H\'inh}%
2438 \def\tableautorefname{B\h{a}ng}%
2439 \def\partautorefname{Ph\'\acircumflex{}n}%
2440 \def\appendixautorefname{Ph\d{u} l\d{u}c}%
2441 \def\chapterautorefname{ch\uhorn{}\ohorn{}ng}%
2442 \def\sectionautorefname{m\d{u}c}%
2443 \def\subsectionautorefname{m\d{u}c}%
2444 \def\subsubsectionautorefname{m\d{u}c}%
2445 \def\paragraphautorefname{\dj{}o\d{a}n}%
2446 \def\subparagraphautorefname{\dj{}o\d{a}n}%
2447 \def\FancyVerbLineautorefname{d\'ong}%
2448 \def\theoremautorefname{\DJ{}\d{i}nh l\'y}%
2449 \def\pageautorefname{Trang}%
2450 }
```
Instead of package babel's definition of \addto the implementation of package varioref is used. Additionally argument #1 is checked for \relax.

```
2451 \def\HyLang@addto#1#2{%
2452 #2%
2453 \@temptokena{#2}%
2454 \ifx#1\relax
2455 \let#1\@empty
2456 \fi
2457 \ifx#1\undefined
2458 \edef#1{\the\@temptokena}%
2459 \lambdaelse
2460 \toks@\expandafter{#1}%
```

```
2461 \edef#1{\the\toks@\the\@temptokena}%
2462 \text{ } \text{ } \text{ } \text{ } 2462463 \@temptokena{}\toks@\@temptokena
2464 }
2465 \def\HyLang@DeclareLang#1#2#3{%
2466 \begingroup
2467 \edef\x##1##2{%
2468 \noexpand\ifx##2\relax
2469 \errmessage{No definitions for language #2' found!}%
2470 \noexpand\fi
2471 \endgroup
2472 \noexpand\define@key{Hyp}{#1}[]{%
2473 \noexpand\HyLang@addto{\noexpand##1}{\noexpand##2}%
2474 #3%
2475 }%
2476 }%
2477 \expandafter\x\csname extras#1\expandafter\endcsname
2478 \csname HyLang@#2\endcsname
2479 }
2480 \HyLang@DeclareLang{english}{english}{}
2481 \HyLang@DeclareLang{UKenglish}{english}{}
2482 \HyLang@DeclareLang{british}{english}{}
2483 \HyLang@DeclareLang{USenglish}{english}{}
2484 \HyLang@DeclareLang{american}{english}{}
2485 \HyLang@DeclareLang{german}{german}{}
2486 \HyLang@DeclareLang{austrian}{german}{}
2487 \HyLang@DeclareLang{ngerman}{german}{}
2488 \HyLang@DeclareLang{naustrian}{german}{}
2489 \HyLang@DeclareLang{russian}{russian}{\noexpand\hypersetup{unicode}}
2490 \HyLang@DeclareLang{brazil}{portuges}{}
2491 \HyLang@DeclareLang{brazilian}{portuges}{}
2492 \HyLang@DeclareLang{portuguese}{portuges}{}
2493 \HyLang@DeclareLang{spanish}{spanish}{}
2494 \HyLang@DeclareLang{afrikaans}{afrikaans}{}
2495 \HyLang@DeclareLang{french}{french}{}
2496 \HyLang@DeclareLang{frenchb}{french}{}
2497 \HyLang@DeclareLang{francais}{french}{}
2498 \HyLang@DeclareLang{acadian}{french}{}
2499 \HyLang@DeclareLang{canadien}{french}{}
2500 \HyLang@DeclareLang{italian}{italian}{}
2501 \HyLang@DeclareLang{magyar}{magyar}{}
2502 \HyLang@DeclareLang{hungarian}{magyar}{}
```
More work is needed in case of options vietnamese and vietnam.

```
2503 \define@key{Hyp}{vietnamese}[]{%
2504 \HyLang@addto\extrasvietnamese\HyLang@vietnamese
2505 \AtEndOfPackage{%
2506 \@ifundefined{T@PU}{}{%
2507 \input{puvnenc.def}%
2508 }%
2509 }%
2510 }
2511 \define@key{Hyp}{vietnam}[]{%
2512 \HyLang@addto\extrasvietnam\HyLang@vietnamese
2513 \AtEndOfPackage{%
2514 \@ifundefined{T@PU}{}{%
2515 \input{puvnenc.def}%
```

```
2516 }%
2517 }%
2518 }
```
Similar for option arabic that just loads the additions to PU encoding for Arabi.

```
2519 \define@key{Hyp}{arabic}[]{%
2520 \AtEndOfPackage{%
2521 \@ifundefined{T@PU}{}{%
2522 \input{puarenc.def}%
2523 }%
2524 }%
2525 }
```
# 13 Options to change appearance of links

Colouring links at the LAT<sub>EX</sub> level is useful for debugging, perhaps.

```
2526 \define@key{Hyp}{colorlinks}[true]{%
2527 \Hy@boolkey{colorlinks}{#1}%
2528 }
2529 \define@key{Hyp}{ocgcolorlinks}[true]{%
2530 \Hy@boolkey{ocgcolorlinks}{#1}%
2531 }
2532 \AtBeginDocument{%
2533 \begingroup
2534 \@ifundefined{OBJ@OCG@view}{%
2535 \ifHy@ocgcolorlinks
2536 \Hy@Warning{%
2537 Driver does not support 'ocgcolorlinks',\MessageBreak
2538 using 'colorlinks' instead%
2539 }%
2540 \quad \text{If }2541 }{}%
2542 \endgroup
2543 }
2544 \define@key{Hyp}{frenchlinks}[true]{%
2545 \Hy@boolkey{frenchlinks}{#1}%
2546 }
```
# 14 Bookmarking

```
2547 \define@key{Hyp}{bookmarks}[true]{%
2548 \Hy@boolkey{bookmarks}{#1}%
2549 }
2550 \define@key{Hyp}{bookmarksopen}[true]{%
2551 \Hy@boolkey{bookmarksopen}{#1}%
2552 }
```
The depth of the outlines is controlled by option bookmarksdepth. The option acts globally and distinguishes three cases:

- bookmarksdepth: Without value hyperref uses counter tocdepth (compatible behaviour and default).
- bookmarksdepth=<number>: the depth is set to <number>.

• bookmarksdepth=<name>: The <name> must not start with a number or minus sign. It is a document division name (part, chapter, section,  $\dots$ ). Internally the value of macro \toclevel@<name> is used.

```
2553 \let\Hy@bookmarksdepth\c@tocdepth
2554 \define@key{Hyp}{bookmarksdepth}[]{%
2555 \begingroup
2556 \edef\x{#1}%
2557 \i{f x}\emptyset2558 \global\let\Hy@bookmarksdepth\c@tocdepth
2559 \else
2560 \@ifundefined{toclevel@\x}{%
2561 \@onelevel@sanitize\x
2562 \edef\y{\expandafter\@car\x\@nil}%
2563 \ifcase 0\expandafter\ifx\y-1\fi
2564 \expandafter\ifnum\expandafter'\y>47 %
2565 \expandafter\ifnum\expandafter'\y<58 1\fi\fi\relax
2566 \Hy@Warning{Unknown document division name (\x) }%
2567 \text{delse}2568 \setbox\zQ=\hbox{%
2569 \count@=\x
2570 \xdef\Hy@bookmarksdepth{\the\count@}%
2571 }%
2572 \int f i<br>2573 \int f'2573 }{%
2574 \setbox\z@=\hbox{%
2575 \count@=\csname toclevel@\x\endcsname
2576 \xdef\Hy@bookmarksdepth{\the\count@}%
2577 }%
2578 }%
2579 \fi
2580 \endgroup
2581 }
  'bookmarksopenlevel' to specify the open level. From Heiko Oberdiek.
2582 \define@key{Hyp}{bookmarksopenlevel}{%
2583 \def\@bookmarksopenlevel{#1}%
2584 }
2585 \def\@bookmarksopenlevel{\maxdimen}
2586 % 'bookmarkstype' to specify which 'toc' file to mimic
2587 \define@key{Hyp}{bookmarkstype}{%
2588 \def\Hy@bookmarkstype{#1}%
2589 }
2590 \def\Hy@bookmarkstype{toc}
Richard Curnow ; richard@curnow.demon.co.uk; suggested this functionality. It adds
section numbers etc to bookmarks.
2591 \define@key{Hyp}{bookmarksnumbered}[true]{%
2592 \Hy@boolkey{bookmarksnumbered}{#1}%
2593 }
  Option CJKbookmarks enables the patch for CJK bookmarks.
```

```
2594 \define@key{Hyp}{CJKbookmarks}[true]{%
2595 \Hy@boolkey{CJKbookmarks}{#1}%
2596 }
2597 \def\Hy@temp#1{%
2598 \expandafter\Hy@@temp\csname @#1color\endcsname{#1}%
2599 }
```

```
2600 \def\Hy@@temp#1#2#3{%
2601 \define@key{Hyp}{#2color}{%
2602 \HyColor@HyperrefColor{##1}#1%
2603 }%
2604 \def#1{#3}%
2605 }
2606 \Hy@temp{link}{red}
2607 \Hy@temp{anchor}{black}
2608 \Hy@temp{cite}{green}
2609 \Hy@temp{file}{cyan}
2610 \Hy@temp{url}{magenta}
2611 \Hy@temp{menu}{red}
2612 \Hy@temp{run}{\@filecolor}
2613 \define@key{Hyp}{pagecolor}{%
2614 \Hy@WarningPageColor
2615 }
2616 \def\Hy@WarningPageColor{%
2617 \Hy@WarningNoLine{Option 'pagecolor' is not available anymore}%
2618 \global\let\Hy@WarningPageColor\relax
2619 }
2620 \def\hyperbaseurl#1{\def\@baseurl{#1}}
2621 \define@key{Hyp}{baseurl}{\hyperbaseurl{#1}}
2622 \let\@baseurl\@empty
2623 \def\hyperlinkfileprefix#1{\def\Hy@linkfileprefix{#1}}
2624 \define@key{Hyp}{linkfileprefix}{\hyperlinkfileprefix{#1}}
2625 \hyperlinkfileprefix{file:}
```
# 15 PDF-specific options

```
\@pdfpagetransition The value of option pdfpagetransition is stored in \@pdfpagetransition. Its initial
                       value is set to \relax in order to be able to differentiate between a not used option and
                       an option with an empty value.
                        2626 \let\@pdfpagetransition\relax
                        2627 \define@key{Hyp}{pdfpagetransition}{\def\@pdfpagetransition{#1}}
  \@pdfpageduration The value of option pdfpageduration is stored in \@pdfpageduration. Its initial
                       value is set to \relax in order to be able to differentiate between a not used option and
                       an option with an empty value.
                        2628 \let\@pdfpageduration\relax
                        2629 \define@key{Hyp}{pdfpageduration}{\def\@pdfpageduration{#1}}
                           The entry for the /Hid key in the page object is only necessary, if it is used and set to
                       true for at least one time. If it is always false, then the /Hid key is not written to the pdf
                       page object in order not to enlarge the pdf file.
                        2630 \newif\ifHy@useHidKey
```

```
2631 \Hy@useHidKeyfalse
2632 \define@key{Hyp}{pdfpagehidden}[true]{%
2633 \Hy@boolkey{pdfpagehidden}{#1}%
2634 \ifHy@pdfpagehidden
2635 \global\Hy@useHidKeytrue
2636 \fi
2637 }
```
The value of the bordercolor options are not processed by the color package. Therefore the value consists of space separated rgb numbers in the range 0 until 1.
```
Package xcolor provides \XC@bordercolor since version 1.1. If the two spaces in
the color specification are missing, then the value is processed as color specification from
package xcolor by using \XC@bordercolor (since xcolor 2004/05/09 v1.11, versions
2005/03/24 v2.02 until 2006/11/28 v2.10 do not work because of a bug that is fixed in
2007/01/21 v2.11).
```

```
2638 \def\Hy@ColorList{cite,file,link,menu,run,url}
2639 \@for\Hy@temp:=\Hy@ColorList\do{%
2640 \edef\Hy@temp{%
2641 \noexpand\define@key{Hyp}{\Hy@temp bordercolor}{%
2642 \noexpand\HyColor@HyperrefBorderColor
2643 {##1}%
2644 \expandafter\noexpand\csname @\Hy@temp bordercolor\endcsname
2645 {hyperref}%
2646 {\Hy@temp bordercolor}%
2647 }%
2648 }%
2649 \Hy@temp
2650 }
2651 \define@key{Hyp}{pagebordercolor}{%
2652 \Hy@WarningPageBorderColor
2653 }
2654 \def\Hy@WarningPageBorderColor{%
2655 \Hy@WarningNoLine{Option 'pagebordercolor' is not available anymore}%
2656 \global\let\Hy@WarningPageBorderColor\relax
2657 }
2658 \define@key{Hyp}{pdfhighlight}{\def\@pdfhighlight{#1}}
2659 \Hy@DefNameKey{pdfhighlight}{%
2660 \do{/I}{Invert}%
2661 \do{/N}{None}%
2662 \do{/O}{Outline}%
2663 \do{/P}{Push}%
2664 }
2665 \define@key{Hyp}{pdfborder}{\def\@pdfborder{#1}}
2666 \define@key{Hyp}{pdfborderstyle}{\def\@pdfborderstyle{#1}}
2667 \def\Hy@setpdfborder{%
2668 \ifx\@pdfborder\@empty
2669 \else
2670 /Border[\@pdfborder]%
2671 \fi
2672 \ifx\@pdfborderstyle\@empty
2673 \else
2674 /BS<<\@pdfborderstyle>>%
2675 \fi
2676 }
2677 \Hy@DefNameKey{pdfpagemode}{%
2678 \do{UseNone}{}%
2679 \do{UseOutlines}{}%
2680 \do{UseThumbs}{}%
2681 \do{FullScreen}{}%
2682 \do{UseOC}{PDF 1.5}%
2683 \do{UseAttachments}{PDF 1.6}%
2684 }
2685 \Hy@DefNameKey{pdfnonfullscreenpagemode}{%
2686 \do{UseNone}{}%
2687 \do{UseOutlines}{}%
2688 \do{UseThumbs}{}%
2689 \dofFullScreen}{}%
```

```
2690 \do{UseOC}{PDF 1.5}%
2691 \do{UseAttachments}{PDF 1.6}%
2692 }
2693 \Hy@DefNameKey{pdfdirection}{%
2694 \do{L2R}{Left to right}%
2695 \do{R2L}{Right to left}%
2696 }
2697 \Hy@DefNameKey{pdfviewarea}{%
2698 \do{MediaBox}{}%
2699 \do{CropBox}{}%
2700 \do{BleedBox}{}%
2701 \dofTrimBox}{}%
2702 \do{ArtBox}{}%
2703 }
2704 \Hy@DefNameKey{pdfviewclip}{%
2705 \do{MediaBox}{}%
2706 \do{CropBox}{}%
2707 \do{BleedBox}{}%
2708 \do{TrimBox}{}%
2709 \do{ArtBox}{}%
2710 }
2711 \Hy@DefNameKey{pdfprintarea}{%
2712 \do{MediaBox}{}%
2713 \do{CropBox}{}%
2714 \do{BleedBox}{}%
2715 \do{TrimBox}{}%
2716 \do{ArtBox}{}%
2717 }
2718 \Hy@DefNameKey{pdfprintclip}{%
2719 \do{MediaBox}{}%
2720 \do{CropBox}{}%
2721 \do{BleedBox}{}%
2722 \do{TrimBox}{}%
2723 \do{ArtBox}{}%
2724 }
2725 \Hy@DefNameKey{pdfprintscaling}{%
2726 \do{AppDefault}{}%
2727 \do{None}{}%
2728 }
2729 \Hy@DefNameKey{pdfduplex}{%
2730 \do{Simplex}{}%
2731 \do{DuplexFlipShortEdge}{}%
2732 \do{DuplexFlipLongEdge}{}%
2733 }
2734 \Hy@DefNameKey{pdfpicktraybypdfsize}{%
2735 \do{true}{}%
2736 \ \ \ \ \ \ (false}{}%
2737 }
2738 \define@key{Hyp}{pdfprintpagerange}{%
2739 \def\@pdfprintpagerange{#1}%
2740 }
2741 \Hy@DefNameKey{pdfnumcopies}{%
2742 \do{2}{two copies}%
2743 \do{3}{three copies}%
2744 \do{4}{four copies}%
2745 \do{5}{five copies}%
2746 }
```

```
2747 \define@key{Hyp}{pdfusetitle}[true]{%
2748 \Hy@boolkey[pdfusetitle]{usetitle}{#1}%
2749 }
2750 \define@key{Hyp}{pdftitle}{\pdfstringdef\@pdftitle{#1}}
2751 \define@key{Hyp}{pdfauthor}{\pdfstringdef\@pdfauthor{#1}}
2752 \define@key{Hyp}{pdfproducer}{\pdfstringdef\@pdfproducer{#1}}
2753 \define@key{Hyp}{pdfcreator}{\pdfstringdef\@pdfcreator{#1}}
2754 \define@key{Hyp}{pdfcreationdate}{%
2755 \begingroup
2756 \Hy@unicodefalse
2757 \pdfstringdef\@pdfcreationdate{#1}%
2758 \endgroup
2759 }
2760 \define@key{Hyp}{pdfmoddate}{%
2761 \begingroup
2762 \Hy@unicodefalse
2763 \pdfstringdef\@pdfmoddate{#1}%
2764 \endgroup
2765 }
2766 \define@key{Hyp}{pdfsubject}{\pdfstringdef\@pdfsubject{#1}}
2767 \define@key{Hyp}{pdfkeywords}{\pdfstringdef\@pdfkeywords{#1}}
2768 \define@key{Hyp}{pdfview}{\calculate@pdfview#1 \\}
2769 \define@key{Hyp}{pdflinkmargin}{\setpdflinkmargin{#1}}
2770 \let\setpdflinkmargin\@gobble
2771 \def\calculate@pdfview#1 #2\\{%
2772 \def\@pdfview{#1}%
2773 \ifx\\#2\\%
2774 \def\@pdfviewparams{ -32768}%
2775 \else
2776 \def\@pdfviewparams{ #2}%
2777 \fi
2778 }
2779 \begingroup\expandafter\expandafter\expandafter\endgroup
2780 \expandafter\ifx\csname numexpr\endcsname\relax
2781 \def\Hy@number#1{%
2782 \expandafter\@firstofone\expandafter{\number#1}%
2783 }%
2784 \else
2785 \def\Hy@number#1{%
2786 \the\numexpr#1\relax
2787 }%
2788 \fi
2789 \define@key{Hyp}{pdfstartpage}{%
2790 \ifx\\#1\\%
2791 \def\@pdfstartpage{}%
2792 \else
2793 \edef\@pdfstartpage{\Hy@number{#1}}%
2794 \fi
2795 }%
2796 \define@key{Hyp}{pdfstartview}{%
2797 \ifx\\#1\\%
2798 \def\@pdfstartview{}%
2799 \lambdaelse
2800 \hypercalcbpdef\@pdfstartview{ /#1 }%
2801 \fi
2802 }
2803 \define@key{Hyp}{pdfpagescrop}{\edef\@pdfpagescrop{#1}}
```

```
2804 \define@key{Hyp}{pdftoolbar}[true]{%
2805 \Hy@boolkey[pdftoolbar]{toolbar}{#1}%
2806 }
2807 \define@key{Hyp}{pdfmenubar}[true]{%
2808 \Hy@boolkey[pdfmenubar]{menubar}{#1}%
2809 }
2810 \define@key{Hyp}{pdfwindowui}[true]{%
2811 \Hy@boolkey[pdfwindowui]{windowui}{#1}%
2812 }
2813 \define@key{Hyp}{pdffitwindow}[true]{%
2814 \Hy@boolkey[pdffitwindow]{fitwindow}{#1}%
2815 }
2816 \define@key{Hyp}{pdfcenterwindow}[true]{%
2817 \Hy@boolkey[pdfcenterwindow]{centerwindow}{#1}%
2818 }
2819 \define@key{Hyp}{pdfdisplaydoctitle}[true]{%
2820 \Hy@boolkey[pdfdisplaydoctitle]{displaydoctitle}{#1}%
2821 }
2822 \define@key{Hyp}{pdfa}[true]{%
2823 \Hy@boolkey{pdfa}{#1}%
2824 }
2825 \define@key{Hyp}{pdfnewwindow}[true]{%
2826 \def\Hy@temp{#1}%
2827 \ifx\Hy@temp\@empty
2828 \Hy@newwindowsetfalse
2829 \else
2830 \Hy@newwindowsettrue
2831 \Hy@boolkey[pdfnewwindow]{newwindow}{#1}%
2832 \fi
2833 }
2834 \def\Hy@SetNewWindow{%
2835 \ifHy@newwindowset
2836 /NewWindow %
2837 \ifHy@newwindow true\else false\fi
2838 \fi
2839 }
2840 \Hy@DefNameKey{pdfpagelayout}{%
2841 \do{SinglePage}{}%
2842 \do{OneColumn}{}%
2843 \do{TwoColumnLeft}{}%
2844 \do{TwoColumnRight}{}%
2845 \do{TwoPageLeft}{PDF 1.5}%
2846 \do{TwoPageRight}{PDF 1.5}%
2847 }
2848 \define@key{Hyp}{pdflang}{%
2849 \def\@pdflang{#1}%
2850 }
2851 \define@key{Hyp}{pdfpagelabels}[true]{%
2852 \Hy@boolkey[pdfpagelabels]{pagelabels}{#1}%
2853 }
2854 \define@key{Hyp}{pdfescapeform}[true]{%
2855 \Hy@boolkey[pdfescapeform]{escapeform}{#1}%
2856 }
Default values:
2857 \def\@linkbordercolor{1 0 0}
```

```
2858 \def\@urlbordercolor{0 1 1}
2859 \def\@menubordercolor{1 0 0}
```

```
2860 \def\@filebordercolor{0 .5 .5}
2861 \def\@runbordercolor{0 .7 .7}
2862 \def\@citebordercolor{0 1 0}
2863 \def\@pdfhighlight{/I}
2864 \def\@pdftitle{}
2865 \def\@pdfauthor{}
2866 \let\@pdfproducer\relax
2867 \def\@pdfcreator{LaTeX with hyperref package}
2868 \def\@pdfcreationdate{}
2869 \def\@pdfmoddate{}
2870 \def\@pdfsubject{}
2871 \def\@pdfkeywords{}
2872 \def\@pdfpagescrop{}
2873 \def\@pdfstartview{ /Fit }
2874 \def\@pdfstartpage{1}
2875 \def\@pdfprintpagerange{}
2876 \def\@pdflang{}
2877 \let\PDF@SetupDoc\@empty
2878 \let\PDF@FinishDoc\@empty
2879 \let\phantomsection\@empty
2880 \let\special@paper\@empty
2881 \def\HyperDestNameFilter#1{#1}
2882 \@ifundefined{stockwidth}{%
2883 \ifdim\paperwidth>\z@
2884 \ifdim\paperheight>\z@
2885 \edef\special@paper{\the\paperwidth,\the\paperheight}%
2886 \fi
2887 \fi
2888 }{%
2889 \ifdim\stockwidth>\z@
2890 \ifdim\stockheight>\z@
2891 \edef\special@paper{\the\stockwidth,\the\stockheight}%
2892 \fi
2893 \fi
2894 }
2895 \begingroup
2896 \edef\x{\@ifundefined{stockheight}\paperheight\stockheight}%
2897 \dimen@=\x\relax
2898 \ifdim\dimen@>\z@
2899 \else
2900 \dimen@=11in\relax
2901 \Hy@WarningNoLine{%
2902 Height of page (\expandafter\string\x) %
2903 is invalid (\the\x),\MessageBreak
2904 using 11in%
2905 }%
2906 \fi
2907 \dimen@=0.99626401\dimen@
2908 \xdef\Hy@pageheight{\strip@pt\dimen@}%
2909 \endgroup
2910 \def\HyInd@EncapChar{\|}
```

```
2911 \def\hypersetup{\setkeys{Hyp}}
```
Allow the user to use \ExecuteOptions in the cfg file even though this package does not use the normal option mechanism. Use \hyper@normalise as a scratch macro, since it is going to be defined in a couple of lines anyway.

```
2912 \let\hyper@normalise\ExecuteOptions
```

```
2913 \let\ExecuteOptions\hypersetup
2914 \Hy@RestoreCatcodes
2915 \InputIfFileExists{hyperref.cfg}{}{}
2916 \Hy@SetCatcodes
2917 \let\ExecuteOptions\hyper@normalise
2918 \Hy@MaybeStopNow
```
To add flexibility, we will not use the ordinary processing of package options, but put them through the *keyval* package. This section was written by David Carlisle.

Package kvoptions is used for processing options that are given as key value pairs. The package provides \ProcessKeyvalOptions, formerly known as \ProcessOptionsWithKV. \RequirePackage{kvoptions}[2006/08/17]

Add option tex4ht if package tex4ht is loaded.

```
2920 \@ifpackageloaded{tex4ht}{%
2921 \@ifpackagewith{hyperref}{tex4ht}{}{%
2922 \PassOptionsToPackage{tex4ht}{hyperref}%
2923 }%
2924 }{}
2925 \let\ReadBookmarks\relax
2926 \ProcessKeyvalOptions{Hyp}
  After processing options.
2927 \AtBeginDocument{%
2928 \ifHy@draft
2929 \let\hyper@@anchor\@gobble
2930 \gdef\hyper@link#1#2#3{#3}%
2931 \let\hyper@anchorstart\@gobble
2932 \let\hyper@anchorend\@empty
2933 \let\hyper@linkstart\@gobbletwo
2934 \let\hyper@linkend\@empty
2935 \def\hyper@linkurl#1#2{#1}%
2936 \def\hyper@linkfile#1#2#3{#1}%
2937 \def\hyper@link@[#1]#2#3{}%
2938 \def\Acrobatmenu#1#2{\leavevmode#2}%
2939 \let\PDF@SetupDoc\@empty
2940 \let\PDF@FinishDoc\@empty
2941 \let\@fifthoffive\@secondoftwo
2942 \let\@secondoffive\@secondoftwo
2943 \let\ReadBookmarks\relax
2944 \let\WriteBookmarks\relax
```

```
2945 \Hy@WarningNoLine{ draft mode on}%
2946 \fi
2947 \Hy@DisableOption{draft}%
```

```
2948 \Hy@DisableOption{nolinks}%
```

```
2949 \Hy@DisableOption{final}%
```

```
2950 }
```
## 15.1 PDF/A

\Hy@DisableOption{pdfa}

```
2952 \ifHy@pdfa
2953 \setkeys{Hyp}{pdfversion=1.4}%
2954 \def\Hy@Acrobatmenu#1#2{%
2955 \leavevmode
2956 \begingroup
2957 \edef\x{#1}%
```

```
2958 \@onelevel@sanitize\x
2959 \ifx\x\Hy@NextPage
2960 \text{let}\y = Y\%2961 \else
2962 \ifx\x\Hy@PrevPage
2963 \left\{\text{let}\y = Y\right\}2964 \else
2965 \ifx\x\Hy@FirstPage
2966 \left\{\text{let}\right\}2967 \overline{367}2968 \ifx\x\Hy@LastPage
2969 \{\let\}y=Y\%2970 \else
2971 \text{let}\y = N\%2972 \quad \text{if}2973 \qquad \qquad \int f \, \mathbf{i}2974 \overline{ifi}2975 \setminusfi
2976 \expandafter\endgroup
2977 \iint x \y'2978 \else
2979 \PackageError{hyperref}{%
2980 PDF/A: Named action '#1' is not permitted%
2981 }\@ehc
2982 {#2}%
2983 \expandafter\@gobble
2984 \fi
2985 }%
2986 \def\Hy@temp#1{%
2987 \expandafter\def\csname Hy@#1\endcsname{#1}%
2988 \expandafter\@onelevel@sanitize\csname Hy@#1\endcsname
2989 }%
2990 \Hy@temp{NextPage}%
2991 \Hy@temp{PrevPage}%
2992 \Hy@temp{FirstPage}%
2993 \Hy@temp{LastPage}%
2994 \else
2995 \def\Hy@Acrobatmenu#1#2{\leavevmode}%
2996 \fi
```
### 15.2 Patch for babel's \texttilde

Babel does not define \texttilde in NFSS2 manner, so the NFSS2 definitions of PD1 or PU encoding is not compatible. To fix this, \texttilde is defined in babel manner.

```
2997 \Hy@nextfalse
2998 \@ifundefined{spanish@sh@"@sel}{}{\Hy@nexttrue}
2999 \@ifundefined{galician@sh@"@sel}{}{\Hy@nexttrue}
3000 \@ifundefined{estonian@sh@"@sel}{}{\Hy@nexttrue}
3001 \ifHy@next
3002 \let\texttilde\~%
3003 \fi
```
### 15.3 Patch for babel 3.8j

Babel 2008/03/16 v3.8j adds a patch to disable shorthands for bookmarks. That reduces warnings, but the bookmarks are ugly. Therefore the following patch tries to undo this. \@ifpackageloaded{babel}{%

```
3005 \@ifpackagelater{babel}{2008/03/16}{%
3006 \def\Hy@PatchLanguageShorthands#1{%
3007 \begingroup
3008 \edef\x{#1}%
3009 \@onelevel@sanitize\x
3010 \def\y{system}%
3011 \@onelevel@sanitize\y
3012 \expandafter\endgroup
3013 \iint x \xi y3014 \else
3015 \HyOrg@languageshorthands{#1}%
3016 \fi
3017
3018 \AtBeginDocument{%
3019 \begingroup
3020 \toks0=\expandafter{\pdfstringdefPreHook}%
3021 \xdef\pdfstringdefPreHook{%
3022 \let\noexpand\HyOrg@languageshorthands
3023 \noexpand\languageshorthands
3024 \let\noexpand\languageshorthands
3025 \noexpand\Hy@PatchLanguageShorthands
3026 \the\toks0 %
3027 \let\noexpand\languageshorthands
3028 \noexpand\HyOrg@languageshorthands
3029 }%
3030 \endgroup
3031 }%
3032 }{}%
3033 }{}
3034 \ifHy@figures
3035 \Hy@Info{Hyper figures ON}%
3036 \else
3037 \Hy@Info{Hyper figures OFF}%
3038 \fi
3039 \ifHy@nesting
3040 \Hy@Info{Link nesting ON}%
3041 \else
3042 \Hy@Info{Link nesting OFF}%
3043 \ifmmode \big\vert 3043 \ifmmode \big\vert3044 \ifHy@hyperindex
3045 \Hy@Info{Hyper index ON}%
3046 \else
3047 \Hy@Info{Hyper index OFF}%
3048 \fi
3049 \ifHy@plainpages
3050 \Hy@Info{Plain pages ON}%
3051 \else
3052 \Hy@Info{Plain pages OFF}%
3053 \fi
3054 \ifHy@backref
3055 \Hy@Info{Backreferencing ON}%
3056 \else
3057 \Hy@Info{Backreferencing OFF}%
3058 \fi
3059 \ifHy@typexml
3060 \AtEndOfPackage{%
```

```
3061 \RequirePackage{color}%
```

```
3062 \RequirePackage{nameref}%
3063 }%
3064 \fi
3065 \Hy@DisableOption{typexml}
3066 \ifHy@implicit
3067 \typeout{Implicit mode ON; LaTeX internals redefined}%
3068 \else
3069 \typeout{Implicit mode OFF; no redefinition of LaTeX internals}%
3070 \def\MaybeStopEarly{%
3071 \typeout{Hyperref stopped early}%
3072 \AfterBeginDocument{%
3073 \PDF@FinishDoc
3074 \gdef\PDF@FinishDoc{}%
3075 }%
3076 \endinput
3077 }%
3078 \AtBeginDocument{%
3079 \let\autoref\ref
3080 \let\autopageref\pageref
3081 \ifx\@pdfpagemode\@empty
3082 \gdef\@pdfpagemode{UseNone}%
3083 \fi
3084 \global\Hy@backreffalse
3085 }%
3086 \AtEndOfPackage{%
3087 \global\let\ReadBookmarks\relax
3088 \global\let\WriteBookmarks\relax
3089 }%
3090 \fi
3091 \Hy@DisableOption{implicit}
```
#### 15.3.1 Driver loading

 \AtEndOfPackage{% \@ifpackageloaded{tex4ht}{% \def\Hy@driver{htex4ht}% \Hy@texhttrue }{}%

Some drivers can be detected. Check for these drivers, whether the given driver option is ok. Otherwise force the right driver or use the default driver.

```
3097 \ifx\Hy@driver\@empty
3098 \else
3099 \def\Hy@temp{hpdftex}%
3100 \ifpdf
3101 \ifx\Hy@driver\Hy@temp
3102 \else
3103 \Hy@WarningNoLine{%
3104 Wrong driver '\Hy@driver.def';\MessageBreak
3105 pdfTeX is running in PDF mode.\MessageBreak
3106 Forcing driver '\Hy@temp.def'%
3107 }%
3108 \let\Hy@driver\Hy@temp
3109 \setminusfi
3110 \else
3111 \ifx\Hy@driver\Hy@temp
3112 \Hy@WarningNoLine{%
3113 Wrong driver '\Hy@driver.def';\MessageBreak
```

```
3114 pdfTeX is not running in PDF mode.\MessageBreak
3115 Using default driver%
3116 }%
3117 \let\Hy@driver\@empty
3118 \fi
3119 \fi
3120 \fi
3121 \ifx\Hy@driver\@empty
3122 \else
3123 \def\Hy@temp{hdvipdfm}%
3124 \ifxetex
3125 \ifx\Hy@driver\Hy@temp
3126 \else
3127 \Hy@WarningNoLine{%
3128 Wrong driver '\Hy@driver.def';\MessageBreak
3129 XeTeX is running.\MessageBreak
3130 Forcing driver '\Hy@temp.def' for XeTeX%
3131 \frac{19}{10}3132 \let\Hy@driver\Hy@temp
3133 \fi
3134 \fi
3135 \fi
3136 \ifx\Hy@driver\@empty
3137 \else
3138 \def\Hy@temp{hvtexhtm}%
3139 \ifvtexhtml
3140 \ifx\Hy@driver\Hy@temp
3141 \else
3142 \Hy@WarningNoLine{%
3143 Wrong driver '\Hy@driver.def';\MessageBreak
3144 VTeX is running in HTML mode.\MessageBreak
3145 Forcing driver '\Hy@temp.def'%
3146 }%
3147 \let\Hy@driver\Hy@temp
3148 \fi
3149 \else
3150 \ifx\Hy@driver\Hy@temp
3151 \Hy@WarningNoLine{%
3152 Wrong driver '\Hy@driver.def';\MessageBreak
3153 VTeX is not running in HTML mode.\MessageBreak
3154 Using default driver%
3155 }%
3156 \let\Hy@driver\@empty
3157 \fi
3158 \fi
3159 \fi
If the driver is not given, find the right driver or use the default driver.
3160 \ifx\Hy@driver\@empty
3161 \providecommand*{\Hy@defaultdriver}{hypertex}%
3162 \ifpdf
3163 \def\Hy@driver{hpdftex}%
3164 \else
3165 \ifxetex
3166 \def\Hy@driver{hdvipdfm}%
3167 \else
3168 \ifvtexhtml
3169 \def\Hy@driver{hvtexhtm}%
```

```
3170 \def\MaybeStopEarly{%
3171 \typeout{Hyperref stopped early}%
3172 \AfterBeginDocument{%
3173 \PDF@FinishDoc
3174 \gdef\PDF@FinishDoc{}%
3175 }%
3176 \endinput<br>3177 }%
3177 }%
3178 \else
3179 \ifvtexpdf
3180 \def\Hy@driver{hvtex}%
3181 \text{A}3182 \ifvtexps
3183 \def\Hy@driver{hvtex}%
3184 \else
3185 \let\Hy@driver\Hy@defaultdriver
3186 \fi
3187 \fi
3188 \fi
3189 \fi
3190 \t\t \text{f}3191 \ifx\Hy@driver\Hy@defaultdriver
3192 \def\Hy@temp{hdviwind}%
3193 \ifx\Hy@temp\Hy@driver
3194 \setkeys{Hyp}{colorlinks}%
3195 \PassOptionsToPackage{dviwindo}{color}%
3196 \fi
3197 \fi
3198 \typeout{*hyperref using default driver \Hy@driver*}%
3199 \else
3200 \typeout{*hyperref using driver \Hy@driver*}%
3201 \fi
3202 \input{\Hy@driver.def}%
3203 \let\@unprocessedoptions\relax
3204 \Hy@RestoreCatcodes
3205 }
3206 \newif\ifHy@DvipdfmxOutlineOpen
3207 \begingroup\expandafter\expandafter\expandafter\endgroup
3208 \expandafter\ifx\csname SpecialDvipdfmxOutlineOpen\endcsname\relax
3209 \else
3210 \ifnum\SpecialDvipdfmxOutlineOpen>\z@
3211 \Hy@DvipdfmxOutlineOpentrue
3212 \fi
3213 \fi
3214 \Hy@DisableOption{tex4ht}
3215 \Hy@DisableOption{pdftex}
3216 \Hy@DisableOption{nativepdf}
3217 \Hy@DisableOption{dvipdfm}
3218 \Hy@DisableOption{dvipdfmx}
3219 \Hy@DisableOption{dvipdfmx-outline-open}
3220 \Hy@DisableOption{pdfmark}
3221 \Hy@DisableOption{dvips}
3222 \Hy@DisableOption{hypertex}
3223 \Hy@DisableOption{vtex}
3224 \Hy@DisableOption{vtexpdfmark}
3225 \Hy@DisableOption{dviwindo}
3226 \Hy@DisableOption{dvipsone}
```

```
3227 \Hy@DisableOption{textures}
3228 \Hy@DisableOption{latex2html}
3229 \Hy@DisableOption{ps2pdf}
3230 \Hy@DisableOption{xetex}
3231 \AtEndOfPackage{%
3232 \Hy@DisableOption{pdfversion}%
3233 }
```
#### 15.3.2 Bookmarks

```
3234 \def\WriteBookmarks{0}
3235 \def\@bookmarkopenstatus#1{%
3236 \ifHy@bookmarksopen
```
The purpose of the \@firstofone-number-space-construct is that no \relax will be inserted by T<sub>E</sub>X before the \else:<br> $3237$  \ifnum#1<\expandafter

```
\ifnum#1<\expandafter\@firstofone\expandafter
3238 {\number\@bookmarksopenlevel} % explicit space
3239 \else
3240 - \%3241 \fi
3242 \else
3243 - \%3244 \fi
3245 }
3246 \ifHy@bookmarks
3247 \Hy@Info{Bookmarks ON}%
3248 \ifx\@pdfpagemode\@empty
3249 \def\@pdfpagemode{UseOutlines}%
3250 \fi
3251 \else
3252 \def\@bookmarkopenstatus#1{}%
3253 \Hy@Info{Bookmarks OFF}%
3254 \AtEndOfPackage{%
3255 \global\let\ReadBookmarks\relax
3256 \global\let\WriteBookmarks\relax
3257 }%
3258 \ifx\@pdfpagemode\@empty
3259 \def\@pdfpagemode{UseNone}%
3260 \fi
3261 \fi
3262 \Hy@DisableOption{bookmarks}
   \HyColor@UseColor expects a macro as argument. It contains the color specifica-
tion.
3263 \AtBeginDocument{%
3264 \ifHy@ocgcolorlinks
3265 \setkeys{Hyp}{colorlinks}%
3266 \ifHy@pdfa
3267 \Hy@Warning{%
3268 PDF/A: Optional Content Groups are prohibited,\MessageBreak
3269 using 'colorlinks' instead of 'ocgcolorlinks'%
3270 }%
3271 \Hy@ocgcolorlinksfalse
3272 \fi
```

```
3273 \fi
```

```
3274 \ifHy@ocgcolorlinks
```

```
3275 \else
```

```
3276 \Hy@DisableOption{ocgcolorlinks}%
```

```
3277 \fi
```

```
3278 \ifHy@colorlinks
3279 \def\@pdfborder{0 0 0}%
3280 \let\@pdfborderstyle\@empty
3281 \ifHy@typexml
3282 \else
3283 \RequirePackage{color}%
3284 \fi
3285 \def\Hy@colorlink#1{%
3286 \begingroup
3287 \HyColor@UseColor#1%
3288 }%
3289 \def\Hy@endcolorlink{\endgroup}%
3290 \Hy@Info{Link coloring ON}%
3291 \else
3292 \ifHy@frenchlinks
3293 \def\Hy@colorlink#1{\begingroup\fontshape{sc}\selectfont}%
3294 \def\Hy@endcolorlink{\endgroup}%
3295 \Hy@Info{French linking ON}%
3296 \else
for grouping consistency:
3297 \def\Hy@colorlink#1{\begingroup}%
3298 \def\Hy@endcolorlink{\endgroup}%
3299 \Hy@Info{Link coloring OFF}%
3300 \t\t \text{if}3301 \fi
3302 \Hy@DisableOption{colorlinks}%
3303 \Hy@DisableOption{frenchlinks}%
3304 \ifHy@texht
3305 \long\def\@firstoffive#1#2#3#4#5{#1}%
3306 \long\def\@secondoffive#1#2#3#4#5{#2}%
3307 \long\def\@thirdoffive#1#2#3#4#5{#3}%
3308 \long\def\@fourthoffive#1#2#3#4#5{#4}%
3309 \long\def\@fifthoffive#1#2#3#4#5{#5}%
3310 \providecommand*\@safe@activestrue{}%
3311 \providecommand*\@safe@activesfalse{}%
3312 \def\T@ref#1{%
3313 \Hy@safe@activestrue
3314 \expandafter\@setref\csname r@#1\endcsname\@firstoffive{#1}%
3315 \Hy@safe@activesfalse
3316 }%
3317 \def\T@pageref#1{%
3318 \Hy@safe@activestrue
3319 \expandafter\@setref\csname r@#1\endcsname\@secondoffive{#1}%
3320 \Hy@safe@activesfalse<br>3321 }%
33213322 \else
3323 \ifHy@typexml\else\RequirePackage{nameref}\fi
3324 \fi
3325 \DeclareRobustCommand\ref{\@ifstar\@refstar\T@ref}%
3326 \DeclareRobustCommand\pageref{%
3327 \@ifstar\@pagerefstar\T@pageref
3328 }%
3329 }
3330 \AfterBeginDocument{%
3331 \ifHy@texht
3332 \else
```

```
3333 \ReadBookmarks
```

```
3334 \fi
3335 }
3336 \ifHy@backref
3337 \RequirePackage{backref}%
3338 \else
3339 \let\Hy@backout\@gobble
3340 \fi
3341 \Hy@DisableOption{backref}
3342 \Hy@DisableOption{pagebackref}
3343 \Hy@activeanchorfalse
```
## 16 User hypertext macros

We need to normalise all user commands taking a URL argument; Within the argument the following special definitions apply: \#, \%, ~ produce #, %, ~ respectively. for consistency \~ produces ~ as well. At the *top level only* ie not within the argument of another command, you can use # and % unescaped, to produce themselves. even if, say, # is entered as # it will be converted to  $\forall$  # so it does not die if written to an aux file etc.  $\forall$  # will write as # locally while making \specials.

```
3344 \begingroup
```

```
3345 \endlinechar=-1 %
3346 \catcode'\^^A=14 %
3347 \catcode'\^^M\active
3348 \catcode'\%\active
3349 \catcode'\#\active
3350 \catcode'\_\active
3351 \catcode'\$\active
3352 \gdef\hyper@normalise{^^A
3353 \begingroup
3354 \catcode'\^^M\active
3355 \def^^M{ }^^A
3356 \catcode'\%\active
3357 \let%\@percentchar
3358 \let\%\@percentchar
3359 \catcode'\#\active
3360 \def#{\hyper@hash}^^A
3361 \def\#{\hyper@hash}^^A
3362 \@makeother\&^^A
3363 \edef\textunderscore{\string_}^^A
3364 \let\_\textunderscore
3365 \catcode'\_\active
3366 \let_\textunderscore
3367 \let~\hyper@tilde
3368 \let\~\hyper@tilde
3369 \let\textasciitilde\hyper@tilde
3370 \let\\\@backslashchar
3371 \edef${\string$}^^A
3372 \Hy@safe@activestrue
3373 \hyper@n@rmalise
3374 }^^A
3375 \catcode'\#=6 ^^A
3376 \gdef\Hy@ActiveCarriageReturn{^^M}^^A
3377 \gdef\hyper@n@rmalise#1#2{^^A
3378 \def\Hy@tempa{#2}^^A
3379 \ifx\Hy@tempa\Hy@ActiveCarriageReturn
3380 \Hy@ReturnAfterElseFi{^^A
```

```
3381 \hyper@@normalise{#1}^^A
3382 }^^A
3383 \else
3384 \Hy@ReturnAfterFi{^^A
3385 \hyper@@normalise{#1}{#2}^^A
3386 }<sup>\sim</sup>A
3387 \fi
3388 }<sup>\sim</sup>A
3389 \gdef\hyper@@normalise#1#2{^^A
3390 \edef\Hy@tempa{^^A
3391 \endgroup
3392 \noexpand#1{\Hy@RemovePercentCr#2%^^M\@nil}^^A
3393 }^^A
3394 \Hy@tempa
3395 }^^A
3396 \gdef\Hy@RemovePercentCr#1%^^M#2\@nil{^^A
3397 #1<sup>^</sup>A
3398 \ifx\limits#2\limits
3399 \text{le}3400 \Hy@ReturnAfterFi{^^A
3401 \Hy@RemovePercentCr #2\@nil
3402 }^^A
3403 \fi
3404 }^^A
3405 \endgroup
3406 \providecommand*\hyper@chars{%
3407 \let\#\hyper@hash
3408 \let\%\@percentchar
3409 \Hy@safe@activestrue
3410 }
3411 \def\hyperlink#1#2{%
3412 \hyper@@link{}{#1}{#2}%
3413 }
3414 \DeclareRobustCommand*{\href}{%
3415 \@ifnextchar\bgroup\Hy@href{\hyper@normalise\href@}%
3416 }
3417 \def\Hy@href#{%
3418 \hyper@normalise\href@
3419 }
3420 \begingroup
3421 \catcode'\$=6 %
3422 \catcode'\#=12 %
3423 \gdef\href@$1{\expandafter\href@split$1##\\}%
3424 \gdef\href@split$1#$2#$3\\{%
3425 \hyper@@link{$1}{$2}%
3426 }%
3427 \endgroup
```
Load package url.sty and save the meaning of the original \url in \nolinkurl.

```
3428 \RequirePackage{url}
3429 \let\HyOrg@url\url
3430 \def\Hurl{\begingroup \Url}
3431 \DeclareRobustCommand*{\nolinkurl}{\hyper@normalise\nolinkurl@}
3432 \def\nolinkurl@#1{\Hurl{#1}}
3433 \DeclareRobustCommand*{\url}{\hyper@normalise\url@}
3434 \def\url@#1{\hyper@linkurl{\Hurl{#1}}{#1}}
```

```
3435 \DeclareRobustCommand*{\hyperimage}{\hyper@normalise\hyper@image}
3436 \providecommand\hyper@image[2]{#2}
3437 \def\hypertarget#1#2{%
3438 \ifHy@nesting
3439 \hyper@@anchor{#1}{#2}%
3440 \else
3441 \hyper@@anchor{#1}{\relax}#2%
3442 \fi
3443 }
```
\hyperref is more complicated, as it includes the concept of a category of link, used to make the name. This is not really used in this package. \hyperdef sets up an anchor in the same way. They each have three parameters of category, linkname, and marked text, and \hyperref also has a first parameter of URL. If there is an optional first parameter to  $\hbar$  to  $\hbar$  it is the name of a LATEX label which can be used in a short form of \hyperref later, to avoid remembering the name and category.

```
3444 \DeclareRobustCommand*{\hyperref}{%
3445 \@ifnextchar[{\Hy@babelnormalise\label@hyperref}\@hyperref
3446 }
3447 \def\Hy@babelnormalise#1[#2]{%
3448 \begingroup
3449 \Hy@safe@activestrue
3450 \edef\Hy@tempa{%
3451 \endgroup
3452 \noexpand#1[{#2}]%
3453 }%
3454 \Hy@tempa
3455 }
3456 \def\@hyperref{\hyper@normalise\@@hyperref}
3457 \def\@@hyperref#1#2#3{%
3458 \edef\ref@one{\ifx\\#2\\\else#2.\fi#3}%
3459 \expandafter\tryhyper@link\ref@one\\{#1}%
3460 }
3461 \def\tryhyper@link#1\\#2{%
3462 \hyper@@link{#2}{#1}%
3463 }
3464 \def\hyperdef{\@ifnextchar[{\label@hyperdef}{\@hyperdef}}
3465 \def\@hyperdef#1#2#3{%, category, name, text
3466 \ifHy@nesting
3467 \hyper@@anchor{#1.#2}{#3}%
3468 \else
3469 \hyper@@anchor{#1.#2}{\relax}#3%
3470 \text{ } \text{ } 153471 }
```
We also have a need to give a LAT<sub>EX</sub> *label* to a hyper reference, to ease the pain of referring to it later.

```
3472 \def\label@hyperref[#1]{%
3473 \expandafter\label@@hyperref\csname r@#1\endcsname{#1}%
3474 }%
3475 \def\label@@hyperref#1#2#3{%
3476 \ifx#1\relax
3477 \protect\G@refundefinedtrue
3478 \@latex@warning{%
3479 Hyper reference '#2' on page \thepage \space undefined%
3480 }%
3481 \hyper@@link{}{??}{#3}%
```

```
3482 \else
3483 \hyper@@link{\expandafter\@fifthoffive#1}%
3484 {\expandafter\@fourthoffive#1\@empty\@empty}{#3}%
3485 \fi
3486 }
3487 \def\label@hyperdef[#1]#2#3#4{% label name, category, name,
3488 % anchor text
3489 \@bsphack
3490 \if@filesw
3491 \protected@write\@auxout{}%
3492 {\string\newlabel{#1}{{}{}{}\##2.#3}}%
3493 \fi
3494 \@esphack
3495 \ifHy@nesting
3496 \hyper@@anchor{#2.#3}{#4}%
3497 \else
3498 \hyper@@anchor{#2.#3}{\relax}#4%
3499 \fi
3500 }
```
## 17 Underlying basic hypertext macros

Links have an optional type, a filename (possibly a URL), an internal name, and some marked text. (Caution: the internal name may contain babel shorthand characters.) If the second parameter is empty, its an internal link, otherwise we need to open another file or a URL. A link start has a type, and a URL.

```
3501 \def\hyper@@link{\let\Hy@reserved@a\relax
3502 \@ifnextchar[{\hyper@link@}{\hyper@link@[link]}%
3503 }
3504 \def\hyper@link@[#1]#2#3#4{%
3505 \begingroup
3506 \protected@edef\Hy@tempa{#2}%
3507 \Hy@safe@activestrue
3508 \edef\x{#3}%
3509 \ifx\Hy@tempa\@empty
3510 \toks0{\hyper@link{#1}}%
3511 \else
3512 \toks0{\expandafter\hyper@readexternallink#2\\{#1}}%
3513 \fi
3514 \toks2{%
3515 \Hy@safe@activesfalse
3516 #4%
3517 }%
3518 \edef\Hy@tempa{\the\toks2}%
3519 \edef\x{\endgroup
3520 \ifx\Hy@tempa\@empty
3521 \noexpand\Hy@Warning{Suppressing empty link}%
3522 \else
3523 \theta \{x\} {\theta \to \infty}3524 \fi
3525 }%<br>3526 \x
3526
3527 }
```
The problem here is that the first (URL) parameter may be a local file: reference (in which case some browsers treat it differently) or a genuine URL, in which case we'll have to activate a real Web browser. Note that a simple name is also a URL, as that is interpreted as a relative file name. We have to worry about # signs in a local file as well.

\def\hyper@readexternallink#1\\#2#3#4{%

Parameters are:

- 1. The URL or file name
- 2. The type
- 3. The internal name
- 4. The link string

We need to get the 1st parameter properly expanded, so we delimit the arguments rather than passing it inside a group.

```
3529 \expandafter\@hyper@readexternallink{#2}{#3}{#4}#1::\\{#1}%
3530 }
```
Now (potentially), we are passed: 1) The link type 2) The internal name, 3) the link string, 4) the URL type (http, mailto, file etc), 5) the URL details 6) anything after a real : in the URL 7) the whole URL again

```
3531 \def\@pdftempwordfile{file}%
3532 \def\@pdftempwordrun{run}%
3533 \def\@hyper@readexternallink#1#2#3#4:#5:#6\\#7{%
```
If there are no colons at all  $(\#6 \text{ is blank})$ , its a local file; if the URL type  $(\#4)$  is blank, its probably a Mac filename, so treat it like a file: URL. The only flaw is if its a relative Mac path, with several colon-separated elements — then we lose. Such names must be prefixed with an explicit dvi:

```
3534 \ifx\\#6\\%
3535 \expandafter\@hyper@linkfile file:#7\\{#3}{#2}%
3536 \else
3537 \ifx\\#4\\%
3538 \expandafter\@hyper@linkfile file:#7\\{#3}{#2}%
3539 \else
If the URL type is 'file', pass it for local opening
```

```
3540 \def\@pdftempa{#4}%
```

```
3541 \ifx\@pdftempa\@pdftempwordfile
3542 \expandafter\@hyper@linkfile#7\\{#3}{#2}%
3543 \else
```
if it starts 'run:', its to launch an application.

```
3544 \ifx\@pdftempa\@pdftempwordrun
3545 \ifHy@pdfa
3546 \PackageError{hyperref}{%
3547 PDF/A: Launch action is prohibited%
3548 }\@ehc
3549 \begingroup
3550 \leavevmode
3551 #2%
3552 \endgroup
3553 \text{delse}3554 \expandafter\@hyper@launch#7\\{#3}{#2}%
3555 \fi
3556 \else
```

```
otherwise its a URL
```

```
3557 \hyper@linkurl{#3}{#7\ifx\\#2\\\else\hyper@hash#2\fi}%
3558 \fi
3559 \fi
3560 \fi
3561 \fi
3562 }
```
By default, turn run: into file:

```
3563 \def\@hyper@launch run:#1\\#2#3{% filename, anchor text, linkname
3564 \hyper@linkurl{#2}{%
3565 \Hy@linkfileprefix
3566 #1%
3567 \ifx\\#3\\%
3568 \else
3569 \hyper@hash
3570 #3%
3571 \fi
3572 }%
3573 }
```
D P Story *story@uakron.edui* pointed out that relative paths starting ... fell over. Switched to using \filename@parse to solve this.

```
3574 \def\@hyper@linkfile file:#1\\#2#3{%
3575 %file url,link string, name
3576 \filename@parse{#1}%
3577 \ifx\filename@ext\relax
3578 \edef\filename@ext{\XR@ext}%
3579 \fi
3580 \def\use@file{\filename@area\filename@base.\filename@ext}%
3581 \ifx\filename@ext\XR@ext
3582 \hyper@linkfile{#2}{\use@file}{#3}%
3583 \else
3584 \ifx\@baseurl\@empty
3585 \hyper@linkurl{#2}{%
3586 \Hy@linkfileprefix\use@file\ifx\\#3\\\else\hyper@hash#3\fi
3587 } ?
3588 \else
3589 \hyper@linkurl{#2}{\use@file\ifx\\#3\\\else\hyper@hash#3\fi}%
3590 \fi
3591 \fi
3592 }
```
Anchors have a name, and marked text. We have to be careful with the marked text, as if we break off part of something to put a \special around it, all hell breaks loose. Therefore, we check the category code of the first token, and only proceed if its safe. Tanmoy sorted this out.

A curious case arises if the original parameter was in braces. That means that #2 comes here a multiple letters, and the noexpand just looks at the first one, putting the rest in the output. Yuck.

```
3593 \long\def\hyper@@anchor#1#2{\@hyper@@anchor#1\relax#2\relax}
3594 \long\def\@hyper@@anchor#1\relax#2#3\relax{%
3595 \ifx\\#1\\%
3596 #2\Hy@WarningNoLine{empty link? #1: #2#3}%
3597 \else
3598 \def\anchor@spot{#2#3}%
3599 \let\put@me@back\@empty
3600 \ifx\relax#2\relax
```

```
3601 \else
3602 \ifHy@nesting
3603 \else
3604 \ifcat a\noexpand#2\relax
3605 \else
3606 \ifcat 0\noexpand#2 \relax
3607 \else
3608 % \typeout{Anchor start is not alphanumeric %
3609% on input line\the\inputlineno%<br>3610% }%
3610 %
3611 \let\anchor@spot\@empty
3612 \def\put@me@back{#2#3}%
3613 \fi
3614 \fi
3615 \fi
3616 \fi
3617 \ifHy@activeanchor
3618 \anchor@spot
3619 \else
3620 \hyper@anchor{#1}%
3621 \fi
3622 \expandafter\put@me@back
3623 \fi
3624 \let\anchor@spot\@empty
3625 }
```
# 18 Compatibility with the *ET<sub>E</sub>X2html* package

Map our macro names on to Nikos', so that documents prepared for that system will work without change.

Note, however, that the whole complicated structure for segmenting documents is not supported; it is assumed that the user will load html.sty first, and then hyperref.sty, so that the definitions in html.sty take effect, and are then overridden in a few circumstances by this package.

```
3626 \let\htmladdimg\hyperimage
3627 \def\htmladdnormallink#1#2{\href{#2}{#1}}
3628 \def\htmladdnormallinkfoot#1#2{\href{#2}{#1}\footnote{#2}}
3629 \def\htmlref#1#2{% anchor text, label
3630 \label@hyperref[{#2}]{#1}%
3631 }
```
This is really too much. The LATEX2html package defines its own \hyperref command, with a different syntax. Was this always here? Its weird, anyway. We interpret it in the 'printed' way, since we are about fidelity to the page.

```
3632 \def\@@latextohtmlX{%
3633 \let\hhyperref\hyperref
3634 \def\hyperref##1##2##3##4{% anchor text for HTML
3635 % text to print before label in print
3636 % label
3637 % post-label text in print
3638 ##2\ref{##4}##3%
3639 }%
3640 }
```
## 19 Forms creation

Allow for creation of PDF or HTML forms. The effects here are limited somewhat by the need to support both output formats, so it may not be as clever as something which only wants to make PDF forms.

I (Sebastian) could not have started this without the encouragement of T V Raman.

### 19.1 Field flags

The field flags are organized in a bit set.

```
3641 \RequirePackage{bitset}
```
Each flag has a option name, an \if switch, and a bit position. The default is always 'false', the flag is clear. This is also the default of the switch created by \newif.

The names of the flags in the PDF specification (1.7) are used as lowercase option names.

```
\HyField@NewFlag #1: type: F annot flags, Ff field flags
                        #2: PDF name
                        #3: PDF position
                        3642 \def\HyField@NewFlag#1#2{%
                        3643 \lowercase{\HyField@NewOption{#2}}%
                        3644 \lowercase{\HyField@NewBitsetFlag{#2}}{#2}{#1}%
                        3645 }
 \HyField@NewFlagOnly
                        3646 \def\HyField@NewFlagOnly#1#2{%
                        3647 \lowercase{\HyField@NewBitsetFlag{#2}}{#2}{#1}%
                        3648 }
   \HyField@NewOption #1: option name
                        3649 \def\HyField@NewOption#1{%
                        3650 \expandafter\newif\csname ifFld@#1\endcsname
                        3651 \define@key{Field}{#1}[true]{%
                        3652 \lowercase{\Field@boolkey{##1}}{#1}%
                        3653 }%
                        3654 }
\HyField@NewBitsetFlag Package 'bitset' uses zero based positions, the PDF specification starts with one.
                        #1: option
                        #2: PDF name
                        #3: type: F annot flags, Ff field flags
                        #4: PDF position
                        3655 \def\HyField@NewBitsetFlag#1#2#3#4{%
                        3656 \begingroup
                        3657 \count@=#4\relax
                        3658 \advance\count@\m@ne
                        3659 \def\x##1{%
                        3660 \endgroup
                        3661 \expandafter\def\csname HyField@#3@#1\endcsname{##1}%
                        3662 \expandafter\ifx\csname HyField@#3@##1\endcsname\relax
                        3663 \expandafter\edef\csname HyField@#3@##1\endcsname{%
                        3664 (\number#4) #2%
                        3665 }%
                        3666 \else
                        3667 \expandafter\edef\csname HyField@#3@##1\endcsname{%
```
 \csname HyField@#3@##1\endcsname /#2% }% \fi }% \expandafter\x\expandafter{\the\count@}% } \HyField@UseFlag The bit set is HyField@#1 \def\HyField@UseFlag#1#2{% \lowercase{\HyField@@UseFlag{#2}}{#1}% } \HyField@@UseFlag \def\HyField@@UseFlag#1#2{% \bitsetSetValue{HyField@#2}{% \csname HyField@#2@#1\endcsname }{% \csname ifFld@#1\endcsname 1\else 0\fi }% } \HyField@SetFlag The bit set is HyField@#1 \def\HyField@SetFlag#1#2{% \lowercase{\HyField@@SetFlag{#2}}{#1}% } \HyField@@SetFlag \def\HyField@@SetFlag#1#2{% \bitsetSetValue{HyField@#2}{% \csname HyField@#2@#1\endcsname }{1}% } \HyField@PrintFlags \def\HyField@PrintFlags#1#2{% \ifHy@verbose \begingroup \let\Hy@temp\@empty \let\MessageBreak\relax \expandafter\@for\expandafter\x\expandafter:\expandafter=% 3699 \bitsetGetSetBitList{HyField@#1}\do{%<br>3700 \edef\Hv@temp{% \edef\Hy@temp{% \Hy@temp \csname HyField@#1@\x\endcsname\MessageBreak }% }% \edef\x{\endgroup \noexpand\Hy@Info{% Field flags: % \expandafter\ifx\@car#1\@nil S\else/\fi #1 % \bitsetGetDec{HyField@#1} % (0x\bitsetGetHex{HyField@#1}{32})\MessageBreak \Hy@temp for #2%

```
3714 }%
3715 } \chi3716 \fi
3717 }
```
#### 19.1.1 Declarations of field flags

"Table 8.70 Field flags common to all field types"

```
3718 \HyField@NewFlag{Ff}{ReadOnly}{1}
3719 \HyField@NewFlag{Ff}{Required}{2}
3720 \HyField@NewFlag{Ff}{NoExport}{3}
```
"Table 8.75 Field flags specific to button fields"

\HyField@NewFlag{Ff}{NoToggleToOff}{15}

```
3722 \HyField@NewFlag{Ff}{Radio}{16}
```
 \HyField@NewFlag{Ff}{Pushbutton}{17} \HyField@NewFlag{Ff}{RadiosInUnison}{26}

"Table 8.77 Field flags specific to text fields"

```
3725 \HyField@NewFlag{Ff}{Multiline}{13}
3726 \HyField@NewFlag{Ff}{Password}{14}
3727 \HyField@NewFlag{Ff}{FileSelect}{21}% PDF 1.4
3728 \HyField@NewFlag{Ff}{DoNotSpellCheck}{23}% PDF 1.4
3729 \HyField@NewFlag{Ff}{DoNotScroll}{24}% PDF 1.4
3730 \HyField@NewFlag{Ff}{Comb}{25}% PDF 1.4
3731 \HyField@NewFlag{Ff}{RichText}{26}% PDF 1.5
```
"Table 8.79 field flags specific to choice fields"

```
3732 \HyField@NewFlag{Ff}{Combo}{18}
3733 \HyField@NewFlag{Ff}{Edit}{19}
3734 \HyField@NewFlag{Ff}{Sort}{20}
3735 \HyField@NewFlag{Ff}{MultiSelect}{22}% PDF 1.4
3736 % \HyField@NewFlag{Ff}{DoNotSpellCheck}{23}% PDF 1.4
3737 \HyField@NewFlag{Ff}{CommitOnSelChange}{27}% PDF 1.5
```
Signature fields are not supported.

Until 6.76i hyperref uses field option 'combo' to set three flags 'Combo', 'Edit', and 'Sort'. Option 'popdown' sets flag 'Combo' only.

```
3738 \newif\ifFld@popdown
```

```
3739 \define@key{Field}{popdown}[true]{%
3740 \lowercase{\Field@boolkey{#1}}{popdown}%
3741 }
```
Annotation flags. The form objects are widget annotations. There are two flags for readonly settings, the one in the annotation flags is ignored, instead the other in the field flags is used.

Flag Print is not much useful, because hyperref do not use the appearance entry of the annotations for most fields.

```
3742 \HyField@NewFlag{F}{Invisible}{1}
3743 \HyField@NewFlag{F}{Hidden}{2}% PDF 1.2
3744 \HyField@NewFlag{F}{Print}{3}% PDF 1.2
3745 \HyField@NewFlag{F}{NoZoom}{4}% PDF 1.2
3746 \HyField@NewFlag{F}{NoRotate}{5}% PDF 1.3
3747 \HyField@NewFlag{F}{NoView}{6}% PDF 1.3
3748 \HyField@NewFlag{F}{Locked}{8}% PDF 1.4
3749 \HyField@NewFlag{F}{ToggleNoView}{9}% PDF 1.5
3750 \HyField@NewFlag{F}{LockedContents}{10}% PDF 1.7
```

```
3751 \ifHy@pdfa
3752 \def\HyField@PDFAFlagWarning#1#2{%
3753 \Hy@Warning{%
3754 PDF/A: Annotation flag '#1' must\MessageBreak
3755 be set to '#2'%
3756 }%
3757 }%
3758 \Fld@invisiblefalse
3759 \def\Fld@invisibletrue{%
3760 \HyField@PDFAFlagWarning{invisible}{false}%
3761 }%
3762 \Fld@hiddenfalse
3763 \def\Fld@hiddentrue{%
3764 \HyField@PDFAFlagWarning{hidden}{false}%
3765 }%
3766 \Fld@printtrue
3767 \def\Fld@printfalse{%
3768 \HyField@PDFAFlagWarning{print}{true}%
3769 }%
3770 \Fld@nozoomtrue
3771 \def\Fld@nozoomfalse{%
3772 \HyField@PDFAFlagWarning{nozoom}{true}%
3773 }%
3774 \Fld@norotatetrue
3775 \def\Fld@norotatefalse{%
3776 \HyField@PDFAFlagWarning{norotate}{true}%
3777 }%
3778 \Fld@noviewfalse
3779 \def\Fld@noviewtrue{%
3780 \HyField@PDFAFlagWarning{noview}{false}%
3781 }%
3782 \fi
```
Submit flags. Flag 1 Include/Exclude is not supported, use option noexport instead.

```
3783 \HyField@NewFlag{Submit}{IncludeNoValueFields}{2}
3784 \HyField@NewFlagOnly{Submit}{ExportFormat}{3}
3785 \HyField@NewFlag{Submit}{GetMethod}{4}
3786 \HyField@NewFlag{Submit}{SubmitCoordinates}{5}
3787 \HyField@NewFlagOnly{Submit}{XFDF}{6}
3788 \HyField@NewFlag{Submit}{IncludeAppendSaves}{7}
3789 \HyField@NewFlag{Submit}{IncludeAnnotations}{8}
3790 \HyField@NewFlagOnly{Submit}{SubmitPDF}{9}
3791 \HyField@NewFlag{Submit}{CanonicalFormat}{10}
3792 \HyField@NewFlag{Submit}{ExclNonUserAnnots}{11}
3793 \HyField@NewFlag{Submit}{ExclFKey}{12}
3794 \HyField@NewFlag{Submit}{EmbedForm}{14}
3795 \define@key{Field}{export}{%
3796 \lowercase{\def\Hy@temp{#1}}%
3797 \@ifundefined{Fld@export@\Hy@temp}{%
3798 \@onelevel@sanitize\Hy@temp
3799 \PackageError{hyperref}{%
3800 Unknown export format '\Hy@temp'.\MessageBreak
3801 Known formats are 'FDF', 'HTML', 'XFDF', and 'PDF'%
3802 }\@ehc
3803 }{%
3804 \let\Fld@export\Hy@temp
3805 }%
```

```
3806 }
3807 \def\Fld@export{fdf}
3808 \@namedef{Fld@export@fdf}{0}%
3809 \@namedef{Fld@export@html}{1}%
3810 \@namedef{Fld@export@xfdf}{2}%
3811 \@namedef{Fld@export@pdf}{3}%
```
#### 19.1.2 Set submit flags

#### \HyField@FlagsSubmit

```
3812 \def\HyField@FlagsSubmit{%
3813 \bitsetReset{HyField@Submit}%
3814 \ifcase\@nameuse{Fld@export@\Fld@export} %
3815 % FDF
3816 \HyField@UseFlag{Submit}{IncludeNoValueFields}%
3817 \HyField@UseFlag{Submit}{SubmitCoordinates}%
3818 \HyField@UseFlag{Submit}{IncludeAppendSaves}%
3819 \HyField@UseFlag{Submit}{IncludeAnnotations}%
3820 \HyField@UseFlag{Submit}{CanonicalFormat}%
3821 \HyField@UseFlag{Submit}{ExclNonUserAnnots}%
3822 \HyField@UseFlag{Submit}{ExclFKey}%
3823 \HyField@UseFlag{Submit}{EmbedForm}%
3824 \or % HTML
3825 \HyField@SetFlag{Submit}{ExportFormat}%
3826 \HyField@UseFlag{Submit}{IncludeNoValueFields}%
3827 \HyField@UseFlag{Submit}{GetMethod}%
3828 \HyField@UseFlag{Submit}{SubmitCoordinates}%
3829 \HyField@UseFlag{Submit}{CanonicalFormat}%
3830 \or % XFDF
3831 \HyField@SetFlag{Submit}{XFDF}%
3832 \HyField@UseFlag{Submit}{IncludeNoValueFields}%
3833 \HyField@UseFlag{Submit}{SubmitCoordinates}%
3834 \HyField@UseFlag{Submit}{CanonicalFormat}%
3835 \or % PDF
3836 \HyField@SetFlag{Submit}{SubmitPDF}%
3837 \HyField@UseFlag{Submit}{GetMethod}%
3838 \fi
3839 \HyField@PrintFlags{Submit}{submit button field}%
3840 \bitsetIsEmpty{HyField@Submit}{%
3841 \def\Fld@submitflags{}%
3842 }{%
3843 \edef\Fld@submitflags{/Flags \bitsetGetDec{HyField@Submit}}%
3844 }%
3845 }
```
#### 19.1.3 Set annot flags in fields

#### \HyField@FlagsAnnot

```
3846 \def\HyField@FlagsAnnot#1{%
3847 \bitsetReset{HyField@F}%
3848 \HyField@UseFlag{F}{Invisible}%
3849 \HyField@UseFlag{F}{Hidden}%
3850 \HyField@UseFlag{F}{Print}%
3851 \HyField@UseFlag{F}{NoZoom}%
3852 \HyField@UseFlag{F}{NoRotate}%
3853 \HyField@UseFlag{F}{NoView}%
```

```
3854 \HyField@UseFlag{F}{Locked}%
3855 \HyField@UseFlag{F}{ToggleNoView}%
3856 \HyField@UseFlag{F}{LockedContents}%
3857 \HyField@PrintFlags{F}{#1}%
3858 \bitsetIsEmpty{HyField@F}{%
3859 \def\Fld@annotflags{}%
3860 }{%
3861 \edef\Fld@annotflags{/F \bitsetGetDec{HyField@F}}%
3862 }%
3863 }
```
#### 19.1.4 Pushbutton field

#### \HyField@FlagsPushButton

\def\HyField@FlagsPushButton{%

```
3865 \HyField@FlagsAnnot{push button field}%
3866 \bitsetReset{HyField@Ff}%
3867 \HyField@UseFlag{Ff}{ReadOnly}%
3868 \HyField@UseFlag{Ff}{Required}%
3869 \HyField@UseFlag{Ff}{NoExport}%
3870 \HyField@SetFlag{Ff}{Pushbutton}%
3871 \HyField@PrintFlags{Ff}{push button field}%
3872 \bitsetIsEmpty{HyField@Ff}{%
3873 \def\Fld@flags{}%
3874 }{%
3875 \edef\Fld@flags{/Ff \bitsetGetDec{HyField@Ff}}%
3876 }%
3877 }
```
### 19.1.5 Check box field

#### \HyField@FlagsCheckBox

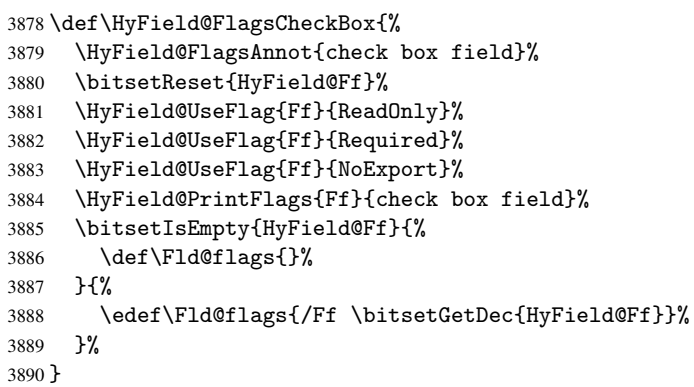

### 19.1.6 Radio button field

\HyField@FlagsRadioButton

- \def\HyField@FlagsRadioButton{% \HyField@FlagsAnnot{radio button field}% \bitsetReset{HyField@Ff}%
- \HyField@UseFlag{Ff}{ReadOnly}%
- \HyField@UseFlag{Ff}{Required}%
- \HyField@UseFlag{Ff}{NoExport}%
- \HyField@UseFlag{Ff}{NoToggleToOff}%

```
3898 \HyField@SetFlag{Ff}{Radio}%
3899 \HyField@UseFlag{Ff}{RadiosInUnison}%
3900 \HyField@PrintFlags{Ff}{radio button field}%
3901 \bitsetIsEmpty{HyField@Ff}{%
3902 \def\Fld@flags{}%
3903 }{%
3904 \edef\Fld@flags{/Ff \bitsetGetDec{HyField@Ff}}%
3905 }%
3906 }
```
#### 19.1.7 Text fields

#### \HyField@FlagsText

```
3907 \def\HyField@FlagsText{%
3908 \HyField@FlagsAnnot{text field}%
3909 \bitsetReset{HyField@Ff}%
3910 \HyField@UseFlag{Ff}{ReadOnly}%
3911 \HyField@UseFlag{Ff}{Required}%
3912 \HyField@UseFlag{Ff}{NoExport}%
3913 \HyField@UseFlag{Ff}{Multiline}%
3914 \HyField@UseFlag{Ff}{Password}%
3915 \HyField@UseFlag{Ff}{FileSelect}%
3916 \HyField@UseFlag{Ff}{DoNotSpellCheck}%
3917 \HyField@UseFlag{Ff}{DoNotScroll}%
3918 \ifFld@comb
3919 \ifcase0\ifFld@multiline
3920 \else\ifFld@password
3921 \else\ifFld@fileselect
3922 \else 1\fi\fi\fi\relax
3923 \PackageError{hyperref}{%
3924 Field option 'comb' cannot used together with\MessageBreak
3925 'multiline', 'password', or 'fileselect'%
3926 }\@ehc
3927 \else
3928 \HyField@UseFlag{Ff}{Comb}%
3929 \fi
3930 \fi
3931 \HyField@UseFlag{Ff}{RichText}%
3932 \HyField@PrintFlags{Ff}{text field}%
3933 \bitsetIsEmpty{HyField@Ff}{%
3934 \def\Fld@flags{}%
3935 }{%
3936 \edef\Fld@flags{/Ff \bitsetGetDec{HyField@Ff}}%
3937 }%
3938 }
```
#### 19.1.8 Choice fields

\HyField@FlagsChoice

```
3939 \def\HyField@FlagsChoice{%
3940 \HyField@FlagsAnnot{choice field}%
3941 \bitsetReset{HyField@Ff}%
3942 \HyField@UseFlag{Ff}{ReadOnly}%
3943 \HyField@UseFlag{Ff}{Required}%
3944 \HyField@UseFlag{Ff}{NoExport}%
3945 \HyField@UseFlag{Ff}{Combo}%
```

```
3946 \ifFld@combo
3947 \HyField@UseFlag{Ff}{Edit}%
3948 \fi
3949 \HyField@UseFlag{Ff}{Sort}%
3950 \HyField@UseFlag{Ff}{MultiSelect}%
3951 \ifFld@combo
3952 \ifFld@edit
3953 \HyField@UseFlag{Ff}{DoNotSpellCheck}%
3954 \fi
3955 \fi
3956 \HyField@UseFlag{Ff}{CommitOnSelChange}%
3957 \HyField@PrintFlags{Ff}{choice field}%
3958 \bitsetIsEmpty{HyField@Ff}{%
3959 \def\Fld@flags{}%
3960 }{%
3961 \edef\Fld@flags{/Ff \bitsetGetDec{HyField@Ff}}%
3962 }%
3963 }
```
### 19.2 Choice field

\RequirePackage{kvsetkeys}[2007/09/29]

\HyField@PDFChoices #1: list of choices in key value syntax, key = exported name, value = displayed text. Input: \Fld@default, \Fld@value, \ifFld@multiselect Result: \Fld@choices with entries: /Opt, /DV, /V, /I.

```
3965 \def\HyField@PDFChoices#1{%
3966 \begingroup
3967 \gdef\Fld@choices{}%
3968 \def\HyTmp@optlist{}%
3969 \let\HyTmp@optitem\relax
3970 \count@=0 %
3971 \kv@parse{#1}{%
3972 \Hy@pdfstringdef\kv@key\kv@key
3973 \ifx\kv@value\relax
3974 \ifnum\Hy@pdfversion<3 % implementation note 122, PDF spec 1.7
3975 \xdef\Fld@choices{\Fld@choices[(\kv@key)(\kv@key)]}%
3976 \else
3977 \xdef\Fld@choices{\Fld@choices(\kv@key)}%
3978 \fi
3979 \overline{6}3980 \Hy@pdfstringdef\kv@value\kv@value
3981 \xdef\Fld@choices{\Fld@choices[(\kv@key)(\kv@value)]}%
3982 \fi
3983 \edef\HyTmp@optlist{%
3984 \HyTmp@optlist
3985 \HyTmp@optitem{\the\count@}{\kv@key}0%
3986 }%
3987 \advance\count@ by 1 %
3988 \@gobbletwo
3989 }%
3990 \xdef\Fld@choices{/Opt[\Fld@choices]}%
3991 \ifFld@multiselect
3992 \HyField@@PDFChoices{DV}\Fld@default
3993 \HyField@@PDFChoices{V}\Fld@value
3994 \else
3995 \ifx\Fld@default\relax
```

```
3996 \else
3997 \pdfstringdef\Hy@gtemp\Fld@default
3998 \xdef\Fld@choices{\Fld@choices/DV(\Hy@gtemp)}%
3999 \fi
4000 \ifx\Fld@value\relax
4001 \else
4002 \pdfstringdef\Hy@gtemp\Fld@value
4003 \xdef\Fld@choices{\Fld@choices/V(\Hy@gtemp)}%
4004 \fi<br>4005 \fi
       \chi_{\texttt{fi}}4006 \endgroup
4007 }
```
#### \HyField@@PDFChoices

```
4008 \def\HyField@@PDFChoices#1#2{%
4009 \ifx#2\relax
4010 \else
4011 \count@=0 %
4012 \def\HyTmp@optitem##1##2##3{%
4013 \def\HyTmp@key{##2}%
4014 \ifx\HyTmp@key\Hy@gtemp
4015 \expandafter\def\expandafter\HyTmp@optlist\expandafter{%
4016 \HyTmp@optlist
4017 \HyTmp@optitem{##1}{##2}1%
4018 }%
4019 \let\HyTmp@found=Y%
4020 \else
4021 \expandafter\def\expandafter\HyTmp@optlist\expandafter{%
4022 \HyTmp@optlist
4023 \HyTmp@optitem{##1}{##2}##3%
4024 }%
4025 \fi
4026 }%
4027 \expandafter\comma@parse\expandafter{#2}{%
4028 \pdfstringdef\Hy@gtemp\comma@entry
4029 \let\HyTmp@found=N %
4030 \expandafter\let\expandafter\HyTmp@optlist\expandafter\@empty
4031 \HyTmp@optlist
4032 \ifx\HyTmp@found Y%
4033 \advance\count@ by 1 %
4034 \else
4035 \@onelevel@sanitize\comma@entry
4036 \PackageWarning{hyperref}{%
4037 \string\ChoiceBox: Ignoring value '\comma@entry',%
4038 \MessageBreak
4039 it cannot be found in the choices%
4040 }%
4041 \fi
4042 \@gobble
4043 }%
4044 \def\HyTmp@optitem##1##2##3{%
4045 \ifnum##3=1 %
4046 (##2)%
4047 \setminusfi
4048 } ?
4049 \ifcase\count@
4050 \or
```

```
4051 \xdef\Fld@choices{\Fld@choices/#1\HyTmp@optlist}%
4052 \else
4053 \xdef\Fld@choices{\Fld@choices/#1[\HyTmp@optlist]}%
4054 \ifx#1V%
4055 \def\HyTmp@optitem##1##2##3{%
4056 \ifnum##3=1 %
4057 \@firstofone{ ##1}%
4058 \fi
4059 }%
4060 \edef\HyTmp@optlist{\HyTmp@optlist}%
4061 \xdef\Fld@choices{%
4062 \Fld@choices
4063 /I[\expandafter\@firstofone\HyTmp@optlist]%
4064 }%
4065 \fi
4066 \fi
4067 \fi
4068 }
```
### 19.3 Forms

```
\HyField@SetKeys
```

```
4069 \def\HyField@SetKeys{%
4070 \setkeys{Field}%
4071 }
4072 \newif\ifFld@checked
4073 \newif\ifFld@disabled
4074 \Fld@checkedfalse
4075 \Fld@disabledfalse
4076 \newcount\Fld@menulength
4077 \newdimen\Field@Width
4078 \newdimen\Fld@charsize
4079 \Fld@charsize=10\p@
4080 \def\Fld@maxlen{0}
4081 \def\Fld@align{0}
4082 \def\Fld@color{0 0 0 rg}
4083 \def\Fld@bcolor{1 1 1}
4084 \def\Fld@bordercolor{1 0 0}
4085 \def\Fld@bordersep{1\p@}
4086 \def\Fld@borderwidth{1}
4087 \def\Fld@borderstyle{S}
4088 \def\Fld@cbsymbol{4}
4089 \def\Fld@rotation{0}
4090 \def\Form{\@ifnextchar[{\@Form}{\@Form[]}}
4091 \def\endForm{\@endForm}
4092 \newif\ifForm@html
4093 \Form@htmlfalse
4094 \def\Form@boolkey#1#2{%
4095 \csname Form@#2\ifx\relax#1\relax true\else#1\fi\endcsname
4096 }
4097 \define@key{Form}{action}{%
4098 \hyper@normalise\Hy@DefFormAction{#1}%
4099 }
4100 \def\Hy@DefFormAction{\def\Form@action}
4101 \def\enc@@html{html}
```

```
4102 \define@key{Form}{encoding}{%
```

```
4103 \def\Hy@tempa{#1}%
4104 \ifx\Hy@tempa\enc@@html
4105 \Form@htmltrue
4106 \def\Fld@export{html}%
4107 \else
4108 \typeout{hyperref: form 'encoding' key set to #1 %
4109 -- unknown type%
4110 }%
4111 \Form@htmlfalse
4112 \fi
4113 }
4114 \define@key{Form}{method}{%
4115 \lowercase{\def\Hy@temp{#1}}%
4116 \@ifundefined{Form@method@\Hy@temp}{%
4117 \@onelevel@sanitize\Hy@temp
4118 \PackageError{hyperref}{%
4119 Unknown method '\Hy@temp'.\MessageBreak
4120 Known values are 'post' and 'get'%
4121 }\@ehc
4122 }{%
4123 \let\Form@method\Hy@temp
4124 \ifcase\@nameuse{Form@method@\Hy@temp} %
4125 \Fld@getmethodfalse
4126 \else
4127 \Fld@getmethodtrue
4128 \fi
4129 }%
4130 }
4131 \def\Form@method{}
4132 \@namedef{Form@method@post}{0}
4133 \@namedef{Form@method@get}{1}
4134 \def\Field@boolkey#1#2{%
4135 \csname Fld@#2\ifx\relax#1\relax true\else#1\fi\endcsname
4136 }
4137 \newtoks\Field@toks
4138 \Field@toks={ }%
4139 \def\Field@addtoks#1#2{%
4140 \edef\@processme{\Field@toks{\the\Field@toks\space #1="#2"}}%
4141 \@processme
4142 }
4143 \def\Fld@checkequals#1=#2=#3\\{%
4144 \def\@currDisplay{#1}%
4145 \ifx\\#2\\%
4146 \def\@currValue{#1}%
4147 \else
4148 \def\@currValue{#2}%
4149 \fi
4150 }
4151 \define@key{Field}{loc}{%
4152 \def\Fld@loc{#1}%
4153 }
4154 \define@key{Field}{checked}[true]{%
4155 \lowercase{\Field@boolkey{#1}}{checked}%
4156 }
4157 \define@key{Field}{disabled}[true]{%
4158 \lowercase{\Field@boolkey{#1}}{disabled}%
4159 }
```

```
4160 \define@key{Field}{accesskey}{%
4161 \Field@addtoks{accesskey}{#1}%
4162 }
4163 \define@key{Field}{tabkey}{%
4164 \Field@addtoks{tabkey}{#1}%
4165 }
4166 \define@key{Field}{name}{%
4167 \def\Fld@name{#1}%
4168 }
4169 \define@key{Field}{width}{%
4170 \def\Fld@width{#1}%
4171 \Field@Width#1\setbox0=\hbox{m}%
4172 }
4173 \define@key{Field}{maxlen}{%
4174 \def\Fld@maxlen{#1}%
4175 }
4176 \define@key{Field}{menulength}{%
4177 \Fld@menulength=#1\relax
4178 }
4179 \define@key{Field}{height}{%
4180 \def\Fld@height{#1}%
4181 }
4182 \define@key{Field}{charsize}{%
4183 \Fld@charsize#1%
4184 }
4185 \define@key{Field}{borderwidth}{%
4186 \def\Fld@borderwidth{#1}%
4187 }
4188 \define@key{Field}{borderstyle}{%
4189 \def\Fld@borderstyle{#1}%
4190 }
4191 \define@key{Field}{bordersep}{%
4192 \def\Fld@bordersep{#1}%
4193 }
4194 \define@key{Field}{default}{%
4195 \def\Fld@default{#1}%
4196 }
4197 \define@key{Field}{align}{%
4198 \def\Fld@align{#1}%
4199 }
4200 \define@key{Field}{value}{%
4201 \def\Fld@value{#1}%
4202 }
4203 \define@key{Field}{checkboxsymbol}{%
4204 \def\Fld@cbsymbol{#1}%
4205 }
4206 \define@key{Field}{rotation}{%
4207 \def\Fld@rotation{#1}%
4208 }
4209 \define@key{Field}{backgroundcolor}{%
4210 \HyColor@FieldBColor{#1}\Fld@bcolor{hyperref}{backgroundcolor}%
4211 }
4212 \define@key{Field}{bordercolor}{%
4213 \HyColor@FieldBColor{#1}\Fld@bordercolor{hyperref}{bordercolor}%
4214 }
4215 \define@key{Field}{color}{%
4216 \HyColor@FieldColor{#1}\Fld@color{hyperref}{color}%
```

```
4218 \def\Fld@format@code{}
4219 \def\Fld@validate@code{}
4220 \def\Fld@calculate@code{}
4221 \def\Fld@keystroke@code{}
4222 \def\Fld@onfocus@code{}
4223 \def\Fld@onblur@code{}
4224 \def\Fld@onmousedown@code{}
4225 \def\Fld@onmouseup@code{}
4226 \def\Fld@onenter@code{}
4227 \def\Fld@onexit@code{}
4228 \def\Hy@temp#1{%
4229 \expandafter\Hy@@temp\csname Fld@#1@code\endcsname{#1}%
4230 }
4231 \def\Hy@@temp#1#2{%
4232 \ifHy@pdfa
4233 \define@key{Field}{#2}{%
4234 \PackageError{hyperref}{%
4235 PDF/A: Additional action '#2' is prohibited%
4236 }\@ehc
4237 }%
4238 \else
4239 \define@key{Field}{#2}{%
4240 \def#1{##1}%<br>4241 }%
4241
4242 \fi
4243 }
4244 \Hy@temp{keystroke}
4245 \Hy@temp{format}
4246 \Hy@temp{validate}
4247 \Hy@temp{calculate}
4248 \Hy@temp{onfocus}
4249 \Hy@temp{onblur}
4250 \Hy@temp{onenter}
4251 \Hy@temp{onexit}
4252 \def\Hy@temp#1{%
4253 \define@key{Field}{#1}{%
4254 \Field@addtoks{#1}{##1}%
4255 }%
4256 }
4257 \Hy@temp{onselect}
4258 \Hy@temp{onchange}
4259 \Hy@temp{ondblclick}
4260 \Hy@temp{onmousedown}
4261 \Hy@temp{onmouseup}
4262 \Hy@temp{onmouseover}
4263 \Hy@temp{onmousemove}
4264 \Hy@temp{onmouseout}
4265 \Hy@temp{onkeypress}
4266 \Hy@temp{onkeydown}
4267 \Hy@temp{onkeyup}
4268 \ifHy@pdfa
4269 \define@key{Field}{onclick}{%
4270 \PackageError{hyperref}{%
4271 PDF/A: Action 'onclick' is prohibited%
4272 }\@ehc
4273 }%
```
}

```
4274 \else
4275 \define@key{Field}{onclick}{%
4276 \def\Fld@onclick{#1}%
4277 \Field@addtoks{onclick}{#1}%
4278 }%
4279 \fi
4280 \DeclareRobustCommand\TextField{%
4281 \@ifnextchar[{\@TextField}{\@TextField[]}%
4282 }
4283 \DeclareRobustCommand\ChoiceMenu{%
4284 \@ifnextchar[{\@ChoiceMenu}{\@ChoiceMenu[]}%
4285 }
4286 \DeclareRobustCommand\CheckBox{%
4287 \@ifnextchar[{\@CheckBox}{\@CheckBox[]}%
4288 }
4289 \DeclareRobustCommand\PushButton{%
4290 \@ifnextchar[{\@PushButton}{\@PushButton[]}%
4291 }
4292 \DeclareRobustCommand\Gauge{%
4293 \@ifnextchar[{\@Gauge}{\@Gauge[]}%
4294 }
4295 \DeclareRobustCommand\Submit{%
4296 \@ifnextchar[{\@Submit}{\@Submit[]}%
4297 }
4298 \DeclareRobustCommand\Reset{%
4299 \@ifnextchar[{\@Reset}{\@Reset[]}%
4300 }
4301 \def\LayoutTextField#1#2{% label, field
4302 #1 #2%
4303 }
4304 \def\LayoutChoiceField#1#2{% label, field
4305 #1 #2%
4306 }
4307 \def\LayoutCheckField#1#2{% label, field
4308 #1 #2%
4309 }
4310 \def\LayoutPushButtonField#1{% button
4311 #1%
4312 }
4313 \def\MakeRadioField#1#2{\vbox to #2{\hbox to #1{\hfill}\vfill}}
4314 \def\MakeCheckField#1#2{\vbox to #2{\hbox to #1{\hfill}\vfill}}
4315 \def\MakeTextField#1#2{\vbox to #2{\hbox to #1{\hfill}\vfill}}
4316 \def\MakeChoiceField#1#2{\vbox to #2{\hbox to #1{\hfill}\vfill}}
4317 \def\MakeButtonField#1{%
4318 \sbox0{%
4319 \hskip\Fld@borderwidth bp#1\hskip\Fld@borderwidth bp%
4320 }%
4321 \@tempdima\ht0 %
4322 \advance\@tempdima by \Fld@borderwidth bp %
4323 \advance\@tempdima by \Fld@borderwidth bp %
4324 \ht0\@tempdima
4325 \@tempdima\dp0 %
4326 \advance\@tempdima by \Fld@borderwidth bp \%4327 \advance\@tempdima by \Fld@borderwidth bp %
4328 \dp0\@tempdima
4329 \box0\relax
4330 }
```

```
106
```

```
4331 \def\DefaultHeightofSubmit{14pt}
4332 \def\DefaultWidthofSubmit{2cm}
4333 \def\DefaultHeightofReset{14pt}
4334 \def\DefaultWidthofReset{2cm}
4335 \def\DefaultHeightofCheckBox{\baselineskip}
4336 \def\DefaultWidthofCheckBox{\baselineskip}
4337 \def\DefaultHeightofChoiceMenu{\baselineskip}
4338 \def\DefaultWidthofChoiceMenu{\baselineskip}
4339 \def\DefaultHeightofText{\baselineskip}
4340 \def\DefaultHeightofTextMultiline{4\baselineskip}
4341 \def\DefaultWidthofText{3cm}
4342 \def\DefaultOptionsofSubmit{print,name=Submit,noexport}
4343 \def\DefaultOptionsofReset{print,name=Reset,noexport}
4344 \def\DefaultOptionsofPushButton{print}
4345 \def\DefaultOptionsofCheckBox{print}
4346 \def\DefaultOptionsofText{print}
```
Default options for the types of \ChoiceMenu.

```
4347 \def\DefaultOptionsofListBox{print}
4348 \def\DefaultOptionsofComboBox{print,edit,sort}
4349 \def\DefaultOptionsofPopdownBox{print}
4350 \def\DefaultOptionsofRadio{print,notoggletooff}
```
## 20 Setup

```
4351 \ifHy@figures
4352 \Hy@Info{Hyper figures ON}%
4353 \else
4354 \Hy@Info{Hyper figures OFF}%
4355 \fi
4356 \ifHy@nesting
4357 \Hy@Info{Link nesting ON}%
4358 \else
4359 \Hy@Info{Link nesting OFF}%
4360 \fi
4361 \ifHy@hyperindex
4362 \Hy@Info{Hyper index ON}%
4363 \else
4364 \Hy@Info{Hyper index OFF}%
4365\ifmmode\big\r\big\}4366 \ifHy@backref
4367 \Hy@Info{backreferencing ON}%
4368 \else
4369 \Hy@Info{backreferencing OFF}%
4370 \fi
4371 \ifHy@colorlinks
4372 \Hy@Info{Link coloring ON}%
4373 \else
4374 \Hy@Info{Link coloring OFF}%
4375\ifmmode \sqrt{1}\else 4375\ifmmode \sqrt{1}\else 4375\ifmmode \sqrt{1}\else 4375\fi4376 \ifHy@ocgcolorlinks
4377 \Hy@Info{Link coloring with OCG ON}%
4378 \else
4379 \Hy@Info{Link coloring with OCG OFF}%
4380 \fi
4381 \ifHy@pdfa
4382 \Hy@Info{PDF/A mode ON}%
```

```
4383 \else
4384 \Hy@Info{PDF/A mode OFF}%
4385 \fi
```
## 21 Low-level utility macros

We need unrestricted access to the  $\#$ ,  $\tilde{ }$  and " characters, so make them nice macros.

```
4386 \edef\hyper@hash{\string#}
4387 \edef\hyper@tilde{\string~}
4388 \edef\hyper@quote{\string"}
4389 \let\@currentHref\@empty
4390 \let\Hy@footnote@currentHref\@empty
```
We give the start of document a special label; this is used in backreferencing-by-section, to allow for cites before any sectioning commands. Set up PDF info.

```
4391 \AfterBeginDocument{%
4392 \Hy@pdfstringtrue
4393 \PDF@SetupDoc
4394 \let\PDF@SetupDoc\@empty
4395 \Hy@DisableOption{pdfpagescrop}%
4396 \Hy@DisableOption{pdfpagemode}%
4397 \Hy@DisableOption{pdfnonfullscreenpagemode}%
4398 \Hy@DisableOption{pdfdirection}%
4399 \Hy@DisableOption{pdfviewarea}%
4400 \Hy@DisableOption{pdfviewclip}%
4401 \Hy@DisableOption{pdfprintarea}%
4402 \Hy@DisableOption{pdfprintclip}%
4403 \Hy@DisableOption{pdfprintscaling}%
4404 \Hy@DisableOption{pdfduplex}%
4405 \Hy@DisableOption{pdfpicktraybypdfsize}%
4406 \Hy@DisableOption{pdfprintpagerange}%
4407 \Hy@DisableOption{pdfnumcopies}%
4408 \Hy@DisableOption{pdfstartview}%
4409 \Hy@DisableOption{pdfstartpage}%
4410 \Hy@DisableOption{pdftoolbar}%
4411 \Hy@DisableOption{pdfmenubar}%
4412 \Hy@DisableOption{pdfwindowui}%
4413 \Hy@DisableOption{pdffitwindow}%
4414 \Hy@DisableOption{pdfcenterwindow}%
4415 \Hy@DisableOption{pdfdisplaydoctitle}%
4416 \Hy@DisableOption{pdfpagelayout}%
4417 \Hy@DisableOption{pdflang}%
4418 \Hy@DisableOption{baseurl}%
4419 \ifHy@texht\else\hyper@anchorstart{Doc-Start}\hyper@anchorend\fi
4420 \Hy@pdfstringfalse
4421 }
```
# 22 Localized nullifying of package

Sometimes we just don't want the wretched package interfering with us. Define an environment we can put in manually, or include in a style file, which stops the hypertext functions doing anything. This is used, for instance, in the Elsevier classes, to stop hyperref playing havoc in the front matter.

```
4422 \def\NoHyper{%
4423 \def\hyper@link@[##1]##2##3##4{##4}%
4424 \def\hyper@@anchor##1{}%
```
```
4425 \global\let\hyper@livelink\hyper@link
4426 \gdef\hyper@link##1##2##3{##3}%
4427 \def\hyper@anchorstart##1{}%
4428 \let\hyper@anchorend\@empty
4429 \def\hyper@linkstart##1##2{}%
4430 \let\hyper@linkend\@empty
4431 \def\hyper@linkurl##1##2{##1}%
4432 \def\hyper@linkfile##1##2##3{##1}%
4433 \def\hyper@link@[##1]##2##3{}%
4434 \let\Hy@backout\@gobble
4435 }
4436 \def\stop@hyper{%
4437 \def\hyper@link@[##1]##2##3##4{##4}%
4438 \let\Hy@backout\@gobble
4439 \def\hyper@@anchor##1{}%
4440 \def\hyper@link##1##2##3{##3}%
4441 \def\hyper@anchorstart##1{}%
4442 \let\hyper@anchorend\@empty
4443 \def\hyper@linkstart##1##2{}%
4444 \let\hyper@linkend\@empty
4445 \def\hyper@linkurl##1##2{##1}%
4446 \def\hyper@linkfile##1##2##3{##1}%
4447 \def\hyper@link@[##1]##2##3{}%
4448 }
4449 \def\endNoHyper{%
4450 \global\let\hyper@link\hyper@livelink
4451 }
4452\langle/package\rangle
```
## 23 Package nohyperref

This package is introduced by Sebastian Rahtz.

Package nohyperref is a dummy package that defines some low level and some toplevel commands. It is done for jadetex, which calls hyperref low-level commands, but it would also be useful with people using normal hyperref, who really do not want the package loaded at all.

Some low-level commands:

```
4453 (*nohyperref)
4454 \let\hyper@@anchor\@gobble
4455 \def\hyper@link#1#2#3{#3}%
4456 \let\hyper@anchorstart\@gobble
4457 \let\hyper@anchorend\@empty
4458 \let\hyper@linkstart\@gobbletwo
4459 \let\hyper@linkend\@empty
4460 \def\hyper@linkurl#1#2{#1}%
4461 \def\hyper@linkfile#1#2#3{#1}%
4462 \def\hyper@link@[#1]#2#3{}%
4463 \let\PDF@SetupDoc\@empty
4464 \let\PDF@FinishDoc\@empty
```
Some top-level commands:

```
4465 \def\Acrobatmenu#1#2{\leavevmode#2}
4466 \let\pdfstringdefDisableCommands\@gobbletwo
4467 \let\texorpdfstring\@firstoftwo
4468 \let\pdfbookmark\@undefined
4469\newcommand\pdfbookmark[3][]{}
```

```
4470 \let\phantomsection\@empty
4471 \let\hypersetup\@gobble
4472 \let\hyperbaseurl\@gobble
4473 \let\href\@gobble
4474 \let\hyperdef\@gobbletwo
4475 \let\hyperlink\@gobble
4476 \let\hypertarget\@gobble
4477 \def\hyperref{%
4478 \@ifnextchar[\@gobbleopt{\expandafter\@gobbletwo\@gobble}%
4479 }
4480 \long\def\@gobbleopt[#1]{}
4481 \let\hyperpage\@empty
4482 (/nohyperref)
```
## 24 The Mangling Of Aux and Toc Files

Some extra tests so that the hyperref package may be removed or added to a document without having to remove .aux and .toc files (this section is by David Carlisle) All the code is delayed to \begin{document}

4483 (\*package) \AfterBeginDocument{%

First the code to deal with removing the hyperref package from a document.

Write some stuff into the aux file so if the next run is done without hyperref, then \contentsline and \newlabel are defined to cope with the extra arguments.

```
4485 \if@filesw
4486 \ifHy@typexml
4487 \immediate\closeout\@mainaux
4488 \immediate\openout\@mainaux\jobname.aux\relax
4489 \immediate\write\@auxout{<relaxxml>\relax}%
4490 \quad \text{If}4491 \immediate\write\@auxout{%
4492 \string\ifx\string\hyper@anchor\string\@undefined^^J%
4493 \global\let\string\oldcontentsline\string\contentsline^^J%
4494 \gdef\string\contentsline%
4495 \string#1\string#2\string#3\string#4{%
4496 \string\oldcontentsline%
4497 {\string#1}{\string#2}{\string#3}}^^J%
4498 \global\let\string\oldnewlabel\string\newlabel^^J%
4499 \gdef\string\newlabel\string#1\string#2{%
4500 \string\newlabelxx{\string#1}\string#2}^^J%
4501 \gdef\string\newlabelxx%
4502 \string#1\string#2\string#3\string#4\string#5\string#6{%
4503 \string\oldnewlabel{\string#1}{{\string#2}{\string#3}}}^^J%
```
But the new aux file will be read again at the end, with the normal definitions expected, so better put things back as they were.

```
4504 \string\AtEndDocument{%
4505 \let\string\contentsline\string\oldcontentsline^^J%
4506 \let\string\newlabel\string\oldnewlabel}^^J%
```
If the document is being run with hyperref put this definition into the aux file, so we can spot it on the next run.

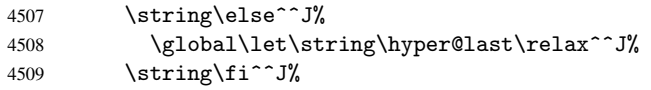

 }% \fi

Now the code to deal with adding the hyperref package to a document with aux and toc written the standard way.

If hyperref was used last time, do nothing. If it was not used, or an old version of hyperref was used, don't use that TOC at all but generate a warning. Not ideal, but better than failing with pre-5.0 hyperref TOCs.

```
4512 \ifx\hyper@last\@undefined
4513 \def\@starttoc#1{%
4514 \begingroup
4515 \makeatletter
4516 \IfFileExists{\jobname.#1}{%
4517 \Hy@WarningNoLine{%
4518 old #1 file detected, not used; run LaTeX again%
4519 }%
4520 }{}%
4521 \if@filesw
4522 \expandafter\newwrite\csname tf@#1\endcsname
4523 \immediate\openout\csname tf@#1\endcsname \jobname.#1\relax
4524 \fi
4525 \@nobreakfalse
4526 \endgroup
4527 }%
4528 \def\newlabel#1#2{\@newl@bel r{#1}{#2{}{}{}{}}}%
4529 \fi
4530 }
```
## 25 Title strings

If options pdftitle and pdfauthor are not used, these informations for the pdf information dictionary can be extracted by the nd

```
4531 \ifHy@usetitle
4532 \let\HyOrg@title\title
4533 \let\HyOrg@author\author
4534 \def\title{\@ifnextchar[{\Hy@scanopttitle}{\Hy@scantitle}}%
4535 \def\Hy@scanopttitle[#1]{%
4536 \gdef\Hy@title{#1}%
4537 \HyOrg@title[{#1}]%
4538 }%
4539 \def\Hy@scantitle#1{%
4540 \gdef\Hy@title{#1}%
4541 \HyOrg@title{#1}%
4542 }%
4543 \def\author{\@ifnextchar[{\Hy@scanoptauthor}{\Hy@scanauthor}}%
4544 \def\Hy@scanoptauthor[#1]{%
4545 \gdef\Hy@author{#1}%
4546 \HyOrg@author[{#1}]%
4547 }%
4548 \def\Hy@scanauthor#1{%
4549 \gdef\Hy@author{#1}%
4550 \HyOrg@author{#1}%
4551 }%
```
The case, that or re given before hyperref is loaded, is much more complicate, because LaTeX initializes the macros title and author with LaTeX error and warning messages.

```
4552 \begingroup
4553 \def\process@me#1\@nil#2{%
4554 \expandafter\let\expandafter\x\csname @#2\endcsname
4555 \edef\y{\expandafter\strip@prefix\meaning\x}%
4556 \def\c##1#1##2\@nil{%
4557 \ifx\\##1\\%
4558 \else
4559 \expandafter\gdef\csname Hy@#2\expandafter\endcsname
4560 \exp\{\x}4561 \fi
4562
4563 \expandafter\c\y\relax#1\@nil<br>4564 }%
4564
4565 \expandafter\process@me\string\@latex@\@nil{title}%
4566 \expandafter\process@me\string\@latex@\@nil{author}%
4567 \endgroup
4568 \fi
4569 \Hy@DisableOption{pdfusetitle}
```
Macro \Hy@UseMaketitleInfos is used in the driver files, before the information entries are used.

The newline macro \newline or \\ is much more complicate. In the title a good replacement can be a space, but can be already a space after  $\setminus \setminus$  in the title string. So this space is removed by scanning for the next non-empty argument.

In the macro \author the newline can perhaps separate the different authors, so the newline expands here to a comma with space.

The possible arguments such as space or the optional argument after the newline macros are not detected.

```
4570 \def\Hy@UseMaketitleString#1{%
4571 \@ifundefined{Hy@#1}{}{%
4572 \begingroup
4573 \let\Hy@saved@hook\pdfstringdefPreHook
4574 \pdfstringdefDisableCommands{%
4575 \expandafter\let\expandafter\\\csname Hy@newline@#1\endcsname
4576 \let\newline\\%
4577 }%
4578 \expandafter\ifx\csname @pdf#1\endcsname\@empty
4579 \expandafter\pdfstringdef\csname @pdf#1\endcsname{%
4580 \csname Hy@#1\endcsname\@empty
4581 }%
4582 \fi
4583 \global\let\pdfstringdefPreHook\Hy@saved@hook
4584 \endgroup<br>4585 \frac{1}{8}4585
4586 }
4587 \def\Hy@newline@title#1{ #1}
4588 \def\Hy@newline@author#1{, #1}
4589 \def\Hy@UseMaketitleInfos{%
4590 \Hy@UseMaketitleString{title}%
4591 \Hy@UseMaketitleString{author}%
4592 }
```
## 26 Page numbers

This stuff is done by Heiko Oberdiek.

## 27 Every page

```
4593 \RequirePackage{atbegshi}[2007/09/09]
4594 \def\Hy@EveryPageHook{}
4595 \def\Hy@EveryPageBoxHook{}
4596 \def\Hy@FirstPageHook{}
4597 \AtBeginShipout{%
4598 \Hy@EveryPageHook
4599 \ifx\Hy@EveryPageBoxHook\@empty
4600 \else
4601 \setbox\AtBeginShipoutBox=\vbox{%
4602 \offinterlineskip
4603 \Hy@EveryPageBoxHook
4604 \box\AtBeginShipoutBox
4605 }%
4606 \fi
4607 }
4608 \AtBeginShipoutFirst{%
4609 \Hy@FirstPageHook
4610 }
4611 \g@addto@macro\Hy@FirstPageHook{%
4612 \PDF@FinishDoc
4613 \gdef\PDF@FinishDoc{}%
4614 }
```
### 27.1 PDF /PageLabels

Internal macros of this module are marked with \HyPL@.

```
4615 \ifHy@pagelabels
                    4616 \begingroup\expandafter\expandafter\expandafter\endgroup
                    4617 \expandafter\ifx\csname thepage\endcsname\relax
                    4618 \Hy@pagelabelsfalse
                    4619 \Hy@WarningNoLine{%
                    4620 Option 'pdfpagelabels' is turned off\MessageBreak
                    4621 because \string\thepage\space is undefined%
                    4622 }%<br>4623 \c
                            \csname fi\endcsname
                    4624 \csname iffalse\expandafter\endcsname
                    4625 \fi
\thispdfpagelabel The command \thispdfpagelabel allows to label a special page without the redefini-
                   tion of \thepage for the page.
                    4626 \def\thispdfpagelabel#1{%
                    4627 \gdef\HyPL@thisLabel{#1}%
                    4628 }%
                    4629 \global\let\HyPL@thisLabel\relax
    \HyPL@Labels The page labels are collected in \HyPL@Labels and set at the end of the document.
                    4630 \def\HyPL@Labels{}%
      \Hy@abspage We have to know the the absolute page number and introduce a new counter for that.
                    4631 \newcount\Hy@abspage
                    4632 \Hy@abspage=0 %
                   For comparisons with the values of the previous page, some variables are needed:
                    4633 \def\HyPL@LastType{init}%
                    4634 \def\HyPL@LastNumber{0}%
```

```
4635 \def\HyPL@LastPrefix{}%
```
Definitions for the PDF names of the LATEX pendents.

 \def\HyPL@arabic{D}% \def\HyPL@Roman{R}% \def\HyPL@roman{r}% \def\HyPL@Alph{A}% \def\HyPL@alph{a}%

\HyPL@EveryPage If a page is shipout and the page number is known, \HyPL@EveryPage has to be called. It stores the current page label.

```
4641 \def\HyPL@EveryPage{%
4642 \begingroup
4643 \ifx\HyPL@thisLabel\relax
4644 \let\HyPL@page\thepage
4645 \else
4646 \let\HyPL@page\HyPL@thisLabel
4647 \global\let\HyPL@thisLabel\relax
4648 \fi
4649 \let\HyPL@Type\relax
4650 \ifnum\the\c@page>0 %
4651 \expandafter\HyPL@CheckThePage\HyPL@page\@nil
4652 \fi
4653 \let\Hy@temp Y%
4654 \ifx\HyPL@Type\HyPL@LastType
4655 \else
4656 \let\Hy\Qtemp N\%<br>4657 \Iti4657 \fi
4658 \ifx\HyPL@Type\relax
4659 \pdfstringdef\HyPL@Prefix{\HyPL@page}%
4660 \else
4661 \pdfstringdef\HyPL@Prefix\HyPL@Prefix
4662 \fi
4663 \ifx\HyPL@Prefix\HyPL@LastPrefix
4664 \else
4665 \let\Hy@temp N%
4666 \fi
4667 \if Y\Hy@temp
4668 \advance\c@page by -1 %
4669 \ifnum\HyPL@LastNumber=\the\c@page\relax
4670 \else
4671 \let\Hy@temp N%
4672 \fi
4673 \Hy@StepCount\c@page
4674 \fi
4675 \if N\Hy@temp
4676 \ifx\HyPL@Type\relax
4677 \HyPL@StorePageLabel{/P(\HyPL@Prefix)}%
4678 \else
4679 \HyPL@StorePageLabel{%
4680 \ifx\HyPL@Prefix\@empty
4681 \else
4682 /P(\HyPL@Prefix)%
4683 \fi
4684 /S/\csname HyPL\HyPL@Type\endcsname
4685 \ifnum\the\c@page=1 %
4686 \else
4687 \space/St \the\c@page
4688 \fi
```

```
4689 }%
                    4690 \fi
                    4691 \fi
                    4692 \xdef\HyPL@LastNumber{\the\c@page}%
                    4693 \global\let\HyPL@LastType\HyPL@Type
                    4694 \global\let\HyPL@LastPrefix\HyPL@Prefix
                    4695 \endgroup
                    4696 \Hy@GlobalStepCount\Hy@abspage<br>4697 }%
                    4697
\HyPL@CheckThePage Macro \HyPL@CheckThePage calls \HyPL@@CheckThePage that does the job.
                    4698 \def\HyPL@CheckThePage#1\@nil{%
                    4699 \HyPL@@CheckThePage{#1}#1\csname\endcsname\c@page\@nil
                    4700 }%
\HyPL@@CheckThePage The first check is, is \thepage is defined such as in LATEX, e. g.: \csname @arabic\endcsname\c@page.
                   In the current implemenation the check fails, if there is another \csname before.
                      The second check tries to detect \arabic{page} at the end of the definition text of
                   \thepage.
                    4701 \def\HyPL@@CheckThePage#1#2\csname#3\endcsname\c@page#4\@nil{%
                    4702 \def\Hy@tempa{#4}%
                    4703 \def\Hy@tempb{\csname\endcsname\c@page}%
                    4704 \ifx\Hy@tempa\Hy@tempb
                    4705 \expandafter\ifx\csname HyPL#3\endcsname\relax
                    4706 \else
                    4707 \def\HyPL@Type{#3}%
                    4708 \def\HyPL@Prefix{#2}%
                    4709 \qquad \qquad \fi
                    4710 \else
                    4711 \begingroup
                    4712 \let\Hy@next\endgroup
                    4713 \let\HyPL@found\@undefined
                    4714 \def\arabic{\HyPL@Format{arabic}}%
                    4715 \def\Roman{\HyPL@Format{Roman}}%
                    4716 \def\roman{\HyPL@Format{roman}}%
                    4717 \def\Alph{\HyPL@Format{Alph}}%
                    4718 \def\alph{\HyPL@Format{alph}}%
                    4719 \protected@edef\Hy@temp{#1}%
                    4720 \ifx\HyPL@found\relax
                    4721 \toks@\expandafter{\Hy@temp}%
                    4722 \edef\Hy@next{\endgroup
                    4723 \noexpand\HyPL@@@CheckThePage\the\toks@
                    4724 \noexpand\HyPL@found\relax\noexpand\@nil
                    4725 }%
                    4726 \fi
                    4727 \Hy@next
                    4728 \fi
                    4729 }%
      \HyPL@Format The help macro \HyPL@Format is executed while a \protected@edef in the sec-
                   ond check method of \HyPL@@CheckPage. The first occurences of, for example,
                   \arabic{page} is marked by \HyPL@found that is also defined by \csname.
                    4730 \def\HyPL@Format#1#2{%
                    4731 \ifx\HyPL@found\@undefined
                    4732 \expandafter\ifx\csname c@#2\endcsname\c@page
                    4733 \expandafter\noexpand\csname HyPL@found\endcsname{#1}%
```
 $\text{delse}$ 

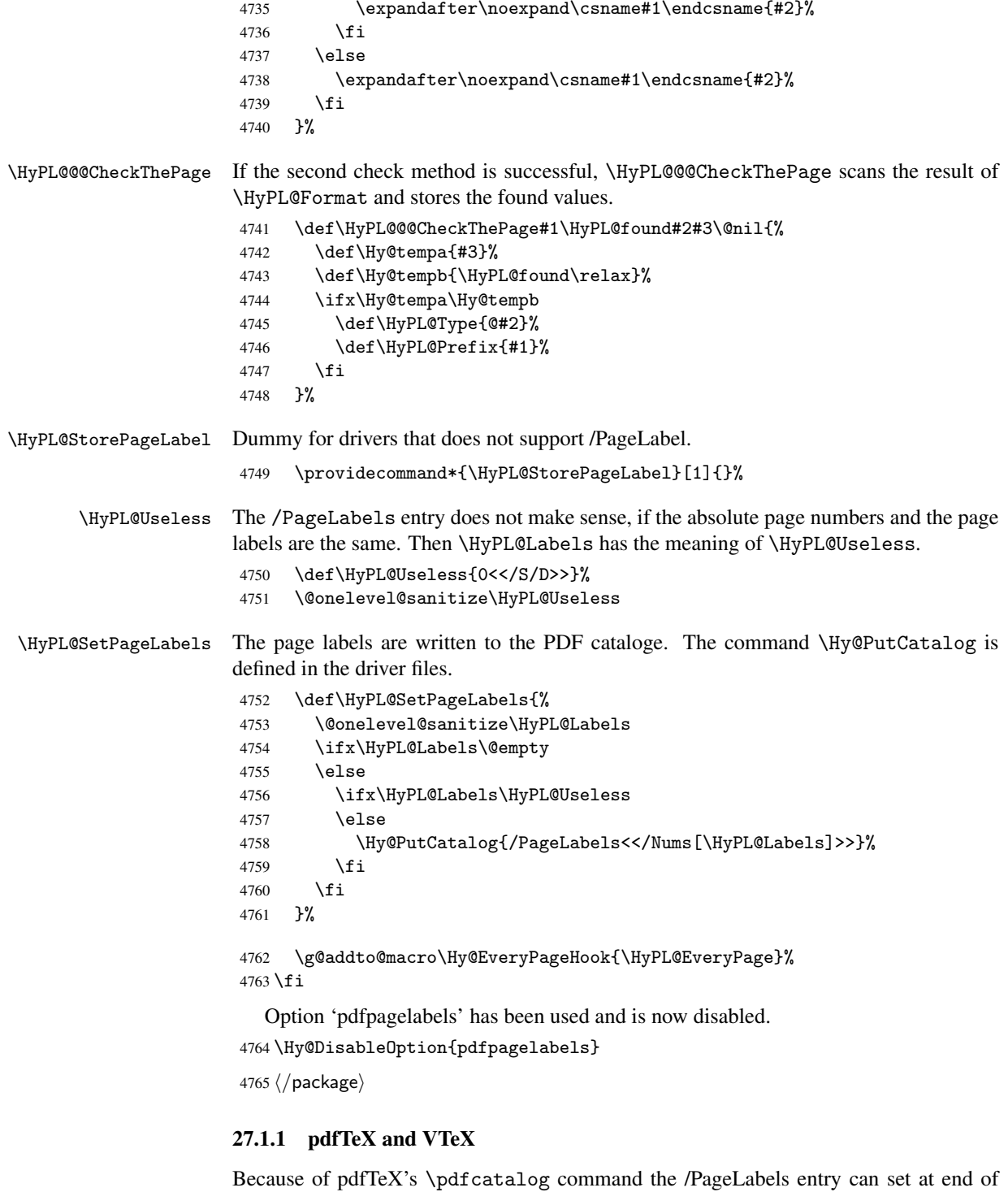

\Hy@PutCatalog

 $4766\left\langle\Delta\right\rangle\$ 

document in the first run.

The code for VTeX is more complicate, because it does not allow the direct access to the /Catalog object. The command scans its argument and looks for a /PageLabels entry.

VTeX 6.59g is the first version, that implements \special{!pdfpagelabels...}. For this version \VTeXversion reports 660.

```
4767 (*vtex)
                      4768 \providecommand*{\XR@ext}{pdf}
                      4769 \edef\Hy@VTeXversion{%
                      4770 \ifx\VTeXversion\@undefined
                      4771 \z@
                      4772 \else
                      4773 \ifx\VTeXversion\relax
                      4774 \anglez@
                      4775 \else
                      4776 \VTeXversion
                      4777 \fi
                      4778 \fi
                      4779 }
                      4780 \begingroup
                      4781 \ifnum\Hy@VTeXversion<660 %
                      4782 \gdef\Hy@PutCatalog#1{%
                      4783 \Hy@WarningNoLine{%
                      4784 VTeX 6.59g or above required for pdfpagelabels%
                      4785 }%
                      4786 }%
                      4787 \else
                      4788 \gdef\Hy@PutCatalog#1{%
                       4789 \Hy@vt@PutCatalog#1/PageLabels<<>>\@nil
                      4790 }%
                      4791 \gdef\Hy@vt@PutCatalog#1/PageLabels<<#2>>#3\@nil{%
                      4792 \iint x \lvert 42\rangle4793 \lambdaelse
                      4794 \immediate\special{!pdfpagelabels #2}%
                      4795 \setminusfi
                      4796 }%
                      4797 \fi
                      4798 \endgroup
                      4799 \langle /vtex\rangle4800 \langle *pdftex | vtex\rangle\HyPL@StorePageLabel This macro adds the entry #1 to \HyPL@Labels.
                      4801 \ifHy@pagelabels
                      4802 \def\HyPL@StorePageLabel#1{%
                      4803 \toks@\expandafter{\HyPL@Labels}%
                      4804 \xdef\HyPL@Labels{%
                      4805 \the\toks@
                      4806 \the\Hy@abspage<<#1>>%
                      4807 }%
                      4808 }%
```
At the end of the document, \clearpage tries to make sure, that no further pages will follow. Then the PDF catalog entry for \PageLabels is set.

```
4809 \@ifclassloaded{revtex4}{%
4810 \g@addto@macro\clear@document{\HyPL@SetPageLabels}%
4811 }{%
4812 \AtEndDocument{\clearpage\HyPL@SetPageLabels}%
4813 }%
```

```
4814 \fi
4815 \langle / pdftex | vtex\rangle
```
#### 27.1.2 pdfmarkbase, dvipdfm

```
4816 (*pdfmarkbase)
                      4817 \begingroup
                      4818 \toks@\expandafter{\Hy@FirstPageHook}%
                      4819 \xdef\Hy@FirstPageHook{%
                      4820 \noexpand\headerps@out{%
                      4821 systemdict /pdfmark known%
                      4822 \{%
                      4823 userdict /?pdfmark systemdict /exec get put%
                      4824 }{%
                      4825 userdict /?pdfmark systemdict /pop get put %
                      4826 userdict /pdfmark systemdict /cleartomark get put%
                      4827 }%
                      4828 ifelse%
                      4829 }%
                      4830 \the\toks@
                      4831 }%
                      4832 \endgroup
                      4833 (/pdfmarkbase)
      \Hy@PutCatalog
                      4834 (dvipdfm)\def\Hy@PutCatalog#1{\@pdfm@mark{docview << #1 >>}}
                      4835 (*pdfmarkbase)
                      4836 \def\Hy@PutCatalog#1{%
                      4837 \pdfmark{pdfmark=/PUT,Raw={\string{Catalog\string} << #1 >>}}%
                      4838 }
                      4839 (/pdfmarkbase)
                      4840 \langle *pdfmarkbase | dvipdfm \rangle4841 \ifHy@pagelabels
\HyPL@StorePageLabel This macro writes a string to the .aux file.
                      4842 \def\HyPL@StorePageLabel#1{%
                      4843 \if@filesw
                      4844 \begingroup
                      4845 \edef\Hy@tempa{\the\Hy@abspage<<#1>>}%
                      4846 \immediate\write\@mainaux{%
                      4847 \string\HyPL@Entry{\Hy@tempa}%<br>4848 }%
                      4848
                      4849 \endgroup
                      4850 \fi
                      4851 }%
```
Write a dummy definition of \HyPL@Entry for the case, that the next run is done without hyperref. A marker for the rerun warning is set and the /PageLabels is written.

```
4852 \AfterBeginDocument{%
4853 \if@filesw
4854 \immediate\write\@mainaux{%
4855 \string\providecommand\string*\string\HyPL@Entry[1]{}%
4856 }%
4857 \fi
4858 \ifx\HyPL@Labels\@empty
4859 \Hy@WarningNoLine{Rerun to get /PageLabels entry}%
```

```
4860 \text{le}4861 \HyPL@SetPageLabels
4862 \fi
4863 \let\HyPL@Entry\@gobble
4864 }%
```
#### \HyPL@Entry

```
4865 \def\HyPL@Entry#1{%
4866 \expandafter\gdef\expandafter\HyPL@Labels\expandafter{%
4867 \HyPL@Labels
4868 #1%
4869 }?
4870 }%
4871 \fi
4872 \langle/pdfmarkbase | dvipdfm\rangle4873 (*package)
4874 \MaybeStopEarly
```
# 28 Automated L<sup>AT</sup>EX hypertext cross-references

Anything which can be referenced advances some counter; we overload this to put in a hypertext starting point (with no visible anchor), and make a note of that for later use in \label. This will fail badly if \theH<name> does not expand to a sensible reference. This means that classes or package which introduce new elements need to define an equivalent \theH<name> for every \the<name>. We do make a trap to make \theH<name> be the same as  $\arabic{\text{name}},$  if  $\thm{Kname}$  is not defined, but this is not necessarily a good idea. Alternatively, the 'naturalnames' option uses whatever LATEX provides, which may be useable. But then its up to you to make sure these are legal PDF and HTML names. The 'hypertexnames=false' option just makes up arbitrary names.

All the shenanigans is to make sure section numbers etc are always arabic, separated by dots. Who knows how people will set up \@currentlabel? If they put spaces in, or brackets (quite legal) then the hypertext processors will get upset.

But this is flaky, and open to abuse. Styles like subeqn will mess it up, for starters. Appendices are an issue, too. We just hope to cover most situations. We can at least cope with the standard sectioning structure, allowing for \part and \chapter.

Start with a fallback for equations

```
4875 \def\Hy@CounterExists#1{%
4876 \begingroup\expandafter\expandafter\expandafter\endgroup
4877 \expandafter\ifx\csname c@#1\endcsname\relax
4878 \expandafter\@gobble
4879 \else
4880 \begingroup\expandafter\expandafter\expandafter\endgroup
4881 \expandafter\ifx\csname the#1\endcsname\relax
4882 \expandafter\expandafter\expandafter\@gobble
4883 \else
4884 \expandafter\expandafter\expandafter\@firstofone
4885 \fi
4886 \fi
4887 }
4888 \Hy@CounterExists{section}{%
4889 \newcommand\theHequation{\theHsection.\arabic{equation}}%
4890 }
4891 \Hy@CounterExists{part}{%
```

```
4892 \newcommand\theHpart{\arabic{part}}%
4893 }
4894 \@ifundefined{thechapter}{%
4895 \newcommand\theHsection {\arabic{section}}%
4896 \newcommand\theHfigure {\arabic{figure}}%
4897 \newcommand\theHtable {\arabic{table}}%
4898 }{%
4899 \newcommand\theHchapter {\arabic{chapter}}%
4900 \newcommand\theHfigure {\theHchapter.\arabic{figure}}%<br>4901 \newcommand\theHtable {\theHchapter.\arabic{table}}%
4901 \newcommand\theHtable {\theHchapter.\arabic{table}}%
4902 \newcommand\theHsection {\theHchapter.\arabic{section}}%
4903 }
4904 \newcommand\theHsubsection {\theHsection.\arabic{subsection}}
4905 \newcommand\theHsubsubsection{\theHsubsection.\arabic{subsubsection}}
4906 \newcommand\theHparagraph {\theHsubsubsection.\arabic{paragraph}}
4907 \newcommand\theHsubparagraph {\theHparagraph.\arabic{subparagraph}}
4908 \newcommand\theHtheorem {\theHsection.\arabic{theorem}}
4909 \newcommand\theHthm {\theHsection.\arabic{thm}}
```
Thanks to Greta Meyer (gbd@pop.cwru.edu) for making me realize that enumeration starts at 0 for every list! But \item occurs inside \trivlist, so check if its a real \item before incrementing counters.

```
4910 \let\H@item\item
4911 \newcounter{Item}
4912 \def\theHItem{\arabic{Item}}
4913 \def\item{%
4914 \@hyper@itemfalse
4915 \if@nmbrlist\@hyper@itemtrue\fi
4916 \H@item
4917 }
4918 \newcommand\theHenumi {\theHItem}
4919 \newcommand\theHenumii {\theHItem}
4920 \newcommand\theHenumiii {\theHItem}
4921\newcommand\theHenumiv {\theHItem}
4922 \newcommand\theHHfootnote {\arabic{Hfootnote}}
4923 \newcommand\theHmpfootnote{\arabic{mpfootnote}}
4924 \let\theHHmpfootnote\theHHfootnote
```
Tanmoy asked for this default handling of undefined \theH<name> situations. It really isn't clear what would be ideal, whether to turn off hyperizing of unknown elements, to pick up the textual definition of the counter, or to default it to something like \arabic{name}. We take the latter course, slightly worriedly.

```
4925 \let\H@refstepcounter\refstepcounter
4926 \edef\name@of@eq{equation}%
4927 \edef\name@of@slide{slide}%
```
We do not want the handler for  $\ref{stepcounter}$  to cut in during the processing of \item (we handle that separately), so we provide a bypass conditional.

```
4928 \newif\if@hyper@item
4929 \newif\if@skiphyperref
4930 \@hyper@itemfalse
4931 \@skiphyperreffalse
4932 \def\refstepcounter#1{%
4933 \ifHy@pdfstring
4934 \else
4935 \H@refstepcounter{#1}%
4936 \edef\This@name{#1}%
4937 \ifx\This@name\name@of@slide
```

```
4938 \else
4939 \if@skiphyperref
4940 \else
4941 \if@hyper@item
4942 \stepcounter{Item}%
4943 \hyper@refstepcounter{Item}%
4944 \@hyper@itemfalse
4945 \else
4946 \hyper@refstepcounter{#1}%
4947 \fi
4948 \fi
4949 \fi<br>4950 \fi
4950 \fi
4951 }
```
AMSLIFIX processes all equations twice; we want to make sure that the hyper stuff is not executed twice, so we use the AMS \ifmeasuring@, initialized if AMS math is not used.

\@ifpackageloaded{amsmath}{}{\newif\ifmeasuring@\measuring@false}

#### \hyper@refstepcounter

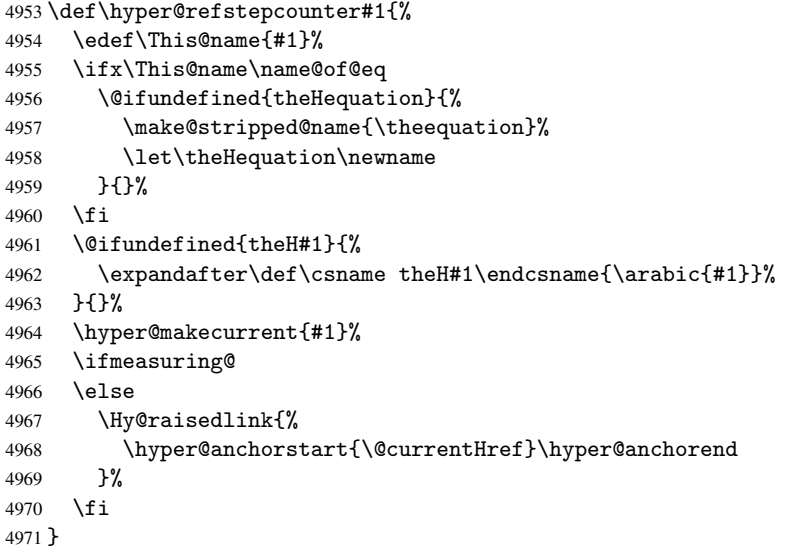

After \appendix "chapter" (or "section" for classes without chapter) should be replaced by "appendix" to get \autoref work. Macro \Hy@chapapp contains the current valid name like \@chapapp, which cannot be used, because this string depends on the current language.

The "french" package defines counter \thechapter by \newcounterchapter, if \@ifundefinedchapter.

```
4972 \begingroup\expandafter\expandafter\expandafter\endgroup
4973 \expandafter\ifx\csname chapter\endcsname\relax
4974 \def\Hy@chapterstring{section}%
4975 \else
4976 \def\Hy@chapterstring{chapter}%
4977 \fi
4978 \def\Hy@appendixstring{appendix}
4979 \def\Hy@chapapp{\Hy@chapterstring}
4980 \let\HyOrg@appendix\appendix
4981 \def\appendix{%
```

```
4982 \@ifundefined{chapter}%
                  4983 {\gdef\theHsection{\Alph{section}}}%
                   4984 {\gdef\theHchapter{\Alph{chapter}}}%
                   4985 \xdef\Hy@chapapp{\Hy@appendixstring}%
                  4986 \HyOrg@appendix
                  4987 }
\hyper@makecurrent Because of Babel mucking around, nullify \textlatin when making names. And
                  \@number because of babel's lrbabel.def.
                  4988 \def\hyper@makecurrent#1{%
                  4989 \begingroup
                  4990 \edef\Hy@param{#1}%
                  4991 \ifx\Hy@param\Hy@chapterstring
                  4992 \let\Hy@param\Hy@chapapp
                  4993 \fi
                   4994 \ifHy@hypertexnames
                   4995 \let\@number\@firstofone
                  4996 \@ifundefined{latin@Alph}{}{%
                  4997 \ifx\@Alph\greek@Alph
                  4998 \def\@Alph{Alph\@arabic}%
                  4999 \fi
                  5000 }%
                  5001 \ifx\@Alph\@Alph@bul
                   5002 \def\@Alph{Alph\@arabic}%
                   5003 \fi
                   5004 \ifx\@alph\@alph@bul
                   5005 \def\@alph{alph\@arabic}%
                   5006 \fi
                   5007 \ifHy@naturalnames
                   5008 \let\textlatin\@firstofone
                   5009 \xdef\@currentHlabel{\csname the#1\endcsname}%
                   5010 \else
                   5011 \xdef\@currentHlabel{\csname theH#1\endcsname}%
                   5012 \fi
                   5013 \xdef\@currentHref{%
                   5014 \Hy@param.\expandafter\strip@prefix\meaning\@currentHlabel
                   5015 }%
                   5016 \else
                   5017 \Hy@GlobalStepCount\Hy@linkcounter
                   5018 \xdef\@currentHref{\Hy@param.\the\Hy@linkcounter}%
                   5019 \fi
                   5020 \endgroup
                  5021 }
                  5022 \@ifpackageloaded{fancyvrb}{%
                  5023 \def\FV@StepLineNo{%
                   5024 \FV@SetLineNo
                   5025 \def\FV@StepLineNo{\H@refstepcounter{FancyVerbLine}}%
                   5026 \FV@StepLineNo
                   5027 }%
                  5028 }{}
```
## 29 Package lastpage support

Package lastpage directly writes the \newlabel command to the aux file. Because package hyperref requires additional arguments, the internal command \lastpage@putlabel is redefined. The patch is deferred by \AtBeginDocument, because it is possible that package lastpage is loaded after package hyperref. The same algorithm (options hypertexnames and plainpages) is used to get the page anchor name as in \Hy@EveryPageAnchor (see sec. 38). The link will not work if option pageanchor is set to false.

#### \lastpage@putlabel

```
5029 \AtBeginDocument{%
5030 \@ifclassloaded{revtex4}{%
5031 \@namedef{ver@lastpage.sty}{1994/06/25}%
5032 }{}%
5033 \@ifpackageloaded{lastpage}{%
5034 \ifHy@pageanchor
5035 \else
5036 \Hy@WarningNoLine{%
5037 The \string\pageref{LastPage} link doesn't work\MessageBreak
5038 with disabled option 'pageanchor'%
5039 }%
5040 \fi
5041 \def\lastpage@putlabel{%
5042 \addtocounter{page}{-1}%
5043 \if@filesw
5044 \begingroup
5045 \let\@number\@firstofone
5046 \ifHy@pageanchor
5047 \ifHy@hypertexnames
5048 \ifHy@plainpages
5049 \def\Hy@temp{\arabic{page}}%
5050 \else
5051 \Hy@unicodefalse
5052 \pdfstringdef\Hy@temp{\thepage}%
5053 \setminusfi
5054 \else
5055 \def\Hy@temp{\the\Hy@pagecounter}%
5056 \fi
5057 \setminusfi
5058 \immediate\write\@auxout{%
5059 \string\newlabel
5060 {LastPage}{{}{\thepage}{}{'
5061 \ifHy@pageanchor page.\Hy@temp\fi}{}}%
5062 }%
5063 \endgroup
5064 \fi
5065 \addtocounter{page}{1}%
5066 }%
5067 \@ifclassloaded{revtex4}{%
5068 \begingroup
5069 \toks@\expandafter{\lastpage@putlabel}%
5070 \edef\x{\endgroup
5071 \def\noexpand\lastpage@putlabel{%
5072 \noexpand\stepcounter{page}%
5073 \the\toks@
5074 \noexpand\addtocounter{page}\noexpand\m@ne
5075 }%
5076 }%
5077 \chi5078 }{}%
5079 }{}%
```

```
5080 }
5081 \langle/package\rangle5082 (*check)
5083 \checkpackage{lastpage}[1994/06/25]
5084 \checkcommand\def\lastpage@putlabel{%
5085 \addtocounter{page}{-1}%
5086 \immediate\write\@auxout{%
5087 \string\newlabel{LastPage}{{}{\thepage}}%
5088 }%
5089 \addtocounter{page}{1}%
5090 }
5091 (/check)
5092 (*package)
```
## 30 Package ifthen support

Since version 6.75a this is done in package nameref.

For compatibility \hypergetref and \hypergetpageref are still provided. But they do not generate warnings, if the reference is undefined.

```
5093 \def\hypergetref#1{\getrefbykeydefault{#1}{}{??}}
5094 \def\hypergetpageref#1{\getrefbykeydefault{#1}{page}{0}}
```
## 31 Package titlesec and titletoc support

This code is contributed by Javier Bezos (Email: jbezos@arrakis.es). Package titlesec support:

```
5095 \@ifpackageloaded{titlesec}{%
5096 \def\ttl@Hy@steplink#1{%
5097 \Hy@GlobalStepCount\Hy@linkcounter
5098 \xdef\@currentHref{#1*.\the\Hy@linkcounter}%
5099 \def\ttl@Hy@saveanchor{%
5100 \Hy@raisedlink{%
5101 \hyper@anchorstart{\@currentHref}\hyper@anchorend
5102 }%
5103 }%
5104 }%
5105 \def\ttl@Hy@refstepcounter#1{%
5106 \let\ttl@b\Hy@raisedlink
5107 \def\Hy@raisedlink##1{%
5108 \def\ttl@Hy@saveanchor{\Hy@raisedlink{##1}}%
5109 }%
5110 \refstepcounter{#1}%
5111 \let\Hy@raisedlink\ttl@b
5112 }%
5113 }{}
  Package titletoc support:
5114 \@ifpackageloaded{titletoc}{%
```

```
5115 \def\ttl@gobblecontents#1#2#3#4{\ignorespaces}%
5116 }{}
```
## 32 Package varioref support

Package nameref uses five arguments for the ref system. Fix provided by Felix Neubauer (felix.neubauer@gmx.net).

```
5117 \def\Hy@varioref@undefined{{??}{??}{}{}{}}
5118 \@ifpackageloaded{varioref}{%
5119 \def\vref@pagenum#1#2{%
5120 \@ifundefined{r@#2}{%
5121 \expandafter\let\csname r@#2\endcsname\Hy@varioref@undefined
5122 }{}%
5123 \edef#1{\getpagerefnumber{#2}}%
5124 }%
5125 }{}
```
## 33 Package longtable support

Sometimes the anchor of the longtable goes to the previous page. Thus the following patch separates the anchor setting and counter incrementation by hyperref's \refstepcounter and the anchor setting is moved after \vskip\LTpre.

Patch of \LT@array: replace \refstepcounter by the original \H@refstepcounter without anchor generation

```
5126 \@ifpackageloaded{longtable}{%
5127 \begingroup
5128 \def\y{\LT@array}%
5129 \@ifundefined{scr@LT@array}{}{\def\y{\scr@LT@array}}%
5130 \long\def\x\refstepcounter#1#2\@sharp#3#4\@nil{%
5131 \expandafter\endgroup
5132 \expandafter\def\y[##1]##2{%
5133 \H@refstepcounter{#1}%
5134 \hyper@makecurrent{table}%
5135 \let\Hy@LT@currentHlabel\@currentHlabel
5136 \let\Hy@LT@currentHref\@currentHref
5137 #2\@sharp\####4\%<br>5138 }%
5138
5139 }%
5140 \expandafter\expandafter\expandafter\x\y[{#1}]{#2}\@nil
Patch of \LT@start: add anchor before first line after \vskip\LTpre
5141 \begingroup
5142 \def\x#1\ifvoid\LT@firsthead\copy#2\@nil{%
5143 \endgroup
5144 \def\LT@start{%
5145 #1%
5146 \let\@currentHlabel\Hy@LT@currentHlabel
5147 \let\@currentHref\Hy@LT@currentHref
5148 \Hy@raisedlink{%
5149 \hyper@anchorstart{\@currentHref}\hyper@anchorend
5150 }%
5151 \ifvoid\LT@firsthead\copy
5152 #2%
5153 }%
5154 }%
5155 \expandafter\x\LT@start\@nil
5156 }{}
```
## 34 Equations

We want to make the whole equation a target anchor. Overload equation, temporarily reverting to original \refstepcounter. If, however, it is in AMS math, we do not do anything, as the tag mechanism is used there (see section ). The execption is that we move the equation incrementation inside the math environment to avoid specials outside and a wrong vertical spacing of equation environments.

```
5157 \let\new@refstepcounter\refstepcounter
5158 \let\H@equation\equation
5159 \let\H@endequation\endequation
5160 \@ifpackageloaded{amsmath}{%
5161 \long\def\Hy@temp{%
5162 \incr@eqnum
5163 \mathdisplay@push
5164 \st@rredfalse \global\@eqnswtrue
5165 \mathdisplay{equation}%
5166 }%
5167 \ifx\Hy@temp\equation
5168 \expandafter\ifx\csname if@fleqn\expandafter\endcsname
5169 \csname iftrue\endcsname
5170 \else
5171 \long\def\equation{%
5172 \mathdisplay@push
5173 \st@rredfalse \global\@eqnswtrue
5174 \mathdisplay{equation}%
5175 \incr@eqnum
5176 }%
5177 \{f\}5178 \fi
5179 }{%
5180 \def\equation{%
5181 \let\refstepcounter\H@refstepcounter
5182 \H@equation
5183 \@ifundefined{theHequation}{%
5184 \make@stripped@name{\theequation}%
5185 \let\theHequation\newname
5186 }{}%
5187 \hyper@makecurrent{equation}%
5188 \Hy@raisedlink{\hyper@anchorstart{\@currentHref}}%
5189 \let\refstepcounter\new@refstepcounter
5190 }%
5191 \def\endequation{\Hy@raisedlink{\hyper@anchorend}\H@endequation}%
5192 }
```
My goodness, why can't LATEX be consistent? Why is  $\equiv$  aparray set up differently from other objects?

People (you know who you are, Thomas Beuth) sometimes make an eqnarray where *all* the lines end with \notag, so there is no suitable anchor at all. In this case, pass by on the other side.

```
5193 \newif\if@eqnstar
5194 \@eqnstarfalse
5195 \let\H@eqnarray\eqnarray
5196 \let\H@endeqnarray\endeqnarray
5197 \def\eqnarray{%
5198 \let\Hy@reserved@a\relax
5199 \def\@currentHref{}%
```

```
5200 \H@eqnarray
5201 \if@eqnstar
5202 \else
5203 \ifx\\\@currentHref\\%
5204 \else
5205 \@ifundefined{theHequation}{%
5206 \make@stripped@name{\theequation}%
5207 \let\theHequation\newname
5208 }{}%
5209 \hyper@makecurrent{equation}%
5210 \hyper@anchorstart{\@currentHref}{}\hyper@anchorend
5211 \overline{5212} \fi
5212
5213 }
5214 \def\endeqnarray{%
5215 \H@endeqnarray
5216 }
```
This is quite heavy-handed, but it works for now. If its an equarray  $*$  we need to disable the hyperref actions. There may well be a cleaner way to trap this. Bill Moss found this.

```
5217 \@namedef{eqnarray*}{%
5218 \def\@eqncr{\nonumber\@seqncr}\@eqnstartrue\eqnarray
5219 }
5220 \@namedef{endeqnarray*}{%
5221 \nonumber\endeqnarray\@eqnstarfalse
5222 }
```
Then again, we have the *subeqnarray* package. Tanmoy provided some code for this:

```
5223 \@ifundefined{subeqnarray}{}{%
```

```
5224 \let\H@subeqnarray\subeqnarray
5225 \let\H@endsubeqnarray\endsubeqnarray
5226 \def\subeqnarray{%
5227 \let\Hy@reserved@a\relax
5228 \H@subeqnarray
5229 \@ifundefined{theHequation}{%
5230 \make@stripped@name{\theequation}%
5231 \let\theHequation\newname
5232 }{}%
5233 \hyper@makecurrent{equation}%
5234 \hyper@anchorstart{\@currentHref}{}\hyper@anchorend
5235 }%
5236 \def\endsubeqnarray{%
5237 \H@endsubeqnarray
5238 }%
5239 \newcommand\theHsubequation{\theHequation\alph{subequation}}%
5240 }
```
The aim of this macro is to produce a sanitized version of its argument, to make it a safe label.

 \def\make@stripped@name#1{% \begingroup \escapechar\m@ne \global\let\newname\@empty \protected@edef\Hy@tempa{#1}% \edef\@tempb{% 5247 \noexpand\@tfor\noexpand\Hy@tempa:=% \expandafter\strip@prefix\meaning\Hy@tempa }% \@tempb\do{%

```
5251 \if{\Hy@tempa\else
5252 \if}\Hy@tempa\else
5253 \xdef\newname{\newname\Hy@tempa}%
5254 \fi
5255 \fi
5256 }%
5257 \endgroup
5258 }
  Support for amsmath's subequations:
5259 \begingroup\expandafter\expandafter\expandafter\endgroup
5260 \expandafter\ifx\csname subequations\endcsname\relax
5261 \else
```

```
5262 \let\HyOrg@subequations\subequations
5263 \def\subequations{%
5264 \stepcounter{equation}%
5265 \protected@edef\theHparentequation{%
5266 \@ifundefined{theHequation}\theequation\theHequation
5267 }%
5268 \addtocounter{equation}{-1}%
5269 \HyOrg@subequations
5270 \def\theHequation{\theHparentequation\alph{equation}}%
5271 \ignorespaces
5272 }%
5273 \ifmmode \big\vert 5273 \ifmmode \big\vert
```
## 35 Footnotes

The footnote mark is a hypertext link, and the text is a target. We separately number the footnotes sequentially through the text, separately from whatever labels the text assigns. Too hard to keep track of markers otherwise. If the raw forms \footnotemark and \footnotetext are used, force them to use un-hyper original.

Tabularx causes footnote problems, disable the linking if that is loaded.

\@ifpackageloaded{tabularx}{\Hy@hyperfootnotesfalse}{}

```
5275 \ifHy@hyperfootnotes
5276 \newcounter{Hfootnote}%
5277 \let\H@@footnotetext\@footnotetext
5278 \let\H@@footnotemark\@footnotemark
5279 \def\@xfootnotenext[#1]{%
5280 \begingroup
5281 \csname c@\@mpfn\endcsname #1\relax
5282 \unrestored@protected@xdef\@thefnmark{\thempfn}%
5283 \endgroup
5284 \ifx\@footnotetext\@mpfootnotetext
5285 \expandafter\H@@mpfootnotetext
5286 \else
5287 \expandafter\H@@footnotetext
5288 \fi
5289 }%
5290 \def\@xfootnotemark[#1]{%
5291 \begingroup
5292 \c@footnote #1\relax
5293 \unrestored@protected@xdef\@thefnmark{\thefootnote}%
5294 \endgroup
5295 \H@@footnotemark
5296 }%
```

```
5297 \let\H@@mpfootnotetext\@mpfootnotetext
5298 \long\def\@mpfootnotetext#1{%
5299 \H@@mpfootnotetext{%
5300 \ifHy@nesting
5301 \hyper@@anchor{\Hy@footnote@currentHref}{#1}%
5302 \else
5303 \Hy@raisedlink{%
5304 \hyper@@anchor{\Hy@footnote@currentHref}{\relax}%
5305 }#1%
5306 \fi
5307 }%
5308 }%
5309 \long\def\@footnotetext#1{%
5310 \H@@footnotetext{%
5311 \ifHy@nesting
5312 \hyper@@anchor{\Hy@footnote@currentHref}{#1}%
5313 \else
5314 \Hy@raisedlink{%
5315 \hyper@@anchor{\Hy@footnote@currentHref}{\relax}%
5316 }%
5317 \let\@currentHlabel\Hy@footnote@currentHlabel
5318 \let\@currentHref\Hy@footnote@currentHref
5319 \let\@currentlabelname\@empty
5320 #1%
5321 \fi
5322 }%
5323 }%
```
Redefine \@footnotemark, borrowing its code (at the cost of getting out of sync with latex.ltx), to take advantage of its white space and hyphenation fudges. If we just overload it, we can get variant documents (the word before the footnote is treated differently). Thanks to David Carlisle and Brian Ripley for confusing and helping me on this.

```
5324 \def\@footnotemark{%
5325 \leavevmode
5326 \ifhmode\edef\@x@sf{\the\spacefactor}\nobreak\fi
5327 \stepcounter{Hfootnote}%
5328 \global\let\Hy@saved@currentHlabel\@currentHlabel
5329 \global\let\Hy@saved@currentHref\@currentHref
5330 \hyper@makecurrent{Hfootnote}%
5331 \global\let\Hy@footnote@currentHlabel\@currentHlabel
5332 \global\let\Hy@footnote@currentHref\@currentHref
5333 \global\let\@currentHlabel\Hy@saved@currentHlabel
5334 \global\let\@currentHref\Hy@saved@currentHref
5335 \hyper@linkstart{link}{\Hy@footnote@currentHref}%
5336 \@makefnmark
5337 \hyper@linkend
5338 \ifhmode\spacefactor\@x@sf\fi
5339 \relax
5340 }%
```
Support for footnotes in p columns of longtable. Here \footnote commands are splitted into \footnotemark and a call of \footnotetext with the optional argument, that is not supported by hyperref. The result is a link by \footnotemark without valid anchor

```
5341 \@ifpackageloaded{longtable}{%
5342 \CheckCommand*{\LT@p@ftntext}[1]{%
5343 \edef\@tempa{%
5344 \the\LT@p@ftn
```

```
5345 \noexpand\footnotetext[\the\c@footnote]%
5346 }%
5347 \global\LT@p@ftn\expandafter{\@tempa{#1}}%
5348 }%
5349 \long\def\LT@p@ftntext#1{%
5350 \edef\@tempa{%
5351 \the\LT@p@ftn
5352 \begingroup
5353 \noexpand\c@footnote=\the\c@footnote\relax
5354 \noexpand\protected@xdef
5355 \noexpand\@thefnmark{\noexpand\thempfn}%
5356 \noexpand\protected@xdef\noexpand\@thefnmark{%
5357 \noexpand\thempfn
5358 }%
5359 \expandafter\expandafter\expandafter\noexpand
5360 \expandafter\expandafter\expandafter\Hy@LT@footnotetext
5361 \expandafter\expandafter\expandafter{%
5362 \expandafter\Hy@footnote@currentHref\expandafter
5363 }\expandafter{\Hy@footnote@currentHlabel}%
5364 }%
5365 \global\LT@p@ftn\expandafter{%
5366 \@tempa{#1}%
5367 \endgroup
5368 }%
5369 }%
5370 \long\def\Hy@LT@footnotetext#1#2#3{%
5371 \H@@footnotetext{%
5372 \ifHy@nesting
5373 \hyper@@anchor{#1}{#3}%
5374 \else
5375 \Hy@raisedlink{%
5376 \hyper@@anchor{#1}{\relax}%
5377 }%
5378 \def\@currentHlabel{#2}%
5379 \def\@currentHref{#1}%
5380 \let\@currentlabelname\@empty
5381 #3%
5382 \fi
5383 }%
5384 }%
5385 }{}%
  Footnotes for fancyvrb (Fix by Manuel Pégourié-Gonnard).
5386 \@ifpackageloaded{fancyvrb}{%
5387 \def\V@@footnotetext{%
5388 \insert\footins\bgroup
5389 \csname reset@font\endcsname
5390 \footnotesize
5391 \interlinepenalty\interfootnotelinepenalty
5392 \splittopskip\footnotesep
5393 \splitmaxdepth\dp\strutbox
5394 \floatingpenalty \@MM
5395 \hsize\columnwidth
5396 \@parboxrestore
5397 \edef\@currentlabel{\csname p@footnote\endcsname\@thefnmark}%
5398 \@makefntext{}%
5399 \rule{\z@}{\footnotesep}%
5400 \bgroup
```

```
5401 \aftergroup\V@@@footnotetext
5402 \Hy@raisedlink{%
5403 \hyper@@anchor{\Hy@footnote@currentHref}{\relax}%
5404 }%
5405 \let\@currentHlabel\Hy@footnote@currentHlabel
5406 \let\@currentHref\Hy@footnote@currentHref
5407 \let\@currentlabelname\@empty
5408 \ignorespaces
5409 }%
5410 }{}%
```
But the special footnotes in \maketitle are much too hard to deal with properly. Let them revert to plain behaviour. The koma classes add an optional argument.

```
5411 \let\HyOrg@maketitle\maketitle
              5412 \def\maketitle{%
              5413 \let\Hy@saved@footnotemark\@footnotemark
               5414 \let\Hy@saved@footnotetext\@footnotetext
              5415 \let\@footnotemark\H@@footnotemark
              5416 \let\@footnotetext\H@@footnotetext
              5417 \@ifnextchar[\Hy@maketitle@optarg{% ]
              5418 \HyOrg@maketitle
              5419 \Hy@maketitle@end
              5420 }%
              5421 }%
              5422 \def\Hy@maketitle@optarg[#1]{%
              5423 \HyOrg@maketitle[{#1}]%
              5424 \Hy@maketitle@end
               5425 }%
              5426 \def\Hy@maketitle@end{%
              5427 \ifx\@footnotemark\H@@footnotemark
              5428 \let\@footnotemark\Hy@saved@footnotemark
              5429 \fi
              5430 \ifx\@footnotetext\H@@footnotetext
              5431 \let\@footnotetext\Hy@saved@footnotetext
              5432 \setminusfi
              5433 }%
\realfootnote Does anyone remember the function and purpose of \realfootnote?
               5434 \def\realfootnote{%
               5435 \@ifnextchar[\@xfootnote{%
              5436 \stepcounter{\@mpfn}%
               5437 \protected@xdef\@thefnmark{\thempfn}%
```

```
5438 \H@@footnotemark\H@@footnotetext
```

```
5439 }%
```

```
5440 }%
```
\fi

\Hy@DisableOption{hyperfootnotes}

```
5443\langle/package\rangle
```
5444  $\langle$ \*check $\rangle$ 

\checklatex

\checkcommand\def\@xfootnotenext[#1]{%

```
5447 \begingroup
```

```
5448 \csname c@\@mpfn\endcsname #1\relax
```

```
5449 \unrestored@protected@xdef\@thefnmark{\thempfn}%
```

```
5450 \endgroup
```

```
5451 \@footnotetext
```

```
5452 }
5453 \checkcommand\def\@xfootnotemark[#1]{%
5454 \begingroup
5455 \c@footnote #1\relax
5456 \unrestored@protected@xdef\@thefnmark{\thefootnote}%
5457 \endgroup
5458 \@footnotemark
5459 }
5460 \checkcommand\def\@footnotemark{%
5461 \leavevmode
5462 \ifhmode\edef\@x@sf{\the\spacefactor}\nobreak\fi
5463 \@makefnmark
5464 \ifhmode\spacefactor\@x@sf\fi
5465 \relax
5466 }
5467\langle/check\rangle5468 (*package)
```
## 36 Float captions

Make the float caption the hypertext anchor; curiously enough, we can't just copy the definition of \@caption. Its all to do with expansion. It screws up. Sigh.

```
5469 \def\caption{%
5470 \ifx\@captype\@undefined
5471 \@latex@error{\noexpand\caption outside float}\@ehd
5472 \expandafter\@gobble
5473 \else
5474 \H@refstepcounter\@captype
5475 \let\Hy@tempa\@caption
5476 \@ifundefined{float@caption}{%
5477 }{%
5478 \expandafter\ifx\csname @float@c@\@captype\endcsname
5479 \float@caption
5480 \let\Hy@tempa\Hy@float@caption
5481 \fi
5482 }%
5483 \expandafter\@firstofone
5484 \fi
5485 {\@dblarg{\Hy@tempa\@captype}}%
5486 }
5487 \long\def\@caption#1[#2]#3{%
5488 \expandafter\ifx\csname if@capstart\expandafter\endcsname
5489 \csname iftrue\endcsname
5490 \global\let\@currentHref\hc@currentHref
5491 \else
5492 \hyper@makecurrent{\@captype}%
5493 \fi
5494 \def\@currentlabelname{#2}%
5495 \par\addcontentsline{\csname ext@#1\endcsname}{#1}{%
5496 \protect\numberline{\csname the#1\endcsname}{\ignorespaces #2}%
5497 }%
5498 \begingroup
5499 \@parboxrestore
5500 \if@minipage
5501 \@setminipage
5502 \fi
```

```
5503 \normalsize
5504 \expandafter\ifx\csname if@capstart\expandafter\endcsname
5505 \csname iftrue\endcsname
5506 \global\@capstartfalse
5507 \@makecaption{\csname fnum@#1\endcsname}{\ignorespaces#3}%
5508 \else
5509 \@makecaption{\csname fnum@#1\endcsname}{%
5510 \ignorespaces
```
If we cannot have nesting, the anchor is empty.

```
5511 \ifHy@nesting
5512 \hyper@@anchor{\@currentHref}{#3}%
5513 \else
5514 \Hy@raisedlink{\hyper@@anchor{\@currentHref}{\relax}}#3%
5515 \fi
5516 }%
5517 \fi
5518 \par
5519 \endgroup
5520 }
```
Compatibility with float.sty: anchor setting at the top of the float, if the float is controlled by float.sty. Several \caption commands inside one float are not supported.

```
5521 \let\Hy@float@caption\@caption
5522 \@ifpackageloaded{float}{%
5523 \def\Hy@float@caption{%
5524 \ifx\Hy@float@currentHref\@undefined
5525 \hyper@makecurrent{\@captype}%
5526 \global\let\Hy@float@currentHref\@currentHref
5527 \else
5528 \let\@currentHref\Hy@float@currentHref
5529 \fi
5530 \float@caption
5531 }%
5532 \let\HyOrg@float@makebox\float@makebox
5533 \renewcommand{\float@makebox}[1]{%
5534 \HyOrg@float@makebox{%
5535 #1\relax
5536 \ifx\Hy@float@currentHref\@undefined
5537 \else
5538 \hyper@@anchor{\Hy@float@currentHref}{\relax}%
5539 \global\let\Hy@float@currentHref\@undefined
5540 \fi
5541 }%
5542 }%
5543 }{}
5544\langle/package\rangle5545 (*check)
5546 \checklatex[1999/06/01 - 2000/06/01]
5547 \checkcommand\def\caption{%
5548 \ifx\@captype\@undefined
5549 \@latex@error{\noexpand\caption outside float}\@ehd
5550 \expandafter\@gobble
5551 \else
5552 \refstepcounter\@captype
5553 \expandafter\@firstofone
5554 \fi
5555 {\@dblarg{\@caption\@captype}}%
```

```
5556 }
5557 \checkcommand\long\def\@caption#1[#2]#3{%
5558 \par
5559 \addcontentsline{\csname ext@#1\endcsname}{#1}%
5560 {\protect\numberline{\csname the#1\endcsname}{\ignorespaces #2}}%
5561 \begingroup
5562 \@parboxrestore
5563 \if@minipage
5564 \@setminipage
5565 \fi
5566 \normalsize
5567 \@makecaption{\csname fnum@#1\endcsname}{\ignorespaces #3}\par
5568 \endgroup
5569 }
5570 \langle / check\rangle5571 (*package)
```
## 37 Bibliographic references

This is not very robust, since many styles redefine these things. The package used to redefine \@citex and the like; then we tried adding the hyperref call explicitly into the .aux file. Now we redefine \bibcite; this still breaks some citation packages so we have to work around them. But this remains extremely dangerous. Any or all of *achemso* and *drftcite* may break.

However, lets make an attempt to get *natbib* right, because thats a powerful, important package. Patrick Daly (daly@linmpi.mpg.de) has provided hooks for us, so all we need to do is activate them.

```
5572 \def\hyper@natlinkstart#1{%
5573 \Hy@backout{#1}%
5574 \hyper@linkstart{cite}{cite.#1}%
5575 \def\hyper@nat@current{#1}%
5576 }
5577 \def\hyper@natlinkend{%
5578 \hyper@linkend
5579 }
5580 \def\hyper@natlinkbreak#1#2{%
5581 \hyper@linkend#1\hyper@linkstart{cite}{cite.#2}%
5582 }
5583 \def\hyper@natanchorstart#1{%
5584 \Hy@raisedlink{\hyper@anchorstart{cite.#1}}%
5585 }
5586 \def\hyper@natanchorend{\hyper@anchorend}
```
Do not play games if we have natbib support. Macro extra@binfo added for chapterbib support. Chapterbib also wants \@extra@binfo in the hyper-link, but since the link tag is not expanded immediately, we use \@extra@b@citeb, so cites in a chapter will link to the bibliography in that chapter.

```
5587 \@ifundefined{NAT@parse}{%
5588 \providecommand*\@extra@binfo{}%
5589 \providecommand*\@extra@b@citeb{}%
5590 \def\bibcite#1#2{%
5591 \@newl@bel{b}{#1\@extra@binfo}{%
5592 \hyper@@link[cite]{}{cite.#1\@extra@b@citeb}{#2}%
5593 }%
5594 }%
5595 \gdef\@extra@binfo{}%
```
Package babel redefines \bibcite with macro \bbl@cite@choice. It needs to be overwritten to avoid the warning "Label(s) may have changed.".

```
5596 \let\Hy@bibcite\bibcite
5597 \begingroup
5598 \@ifundefined{bbl@cite@choice}{}{%
5599 \g@addto@macro\bbl@cite@choice{%
5600 \let\bibcite\Hy@bibcite
5601 }%
5602 }%
5603 \endgroup
\@BIBLABEL is working around a 'feature' of RevTEX.
5604 \providecommand*{\@BIBLABEL}{\@biblabel}%
5605 \def\@lbibitem[#1]#2{%
5606 \@skiphyperreftrue
5607 \H@item[%
5608 \ifx\Hy@raisedlink\@empty
5609 \hyper@anchorstart{cite.#2\@extra@b@citeb}%
5610 \@BIBLABEL{#1}%
5611 \hyper@anchorend
5612 \bigcap5613 \Hy@raisedlink{%
5614 \hyper@anchorstart{cite.#2\@extra@b@citeb}\hyper@anchorend
5615 }%
5616 \@BIBLABEL{#1}%
5617 \fi
5618 \hfill
5619 ]%
5620 \@skiphyperreffalse
5621 \if@filesw
5622 \begingroup
5623 \let\protect\noexpand
5624 \immediate\write\@auxout{%
5625 \string\bibcite{#2}{#1}%
5626 }%
5627 \endgroup
5628 \fi
5629 \ignorespaces
5630 }%
Since \bibitem is doing its own labelling, call the raw version of \item, to avoid extra
spurious labels
```

```
5631 \def\@bibitem#1{%
5632 \@skiphyperreftrue\H@item\@skiphyperreffalse
5633 \Hy@raisedlink{%
5634 \hyper@anchorstart{cite.#1\@extra@b@citeb}\relax\hyper@anchorend
5635 }%
5636 \if@filesw
5637 \begingroup
5638 \let\protect\noexpand
5639 \immediate\write\@auxout{%
5640 \string\bibcite{#1}{\the\value{\@listctr}}%
5641 }%
5642 \endgroup
5643 \fi
5644 \ignorespaces
5645 }%
5646 }{}
```

```
5647\langle/package\rangle5648 (*check)
5649 \checklatex
5650 \checkcommand\def\@lbibitem[#1]#2{%
5651 \item[\@biblabel{#1}\hfill]%
5652 \if@filesw
5653 {%
5654 \let\protect\noexpand
5655 \immediate\write\@auxout{%
5656 \string\bibcite{#2}{#1}%
5657 }%
5658 }%
5659 \fi
5660 \ignorespaces
5661 }
5662 \checkcommand\def\@bibitem#1{%
5663 \item
5664 \if@filesw
5665 \immediate\write\@auxout{%
5666 \string\bibcite{#1}{\the\value{\@listctr}}%
5667 }%
5668 \fi
5669 \ignorespaces
5670 }
5671 (/check)
5672 (*package)
```
Revtex (bless its little heart) takes over \bibcite and looks at the result to measure something. Make this a hypertext link and it goes ape. Therefore, make an anodyne result first, call its business, then go back to the real thing.

```
5673 \@ifclassloaded{revtex}{%
5674 \Hy@Info{*** compatibility with revtex **** }%
5675 \def\revtex@checking#1#2{%
5676 \expandafter\let\expandafter\T@temp\csname b@#1\endcsname
5677 \expandafter\def\csname b@#1\endcsname{#2}%
5678 \@SetMaxRnhefLabel{#1}%
5679 \expandafter\let\csname b@#1\endcsname\T@temp
5680 }%
```
Tanmoy provided this replacement for CITEX. Lord knows what it does. For chapterbib added: extra@b@citeb

```
5681 \@ifundefined{@CITE}{\def\@CITE{\@cite}}{}%
5682 \providecommand*{\@extra@b@citeb}{}%
5683 \def\@CITEX[#1]#2{%
5684 \let\@citea\@empty
5685 \leavevmode
5686 \unskip
5687 $^{%
5688 \scriptstyle
5689 \@CITE{%
5690 \@for\@citeb:=#2\do{%
5691 \@citea
5692 \def\@citea{,\penalty\@m\ }%
5693 \edef\@citeb{\expandafter\@firstofone\@citeb}%
5694 \if@filesw
5695 \immediate\write\@auxout{\string\citation{\@citeb}}%
5696 \overline{f}5697 \@ifundefined{b@\@citeb\extra@b@citeb}{%
```

```
5698 \mbox{\reset@font\bfseries ?}%
5699 \G@refundefinedtrue
5700 \Clatex@warning{%
5701 Citation '\@citeb' on page \thepage \space undefined%
5702 }%
5703 }{%
5704 {\csname b@\@citeb\@extra@b@citeb\endcsname}%
5705 }%
5706 }%
5707 }{#1}%
5708 }$%
5709 }%
```
No, life is too short. I am not going to understand the Revtex \@collapse macro, I shall just restore the original behaviour of \@citex; sigh. This is SO vile.

```
5710 \def\@citex[#1]#2{%
5711 \let\@citea\@empty
5712 \@cite{%
5713 \@for\@citeb:=#2\do{%
5714 \@citea
5715 \def\@citea{,\penalty\@m\ }%
5716 \edef\@citeb{\expandafter\@firstofone\@citeb}%
5717 \if@filesw
5718 \immediate\write\@auxout{\string\citation{\@citeb}}%
5719 \fi
5720 \@ifundefined{b@\@citeb\@extra@b@citeb}{%
5721 \mbox{\reset@font\bfseries ?}%
5722 \G@refundefinedtrue
5723 \ClatexCwarning{%
5724 Citation '\@citeb' on page \thepage \space undefined%
5725 }%
5726 }{%
5727 \hbox{\csname b@\@citeb\@extra@b@citeb\endcsname}%
5728 }%
5729 }%
5730 }{#1}%
5731 }%
5732 }{}
```
### 37.1 Package harvard

Override Peter Williams' Harvard package; we have to a) make each of the citation types into a link; b) make each citation write a backref entry, and c) kick off a backreference section for each bibliography entry.

The redefinitions have to be deferred to \begin{document}, because if harvard.sty is loaded and html.sty is present and detects pdfTEX, then hyperref is already loaded at the begin of harvard.sty, and the \newcommand macros causes error messages.

```
5733 \@ifpackageloaded{harvard}{%
5734 \AtBeginDocument{%
5735 \Hy@Info{*** compatibility with harvard **** }%
5736 \Hy@raiselinksfalse
5737 \def\harvardcite#1#2#3#4{%
5738 \global\@namedef{HAR@fn@#1}{\hyper@@link[cite]{}{cite.#1}{#2}}%
5739 \global\@namedef{HAR@an@#1}{\hyper@@link[cite]{}{cite.#1}{#3}}%
5740 \global\@namedef{HAR@yr@#1}{\hyper@@link[cite]{}{cite.#1}{#4}}%
5741 \global\@namedef{HAR@df@#1}{\csname HAR@fn@#1\endcsname}%
5742 }%
```

```
5743 \def\HAR@citetoaux#1{%
                  5744 \if@filesw\immediate\write\@auxout{\string\citation{#1}}\fi%
                  5745 \ifHy@backref
                  5746 \ifx\@empty\@currentlabel
                  5747 \else
                  5748 \@bsphack
                  5749 \if@filesw
                  5750 \protected@write\@auxout{}{%
                  5751 \string\@writefile{brf}{%
                  5752 \string\backcite{#1}{%
                  5753 {\thepage}{\@currentlabel}{\@currentHref}%
                  5754 }%
                  5755 }%
                  5756 }%
                  5757 \overline{ifi}5758 \@esphack
                  5759 \fi
                  5760 \fi
                  5761 }%
                  5762 \def\harvarditem{%
                  5763 \@ifnextchar[{\@harvarditem}{\@harvarditem[\null]}%
                  5764 }%
                  5765 \def\@harvarditem[#1]#2#3#4#5\par{%
                  5766 \item[]%
                  5767 \hyper@anchorstart{cite.#4}\relax\hyper@anchorend
                  5768 \if@filesw
                  5769 \begingroup
                  5770 \def\protect##1{\string ##1\space}%
                  5771 \ifthenelse{\eq{+1}{\null}}\5772 {\def\next{{#4}{#2}{#2}{#3}}}%
                  5773 {\def\next{{#4}{#2}{#1}{#3}}}%
                  5774 \immediate\write\@auxout{\string\harvardcite\codeof\next}%
                  5775 \endgroup
                  5776 \fi
                  5777 \protect\hspace*{-\labelwidth}%
                  5778 \protect\hspace*{-\labelsep}%
                  5779 \ignorespaces
                  5780 #5%
                  5781 \ifHy@backref
                  5782 \newblock
                  5783 \backref{\csname br@#4\endcsname}%
                  5784 \setminusfi
                  5785 \par
                  5786 }%
\HAR@checkcitations Package hyperref has added \hyper@@link, so the original test \HAR@checkcitations
                 will fail every time and always will appear the "Changed labels" warning. So we have to
                 redefine \Har@checkcitations:
                  5787 \long\def\HAR@checkcitations#1#2#3#4{%
                  5788 \def\HAR@tempa{\hyper@@link[cite]{}{cite.#1}{#2}}%
                  5789 \expandafter\ifx\csname HAR@fn@#1\endcsname\HAR@tempa
                  5790 \def\HAR@tempa{\hyper@@link[cite]{}{cite.#1}{#3}}%
                  5791 \expandafter\ifx\csname HAR@an@#1\endcsname\HAR@tempa
                  5792 \def\HAR@tempa{\hyper@@link[cite]{}{cite.#1}{#4}}%
                  5793 \expandafter\ifx\csname HAR@yr@#1\endcsname\HAR@tempa
                  5794 \else
                  5795 \@tempswatrue
```

```
5796 \fi<br>5797 \else
              \else
5798 \@tempswatrue
5799 \setminusfi
5800 \else
5801 \@tempswatrue
5802 \overline{5803} \overline{5803} \overline{5803}5803
5804 }%
5805 }{}
```
## 37.2 Package chicago

The links by \citeN and \shortciteN should include the closing parentheses.

```
5806 \@ifpackageloaded{chicago}{%
```
#### \citeN

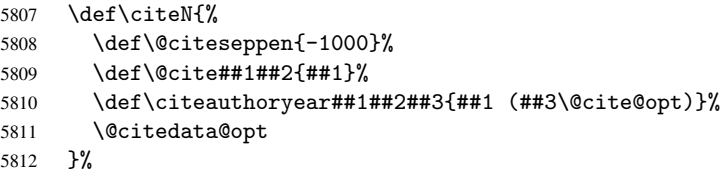

#### \shortciteN

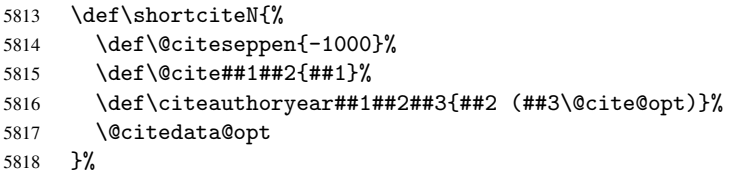

### \@citedata@opt

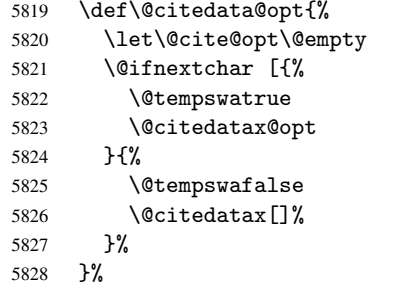

### \@citedatax@opt

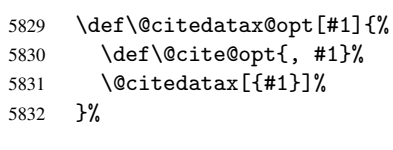

}{}

### <span id="page-139-0"></span>38 Page numbers

The last page should not contain a /Dur key, because there is no page after the last page. Therefore at the last page there should be a command \hypersetup{pdfpageduration={}}. This can be set with \AtEndDocument, but it can be too late, if the last page is already finished, or too early, if lots of float pages will follow. Therefore currently nothing is done by hyperref.

This where we supply a destination for each page.

```
5834 \def\Hy@EveryPageAnchor{%
5835 \Hy@DistillerDestFix
5836 \ifHy@pageanchor
5837 \ifHy@hypertexnames
5838 \ifHy@plainpages
5839 \def\Hy@TempPageAnchor{\hyper@@anchor{page.\the\c@page}}%
5840 \else
5841 \begingroup
5842 \let\@number\@firstofone
5843 \Hy@unicodefalse
5844 \pdfstringdef\@the@H@page{\thepage}%
5845 \endgroup
5846 \def\Hy@TempPageAnchor{\hyper@@anchor{page.\@the@H@page}}%
5847 \fi
5848 \else
5849 \Hy@GlobalStepCount\Hy@pagecounter
5850 \def\Hy@TempPageAnchor{\hyper@@anchor{page.\the\Hy@pagecounter}}%
5851 \fi
5852 \vbox to 0pt{%
5853 \kern\voffset
5854 \kern\topmargin
5855 \kern-1bp\relax
5856 \hbox to 0pt{%
5857 \kern\hoffset
5858 \kern\ifodd\value{page}%
5859 \oddsidemargin
5860 \else
5861 \evensidemargin
5862 \qquad \qquad \int f5863 \kern-1bp\relax
5864 \Hy@TempPageAnchor
5865 \hss<br>5866 }%
5866
5867 \vss
5868 }%
5869 \fi
5870 }
5871 \g@addto@macro\Hy@EveryPageBoxHook{%
5872 \Hy@EveryPageAnchor
5873 }
```
## 39 Table of contents

TV Raman noticed that people who add arbitrary material into the TOC generate a bad or null link. We avoid that by checking if the current destination is empty. But if 'the most recent destination' is not what you expect, you will be in trouble.

\begingroup\expandafter\expandafter\expandafter\endgroup

```
5875 \expandafter\ifx\csname chapter\endcsname\relax
5876 \def\toclevel@part{0}%
5877 \else
5878 \def\toclevel@part{-1}%
5879 \fi
5880 \def\toclevel@chapter{0}
5881 \def\toclevel@section{1}
5882 \def\toclevel@subsection{2}
5883 \def\toclevel@subsubsection{3}
5884 \def\toclevel@paragraph{4}
5885 \def\toclevel@subparagraph{5}
5886 \def\toclevel@figure{0}
5887 \def\toclevel@table{0}
5888 \@ifpackageloaded{listings}{%
5889 \providecommand*\theHlstlisting{\thelstlisting}%
5890 \providecommand*\toclevel@lstlisting{0}%
5891 }{}
5892 \@ifpackageloaded{listing}{%
5893 \providecommand*\theHlisting{\thelisting}%
5894 \providecommand*\toclevel@listing{0}%
5895 }{}
5896 \def\addcontentsline#1#2#3{% toc extension, type, tag
5897 \begingroup
5898 \let\label\@gobble
5899 \let\textlatin\@firstofone
5900 \ifx\@currentHref\@empty
5901 \Hy@Warning{%
5902 No destination for bookmark of \string\addcontentsline,%
5903 \MessageBreak destination is added%
5904 }%
5905 \phantomsection
5906 \fi
5907 \expandafter\ifx\csname toclevel@#2\endcsname\relax
5908 \begingroup
5909 \def\Hy@tempa{#1}%
5910 \ifx\Hy@tempa\Hy@bookmarkstype
5911 \Hy@WarningNoLine{%
5912 bookmark level for unknown #2 defaults to 0%
5913 }%
5914 \else
5915 \Hy@Info{bookmark level for unknown #2 defaults to 0}%
5916 \setminus fi
5917 \endgroup
5918 \expandafter\gdef\csname toclevel@#2\endcsname{0}%
5919 \fi
5920 \edef\Hy@toclevel{\csname toclevel@#2\endcsname}%
5921 \Hy@writebookmark{\csname the#2\endcsname}%
5922 {#3}%
5923 {\@currentHref}%
5924 {\Hy@toclevel}%
5925 {#1}%
5926 \ifHy@verbose
5927 \def\Hy@tempa{#3}%
5928 \@onelevel@sanitize\Hy@tempa
5929 \typeout{pdftex: bookmark at \the\inputlineno: %
5930 {\csname the#2\endcsname}%
5931 {\Hy@tempa}%
```

```
5932 {\@currentHref}%
5933 {\Hy@toclevel}%
5934 {#1}%
5935 }%
5936 \fi
5937 \addtocontents{#1}{%
5938 \protect\contentsline{#2}{#3}{\thepage}{\@currentHref}%
5939 }%
5940 \endgroup
5941 }
5942 \def\contentsline#1#2#3#4{%
5943 \ifx\\#4\\%
5944 \csname l@#1\endcsname{#2}{#3}%
5945 \else
5946 \ifcase\Hy@linktoc % none
5947 \csname l@#1\endcsname{#2}{#3}%
5948 \or % section
5949 \csname l@#1\endcsname{%
5950 \hyper@linkstart{link}{#4}{#2}\hyper@linkend
5951 }{#3}%
5952 \or % page
5953 \csname l@#1\endcsname{{#2}}{%
5954 \hyper@linkstart{link}{#4}{#3}\hyper@linkend
5955 }%
5956 \else % all
5957 \csname l@#1\endcsname{%
5958 \hyper@linkstart{link}{#4}{#2}\hyper@linkend
5959 }{%
5960 \hyper@linkstart{link}{#4}{#3}\hyper@linkend
5961 }%
5962 \fi
5963 \fi
5964 }
5965 \langle/package\rangle5966 (*check)
5967 \checklatex
5968 \checkcommand\def\addcontentsline#1#2#3{%
5969 \addtocontents{#1}{\protect\contentsline{#2}{#3}{\thepage}}%
5970 }
5971 \checkcommand\def\contentsline#1{\csname l@#1\endcsname}
5972 (/check)
5973 (*package)
```
### 40 New counters

The whole theorem business makes up new counters on the fly; we are going to intercept this. Sigh. Do it at the level where new counters are defined.

```
5974 \let\H@definecounter\@definecounter
5975 \def\@definecounter#1{%
5976 \H@definecounter{#1}%
5977 \expandafter\def\csname theH#1\endcsname{\arabic{#1}}%
5978 }
```
But what if they have used the optional argument to e.g. \newtheorem to determine when the numbering is reset? OK, we'll trap that too.

```
5979 \let\H@newctr\@newctr
```

```
5980 \def\@newctr#1[#2]{%
5981 \H@newctr#1[{#2}]%
5982 \expandafter\def\csname theH#1\endcsname{%
5983 \csname the\@ifundefined{theH#2}{}{H}#2\endcsname.\arabic{#1}%
5984 }%
5985 }
```
# 41 AMSLIFIX compatibility

Oh, no, they don't use anything as simple as \refstepcounter in the AMS! We need to intercept some low-level operations of theirs. Damned if we are going to try and work out what they get up to. Just stick a label of 'AMS' on the front, and use the label *they* worked out. If that produces something invalid, I give up. They'll change all the code again anyway, I expect (SR).

Version 6.77p uses a patch by Ross Moore.

```
5986 \@ifpackageloaded{amsmath}{%
5987 \def\Hy@make@anchor{%
5988 \Hy@GlobalStepCount\Hy@linkcounter
5989 \xdef\@currentHref{AMS.\the\Hy@linkcounter}%
5990 \Hy@raisedlink{\hyper@anchorstart{\@currentHref}\hyper@anchorend}%
5991 }%
5992 \def\Hy@make@df@tag@@#1{%
5993 \gdef\df@tag{%
5994 \maketag@@@{\Hy@make@anchor#1}%
5995 \def\@currentlabel{#1}%
5996 }%
5997 }%
5998 \def\Hy@make@df@tag@@@#1{%
5999 \gdef\df@tag{%
6000 \tagform@{\Hy@make@anchor#1}%
6001 \toks@\@xp{\p@equation{#1}}%
6002 \edef\@currentlabel{\the\toks@}%
6003 }%
6004 }%
6005 \let\HyOrg@make@df@tag@@\make@df@tag@@
6006 \let\HyOrg@make@df@tag@@@\make@df@tag@@@
6007 \let\make@df@tag@@\Hy@make@df@tag@@
6008 \let\make@df@tag@@@\Hy@make@df@tag@@@
6009 }{}
```
Only play with \seteqlebal if we are using pdftex. Other drivers cause problems; requested by Michael Downes (AMS).

```
6010 \@ifpackagewith{hyperref}{pdftex}{%
6011 \let\H@seteqlabel\@seteqlabel
6012 \def\@seteqlabel#1{%
6013 \H@seteqlabel{#1}%
6014 \xdef\@currentHref{AMS.\the\Hy@linkcounter}%
6015 \Hy@raisedlink{\hyper@anchorstart{\@currentHref}\hyper@anchorend}%
6016 }%
6017 }{}
```
This code I simply cannot remember what I was trying to achieve. The final result seems to do nothing anyway.

```
\let\H@tagform@\tagform@
\def\tagform@#1{%
 \maketag@@@{\hyper@@anchor{\@currentHref}%
```

```
{(\ignorespaces#1\unskip)}}%
}
\def\eqref#1{\textup{\H@tagform@{\ref{#1}}}}
```
#### 41.1 \@addtoreset and \numberwithin patches

\@addtoreset puts a counter to the reset list of another counter. After a reset the counter starts again with perhaps already used values. Therefore the hyperref version of the counter print command \theHcounter is redefined in order to add the parent counter.

```
6018 \let\HyOrg@addtoreset\@addtoreset
              6019 \def\@addtoreset#1#2{%
              6020 \HyOrg@addtoreset{#1}{#2}%
               6021 \expandafter\xdef\csname theH#1\endcsname{%
               6022 \expandafter\noexpand
               6023 \csname the\@ifundefined{theH#2}{}H#2\endcsname
               6024 .\noexpand\the\noexpand\value{#1}%
              6025 }%
              6026 }
\numberwithin A appropiate definition of hyperref's companion counter (\theH...) is added for correct
              link names.
              6027 \langle /package\rangle6028 \langle*check\rangle6029 \checkpackage{amsmath}[1999/12/14 - 2000/06/06]
              6030 \checkcommand\newcommand{\numberwithin}[3][\arabic]{%
              6031 \@ifundefined{c@#2}{\@nocounterr{#2}}{%
              6032 \@ifundefined{c@#3}{\@nocnterr{#3}}{%
              6033 \@addtoreset{#2}{#3}%
               6034 \@xp\xdef\csname the#2\endcsname{%
               6035 \@xp\@nx\csname the#3\endcsname .\@nx#1{#2}%
               6036
              6037 }%
              6038 }%
              6039 }%
              6040 (/check)
              6041 (*package)
              6042 \@ifpackageloaded{amsmath}{%
              6043 \@ifpackagelater{amsmath}{1999/12/14}{%
              6044 \renewcommand*{\numberwithin}[3][\arabic]{%
               6045 \@ifundefined{c@#2}{\@nocounterr{#2}}{%
               6046 \@ifundefined{c@#3}{\@nocnterr{#3}}{%
              6047 \HyOrg@addtoreset{#2}{#3}%
               6048 \@xp\xdef\csname the#2\endcsname{%
              6049 \@xp\@nx\csname the#3\endcsname .\@nx#1{#2}%
              6050 }%
              6051 \@xp\xdef\csname theH#2\endcsname{%
              6052 \@xp\@nx
              6053 \csname the\@ifundefined{theH#3}{}H#3\endcsname
               6054 .\@nx#1{#2}%
               6055 }%
               6056 }%
               6057 }%
               6058 }%
               6059 }{%
              6060 \Hy@WarningNoLine{%
              6061 \string\numberwithin\space of package 'amsmath' %
               6062 only fixed\MessageBreak
```
```
6063 for version 2000/06/06 v2.12 or newer%
6064 }%
6065 }%
6066 }{}
```
# 42 Included figures

Simply intercept the low level graphics package macro.

```
6067 \ifHy@figures
6068 \let\Hy@Gin@setfile\Gin@setfile
6069 \def\Gin@setfile#1#2#3{%
6070 \hyperimage{#3}{\Hy@Gin@setfile{#1}{#2}{#3}}%
6071 \frac{19}{2}6072 \fi
6073 \Hy@DisableOption{hyperfigures}
```
## 43 hyperindex entries

Internal command names are prefixed with \HyInd@.

Hyper-indexing works crudely, by forcing code onto the end of the index entry with the | feature; this puts a hyperlink around the printed page numbers. It will not proceed if the author has already used the | specifier for something like emboldening entries. That would make Makeindex fail (cannot have two | specifiers). The solution is for the author to use generic coding, and put in the requisite \hyperpage in his/her own macros along with the boldness.

This section is poor stuff; it's open to all sorts of abuse. Sensible large projects will design their own indexing macros any bypass this.

```
6074 \ifHy@hyperindex
6075 \def\HyInd@ParenLeft{(}%
6076 \def\HyInd@ParenRight{)}%
6077 \Hy@nextfalse
6078 \@ifpackageloaded{multind}{\Hy@nexttrue}{}%
6079 \@ifpackageloaded{index}{\Hy@nexttrue}{}%
6080 \begingroup
6081 \lccode'\|=\expandafter'\HyInd@EncapChar\relax
6082 \lowercase{\endgroup
6083 \ifHy@next
6084 \let\HyInd@org@wrindex\@wrindex
6085 \def\@wrindex#1#2{\HyInd@@wrindex{#1}#2||\\}%
6086 \def\HyInd@@wrindex#1#2|#3|#4\\{%
6087 \iint x \times 3\}\6088 \HyInd@org@wrindex{#1}{#2|hyperpage}%
6089 \else
6090 \def\Hy@temp@A{#3}%
6091 \ifcase0\ifx\Hy@temp@A\HyInd@ParenLeft 1\fi
6092 \ifx\Hy@temp@A\HyInd@ParenRight 1\fi
6093 \text{ralar}6094 \HyInd@org@wrindex{#1}{#2|#3}%
6095 \else
6096 \HyInd@org@wrindex{#1}{#2|#3hyperpage}%
6097 \fi
6098 \fi
6099 }%
6100 \else
```

```
6101 \def\@wrindex#1{\@@wrindex#1||\\}%
6102 \def\@@wrindex#1|#2|#3\\{%
6103 \if@filesw
6104 \iint x \lvert x \rvert^2 \lvert x \rvert^26105 \protected@write\@indexfile{}{%
6106 \string\indexentry{#1|hyperpage}{\thepage}%
6107 }%
6108 \else
6109 \def\Hy@temp@A{#2}%
6110 \ifcase0\ifx\Hy@temp@A\HyInd@ParenLeft 1\fi
6111 \ifx\Hy@temp@A\HyInd@ParenRight 1\fi
6112 \relax
6113 \protected@write\@indexfile{}{%
6114 \string\indexentry{#1|#2}{\thepage}%
6115 }%
6116 \else
6117 \protected@write\@indexfile{}{%
6118 \string\indexentry{#1|#2hyperpage}{\thepage}%
6119 }%
6120 \fi
6121 \fi
6122 \fi
6123 \endgroup
6124 \@esphack
6125 }%
6126 \fi
6127 }%
6128 \ifmmode \big\vert 6128 \ifmmode \big\vert6129 \Hy@DisableOption{hyperindex}
6130 \Hy@DisableOption{encap}
```
This again is quite flaky, but allow for the common situation of a page range separated by en-rule. We split this into two different hyperlinked pages.

```
6131 \def\hyperpage#1{\@hyperpage#1----\\}
6132 \def\@hyperpage#1--#2--#3\\{%
6133 \ifx\\#2\\%
6134 \@commahyperpage{#1}%
6135 \else
6136 \HyInd@pagelink{#1}--\HyInd@pagelink{#2}%
6137 \fi
6138 }
6139 \def\@commahyperpage#1{\@@commahyperpage#1, ,\\}
6140 \def\@{0}@commahyperpage\#1, #2, #3\{\{'\}\}\6141 \ifx\\#2\\%
6142 \HyInd@pagelink{#1}%
6143 \else
6144 \HyInd@pagelink{#1}, \HyInd@pagelink{#2}%
6145 \fi
6146 }
```
The argument of \hyperpage can be empty. And the line breaking algorithm of Makeindex can introduce spaces. So we have to remove them.

\def\HyInd@pagelink#1{%

```
6148 \begingroup
6149 \toks@={}%
6150 \HyInd@removespaces#1 \@nil
6151 \endgroup
6152 }
```

```
6153 \def\HyInd@removespaces#1 #2\@nil{%
6154 \toks@=\expandafter{\the\toks@#1}%
6155 \ifx\\#2\\%
6156 \edef\x{\the\toks@}%
6157 \iint x \& \mathbb{Q}6158 \else
6159 \hyperlink{page.\the\toks@}{\the\toks@}%
6160 \setminusfi
6161 \else
6162 \Hy@ReturnAfterFi{%
6163 \HyInd@removespaces#2\@nil
6164 }%
6165 \fi
6166 }
```
# 44 Compatibility with foiltex

```
6167 \@ifclassloaded{foils}{%
6168 \providecommand*\ext@table{lot}%
6169 \providecommand*\ext@figure{lof}%
6170 }{}
```
## 45 Compatibility with seminar slide package

```
This requires seminar.bg2, version 1.6 or later. Contributions by Denis Girou
(denis.girou@idris.fr).
```

```
6171 \@ifclassloaded{seminar}{%
6172 \Hy@seminarslidestrue\newcommand\theHslide{\arabic{slide}}%
6173 }{%
6174 \Hy@seminarslidesfalse
6175 }
6176 \@ifpackageloaded{slidesec}{%
6177 \newcommand\theHslidesection {\arabic{slidesection}}%
6178 \newcommand\theHslidesubsection{%
6179 \theHslidesection.\arabic{slidesubsection}%
6180 }%
6181 \def\slide@heading[#1]#2{%
6182 \H@refstepcounter{slidesection}%
6183 \@addtoreset{slidesubsection}{slidesection}%
6184 \addtocontents{los}{%
% \begin{equation} \texttt{@slide} \label{eq:ex1} \texttt{@slide} \end{equation} \begin{equation} \texttt{@slide} \end{equation} \begin{equation} \texttt{@slide} \end{equation} \begin{equation} \texttt{@single} \end{equation} \begin{equation} \texttt{@single} \end{equation} \begin{equation} \texttt{@single} \end{equation} \begin{equation} \texttt{@single} \end{equation} \begin{equation} \texttt{@single} \end{equation} \begin{equation} \texttt{@single} \end{equation} \begin{equation} \texttt{@single} \end{equation} \begin{equation} \texttt{@single} \6186 {\@SCTR}{slideheading.\theslidesection}%
6187 }%
6188 \def\Hy@tempa{#2}%
6189 \ifx\Hy@tempa\@empty
6190 \else
6191 {%
6192 \edef\@currentlabel{%
6193 \csname p@slidesection\endcsname\theslidesection
6194 }%
6195 \makeslideheading{#2}%
6196 }%
6197 \setminusfi
6198 \gdef\theslideheading{#1}%
6199 \gdef\theslidesubheading{}%
6200 \ifHy@bookmarksnumbered
```

```
6201 \def\Hy@slidetitle{\theslidesection\space #1}%
6202 \qquad \text{leless}6203 \def\Hy@slidetitle{#1}%
6204 \fi
6205 \ifHy@hypertexnames
6206 \ifHy@naturalnames
6207 \hyper@@anchor{slideheading.\theslidesection}{\relax}%
6208 \Hy@writebookmark
6209 {\theslidesection}%
6210 {\Hy@slidetitle}%
6211 {slideheading.\theslidesection}%
6212 {1}%
6213 {toc}%
6214 \else
6215 \hyper@@anchor{slideheading.\theHslidesection}{\relax}%
6216 \Hy@writebookmark
6217 {\theslidesection}%
6218 {\Hy@slidetitle}%
6219 {slideheading.\theHslidesection}%
6220 {1}%
6221 {toc}%
6222 \fi
6223 \text{le}6224 \Hy@GlobalStepCount\Hy@linkcounter
6225 \hyper@@anchor{slideheading.\the\Hy@linkcounter}{\relax}%
6226 \Hy@writebookmark
6227 {\theslidesection}%
6228 {\Hy@slidetitle}%
6229 {slideheading.\the\Hy@linkcounter}%
6230 {1}%
6231 {toc}%
6232 \fi
6233 }%
6234 \def\slide@subheading[#1]#2{%
6235 \H@refstepcounter{slidesubsection}%
6236 \addtocontents{los}{%
6237 \protect\l@subslide{\the\c@slidesubsection}{\ignorespaces#1}%
6238 {\@SCTR}{slideheading.\theslidesubsection}%
6239 }%
6240 \def\Hy@tempa{#2}%
6241 \ifx\Hy@tempa\@empty
6242 \else
6243 \{%
6244 \edef\@currentlabel{%
6245 \csname p@slidesubsection\endcsname\theslidesubsection
6246 }%
6247 \makeslidesubheading{#2}%
6248 }%
6249 \fi
6250 \gdef\theslidesubheading{#1}%
6251 \ifHy@bookmarksnumbered
6252 \def\Hy@slidetitle{\theslidesubsection\space #1}%
6253 \text{A}6254 \def\Hy@slidetitle{#1}%
6255 \fi
6256 \ifHy@hypertexnames
6257 \ifHy@naturalnames
```

```
6258 \hyper@@anchor{slideheading.\theslidesubsection}{\relax}%
6259 \Hy@writebookmark
6260 {\theslidesubsection}%
6261 {\Hy@slidetitle}%
6262 {slideheading.\theslidesubsection}%
6263 {2}%
6264 {toc}%
6265 \else
6266 \hyper@@anchor{slideheading.\theHslidesubsection}{\relax}%
6267 \Hy@writebookmark
6268 {\theslidesubsection}%
6269 {\Hy@slidetitle}%
6270 {slideheading.\theHslidesubsection}%
6271 {2}%
6272 {toc}%
6273 \setminusfi
6274 \else
6275 \Hy@GlobalStepCount\Hy@linkcounter
6276 \hyper@@anchor{slideheading.\the\Hy@linkcounter}{\relax}%
6277 \Hy@writebookmark
6278 {\theslidesubsection}%
6279 {\Hy@slidetitle}%
6280 {slideheading.\the\Hy@linkcounter}%
6281 {1}%
6282 {toc}%
6283 \setminusfi
6284 }%
6285 \providecommand*{\listslidename}{List of Slides}%
6286 \def\listofslides{%
6287 \section*{%
6288 \listslidename
6289 \@mkboth{%
6290 \expandafter\MakeUppercase\listslidename
6291 } {%
6292 \expandafter\MakeUppercase\listslidename
6293 }%
6294 }%
6295 \def\l@slide##1##2##3##4{%
6296 \slide@undottedcline{%
6297 \slidenumberline{##3}{\hyperlink{##4}{##2}}%
6298 }{}%
6299 }%
6300 \let\l@subslide\l@slide
6301 \@startlos
6302 }%
6303 \def\slide@contents{%
6304 \def\l@slide##1##2##3##4{%
6305 \slide@cline{\slidenumberline{##3}{\hyperlink{##4}{##2}}}{##3}%
6306 }%
6307 \let\l@subslide\@gobblefour
6308 \sqrt{\text{Cstatlos}}<br>6309 }%
6309
6310 \def\Slide@contents{%
6311 \def\l@slide##1##2##3##4{%
6312 \ifcase\lslide@flag
6313 \message{##1 ** \the\c@slidesection}%
6314 \ifnum##1>\c@slidesection
```

```
6315 \def\lslide@flag{1}%
6316 {%
6317 \large
6318 \slide@cline{%
6319 \slidenumberline{$\Rightarrow\bullet$}%
6320 {\hyperlink{##4}{##2}}%
6321 {}_{6322} {}_{8322} {}_{832} {}_{84}6322
6323 \else<br>6324 {%
6324
6325 \large
6326 \slide@cline{%
6327 \slidenumberline{$\surd\;\bullet$}%
6328 {\hyperlink{##4}{##2}}%
6329 }{##3}%
6330 }%
6331 \fi
6332 \over \text{or}6333 \def\lslide@flag{2}%
6334 {%
6335 \large
6336 \slide@cline{%
6337 \slidenumberline{$\bullet$}%
6338 {\hyperlink{##4}{##2}}%
6339 }{##3}%
6340 }%
6341 \or
6342 {%
6343 \large
6344 \slide@cline{%
6345 \slidenumberline{$\bullet$}%
6346 {\hyperlink{##4}{##2}}%
6347 }{##3}%
6348 }%
6349 \setminusfi
6350 }%
6351 \def\l@subslide##1##2##3##4{%
6352 \ifnum\lslide@flag=1 %
6353 \@undottedtocline{2}{3.8em}{3.2em}{\hyperlink{##4}{##2}}{}%
6354 \fi
6355 }%
6356 \def\lslide@flag{0}%
6357 \@startlos
6358 }%
6359 }{}
```
This breaks TeX4ht, so leave it to last. Emend \@setref to put out a hypertext link as well as its normal text (which is used as an anchor). (\endinput have to be on the same line like \fi, or you have to use \expandafter before.)

```
6360 \ifHy@texht
6361 \expandafter\endinput
6362\setminusfi
6363 \let\real@setref\@setref
6364 \def\@setref#1#2#3{% csname, extract group, refname
6365 \ifx#1\relax
6366 \protect\G@refundefinedtrue
6367 \nfss@text{\reset@font\bfseries ??}%
6368 \@latex@warning{%
```

```
6369 Reference '#3' on page \thepage \space undefined%
6370 }%
6371 \else
6372 \expandafter\Hy@setref@link#1\@empty\@empty\@nil{#2}%
6373 \fi
6374 }
```
\Hy@setref@link extracts the reference information entries, because \hyper@@link does not expand arguments for the automatic link type detection.

```
6375 \def\Hy@setref@link#1#2#3#4#5#6\@nil#7{%
```

```
6376 \begingroup
6377 \toks0={\hyper@@link{#5}{#4}}%
6378 \toks1=\expandafter{#7{#1}{#2}{#3}{#4}{#5}}%
6379 \edef\x{\endgroup
6380 \the\toks0 {\the\toks1 }%
6381 }%
6382 \x
6383 }
6384 \def\@pagesetref#1#2#3{% csname, extract macro, ref
6385 \ifx#1\relax
6386 \protect\G@refundefinedtrue
6387 \nfss@text{\reset@font\bfseries ??}%
6388 \@latex@warning{%
6389 Reference '#3' on page \thepage \space undefined%
6390 }%
6391 \else
6392 \protect\hyper@@link
6393 {\expandafter\@fifthoffive#1}%
6394 {page.\expandafter\@secondoffive#1}%
6395 {\expandafter\@secondoffive#1}%
6396 \fi
6397 }
6398\langle/package\rangle6399 (*check)
6400 \checklatex
6401 \checkcommand\def\@setref#1#2#3{%
6402 \ifx#1\relax
6403 \protect\G@refundefinedtrue
6404 \nfss@text{\reset@font\bfseries ??}%
6405 \@latex@warning{%
6406 Reference '#3' on page \thepage\space undefined%
6407 }%
6408 \sqrt{9}6409 \expandafter#2#1\null
6410 \setminusfi
6411 }
6412\langle/check\rangle6413 \langle *package \rangle
```
Now some extended referencing. \ref\* and \pageref\* are not linked, and \autoref prefixes with a tag based on the type.

```
6414 \def\HyRef@StarSetRef#1{%
6415 \begingroup
6416 \Hy@safe@activestrue
6417 \text{edef}\x{\#1}\%6418 \@onelevel@sanitize\x
6419 \edef\x{\endgroup
6420 \noexpand\HyRef@@StarSetRef
```

```
6421 \expandafter\noexpand\csname r@\x\endcsname{\x}%
6422 }%
6423 \chi6424 }
6425 \def\HyRef@@StarSetRef#1#2#3{%
6426 \ifx#1\@undefined
6427 \let#1\relax
6428 \setminusfi
6429 \real@setref#1#3{#2}%
6430 }
6431 \def\@refstar#1{%
6432 \HyRef@StarSetRef{#1}\@firstoffive
6433 }
6434 \def\@pagerefstar#1{%
6435 \HyRef@StarSetRef{#1}\@secondoffive
6436 }
6437 \AtBeginDocument{%
6438 \@ifpackageloaded{varioref}{%
6439 \def\@Refstar#1{%
6440 \HyRef@StarSetRef{#1}\HyRef@MakeUppercaseFirstOfFive
6441 }%
6442 \def\HyRef@MakeUppercaseFirstOfFive#1#2#3#4#5{%
6443 \MakeUppercase#1%
6444 }%
6445 \DeclareRobustCommand*{\Ref}{%
6446 \@ifstar\@Refstar\HyRef@Ref
6447 }%
6448 \def\HyRef@Ref#1{%
6449 \hyperref[{#1}]{\Ref*{#1}}%
6450 }%
6451 \def\Vr@f#1{%
6452 \leavevmode\unskip\vref@space
6453 \hyperref[{#1}]{%
6454 \Ref*{#1}%
6455 \let\vref@space\nobreakspace
6456 \@vpageref[\unskip]{#1}%
6457 }%
6458 }%
6459 \def\vr@f#1{%
6460 \leavevmode\unskip\vref@space
6461 \begingroup
6462 \let\T@pageref\@pagerefstar
6463 \hyperref[{#1}]{%
6464 \ref*{#1}%
6465 \vpageref[\unskip]{#1}%
6466 }%
6467 \endgroup
6468 }%
6469 }{}%
6470 }
6471 \DeclareRobustCommand*{\autopageref}{%
6472 \@ifstar{%
6473 \HyRef@autopagerefname\pageref*%
6474 }\HyRef@autopageref
6475 }
6476 \def\HyRef@autopageref#1{%
```

```
6477 \hyperref[{#1}]{\HyRef@autopagerefname\pageref*{#1}}%
```

```
6478 }
6479 \def\HyRef@autopagerefname{%
6480 \@ifundefined{pageautorefname}{%
6481 \@ifundefined{pagename}{%
6482 \Hy@Warning{No autoref name for 'page'}%
6483 }{%
6484 \text{pagename}\nobreakspace<br>6485 \text{page:} \text{page:}6485
6486 }{%
6487 \pageautorefname\nobreakspace
6488 }%
6489 }
6490 \DeclareRobustCommand*{\autoref}{%
6491 \@ifstar{\HyRef@autoref\@gobbletwo}{\HyRef@autoref\hyper@@link}%
6492 }
6493 \def\HyRef@autoref#1#2{%
6494 \begingroup
6495 \Hy@safe@activestrue
6496 \expandafter\HyRef@autosetref\csname r@#2\endcsname{#2}{#1}%
6497 \endgroup
6498 }
6499 \def\HyRef@autosetref#1#2#3{% link command, csname, refname
6500 \HyRef@ShowKeysRef{#2}%
6501 \ifcase 0\ifx#1\relax 1\fi\ifx#1\Hy@varioref@undefined 1\fi\relax
6502 \edef\HyRef@thisref{%
6503 \expandafter\@fourthoffive#1\@empty\@empty\@empty
6504 }%
6505 \expandafter\HyRef@testreftype\HyRef@thisref.\\%
6506 \Hy@safe@activesfalse
6507 #3{%
6508 \expandafter\@fifthoffive#1\@empty\@empty\@empty
6509 }{%
6510 \expandafter\@fourthoffive#1\@empty\@empty\@empty
6511 }{%
6512 \HyRef@currentHtag
6513 \expandafter\@firstoffive#1\@empty\@empty\@empty
6514 \null
6515 }%
6516 \else
6517 \protect\G@refundefinedtrue
6518 \nfss@text{\reset@font\bfseries ??}%
6519 \@latex@warning{%
6520 Reference '#2' on page \thepage\space undefined%
6521 }%
6522 \fi
6523 }
6524 \def\HyRef@testreftype#1.#2\\{%
6525 \@ifundefined{#1autorefname}{%
6526 \@ifundefined{#1name}{%
6527 \HyRef@StripStar#1\\*\\\@nil{#1}%
6528 \@ifundefined{\HyRef@name autorefname}{%
6529 \@ifundefined{\HyRef@name name}{%
6530 \def\HyRef@currentHtag{}%
6531 \Hy@Warning{No autoref name for '#1'}%
6532 }{%
6533 \edef\HyRef@currentHtag{%
6534 \expandafter\noexpand\csname\HyRef@name name\endcsname
```

```
6535 \noexpand~%
6536 }%
6537 }%
6538 }{%
6539 \edef\HyRef@currentHtag{%
6540 \expandafter\noexpand\csname\HyRef@name autorefname\endcsname
6541 \noexpand~%
6542 }%
6543 }%
6544 }{%
6545 \edef\HyRef@currentHtag{%
6546 \expandafter\noexpand\csname#1name\endcsname
          \noexpand~%
6548 }%
6549 }%
6550 }{%
6551 \edef\HyRef@currentHtag{%
6552 \expandafter\noexpand\csname#1autorefname\endcsname
6553 \noexpand~%
6554 }%
6555 }%
6556 }
6557 \def\HyRef@StripStar#1*\\#2\@nil#3{%
6558 \def\HyRef@name{#2}%
6559 \ifx\HyRef@name\HyRef@CaseStar
6560 \def\HyRef@name{#1}%
6561 \else
6562 \def\HyRef@name{#3}%
6563 \fi
6564 }
6565 \def\HyRef@CaseStar{*\\}
6566 \def\HyRef@currentHtag{}
```
Support for package showkeys.

#### \HyRef@ShowKeysRef

```
6567 \let\HyRef@ShowKeysRef\@gobble
6568 \def\HyRef@ShowKeysInit{%
6569 \begingroup\expandafter\expandafter\expandafter\endgroup
6570 \expandafter\ifx\csname SK@@label\endcsname\relax
6571 \else
6572 \ifx\SK@ref\@empty
6573 \else
6574 \def\HyRef@ShowKeysRef{%
6575 \SK@\SK@@ref
6576 }%
6577 \ifmmode{\big\vert} \else{https://www.4em}{0.6em} \fi6578 \fi
6579 }
6580 \@ifpackageloaded{showkeys}{%
6581 \HyRef@ShowKeysInit
6582 }{%
6583 \AtBeginDocument{%
6584 \@ifpackageloaded{showkeys}{%
6585 \HyRef@ShowKeysInit<br>6586 }{}%
        6586 }{}%
6587 }%
6588 }
```
Defaults for the names that \autoref uses.

```
6589 \providecommand*\AMSautorefname{\equationautorefname}
6590 \providecommand*\Hfootnoteautorefname{\footnoteautorefname}
6591 \providecommand*\Itemautorefname{\itemautorefname}
6592 \providecommand*\itemautorefname{item}
6593 \providecommand*\equationautorefname{Equation}
6594 \providecommand*\footnoteautorefname{footnote}
6595 \providecommand*\itemautorefname{item}
6596 \providecommand*\figureautorefname{Figure}
6597 \providecommand*\tableautorefname{Table}
6598 \providecommand*\partautorefname{Part}
6599 \providecommand*\appendixautorefname{Appendix}
6600 \providecommand*\chapterautorefname{chapter}
6601 \providecommand*\sectionautorefname{section}
6602 \providecommand*\subsectionautorefname{subsection}
6603 \providecommand*\subsubsectionautorefname{subsubsection}
6604 \providecommand*\paragraphautorefname{paragraph}
6605 \providecommand*\subparagraphautorefname{subparagraph}
6606 \providecommand*\FancyVerbLineautorefname{line}
6607 \providecommand*\theoremautorefname{Theorem}
6608 \providecommand*\pageautorefname{page}
6609 \langle /package\rangle
```
## 46 Configuration files

### 46.1 PS/PDF strings

Some drivers write PS or PDF strings. These strings are delimited by parentheses, therefore a lonely unmatched parenthesis must be avoided to avoid PS or PDF syntax errors. Also the backslash character itself has to be protected.

\Hy@pstringdef Therefore such strings should be passed through \Hy@pstringdef. The first argument holds a macro for the result, the second argument is the string that needs protecting. Since version 1.30.0 pdfTEX offers \pdfescapestring.

```
6610 \langle *pdftex | dvipdfm | vtex | pdfmarkbase | dviwindo)
6611 \RequirePackage{pdftexcmds}[2007/11/11]
6612 \begingroup\expandafter\expandafter\expandafter\endgroup
6613 \expandafter\ifx\csname pdf@escapestring\endcsname\relax
6614 \begingroup
6615 \catcode'\|=0 %
6616 \@makeother\\%
6617 |@firstofone{|endgroup
6618 |def|Hy@pstringdef#1#2{%
6619 |begingroup
6620 |edef~{|string~}%
6621 |xdef|Hy@gtemp{#2}%
6622 |endgroup
6623 |let#1|Hy@gtemp
6624 |@onelevel@sanitize#1%
6625 |edef#1{|expandafter|Hy@ExchangeBackslash#1\|@nil}%
6626 |edef#1{|expandafter|Hy@ExchangeLeftParenthesis#1(|@nil}%
6627 |edef#1{|expandafter|Hy@ExchangeRightParenthesis#1)|@nil}%
6628 }%
6629 |def|Hy@ExchangeBackslash#1\#2|@nil{%
6630 #1%
```

```
6631 |ifx|\#2|\%%
6632 |else
6633 \\%
6634 |Hy@ReturnAfterFi{%
6635 |Hy@ExchangeBackslash#2|@nil
6636 }%
6637 |fi
6638 }%
6639 }%
6640 \def\Hy@ExchangeLeftParenthesis#1(#2\@nil{%
6641 #1%
6642 \ifx\\#2\\%
6643 \else
6644 \@backslashchar(%
6645 \Hy@ReturnAfterFi{%
6646 \Hy@ExchangeLeftParenthesis#2\@nil
6647 }%
6648 \fi
6649 }%
6650 \def\Hy@ExchangeRightParenthesis#1)#2\@nil{%
6651 #1%
6652 \ifx\\#2\\%
6653 \else
6654 \@backslashchar)%
6655 \Hy@ReturnAfterFi{%
6656 \Hy@ExchangeRightParenthesis#2\@nil
6657 }%
6658 \fi
6659 }%
6660 \else
6661 \def\Hy@pstringdef#1#2{%
6662 \begingroup
6663 \edef~{\string~}%
6664 \xdef\Hy@gtemp{\pdf@escapestring{#2}}%
6665 \endgroup
6666 \let#1\Hy@gtemp
6667 }%
6668 \fi
6669 \langle /pdftex | dvipdfm | vtex | pdfmarkbase | dviwindo)
```
#### 46.2 pdftex

```
6670 \langle *pdftex)
6671 \providecommand*{\XR@ext}{pdf}
6672 \Hy@setbreaklinks{true}
```
This driver is for Han The Thanh's TEX variant which produces PDF directly. This has new primitives to do PDF things, which usually translate almost directly to PDF code, so there is a lot of flexibility which we do not at present harness.

Set PDF version if requested by option pdfversion.

- pdfT<sub>F</sub>X 1.10a, 2003-01-16: \pdfoptionpdfminorversion
- pdfTEX 1.30, 2005-08-081: \pdfminorversion

```
6673 \let\Hy@pdfminorversion\relax
6674 \begingroup\expandafter\expandafter\expandafter\endgroup
```

```
6675 \expandafter\ifx\csname pdfminorversion\endcsname\relax
```

```
6676 \begingroup\expandafter\expandafter\expandafter\endgroup
```

```
6677 \expandafter\ifx\csname pdfoptionpdfminorversion\endcsname\relax
6678 \else
6679 \def\Hy@pdfminorversion{\pdfoptionpdfminorversion}%
6680 \fi
6681 \else
6682 \def\Hy@pdfminorversion{\pdfminorversion}%
6683 \fi
6684 \@ifundefined{Hy@pdfminorversion}{%
6685 \PackageInfo{hyperref}{%
6686 PDF version is not set, because pdfTeX is too old (<1.10a)%
6687 }%
6688 }{%
6689 \ifHy@ocgcolorlinks
6690 \ifnum\Hy@pdfminorversion<5 %
6691 \setkeys{Hyp}{pdfversion=1.5}%
6692 \fi
6693 \fi
6694 \ifHy@setpdfversion
6695 \ifnum\Hy@pdfminorversion=\Hy@pdfversion\relax
6696 \else
6697 \Hy@pdfminorversion=\Hy@pdfversion\relax
6698 \fi
6699 \PackageInfo{hyperref}{%
6700 \expandafter\string\Hy@pdfminorversion
6701 :=\number\Hy@pdfversion\space
6702 }%
6703 \fi
6704 \edef\Hy@pdfversion{\number\Hy@pdfminorversion}%
6705 }
6706 \Hy@DisableOption{pdfversion}%
6707 \ifHy@ocgcolorlinks
6708 \immediate\pdfobj{%
6709 <<%
6710 /Type/OCG%
6711 /Name(View)%
6712 /Usage<<%
6713 /Print<<%
6714 /PrintState/OFF%
6715 >>\%6716 /View<<%
6717 /ViewState/ON%
6718 >>\%6719 >>\%6720 >>\%6721 }%
6722 \edef\OBJ@OCG@view{\the\pdflastobj\space 0 R}%
6723 \immediate\pdfobj{%
6724 <<%
6725 /Type/OCG%
6726 /Name(Print)%
6727 /Usage<<%
6728 /Print<<%
6729 /PrintState/ON%
6730 >>\%6731 /View<<%
6732 /ViewState/OFF%
6733 >>\%
```

```
6734 >>\%6735 >>\%6736 }%
6737 \edef\OBJ@OCG@print{\the\pdflastobj\space 0 R}%
6738 \immediate\pdfobj{%
6739 [%
6740 \OBJ@OCG@view\space\OBJ@OCG@print
6741 ] \frac{7}{6742} }%
6742
6743 \edef\OBJ@OCGs{\the\pdflastobj\space 0 R}%
6744 \pdfcatalog{%
6745 /OCProperties<<%
6746 /OCGs \OBJ@OCGs
6747 /D<<%
6748 /OFF[\OBJ@OCG@print]%
6749 /AS[%
6750 <<%
6751 /Event/View%
6752 /OCGs \OBJ@OCGs
6753 /Category[/View]%
6754 >>\%6755 <<\frac{9}{6}6756 /Event/Print%
6757 /OCGs \OBJ@OCGs
6758 /Category[/Print]%
6759 >>\%6760 <<%
6761 /Event/Export%
6762 /OCGs \OBJ@OCGs
6763 /Category[/Print]%
6764 >>\%6765 ]%
6766 >>\%6767 >>\frac{9}{6}6768 }%
6769 \begingroup
6770 \edef\x{\endgroup
6771 \pdfpageresources{%
6772 /Properties<<%
6773 /OCView \OBJ@OCG@view
6774 /OCPrint \OBJ@OCG@print
6775 >>\frac{9}{6}6776 }%
6777 }%
6778 \chi6779 \AtBeginDocument{%
6780 \def\Hy@colorlink#1{%
6781 \begingroup
6782 \ifHy@ocgcolorlinks
6783 \def\Hy@ocgcolor{#1}%
6784 \setbox0=\color@hbox
6785 \text{le} \text{le}6786 \HyColor@UseColor#1%
6787 \setminusfi
6788 }%
6789 \def\Hy@endcolorlink{%
6790 \ifHy@ocgcolorlinks
```

```
158
```

```
6791 \color@endbox
              6792 \mbox{%
              6793 \pdfliteral page{/OC/OCPrint BDC}%
              6794 \lceil\begin{array}{c} \rceil\end{array}6795 \pdfliteral page{EMC/OC/OCView BDC}%
              6796 \begingroup
              6797 \expandafter\HyColor@UseColor\Hy@ocgcolor
              6798 \box0 %
              6799 \endgroup
              6800 \pdfliteral page{EMC}%
              6801 }%
              6802 \fi
              6803 \endgroup
              6804 }%
              6805 }%
              6806 \else
              6807 \Hy@DisableOption{ocgcolorlinks}%
              6808 \fi
                First, allow for some changes and additions to pdftex syntax:
              6809 \def\setpdflinkmargin#1{\pdflinkmargin#1}
              6810 \ifx\pdfstartlink\@undefined% less than version 14
              6811 \let\pdfstartlink\pdfannotlink
              6812 \let\pdflinkmargin\@tempdima
              6813 \let\pdfxform\pdfform
              6814 \let\pdflastxform\pdflastform
              6815 \let\pdfrefxform\pdfrefform
              6816 \else
              6817 \pdflinkmargin1pt %
              6818 \fi
             First set up the default linking
              6819 \providecommand*\@pdfview{XYZ}
             First define the anchors:
              6820 \def\new@pdflink#1{%
              6821 \ifHy@verbose
              6822 \typeout{pdftex: define anchor at line \the\inputlineno: #1}%
              6823 \fi
              6824 \Hy@SaveLastskip
              6825 \Hy@pstringdef\Hy@pstringDest{\HyperDestNameFilter{#1}}%
              6826 \Hy@DestName\Hy@pstringDest\@pdfview
              6827 \Hy@RestoreLastskip
              6828 }
              6829 \let\pdf@endanchor\@empty
\Hy@DestName Wrap the call of \pdfdest name in \Hy@DestName. Then it can easier be catched by
             package hypdestopt.
              6830 \def\Hy@DestName#1#2{%
```
 \pdfdest name{#1}#2\relax }

Now the links; the interesting part here is the set of attributes which define how the link looks. We probably want to add a border and color it, but there are other choices. This directly translates to PDF code, so consult the manual for how to change this. We will add an interface at some point.

```
6833 \providecommand*\@pdfborder{0 0 1}
6834 \providecommand*\@pdfborderstyle{}
```

```
6835 \def\Hy@undefinedname{UNDEFINED}
6836 \def\find@pdflink#1#2{%
6837 \leavevmode
6838 \protected@edef\Hy@testname{#2}%
6839 \ifx\Hy@testname\@empty
6840 \let\Hy@testname\Hy@undefinedname
6841 \else
6842 \Hy@pstringdef\Hy@testname{%
6843 \expandafter\HyperDestNameFilter\expandafter{\Hy@testname}%
6844
6845 \fi
6846 \Hy@StartlinkName{%
6847 \ifHy@pdfa /F 4\fi
6848 \Hy@setpdfborder
6849 \ifx\@pdfhighlight\@empty
6850 \else
6851 /H\@pdfhighlight
6852 \fi
6853 \ifx\CurrentBorderColor\relax
6854 \text{e} \text{e}6855 /C[\CurrentBorderColor]%
6856 \setminusfi
6857 }\Hy@testname
6858 \expandafter\Hy@colorlink\csname @#1color\endcsname
6859 }
6860 \def\Hy@StartlinkName#1#2{%
6861 \pdfstartlink attr{#1}goto name{#2}\relax
6862 }
6863 \def\close@pdflink{\Hy@endcolorlink\pdfendlink}
6864 \def\hyper@anchor#1{\new@pdflink{#1}\anchor@spot\pdf@endanchor}
6865 \def\hyper@anchorstart#1{\new@pdflink{#1}\Hy@activeanchortrue}
6866 \def\hyper@anchorend{\pdf@endanchor\Hy@activeanchorfalse}
6867 \def\hyper@linkstart#1#2{%
6868 \@ifundefined{@#1bordercolor}{%
6869 \let\CurrentBorderColor\relax
6870 }{%
6871 \edef\CurrentBorderColor{\csname @#1bordercolor\endcsname}%
6872 }%
6873 \find@pdflink{#1}{#2}%
6874 }
6875 \def\hyper@linkend{\close@pdflink}
6876 \def\hyper@link#1#2#3{%
6877 \@ifundefined{@#1bordercolor}{%
6878 \let\CurrentBorderColor\relax
6879 }{%
6880 \edef\CurrentBorderColor{\csname @#1bordercolor\endcsname}%
6881 }%
6882 \find@pdflink{#1}{#2}#3%
6883 \close@pdflink
6884 }
6885 \let\CurrentBorderColor\@linkbordercolor
6886 \def\hyper@linkurl#1#2{%
6887 \begingroup
6888 \Hy@pstringdef\Hy@pstringURI{#2}%
6889 \hyper@chars
6890 \leavevmode
6891 \pdfstartlink
```

```
6892 attr{%
6893 \Hy@setpdfborder
6894 \ifx\@pdfhightlight\@empty
6895 \else
6896 /H\@pdfhighlight
6897 \fi
6898 \ifx\@urlbordercolor\relax
6899 \else
6900 /C[\@urlbordercolor]%
6901 \fi \begin{array}{cc} \uparrow & \uparrow & \uparrow \\ \uparrow & \downarrow & \uparrow \\ \downarrow & \downarrow & \downarrow \end{array}6902 }%
6903 user{%
6904 /Subtype/Link%
6905 \iint Hy@pdfa /F 4\fi6906 / A<<%
6907 /Type/Action%
6908 /S/URI%
6909 /URI(\Hy@pstringURI)%
6910 >>\%6911 }%
6912 \relax
6913 \Hy@colorlink\@urlcolor#1%
6914 \close@pdflink
6915 \endgroup
6916 }
6917 \def\hyper@linkfile#1#2#3{% anchor text, filename, linkname
6918 \begingroup
6919 \Hy@pstringdef\Hy@pstringF{#2}%
6920 \Hy@pstringdef\Hy@pstringD{#3}%
6921 \leavevmode
6922 \pdfstartlink
6923 attr{%
6924 \Hy@setpdfborder
6925 \ifx\@pdfhighlight\@empty
6926 \else
6927 /H\@pdfhighlight
6928 \fi
6929 \ifx\@filebordercolor\relax
6930 \else
6931 /C[\@filebordercolor]%
6932 \fi
6933 }%
6934 user {%
6935 /Subtype/Link%
6936 \iint Hy@pdfa /F 4\fi6937 / A < < %
6938 /F(\Hy@pstringF)%
6939 /S/GoToR%
6940 \Hy@SetNewWindow
```
If #3 is empty, page 0; if its a number, Page number, otherwise a named destination.

```
\afterassignment\xxx\count@=0\foo!%
```

```
\def\xxx#1!{%
 \ifx\xxx#1\xxx
    foo was an integer
 \else
    it wasnt
```

```
6941 \ifx\\#3\\%
6942 /D[0 \@pdfstartview]%<br>6943 \else
            \else
6944 /D(\Hy@pstringD)%
6945 \overline{f}6946 >>\%6947 }%
6948 \relax
6949 \Hy@colorlink\@filecolor#1%
6950 \close@pdflink
6951 \endgroup
6952 }
6953 \def\@hyper@launch run:#1\\#2#3{% filename, anchor text linkname
6954 \begingroup
6955 \Hy@pstringdef\Hy@pstringF{#1}%<br>6956 \Hy@pstringdef\Hy@pstringP{#3}%
      6956 \Hy@pstringdef\Hy@pstringP{#3}%
6957 \leavevmode
6958 \pdfstartlink
6959 attr{%
6960 \Hy@setpdfborder
6961 \ifx\@pdfhighlight\@empty
6962 \else
6963 /H\@pdfhighlight
6964 \fi
6965 \ifx\@runbordercolor\relax
6966 \else
6967 /C[\@runbordercolor]%
6968 \fi
6969 }%
6970 user {%
6971 /Subtype/Link%
6972 \iint Hy@pdfa /F 4\fi6973 / A<<%
6974 /F(\Hy@pstringF)%
6975 /S/Launch%
6976 \Hy@SetNewWindow<br>6977 \ifx\\#3\\%
            \i{fx}\1#3\\6978 \else
6979 /Win<</P(\Hy@pstringP)/F(\Hy@pstringF)>>%
6980 \fi
6981 >>\%6982 }%
6983 \relax
6984 \Hy@colorlink\@runcolor#2%
      \close@pdflink
6986 \endgroup
6987 }
6988 \ifx\@pdfproducer\relax
```

```
6989 \begingroup\expandafter\expandafter\expandafter\endgroup
6990 \expandafter\ifx\csname luatexversion\endcsname\relax
6991 \def\@pdfproducer{pdfTeX}%
6992 \iint x\eeTexversion\@undefined<br>6993 \elec\else
```

```
\fi}
```
\@pdfproducer

```
6994 \ifx\eTeXversion\relax
6995 \else
6996 \ifnum\eTeXversion>0 %
6997 \def\@pdfproducer{pdfeTeX}%
6998 \fi
6999 \fi
7000 \fi
7001 \ifx\pdftexversion\@undefined
7002 \else
7003 \ifnum\pdftexversion<100 %
7004 \edef\@pdfproducer{%
7005 \@pdfproducer
7006 \the\pdftexversion.\pdftexrevision
7007 }%
7008 \else
7009 \ifnum\pdftexversion<130 %
7010 \edef\@pdfproducer{%
7011 \@pdfproducer-%
7012 \expandafter\@car\the\pdftexversion\@empty\@nil.%
7013 \expandafter\@cdr\the\pdftexversion\@empty\@nil
7014 \pdftexrevision<br>7015 }%
7015
7016 \else
7017 \ifnum\pdftexversion<140 %
7018 \else
7019 \def\@pdfproducer{pdfTeX}%
7020 \fi
7021 \edef\@pdfproducer{%
7022 \@pdfproducer-%
7023 \expandafter\@car\the\pdftexversion\@empty\@nil.%
7024 \expandafter\@cdr\the\pdftexversion\@empty\@nil.%
7025 \pdftexrevision
7026 } ?
7027 \qquad \qquad \int fi
7028 \fi
7029 \fi
7030 \else
7031 \begingroup
7032 \count@=\luatexversion
7033 \divide\count@ by 100 %
7034 \text{\theta}\7035 \count@=-\x\relax
7036 \multiply\count@ by 100 %
7037 \advance\count@ by \luatexversion
7038 \edef\x{\endgroup
7039 \def\noexpand\@pdfproducer{%
7040 LuaTeX-\x.\the\count@.\luatexrevision
7041 }%
7042 }%
7043 \chi7044 \fi
7045 \fi
```
7046 \def\PDF@SetupDoc{% 7047 \ifx\@pdfpagescrop\@empty 7048 \else

\PDF@SetupDox

```
7049 \edef\process@me{%
7050 \pdfpagesattr={%
7051 /CropBox[\@pdfpagescrop]%
7052 \expandafter\ifx\expandafter\\\the\pdfpagesattr\\%
7053 \else
7054 ^^J\the\pdfpagesattr
7055 \fi
7056
7057 }%
7058 \process@me
7059 \fi
7060 \Hy@pstringdef\Hy@pstringB{\@baseurl}%
7061 \pdfcatalog{%
7062 /PageMode/\@pdfpagemode
7063 \ifx\@baseurl\@empty
7064 \else
7065 /URI<</Base(\Hy@pstringB)>>%
7066 \fi
7067 }%
7068 \ifx\@pdfstartpage\@empty
7069 \else
7070 \ifx\@pdfstartview\@empty
7071 \else
7072 openaction goto page\@pdfstartpage{\@pdfstartview}%
7073 \fi
7074 \fi
7075 \edef\Hy@temp{%
7076 \ifHy@toolbar\else /HideToolbar true\fi
7077 \ifHy@menubar\else /HideMenubar true\fi
7078 \ifHy@windowui\else /HideWindowUI true\fi
7079 \ifHy@fitwindow /FitWindow true\fi
7080 \ifHy@centerwindow /CenterWindow true\fi
7081 \ifHy@displaydoctitle /DisplayDocTitle true\fi
7082 \Hy@UseNameKey{NonFullScreenPageMode}\@pdfnonfullscreenpagemode
7083 \Hy@UseNameKey{Direction}\@pdfdirection
7084 \Hy@UseNameKey{ViewArea}\@pdfviewarea
7085 \Hy@UseNameKey{ViewClip}\@pdfviewclip
7086 \Hy@UseNameKey{PrintArea}\@pdfprintarea
7087 \Hy@UseNameKey{PrintClip}\@pdfprintclip
7088 \Hy@UseNameKey{PrintScaling}\@pdfprintscaling
7089 \Hy@UseNameKey{Duplex}\@pdfduplex
7090 \ifx\@pdfpicktraybypdfsize\@empty
7091 \else
7092 /PickTrayByPDFSize \@pdfpicktraybypdfsize
7093 \fi
7094 \ifx\@pdfprintpagerange\@empty
7095 \else
7096 /PrintPageRange[\@pdfprintpagerange]%
7097 \fi
7098 \ifx\@pdfnumcopies\@empty
7099 \else
7100 /NumCopies \@pdfnumcopies
7101 \fi
7102 }%
7103 \pdfcatalog{%
7104 \ifx\Hy@temp\@empty
7105 \else
```
- /ViewerPreferences<<\Hy@temp>>%
- \fi \Hy@UseNameKey{PageLayout}\@pdfpagelayout \ifx\@pdflang\@empty \else /Lang(\@pdflang)%
	-
- 7112  $\overrightarrow{fi}$
- }%
- }

#### \PDF@FinishDoc

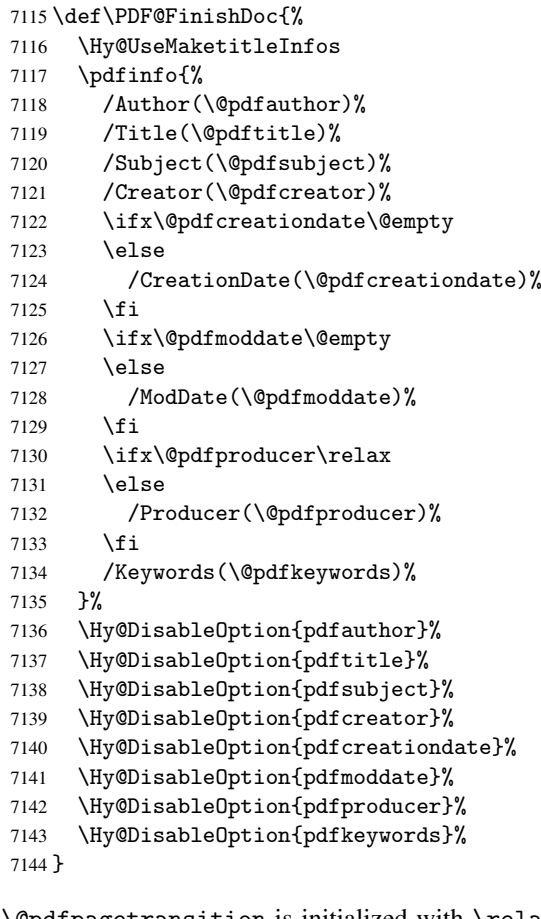

\hyper@pagetransition \@pdfpagetransition is initialized with \relax. So it indicates, if option pdfpagetransition is used. First previous /Trans entries are removed. If a new /Trans key exists, it is appended to \pdfpageattr.

```
7145 \def\hyper@pagetransition{%
7146 \ifx\@pdfpagetransition\relax
7147 \else<br>7148 \exp
       \expandafter\Hy@RemoveTransPageAttr
7149 \the\pdfpageattr^^J/Trans{}>>\END
7150 \ifx\@pdfpagetransition\@empty
7151 \else
7152 \edef\@processme{%
7153 \global\pdfpageattr{%
7154 \the\pdfpageattr
7155 \degree \degreeJ/Trans << /S /\@pdfpagetransition\space >>% 7156 }
7156
```

```
7157 }%
                          7158 \@processme
                           7159 \fi
                          7160 \fi
                          7161 }
\Hy@RemoveTransPageAttr Macro \Hy@RemoveTransPageAttr removes a /Trans entry from \pdfpageattr. It is
                          called with the end marker \lceil \frac{3}{5} \rceil CND. The trick is the empty group that does
                          not appear in legal \pdfpageattr code. It appears in argument #2 and shows, whether
                          the parameter text catches a really /Trans object or the end marker.
                          7162 \gdef\Hy@RemoveTransPageAttr#1^^J/Trans#2#3>>#4\END{%
                          7163 \ifx\\#2\\%
                          7164 \global\pdfpageattr{#1}%
                          7165 \else
                          7166 \Hy@RemoveTransPageAttr#1#4\END
                          7167 \fi
                          7168 }
    \hyper@pageduration \@pdfpageduration is initialized with \relax. So it indicates, if option pdfpagedu-
                          ration is used. First previous /Dur entries are removed. If a new /Dur key exists, it is
                          appended to \pdfpageattr.
                          7169 \def\hyper@pageduration{%
                          7170 \ifx\@pdfpageduration\relax
                          7171 \else
                          7172 \expandafter\Hy@RemoveDurPageAttr\the\pdfpageattr^^J/Dur{} \END
                          7173 \ifx\@pdfpageduration\@empty
                          7174 \else
                          7175 \edef\@processme{%
                          7176 \global\pdfpageattr{%
                          7177 \the\pdfpageattr
                          7178 <sup>^</sup>J/Dur \@pdfpageduration\space
                          7179 }%
                          7180 }%
                          7181 \@processme
                          7182 \fi
                          7183 \fi
                          7184 }
  \Hy@RemoveDurPageAttr Macro \Hy@RemoveDurPageAttr removes a /Dur entry from \pdfpageattr. It is
                          called with the end marker ^^J/Dur{} \END. The trick is the empty group that does
                          not appear in legal \pdfpageattr code. It appears in argument #2 and shows, whether
                          the parameter text catches a really /Dur object or the end marker.
                          7185 \gdef\Hy@RemoveDurPageAttr#1^^J/Dur#2#3 #4\END{%
                          7186 \ifx\\#2\\%
                          7187 \global\pdfpageattr{#1}%
                          7188 \else
                          7189 \Hy@RemoveDurPageAttr#1#4\END
                          7190 \fi
                          7191 }
      \hyper@pagehidden The boolean value of the key /Hid is stored in switch \ifHy@pdfpagehidden. First
                          previous /Hid entries are removed, then the new one is appended, if the value is true (the
                          PDF default is false).
                          7192 \def\hyper@pagehidden{%
                          7193 \ifHy@useHidKey
                          7194 \expandafter\Hy@RemoveHidPageAttr\the\pdfpageattr^^J/Hid{} \END
```

```
7195 \ifHy@pdfpagehidden
7196 \edef\@processme{%
7197 \global\pdfpageattr{%
7198 \the\pdfpageattr
7199 <sup>^</sup>J/Hid true % SPACE
7200 }%
7201 }%
7202 \@processme
7203 \qquad \text{If} \quad7204 \fi
7205 }
```
\Hy@RemoveHidPageAttr Macro \Hy@RemoveHidPageAttr removes a /Hid entry from \pdfpageattr. It is called with the end marker  $\sim J/Hid$  \END. The trick is the empty group that does not appear in legal \pdfpageattr code. It appears in argument #2 and shows, whether the parameter text catches a really /Hid object or the end marker.

```
7206\gdef\Hy@RemoveHidPageAttr#1^^J/Hid#2#3 #4\END{%
7207 \ifx\\#2\\%
7208 \global\pdfpageattr{#1}%
7209 \else
7210 \Hy@RemoveHidPageAttr#1#4\END
7211 \fi
7212 }
7213 \g@addto@macro\Hy@EveryPageHook{%
7214 \hyper@pagetransition
7215 \hyper@pageduration
7216 \hyper@pagehidden
7217 }
7218 \AtBeginDocument{%
7219 \ifHy@setpagesize
7220 \expandafter\@firstofone
7221 \else
7222 \expandafter\@gobble
7223 \fi
7224 {%
7225 \@ifclassloaded{seminar}{%
7226 \setlength{\pdfhorigin}{1truein}%
7227 \setlength{\pdfvorigin}{1truein}%
7228 \ifportrait
7229 \ifdim\paperwidth=\z@
7230 \else
7231 \setlength{\pdfpagewidth}{\strip@pt\paperwidth truept}%
7232 \fi
7233 \ifdim\paperheight=\z@
7234 \else
7235 \setlength{\pdfpageheight}{\strip@pt\paperheight truept}%
7236 \fi
7237 \else
7238 \ifdim\paperheight=\z@
7239 \else
7240 \setlength{\pdfpagewidth}{\strip@pt\paperheight truept}%
7241 \fi
7242 \ifdim\paperwidth=\z@
7243 \else
7244 \setlength{\pdfpageheight}{\strip@pt\paperwidth truept}%
7245 \fi
```

```
7246 \fi
7247 }{%
7248 \@difundefined{stockwidth}{%
7249 \ifdim\paperwidth=\z@
7250 \else
7251 \setlength{\pdfpagewidth}{\paperwidth}%
7252 \qquad \qquad \int fi
7253 \ifdim\paperheight=\z@
7254 \else
7255 \setlength{\pdfpageheight}{\paperheight}%
7256 \fi
7257 }{%
7258 \ifdim\stockwidth=\z@
7259 \else
7260 \setlength{\pdfpagewidth}{\stockwidth}%
7261 \overline{f}7262 \ifdim\stockheight=\z@
7263 \else
7264 \setlength{\pdfpageheight}{\stockheight}%
7265 \overline{1}7266 }%
7267 }%
7268 }%
7269 \Hy@DisableOption{setpagesize}%
7270 }
7271 \def\Acrobatmenu#1#2{%
7272 \Hy@Acrobatmenu{#1}{#2}{%
7273 \pdfstartlink
7274 attr{%
7275 \Hy@setpdfborder
7276 \ifx\@pdfhighlight\@empty
7277 \else
7278 /H\@pdfhighlight
7279 \setminusfi
7280 \ifx\@menubordercolor\relax
7281 \else
7282 /C[\@menubordercolor]%
7283 \fi
7284
7285 user{%
7286 /Subtype/Link%
7287 \iint Hy@pdfa /F 4\fi7288 / A<<%
7289 /S/Named/N/#1%
7290 >>\%7291 }%
7292 \relax
7293 \Hy@colorlink\@menucolor#2%
7294 \close@pdflink
7295 }%
7296 }
7297 (/pdftex)
7298 (*hypertex)
```
### 46.3 hypertex

The HyperTEX specification (this is borrowed from an article by Arthur Smith) says that conformant viewers/translators must recognize the following set of \special commands:

```
href: html:<a href = "href_string">
name: html:<a name = "name_string">
end: html:</a>
image: html:<img src = "href_string">
```
base\_name: html:<br/>base href = "href\_string">

The *href*, *name* and *end* commands are used to do the basic hypertext operations of establishing links between sections of documents. The *image* command is intended (as with current html viewers) to place an image of arbitrary graphical format on the page in the current location. The *base name* command is be used to communicate to the *dvi* viewer the full (URL) location of the current document so that files specified by relative URL's may be retrieved correctly.

The *href* and *name* commands must be paired with an *end* command later in the TEX file — the TEX commands between the two ends of a pair form an *anchor* in the document. In the case of an *href* command, the *anchor* is to be highlighted in the *dvi* viewer, and when clicked on will cause the scene to shift to the destination specified by *href string*. The *anchor* associated with a name command represents a possible location to which other hypertext links may refer, either as local references (of the form href="#name string" with the *name string* identical to the one in the name command) or as part of a URL (of the form *URL#name string*). Here *href string* is a valid URL or local identifier, while name string could be any string at all: the only caveat is that '"' characters should be escaped with a backslash  $(\cdot)$ , and if it looks like a URL name it may cause problems.

```
7299 \providecommand*{\XR@ext}{dvi}
7300 \def\PDF@FinishDoc{}
7301 \def\PDF@SetupDoc{%
7302 \ifx\@baseurl\@empty
7303 \else
7304 \special{html:<br/>base href="\@baseurl">}%
7305 \fi
7306 }
7307 \def\hyper@anchor#1{%
7308 \Hy@SaveLastskip
7309 \begingroup
7310 \let\protect=\string
7311 \hyper@chars
7312 \special{html:<a name=%
7313 \hyper@quote\HyperDestNameFilter{#1}\hyper@quote>}%
7314 \endgroup
7315 \Hy@activeanchortrue
7316 \Hy@colorlink\@anchorcolor\anchor@spot\Hy@endcolorlink
7317 \special{html:</a>}%
7318 \Hy@activeanchorfalse
7319 \Hy@RestoreLastskip
7320 }
7321 \def\hyper@anchorstart#1{%
7322 \Hy@SaveLastskip
```

```
7323 \begingroup
7324 \hyper@chars
7325 \special{html:<a name=%
7326 \hyper@quote\HyperDestNameFilter{#1}\hyper@quote>}%
7327 \endgroup
7328 \Hy@activeanchortrue
7329 }
7330 \def\hyper@anchorend{%
7331 \special{html:</a>}%
7332 \Hy@activeanchorfalse
7333 \Hy@RestoreLastskip
7334 }
7335 \def\@urltype{url}
7336 \def\hyper@linkstart#1#2{%
7337 \expandafter\Hy@colorlink\csname @#1color\endcsname
7338 \def\Hy@tempa{#1}%
7339 \ifx\Hy@tempa\@urltype
7340 \special{html:<a href=\hyper@quote#2\hyper@quote>}%
7341 \else
7342 \begingroup
7343 \hyper@chars
7344 \special{html:<a href=%
7345 \hyper@quote\#\HyperDestNameFilter{#2}\hyper@quote>}%
7346 \endgroup
7347 \fi
7348 }
7349 \def\hyper@linkend{%
7350 \special{html:</a>}%
7351 \Hy@endcolorlink
7352 }
7353 \def\hyper@linkfile#1#2#3{%
7354 \hyper@linkurl{#1}{\Hy@linkfileprefix#2\ifx\\#3\\\else\##3\fi}%
7355 }
7356 \def\hyper@linkurl#1#2{%
```
If we want to raise up the final link \special, we need to get its height; ask me why LATEX constructs make this totally foul up, and make us revert to basic TEX. I do not know.

```
7357 \leavevmode
7358 \ifHy@raiselinks
7359 \setbox\@tempboxa=\color@hbox #1\color@endbox
7360 \@linkdim\dp\@tempboxa
7361 \lower\@linkdim\hbox{%
7362 \hyper@chars
7363 \special{html:<a href=\hyper@quote#2\hyper@quote>}%
7364 }%
7365 \Hy@colorlink\@urlcolor#1%
7366 \@linkdim\ht\@tempboxa
```
Because of the interaction with the dvihps processor, we have to subtract a little from the height. This is not clean, or checked. Check with Mark Doyle about what gives here. It may not be needed with the new dvips (Jan 1997).

```
7367 \advance\@linkdim by -6.5\p@
7368 \raise\@linkdim\hbox{\special{html:</a>}}%
7369 \Hy@endcolorlink
7370 \else
7371 \begingroup
7372 \hyper@chars
```

```
7373 \special{html:<a href=\hyper@quote#2\hyper@quote>}%
7374 \Hy@colorlink\@urlcolor#1%
7375 \special{html:</a>}%
7376 \Hy@endcolorlink
7377 \endgroup
7378 \fi
7379 }
Very poor implementation of \hyper@link without considering #1.
```

```
7380 \def\hyper@link#1#2#3{%
7381 \hyper@linkurl{#3}{\#\HyperDestNameFilter{#2}}%
7382 }
7383 \def\hyper@image#1#2{%
7384 \begingroup
7385 \hyper@chars
7386 \special{html:<img src=\hyper@quote#1\hyper@quote>}%
7387 \endgroup
7388 }
7389\langle/hypertex\rangle7390 (*dviwindo)
```
### 46.4 dviwindo

[This was developed by David Carlisle]. Within a file dviwindo hyperlinking is used, for external URL's a call to \wwwbrowser is made. (You can define this command before or after loading the hyperref package if the default c:/netscape/netscape is not suitable) Dviwindo could in fact handle external links to dvi files on the same machine without calling a web browser, but that would mean parsing the URL to recognise such, and this is currently not done.

This was more or less blindly copied from the hypertex cfg. For dviwindo, LHEX must specify the size of the active area for links. For some hooks this information is available but for some, the start and end of the link are specified separately in which case a fixed size area of 10000000sp wide by \baselineskip high is used.

```
7391 \providecommand*{\XR@ext}{dvi}
7392 \providecommand*\wwwbrowser{c:\string\netscape\string\netscape}
7393 \def\hyper@anchor#1{%
7394 \Hy@SaveLastskip
7395 \begingroup
7396 \let\protect=\string
7397 \special{mark: #1}%
7398 \endgroup
7399 \Hy@activeanchortrue
7400 \Hy@colorlink\@anchorcolor\anchor@spot\Hy@endcolorlink
7401 \Hy@activeanchorfalse
7402 \Hy@RestoreLastskip
7403 }
7404 \def\hyper@anchorstart#1{%
7405 \Hy@SaveLastskip
7406 \special{mark: #1}%
7407 \Hy@activeanchortrue
7408 }
7409 \def\hyper@anchorend{%
7410 \Hy@activeanchorfalse
7411 \Hy@RestoreLastskip
7412 }
7413 \def\hyper@linkstart#1#2{%
```

```
7414 \expandafter\Hy@colorlink\csname @#1color\endcsname
7415 \special{button: %
7416 10000000 %
7417 \number\baselineskip\space
7418 #2%
7419 }%
7420 }
7421 \def\hyper@linkend{%
7422 \Hy@endcolorlink
7423 }
7424 \def\hyper@link#1#2#3{%
7425 \setbox\@tempboxa=\color@hbox #3\color@endbox
7426 \leavevmode
7427 \ifHy@raiselinks
7428 \@linkdim\dp\@tempboxa
7429 \lower\@linkdim\hbox{%
7430 \special{button: %
7431 \number\wd\@tempboxa\space
7432 \number\ht\@tempboxa\space
7433 #2%
7434 }%
7435 \expandafter\Hy@colorlink\csname @#1color\endcsname#3%
7436 \Hy@endcolorlink
7437 }%
7438 \@linkdim\ht\@tempboxa
7439 \advance\@linkdim by -6.5\p@
7440 \raise\@linkdim\hbox{}%
7441 \else
7442 \special{button: %
7443 \number\wd\@tempboxa\space
7444 \number\ht\@tempboxa\space
7445 #2%
7446 }%
7447 \expandafter\Hy@colorlink\csname @#1color\endcsname#3%
7448 \Hy@endcolorlink
7449 \fi
7450 }
7451 \def\hyper@linkurl#1#2{%
7452 \begingroup
7453 \hyper@chars
7454 \leavevmode
7455 \setbox\@tempboxa=\color@hbox #1\color@endbox
7456 \ifHy@raiselinks
7457 \@linkdim\dp\@tempboxa
7458 \lower\@linkdim\hbox{%
7459 \special{button: %
7460 \number\wd\@tempboxa\space
7461 \number\ht\@tempboxa\space
7462 launch: \wwwbrowser\space
7463 #2%
7464 }%
7465 \Hy@colorlink\@urlcolor#1\Hy@endcolorlink
7466 }%
7467 \@linkdim\ht\@tempboxa
7468 \advance\@linkdim by -6.5\p@
7469 \raise\@linkdim\hbox{}%
7470 \else
```

```
172
```

```
7471 \special{button: %
7472 \number\wd\@tempboxa\space
7473 \number\ht\@tempboxa\space
7474 launch: \wwwbrowser\space
7475 #2%
7476 }%
7477 \Hy@colorlink\@urlcolor#1\Hy@endcolorlink
7478 \fi
7479 \endgroup
7480 }
7481 \def\hyper@linkfile#1#2#3{%
7482 \begingroup
7483 \hyper@chars
7484 \leavevmode
7485 \setbox\@tempboxa=\color@hbox #1\color@endbox
7486 \ifHy@raiselinks
7487 \@linkdim\dp\@tempboxa
7488 \lower\@linkdim\hbox{%
7489 \special{button: %
7490 \number\wd\@tempboxa\space
7491 \number\ht\@tempboxa\space
7492 #3,%
7493 file: #2%
7494 }%
7495 \Hy@colorlink\@filecolor#1\Hy@endcolorlink
7496 }%
7497 \@linkdim\ht\@tempboxa
7498 \advance\@linkdim by -6.5\p@
7499 \raise\@linkdim\hbox{}%
7500 \else
7501 \special{button: %
7502 \number\wd\@tempboxa\space
7503 \number\ht\@tempboxa\space
7504 #3,%
7505 file: #2%
7506 }%
7507 \Hy@colorlink\@filecolor#1\Hy@endcolorlink
7508 \fi
7509 \endgroup
7510 }
7511 \ifx\@pdfproducer\relax
7512 \def\@pdfproducer{dviwindo + Distiller}%
7513 \fi
7514 \def\PDF@FinishDoc{%
7515 \Hy@UseMaketitleInfos
7516 \special{PDF: Keywords \@pdfkeywords}%
7517 \special{PDF: Title \@pdftitle}%
7518 \special{PDF: Creator \@pdfcreator}%
7519 \ifx\@pdfcreationdate\@empty
7520 \else
7521 \special{PDF: CreationDate \@pdfcreationdate}%
7522 \fi
7523 \ifx\@pdfmoddate\@empty
7524 \else
7525 \special{PDF: ModDate \@pdfmoddate}%
7526 \fi
7527 \special{PDF: Author \@pdfauthor}%
```

```
7528 \ifx\@pdfproducer\relax
7529 \else
7530 \special{PDF: Producer \@pdfproducer}%
7531 \fi
7532 \special{PDF: Subject \@pdfsubject}%
7533 \Hy@DisableOption{pdfauthor}%
7534 \Hy@DisableOption{pdftitle}%
7535 \Hy@DisableOption{pdfsubject}%
7536 \Hy@DisableOption{pdfcreator}%
7537 \Hy@DisableOption{pdfcreationdate}%
7538 \Hy@DisableOption{pdfmoddate}%
7539 \Hy@DisableOption{pdfproducer}%
7540 \Hy@DisableOption{pdfkeywords}%
7541 }
7542 \def\PDF@SetupDoc{%
7543 \ifx\@baseurl\@empty
7544 \else
7545 \special{PDF: Base \@baseurl}%
7546 \fi
7547 \ifx\@pdfpagescrop\@empty\else
7548 \special{PDF: BBox \@pdfpagescrop}%
7549 \fi
7550 \def\Hy@temp{}%
7551 \ifx\@pdfstartpage\@empty
7552 \else
7553 \ifx\@pdfstartview\@empty
7554 \else
7555 \edef\Hy@temp{%
7556 ,Page=\@pdfstartpage
7557 ,View=\@pdfstartview<br>7558 }%
7558
7559 \fi
7560 \fi
7561 \edef\Hy@temp{%
7562 \noexpand\pdfmark{%
7563 pdfmark=/DOCVIEW,%
7564 PageMode=/\@pdfpagemode
7565 \Hy@temp
7566 }%
7567 }%
7568 \Hy@temp
7569 \ifx\@pdfpagescrop\@empty
7570 \else
7571 \pdfmark{pdfmark=/PAGES,CropBox=\@pdfpagescrop}%
7572 \fi
7573 \edef\Hy@temp{%
7574 \ifHy@toolbar\else /HideToolbar true\fi
7575 \ifHy@menubar\else /HideMenubar true\fi
7576 \ifHy@windowui\else /HideWindowUI true\fi
7577 \ifHy@fitwindow /FitWindow true\fi
7578 \ifHy@centerwindow /CenterWindow true\fi
7579 \ifHy@displaydoctitle /DisplayDocTitle true\fi
7580 \Hy@UseNameKey{NonFullScreenPageMode}\@pdfnonfullscreenpagemode
7581 \Hy@UseNameKey{Direction}\@pdfdirection
7582 \Hy@UseNameKey{ViewArea}\@pdfviewarea
7583 \Hy@UseNameKey{ViewClip}\@pdfviewclip
7584 \Hy@UseNameKey{PrintArea}\@pdfprintarea
```

```
7585 \Hy@UseNameKey{PrintClip}\@pdfprintclip
7586 \Hy@UseNameKey{PrintScaling}\@pdfprintscaling
7587 \Hy@UseNameKey{Duplex}\@pdfduplex
7588 \ifx\@pdfpicktraybypdfsize\@empty
7589 \else
7590 /PickTrayByPDFSize \@pdfpicktraybypdfsize
7591 \fi
7592 \ifx\@pdfprintpagerange\@empty
7593 \else
7594 /PrintPageRange[\@pdfprintpagerange]%
7595 \fi
7596 \ifx\@pdfnumcopies\@empty
7597 \else
7598 /NumCopies \@pdfnumcopies
7599 \fi
7600 }%
7601 \pdfmark{pdfmark=/PUT,%
7602 Raw={%
7603 \string{Catalog\string}<<%
7604 \ifx\Hy@temp\@empty
7605 \else
7606 /ViewerPreferences<<\Hy@temp>>%
7607 \fi
7608 \Hy@UseNameKey{PageLayout}\@pdfpagelayout
7609 \ifx\@pdflang\@empty
7610 \else
7611 /Lang(\@pdflang)%
7612 \fi
7613 >>\frac{9}{6}7614 }%
7615
7616 }
7617 \langle/dviwindo\rangle7618 (*dvipdfm)
```
### 46.5 dvipdfm dvi to PDF converter

Provided by Mark Wicks (mwicks@kettering.edu)

```
7619 \providecommand*{\XR@ext}{pdf}
7620 \Hy@setbreaklinks{true}
7621 \newsavebox{\pdfm@box}
7622 \def\@pdfm@mark#1{\special{pdf:#1}}
7623 \def\@pdfm@dest#1{%
7624 \Hy@SaveLastskip
7625 \begingroup
7626 \Hy@pstringdef\Hy@pstringDest{\HyperDestNameFilter{#1}}%
7627 \det\{XYZ\}\<br>7628 \if{\x\emptyset\}\ifx\x\@pdfview
7629 \def\x{XYZ @xpos @ypos null}%
7630 \else
7631 \def\x{FitH}%
7632 \ifx\x\@pdfview
7633 \def\x{FitH @ypos}%
7634 \else
7635 \def\{FitBH\}7636 \iint x \gtrsim \mathcal{G}7637 \def\x{FitBH @ypos}%
```

```
7638 \else
7639 \det\{x\{\text{FitV}\}\7640 \iint x \gtrsim \mathcal{C}7641 \text{Set}\x{FitV @xpos}7642 \else
7643 \def\xffitBV\%7644 \iint x \cdot \mathcal{Q}7645 \def\ifmmode{\chi\else{FitBV\fi\fi}\fi7646 \else
7647 \def\{Fit}7648 \iint x \cdot \mathcal{L} \neq 07649 \let\x\@pdfview
7650 \else
7651 \def\{FitB\}7652 \iint x \x \theta7653 \let\x\@pdfview
7654 \else
7655 \text{FitR}\%7656 \iint x \x\sqrt{q}dfview
7657 \Hy@Warning{'pdfview=FitR' is not supported}%
7658 \def\x{XYZ @xpos @ypos null}%
7659 \else
7660 \@onelevel@sanitize\@pdfview
7661 \Hy@Warning{Unknown value '\@pdfview' for pdfview}%
7662 \def\{XYZ\ Qxpos\ Qypos\ null\}\%7663 \fi
7664 \fi
7665 \fi
7666 \fi
7667 \qquad \qquad1
7668 \fi
7669 \fi
7670 \fi
7671 \@pdfm@mark{dest (\Hy@pstringDest) [@thispage /\x]}%
7672 \endgroup
7673 \Hy@RestoreLastskip
7674 }
7675 \providecommand*\@pdfview{XYZ}
7676 \providecommand*\@pdfborder{0 0 1}
7677 \providecommand*\@pdfborderstyle{}
7678 \def\hyper@anchor#1{%
7679 \@pdfm@dest{#1}%
7680 }
7681 \def\hyper@anchorstart#1{%
7682 \Hy@activeanchortrue
7683 \@pdfm@dest{#1}%
7684 }
7685 \def\hyper@anchorend{%
7686 \Hy@activeanchorfalse
7687 }
7688 \ifHy@ocgcolorlinks
7689 \def\OBJ@OCG@view{@OCG@view}%
7690 \@pdfm@mark{%
7691 obj \OBJ@OCG@view <<%
7692 /Type/OCG%
7693 /Name(View)%
7694 /Usage<<%
```

```
176
```

```
7695 /Print<<%
7696 /PrintState/OFF%
7697 >>\%7698 /View<<%
7699 /ViewState/ON%
7700 >>\%7701 >>\%7702 >>\%7703 }%
7704 \@pdfm@mark{close \OBJ@OCG@view}%
7705 \def\OBJ@OCG@print{@OCG@print}%
7706 \@pdfm@mark{%
7707 obj \OBJ@OCG@print <<%
7708 /Type/OCG%
7709 /Name(Print)%
7710 /Usage<<%
7711 /Print<<%
7712 /PrintState/ON%
7713 >>\%7714 /View<<%
7715 /ViewState/OFF%
7716 >>\frac{9}{6}7717 >>\frac{9}{6}7718 >>\%7719 }%
7720 \@pdfm@mark{close \OBJ@OCG@print}%
7721 \def\OBJ@OCGs{@OCGs}%
7722 \@pdfm@mark{%
7723 obj \OBJ@OCGs [%
7724 \OBJ@OCG@view\space\OBJ@OCG@print<br>7725 1%
7725
7726 }%
7727 \@pdfm@mark{close \OBJ@OCGs}%
7728 \@pdfm@mark{%
7729 put @catalog <<%
7730 /OCProperties<<%
7731 /OCGs \OBJ@OCGs
7732 /D<<%
7733 /OFF[\OBJ@OCG@print]%
7734 /AS[%
7735 <<%
7736 /Event/View%
7737 /OCGs \OBJ@OCGs
7738 /Category[/View]%
7739 >>\%7740 <<%
7741 /Event/Print<sup>%</sup>
7742 /OCGs \OBJ@OCGs
7743 /Category [/Print]%
7744 >>\%7745 <<%
7746 /Event/Export%
7747 /OCGs \OBJ@OCGs
7748 /Category [/Print]%
7749 >>\%7750 ]%
7751 >>\%
```

```
7752 >>\%7753 >>\%7754 }%
7755 \@pdfm@mark{%
7756 put @resources <<%
7757 /Properties<<%
7758 /OCView \OBJ@OCG@view
7759 /OCPrint \OBJ@OCG@print
7760 >>\frac{9}{6}7761 >>\frac{9}{6}7762 }%
7763 \AtBeginDocument{%
7764 \def\Hv@colorlink#1{%
7765 \begingroup
7766 \ifHy@ocgcolorlinks
7767 \def\Hy@ocgcolor{#1}%
7768 \setbox0=\color@hbox
7769 \else
7770 \HyColor@UseColor#1%
7771 \fi
7772 }%
7773 \def\Hy@endcolorlink{%
7774 \ifHy@ocgcolorlinks
7775 \color@endbox
7776 \mbox{%
7777 \@pdfm@mark{content /OC/OCPrint BDC}%
7778 \rlap{\copy0}%
7779 \@pdfm@mark{content EMC/OC/OCView BDC}%
7780 \begingroup
7781 \expandafter\HyColor@UseColor\Hy@ocgcolor
7782 \box0 \\
7783 \endgroup
7784 \@pdfm@mark{content EMC}%
7785 }%
7786 \fi
7787 \endgroup
7788 }%
7789 }%
7790 \else
7791 \Hy@DisableOption{ocgcolorlinks}%
7792 \fi
7793 \def\Hy@undefinedname{UNDEFINED}
7794 \def\hyper@linkstart#1#2{%
7795 \protected@edef\Hy@testname{#2}%
7796 \ifx\Hy@testname\@empty
7797 \let\Hy@testname\Hy@undefinedname
7798 \else
7799 \Hy@pstringdef\Hy@testname{%
7800 \expandafter\HyperDestNameFilter\expandafter{\Hy@testname}%
7801 }%
7802 \fi
7803 \@pdfm@mark{%
7804 bann<<%
7805 /Type/Annot%
7806 /Subtype/Link%
7807 \ifHy@pdfa /F 4\fi
7808 \Hy@setpdfborder
```

```
7809 \expandafter\ifx\csname @#1bordercolor\endcsname\relax
7810 \else
7811 /C[\csname @#1bordercolor\endcsname]%
7812 \fi
7813 / A<<%
7814 /S/GoTo%
7815 /D(\Hy@testname)%
7816 >>%
7817 >>%
7818 }%
7819 \expandafter\Hy@colorlink\csname @#1color\endcsname
7820 }
7821 \def\hyper@linkend{%
7822 \Hy@endcolorlink
7823 \@pdfm@mark{eann}%
7824 }
7825 \def\hyper@link#1#2#3{%
7826 \hyper@linkstart{#1}{#2}#3\hyper@linkend
7827 }
7828 \def\hyper@linkfile#1#2#3{%
7829 \Hy@pstringdef\Hy@pstringF{#2}%
7830 \Hy@pstringdef\Hy@pstringD{#3}%
7831 \leavevmode
7832 \@pdfm@mark{%
7833 bann<<%
7834 /Type/Annot%
7835 /Subtype/Link%
7836 \ifHy@pdfa /F 4\fi
7837 \Hy@setpdfborder
7838 \ifx\@filebordercolor\relax
7839 \else
7840 /C[\@filebordercolor]%
7841 \fi
7842 / A<<%
7843 /S/GoToR%
7844 /F(\Hy@pstringF)%
7845 /D\ifx\\#3\\[0 \@pdfstartview]\else(\Hy@pstringD)\fi
7846 \Hy@SetNewWindow
7847 >>%
7848 >>%
7849 }%
7850 \Hy@colorlink\@filecolor#1\Hy@endcolorlink
7851 \@pdfm@mark{eann}%
7852 }
7853 \def\hyper@linkurl#1#2{%
7854 \Hy@pstringdef\Hy@pstringURI{#2}%
7855 \leavevmode
7856 \@pdfm@mark{%
7857 bann<<%
7858 /Type/Annot%
7859 /Subtype/Link%
7860 \ifHy@pdfa /F 4\fi
7861 \Hy@setpdfborder
7862 \ifx\@urlbordercolor\relax
7863 \else
7864 /C[\@urlbordercolor]%
7865 \fi
```

```
7866 /A<<%
7867 /S/URI%
7868 /URI(\Hy@pstringURI)%
7869 >>\frac{9}{6}7870 >>%
7871 }%
7872 \Hy@colorlink\@urlcolor#1\Hy@endcolorlink
7873 \@pdfm@mark{eann}%
7874 }
7875 \def\Acrobatmenu#1#2{%
7876 \Hy@Acrobatmenu{#1}{#2}{%
7877 \@pdfm@mark{%
7878 bann<<%
7879 /Type/Annot%
7880 /Subtype/Link%
7881 \iint Hy@pdfa /F 4\fi7882 / A<<%
7883 /S/Named%
7884 /N/#1%
7885 >>%
7886 \Hy@setpdfborder
7887 \ifx\@menubordercolor\relax
7888 \relax
7889 /C[\@menubordercolor]%
7890 \fi
7891 >>\frac{9}{6}7892 }%
7893 \Hy@colorlink\@menucolor#2\Hy@endcolorlink
7894 \@pdfm@mark{eann}%
7895 }%
7896 }
7897 \ifx\@pdfproducer\relax
7898 \def\@pdfproducer{dvipdfm}%
Detect XeTEX. However, but xdvipdfmx will overwrite it in the final PDF file.
7899 \begingroup\expandafter\expandafter\expandafter\endgroup
7900 \expandafter\ifx\csname XeTeXversion\endcsname\relax
7901 \else
7902 \edef\@pdfproducer{XeTeX \the\XeTeXversion\XeTeXrevision}%
7903 \fi
7904 \fi
7905 \def\PDF@FinishDoc{%
7906 \Hy@UseMaketitleInfos
7907 \@pdfm@mark{%
7908 docinfo<<%
7909 /Title(\@pdftitle)%
7910 /Subject(\@pdfsubject)%
7911 /Creator(\@pdfcreator)%
7912 \ifx\@pdfcreationdate\@empty
7913 \else
7914 /CreationDate(\@pdfcreationdate)%
7915 \fi
7916 \ifx\@pdfmoddate\@empty
7917 \else
7918 /ModDate(\@pdfmoddate)%
7919 \fi
7920 /Author(\@pdfauthor)%
7921 \ifx\@pdfproducer\relax
```
```
7922 \else
7923 /Producer(\@pdfproducer)%
7924 \fi
7925 /Keywords(\@pdfkeywords)%
7926 >>\frac{9}{6}7927 }%
7928 \Hy@DisableOption{pdfauthor}%
7929 \Hy@DisableOption{pdftitle}%
7930 \Hy@DisableOption{pdfsubject}%
7931 \Hy@DisableOption{pdfcreator}%
7932 \Hy@DisableOption{pdfcreationdate}%
7933 \Hy@DisableOption{pdfmoddate}%
7934 \Hy@DisableOption{pdfproducer}%
7935 \Hy@DisableOption{pdfkeywords}%
7936 }
7937 \def\PDF@SetupDoc{%
7938 \edef\Hy@temp{%
7939 \ifHy@toolbar\else /HideToolbar true\fi
7940 \ifHy@menubar\else /HideMenubar true\fi
7941 \ifHy@windowui\else /HideWindowUI true\fi
7942 \ifHy@fitwindow /FitWindow true\fi
7943 \ifHy@centerwindow /CenterWindow true\fi
7944 \ifHy@displaydoctitle /DisplayDocTitle true\fi
7945 \Hy@UseNameKey{NonFullScreenPageMode}\@pdfnonfullscreenpagemode
7946 \Hy@UseNameKey{Direction}\@pdfdirection
7947 \Hy@UseNameKey{ViewArea}\@pdfviewarea
7948 \Hy@UseNameKey{ViewClip}\@pdfviewclip
7949 \Hy@UseNameKey{PrintArea}\@pdfprintarea
7950 \Hy@UseNameKey{PrintClip}\@pdfprintclip
7951 \Hy@UseNameKey{PrintScaling}\@pdfprintscaling
7952 \Hy@UseNameKey{Duplex}\@pdfduplex
7953 \ifx\@pdfpicktraybypdfsize\@empty
7954 \else
7955 /PickTrayByPDFSize \@pdfpicktraybypdfsize
7956 \fi
7957 \ifx\@pdfprintpagerange\@empty
7958 \else
7959 /PrintPageRange[\@pdfprintpagerange]%
7960 \t\t \text{f}7961 \ifx\@pdfnumcopies\@empty
7962 \else
7963 /NumCopies \@pdfnumcopies
7964 \fi
7965 }%
7966 \Hy@pstringdef\Hy@pstringB{\@baseurl}%
7967 \@pdfm@mark{%
7968 docview<<%
7969 \ifx\@pdfstartpage\@empty
7970 \else
7971 \ifx\@pdfstartview\@empty
7972 \else
7973 /OpenAction[@page\@pdfstartpage\@pdfstartview]%
7974 \fi
7975 \fi
7976 \ifx\@baseurl\@empty
7977 \else
7978 /URI<</Base(\Hy@pstringB)>>%
```

```
7979 \fi
7980 /PageMode/\@pdfpagemode
7981 \ifx\Hy@temp\@empty
7982 \else
7983 /ViewerPreferences<<\Hy@temp>>%
7984 \fi
7985 \Hy@UseNameKey{PageLayout}\@pdfpagelayout
7986 \ifx\@pdflang\@empty
7987 \else
7988 /Lang(\@pdflang)%
7989 \fi
7990 >>%
7991 }%
7992 \ifx\@pdfpagescrop\@empty
7993 \else
7994 \@pdfm@mark{put @pages <</CropBox[\@pdfpagescrop]>>}%
7995 \fi
7996 }
7997 \AtBeginShipoutFirst{%
7998 \ifx\special@paper\@empty\else
7999 \ifHy@setpagesize
8000 \special{papersize=\special@paper}%
8001 \fi
8002 \fi
8003 \Hy@DisableOption{setpagesize}%
8004 }
8005 \langle /dvipdfm\rangle
```
# 46.6 VTeX typesetting system

Provided by MicroPress, May 1998. They require VTeX version 6.02 or newer; see http://www.micropress-inc.com/ for details.

```
8006 (*vtexhtml)
8007 \providecommand*{\XR@ext}{htm}
8008 \RequirePackage{vtexhtml}
8009 \newif\if@Localurl
8010 \def\PDF@FinishDoc{}
8011 \def\PDF@SetupDoc{%
8012 \ifx\@baseurl\@empty
8013 \else
8014 \special{!direct <base href="\@baseurl">}%
8015 \fi
8016 }
8017 \def\@urltype{url}
8018 \def\hyper@link#1#2#3{%
8019 \leavevmode
8020 \special{!direct <a href=%
8021 \hyper@quote\hyper@hash\HyperDestNameFilter{#2}\hyper@quote>}%
8022 #3%
8023 \special{!direct </a>}%
8024 }
8025 \def\hyper@linkurl#1#2{%
8026 \begingroup
8027 \hyper@chars
8028 \leavevmode
8029 \MathBSuppress=1\relax
```

```
8030 \special{!direct <a href=%
8031 \hyper@quote\HyperDestNameFilter{#2}\hyper@quote>}%
8032 #1%
8033 \MathBSuppress=0\relax
8034 \special{!direct </a>}%
8035 \endgroup
8036 }
8037 \def\hyper@linkfile#1#2#3{%
8038 \hyper@linkurl{#1}{\Hy@linkfileprefix#2\ifx\\#3\\\else\##3\fi}%
8039 }
8040 \def\hyper@linkstart#1#2{%
8041 \def\Hy@tempa{#1}\ifx\Hy@tempa\@urltype
8042 \@Localurltrue
8043 \special{!direct <a href=\hyper@quote#2\hyper@quote>}%
8044 \else
8045 \@Localurlfalse
8046 \begingroup
8047 \hyper@chars
8048 \special{!aref \HyperDestNameFilter{#2}}%
8049 \endgroup
8050 \, \text{Vfi}8051 }
8052 \def\hyper@linkend{%
8053 \if@Localurl
8054 \special{!endaref}%
8055 \else
8056 \special{!direct </a>}%
8057 \fi
8058 }
8059 \def\hyper@anchorstart#1{%
8060 \Hy@SaveLastskip
8061 \begingroup
8062 \hyper@chars
8063 \special{!aname #1}%
8064 \special{!direct <a name=%
8065 \hyper@quote\HyperDestNameFilter{#1}\hyper@quote>}%
8066 \endgroup
8067 \Hy@activeanchortrue
8068 }
8069 \def\hyper@anchorend{%
8070 \special{!direct </a>}%
8071 \Hy@activeanchorfalse
8072 \Hy@RestoreLastskip
8073 }
8074 \def\hyper@anchor#1{%
8075 \Hy@SaveLastskip
8076 \begingroup
8077 \let\protect=\string
8078 \hyper@chars
8079 \leavevmode
8080 \special{!aname #1}%
8081 \special{!direct <a name=%
8082 \hyper@quote\HyperDestNameFilter{#1}\hyper@quote>}%
8083 \endgroup
8084 \Hy@activeanchortrue
8085 \bgroup\anchor@spot\egroup
```

```
8086 \special{!direct </a>}%
```

```
8087 \Hy@activeanchorfalse
8088 \Hy@RestoreLastskip
8089 }
8090 \def\@Form[#1]{\typeout{Sorry, TeXpider does not yet support FORMs}}
8091 \def\@endForm{}
8092 \def\@Gauge[#1]#2#3#4{% parameters, label, minimum, maximum
8093 \typeout{Sorry, TeXpider does not yet support FORM gauges}%
8094 }
8095 \def\@TextField[#1]#2{% parameters, label
8096 \typeout{Sorry, TeXpider does not yet support FORM text fields}%
8097 }
8098 \def\@CheckBox[#1]#2{% parameters, label
8099 \typeout{Sorry, TeXpider does not yet support FORM checkboxes}%
8100 }
8101 \def\@ChoiceMenu[#1]#2#3{% parameters, label, choices
8102 \typeout{Sorry, TeXpider does not yet support FORM choice menus}%
8103 }
8104 \def\@PushButton[#1]#2{% parameters, label
8105 \typeout{Sorry, TeXpider does not yet support FORM pushbuttons}%
8106 }
8107 \def\@Reset[#1]#2{%
8108 \typeout{Sorry, TeXpider does not yet support FORMs}%
8109 }
8110 \def\@Submit[#1]#2{%
8111 \typeout{Sorry, TeXpider does not yet support FORMs}%
8112 }
8113 \langle/vtexhtml\rangle
```
8114 (\*vtex)

VTeX version 6.68 supports \mediawidth and \mediaheight. The \ifx construct is better than a \csname, because it avoids the definition and the hash table entry of a previous undefined macro.

```
8115 \ifx\mediaheight\@undefined
8116 \else
8117 \ifx\mediaheight\relax
8118 \else
8119 \ifHy@setpagesize
8120 \providecommand*{\VTeXInitMediaSize}{%
8121 \@ifundefined{stockwidth}{%
8122 \ifdim\paperheight>0pt %
8123 \setlength\mediaheight\paperheight
8124 \fi
8125 \ifdim\paperheight>0pt %
8126 \setlength\mediawidth\paperwidth
8127 \fi
8128 }{%
8129 \ifdim\stockheight>0pt %
8130 \setlength\mediaheight\stockheight
8131 \fi
8132 \ifdim\stockwidth>0pt %
8133 \setlength\mediawidth\stockwidth
8134 \fi
8135 }%
8136 }%
8137 \AtBeginDocument{\VTeXInitMediaSize}%
8138 \fi
8139 \Hy@DisableOption{setpagesize}%
```

```
8140 \fi
8141 \fi
Older versions of VTeX require xyz in lower case.
8142 \providecommand*\@pdfview{xyz}
8143 \providecommand*\@pdfborder{0 0 1}
8144 \providecommand*\@pdfborderstyle{}
8145 \let\CurrentBorderColor\@linkbordercolor
8146 \def\hyper@anchor#1{%
8147 \Hy@SaveLastskip
8148 \begingroup
8149 \let\protect=\string
8150 \hyper@chars
8151 \special{!aname \HyperDestNameFilter{#1};\@pdfview}%
8152 \endgroup
8153 \Hy@activeanchortrue
8154 \Hy@colorlink\@anchorcolor\anchor@spot\Hy@endcolorlink
8155 \Hy@activeanchorfalse
8156 \Hy@RestoreLastskip
8157 }
8158 \def\hyper@anchorstart#1{%
8159 \Hy@SaveLastskip
8160 \begingroup
8161 \hyper@chars
8162 \special{!aname \HyperDestNameFilter{#1};\@pdfview}%
8163 \endgroup
8164 \Hy@activeanchortrue
8165 }
8166 \def\hyper@anchorend{%
8167 \Hy@activeanchorfalse
8168 \Hy@RestoreLastskip
8169 }
8170 \def\@urltype{url}
8171 \def\Hy@undefinedname{UNDEFINED}
8172 \def\hyper@linkstart#1#2{%
8173 \Hy@pstringdef\Hy@pstringURI{#2}%
8174 \expandafter\Hy@colorlink\csname @#1color\endcsname
8175 \@ifundefined{@#1bordercolor}{%
8176 \let\CurrentBorderColor\relax
8177 }{%
8178 \edef\CurrentBorderColor{\csname @#1bordercolor\endcsname}%
8179 }%
8180 \def\Hy@tempa{#1}%
8181 \ifx\Hy@tempa\@urltype
8182 \special{!%
8183 aref <u=/Type /Action /S /URI /URI (\Hy@pstringURI)>;%
8184 a=\frac{8}{6}8185 \ifHy@pdfa /F 4\fi
8186 \Hy@setpdfborder
8187 \ifx\CurrentBorderColor\relax
8188 \else
8189 /C [\CurrentBorderColor]%
8190 \qquad \qquad \int fi
8191 >%
8192 }%
8193 \else
8194 \protected@edef\Hy@testname{#2}%
8195 \ifx\Hy@testname\@empty
```

```
8196 \let\Hy@testname\Hy@undefinedname
8197 \fi
8198 \special{!%
8199 aref \expandafter\HyperDestNameFilter
8200 \expandafter{\Hy@testname};%
8201 a=\frac{8}{6}8202 \iint Hy@pdfa /F 4\fi8203 \Hy@setpdfborder
8204 \ifx\CurrentBorderColor\relax
8205 \else
8206 /C [\CurrentBorderColor]%
8207 \fi
8208
8209 }%
8210 \fi
8211 }
8212 \def\hyper@linkend{%
8213 \special{!endaref}%
8214 \Hy@endcolorlink
8215 }
8216 \def\hyper@linkfile#1#2#3{%
8217 \leavevmode
8218 \special{!%
8219 aref <%
8220 \ifnum\Hy@VTeXversion>753 \ifHy@newwindow n\fi\fi
8221 f=#2>#3;%
8222 a=<\frac{9}{6}8223 \ifHy@pdfa /F 4\fi
8224 \Hy@setpdfborder
8225 \ifx\@filebordercolor\relax
8226 \text{le}8227 /C [\@filebordercolor]%
8228 \setminusfi
8229 >%
8230 }%
8231 \Hy@colorlink\@filecolor#1\Hy@endcolorlink
8232 \special{!endaref}%
8233 }
8234 \def\hyper@linkurl#1#2{%
8235 \begingroup
8236 \Hy@pstringdef\Hy@pstringURI{#2}%
8237 \hyper@chars
8238 \leavevmode
8239 \special{!%
8240 aref <u=/Type /Action /S /URI /URI (\Hy@pstringURI)>;%
8241 a = < \frac{9}{6}8242 \iint \frac{\partial}{F} 4\iint8243 \Hy@setpdfborder
8244 \ifx\@urlbordercolor\relax
8245 \text{le}8246 /C [\@urlbordercolor]%
8247 \fi
8248 >%
8249 }%
8250 \Hy@colorlink\@urlcolor#1\Hy@endcolorlink
8251 \special{!endaref}%
8252 \endgroup
```

```
8253 }
8254 \def\hyper@link#1#2#3{%
8255 \@ifundefined{@#1bordercolor}{%
8256 \let\CurrentBorderColor\relax
8257 }{%
8258 \edef\CurrentBorderColor{\csname @#1bordercolor\endcsname}%
8259 }%
8260 \leavevmode
8261 \protected@edef\Hy@testname{#2}%
8262 \ifx\Hy@testname\@empty
8263 \let\Hy@testname\Hy@undefinedname
8264 \fi
8265 \special{!%
8266 aref \expandafter\HyperDestNameFilter
8267 \expandafter{\Hy@testname};%
8268 a=<\frac{9}{6}8269 \ifHy@pdfa /F 4\fi
8270 \Hy@setpdfborder
8271 \ifx\CurrentBorderColor\relax
8272 \text{A}8273 /C [\CurrentBorderColor]%
8274 \fi
8275 >%
8276 }%
8277 \expandafter\Hy@colorlink\csname @#1color\endcsname#3\Hy@endcolorlink
8278 \special{!endaref}%
8279 }
8280 \def\hyper@image#1#2{%
8281 \hyper@linkurl{#2}{#1}%
8282 }
8283 \def\@hyper@launch run:#1\\#2#3{%
8284 \Hy@pstringdef\Hy@pstringF{#1}%
8285 \Hy@pstringdef\Hy@pstringP{#3}%
8286 \leavevmode
8287 \special{!aref %
8288 <u=%
8289 /Type/Action%
8290 /S/Launch%
8291 /F(\Hy@pstringF)%
8292 \Hy@SetNewWindow
8293 \ifx\\#3\\\else /Win<</F(\Hy@pstringF)/P(\Hy@pstringP)>>\fi%
8294 >: %
8295 a = < \frac{9}{6}8296 \ifHy@pdfa /F 4\fi
8297 \Hy@setpdfborder
8298 \ifx\@runbordercolor\relax
8299 \else
8300 /C[\@runbordercolor]%
8301 \fi
8302
8303 }%
8304 \Hy@colorlink\@runcolor#2\Hy@endcolorlink
8305 \special{!endaref}%
8306 }
8307 \def\Acrobatmenu#1#2{%
8308 \Hy@Acrobatmenu{#1}{#2}{%
8309 \special{!%
```

```
8310 aref <u=/S /Named /N /#1>;%
8311 a=<\frac{9}{6}8312 \iint\frac{\partial}{F} 4\fi8313 \Hy@setpdfborder
8314 \ifx\@menubordercolor\relax
8315 \else
8316 /C[\@menubordercolor]%
8317 \fi
8318 >%<br>8319 }%
8319
8320 \Hy@colorlink\@menucolor#2\Hy@endcolorlink
8321 \special{!endaref}%
8322 }%
8323 }
   The following code (transition effects) is made by Alex Kostin.
   The code below makes sense for VT<sub>E</sub>X 7.02 or later.
   Please never use \@ifundefined{VTeXversion}{..}{..} globally.
8324 \ifnum\Hy@VTeXversion<702 %
8325 \else
8326 \def\hyper@pagetransition{%
8327 \ifx\@pdfpagetransition\relax
8328 \else
8329 \ifx\@pdfpagetransition\@empty
   Standard incantation.
   1. Does an old entry have to be deleted? 2. If 1=yes, how to delete?
8330 \else
8331 \hvtex@parse@trans\@pdfpagetransition
8332 \fi
8333 \fi
8334 }%
   I have to write an "honest" parser to convert raw PDF code into VT<sub>F</sub>X \special.
(AVK)
   Syntax of VTEX \special{!trans <transition_effect>}:
<transition_effect> ::= <transition_style>[,<transition_duration>]
<transition_style> ::= <Blinds_effect> | <Box_effect> |
                       <Dissolve_effect> | <Glitter_effect> |
                       <Split_effect> | <Wipe_effect>
<Blinds_effect> ::= B[<effect_dimension>]
<Box_effect> ::= X[<effect_motion>]
<Dissolve_effect> ::= D
<Glitter_effect> ::= G[<effect_direction>]
<Split_effect> ::= S[<effect_motion>][<effect_dimension>]
<Wipe_effect> ::= W[<effect_direction>]
\langle \text{Replace\_effect} \rangle ::= R
<effect_direction> ::= <number>
<effect_dimension> ::= H | V
<effect_motion> ::= I | O
<transition_duration> ::= <number>
   Transition codes:
8335 \def\hvtex@trans@effect@Blinds{\def\hvtex@trans@code{B}}%
8336 \def\hvtex@trans@effect@Box{\def\hvtex@trans@code{X}}%
```

```
8337 \def\hvtex@trans@effect@Dissolve{\def\hvtex@trans@code{D}}%
8338 \def\hvtex@trans@effect@Glitter{\def\hvtex@trans@code{G}}%
```

```
8339 \def\hvtex@trans@effect@Split{\def\hvtex@trans@code{S}}%
```

```
8340 \def\hvtex@trans@effect@Wipe{\def\hvtex@trans@code{W}}%
8341 \def\hvtex@trans@effect@R{\def\hvtex@trans@code{R}}%
```
Optional parameters:

\def\hvtex@par@dimension{/Dm}%

- \def\hvtex@par@direction{/Di}%
- \def\hvtex@par@duration{/D}%
- \def\hvtex@par@motion{/M}%

Tokenizer:

\def\hvtex@gettoken{\expandafter\hvtex@gettoken@\hvtex@buffer\@nil}%

Notice that tokens in the input buffer must be space delimited.

```
8347 \def\hvtex@gettoken@#1 #2\@nil{%
8348 \edef\hvtex@token{#1}%
8349 \edef\hvtex@buffer{#2}%
8350 }%
8351 \def\hvtex@parse@trans#1{%
```
Initializing code:

```
8352 \let\hvtex@trans@code\@empty
```

```
8353 \let\hvtex@param@dimension\@empty
```
\let\hvtex@param@direction\@empty

- \let\hvtex@param@duration\@empty
- \let\hvtex@param@motion\@empty
- \edef\hvtex@buffer{#1\space}%

First token is the PDF transition name without escape.

\hvtex@gettoken

\ifx\hvtex@token\@empty

Leading space(s)?

```
8360 \ifx\hvtex@buffer\@empty
```
The buffer is empty, nothing to do.

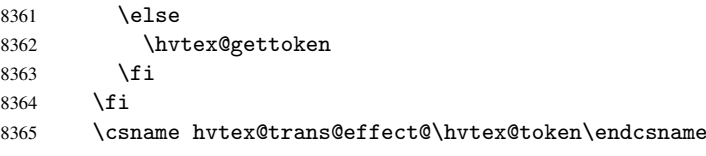

Now is time to parse optional parameters.

```
8366 \hvtex@trans@params
```
}%

Reentrable macro to parse optional parameters.

```
8368 \def\hvtex@trans@params{%
```

```
8369 \ifx\hvtex@buffer\@empty
```

```
8370 \else
```
\hvtex@gettoken

```
8372 \let\hvtex@trans@par\hvtex@token
```

```
8373 \ifx\hvtex@buffer\@empty
```

```
8374 \else
```
\hvtex@gettoken

```
8376 \ifx\hvtex@trans@par\hvtex@par@duration
```
/D is the effect duration in seconds. VTEX special takes it in milliseconds.

```
8377 \let\hvtex@param@duration\hvtex@token
```

```
8378 \else \ifx\hvtex@trans@par\hvtex@par@motion
```

```
/M can be either /I or /O
8379 \expandafter\edef\expandafter\hvtex@param@motion
8380 \expandafter{\expandafter\@gobble\hvtex@token}%
8381 \else \ifx\hvtex@trans@par\hvtex@par@dimension
/Dm can be either /H or /V
8382 \expandafter\edef\expandafter\hvtex@param@dimension
8383 \expandafter{\expandafter\@gobble\hvtex@token}%
8384 \else \ifx\hvtex@trans@par\hvtex@par@direction
   Valid values for /Di are 0, 270, 315 (the Glitter effect) or 0, 90, 180, 270 (the Wipe
effect).
```

```
8385 \let\hvtex@param@direction\hvtex@token
8386 \fi\fi\fi\fi
8387 \overrightarrow{fi}8388 \fi
8389 \ifx\hvtex@buffer\@empty
8390 \let\next\hvtex@produce@trans
8391 \else
8392 \let\next\hvtex@trans@params
8393 \fi
8394 \next
8395 }%
```
Merge <transition\_effect> and issue the special when possible. Too lazy to validate optional parameters.

```
8396 \def\hvtex@produce@trans{%
8397 \let\vtex@trans@special\@empty
8398 \if S\hvtex@trans@code
8399 \edef\vtex@trans@special{\hvtex@trans@code
8400 \hvtex@param@dimension\hvtex@param@motion}%
8401 \else\if B\hvtex@trans@code
8402 \edef\vtex@trans@special{%
8403 \hvtex@trans@code\hvtex@param@dimension
8404 }%
8405 \else\if X\hvtex@trans@code
8406 \edef\vtex@trans@special{%
8407 \hvtex@trans@code\hvtex@param@motion
8408 }%
8409 \else\if W\hvtex@trans@code
8410 \edef\vtex@trans@special{%
8411 \hvtex@trans@code\hvtex@param@direction
8412 }%
8413 \else\if D\hvtex@trans@code
8414 \let\vtex@trans@special\hvtex@trans@code
8415 \else\if R\hvtex@trans@code
8416 \let\vtex@trans@special\hvtex@trans@code
8417 \else\if G\hvtex@trans@code
8418 \edef\vtex@trans@special{%
8419 \hvtex@trans@code\hvtex@param@direction
8420 }%
8421 \fi\fi\fi\fi\fi\fi\fi
8422 \ifx\vtex@trans@special\@empty
8423 \text{le}8424 \ifx\hvtex@param@duration\@empty
8425 \sqrt{975}8426 \setlength{\dimen@}{\hvtex@param@duration\p@}%
```
I'm not guilty of possible overflow.

```
8427 \multiply\dimen@\@m
8428 \edef\vtex@trans@special{%
8429 \vtex@trans@special,\strip@pt\dimen@
8430 }%
8431 \fi
  And all the mess is just for this.
8432 \special{!trans \vtex@trans@special}%
8433 \fi<br>8434 }%
8434
8435 \def\hyper@pageduration{%
8436 \ifx\@pdfpageduration\relax
8437 \else
8438 \ifx\@pdfpageduration\@empty
8439 \special{!duration-}%
8440 \else
8441 \special{!duration \@pdfpageduration}%
8442 \fi
8443 \fi
8444 }%
8445 \def\hyper@pagehidden{%
8446 \ifHy@useHidKey
8447 \special{!hidden\ifHy@pdfpagehidden +\else -\fi}%
8448 \fi
8449 }%
8450 \g@addto@macro\Hy@EveryPageBoxHook{%
8451 \hyper@pagetransition
8452 \hyper@pageduration
8453 \hyper@pagehidden
8454 }%
8455 \fi
```
Caution: In opposite to the other drivers, the argument of \special{!onopen #1} is a reference name. The VTeX's postscript mode will work with a version higher than 7.0x.

The command \VTeXOS is defined since version 7.45. Magic values encode the operating system:

```
1: WinTel
2: Linux
3: OS/2
4: MacOS
5: MacOS/X
8456 \ifx\@pdfproducer\relax
8457 \def\@pdfproducer{VTeX}%
8458 \ifnum\Hy@VTeXversion>\z@
8459 \count@\VTeXversion
8460 \divide\count@ 100 %
8461 \edef\@pdfproducer{\@pdfproducer\space v\the\count@}%
8462 \multiply\count@ -100 %
8463 \advance\count@\VTeXversion
8464 \edef\@pdfproducer{%
8465 \@pdfproducer
8466 .\ifnum\count@<10 0\fi\the\count@
8467 \ifx\VTeXOS\@undefined\else
8468 \ifnum\VTeXOS>0 %
8469 \ifnum\VTeXOS<6 %
8470 \text{Space}
```
8471 \ifcase\VTeXOS 8472 \or Windows\or Linux\or OS/2\or MacOS\or MacOS/X% \fi ) % \fi \fi 8477  $\setminus$ fi 8478 , \space \ifnum\OpMode=\@ne PDF\else PS\fi 8480 \space backend% \ifx\gexmode\@undefined\else \ifnum\gexmode>\z@\space with GeX\fi 8483 \fi }% \fi \fi Current !pdfinfo key syntax: Key Field Type a Author String b CropBox String c Creator String k Keywords String<br>1 PageLavout PS PageLayout p PageMode PS r Producer String s Subject String t Title String u URI PS v ViewPreferences PS Note: PS objects that are dicts are in <<<...>>> (yuck; no choice). \def\PDF@SetupDoc{% \ifx\@pdfpagescrop\@empty \else \special{!pdfinfo b=<\@pdfpagescrop>}% \fi \ifx\@pdfstartpage\@empty \else \ifx\@pdfstartview\@empty \else \special{!onopen Page\@pdfstartpage}% \fi \fi \special{!pdfinfo p=</\@pdfpagemode>}% \ifx\@baseurl\@empty \else \special{!pdfinfo u=<<</Base (\@baseurl)>>>}% \fi \special{!pdfinfo v=<<<% \ifHy@toolbar\else /HideToolbar true\fi \ifHy@menubar\else /HideMenubar true\fi \ifHy@windowui\else /HideWindowUI true\fi \ifHy@fitwindow /FitWindow true\fi \ifHy@centerwindow /CenterWindow true\fi \ifHy@displaydoctitle /DisplayDocTitle true\fi \Hy@UseNameKey{NonFullScreenPageMode}\@pdfnonfullscreenpagemode \Hy@UseNameKey{Direction}\@pdfdirection

```
8513 \Hy@UseNameKey{ViewArea}\@pdfviewarea
8514 \Hy@UseNameKey{ViewClip}\@pdfviewclip
8515 \Hy@UseNameKey{PrintArea}\@pdfprintarea
8516 \Hy@UseNameKey{PrintClip}\@pdfprintclip
8517 \Hy@UseNameKey{PrintScaling}\@pdfprintscaling
8518 \Hy@UseNameKey{Duplex}\@pdfduplex
8519 \ifx\@pdfpicktraybypdfsize\@empty
8520 \text{le}8521 /PickTrayByPDFSize \@pdfpicktraybypdfsize
8522 \fi
8523 \ifx\@pdfprintpagerange\@empty
8524 \else
8525 /PrintPageRange[\@pdfprintpagerange]%
8526 \fi
8527 \ifx\@pdfnumcopies\@empty
8528 \else
8529 /NumCopies \@pdfnumcopies
8530 \fi
8531 >>>}%
8532 \ifx\@pdfpagelayout\@empty
8533 \quad \text{Na}8534 \special{!pdfinfo l=</\@pdfpagelayout\space>}%
8535 \fi
8536 }%
8537 \def\PDF@FinishDoc{%
8538 \Hy@UseMaketitleInfos
8539 \special{!pdfinfo a=<\@pdfauthor>}%
8540 \special{!pdfinfo t=<\@pdftitle>}%
8541 \special{!pdfinfo s=<\@pdfsubject>}%
8542 \special{!pdfinfo c=<\@pdfcreator>}%
8543 \ifx\@pdfproducer\relax
8544 \else
8545 \special{!pdfinfo r=<\@pdfproducer>}%
8546 \fi
8547 \special{!pdfinfo k=<\@pdfkeywords>}%
8548 \Hy@DisableOption{pdfauthor}%
8549 \Hy@DisableOption{pdftitle}%
8550 \Hy@DisableOption{pdfsubject}%
8551 \Hy@DisableOption{pdfcreator}%
8552 \Hy@DisableOption{pdfcreationdate}%
8553 \Hy@DisableOption{pdfmoddate}%
8554 \Hy@DisableOption{pdfproducer}%
8555 \Hy@DisableOption{pdfkeywords}%
8556 }
8557 (/vtex)
```
#### 46.7 Fix for Adobe bug number 466320

If a destination occurs at the very begin of a page, the destination is moved to the previous page by Adobe Distiller 5. As workaround Adobe suggests:

/showpage { //showpage clippath stroke erasepage } bind def

But unfortunately this fix generates an empty page at the end of the document. Therefore another fix is used by writing some clipped text.

```
8558 (dviwindo)\def\literalps@out#1{\special{ps:#1}}%
8559 (package)\providecommand*{\Hy@DistillerDestFix}{}
8560 (*pdfmark | dviwindo)
8561 \def\Hy@DistillerDestFix{%
8562 \begingroup
8563 \let\x\literalps@out
```
The fix has to be passed unchanged through GeX, if VTeX in PostScript mode with GeX is used.

```
8564 \ifnum \@ifundefined{OpMode}{0}{%
8565 \@ifundefined{gexmode}{0}{%
8566 \ifnum\gexmode>0 \OpMode\else 0\fi
8567 }}>1 %
8568 \def\x##1{%
8569 \immediate\special{!=##1}%
8570 }%
8571 \fi
8572 x\{%8573 /product where{%
8574 pop %
8575 product(Distiller)search{%
8576 pop pop pop %
8577 version(.)search{%
8578 exch pop exch pop%
8579 (3011)eq{%
8580 gsave %
8581 newpath 0 0 moveto closepath clip%
8582 /Courier findfont 10 scalefont setfont %
8583 72 72 moveto(.)show %
8584 grestore%
8585 }if%
8586 }{pop}ifelse%
8587 }{pop}ifelse%
8588 }if%
8589 }%
8590 \endgroup
8591 }
8592 (/pdfmark | dviwindo)
```
# 46.8 Direct pdfmark support

Drivers that load pdfmark.def have to provide the correct macro definitions of

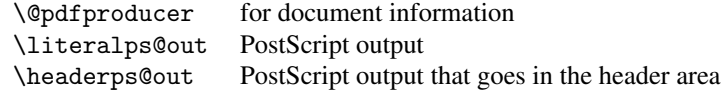

and the correct definitions of the following PostScript procedures:

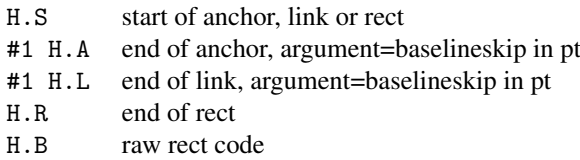

8593 (\*pdfmark) 8594 \Hy@breaklinks@unsupported 8595 \def\hyper@anchor#1{%

```
8596 \Hy@SaveLastskip
8597 \begingroup
8598 \pdfmark[\anchor@spot]{%
8599 pdfmark=/DEST,%
8600 linktype=anchor,%
8601 View=/\@pdfview \@pdfviewparams,%
8602 DestAnchor={#1}%
8603 }%
8604 \endgroup
8605 \Hy@RestoreLastskip
8606 }
8607 \@ifundefined{hyper@anchorstart}{}{\endinput}
8608 \def\hyper@anchorstart#1{%
8609 \Hy@SaveLastskip
8610 \literalps@out{H.S}%
8611 \xdef\hyper@currentanchor{#1}%
8612 \Hy@activeanchortrue
8613 }
8614 \def\hyper@anchorend{%
8615 \literalps@out{\strip@pt@and@otherjunk\baselineskip\space H.A}%
8616 \pdfmark{%
8617 pdfmark=/DEST,%
8618 linktype=anchor,%
8619 View=/\@pdfview \@pdfviewparams,%
8620 DestAnchor=\hyper@currentanchor,%
8621 }%
8622 \Hy@activeanchorfalse
8623 \Hy@RestoreLastskip
8624 }
8625 \def\hyper@linkstart#1#2{%
8626 \ifHy@breaklinks
8627 \else
8628 \leavevmode\hbox\bgroup
8629 \fi
8630 \expandafter\Hy@colorlink\csname @#1color\endcsname
8631 \literalps@out{H.S}%
8632 \xdef\hyper@currentanchor{#2}%
8633 \gdef\hyper@currentlinktype{#1}%
8634 }
8635 \def\hyper@linkend{%
8636 \literalps@out{\strip@pt@and@otherjunk\baselineskip\space H.L}%
8637 \@ifundefined{@\hyper@currentlinktype bordercolor}{%
8638 \let\Hy@tempcolor\relax
8639 }{%
8640 \edef\Hy@tempcolor{%
8641 \csname @\hyper@currentlinktype bordercolor\endcsname
8642 }%
8643 }%
8644 \pdfmark{%
8645 pdfmark=/ANN,%
8646 linktype=link,%
8647 Subtype=/Link,%
8648 PDFAFlags=4,%
8649 Dest=\hyper@currentanchor,%
8650 AcroHighlight=\@pdfhighlight,%
8651 Border=\@pdfborder,%
8652 BorderStyle=\@pdfborderstyle,%
```

```
8653 Color=\Hy@tempcolor,%
8654 Raw=H.B%
8655 }%
8656 \Hy@endcolorlink
8657 \ifHy@breaklinks
8658 \else
8659 \egroup
8660 \fi
8661 }
```
We have to allow for \baselineskip having an optional stretch and shrink (you meet this in slide packages, for instance), so we need to strip off the junk. David Carlisle, of course, wrote this bit of code.

```
8662 \begingroup
8663 \catcode'P=12 %
8664 \catcode'T=12 %
8665 \lowercase{\endgroup
8666 \gdef\rem@ptetc#1.#2PT#3!{#1\ifnum#2>\z@.#2\fi}%
8667 }
8668 \def\strip@pt@and@otherjunk#1{\expandafter\rem@ptetc\the#1!}
```
\hyper@pagetransition

```
8669 \def\hyper@pagetransition{%
8670 \ifx\@pdfpagetransition\relax
8671 \else
8672 \ifx\@pdfpagetransition\@empty
8673 % 1. Does an old entry have to be deleted?
8674 % 2. If 1=yes, how to delete?
8675 \else
8676 \pdfmark{%
8677 pdfmark=/PUT,%
8678 Raw={%
8679 \string{ThisPage\string}%
8680 <</Trans << /S /\@pdfpagetransition\space >> >>%
8681 }%
8682 }%
8683 \fi
8684 \fi
8685 }
```
\hyper@pageduration

```
8686 \def\hyper@pageduration{%
8687 \ifx\@pdfpageduration\relax
8688 \else
8689 \ifx\@pdfpageduration\@empty
8690 % 1. Does an old entry have to be deleted?
8691 % 2. If 1=yes, how to delete?
8692 \else
8693 \pdfmark{%
8694 pdfmark=/PUT,%
8695 Raw={%
8696 \string{ThisPage\string}%
8697 <</Dur \@pdfpageduration>>%
8698 }%
8699 }%
8700 \t\t \text{f} i
8701 \fi
8702 }
```
#### \hyper@pagehidden

```
8703 \def\hyper@pagehidden{%
8704 \ifHy@useHidKey
8705 \pdfmark{%
8706 pdfmark=/PUT,%
8707 Raw={%
8708 \string{ThisPage\string}%
8709 <</Hid \ifHy@pdfpagehidden true\else false\fi>>%
8710 }%
8711 }%
8712 \fi
8713 }
8714 \g@addto@macro\Hy@EveryPageBoxHook{%
8715 \hyper@pagetransition
8716 \hyper@pageduration
8717 \hyper@pagehidden
8718 }
8719 \def\hyper@image#1#2{%
8720 \hyper@linkurl{#2}{#1}%
8721 }
8722 \def\Hy@undefinedname{UNDEFINED}
8723 \def\hyper@link#1#2#3{%
8724 \@ifundefined{@#1bordercolor}{%
8725 \let\Hy@tempcolor\relax
8726 }{%
8727 \edef\Hy@tempcolor{\csname @#1bordercolor\endcsname}%<br>8728 }%
8728 }%
8729 \begingroup
8730 \protected@edef\Hy@testname{#2}%
8731 \ifx\Hy@testname\@empty
8732 \let\Hy@testname\Hy@undefinedname
8733 \fi
8734 \pdfmark[{#3}]{%
8735 Color=\Hy@tempcolor,%
8736 linktype={#1},%
8737 AcroHighlight=\@pdfhighlight,%
8738 Border=\@pdfborder,%
8739 BorderStyle=\@pdfborderstyle,%
8740 pdfmark=/ANN,%
8741 Subtype=/Link,%
8742 PDFAFlags=4,%
8743 Dest=\Hy@testname
8744 }%
8745 \endgroup
8746 }
8747 \newtoks\pdf@docset
8748 \def\PDF@FinishDoc{%
8749 \Hy@UseMaketitleInfos
8750 \let\Hy@temp\@empty
8751 \ifx\@pdfcreationdate\@empty
8752 \else
8753 \def\Hy@temp{CreationDate=\@pdfcreationdate,}%
8754 \fi
8755 \ifx\@pdfmoddate\@empty
8756 \else
8757 \expandafter\def\expandafter\Hy@temp\expandafter{%
```

```
8758 \Hy@temp
8759 ModDate=\@pdfmoddate,%
8760 }%
8761 \fi
8762 \ifx\@pdfproducer\relax
8763 \else
8764 \expandafter\def\expandafter\Hy@temp\expandafter{%
8765 \Hy@temp
8766 Producer=\@pdfproducer,%<br>8767 }%
8767
8768 \fi
8769 \expandafter
8770 \pdfmark\expandafter{%
8771 \Hy@temp
8772 pdfmark=/DOCINFO,%
8773 Title=\@pdftitle,%
8774 Subject=\@pdfsubject,%
8775 Creator=\@pdfcreator,%
8776 Author=\@pdfauthor,%
8777 Keywords=\@pdfkeywords
8778 \frac{19}{6}8779 \Hy@DisableOption{pdfauthor}%
8780 \Hy@DisableOption{pdftitle}%
8781 \Hy@DisableOption{pdfsubject}%
8782 \Hy@DisableOption{pdfcreator}%
8783 \Hy@DisableOption{pdfcreationdate}%
8784 \Hy@DisableOption{pdfmoddate}%
8785 \Hy@DisableOption{pdfproducer}%
8786 \Hy@DisableOption{pdfkeywords}%
8787 }
8788 \def\PDF@SetupDoc{%
8789 \def\Hy@temp{}%
8790 \ifx\@pdfstartpage\@empty
8791 \else
8792 \ifx\@pdfstartview\@empty
8793 \else
8794 \edef\Hy@temp{%
8795 ,Page=\@pdfstartpage
8796 , View=\@pdfstartview
8797 }%
8798 \fi
8799 \fi
8800 \edef\Hy@temp{%
8801 \noexpand\pdfmark{%
8802 pdfmark=/DOCVIEW,%
8803 PageMode=/\@pdfpagemode
8804 \Hy@temp
8805 }%
8806 }%
8807 \Hy@temp
8808 \ifx\@pdfpagescrop\@empty
8809 \text{ kg}8810 \pdfmark{pdfmark=/PAGES,CropBox=\@pdfpagescrop}%
8811 \fi
8812 \edef\Hy@temp{%
8813 \ifHy@toolbar\else /HideToolbar true\fi
8814 \ifHy@menubar\else /HideMenubar true\fi
```

```
8815 \ifHy@windowui\else /HideWindowUI true\fi
8816 \ifHy@fitwindow /FitWindow true\fi
8817 \ifHy@centerwindow /CenterWindow true\fi
8818 \ifHy@displaydoctitle /DisplayDocTitle true\fi
8819 \Hy@UseNameKey{NonFullScreenPageMode}\@pdfnonfullscreenpagemode
8820 \Hy@UseNameKey{Direction}\@pdfdirection
8821 \Hy@UseNameKey{ViewArea}\@pdfviewarea
8822 \Hy@UseNameKey{ViewClip}\@pdfviewclip
8823 \Hy@UseNameKey{PrintArea}\@pdfprintarea
8824 \Hy@UseNameKey{PrintClip}\@pdfprintclip
8825 \Hy@UseNameKey{PrintScaling}\@pdfprintscaling
8826 \Hy@UseNameKey{Duplex}\@pdfduplex
8827 \ifx\@pdfpicktraybypdfsize\@empty
8828 \else
8829 /PickTrayByPDFSize \@pdfpicktraybypdfsize
8830 \fi
8831 \ifx\@pdfprintpagerange\@empty
8832 \qquad \qquad \begin{array}{c} 8832 \end{array}8833 /PrintPageRange[\@pdfprintpagerange]%
8834 \fi
8835 \ifx\@pdfnumcopies\@empty
8836 \else
8837 /NumCopies \@pdfnumcopies
8838 \fi
8839 }%
8840 \Hy@pstringdef\Hy@pstringB{\@baseurl}%
8841 \pdfmark{%
8842 pdfmark=/PUT,%
8843 Raw={%
8844 \string{Catalog\string}<<%
8845 \ifx\Hy@temp\@empty
8846 \else
8847 /ViewerPreferences<<\Hy@temp>>%
8848 \fi
8849 \Hy@UseNameKey{PageLayout}\@pdfpagelayout
8850 \ifx\@pdflang\@empty
8851 \else
8852 /Lang(\@pdflang)%
8853 \fi
8854 \ifx\@baseurl\@empty
8855 \else
8856 /URI<</Base(\Hy@pstringB)>>%
8857 \fi
8858 >>%
8859 }%
8860 }%
8861 }
8862 \langle /pdfmark)
8863 (*pdfmarkbase)
```
We define a single macro, pdfmark, which uses the 'keyval' system to define the various allowable keys; these are *exactly* as listed in the pdfmark reference for Acrobat 3.0. The only addition is pdfmark which specifies the type of pdfmark to create (like ANN, LINK etc). The surrounding round and square brackets in the pdfmark commands are supplied, but you have to put in / characters as needed for the values.

```
8864 \newif\ifHy@pdfmarkerror
8865 \def\pdfmark{\@ifnextchar[{\pdfmark@}{\pdfmark@[]}}
```

```
8866 \def\pdfmark@[#1]#2{%
8867 \Hy@pdfmarkerrorfalse
8868 \edef\@processme{\noexpand\pdf@toks={\the\pdf@defaulttoks}}%
8869 \@processme
8870 \let\pdf@type\relax
8871 \setkeys{PDF}{#2}%
8872 \ifHy@pdfmarkerror
8873 \else
8874 \ifx\pdf@type\relax
8875 \Hy@WarningNoLine{no pdfmark type specified in #2!!}%
8876 \ifx\\#1\\%
8877 \else
8878 \pdf@rect{#1}%
8879 \fi
8880 \else
8881 \ifx\\#1\\%
8882 \literalps@out{%
8883 [\the\pdf@toks\space\pdf@type\space pdfmark%
8884 }%
8885 \text{delse}8886 \@ifundefined{@\pdf@linktype color}{%
8887 \Hy@colorlink\@linkcolor
8888 }{%
8889 \expandafter\Hy@colorlink
8890 \csname @\pdf@linktype color\endcsname
8891 }%
8892 \pdf@rect{#1}%
8893 \literalps@out{%
8894 [\the\pdf@toks\space\pdf@type\space pdfmark%
8895 }%
8896 \Hy@endcolorlink
8897 \fi
8898 \fi
8899 \fi
8900 }
```
The complicated bit is working out the right enclosing rectangle of some piece of TEX text, needed by the /Rect key. This solution originates with Toby Thain (tobyt@netspace.net.au).

For the case breaklinks is enabled, I have added two hooks, the first one for package setouterhbox, it provides a hopefully better method without setting the text twice.

\usepackage[hyperref]{setouterhbox}

With the second hook, also you can set the text twice, e.g.:

```
\long\def\Hy@setouterhbox#1#2{\long\def\my@temp{#2}}
\def\Hy@breaklinksunhbox#1{\my@temp}
```

```
8901 \newsavebox{\pdf@box}
8902 \providecommand*{\Hy@setouterhbox}{\sbox}
8903 \providecommand*{\Hy@breaklinksunhbox}{\unhbox}
8904 \def\Hy@DEST{/DEST}
8905 \def\pdf@rect#1{%
8906 \leavevmode
8907 \ifHy@breaklinks
8908 \Hy@setouterhbox\pdf@box{#1}%
8909 \else
8910 \sbox\pdf@box{#1}%
8911 \fi
```

```
8912 \dimen@\ht\pdf@box
8913 \ifdim\dp\pdf@box=\z@
8914 \literalps@out{H.S}%
8915 \else
8916 \lower\dp\pdf@box\hbox{\literalps@out{H.S}}%
8917 \fi
```
If the text has to be horizontal mode stuff then just unbox the saved box like this, which saves executing it twice, which can mess up counters etc (thanks DPC...).

```
8918 \ifHy@breaklinks
8919 \expandafter\Hy@breaklinksunhbox
8920 \else
8921 \expandafter\box
8922 \fi
8923 \pdf@box
```
but if it can have multiple paragraphs you'd need one of these, but in that case the measured box size would be wrong anyway.

```
\ifHy@breaklinks#1\else\box\pdf@box\fi
    \ifHy@breaklinks{#1}\else\box\pdf@box\fi
8924 \ifdim\dimen@=\z@
8925 \literalps@out{H.R}%
8926 \else
8927 \raise\dimen@\hbox{\literalps@out{H.R}}%
8928 \fi
8929 \ifx\pdf@type\Hy@DEST
8930 \else
8931 \pdf@addtoksx{H.B}%
8932 \fi
8933 }
```
All the supplied material is stored in a token list; since I do not feel sure I quite understand these, things may not work as expected with expansion. We'll have to experiment.

```
8934 \newtoks\pdf@toks
8935 \newtoks\pdf@defaulttoks
8936 \pdf@defaulttoks={}%
8937 \def\pdf@addtoks#1#2{%
8938 \edef\@processme{\pdf@toks{\the\pdf@toks/#2 #1}}%
8939 \@processme
8940 }
8941 \def\pdf@addtoksx#1{%
8942 \edef\@processme{\pdf@toks{\the\pdf@toks\space #1}}%
8943 \@processme
8944 }
8945 \def\PDFdefaults#1{%
8946 \pdf@defaulttoks={#1}%
8947 }
This is the list of allowed keys. See the Acrobat manual for an explanation.
8948 % what is the type of pdfmark?
8949 \define@key{PDF}{pdfmark}{\def\pdf@type{#1}}
```

```
8950 % what is the link type?
```

```
8951 \define@key{PDF}{linktype}{\def\pdf@linktype{#1}}
8952 \def\pdf@linktype{link}
```

```
8953 % parameter is a stream of PDF
```

```
8954 \define@key{PDF}{Raw}{\pdf@addtoksx{#1}}
```

```
8955 % parameter is a name
```

```
8956 \define@key{PDF}{Action}{\pdf@addtoks{#1}{Action}}
8957 % parameter is a array
8958 \define@key{PDF}{Border}{%
8959 \edef\Hy@temp{#1}%
8960 \ifx\Hy@temp\@empty
8961 \else
8962 \pdf@addtoks{[#1]\Hy@BorderArrayPatch}{Border}% hash-ok
8963 \fi
8964 }
8965 \let\Hy@BorderArrayPatch\@empty
8966 % parameter is a dictionary
8967 \define@key{PDF}{BorderStyle}{%
8968 \edef\Hy@temp{#1}%
8969 \ifx\Hy@temp\@empty
8970 \else
8971 \pdf@addtoks{<<#1>>}{BS}%
8972 \fi
8973 }
8974 % parameter is a array
8975 \define@key{PDF}{Color}{%
8976 \ifx\relax#1\relax
8977 \else
8978 \pdf@addtoks{[#1]}{Color}% hash-ok
8979 \fi
8980 }
8981 % parameter is a string
8982 \define@key{PDF}{Contents}{\pdf@addtoks{(#1)}{Contents}}
8983 % parameter is a integer
8984 \define@key{PDF}{Count}{\pdf@addtoks{#1}{Count}}
8985 % parameter is a array
8986 \define@key{PDF}{CropBox}{\pdf@addtoks{[#1]}{CropBox}}% hash-ok
8987 % parameter is a string
8988 \define@key{PDF}{DOSFile}{\pdf@addtoks{(#1)}{DOSFile}}
8989 % parameter is a string or file
8990 \define@key{PDF}{DataSource}{\pdf@addtoks{(#1)}{DataSource}}
8991 % parameter is a destination
8992 \define@key{PDF}{Dest}{%
8993 \Hy@pstringdef\Hy@pstringDest{\HyperDestNameFilter{#1}}%
8994 \ifx\Hy@pstringDest\@empty
8995 \Hy@pdfmarkerrortrue
8996 \Hy@Warning{Destination with empty name ignored}%
8997 \else
8998 \pdf@addtoks{(\Hy@pstringDest) cvn}{Dest}%
8999 \fi
9000 }
9001 \define@key{PDF}{DestAnchor}{%
9002 \Hy@pstringdef\Hy@pstringDest{\HyperDestNameFilter{#1}}%
9003 \ifx\Hy@pstringDest\@empty
9004 \Hy@pdfmarkerrortrue
9005 \Hy@Warning{Destination with empty name ignored}%
9006 \else
9007 \pdf@addtoks{(\Hy@pstringDest) cvn}{Dest}%
9008 \fi
9009 }
9010 % parameter is a string
9011 \define@key{PDF}{Dir}{\pdf@addtoks{(#1)}{Dir}}
9012 % parameter is a string
```

```
9013 \define@key{PDF}{File}{\pdf@addtoks{(#1)}{File}}
9014 % parameter is a int
9015 \define@key{PDF}{Flags}{\pdf@addtoks{#1}{Flags}}
9016 \define@key{PDF}{PDFAFlags}{%
9017 \ifHy@pdfa
9018 \pdf@addtoks{#1}{F}%
9019 \fi
9020 }
9021 % parameter is a name
9022 \define@key{PDF}{AcroHighlight}{%
9023 \begingroup
9024 \edef\x{#1}%
9025 \expandafter\endgroup\ifx\x\@empty
9026 \else
9027 \pdf@addtoks{#1}{H}%
9028 \fi
9029 }
9030 % parameter is a string
9031 \define@key{PDF}{ID}{\pdf@addtoks{[#1]}{ID}}% hash-ok
9032 % parameter is a string
9033 \define@key{PDF}{MacFile}{\pdf@addtoks{(#1)}{MacFile}}
9034 % parameter is a string
9035 \define@key{PDF}{ModDate}{\pdf@addtoks{(#1)}{ModDate}}
9036 % parameter is a string
9037 \define@key{PDF}{Op}{\pdf@addtoks{(#1)}{Op}}
9038 % parameter is a Boolean
9039 \define@key{PDF}{Open}{\pdf@addtoks{#1}{Open}}
9040 % parameter is a integer or name
9041 \define@key{PDF}{Page}{\pdf@addtoks{#1}{Page}}
9042 % parameter is a name
9043 \define@key{PDF}{PageMode}{\pdf@addtoks{#1}{PageMode}}
9044 % parameter is a string
9045 \define@key{PDF}{Params}{\pdf@addtoks{(#1)}{Params}}
9046 % parameter is a array
9047 \define@key{PDF}{Rect}{\pdf@addtoks{[#1]}{Rect}}% hash-ok
9048 % parameter is a integer
9049 \define@key{PDF}{SrcPg}{\pdf@addtoks{#1}{SrcPg}}
9050 % parameter is a name
9051 \define@key{PDF}{Subtype}{\pdf@addtoks{#1}{Subtype}}
9052 % parameter is a string
9053 \define@key{PDF}{Title}{\pdf@addtoks{(#1)}{Title}}
9054 % parameter is a string
9055 \define@key{PDF}{Unix}{\pdf@addtoks{(#1)}{Unix}}
9056 % parameter is a string
9057 \define@key{PDF}{UnixFile}{\pdf@addtoks{(#1)}{UnixFile}}
9058 % parameter is an array
9059 \define@key{PDF}{View}{\pdf@addtoks{[#1]}{View}}% hash-ok
9060 % parameter is a string
9061 \define@key{PDF}{WinFile}{\pdf@addtoks{(#1)}{WinFile}}
These are the keys used in the DOCINFO section.
9062 \define@key{PDF}{Author}{\pdf@addtoks{(#1)}{Author}}
9063 \define@key{PDF}{Creator}{\pdf@addtoks{(#1)}{Creator}}
9064 \define@key{PDF}{CreationDate}{\pdf@addtoks{(#1)}{CreationDate}}
9065 \define@key{PDF}{ModDate}{\pdf@addtoks{(#1)}{ModDate}}
9066 \define@key{PDF}{Producer}{\pdf@addtoks{(#1)}{Producer}}
9067 \define@key{PDF}{Subject}{\pdf@addtoks{(#1)}{Subject}}
```

```
9068 \define@key{PDF}{Keywords}{\pdf@addtoks{(#1)}{Keywords}}
```

```
9069 \define@key{PDF}{ModDate}{\pdf@addtoks{(#1)}{ModDate}}
9070 \define@key{PDF}{Base}{\pdf@addtoks{(#1)}{Base}}
9071 \define@key{PDF}{URI}{\pdf@addtoks{#1}{URI}}
9072 (/pdfmarkbase)
9073 (*pdfmark)
9074 \def\Acrobatmenu#1#2{%
9075 \Hy@Acrobatmenu{#1}{#2}{%
9076 \pdfmark[{#2}]{%
9077 linktype=menu,%
9078 pdfmark=/ANN,%
9079 AcroHighlight=\@pdfhighlight,%
9080 Border=\@pdfborder,%
9081 BorderStyle=\@pdfborderstyle,%
9082 Action={<< /Subtype /Named /N /#1 >>},%
9083 Subtype=/Link,%
9084 PDFAFlags=4%
9085 }%
9086 }%
9087 }
```
And now for some useful examples:

```
9088 \def\PDFNextPage{\@ifnextchar[{\PDFNextPage@}{\PDFNextPage@[]}}
9089 \def\PDFNextPage@[#1]#2{%
9090 \pdfmark[{#2}]{%
9091 #1,%
9092 Border=\@pdfborder,%
9093 BorderStyle=\@pdfborderstyle,%
9094 Color=.2 .1 .5,%
9095 pdfmark=/ANN,%
9096 Subtype=/Link,%
9097 PDFAFlags=4,%
9098 Page=/Next%
9099 }%
9100 }
9101 \def\PDFPreviousPage{%
9102 \@ifnextchar[{\PDFPreviousPage@}{\PDFPreviousPage@[]}%
9103 }
9104 \def\PDFPreviousPage@[#1]#2{%
9105 \pdfmark[{#2}]{%
9106 #1,%
9107 Border=\@pdfborder,%
9108 BorderStyle=\@pdfborderstyle,%
9109 Color=.4 .4 .1,%
9110 pdfmark=/ANN,%
9111 Subtype=/Link,%
9112 PDFAFlags=4,%
9113 Page=/Prev%
9114 }%
9115 }
9116 \def\PDFOpen#1{%
9117 \pdfmark{#1,pdfmark=/DOCVIEW}%
9118 }
This will only work if you use Distiller 2.1 or higher.
9119 \def\hyper@linkurl#1#2{%
9120 \begingroup
```

```
9121 \Hy@pstringdef\Hy@pstringURI{#2}%
9122 \hyper@chars
```

```
9123 \leavevmode
9124 \pdfmark[{#1}]{%
9125 pdfmark=/ANN,%
9126 linktype=url,%
9127 AcroHighlight=\@pdfhighlight,%
9128 Border=\@pdfborder,%
9129 BorderStyle=\@pdfborderstyle,%
9130 Color=\@urlbordercolor,%
9131 Action={<< /Subtype /URI /URI (\Hy@pstringURI) >>},%
9132 Subtype=/Link,%
9133 PDFAFlags=4%
9134 }%
9135 \endgroup
9136 }
9137 \def\hyper@linkfile#1#2#3{%
9138 \begingroup
9139 \Hy@pstringdef\Hy@pstringF{#2}%
9140 \Hy@pstringdef\Hy@pstringD{#3}%
9141 \leavevmode
9142 \pdfmark[{#1}]{%
9143 pdfmark=/ANN,%
9144 Subtype=/Link,%
9145 PDFAFlags=4,%
9146 AcroHighlight=\@pdfhighlight,%
9147 Border=\@pdfborder,%
9148 BorderStyle=\@pdfborderstyle,%
9149 linktype=file,%
9150 Color=\@filebordercolor,%
9151 Action={%
9152 <<%
9153 /S/GoToR%
9154 \Hy@SetNewWindow
9155 /F(\Hy@pstringF)%
9156 /D\ifx\\#3\\[0 \@pdfstartview]\else(\Hy@pstringD)cvn\fi
9157 >>\%9158 }%
9159 }%
9160 \endgroup
9161 }
9162 \def\@hyper@launch run:#1\\#2#3{%
9163 \begingroup
9164 \Hy@pstringdef\Hy@pstringF{#1}%
9165 \Hy@pstringdef\Hy@pstringP{#3}%
9166 \leavevmode
9167 \pdfmark[{#2}]{%
9168 pdfmark=/ANN,%
9169 Subtype=/Link,%
9170 PDFAFlags=4,%
9171 AcroHighlight=\@pdfhighlight,%
9172 Border=\@pdfborder,%
9173 BorderStyle=\@pdfborderstyle,%
9174 linktype=run,%
9175 Color=\@runbordercolor,%
9176 Action={%
9177 <<\frac{9}{6}9178 /S/Launch%
```

```
9179 \Hy@SetNewWindow
```

```
9180 /F(\Hy@pstringF)%
9181 \ifx\\#3\\%
9182 \else
9183 /Win<</P(\Hy@pstringP)/F(\Hy@pstringF)>>%
9184 \fi
9185 >>\frac{9}{6}9186 }%
9187 }%
9188 \endgroup
9189 }
9190\langle/pdfmark\rangle
```
Unfortunately, some parts of the pdfmark PostScript code depend on vagaries of the dvi driver. We isolate here all the problems.

## 46.9 Rokicki's dvips

dvips thinks in 10ths of a big point, its coordinate space is resolution dependent, and its  $y$  axis starts at the top of the page. Other drivers can and will be different!

The work is done in SDict, because we add in some header definitions in a moment.

```
9191 (*dvips)
9192 \providecommand*{\XR@ext}{pdf}
9193 \def\Hy@raisedlink{}
9194 \def\literalps@out#1{\special{ps:SDict begin #1 end}}%
9195 \def\headerps@out#1{\special{! #1}}%
9196 \input{pdfmark.def}%
9197 \ifx\@pdfproducer\relax
9198 \def\@pdfproducer{dvips + Distiller}%
9199 \fi
9200 \providecommand*\@pdfborder{0 0 1}
9201 \providecommand*\@pdfborderstyle{}
9202 \providecommand*\@pdfview{XYZ}
9203 \providecommand*\@pdfviewparams{ H.V}
9204 \def\Hy@BorderArrayPatch{BorderArrayPatch}
9205 \g@addto@macro\Hy@FirstPageHook{%
9206 \headerps@out{%
```
Unless I am going mad, this *appears* to be the relationship between the default coordinate system (PDF), and dvips;

```
/DvipsToPDF { .01383701 div Resolution div } def
/PDFToDvips { .01383701 mul Resolution mul } def
```
the latter's coordinates are resolution dependent, but what that .01383701 is, who knows? well, almost everyone except me, I expect. . . And yes, Maarten Gelderman  $<sub>mgelderman@econ.vu.nl</sub>$  points out that its  $1/72.27$  (the number of points to an inch,</sub> big points to inch is 1/72). This also suggests that the code would be more understandable (and exact) if 0.013 div would be replaced by 72.27 mul, so here we go. If this isn't right, I'll revert it.

```
9207 /DvipsToPDF{72.27 mul Resolution div} def%
9208 /PDFToDvips{72.27 div Resolution mul} def%
9209 /BPToDvips{72 div Resolution mul}def%
```
The values inside the /Boder array are not taken literally, but interpreted by ghostscript using the resolution of the dvi driver. I don't know how other distiller programs behaves in this manner.

9210 /BorderArrayPatch{% [exch{% dup dup type/integertype eq exch type/realtype eq or% {BPToDvips}if% }forall]% }def%

The rectangle around the links starts off *exactly* the size of the box; we will to make it slightly bigger, 1 point on all sides.

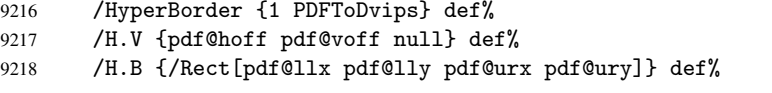

H.S (start of anchor, link, or rect) stores the  $x$  and  $y$  coordinates of the current point, in PDF coordinates

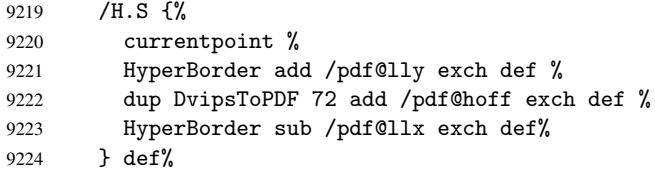

The calculation of upper left  $y$  is done without raising the point in T<sub>E</sub>X, by simply adding on the current  $\baselineskip 0$  to the current y. This is usually too much, so we remove a notional 2 points.

We have to see what the current baselineskip is, and convert it to the dvips coordinate system.

Argument: baselineskip in pt. The  $x$  and  $y$  coordinates of the current point, minus the baselineskip

```
9225 /H.L {%
9226 2 sub dup%
9227 / HyperBasePt exch def %
9228 PDFToDvips /HyperBaseDvips exch def %
9229 currentpoint %
9230 HyperBaseDvips sub /pdf@ury exch def%
9231 /pdf@urx exch def%
9232 } def%
9233 /H.A {%
9234 H.L %
9235 % |/pdf@voff| = the distance from the top of the page to a point
9236% | \baselineskip| above the current point in PDF coordinates
9237 currentpoint exch pop %
9238 vsize 72 sub exch DvipsToPDF %
9239 HyperBasePt sub % baseline skip
9240 sub /pdf@voff exch def%
9241 } def%
9242 /H.R {%
9243 currentpoint %
9244 HyperBorder sub /pdf@ury exch def %
9245 HyperBorder add /pdf@urx exch def %
9246% |/pdf@voff| = the distance from the top of the page to the current point, in
9247 % PDF coordinates
9248 currentpoint exch pop vsize 72 sub %
9249 exch DvipsToPDF sub /pdf@voff exch def%
9250 } def%
9251 }%
9252 }
9253 \AfterBeginDocument{%
```

```
9254 \ifx\special@paper\@empty\else
9255 \ifHy@setpagesize
9256 \special{papersize=\special@paper}%
9257 \fi
9258 \fi
9259 \Hy@DisableOption{setpagesize}%
9260 }
9261\langle/dvips\rangle
```
### 46.10 VTeX's vtexpdfmark driver

This part is derived from the dvips (many names reflect this).

The origin seems to be the same as TeX's origin, 1 in from the left and 1 in downwards from the top. The direction of the  $y$  axis is downwards, the opposite of the dvips case. Units seems to be pt or bp.

```
9262 (*vtexpdfmark)
9263 \providecommand*{\XR@ext}{pdf}
9264 \def\Hy@raisedlink{}
9265 \def\literalps@out#1{\special{pS:#1}}%
9266 \def\headerps@out#1{\immediate\special{pS:#1}}%
9267 \input{pdfmark.def}%
9268 \ifx\@pdfproducer\relax
9269 \ifnum\OpMode=\@ne
9270 \def\@pdfproducer{VTeX}%
9271 \else
9272 \def\@pdfproducer{VTeX + Distiller}%
9273 \fi
9274 \fi
9275 \providecommand*\@pdfborder{0 0 1}
9276 \providecommand*\@pdfborderstyle{}
9277 \providecommand*\@pdfview{XYZ}
9278 \providecommand*\@pdfviewparams{ H.V}
9279 \g@addto@macro\Hy@FirstPageHook{%
9280 \headerps@out{%
```
/vsize {\Hy@pageheight} def%

The rectangle around the links starts off *exactly* the size of the box; we will to make it slightly bigger, 1 point on all sides.

```
9282 /HyperBorder {1} def%
9283 /H.V {pdf@hoff pdf@voff null} def%
9284 /H.B {/Rect[pdf@llx pdf@lly pdf@urx pdf@ury]} def%
```
H.S (start of anchor, link, or rect) stores the  $x$  and  $y$  coordinates of the current point, in PDF coordinates: pdf@lly =  $Y_c$  – HyperBorder, pdf@hoff =  $X_c + 72$ , pdf@llx =  $X_c$  − HyperBorder

```
9285 /H.S {%
9286 currentpoint %
9287 HyperBorder sub%
9288 /pdf@lly exch def %
9289 dup 72 add /pdf@hoff exch def %
9290 HyperBorder sub%
9291 /pdf@llx exch def%
9292 } def%
```
The x and y coordinates of the current point, minus the \baselineskip: pdf@ury =  $Y_c$  + HyperBasePt + HyperBorder, pdf@urx =  $X_c$  + HyperBorder /H.L {%

```
9294 2 sub%
9295 /HyperBasePt exch def %
9296 currentpoint %
9297 HyperBasePt add HyperBorder add%
9298 /pdf@ury exch def %
9299 HyperBorder add%
9300 /pdf@urx exch def%
9301 } def%
9302 /H.A {%
9303 H.L %
9304 currentpoint exch pop %
9305 vsize 72 sub exch %
9306 HyperBasePt add add%
9307 /pdf@voff exch def%
9308 } def%
pdf@ury = Y_c + HyperBorder, pdf@urr = X_c + HyperBorder9309 /H.R {%
9310 currentpoint %
9311 HyperBorder add%
9312 /pdf@ury exch def %
9313 HyperBorder add%
9314 /pdf@urx exch def %
9315 currentpoint exch pop vsize 72 sub add%
9316 /pdf@voff exch def%
9317 } def%
9318 }%
9319 }
9320 \langle /vtexpdfmark\rangle
```
#### 46.11 Textures

9321 (\*textures) 9322 \providecommand\*{\XR@ext}{pdf}

At the suggestion of Jacques Distler (distler@golem.ph.utexas.edu), try to derive a suitable driver for Textures. This was initially a copy of dvips, with some guesses about Textures behaviour. Ross Moore (ross@maths.mq.edu.au) has added modifications for better compatibility, and to support use of pdfmark.

Start by defining a macro that expands to the end-of-line character. This will be used to format the appearance of PostScript code, to enhance readability, and avoid excessively long lines which might otherwise become broken to bad places.

\Hy@ps@CR The macro \Hy@ps@CR contains the end-of-line character.

 \begingroup \obeylines % \gdef\Hy@ps@CR{\noexpand 9326 }% \endgroup %

Textures has two types of \special command for inserting PostScript code directly into the dvi output. The 'postscript' way preserves TeX's idea of where on the page the \special occurred, but it wraps the contents with a save–restore pair, and adjusts the user-space coordinate system for local drawing commands. The 'rawpostscript' way simply inserts code, without regard for the location on the page.

Thus, to put arbitrary PostScript coding at a fixed location requires using *both* \special constructions. It works by pushing the device-space coordinates onto the operand stack, where they can be used to transform back to the correct user-space coordinates for the whole page, within a 'rawpostscript' \special.

```
9328 \def\literalps@out#1{%
9329 \special{postscript 0 0 transform}%
9330 \special{rawpostscript itransform moveto\Hy@ps@CR #1}%
9331 }%
9332 %
```
The 'prepostscript' is a 3rd kind of \special, used for inserting definitions into the dictionaries, before page-building begins. These are to be available for use on all pages.

```
9333 \def\headerps@out#1{%
9334 \special{%
9335 prepostscript TeXdict begin\Hy@ps@CR
9336 #1\Hy@ps@CR
9337 end%
9338 }%
9339 }%
9340 %
```
To correctly support the pdfmark method, for embedding PDF definitions with .ps files in a non-intrusive way, an appropriate definition needs to be made *before* the file pdfmark.def is read. Other parameters are best set afterwards.

```
9341 \g@addto@macro\Hy@FirstPageHook{%
9342 \headerps@out{%
9343 /betterpdfmark {%
9344 systemdict begin %
9345 dup /BP eq%
9346 {cleartomark gsave nulldevice [}%
9347 {dup /EP eq%
9348 {cleartomark cleartomark grestore}%
9349 {cleartomark}%
9350 ifelse%
9351 }ifelse %
9352 end%
9353 }def\Hy@ps@CR
9354 __pdfmark__ not{/pdfmark /betterpdfmark load def}if%
9355 }% end of \headerps@out
9356 }% end of \AtBeginShipoutFirst
9357 %
9358 \input{pdfmark.def}%
9359 %
9360 \ifx\@pdfproducer\relax
9361 \def\@pdfproducer{Textures + Distiller}%
9362 \fi
9363 \providecommand*\@pdfborder{0 0 1}
9364 \providecommand*\@pdfborderstyle{}
9365 \providecommand*\@pdfview{XYZ}
9366 \providecommand*\@pdfviewparams{ H.V}
9367 %
```
These are called at the start and end of unboxed links; their job is to leave available PS variables called pdf@llx pdf@lly pdf@urx pdf@ury, which are the coordinates of the bounding rectangle of the link, and pdf@hoff pdf@voff which are the PDF page offsets. The Rect pair are called at the LL and UR corners of a box known to TFX.

```
9368 \headerps@out{%
```
Textures lives in normal points, I think. So conversion from one coordinate system to another involves doing nothing.

```
9369 /vsize {\Hy@pageheight} def%
9370 /DvipsToPDF {} def%
9371 /PDFToDvips {} def%
9372 /BPToDvips {} def%
9373 /HyperBorder { 1 PDFToDvips } def\Hy@ps@CR
9374 /H.V {pdf@hoff pdf@voff null} def\Hy@ps@CR
9375 /H.B {/Rect[pdf@llx pdf@lly pdf@urx pdf@ury]} def\Hy@ps@CR
9376 /H.S {%
9377 currentpoint %
9378 HyperBorder add /pdf@lly exch def %
9379 dup DvipsToPDF 72 add /pdf@hoff exch def %
9380 HyperBorder sub /pdf@llx exch def%
9381 } def\Hy@ps@CR
9382 /H.L {%
9383 2 sub %
9384 PDFToDvips /HyperBase exch def %
9385 currentpoint %
9386 HyperBase sub /pdf@ury exch def%
9387 /pdf@urx exch def%
9388 } def\Hy@ps@CR
9389 /H.A {%
9390 H.L %
9391 currentpoint exch pop %
9392 vsize 72 sub exch DvipsToPDF %
9393 HyperBase sub % baseline skip
9394 sub /pdf@voff exch def%
9395 } def\Hy@ps@CR
9396 /H.R {%
9397 currentpoint %
9398 HyperBorder sub /pdf@ury exch def %
9399 HyperBorder add /pdf@urx exch def %
9400 currentpoint exch pop vsize 72 sub %
9401 exch DvipsToPDF sub /pdf@voff exch def%
9402 } def\Hy@ps@CR
9403 }
9404 \AfterBeginDocument{%
9405 \ifHy@colorlinks
9406 \headerps@out{/PDFBorder{/Border [0 0 0]}def}%
9407 \fi
9408 }
```
Textures provides built-in support for HyperTeX specials so this part combines code from hypertex.def with what is established by loading pdfmark.def, or any other driver.

```
9409 \expandafter\let\expandafter\keepPDF@SetupDoc
9410 \csname PDF@SetupDoc\endcsname
9411 \def\PDF@SetupDoc{%
9412 \ifx\@baseurl\@empty
9413 \else
9414 \special{html:<base href="\@baseurl">}%
9415 \fi
9416 \keepPDF@SetupDoc
9417 }
9418 \def\hyper@anchor#1{%
9419 \Hy@SaveLastskip
9420 \begingroup
```

```
9421 \let\protect=\string
9422 \special{html:<a name=%
9423 \hyper@quote\HyperDestNameFilter{#1}\hyper@quote>}%
9424 \endgroup
9425 \Hy@activeanchortrue
9426 \Hy@colorlink\@anchorcolor\anchor@spot\Hy@endcolorlink
9427 \special{html:</a>}%
9428 \Hy@activeanchorfalse
9429 \Hy@RestoreLastskip
9430 }
9431 \def\hyper@anchorstart#1{%
9432 \Hy@SaveLastskip
9433 \begingroup
9434 \hyper@chars
9435 \special{html: <a name=%
9436 \hyper@quote\HyperDestNameFilter{#1}\hyper@quote>}%
9437 \endgroup
9438 \Hy@activeanchortrue
9439 }
9440 \def\hyper@anchorend{%
9441 \special{html:</a>}%
9442 \Hy@activeanchorfalse
9443 \Hy@RestoreLastskip
9444 }
9445 \def\@urltype{url}
9446 \def\hyper@linkstart#1#2{%
9447 \expandafter\Hy@colorlink\csname @#1color\endcsname
9448 \def\Hy@tempa{#1}%
9449 \ifx\Hy@tempa\@urltype
9450 \special{html:<a href=\hyper@quote#2\hyper@quote>}%
9451 \quad \text{MeV}9452 \begingroup
9453 \hyper@chars
9454 \special{html: <a href=%
9455 \hyper@quote\#\HyperDestNameFilter{#2}\hyper@quote>}%
9456 \endgroup
9457 \fi
9458 }
9459 \def\hyper@linkend{%
9460 \special{html:</a>}%
9461 \Hy@endcolorlink
9462 }
9463 \def\hyper@linkfile#1#2#3{%
9464 \hyper@linkurl{#1}{\Hy@linkfileprefix#2\ifx\\#3\\\else\##3\fi}%
9465 }
9466 \def\hyper@linkurl#1#2{%
9467 \leavevmode
9468 \ifHy@raiselinks
9469 \setbox\@tempboxa=\color@hbox #1\color@endbox
9470 \@linkdim\dp\@tempboxa
9471 \lower\@linkdim\hbox{%
9472 \hyper@chars
9473 \special{html:<a href=\hyper@quote#2\hyper@quote>}%
9474 }%
9475 \Hy@colorlink\@urlcolor#1%
9476 \@linkdim\ht\@tempboxa
```

```
9477 \advance\@linkdim by -6.5\p@
```

```
9478 \raise\@linkdim\hbox{\special{html:</a>}}%
9479 \Hy@endcolorlink
9480 \else
9481 \begingroup
9482 \hyper@chars
9483 \special{html:<a href=\hyper@quote#2\hyper@quote>}%
9484 \Hy@colorlink\@urlcolor#1%
9485 \special{html:</a>}%
9486 \Hy@endcolorlink
9487 \endgroup
9488 \fi
9489 }
Very poor implementation of \hyper@link without considering #1.
9490 \def\hyper@link#1#2#3{%
```

```
9491 \hyper@linkurl{#3}{\#\HyperDestNameFilter{#2}}%
9492 }
9493 \def\hyper@image#1#2{%
9494 \begingroup
9495 \hyper@chars
9496 \special{html:<img src=\hyper@quote#1\hyper@quote>}%
9497 \endgroup
9498 }
9499 \langle/textures\rangle
```
# 46.12 dvipsone

```
9500 % \subsection{dvipsone driver}
9501 % Over-ride the default setup macro in pdfmark driver to use Y\&Y
9502% | \special| commands.
9503 (*dvipsone)
9504 \providecommand*{\XR@ext}{pdf}
9505 \def\Hy@raisedlink{}
9506 \providecommand*\@pdfborder{0 0 1}
9507 \providecommand*\@pdfborderstyle{}
9508 \def\literalps@out#1{\special{ps:#1}}%
9509 \def\headerps@out#1{\special{headertext=#1}}%
9510 \input{pdfmark.def}%
9511 \ifx\@pdfproducer\relax
9512 \def\@pdfproducer{dvipsone + Distiller}%
9513 \fi
9514 \def\PDF@FinishDoc{%
9515 \Hy@UseMaketitleInfos
9516 \special{PDF: Keywords \@pdfkeywords}%
9517 \special{PDF: Title \@pdftitle}%
9518 \special{PDF: Creator \@pdfcreator}%
9519 \ifx\@pdfcreationdate\@empty
9520 \else
9521 \special{PDF: CreationDate \@pdfcreationdate}%
9522 \text{ } \text{ } 9529523 \ifx\@pdfmoddate\@empty
9524 \else
9525 \special{PDF: ModDate \@pdfmoddate}%
9526 \fi
9527 \special{PDF: Author \@pdfauthor}%
9528 \ifx\@pdfproducer\relax
9529 \else
9530 \special{PDF: Producer \@pdfproducer}%
```

```
9531 \fi
9532 \special{PDF: Subject \@pdfsubject}%
9533 \Hy@DisableOption{pdfauthor}%
9534 \Hy@DisableOption{pdftitle}%
9535 \Hy@DisableOption{pdfsubject}%
9536 \Hy@DisableOption{pdfcreator}%
9537 \Hy@DisableOption{pdfcreationdate}%
9538 \Hy@DisableOption{pdfmoddate}%
9539 \Hy@DisableOption{pdfproducer}%
9540 \Hy@DisableOption{pdfkeywords}%
9541 }
9542 \def\PDF@SetupDoc{%
9543 \def\Hy@temp{}%
9544 \ifx\@pdfstartpage\@empty
9545 \else
9546 \ifx\@pdfstartview\@empty
9547 \else
9548 \edef\Hy@temp{%
9549 ,Page=\@pdfstartpage
9550 ,View=\@pdfstartview<br>9551 }%
05519552 \fi
9553 \fi
9554 \edef\Hy@temp{%
9555 \noexpand\pdfmark{%
9556 pdfmark=/DOCVIEW,%
9557 PageMode=/\@pdfpagemode
9558 \Hy@temp
9559 }%
9560 }%
9561 \Hy@temp
9562 \ifx\@pdfpagescrop\@empty
9563 \else
9564 \pdfmark{pdfmark=/PAGES,CropBox=\@pdfpagescrop}%
9565 \fi
9566 \edef\Hy@temp{%
9567 \ifHy@toolbar\else /HideToolbar true\fi
9568 \ifHy@menubar\else /HideMenubar true\fi
9569 \ifHy@windowui\else /HideWindowUI true\fi
9570 \ifHy@fitwindow /FitWindow true\fi
9571 \ifHy@centerwindow /CenterWindow true\fi
9572 \ifHy@displaydoctitle /DisplayDocTitle true\fi
9573 \Hy@UseNameKey{NonFullScreenPageMode}\@pdfnonfullscreenpagemode
9574 \Hy@UseNameKey{Direction}\@pdfdirection
9575 \Hy@UseNameKey{ViewArea}\@pdfviewarea
9576 \Hy@UseNameKey{ViewClip}\@pdfviewclip
9577 \Hy@UseNameKey{PrintArea}\@pdfprintarea
9578 \Hy@UseNameKey{PrintClip}\@pdfprintclip
9579 \Hy@UseNameKey{PrintScaling}\@pdfprintscaling
9580 \Hy@UseNameKey{Duplex}\@pdfduplex
9581 \ifx\@pdfpicktraybypdfsize\@empty
9582 \left\{ \text{else} \right\}9583 /PickTrayByPDFSize \@pdfpicktraybypdfsize
9584 \fi
9585 \ifx\@pdfprintpagerange\@empty
9586 \else
9587 /PrintPageRange[\@pdfprintpagerange]%
```

```
9588 \fi
9589 \ifx\@pdfnumcopies\@empty
9590 \else
9591 /NumCopies \@pdfnumcopies
9592 \fi
9593 }%
9594 \Hy@pstringdef\Hy@pstringB{\@baseurl}%
9595 \pdfmark{%
9596 pdfmark=/PUT,%
9597 Raw={%
9598 \string{Catalog\string}<<%
9599 \ifx\Hy@temp\@empty
9600 \else
9601 /ViewerPreferences<<\Hy@temp>>%
9602 \fi
9603 \Hy@UseNameKey{PageLayout}\@pdfpagelayout
9604 \ifx\@pdflang\@empty
9605 \lambdaelse
9606 /Lang(\@pdflang)%
9607 \fi
9608 \ifx\@baseurl\@empty
9609 \else
9610 / URI<</Base(\Hy@pstringB)>>%
9611 \fi
9612 >>\frac{9612}{2}9613 }%
9614 }%
9615 }
9616 \providecommand*\@pdfview{XYZ}
9617 \providecommand*\@pdfviewparams{ %
9618 gsave revscl currentpoint grestore %
9619 72 add exch pop null exch null%
9620 }
9621 \def\Hy@BorderArrayPatch{BorderArrayPatch}
```
These are called at the start and end of unboxed links; their job is to leave available PS variables called pdf@llx pdf@lly pdf@urx pdf@ury, which are the coordinates of the bounding rectangle of the link, and pdf@hoff pdf@voff which are the PDF page offsets. These latter are currently not used in the dvipsone setup. The Rect pair are called at the LL and UR corners of a box known to TFX.

```
9622 \g@addto@macro\Hy@FirstPageHook{%
9623 \headerps@out{%
```
dvipsone lives in scaled points; does this mean 65536 or 65781? /DvipsToPDF { 65781 div } def%

```
9625 /PDFToDvips { 65781 mul } def%
9626 /BPToDvips{65781 mul}def%
```
/HyperBorder { 1 PDFToDvips } def%

/H.B {/Rect[pdf@llx pdf@lly pdf@urx pdf@ury]} def%

The values inside the /Boder array are not taken literally, but interpreted by ghostscript using the resolution of the dvi driver. I don't know how other distiller programs behaves in this manner.

```
9629 /BorderArrayPatch{%
9630 [exch{%
9631 dup dup type/integertype eq exch type/realtype eq or%
9632 {BPToDvips}if%
9633 }forall]%
9634 }def%
```

```
9635 /H.S {%
9636 currentpoint %
9637 HyperBorder add /pdf@lly exch def %
9638 dup DvipsToPDF 72 add /pdf@hoff exch def %
9639 HyperBorder sub /pdf@llx exch def%
9640 } def%
9641 /H.L {%
9642 2 sub %
9643 PDFToDvips /HyperBase exch def %
9644 currentpoint %
9645 HyperBase sub /pdf@ury exch def%
9646 /pdf@urx exch def%
9647 } def%
9648 /H.A {%
9649 H.L %
9650 currentpoint exch pop %
9651 HyperBase sub % baseline skip
9652 DvipsToPDF /pdf@voff exch def%
9653 } def%
9654 /H.R {%
9655 currentpoint %
9656 HyperBorder sub /pdf@ury exch def %
9657 HyperBorder add /pdf@urx exch def %
9658 currentpoint exch pop DvipsToPDF /pdf@voff exch def%
9659 } def%
9660 }%
9661 }
9662 \langle/dvipsone\rangle
```
### 46.13 TeX4ht

```
9663 (*tex4ht)
9664 \providecommand*{\XR@ext}{html}
9665 \def\Hy@raisedlink{}
9666 \@ifpackageloaded{tex4ht}{%
9667 \typeout{hyperref tex4ht: tex4ht already loaded}%
9668 }{%
9669 \RequirePackage[htex4ht]{tex4ht}%
9670 }
9671 \hyperlinkfileprefix{}
9672 \def\PDF@FinishDoc{}
9673 \def\PDF@SetupDoc{%
9674 \ifx\@baseurl\@empty
9675 \else
9676 \special{t4ht=<base href="\@baseurl">}%
9677 \fi
9678 }
9679 \def\hyper@anchor#1{%
9680 \Hy@SaveLastskip
9681 \begingroup
9682 \let\protect=\string
9683 \special{t4ht=<a name=%
9684 \hyper@quote\HyperDestNameFilter{#1}\hyper@quote>}%
9685 \endgroup
9686 \Hy@activeanchortrue
9687 \Hy@colorlink\@anchorcolor\anchor@spot\Hy@endcolorlink
9688 \special{t4ht=</a>}%
9689 \Hy@activeanchorfalse
```
```
9690 \Hy@RestoreLastskip
9691 }
9692 \def\hyper@anchorstart#1{%
9693 \Hy@SaveLastskip
9694 \begingroup
9695 \hyper@chars\special{t4ht=<a name=%
9696 \hyper@quote\HyperDestNameFilter{#1}\hyper@quote>}%
9697 \endgroup
9698 \Hy@activeanchortrue
9699 }
9700 \def\hyper@anchorend{%
9701 \special{t4ht=</a>}%
9702 \Hy@activeanchorfalse
9703 \Hy@RestoreLastskip
9704 }
9705 \def\@urltype{url}
9706 \def\hyper@linkstart#1#2{%
9707 \expandafter\Hy@colorlink\csname @#1color\endcsname
9708 \def\Hy@tempa{#1}%
9709 \ifx\Hy@tempa\@urltype
9710 \special{t4ht=<a href=\hyper@quote#2\hyper@quote>}%
9711 \else
9712 \begingroup
9713 \hyper@chars
9714 \special{t4ht=<a href=%
9715 \hyper@quote\#\HyperDestNameFilter{#2}\hyper@quote>}%
9716 \endgroup
9717 \fi
9718 }
9719 \def\hyper@linkend{%
9720 \special{t4ht=</a>}%
9721 \Hy@endcolorlink
9722 }
9723 \def\hyper@linkfile#1#2#3{%
9724 \hyper@linkurl{#1}{\Hy@linkfileprefix#2\ifx\\#3\\\else\##3\fi}%
9725 }
9726 \def\hyper@linkurl#1#2{%
9727 \leavevmode
9728 \ifHy@raiselinks
9729 \setbox\@tempboxa=\color@hbox #1\color@endbox
9730 \@linkdim\dp\@tempboxa
9731 \lower\@linkdim\hbox{%
9732 \begingroup
9733 \hyper@chars\special{t4ht=<a href=\hyper@quote#2\hyper@quote>}%
9734 \endgroup
9735 }%
9736 \Hy@colorlink\@urlcolor#1\Hy@endcolorlink
9737 \@linkdim\ht\@tempboxa
9738 \advance\@linkdim by -6.5\p@
9739 \raise\@linkdim\hbox{\special{t4ht=</a>}}%
9740 \else
9741 \begingroup
9742 \hyper@chars
9743 \special{t4ht=<a href=\hyper@quote#2\hyper@quote>}%
9744 \Hy@colorlink\@urlcolor#1\Hy@endcolorlink
9745 \special{t4ht=\langle a \rangle}%
9746 \endgroup
```

```
217
```

```
9747 \fi
9748 }
Poor implementation of \hyper@link without considering #1.
9749 \def\hyper@link#1#2#3{%
9750 \hyper@linkurl{#3}{\#\HyperDestNameFilter{#2}}%
9751 }
9752 \def\hyper@image#1#2{%
9753 \begingroup
9754 \hyper@chars
9755 \special{t4ht=<img src=\hyper@quote#1\hyper@quote>}%
9756 \endgroup
9757 }
9758 \let\autoref\ref
9759 \ifx \rEfLiNK \UnDef
9760 \def\rEfLiNK #1#2{#2}%
9761 \fi
9762 \def\backref#1{}
9763\langle/tex4ht\rangle9764 (*tex4htcfg)
9765 \IfFileExists{\jobname.cfg}{\endinput}{}
9766 \Preamble{html}
9767 \begin{document}%
9768 \EndPreamble
9769 \def\TeX{TeX}
9770 \def\OMEGA{Omega}
9771 \def\LaTeX{La\TeX}
9772 \def\LaTeXe{\LaTeX2e}
9773 \def\eTeX{e-\TeX}
9774 \def\MF{Metafont}
9775 \def\MP{MetaPost}
9776 \langle/tex4htcfg\rangle
```
# 47 Driver-specific form support

# 47.1 pdfmarks

```
9777 (*pdfmark)
9778 \long\def\@Form[#1]{%
9779 \g@addto@macro\Hy@FirstPageHook{%
9780 \headerps@out{%
9781 [%
9782 /_objdef{pdfDocEncoding}%
9783 /type/dict%
9784 /OBJ pdfmark%
9785 [%
9786 {pdfDocEncoding}%
9787 <<%
9788 /Type/Encoding%
9789 /Differences[%
9790 24/breve/caron/circumflex/dotaccent/hungarumlaut/ogonek/ring%
9791 /tilde %
9792 39/quotesingle %
9793 96/grave %
9794 128/bullet/dagger/daggerdbl/ellipsis/emdash/endash/florin%
9795 /fraction/guilsinglleft/guilsinglright/minus/perthousand%
9796 /quotedblbase/quotedblleft/quotedblright/quoteleft%
9797 /quoteright/quotesinglbase/trademark/fi/fl/Lslash/OE/Scaron%
```

```
9798 /Ydieresis/Zcaron/dotlessi/lslash/oe/scaron/zcaron %
9799 164/currency %
9800 166/brokenbar %
9801 168/dieresis/copyright/ordfeminine %
9802 172/logicalnot/.notdef/registered/macron/degree/plusminus%
9803 /twosuperior/threesuperior/acute/mu %
9804 183/periodcentered/cedilla/onesuperior/ordmasculine %
9805 188/onequarter/onehalf/threequarters %
9806 192/Agrave/Aacute/Acircumflex/Atilde/Adieresis/Aring/AE%
9807 /Ccedilla/Egrave/Eacute/Ecircumflex/Edieresis/Igrave%
9808 /Iacute/Icircumflex/Idieresis/Eth/Ntilde/Ograve/Oacute%
9809 /Ocircumflex/Otilde/Odieresis/multiply/Oslash/Ugrave%
9810 /Uacute/Ucircumflex/Udieresis/Yacute/Thorn/germandbls%
9811 /agrave/aacute/acircumflex/atilde/adieresis/aring/ae%
9812 /ccedilla/egrave/eacute/ecircumflex/edieresis/igrave%
9813 /iacute/icircumflex/idieresis/eth/ntilde/ograve/oacute%
9814 /ocircumflex/otilde/odieresis/divide/oslash/ugrave/uacute%
9815 /ucircumflex/udieresis/yacute/thorn/ydieresis%
9816 ]%
9817 >>%
9818 /PUT pdfmark%
9819 [%
9820 /_objdef{ZaDb}%
9821 /type/dict%
9822 /OBJ pdfmark%
9823 [%
9824 {ZaDb}%
9825 <<%
9826 /Type/Font%
9827 /Subtype/Type1%
9828 /Name/ZaDb%
9829 /BaseFont/ZapfDingbats%
9830 >>\%9831 /PUT pdfmark%
9832 [%
9833 /_objdef{Helv}%
9834 /type/dict%
9835 /OBJ pdfmark%
9836 [%
9837 {Helv}%
9838 <<%
9839 /Type/Font%
9840 /Subtype/Type1%
9841 /Name/Helv%
9842 /BaseFont/Helvetica%
9843 /Encoding{pdfDocEncoding}%
9844 >>%
9845 /PUT pdfmark%
9846 [%
9847 /_objdef{aform}%
9848 /type/dict%
9849 /OBJ pdfmark%
9850 [%
9851 /_objdef{afields}%
9852 /type/array%
9853 /OBJ pdfmark%
9854 {%
```

```
9855 [%
9856 /BBox[0 0 100 100]%
9857 /_objdef{Check}%
9858 /BP pdfmark %
9859 1 0 0 setrgbcolor%
9860 /ZapfDingbats 80 selectfont %
9861 20 20 moveto%
9862 (4)show%
9863 [/EP pdfmark%]
    [%
9865 /BBox[0 0 100 100]%
9866 /_objdef{Cross}%
9867 /BP pdfmark %
9868 1 0 0 setrgbcolor%
9869 /ZapfDingbats 80 selectfont %
9870 20 20 moveto%
9871 (8)show%
9872 [/EP pdfmark%
9873 [%
9874 /BBox[0 0 250 100]%
9875 /_objdef{Submit}%
9876 /BP pdfmark %
9877 0.6 setgray %
9878 0 0 250 100 rectfill %
9879 1 setgray %
9880 2 2 moveto %
9881 2 98 lineto %
9882 248 98 lineto %
9883 246 96 lineto %
9884 4 96 lineto %
9885 4 4 lineto %
9886 fill %
9887 0.34 setgray %
9888 248 98 moveto %
9889 248 2 lineto %
9890 2 2 lineto %
9891 4 4 lineto %
9892 246 4 lineto %
9893 246 96 lineto %
9894 fill%
9895 /Helvetica 76 selectfont %
9896 0 setgray %
9897 8 22.5 moveto%
9898 (Submit)show%
9899 [/EP pdfmark%
9900 [%
9901 /BBox[0 0 250 100]%
9902 /_objdef{SubmitP}%
9903 /BP pdfmark %
9904 0.6 setgray %
9905 0 0 250 100 rectfill %
9906 0.34 setgray %
9907 2 2 moveto %
9908 2 98 lineto %
9909 248 98 lineto %
9910 246 96 lineto %
9911 4 96 lineto %
```

```
9912 4 4 lineto %
9913 fill %
9914 1 setgray %
9915 248 98 moveto %
9916 248 2 lineto %
9917 2 2 lineto %
9918 4 4 lineto %
9919 246 4 lineto %
9920 246 96 lineto %
9921 fill%
9922 /Helvetica 76 selectfont %
9923 0 setgray %
9924 10 20.5 moveto%
9925 (Submit)show%
9926 [/EP pdfmark%
9927 } ?pdfmark%
9928 [%
9929 {aform}%
9930 <<%
9931 /Fields{afields}%
9932 /DR<<%
9933 /Font<<%
9934 /ZaDb{ZaDb}%
9935 /Helv{Helv}%
9936 >>\%9937 >>%
9938 /DA(/Helv 10 Tf 0 g)%
9939 /CO{corder}%
9940 \ifHy@pdfa
9941 \else
9942 /NeedAppearances true%
9943 \fi
9944 >>%
9945 /PUT pdfmark%
9946 [%
9947 {Catalog}%
9948 <<%
9949 /AcroForm{aform}%
9950 >>%
9951 /PUT pdfmark%
9952 [%
9953 /_objdef{corder}%
9954 /type/array%
9955 /OBJ pdfmark% dps
9956 }}%
9957 \setkeys{Form}{#1}%
9958 }
9959 \def\@endForm{}
9960 \def\@Gauge[#1]#2#3#4{% parameters, label, minimum, maximum
9961 \typeout{Sorry, pdfmark drivers do not support FORM gauges}%
9962 }
9963 \def\@TextField[#1]#2{% parameters, label
9964 \def\Fld@name{#2}%
9965 \def\Fld@default{}%
9966 \let\Fld@value\@empty
9967 \def\Fld@width{\DefaultWidthofText}%
9968 \def\Fld@height{%
```

```
9969 \ifFld@multiline
9970 \DefaultHeightofTextMultiline
9971 \else
9972 \DefaultHeightofText
9973 \fi
9974 }%
9975 \begingroup
9976 \Field@toks={ }%
9977 \expandafter\HyField@SetKeys\expandafter{%
9978 \DefaultOptionsofText,#1%
9979 }%
9980 \HyField@FlagsText
9981 \ifFld@hidden\def\Fld@width{1sp}\fi
9982 \ifx\Fld@value\@empty\def\Fld@value{\Fld@default}\fi
9983 \LayoutTextField{#2}{%
9984 \Hy@escapeform\PDFForm@Text
9985 \pdfmark[\MakeTextField{\Fld@width}{\Fld@height}]{%
9986 pdfmark=/ANN,Raw={\PDFForm@Text}%
9987 }%
9988 }%
9989 \endgroup
9990 }
9991 \def\@ChoiceMenu[#1]#2#3{% parameters, label, choices
9992 \def\Fld@name{#2}%
9993 \let\Fld@default\relax
9994 \let\Fld@value\relax
9995 \def\Fld@width{\DefaultWidthofChoiceMenu}%
9996 \def\Fld@height{\DefaultHeightofChoiceMenu}%
9997 \begingroup
9998 \Fld@menulength=0 %
9999 \@tempdima\z@
10000 \@for\@curropt:=#3\do{%
10001 \expandafter\Fld@checkequals\@curropt==\\%
10002 \Hy@StepCount\Fld@menulength
10003 \settowidth{\@tempdimb}{\@currDisplay}%
10004 \ifdim\@tempdimb>\@tempdima\@tempdima\@tempdimb\fi
10005 }%
10006 \advance\@tempdima by 15\p@
10007 \Field@toks={ }%
10008 \begingroup
10009 \HyField@SetKeys{#1}%
10010 \edef\x{\endgroup
10011 \noexpand\expandafter
10012 \noexpand\HyField@SetKeys
10013 \noexpand\expandafter{%
10014 \expandafter\noexpand\csname DefaultOptionsof%
10015 \ifFld@radio
10016 Radio%
10017 \else
10018 \ifFld@combo
10019 \ifFld@popdown
10020 PopdownBox%
10021 \else
10022 ComboBox%
10023 \fi
10024 \else
10025 ListBox%
```

```
10026 \fi
10027 \fi
10028 \endcsname
10029 }%
10030 \lambda x10031 \HyField@SetKeys{#1}%
10032 \ifFld@hidden\def\Fld@width{1sp}\fi
10033 \ifx\Fld@value\relax
10034 \let\Fld@value\Fld@default<br>10035 \fi
10035
10036 \LayoutChoiceField{#2}{%
10037 \ifFld@radio
10038 \HyField@FlagsRadioButton
10039 \@@Radio{#3}%
10040 \else
10041 \begingroup
10042 \HyField@FlagsChoice
10043 \ifdim\Fld@width<\@tempdima
10044 \ifdim\@tempdima<1cm\@tempdima1cm\fi
10045 \edef\Fld@width{\the\@tempdima}%
10046 \fi
10047 \ifFld@combo
10048 \else
10049 \@tempdima=\the\Fld@menulength\Fld@charsize
10050 \advance\@tempdima by \Fld@borderwidth bp %
10051 \advance\@tempdima by \Fld@borderwidth bp %
10052 \edef\Fld@height{\the\@tempdima}%
10053 \qquad \qquad \int fi
10054 \@@Listbox{#3}%
10055 \endgroup<br>10056 \fi
10056
10057 }%
10058 \endgroup
10059 }
10060 \def\@@Radio#1{%
10061 \Fld@listcount=0 %
10062 \@for\@curropt:=#1\do{%
10063 \expandafter\Fld@checkequals\@curropt==\\%
10064 \Hy@StepCount\Fld@listcount
10065 \@currDisplay\space
10066 \Hy@escapeform\PDFForm@Radio
10067 \pdfmark[\MakeRadioField{\Fld@width}{\Fld@height}]{%
10068 pdfmark=/ANN,%
10069 Raw={\PDFForm@Radio /AP <</N <</\@currValue\space {Check}>> >>}%
10070 } % deliberate space between radio buttons
10071 }%
10072 }
10073 \newcount\Fld@listcount
10074 \def\@@Listbox#1{%
10075 \HyField@PDFChoices{#1}%
10076 \Hy@escapeform\PDFForm@List
10077 \pdfmark[\MakeChoiceField{\Fld@width}{\Fld@height}]{%
10078 pdfmark=/ANN,Raw={\PDFForm@List}%
10079 }%
10080 }
10081 \def\@PushButton[#1]#2{% parameters, label
10082 \def\Fld@name{#2}%
```

```
10083 \begingroup
10084 \Field@toks={ }%
10085 \expandafter\HyField@SetKeys\expandafter{%
10086 \DefaultOptionsofPushButton,#1%
10087 }%
10088 \ifHy@pdfa
10089 \PackageError{hyperref}{%
10090 PDF/A: Push button with JavaScript is prohibited%
10091 }\@ehc
10092 \LayoutPushButtonField{%
10093 \leaveymode
10094 \MakeButtonField\{42\}%<br>10095 }%
10095
10096 \else
10097 \HyField@FlagsPushButton
10098 \ifFld@hidden\def\Fld@width{1sp}\fi
10099 \LayoutPushButtonField{%
10100 \leavevmode
10101 \Hy@escapeform\PDFForm@Push
10102 \pdfmark[\MakeButtonField{#2}]{%
10103 pdfmark=/ANN,Raw={\PDFForm@Push}%
10104 }%
10105 }%
10106 \fi
10107 \endgroup
10108 }
10109 \def\@Submit[#1]#2{%
10110 \Field@toks={ }%
10111 \def\Fld@width{\DefaultWidthofSubmit}%
10112 \def\Fld@height{\DefaultHeightofSubmit}%
10113 \begingroup
10114 \expandafter\HyField@SetKeys\expandafter{%
10115 \DefaultOptionsofSubmit,#1%
10116 }%
10117 \HyField@FlagsPushButton
10118 \HyField@FlagsSubmit
10119 \ifFld@hidden\def\Fld@width{1sp}\fi
10120 \Hy@escapeform\PDFForm@Submit
10121 \pdfmark[\MakeButtonField{#2}]{%
10122 pdfmark=/ANN,%
10123 Raw={\PDFForm@Submit /AP << /N {Submit} /D {SubmitP} >>}%
10124 }%
10125 \endgroup
10126 }
10127 \def\@Reset[#1]#2{%
10128 \Field@toks={ }%
10129 \def\Fld@width{\DefaultWidthofReset}%
10130 \def\Fld@height{\DefaultHeightofReset}%
10131 \begingroup
10132 \expandafter\HyField@SetKeys\expandafter{%
10133 \DefaultOptionsofReset,#1%<br>10134 }%
1013410135 \leavevmode
10136 \ifHy@pdfa
10137 \PackageError{hyperref}{%
10138 PDF/A: Reset action is prohibited%
10139 }\@ehc
```

```
10140 \MakeButtonField{#2}%
10141 \else
10142 \HyField@FlagsPushButton
10143 \ifFld@hidden\def\Fld@width{1sp}\fi
10144 \Hy@escapeform\PDFForm@Reset
10145 \pdfmark[\MakeButtonField{#2}]{%
10146 pdfmark=/ANN,Raw={\PDFForm@Reset}%
10147 }%
10148 \fi
10149 \endgroup
10150 }%
10151 \def\@CheckBox[#1]#2{% parameters, label
10152 \def\Fld@name{#2}%
10153 \def\Fld@default{0}%
10154 \begingroup
10155 \def\Fld@width{\DefaultWidthofCheckBox}%
10156 \def\Fld@height{\DefaultHeightofCheckBox}%
10157 \Field@toks={ }%
10158 \expandafter\HyField@SetKeys\expandafter{%
10159 \DefaultOptionsofCheckBox,#1%
10160 }%
10161 \HyField@FlagsCheckBox
10162 \ifFld@hidden\def\Fld@width{1sp}\fi
10163 \LayoutCheckField{#2}{%
10164 \Hy@escapeform\PDFForm@Check
10165 \pdfmark[\MakeCheckField{\Fld@width}{\Fld@height}]{%
10166 pdfmark=/ANN,Raw={\PDFForm@Check}%
10167 }%
10168 }%
10169 \endgroup
10170 }
10171 \langle/pdfmark\rangle
```
## 47.2 HyperTeX

```
10172 (*hypertex)
10173 \def\@Form[#1]{\typeout{Sorry, HyperTeX does not support FORMs}}
10174 \def\@endForm{}
10175 \def\@Gauge[#1]#2#3#4{% parameters, label, minimum, maximum
10176 \typeout{Sorry, HyperTeX does not support FORM gauges}%
10177 }
10178 \def\@TextField[#1]#2{% parameters, label
10179 \typeout{Sorry, HyperTeX does not support FORM text fields}%
10180 }
10181 \def\@CheckBox[#1]#2{% parameters, label
10182 \typeout{Sorry, HyperTeX does not support FORM checkboxes}%
10183 }
10184 \def\@ChoiceMenu[#1]#2#3{% parameters, label, choices
10185 \typeout{Sorry, HyperTeX does not support FORM choice menus}%
10186 }
10187 \def\@PushButton[#1]#2{% parameters, label
10188 \typeout{Sorry, HyperTeX does not support FORM pushbuttons}%
10189 }
10190 \def\@Reset[#1]#2{\typeout{Sorry, HyperTeX does not support FORMs}}
10191 \def\@Submit[#1]#2{\typeout{Sorry, HyperTeX does not support FORMs}}
10192\langle/hypertex\rangle
```
## 47.3 TeX4ht

```
10193 (*tex4ht)
10194 \def\@Form[#1]{%
10195 \setkeys{Form}{#1}%
10196 \HCode{<form action="\Form@action" method="\Form@method">}%
10197 }
10198 \def\@endForm{\HCode{</form>}}
10199 \def\@Gauge[#1]#2#3#4{% parameters, label, minimum, maximum
10200 \typeout{Sorry, TeX4ht does not support gauges}%
10201 }
10202 \def\@TextField[#1]#2{% parameters, label
10203 \let\Hy@reserved@a\@empty
10204 \def\Fld@name{#2}%
10205 \def\Fld@default{}%
10206 \bgroup
10207 \Field@toks={ }%
10208 \setkeys{Field}{#1}%
10209 \HCode{<label for="\Fld@name">#2</label>}%
10210 \ifFld@password
10211 \@@PasswordField
10212 \else
10213 \@@TextField
10214 \fi
10215 \egroup
10216 }
10217 \def\@@PasswordField{%
10218 \HCode{%
10219 <input type="password" %
10220 id="\Fld@name" %
10221 name="\Fld@name" %
10222 \ifFld@hidden type="hidden" \fi
10223 value="\Fld@default" %
10224 \the\Field@toks 10225 >%
10225
10226 }%
10227 }
10228 \def\@@TextField{%
10229 \ifFld@multiline
10230 \HCode{<textarea %
10231 \ifFld@readonly readonly \fi
10232 id="\Fld@name" %
10233 name="\Fld@name" %
10234 \ifFld@hidden type="hidden" \fi
10235 \the\Field@toks>%
10236 }%
10237 \Fld@default
10238 \HCode{</textarea>}%
10239 \else
10240 \HCode{<input type="textbox" %
10241 \ifFld@readonly readonly \fi
10242 id="\Fld@name" %
10243 name="\Fld@name" %
10244 \ifFld@hidden type="hidden" \fi
10245 value="\Fld@default" %
10246 \the\Field@toks>%
10247 }%
10248 \fi
10249 }
```

```
10250 \def\@ChoiceMenu[#1]#2#3{% parameters, label, choices
10251 \def\Fld@name{#2}%
10252 \def\Fld@default{}%
10253 \let\Hy@reserved@a\relax
10254 \begingroup
10255 \expandafter\Fld@findlength#3\\%
10256 \Field@toks={ }%
10257 \setkeys{Field}{#1}%
10258 #2%
10259 \ifFld@radio
10260 \expandafter\@@Radio#3\\%
10261 \else
10262 \expandafter\@@Menu#3\\%
10263 \fi
10264 \endgroup
10265 }
10266 \def\Fld@findlength#1\\{%
10267 \Fld@menulength=0 %
10268 \@for\@curropt:=#1\do{\Hy@StepCount\Fld@menulength}%
10269 }
10270 \def\@@Menu#1\\{%
10271 \HCode{<select size="\the\Fld@menulength" %
10272 name="\Fld@name" %
10273 \the\Field@toks>%
10274 }%
10275 \@for\@curropt:=#1\do{%
10276 \expandafter\Fld@checkequals\@curropt==\\%
10277 \HCode{<option %
10278 \ifx\@curropt\Fld@default selected \fi
10279 value="\@currValue">\@currDisplay</option>%<br>10280 }%
10280
10281 }%
10282 \HCode{</select>}%
10283 }
10284 \def\@@Radio#1\\{%
10285 \@for\@curropt:=#1\do{%
10286 \expandafter\Fld@checkequals\@curropt==\\%
10287 \HCode{<input type="radio" %
10288 \ifx\@curropt\Fld@default checked \fi
10289 name="\Fld@name" %
10290 value="\@currValue" %
10291 \the\Field@toks>%
10292 }%
10293 \@currDisplay
10294 }%
10295 }
10296 \def\@PushButton[#1]#2{% parameters, label
10297 \def\Fld@name{#2}%
10298 \bgroup
10299 \Field@toks={ }%
10300 \setkeys{Field}{#1}%
10301 \HCode{<input type="button" %
10302 name="\Fld@name" %
10303 value="#2" %
10304 \the\Field@toks>%
10305 }%
10306 \HCode{</button>}%
```

```
10307 \egroup
10308 }
10309 \def\@Submit[#1]#2{%
10310 \HCode{<button type="submit">#2</button>}%
10311 }
10312 \def\@Reset[#1]#2{%
10313 \HCode{<button type="reset">#2</button>}%
10314 }
10315 \def\@CheckBox[#1]#2{% parameters, label
10316 \let\Hy@reserved@a\@empty
10317 \def\Fld@name{#2}%
10318 \def\Fld@default{0}%
10319 \bgroup
10320 \Field@toks={ }%
10321 \setkeys{Field}{#1}%
10322 \HCode{<input type="checkbox" %
10323 \ifFld@checked checked \fi
10324 \ifFld@disabled disabled \fi
10325 \ifFld@readonly readonly \fi
10326 name="\Fld@name" %
10327 \ifFld@hidden type="hidden" \fi
10328 value="\Fld@default" %
10329 \the\Field@toks>%
10330 #2%
10331 }%
10332 \egroup
10333 }
10334 \langle/tex4ht\rangle
```
# 47.4 pdfTeX

```
10335 (*pdftex)
10336 \def\@Gauge[#1]#2#3#4{% parameters, label, minimum, maximum
10337 \typeout{Sorry, pdftex does not support FORM gauges}%
10338 }
10339 \def\MakeFieldObject#1#2{\sbox0{#1}%
10340 \immediate\pdfxform0 %
10341 \expandafter\edef\csname #2Object\endcsname{%
10342 \the\pdflastxform\space 0 R%
10343 }%
10344 % \hbox to 0pt{\hskip-\maxdimen{\pdfrefxform \the\pdflastxform}}%
10345 }%
10346 \def\@Form[#1]{%
10347 \@ifundefined{textcolor}{\let\textcolor\@gobble}{}%
10348 \setkeys{Form}{#1}%
10349 \ifnum\pdftexversion>13 %
10350 \pdfrefobj\OBJ@pdfdocencoding
10351 \pdfrefobj\OBJ@ZaDb
10352 \pdfrefobj\OBJ@Helv
10353 \pdfrefobj\OBJ@acroform
10354 \fi
10355 \pdfcatalog{/AcroForm \OBJ@acroform\space 0 R}%
10356 \MakeFieldObject{%
Same as \ding{123} of package pifont.
10357 \begingroup
10358 \fontfamily{pzd}%
10359 \fontencoding{U}%
10360 \fontseries{m}%
```

```
10361 \fontshape{n}%
10362 \selectfont
10363 \char123 %
10364 \endgroup
10365 }{Ding}%
10366 \MakeFieldObject{%
10367 \fbox{\textcolor{yellow}{\textsf{Submit}}}%
10368 }{Submit}%
10369 \MakeFieldObject{%
10370 \fbox{\textcolor{yellow}{\textsf{SubmitP}}}%
10371 }{SubmitP}%
10372 }
10373 \def\@endForm{}
10374 \def\@TextField[#1]#2{% parameters, label
10375 \def\Fld@name{#2}%
10376 \def\Fld@default{}%
10377 \let\Fld@value\@empty
10378 \def\Fld@width{\DefaultWidthofText}%
10379 \def\Fld@height{%
10380 \ifFld@multiline
10381 \DefaultHeightofTextMultiline
10382 \else
10383 \DefaultHeightofText
10384 \fi
10385 }%
10386 \begingroup
10387 \Field@toks={ }%
10388 \expandafter\HyField@SetKeys\expandafter{%
10389 \DefaultOptionsofText,#1%
10390 }%
10391 \PDFForm@Name
10392 \HyField@FlagsText
10393 \ifFld@hidden\def\Fld@width{1sp}\fi
10394 \ifx\Fld@value\@empty\def\Fld@value{\Fld@default}\fi
10395 \LayoutTextField{#2}{%
10396 \Hy@escapeform\PDFForm@Text
10397 \pdfstartlink user {\PDFForm@Text}\relax
10398 \MakeTextField{\Fld@width}{\Fld@height}\pdfendlink<br>10399 }%
10399
10400 \endgroup
10401 }
10402 \def\@ChoiceMenu[#1]#2#3{% parameters, label, choices
10403 \def\Fld@name{#2}%
10404 \let\Fld@default\relax
10405 \let\Fld@value\relax
10406 \def\Fld@width{\DefaultWidthofChoiceMenu}%
10407 \def\Fld@height{\DefaultHeightofChoiceMenu}%
10408 \begingroup
10409 \Fld@menulength=0 %
10410 \@tempdima\z@
10411 \@for\@curropt:=#3\do{%
10412 \expandafter\Fld@checkequals\@curropt==\\%
10413 \Hy@StepCount\Fld@menulength
10414 \settowidth{\@tempdimb}{\@currDisplay}%
10415 \ifdim\@tempdimb>\@tempdima\@tempdima\@tempdimb\fi
10416 }%
10417 \advance\@tempdima by 15\p@
```

```
10418 \Field@toks={ }%
10419 \begingroup
10420 \HyField@SetKeys{#1}%
10421 \edef\x{\endgroup
10422 \noexpand\expandafter
10423 \noexpand\HyField@SetKeys
10424 \noexpand\expandafter{%
10425 \expandafter\noexpand\csname DefaultOptionsof%
10426 \ifFld@radio
10427 Radio%
10428 \else
10429 \ifFld@combo
10430 \ifFld@popdown
10431 PopdownBox%
10432 \else
10433 ComboBox%
10434 \fi
10435 \else
10436 ListBox%
10437 \fi
10438 \fi
10439 \endcsname
10440 }%
10441 } \x
10442 \HyField@SetKeys{#1}%
10443 \PDFForm@Name
10444 \ifFld@hidden\def\Fld@width{1sp}\fi
10445 \ifx\Fld@value\relax
10446 \let\Fld@value\Fld@default
10447 \fi<br>10448 \La
      \LayoutChoiceField{#2}{%
10449 \ifFld@radio
10450 \HyField@FlagsRadioButton
10451 \@@Radio{#3}%
10452 \else
10453 \begingroup
10454 \HyField@FlagsChoice
10455 \ifdim\Fld@width<\@tempdima
10456 \ifdim\@tempdima<1cm\@tempdima1cm\fi
10457 \edef\Fld@width{\the\@tempdima}%
10458 \fi
10459 \ifFld@combo
10460 \else
10461 \@tempdima=\the\Fld@menulength\Fld@charsize
10462 \advance\@tempdima by \Fld@borderwidth bp %
10463 \dvance\@tempdima by \Fld@borderwidth bp %
10464 \edef\Fld@height{\the\@tempdima}%
10465 \fi
10466 \@@Listbox{#3}%
10467 \endgroup
10468 \fi<br>10469 }%
10469
10470 \endgroup
10471 }
10472 \def\@@Radio#1{%
10473 \Fld@listcount=0 %
10474 \@for\@curropt:=#1\do{%
```

```
10475 \expandafter\Fld@checkequals\@curropt==\\%
10476 \Hy@StepCount\Fld@listcount
10477 \@currDisplay\space
10478 \leavevmode
10479 \Hy@escapeform\PDFForm@Radio
10480 \pdfstartlink user {%
10481 \PDFForm@Radio
10482 /AP<<%
10483 /N<<%
```
Laurent.Guillope@math.univ-nantes.fr (Laurent Guillope) persuades me that this was wrong: /\Fld@name\the\Fld@listcount. But I leave it here to remind me that it is untested.

```
10484 /\@currValue\space \DingObject
10485 >>\%10486 >>\%10487 }%
10488 \relax
10489 \MakeRadioField{\Fld@width}{\Fld@height}\pdfendlink
10490 \space % deliberate space between radio buttons
10491 }%
10492 }
10493 \newcount\Fld@listcount
10494 \def\@@Listbox#1{%
10495 \HyField@PDFChoices{#1}%
10496 \leavevmode
10497 \Hy@escapeform\PDFForm@List
10498 \pdfstartlink user {\PDFForm@List}\relax
10499 \MakeChoiceField{\Fld@width}{\Fld@height}%
10500 \pdfendlink
10501 }
10502 \def\@PushButton[#1]#2{% parameters, label
10503 \def\Fld@name{#2}%
10504 \begingroup
10505 \Field@toks={ }%
10506 \expandafter\HyField@SetKeys\expandafter{%
10507 \DefaultOptionsofPushButton,#1%
10508 }%
10509 \PDFForm@Name
10510 \ifHy@pdfa
10511 \PackageError{hyperref}{%
10512 PDF/A: Push button with JavaScript is prohibited%
10513 }\@ehc
10514 \LayoutPushButtonField{%<br>10515 \leavevmode
           \leavevmode
10516 \MakeButtonField{#2}%<br>10517 }%
10517
10518 \else
10519 \HyField@FlagsPushButton
10520 \ifFld@hidden\def\Fld@width{1sp}\fi
10521 \LayoutPushButtonField{%
10522 \leavevmode
10523 \Hy@escapeform\PDFForm@Push
10524 \pdfstartlink user {\PDFForm@Push}\relax
10525 \MakeButtonField{#2}%
10526 \qquad \qquad \qquad \qquad10527 }%
10527
10528 \fi
```

```
10529 \endgroup
10530 }
10531 \def\@Submit[#1]#2{%
10532 \Field@toks={ }%
10533 \def\Fld@width{\DefaultWidthofSubmit}%
10534 \def\Fld@height{\DefaultHeightofSubmit}%
10535 \begingroup
10536 \expandafter\HyField@SetKeys\expandafter{%
10537 \DefaultOptionsofSubmit,#1%<br>10538 }%
10538
10539 \HyField@FlagsPushButton
10540 \HyField@FlagsSubmit
10541 \ifFld@hidden\def\Fld@width{1sp}\fi
10542 \leavevmode
10543 \Hy@escapeform\PDFForm@Submit
10544 \pdfstartlink user {%
10545 \PDFForm@Submit
10546 /AP<</N \SubmitObject/D \SubmitPObject>>%
10547 }%
10548 \relax
10549 \MakeButtonField{#2}%
10550 \pdfendlink
10551 \endgroup
10552 }
10553 \def\@Reset[#1]#2{%
10554 \Field@toks={ }%
10555 \def\Fld@width{\DefaultWidthofReset}%
10556 \def\Fld@height{\DefaultHeightofReset}%
10557 \begingroup
10558 \expandafter\HyField@SetKeys\expandafter{%
10559 \DefaultOptionsofReset,#1%
10560 }%
10561 \leavevmode
10562 \ifHy@pdfa
10563 \PackageError{hyperref}{%
10564 PDF/A: Reset action is prohibited%
10565 }\@ehc
10566 \MakeButtonField{#2}%
10567 \else
10568 \HyField@FlagsPushButton
10569 \ifFld@hidden\def\Fld@width{1sp}\fi
10570 \Hy@escapeform\PDFForm@Reset
10571 \pdfstartlink user {\PDFForm@Reset}\relax
10572 \MakeButtonField{#2}%
10573 \pdfendlink
10574 \fi
10575 \endgroup
10576 }
10577 \def\@CheckBox[#1]#2{% parameters, label
10578 \def\Fld@name{#2}%
10579 \def\Fld@default{0}%
10580 \begingroup
10581 \def\Fld@width{\DefaultWidthofCheckBox}%
10582 \def\Fld@height{\DefaultHeightofCheckBox}%
10583 \Field@toks={ }%
10584 \expandafter\HyField@SetKeys\expandafter{%
10585 \DefaultOptionsofCheckBox, #1%
```

```
10586 }%
10587 \PDFForm@Name
10588 \HyField@FlagsCheckBox
10589 \ifFld@hidden\def\Fld@width{1sp}\fi
10590 \LayoutCheckField{#2}{%
10591 \Hy@escapeform\PDFForm@Check
10592 \pdfstartlink user {\PDFForm@Check}\relax
10593 \MakeCheckField{\Fld@width}{\Fld@height}%
10594 \qquad \qquad \qquad \qquad10595 }%
10595
10596 \endgroup
10597 }
10598 \pdfobj {%
10599 <<%
10600 /Type/Encoding%
10601 /Differences[%
10602 24/breve/caron/circumflex/dotaccent/hungarumlaut/ogonek%
10603 /ring/tilde %10604 39/quotesingle %
10605 96/grave %
10606 128/bullet/dagger/daggerdbl/ellipsis/emdash/endash/florin%
10607 /fraction/guilsinglleft/guilsinglright/minus/perthousand%
10608 /quotedblbase/quotedblleft/quotedblright/quoteleft%
10609 /quoteright/quotesinglbase/trademark/fi/fl/Lslash/OE%
10610 /Scaron/Ydieresis/Zcaron/dotlessi/lslash/oe/scaron/zcaron %
10611 164/currency %
10612 166/brokenbar %
10613 168/dieresis/copyright/ordfeminine %
10614 172/logicalnot/.notdef/registered/macron/degree/plusminus%
10615 /twosuperior/threesuperior/acute/mu %
10616 183/periodcentered/cedilla/onesuperior/ordmasculine %
10617 188/onequarter/onehalf/threequarters %
10618 192/Agrave/Aacute/Acircumflex/Atilde/Adieresis/Aring/AE%
10619 /Ccedilla/Egrave/Eacute/Ecircumflex/Edieresis/Igrave%
10620 /Iacute/Icircumflex/Idieresis/Eth/Ntilde/Ograve/Oacute%
10621 /Ocircumflex/Otilde/Odieresis/multiply/Oslash/Ugrave%
10622 /Uacute/Ucircumflex/Udieresis/Yacute/Thorn/germandbls%
10623 /agrave/aacute/acircumflex/atilde/adieresis/aring/ae%
10624 /ccedilla/egrave/eacute/ecircumflex/edieresis/igrave%
10625 /iacute/icircumflex/idieresis/eth/ntilde/ograve/oacute%
10626 /ocircumflex/otilde/odieresis/divide/oslash/ugrave%
10627 /uacute/ucircumflex/udieresis/yacute/thorn/ydieresis%
10628 1%10629 >>\frac{9}{2}10630 }
10631 \edef\OBJ@pdfdocencoding{\the\pdflastobj}
10632 \pdfobj{%
10633 \leq \frac{2}{9}10634 /Type/Font%
10635 /Subtype/Type1%
10636 /Name/ZaDb%
10637 /BaseFont/ZapfDingbats%
10638 >>%
10639 }
10640 \edef\OBJ@ZaDb{\the\pdflastobj}
10641 \pdfobj{%
10642 < \frac{2}{9}
```

```
10643 /Type/Font%
10644 /Subtype/Type1%
10645 /Name/Helv%
10646 /BaseFont/Helvetica%
10647 /Encoding \OBJ@pdfdocencoding\space 0 R%
10648 >>\%10649 }
10650 \edef\OBJ@Helv{\the\pdflastobj}
10651 \pdfobj{%
10652 \leq \leq \frac{9}{2}10653 /Fields[]%
10654 /DR<<%
10655 /Font<<%
10656 /ZaDb \OBJ@ZaDb\space 0 R%
10657 /Helv \OBJ@Helv\space0 R%
10658 >>%
10659 >>%
10660 /DA(/Helv 10 Tf 0 g)%
10661 \ifHy@pdfa
10662 \else
10663 /NeedAppearances true%
10664 \fi
10665 >>\%10666 }
10667 \edef\OBJ@acroform{\the\pdflastobj}
10668 (/pdftex)
```
# 47.5 dvipdfm

D. P. Story adapted the pdfT<sub>E</sub>X forms part for dvipdfm, of which version 0.12.7b or higher is required because of a bug. 10669 (\*dvipdfm)

## \@Gauge

```
10670 \def\@Gauge[#1]#2#3#4{% parameters, label, minimum, maximum
10671 \typeout{Sorry, dvipdfm does not support FORM gauges}%
10672 }
```
## \@Form

```
10673 \def\@Form[#1]{%
10674 \@ifundefined{textcolor}{\let\textcolor\@gobble}{}%
10675 \setkeys{Form}{#1}%
10676 \@pdfm@mark{obj @afields []}%
10677 \@pdfm@mark{obj @corder []}%
10678 \@pdfm@mark{%
10679 obj @aform <<%
10680 /Fields @afields%
10681 /DR<<%
10682 /Font<<%
10683 /ZaDb @OBJZaDb%
10684 /Helv @OBJHelv%
10685 >>\%10686 >>\frac{9}{6}10687 /DA(/Helv 10 Tf 0 g)%
10688 /CO @corder%
10689 \ifHy@pdfa
10690 \else
```

```
10691 /NeedAppearances true%
                            10692 \fi
                            10693 >>\%10694 }%
                            10695 \@pdfm@mark{put @catalog <</AcroForm @aform>>}%
                            10696 }
                 \@endForm
                            10697 \def\@endForm{}
           \dvipdfm@setdim \dvipdfm@setdim sets dimensions for ann using \pdfm@box.
                            10698 \def\dvipdfm@setdim{%
                            10699 height \the\ht\pdfm@box\space
                            10700 width \the\wd\pdfm@box\space
                            10701 depth \the\dp\pdfm@box\space
                            10702 }
       \HyField@AnnotCount
                            10703 \newcount\HyField@AnnotCount
                            10704 \HyField@AnnotCount=\z@
\HyField@AdvanceAnnotCount
                            10705 \def\HyField@AdvanceAnnotCount{%
                            10706 \global\advance\HyField@AnnotCount\@ne
                            10707 }
    \HyField@TheAnnotCount
                            10708 \def\HyField@TheAnnotCount{%
                            10709 \the\HyField@AnnotCount
                            10710 }
               \@TextField
                            10711 \def\@TextField[#1]#2{% parameters, label
                            10712 \def\Fld@name{#2}%
                            10713 \def\Fld@default{}%
                            10714 \let\Fld@value\@empty
                            10715 \def\Fld@width{\DefaultWidthofText}%
                            10716 \def\Fld@height{%
                            10717 \ifFld@multiline
                            10718 \DefaultHeightofTextMultiline
                            10719 \else
                            10720 \DefaultHeightofText<br>10721 \fi
                            1072110722 }%
                            10723 \begingroup
                            10724 \Field@toks={ }%
                            10725 \expandafter\HyField@SetKeys\expandafter{%
                            10726 \DefaultOptionsofText,#1%
                            10727 }%
                            10728 \PDFForm@Name
                            10729 \HyField@FlagsText
                            10730 \ifFld@hidden\def\Fld@width{1sp}\fi
                            10731 \ifx\Fld@value\@empty\def\Fld@value{\Fld@default}\fi
                            10732 \setbox\pdfm@box=\hbox{%
                            10733 \MakeTextField{\Fld@width}{\Fld@height}%<br>10734 }%
                            10734
```

```
10735 \HyField@AdvanceAnnotCount
10736 \LayoutTextField{#2}{%
10737 \Hy@escapeform\PDFForm@Text
10738 \@pdfm@mark{%
10739 ann @text\HyField@TheAnnotCount\space
10740 \dvipdfm@setdim << \PDFForm@Text >>%
10741 }%
10742 }%
10743 \unhbox\pdfm@box<br>10744 \@pdfm@mark{put
        10744 \@pdfm@mark{put @afields @text\HyField@TheAnnotCount}%
10745 % record in @afields array
10746 \endgroup
10747 }
```
## \@ChoiceMenu

```
10748 \def\@ChoiceMenu[#1]#2#3{% parameters, label, choices
10749 \def\Fld@name{#2}%
10750 \let\Fld@default\relax
10751 \let\Fld@value\relax
10752 \def\Fld@width{\DefaultWidthofChoiceMenu}%
10753 \def\Fld@height{\DefaultHeightofChoiceMenu}%
10754 \begingroup
10755 \Fld@menulength=0 %
10756 \@tempdima\z@
10757 \@for\@curropt:=#3\do{%
10758 \expandafter\Fld@checkequals\@curropt==\\%
10759 \Hy@StepCount\Fld@menulength
10760 \settowidth{\@tempdimb}{\@currDisplay}%
10761 \ifdim\@tempdimb>\@tempdima\@tempdima\@tempdimb\fi
10762 }%
10763 \advance\@tempdima by 15\p@
10764 \Field@toks={ }%
10765 \begingroup
10766 \HyField@SetKeys{#1}%
10767 \edef\x{\endgroup
10768 \noexpand\expandafter
10769 \noexpand\HyField@SetKeys
10770 \noexpand\expandafter{%
10771 \expandafter\noexpand\csname DefaultOptionsof%
10772 \ifFld@radio
10773 Radio%
10774 \else
10775 \ifFld@combo
10776 \ifFld@popdown
10777 PopdownBox%
10778 \else
10779 ComboBox%
10780 \fi
10781 \else
10782 ListBox%
10783 \fi
10784 \qquad \qquad \int f \, \mathbf{i}10785 \endcsname
10786 }%
10787 } \x
10788 \HyField@SetKeys{#1}%
10789 \PDFForm@Name
```

```
10790 \ifFld@hidden\def\Fld@width{1sp}\fi
10791 \ifx\Fld@value\relax
10792 \let\Fld@value\Fld@default
10793 \fi
10794 \LayoutChoiceField{#2}{%
10795 \ifFld@radio
10796 \HyField@FlagsRadioButton
10797 \@@Radio{#3}%
10798 \else
10799 \begingroup
10800 \HyField@FlagsChoice
10801 \ifdim\Fld@width<\@tempdima
10802 \ifdim\@tempdima<1cm\@tempdima1cm\fi
10803 \edef\Fld@width{\the\@tempdima}%
10804 \fi
10805 \ifFld@combo
10806 \else
10807 \@tempdima=\the\Fld@menulength\Fld@charsize
10808 \advance\@tempdima by \Fld@borderwidth bp %
10809 \advance\@tempdima by \Fld@borderwidth bp \backslash\!\!\!\backslash10810 \edef\Fld@height{\the\@tempdima}%
10811 \fi
10812 \@@Listbox{#3}%
10813 \endgroup
10814 \fi
10815 }%
10816 \endgroup
10817 }
```
## \@@Radio

```
10818 \def\@@Radio#1{%
10819 \Fld@listcount=0 %
10820 \setbox\pdfm@box=\hbox{\MakeRadioField{\Fld@width}{\Fld@height}}%
10821 \@for\@curropt:=#1\do{%
10822 \expandafter\Fld@checkequals\@curropt==\\%
10823 \Hy@StepCount\Fld@listcount
10824 \@currDisplay\space
10825 \leavevmode
10826 \Hy@escapeform\PDFForm@Radio
10827 \ifnum\Fld@listcount=1 %
10828 \HyField@AdvanceAnnotCount
10829 \fi
10830 \@pdfm@mark{%
10831 ann \ifnum\Fld@listcount=1 @radio\HyField@TheAnnotCount\space\fi
10832 \dvipdfm@setdim
10833 <<%
10834 \PDFForm@Radio
10835 /AP<</N<</\@currValue /null>>>>%
10836 >>\frac{9}{6}10837 }%
10838 \unhcopy\pdfm@box\space% deliberate space between radio buttons
10839 \ifnum\Fld@listcount=1 %
10840 \@pdfm@mark{put @afields @radio\HyField@TheAnnotCount}%
10841 \fi
10842 }%
10843 }
```
\Fld@listcount

```
10844 \newcount\Fld@listcount
```
## \@@Listbox

```
10845 \def\@@Listbox#1{%
10846 \HyField@PDFChoices{#1}%
10847 \setbox\pdfm@box=\hbox{\MakeChoiceField{\Fld@width}{\Fld@height}}%
10848 \leavevmode
10849 \Hy@escapeform\PDFForm@List
10850 \HyField@AdvanceAnnotCount
10851 \@pdfm@mark{%
10852 ann @list\HyField@TheAnnotCount\space
10853 \dvipdfm@setdim
10854 <<\PDFForm@List>>%
10855 }%
10856 \unhbox\pdfm@box
10857 \@pdfm@mark{put @afields @list\HyField@TheAnnotCount}%
10858 }
```
#### \@PushButton

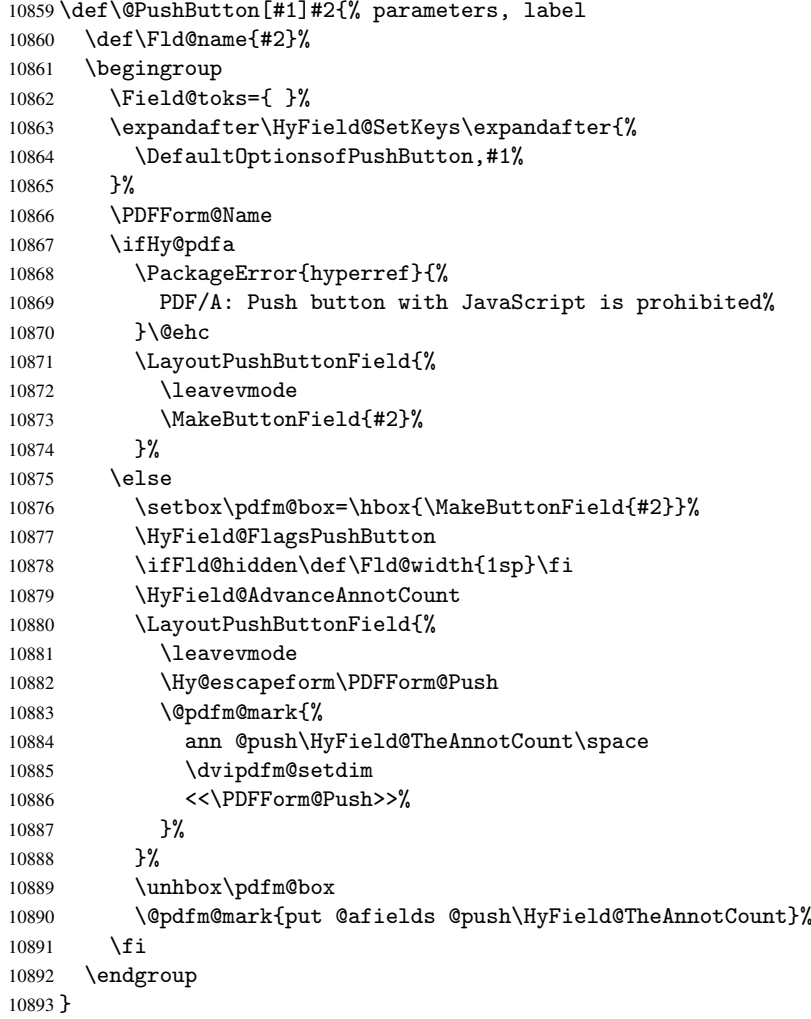

\@Submit

```
10894 \def\@Submit[#1]#2{%
10895 \Field@toks={ }%
10896 \def\Fld@width{\DefaultWidthofSubmit}%
10897 \def\Fld@height{\DefaultHeightofSubmit}%
10898 \begingroup
10899 \expandafter\HyField@SetKeys\expandafter{%
10900 \DefaultOptionsofSubmit,#1%
10901 }?
10902 \HyField@FlagsPushButton
10903 \HyField@FlagsSubmit
10904 \ifFld@hidden\def\Fld@width{1sp}\fi
10905 \setbox\pdfm@box=\hbox{\MakeButtonField{#2}}%
10906 \leavevmode
10907 \Hy@escapeform\PDFForm@Submit
10908 \HyField@AdvanceAnnotCount
10909 \@pdfm@mark{%
10910 ann @submit\HyField@TheAnnotCount\space
10911 \dvipdfm@setdim
10912 <<\PDFForm@Submit>>%
10913 }%
10914 \unhbox\pdfm@box%
10915 \@pdfm@mark{put @afields @submit\HyField@TheAnnotCount}%
10916 \endgroup
10917 }
```
## \@Reset

```
10918 \def\@Reset[#1]#2{%
10919 \Field@toks={ }%
10920 \def\Fld@width{\DefaultWidthofReset}%
10921 \def\Fld@height{\DefaultHeightofReset}%
10922 \begingroup
10923 \expandafter\HyField@SetKeys\expandafter{%
10924 \DefaultOptionsofReset,#1%
10925 }%
10926 \leavevmode
10927 \ifHy@pdfa
10928 \PackageError{hyperref}{%
10929 PDF/A: Reset action is prohibited%
10930 }\@ehc
10931 \MakeButtonField{#2}%
10932 \else
10933 \HyField@FlagsPushButton
10934 \ifFld@hidden\def\Fld@width{1sp}\fi
10935 \setbox\pdfm@box=\hbox{\MakeButtonField{#2}}%
10936 \Hy@escapeform\PDFForm@Reset
10937 \HyField@AdvanceAnnotCount
10938 \@pdfm@mark{%
10939 ann @reset\HyField@TheAnnotCount\space
10940 \dvipdfm@setdim
10941 <<\PDFForm@Reset>>%
10942 }%
10943 \unhbox\pdfm@box
10944 \@pdfm@mark{put @afields @reset\HyField@TheAnnotCount}%
10945 \fi
10946 \endgroup
10947 }
```
## \@CheckBox

```
10948 \def\@CheckBox[#1]#2{% parameters, label
10949 \def\Fld@name{#2}%
10950 \def\Fld@default{0}%
10951 \begingroup
10952 \def\Fld@width{\DefaultWidthofCheckBox}%
10953 \def\Fld@height{\DefaultHeightofCheckBox}%
10954 \Field@toks={ }%
10955 \expandafter\HyField@SetKeys\expandafter{%
10956 \DefaultOptionsofCheckBox,#1%
10957 }%
10958 \PDFForm@Name
10959 \HyField@FlagsCheckBox
10960 \ifFld@hidden\def\Fld@width{1sp}\fi
10961 \setbox\pdfm@box=\hbox{\MakeCheckField{\Fld@width}{\Fld@height}}%
10962 \HyField@AdvanceAnnotCount
10963 \LayoutCheckField{#2}{%
10964 \Hy@escapeform\PDFForm@Check
10965 \@pdfm@mark{%
10966 ann @check\HyField@TheAnnotCount\space
10967 \dvipdfm@setdim
10968 <<\PDFForm@Check>>%
10969 }%
10970 \unhbox\pdfm@box
10971 \@pdfm@mark{put @afields @check\HyField@TheAnnotCount}%
10972 }%
10973 \endgroup
10974 }
10975 \@pdfm@mark{obj @OBJpdfdocencoding%
10976 <<%
10977 /Type/Encoding%
10978 /Differences[%
10979 24/breve/caron/circumflex/dotaccent/hungarumlaut/ogonek/ring/tilde %
10980 39/quotesingle %
10981 96/grave %
10982 128/bullet/dagger/daggerdbl/ellipsis/emdash/endash/florin%
10983 /fraction/guilsinglleft/guilsinglright/minus/perthousand%
10984 /quotedblbase/quotedblleft/quotedblright/quoteleft/quoteright%
10985 /quotesinglbase/trademark/fi/fl/Lslash/OE/Scaron/Ydieresis%
10986 /Zcaron/dotlessi/lslash/oe/scaron/zcaron %
10987 164/currency %
10988 166/brokenbar %
10989 168/dieresis/copyright/ordfeminine %
10990 172/logicalnot/.notdef/registered/macron/degree/plusminus%
10991 /twosuperior/threesuperior/acute/mu %
10992 183/periodcentered/cedilla/onesuperior/ordmasculine %
10993 188/onequarter/onehalf/threequarters %
10994 192/Agrave/Aacute/Acircumflex/Atilde/Adieresis/Aring/AE%
10995 /Ccedilla/Egrave/Eacute/Ecircumflex/Edieresis/Igrave/Iacute%
10996 /Icircumflex/Idieresis/Eth/Ntilde/Ograve/Oacute/Ocircumflex%
10997 /Otilde/Odieresis/multiply/Oslash/Ugrave/Uacute/Ucircumflex%
10998 /Udieresis/Yacute/Thorn/germandbls/agrave/aacute/acircumflex%
10999 /atilde/adieresis/aring/ae/ccedilla/egrave/eacute%
11000 /ecircumflex/edieresis/igrave/iacute/icircumflex/idieresis%
11001 /eth/ntilde/ograve/oacute/ocircumflex/otilde/odieresis%
11002 /divide/oslash/ugrave/uacute/ucircumflex/udieresis/yacute%
```

```
11003 /thorn/ydieresis%
11004 ]%
11005 >>\%11006 }
11007 \@pdfm@mark{obj @OBJZaDb%
11008 <<%
11009 /Type/Font%
11010 /Subtype/Type1%
11011 /Name/ZaDb%
11012 /BaseFont/ZapfDingbats%
11013 >>\%11014 }
11015 \@pdfm@mark{obj @OBJHelv%
11016 <<%
11017 /Type/Font%
11018 /Subtype/Type1%
11019 /Name/Helv%
11020 /BaseFont/Helvetica%
11021 /Encoding @OBJpdfdocencoding%
11022 >>\%11023 }
11024 \langle /dvipdfm\rangle
```
## 47.6 Common forms part

11025 (\*pdfform)

## \Hy@escapestring

```
11026 \begingroup\expandafter\expandafter\expandafter\endgroup
11027 \expandafter\ifx\csname pdfescapestring\endcsname\relax
11028 \let\Hy@escapestring\@firstofone
11029 \def\Hy@escapeform#1{%
11030 \ifHy@escapeform
11031 \def\Hy@escapestring##1{%
11032 \noexpand\Hy@escapestring{\noexpand##1}%
11033 }%
11034 \edef\Hy@temp{#1}%
11035 \expandafter\Hy@@escapeform\Hy@temp\Hy@escapestring{}\@nil
11036 \def\Hy@escapestring##1{%
11037 \@ifundefined{Hy@esc@\string##1}{%
11038 ##1%
11039 \ThisShouldNotHappen
11040 }{%
11041 \csname Hy@esc@\string##1\endcsname<br>11042 }%
11042
11043 }%
11044 \else
11045 \let\Hy@escapestring\@firstofone
11046 \fi
11047 }%
11048 \def\Hy@@escapeform#1\Hy@escapestring#2#3\@nil{%
11049 \ifx\\#3\\%
11050 \else
11051 \expandafter\Hy@pstringdef\csname Hy@esc@\string#2\endcsname{#2}%
11052 \Hy@ReturnAfterFi{%
11053 \Hy@@escapeform#3\@nil
11054 }%
```

```
11055 \fi
11056 }%
11057 \else
11058 \def\Hy@escapeform#1{%
11059 \ifHy@escapeform
11060 \let\Hy@escapestring\pdfescapestring
11061 \else
11062 \let\Hy@escapestring\@firstofone
11063 \fi
11064 }%
11065 \Hy@escapeform{}%
11066 \fi
```
## \PDFForm@Name

```
11067 \def\PDFForm@Name{%
11068 \begingroup
11069 \ifnum\Hy@pdfversion<5 % implementation note 117, PDF spec 1.7
11070 \ifHy@unicode
11071 \Hy@unicodefalse
11072 \qquad \qquad \fi
11073 \fi
11074 \pdfstringdef\Hy@gtemp\Fld@name
11075 \endgroup
11076 \let\Fld@name\Hy@gtemp
11077 }
```
## \PDFForm@Check

```
11078 \def\PDFForm@Check{%
11079 /Subtype/Widget%
11080 \Fld@annotflags
11081 /T(\Fld@name)%
11082 /FT/Btn%
11083 \Fld@flags
11084 /Q \Fld@align
11085 /BS<</W \Fld@borderwidth /S/\Fld@borderstyle>>%
11086 /MK<<%
11087 \ifnum\Fld@rotation=\z@
11088 \else
11089 /R \Fld@rotation
11090 \fi
11091 \ifx\Fld@bordercolor\relax
11092 \else
11093 /BC[\Fld@bordercolor]%
11094 \fi
11095 \ifx\Fld@bcolor\relax
11096 \else
11097 /BG[\Fld@bcolor]%
11098 \fi
11099 /CA(\Hy@escapestring{\Fld@cbsymbol})%
11100 >>\%11101 /DA(/ZaDb \strip@pt\Fld@charsize\space Tf%
11102 \ifx\Fld@color\@empty\else\space\Fld@color\fi)%
11103 /H/P%
11104 \ifFld@checked /V/Yes\else /V/Off\fi
11105 }
```
\PDFForm@Push

```
11106 \ifHy@pdfa
11107 \else
11108 \def\PDFForm@Push{%
11109 /Subtype/Widget%
11110 \Fld@annotflags
11111 /T(\Fld@name)%
11112 /FT/Btn%
11113 \Fld@flags
11114 /H/P%
11115 /BS<</W \Fld@borderwidth/S/\Fld@borderstyle>>%
11116 \ifcase0\ifnum\Fld@rotation=\z@ \else 1\fi
11117 \ifx\Fld@bordercolor\relax\else 1\fi<br>11118 \space
              \simeq11119 \else
11120 / MK << %
11121 \ifnum\Fld@rotation=\z@
11122 \else
11123 /R \Fld@rotation
11124 \fi
11125 \ifx\Fld@bordercolor\relax
11126 \else
11127 /BC[\Fld@bordercolor]%
11128 \fi
11129 >>\%11130 \fi
11131 /A<</S/JavaScript/JS(\Hy@escapestring{\Fld@onclick})>>%
11132 }%
11133 \fi
```
#### \Fld@additionalactions

\def\Fld@@additionalactions{%

K input (keystroke) format

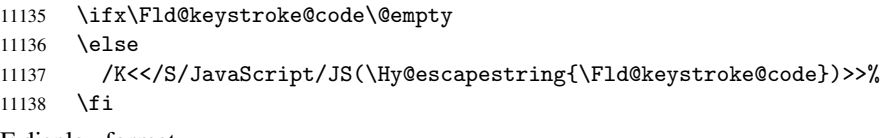

F display format

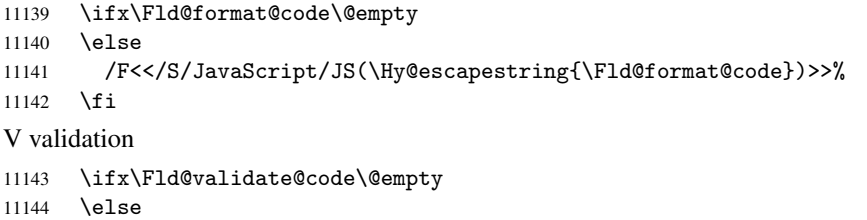

 /V<</S/JavaScript/JS(\Hy@escapestring{\Fld@validate@code})>>% \fi

C calculation

 \ifx\Fld@calculate@code\@empty \else /C<</S/JavaScript/JS(\Hy@escapestring{\Fld@calculate@code})>>% \fi Fo receiving the input focus

```
11151 \ifx\Fld@onfocus@code\@empty
11152 \else
```

```
11153 /Fo<</S/JavaScript/JS(\Hy@escapestring{\Fld@onfocus@code})>>%
11154 \fi
```

```
Bl loosing the input focus (blurred)
```

```
11155 \ifx\Fld@onblur@code\@empty
```

```
11156 \else<br>11157 /Bl
        /Bl<</S/JavaScript/JS(\Hy@escapestring{\Fld@onblur@code})>>%
11158 \fi
```
D pressing the mouse button (down)

```
11159 \ifx\Fld@onmousedown@code\@empty
11160 \else
11161 /D<</S/JavaScript/JS(\Hy@escapestring{\Fld@onmousedown@code})>>%
11162 \fi
```
U releasing the mouse button (up)

```
11163 \ifx\Fld@onmouseup@code\@empty
11164 \else
11165 /U<</S/JavaScript/JS(\Hy@escapestring{\Fld@onmouseup@code})>>%
11166 \fi
```
E cursor enters the annotation's active area.

```
11167 \ifx\Fld@onenter@code\@empty
11168 \else
11169 /E<</S/JavaScript/JS(\Hy@escapestring{\Fld@onenter@code})>>%
```

```
11170 \fi
```
X cursor exits the annotation's active area.

```
11171 \ifx\Fld@onexit@code\@empty
11172 \else
11173 /X<</S/JavaScript/JS(\Hy@escapestring{\Fld@onexit@code})>>%
11174 \fi
11175 }
11176 \def\Fld@additionalactions{%
11177 \if-\Fld@@additionalactions-%
11178 \else
11179 \ifHy@pdfa
11180 \else
11181 /AA<<\Fld@@additionalactions>>%<br>11182 \fi
11182
11183 \fi
11184 }
```
## \PDFForm@List

```
11185 \def\PDFForm@List{%
11186 /Subtype/Widget%
11187 \Fld@annotflags
11188 /T(\Fld@name)%
11189 /FT/Ch%
11190 \Fld@flags
11191 /Q \Fld@align
11192 /BS<</W \Fld@borderwidth/S/\Fld@borderstyle>>%
11193 \ifcase0\ifnum\Fld@rotation=\z@ \else 1\fi
11194 \ifx\Fld@bordercolor\relax\else 1\fi
11195 \ifx\fld@bcolor\relax \else 1\fi
11196 \space
11197 \else
11198 /MK<<%
11199 \ifnum\Fld@rotation=\z@
```

```
11200 \else
11201 /R \Fld@rotation
11202 \qquad \text{if }11203 \ifx\Fld@bordercolor\relax
11204 \else
11205 /BC[\Fld@bordercolor]%
11206 \fi
11207 \ifx\Fld@bcolor\relax
11208 \else
11209 /BG[\Fld@bcolor]%
11210 \fi
11211 >>\%11212 \fi
11213 /DA(/Helv \strip@pt\Fld@charsize\space Tf%
11214 \ifx\Fld@color\@empty\else\space\Fld@color\fi)%
11215 \Fld@choices
11216 \Fld@additionalactions
11217 }
```
## \PDFForm@Radio

 \def\PDFForm@Radio{% /Subtype/Widget% \Fld@annotflags /T(\Fld@name)% /FT/Btn% \Fld@flags /H/P% /BS<</W \Fld@borderwidth/S/\Fld@borderstyle>>% 11226 /MK<<% \ifnum\Fld@rotation=\z@ \else /R \Fld@rotation 11230 \fi \ifx\Fld@bordercolor\relax \else /BC[\Fld@bordercolor]% \fi \ifx\Fld@bcolor\relax \else /BG[\Fld@bcolor]% \fi 11239 / CA(H) % >>% /DA(/ZaDb \strip@pt\Fld@charsize\space Tf% \ifx\Fld@color\@empty\else\space\Fld@color\fi)% \ifx\@currValue\Fld@default /V/\Fld@default \else /V/Off% \fi \Fld@additionalactions }

#### \PDFForm@Text

 \def\PDFForm@Text{% /Subtype/Widget% \Fld@annotflags

```
11253 /T(\Fld@name)%
11254 /FT/Tx%
11255 \Fld@flags
11256 /Q \Fld@align
11257 /BS<</W \Fld@borderwidth\space /S /\Fld@borderstyle>>%
11258 \ifcase0\ifnum\Fld@rotation=\z@ \else 1\fi
11259 \ifx\Fld@bordercolor\relax\else 1\fi
11260 \ifx\F1d@bcolor\rel{\\relax} \relax11261 \space
11262 \else
11263 / MK << %
11264 \ifnum\Fld@rotation=\z@
11265 \else
11266 /R \Fld@rotation
11267 \ifmmode \overline{1267}\else 11267 \ifmmode \overline{1267}\else 11267 \fi11268 \ifx\Fld@bordercolor\relax
11269 \else
11270 /BC[\Fld@bordercolor]%
11271 \fi
11272 \ifx\Fld@bcolor\relax
11273 \else
11274 /BG[\Fld@bcolor]%
11275 \fi
11276 >>\%11277 \fi
11278 /DA(/Helv \strip@pt\Fld@charsize\space Tf%
11279 \ifx\Fld@color\@empty\else\space\Fld@color\fi)%
11280 /DV(\Hy@escapestring{\Fld@default})%
11281 /V(\Hy@escapestring{\Fld@value})%
11282 \Fld@additionalactions
11283 \ifnum\Fld@maxlen>\z@/MaxLen \Fld@maxlen \fi
11284 }
11285 \def\PDFForm@Submit{%
11286 /Subtype/Widget%
11287 \Fld@annotflags
11288 /T(\Fld@name)%
11289 /FT/Btn%
11290 \Fld@flags
11291 /H/P%
11292 /BS<</W \Fld@borderwidth/S/\Fld@borderstyle>>%
11293 \ifcase0\ifnum\Fld@rotation=\z@ \else 1\fi
11294 \ifx\Fld@bordercolor\relax\else 1\fi
11295 \space
```
\PDFForm@Submit

 \else 11297 / MK<<%

11299 \else

11301 \fi

11305 \fi  $>>\%$ \fi

11303 \else

\ifnum\Fld@rotation=\z@

\ifx\Fld@bordercolor\relax

/BC[\Fld@bordercolor]%

/R \Fld@rotation

```
11308 /A<<%
11309 /S/SubmitForm%
11310 / F<<%
11311 /FS/URL%
11312 /F(\Hy@escapestring{\Form@action})%
11313 >>\%11314 \Fld@submitflags
11315 >>\%11316 }
```
## \PDFForm@Reset

```
11317 \ifHy@pdfa
11318 \else
11319 \def\PDFForm@Reset{%
11320 /Subtype/Widget%
11321 \Fld@annotflags
11322 /T(\Fld@name)%
11323 /FT/Btn%
11324 \Fld@flags
11325 /H/P%
11326 /DA(/Helv \strip@pt\Fld@charsize\space Tf 0 0 1 rg)%
11327 \ifcase0\ifnum\Fld@rotation=\z@ \else 1\fi
11328 \ifx\Fld@bordercolor\relax\else 1\fi
11329 \space
11330 \else
11331 /MK<<%
11332 \ifnum\Fld@rotation=\z@
11333 \else
11334 /R \Fld@rotation
11335 \fi
11336 \ifx\Fld@bordercolor\relax
11337 \else
11338 /BC[\Fld@bordercolor]%
11339 \fi
11340 % /CA (Clear)
11341 % /AC (Done)
11342 >>\%11343 \fi
11344 /BS<</W \Fld@borderwidth/S/\Fld@borderstyle>>%
11345 /A<</S/ResetForm>>%
11346 }%
11347 \fi
11348 \langle /pdfform\rangle11349 (*package)
```
# 48 Bookmarks in the PDF file

This was originally developed by Yannis Haralambous (it was the separate repere.sty); it needed the repere or makebook.pl post-processor to work properly. Now redundant, as it is done entirely in LATEX macros.

To write out the current section title, and its rationalized number, we have to intercept the \@sect command, which is rather dangerous. But how else to see the information we need? We do the *same* for *\@ssect*, giving anchors to unnumbered sections. This allows things like bibliographies to get bookmarks when used with a manual \addcontentsline

```
11350 \def\phantomsection{%
11351 \Hy@GlobalStepCount\Hy@linkcounter
11352 \xdef\@currentHref{section*.\the\Hy@linkcounter}%
11353 \Hy@raisedlink{\hyper@anchorstart{\@currentHref}\hyper@anchorend}%
11354 }
11355 \langle/package\rangle
```
# 48.1 Bookmarks

11356 (\*outlines)

This section was written by Heiko Oberdiek; the code replaces an earlier version by David Carlisle.

The first part of bookmark code is in section 6. Further documentation is available as paper and slides of the talk, that Heiko Oberdiek has given at the EuroTeX'99 meating in Heidelberg. See paper.pdf and slides.pdf in the doc directory of hyperref. \def\Hy@writebookmark#1#2#3#4#5{%

```
11358 % section number, text, label, level, file
11359 \ifx\WriteBookmarks\relax%
11360 \else
11361 \ifnum#4>\Hy@bookmarksdepth\relax
11362 \else
11363 \@@writetorep{#1}{#2}{#3}{#4}{#5}%
11364 \fi
11365 \fi
11366 }
11367 \def\Hy@currentbookmarklevel{0}
11368 \def\Hy@numberline#1{#1 }
11369 \def\@@writetorep#1#2#3#4#5{%
11370 \begingroup
11371 \edef\Hy@tempa{#5}%
11372 \ifx\Hy@tempa\Hy@bookmarkstype
11373 \edef\Hy@level{#4}%
11374 \ifx\Hy@levelcheck Y%
11375 \@tempcnta\Hy@level\relax
11376 \advance\@tempcnta by -1 %
11377 \ifnum\Hy@currentbookmarklevel<\@tempcnta
11378 \advance\@tempcnta by -\Hy@currentbookmarklevel\relax
11379 \advance\@tempcnta by 1 %
11380 \Hy@Warning{%
11381 Difference (\the\@tempcnta) between bookmark levels is %
11382 greater \MessageBreak than one, level fixed%
11383 }%
11384 \@tempcnta\Hy@currentbookmarklevel
11385 \advance\@tempcnta by 1 %
11386 \edef\Hy@level{\the\@tempcnta}%
11387 \fi
11388 \else
11389 \global\let\Hy@levelcheck Y%
11390 \fi
11391 \global\let\Hy@currentbookmarklevel\Hy@level
11392 \@tempcnta\Hy@level\relax
11393 \expandafter\xdef\csname Parent\Hy@level\endcsname{#3}%
11394 \ddot{\text{C}}11395 \edef\Hy@tempa{#3}%
11396 \edef\Hy@tempb{\csname Parent\the\@tempcnta\endcsname}%
```
\ifx\Hy@tempa\Hy@tempb

```
11398 \Hy@Warning{%
11399 The anchor of a bookmark and its parent's must not%
11400 \MessageBreak be the same. Added a new anchor%
11401 \frac{1}{2}11402 \phantomsection
11403 \fi
11404 \ifHy@bookmarksnumbered
11405 \let\numberline\Hy@numberline
11406 \let\partnumberline\Hy@numberline
11407 \let\chapternumberline\Hy@numberline
11408 \lambdaelse
11409 \let\numberline\@gobble
11410 \let\partnumberline\@gobble
11411 \let\chapternumberline\@gobble
11412 \fi
11413 \pdfstringdef\Hy@tempa{#2}%
11414 \if@filesw
11415 \protected@write\@outlinefile{}{%
11416 \protect\BOOKMARK
11417 [\Hy@level][\@bookmarkopenstatus{\Hy@level}]{#3}%
11418 {\Hy@tempa}{\Hy@tempb}%
11419 }%
11420 \t\t \text{If}11421 \fi
11422 \endgroup
11423 }
In the call of \BOOKMARK the braces around #4 are omitted, because it is not likely, that
the level number contains ].
11424 \newcommand{\currentpdfbookmark}{%
11425 \pdfbookmark[\Hy@currentbookmarklevel]%
11426 }
11427 \newcommand{\subpdfbookmark}{%
11428 \@tempcnta\Hy@currentbookmarklevel
11429 \Hy@StepCount\@tempcnta
11430 \expandafter\pdfbookmark\expandafter[\the\@tempcnta]%
11431 }
11432 \newcommand{\belowpdfbookmark}[2]{%
11433 \@tempcnta\Hy@currentbookmarklevel
11434 \Hy@StepCount\@tempcnta
11435 \expandafter\pdfbookmark\expandafter[\the\@tempcnta]{#1}{#2}%
11436 \advance\@tempcnta by -1 %
11437 \xdef\Hy@currentbookmarklevel{\the\@tempcnta}%
11438 }
Tobias Oetiker rightly points out that we need a way to force a bookmark entry. So
we introduce \pdfbookmark, with two parameters, the title, and a symbolic name. By
default this is at level 1, but we can reset that with the optional first argument.
11439 \renewcommand\pdfbookmark[3][0]{%
```

```
11440 \Hy@writebookmark{}{#2}{#3.#1}{#1}{toc}%
11441 \hyper@anchorstart{#3.#1}\hyper@anchorend
11442 }
11443 \def\BOOKMARK{\@ifnextchar[{\@BOOKMARK}{\@@BOOKMARK[1][-]}}
```
\def\@BOOKMARK[#1]{\@ifnextchar[{\@@BOOKMARK[#1]}{\@@BOOKMARK[#1][-]}}

The macros for calculating structure of outlines are derived from those by Petr Olsak used in the texinfopdf macros.

The VTEX section was written originally by VTEX, but then amended by Denis Girou (denis.girou@idris.fr), then by by Taco Hoekwater (taco.hoekwater@wkap.nl. The problem is that VTEX, with its close integration of the PDF backend, does look at the contents of bookmarks, escaping \ and the like. 11445  $\langle *vtex\rangle$ 

\newcount\@serial@counter\@serial@counter=1\relax

\hv@pdf@char Plain octal codes doesn't work with versions below 6.50. So for early versions hex numbers have to be used. It would be possible to program this instead of the large \ifcase, but I'm too lazy to sort that out now.

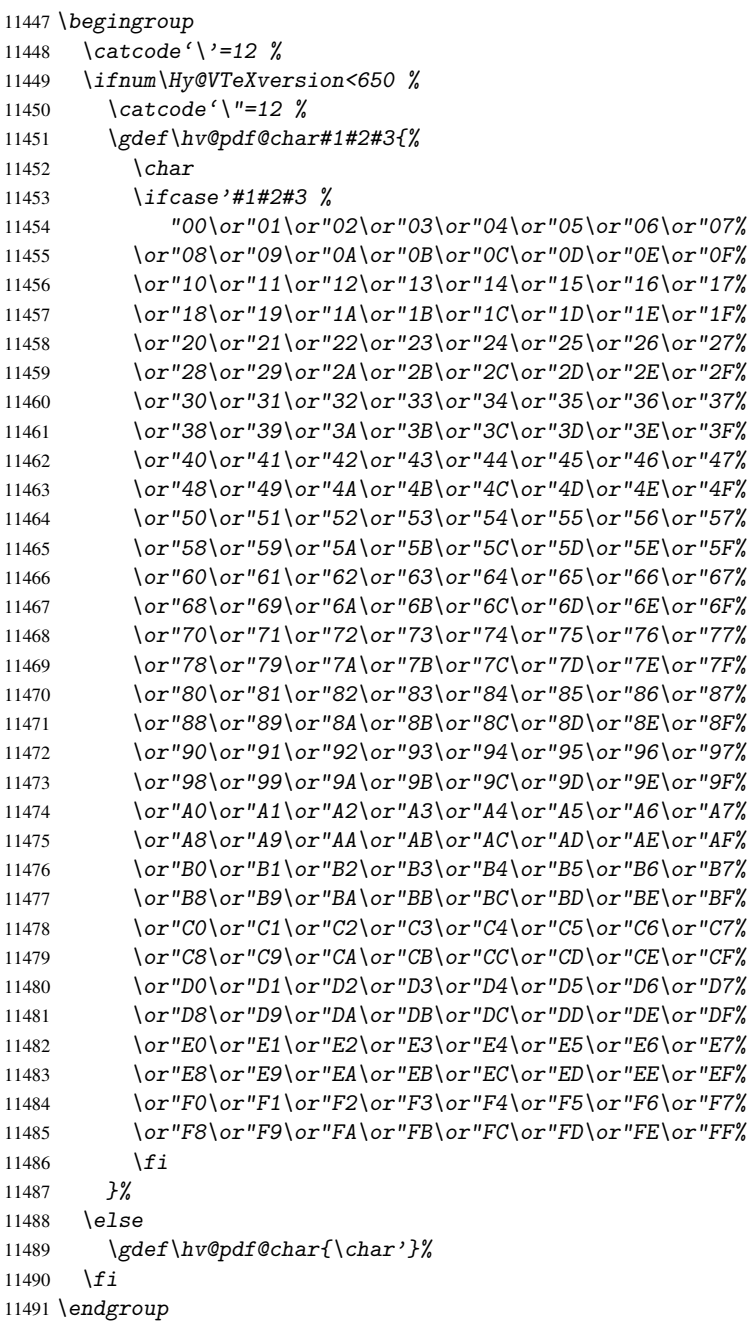

## \@@BOOKMARK

 \def\@@BOOKMARK[#1][#2]#3#4#5{% \expandafter\edef\csname @count@#3\endcsname{\the\@serial@counter}%

```
11494 \edef\@mycount{\the\@serial@counter}%
11495 \Hy@StepCount\@serial@counter
11496 \edef\@parcount{%
11497 \expandafter\ifx\csname @count@#5\endcsname\relax
11498 0%
11499 \else
11500 \csname @count@#5\endcsname
11501 \sqrt{fi}11502 }%
11503 \immediate\special{%
11504 !outline \HyperDestNameFilter{#3};p=\@parcount,i=\@mycount,%
11505 s=\iint x/2-c\else s=\\inep \else o\fi, t=#4%
11506 }%
11507 }%
```
#### \ReadBookmarks

```
11508 \def\ReadBookmarks{%
11509 \begingroup
11510 \def\0{\hskip -3pt} \def\0{\hskip -3pt} \def\0{\11511 \def\ifmmode{\hskip.6em\rm/}\big\{}\hskip.7em\big\}11512 \det\2{\hbox{OrdoflCchar 2}}\11513 \def\{\hskip-0.2em\relax\}11514 \det\left(\frac{f}{\theta}\right)11515 \det(\){)}%
11516 \det\det\det H_{\ell}11517 \ifnum\the\catcode'##1=\active
11518 \@makeother##1%
11519 \{f_i\}11520 }%
11521 \dospecials
11522 \InputIfFileExists{\jobname.out}{}{}%
11523 \endgroup
11524 \ifx\WriteBookmarks\relax
11525 \else
11526 \if@filesw
11527 \newwrite\@outlinefile
11528 \immediate\openout\@outlinefile=\jobname.out\relax
11529 \ifHy@typexml
11530 \immediate\write\@outlinefile{<relaxxml>\relax}%
11531 \overrightarrow{fi}11532 \{f_i\}11533 \overrightarrow{fi}11534 }
11535 \langle /vtex\rangle11536 (*!vtex)
11537 \def\ReadBookmarks{%
11538 \begingroup
11539 \text{lescapechar}<sup>-'</sup>\setminus\11540 \let\escapechar\@gobble %
11541 \def\@@BOOKMARK[##1][##2]##3##4##5{\calc@bm@number{##5}}%
11542 \InputIfFileExists{\jobname.out}{}{}%
11543 \ifx\WriteBookmarks\relax
11544 \global\let\WriteBookmarks\relax
11545 \{fi<br>11546 \{de\def\@@BOOKMARK[##1][##2]##3##4##5{%
11547 \def\Hy@temp{##4}%
```

```
11548 (*pdftex)
11549 \Hy@pstringdef\Hy@pstringName{\HyperDestNameFilter{##3}}%
11550 \Hy@OutlineName{}\Hy@pstringName{%
11551 \#2\check@bm@number{\#H3}\%11552 }{%
11553 \expandafter\strip@prefix\meaning\Hy@temp
11554 }%
11555 \langle/pdftex\rangle11556 (*pdfmark)
11557 \partial \theta11558 pdfmark= /OUT, %11559 Count={##2\check@bm@number{##3}},%
11560 Dest={##3},%
11561 Title=\expandafter\strip@prefix\meaning\Hy@temp
11562 }%
11563 \langle /pdfmark)
11564 (*dvipdfm)
11565 \Hy@pstringdef\Hy@pstringName{\HyperDestNameFilter{##3}}%
11566 \@pdfm@mark{%
11567 outline \ifHy@DvipdfmxOutlineOpen
11568 [%
11569 \iint_{\mathbb{Z}} 011570 \else
11571 -\frac{2}{9}11572 \fi
11573 7\%11574 \setminus fi11575 ##1<<%
11576 /Title(\expandafter\strip@prefix\meaning\Hy@temp)%
11577 / A < \frac{8}{6}11578 /S/GoTo%
11579 /D(\Hy@pstringName)%
11580 >>\frac{9}{6}11581 >>\frac{9}{6}11582    }%
11583 \langle/dvipdfm\rangle11584 }%
11585 {%
11586 \def\WriteBookmarks{0}%
11587 \InputIfFileExists{\jobname.out}{}{}%
11588 }%
11589 %{\escapechar\m@ne\InputIfFileExists{\jobname.out}{}{}}%
11590 \ifx\WriteBookmarks\relax
11591 \else
11592 \if@filesw
11593 \newwrite\@outlinefile
11594 \immediate\openout\@outlinefile=\jobname.out\relax
11595 \ifHy@typexml
11596 \immediate\write\@outlinefile{<relaxxml>\relax}%
11597 \overline{f}11598 \setminus fi<br>11599 \setminus fi
11599
11600 \endgroup
11601 }
11602 (*pdftex)
11603 \def\Hy@OutlineName#1#2#3#4{%
11604 \pdfoutline goto name{#2}count#3{#4}%
```
```
11605 }
11606 \langle /pdftex)
11607 \def\check@bm@number#1{%
11608 \expandafter\ifx\csname B_{\#1\end{math}endcsname\relax
11609 0%
11610 \else
11611 \csname B_#1\endcsname
11612 \overline{f}11613 }
11614 \def\calc@bm@number#1{%
11615 \@tempcnta=\check@bm@number{#1}\relax
11616 \advance\@tempcnta by 1 %
11617 \expandafter\xdef\csname B_#1\endcsname{\the\@tempcnta}%
11618 }
11619\langle/!vtex)
11620 \ifHy@implicit
11621 \else
11622 \expandafter\endinput
11623 \fi
11624 \langle /outlines)
11625 (*outlines | hypertex)
11626 \let\H@old@ssect\@ssect
11627 \def\@ssect#1#2#3#4#5{%
11628 \H@old@ssect{#1}{#2}{#3}{#4}{#5}%
11629 \phantomsection
11630 }
11631 \let\H@old@schapter\@schapter
11632 \def\@schapter#1{%
11633 \H@old@schapter{#1}%
11634 \begingroup
11635 \let\@mkboth\@gobbletwo
11636 \Hy@GlobalStepCount\Hy@linkcounter
11637 \xdef\@currentHref{\Hy@chapapp*.\the\Hy@linkcounter}%
11638 \Hy@raisedlink{%
11639 \hyper@anchorstart{\@currentHref}\hyper@anchorend
11640 }%
11641 \endgroup
11642 }
If there is no chapter number (\frontmatter or \backmatter) then \refstepcounter{chapter}
```
<span id="page-252-20"></span><span id="page-252-19"></span><span id="page-252-18"></span><span id="page-252-10"></span><span id="page-252-9"></span><span id="page-252-6"></span><span id="page-252-3"></span><span id="page-252-2"></span>is not executed, so there will be no destination for \ddcontentsline. So \@chapter is overloaded to avoid this:

```
11643 \@ifundefined{@chapter}{}{%
11644 \let\Hy@org@chapter\@chapter
11645 \def\@chapter{%
11646 \def\Hy@next{%
11647 \Hy@GlobalStepCount\Hy@linkcounter
11648 \xdef\@currentHref{\Hy@chapapp*.\the\Hy@linkcounter}%
11649 \Hy@raisedlink{%
11650 \hyper@anchorstart{\@currentHref}\hyper@anchorend
11651 }%
11652 }%
11653 \ifnum\c@secnumdepth>\m@ne
11654 \@ifundefined{if@mainmatter}%
11655 \iftrue{\csname if@mainmatter\endcsname}%
11656 \let\Hy@next\relax
```

```
11657 \fi
11658 \fi
11659 \Hy@next
11660 \Hy@org@chapter
11661 }%
11662 }
11663 \let\H@old@part\@part
11664 \begingroup\expandafter\expandafter\expandafter\endgroup
11665\expandafter\ifx\csname chapter\endcsname\relax
11666 \let\Hy@secnum@part\z@
11667 \else
11668 \let\Hy@secnum@part\m@ne
11669 \fi
11670 \def\@part{%
11671 \ifnum\Hy@secnum@part>\c@secnumdepth
11672 \phantomsection
11673 \fi
11674 \H@old@part
11675 }
11676 \let\H@old@spart\@spart
11677 \def\@spart#1{%
11678 \H@old@spart{#1}%
11679 \Hy@GlobalStepCount\Hy@linkcounter
11680 \xdef\@currentHref{part*.\the\Hy@linkcounter}%
11681 \Hy@raisedlink{%
11682 \hyper@anchorstart{\@currentHref}\hyper@anchorend
11683 }%
11684 }
11685 \let\H@old@sect\@sect
11686 \def\@sect#1#2#3#4#5#6[#7]#8{%
11687 \ifnum #2>\c@secnumdepth
11688 \Hy@GlobalStepCount\Hy@linkcounter
11689 \xdef\@currentHref{section*.\the\Hy@linkcounter}%
11690 \fi
11691 \H@old@sect{#1}{#2}{#3}{#4}{#5}{#6}[{#7}]{#8}%
11692 \ifnum #2>\c@secnumdepth
11693 \Hy@raisedlink{%
11694 \hyper@anchorstart{\@currentHref}\hyper@anchorend
11695 }%
11696 \fi
11697 }
11698 (/outlines | hypertex)
11699 (*outlines)
11700 \expandafter\def\csname Parent-4\endcsname{}
11701 \expandafter\def\csname Parent-3\endcsname{}
11702 \expandafter\def\csname Parent-2\endcsname{}
11703 \expandafter\def\csname Parent-1\endcsname{}
11704 \expandafter\def\csname Parent0\endcsname{}
11705 \expandafter\def\csname Parent1\endcsname{}
11706 \expandafter\def\csname Parent2\endcsname{}
11707 \expandafter\def\csname Parent3\endcsname{}
11708 \expandafter\def\csname Parent4\endcsname{}
```

```
11709 \langle /outlines)
```
# 49 Compatibility with koma-script classes

```
11710 (*outlines | hypertex)
```
Hard-wire in an unpleasant over-ride of komascript 'scrbook' class for Tobias. Isenberg@gmx.de. With version 6.71b the hack is also applied to 'scrreprt' class and is removed for komascript versions since 2001/01/01, because Markus Kohm supports hyperref in komascript. \def\Hy@tempa{%

```
11712 \def\@addchap[##1]##2{%
11713 \typeout{##2}%
11714 \if@twoside
11715 \@mkboth{##1}{}%
11716 \else
11717 \@mkboth{}{##1}%
11718 \overrightarrow{fi}11719 \addtocontents{lof}{\protect\addvspace{10\p@}}%
11720 \addtocontents{lot}{\protect\addvspace{10\p@}}%
11721 \Hy@GlobalStepCount\Hy@linkcounter
11722 \xdef\@currentHref{\Hy@chapapp*.\the\Hy@linkcounter}%
11723 \Hy@raisedlink{%
11724 \hyper@anchorstart{\@currentHref}\hyper@anchorend
11725 }%
11726 \if@twocolumn
11727 \@topnewpage[\@makeschapterhead{##2}]%
11728 \else
11729 \@makeschapterhead{##2}%
11730 \@afterheading
11731 \fi
11732 \addcontentsline{toc}{chapter}{##1}%
11733 }%
11734 }
11735 \@ifclassloaded{scrbook}{%
11736 \@ifclasslater{scrbook}{2001/01/01}{%
11737 \let\Hy@tempa\@empty
11738 }{}%
11739 }{%
11740 \@ifclassloaded{scrreprt}{%
11741 \@ifclasslater{scrreprt}{2001/01/01}{%
11742 \let\Hy@tempa\@empty
11743 }{}%
11744 }{%
11745 \let\Hy@tempa\@empty
11746 }%
11747 }%
11748 \Hy@tempa
11749 \langle / outlines | hypertex)
```
# <span id="page-254-12"></span><span id="page-254-7"></span><span id="page-254-6"></span><span id="page-254-5"></span><span id="page-254-4"></span>50 Encoding definition files for encodings of PDF strings

This was contributed by Heiko Oberdiek oberdiek@ruf.uni-freiburg.de

## 50.1 PD1 encoding

<span id="page-254-15"></span>11750 (\*pd1enc) \DeclareFontEncoding{PD1}{}{}

Special white space escape characters not for use in bookmarks but for other PDF strings. \DeclareTextCommand{\textLF}{PD1}{\012} % line feed

```
11753 \DeclareTextCommand{\textCR}{PD1}{\015} % carriage return
11754 \DeclareTextCommand{\textHT}{PD1}{\011} % horizontal tab
11755 \DeclareTextCommand{\textBS}{PD1}{\010} % backspace
11756 \DeclareTextCommand{\textFF}{PD1}{\014} % formfeed
Accents
11757 \DeclareTextAccent{\'}{PD1}{\textgrave}
11758 \DeclareTextAccent{\'}{PD1}{\textacute}
11759 \DeclareTextAccent{\^}{PD1}{\textcircumflex}
11760 \DeclareTextAccent{\~}{PD1}{\texttilde}
11761 \DeclareTextAccent{\"}{PD1}{\textdieresis}
11762 \DeclareTextAccent{\r}{PD1}{\textring}
11763 \DeclareTextAccent{\v}{PD1}{\textcaron}
11764 \DeclareTextAccent{\.}{PD1}{\textdotaccent}
11765 \DeclareTextAccent{\c}{PD1}{\textcedilla}
11766 \DeclareTextCompositeCommand{\'}{PD1}{\@empty}{\textgrave}
11767 \DeclareTextCompositeCommand{\'}{PD1}{\@empty}{\textacute}
11768 \DeclareTextCompositeCommand{\^}{PD1}{\@empty}{\textcircumflex}
11769 \DeclareTextCompositeCommand{\~}{PD1}{\@empty}{\texttilde}
11770 \DeclareTextCompositeCommand{\"}{PD1}{\@empty}{\textdieresis}
11771 \DeclareTextCompositeCommand{\r}{PD1}{\@empty}{\textring}
11772 \DeclareTextCompositeCommand{\v}{PD1}{\@empty}{\textcaron}
11773 \DeclareTextCompositeCommand{\.}{PD1}{\@empty}{\textdotaccent}
11774 \DeclareTextCompositeCommand{\c}{PD1}{\@empty}{\textcedilla}
11775 \DeclareTextCommand{\k}{PD1}[1]{\TextSymbolUnavailable{\k{#1}}#1}
Accent glyph names
11776 \DeclareTextCommand{\textbreve}{PD1}{\030} % breve
11777 \DeclareTextCommand{\textcaron}{PD1}{\031} % caron
11778 \DeclareTextCommand{\textcircumflex}{PD1}{\032} % circumflex
11779 \DeclareTextCommand{\textdotaccent}{PD1}{\033} % dotaccent
11780 \DeclareTextCommand{\texthungarumlaut}{PD1}{\034} % hungarumlaut
11781 \DeclareTextCommand{\textogonek}{PD1}{\035} % ogonek
11782 \DeclareTextCommand{\textring}{PD1}{\036} % ring
11783 \DeclareTextCommand{\texttilde}{PD1}{\037} % tilde
\040: space
\041: exclam
11784 \DeclareTextCommand{\textquotedbl}{PD1}{\string"} % quotedbl \042
11785 \DeclareTextCommand{\textnumbersign}{PD1}{\043} % numbersign
11786 \DeclareTextCommand{\textdollar}{PD1}{\044} % dollar
11787 \DeclareTextCommand{\textpercent}{PD1}{\045} % percent
11788 \DeclareTextCommand{\textampersand}{PD1}{\046} % ampersand
\047: quotesingle
11789 \DeclareTextCommand{\textparenleft}{PD1}{\string\(} % parenleft \050
11790 \DeclareTextCommand{\textparenright}{PD1}{\string\)} % parenright \051
\052: asterisk
\053: plus
\054: comma
\055: hyphen
\056: period
\057: slash
\060... \071: 0... 9\072: colon
\073: semicolon
11791 \DeclareTextCommand{\textless}{PD1}{<} % less \074
\075: equal
11792 \DeclareTextCommand{\textgreater}{PD1}{>} % greater \076
```

```
\077: question
\100: at
\101... \132: A... Z\133: bracketleft
11793 \DeclareTextCommand{\textbackslash}{PD1}{\134} % backslash
\135: bracketright
11794 \DeclareTextCommand{\textasciicircum}{PD1}{\136} % asciicircum
11795 \DeclareTextCommand{\textunderscore}{PD1}{\137} % underscore
11796 \DeclareTextCommand{\textgrave}{PD1}{\140} % grave
\141... \172: a... z11797 \DeclareTextCompositeCommand{\.}{PD1}{i}{i} % i
11798 \DeclareTextCommand{\textbraceleft}{PD1}{\173} % braceleft
11799 \DeclareTextCommand{\textbar}{PD1}{|} % bar
11800 \DeclareTextCommand{\textbraceright}{PD1}{\175} % braceright
11801 \DeclareTextCommand{\textasciitilde}{PD1}{\176} % asciitilde
No glyph \177 in PDFDocEncoding.
11802 \DeclareTextCommand{\textbullet}{PD1}{\200} % bullet
11803 \DeclareTextCommand{\textdagger}{PD1}{\201} % dagger
11804 \DeclareTextCommand{\textdaggerdbl}{PD1}{\202} % daggerdbl
11805 \DeclareTextCommand{\textellipsis}{PD1}{\203} % ellipsis
11806 \DeclareTextCommand{\textemdash}{PD1}{\204} % emdash
11807 \DeclareTextCommand{\textendash}{PD1}{\205} % endash
11808 \DeclareTextCommand{\textflorin}{PD1}{\206} % florin
11809 \DeclareTextCommand{\textfractionmark}{PD1}{\207} % fraction, \207
11810 \DeclareTextCommand{\guilsinglleft}{PD1}{\210} % guilsinglleft
11811 \DeclareTextCommand{\guilsinglright}{PD1}{\211} % guilsinglright
11812 \DeclareTextCommand{\textminus}{PD1}{-} % minus, \212
11813 \DeclareTextCommand{\textperthousand}{PD1}{\213} % perthousand
11814 \DeclareTextCommand{\quotedblbase}{PD1}{\214} % quotedblbase
11815 \DeclareTextCommand{\textquotedblleft}{PD1}{\215} % quotedblleft
11816 \DeclareTextCommand{\textquotedblright}{PD1}{\216} % quotedblright
11817 \DeclareTextCommand{\textquoteleft}{PD1}{\217} % quoteleft
11818 \DeclareTextCommand{\textquoteright}{PD1}{\220} % quoteright
11819 \DeclareTextCommand{\quotesinglbase}{PD1}{\221} % quotesinglbase
11820 \DeclareTextCommand{\texttrademark}{PD1}{\222} % trademark
11821 \DeclareTextCommand{\textfi}{PD1}{\223} % fi ?? \223
11822 \DeclareTextCommand{\textfl}{PD1}{\224} % fl ?? \224
11823 \DeclareTextCommand{\L}{PD1}{\225} % Lslash, \225
11824 \DeclareTextCommand{\OE}{PD1}{\226} % OE
11825 \DeclareTextCompositeCommand{\v}{PD1}{S}{\227} % Scaron
11826 \DeclareTextCompositeCommand{\"}{PD1}{Y}{\230} % Ydieresis
11827 \DeclareTextCommand{\IJ}{PD1}{\230}
11828 \DeclareTextCompositeCommand{\v}{PD1}{Z}{\231} % Zcaron, \231
11829 \DeclareTextCommand{\i}{PD1}{\232} % dotlessi, \232
11830 \DeclareTextCommand{\l}{PD1}{\233} % lslash, \233
11831 \DeclareTextCommand{\oe}{PD1}{\234} % oe
11832 \DeclareTextCompositeCommand{\v}{PD1}{s}{\235} % scaron
11833 \DeclareTextCompositeCommand{\v}{PD1}{z}{\236} % zcaron, 236
No glyph \237 in PDFDocEncoding.
The euro \lambda240 is inserted in version 1.3 of the pdf specification.
11834 \DeclareTextCommand{\texteuro}{PD1}{\240} % Euro
11835 \DeclareTextCommand{\textexclamdown}{PD1}{\241} % exclamdown
11836 \DeclareTextCommand{\textcent}{PD1}{\242} % cent
11837 \DeclareTextCommand{\textsterling}{PD1}{\243} % sterling
11838 \DeclareTextCommand{\textcurrency}{PD1}{\244} % currency
11839 \DeclareTextCommand{\textyen}{PD1}{\245} % yen
```

```
11840 \DeclareTextCommand{\textbrokenbar}{PD1}{\246} % brokenbar
11841 \DeclareTextCommand{\textsection}{PD1}{\247} % section
11842 \DeclareTextCommand{\textdieresis}{PD1}{\250} % dieresis
11843 \DeclareTextCommand{\textcopyright}{PD1}{\251} % copyright
11844 \DeclareTextCommand{\textordfeminine}{PD1}{\252} % ordfeminine
11845 \DeclareTextCommand{\guillemotleft}{PD1}{\253} % guillemotleft
11846 \DeclareTextCommand{\textlogicalnot}{PD1}{\254} % logicalnot
No glyph \255 in PDFDocEncoding.
11847 \DeclareTextCommand{\textregistered}{PD1}{\256} % registered
11848 \DeclareTextCommand{\textmacron}{PD1}{\257} % macron
11849 \DeclareTextCommand{\textdegree}{PD1}{\260} % degree
11850 \DeclareTextCommand{\textplusminus}{PD1}{\261} % plusminus
11851 \DeclareTextCommand{\texttwosuperior}{PD1}{\262} % twosuperior
11852 \DeclareTextCommand{\textthreesuperior}{PD1}{\263} % threesuperior
11853 \DeclareTextCommand{\textacute}{PD1}{\264} % acute
11854 \DeclareTextCommand{\textmu}{PD1}{\265} % mu
11855 \DeclareTextCommand{\textparagraph}{PD1}{\266} % paragraph
11856 \DeclareTextCommand{\textperiodcentered}{PD1}{\267} % periodcentered
11857 \DeclareTextCommand{\textcedilla}{PD1}{\270} % cedilla
11858 \DeclareTextCommand{\textonesuperior}{PD1}{\271} % onesuperior
11859 \DeclareTextCommand{\textordmasculine}{PD1}{\272} % ordmasculine
11860 \DeclareTextCommand{\guillemotright}{PD1}{\273} % guillemotright
11861 \DeclareTextCommand{\textonequarter}{PD1}{\274} % onequarter
11862 \DeclareTextCommand{\textonehalf}{PD1}{\275} % onehalf
11863 \DeclareTextCommand{\textthreequarters}{PD1}{\276} % threequarters
11864 \DeclareTextCommand{\textquestiondown}{PD1}{\277} % questiondown
11865 \DeclareTextCompositeCommand{\'}{PD1}{A}{\300} % Agrave
11866 \DeclareTextCompositeCommand{\'}{PD1}{A}{\301} % Aacute
11867 \DeclareTextCompositeCommand{\^}{PD1}{A}{\302} % Acircumflex
11868 \DeclareTextCompositeCommand{\~}{PD1}{A}{\303} % Atilde
11869 \DeclareTextCompositeCommand{\"}{PD1}{A}{\304} % Adieresis
11870 \DeclareTextCompositeCommand{\r}{PD1}{A}{\305} % Aring
11871 \DeclareTextCommand{\AE}{PD1}{\306} % AE
11872 \DeclareTextCompositeCommand{\c}{PD1}{C}{\307} % Ccedilla
11873 \DeclareTextCompositeCommand{\'}{PD1}{E}{\310} % Egrave
11874 \DeclareTextCompositeCommand{\'}{PD1}{E}{\311} % Eacute
11875 \DeclareTextCompositeCommand{\^}{PD1}{E}{\312} % Ecircumflex
11876 \DeclareTextCompositeCommand{\"}{PD1}{E}{\313} % Edieresis
11877 \DeclareTextCompositeCommand{\'}{PD1}{I}{\314} % Igrave
11878 \DeclareTextCompositeCommand{\'}{PD1}{I}{\315} % Iacute
11879 \DeclareTextCompositeCommand{\^}{PD1}{I}{\316} % Icircumflex
11880 \DeclareTextCompositeCommand{\"}{PD1}{I}{\317} % Idieresis
11881 \DeclareTextCommand{\DH}{PD1}{\320} % Eth
11882 \DeclareTextCommand{\DJ}{PD1}{\320} % Eth
11883 \DeclareTextCompositeCommand{\~}{PD1}{N}{\321} % Ntilde
11884 \DeclareTextCompositeCommand{\'}{PD1}{O}{\322} % Ograve
11885 \DeclareTextCompositeCommand{\'}{PD1}{O}{\323} % Oacute
11886 \DeclareTextCompositeCommand{\^}{PD1}{O}{\324} % Ocircumflex
11887 \DeclareTextCompositeCommand{\~}{PD1}{O}{\325} % Otilde
11888 \DeclareTextCompositeCommand{\"}{PD1}{O}{\326} % Odieresis
11889 \DeclareTextCommand{\textmultiply}{PD1}{\327} % multiply
11890 \DeclareTextCommand{\O}{PD1}{\330} % Oslash
11891 \DeclareTextCompositeCommand{\'}{PD1}{U}{\331} % Ugrave
11892 \DeclareTextCompositeCommand{\'}{PD1}{U}{\332} % Uacute
11893 \DeclareTextCompositeCommand{\^}{PD1}{U}{\333} % Ucircumflex
11894 \DeclareTextCompositeCommand{\"}{PD1}{U}{\334} % Udieresis
11895 \DeclareTextCompositeCommand{\'}{PD1}{Y}{\335} % Yacute
```

```
11896 \DeclareTextCommand{\TH}{PD1}{\336} % Thorn
11897 \DeclareTextCommand{\ss}{PD1}{\337} % germandbls
11898 \DeclareTextCompositeCommand{\'}{PD1}{a}{\340} % agrave
11899 \DeclareTextCompositeCommand{\'}{PD1}{a}{\341} % aacute
11900 \DeclareTextCompositeCommand{\^}{PD1}{a}{\342} % acircumflex
11901 \DeclareTextCompositeCommand{\~}{PD1}{a}{\343} % atilde
11902 \DeclareTextCompositeCommand{\"}{PD1}{a}{\344} % adieresis
11903 \DeclareTextCompositeCommand{\r}{PD1}{a}{\345} % aring
11904 \DeclareTextCommand{\ae}{PD1}{\346} % ae
11905 \DeclareTextCompositeCommand{\c}{PD1}{c}{\347} % ccedilla
11906 \DeclareTextCompositeCommand{\'}{PD1}{e}{\350} % egrave
11907 \DeclareTextCompositeCommand{\'}{PD1}{e}{\351} % eacute
11908 \DeclareTextCompositeCommand{\^}{PD1}{e}{\352} % ecircumflex
11909 \DeclareTextCompositeCommand{\"}{PD1}{e}{\353} % edieresis
11910 \DeclareTextCompositeCommand{\'}{PD1}{i}{\354} % igrave
11911 \DeclareTextCompositeCommand{\'}{PD1}{\i}{\354} % igrave
11912 \DeclareTextCompositeCommand{\'}{PD1}{i}{\355} % iacute
11913 \DeclareTextCompositeCommand{\'}{PD1}{\i}{\355} % iacute
11914 \DeclareTextCompositeCommand{\^}{PD1}{i}{\356} % icircumflex
11915 \DeclareTextCompositeCommand{\^}{PD1}{\i}{\356} % icircumflex
11916 \DeclareTextCompositeCommand{\"}{PD1}{i}{\357} % idieresis
11917 \DeclareTextCompositeCommand{\"}{PD1}{\i}{\357} % idieresis
11918 \DeclareTextCommand{\dh}{PD1}{\360} % eth
11919 \DeclareTextCompositeCommand{\~}{PD1}{n}{\361} % ntilde
11920 \DeclareTextCompositeCommand{\'}{PD1}{o}{\362} % ograve
11921 \DeclareTextCompositeCommand{\'}{PD1}{o}{\363} % oacute
11922 \DeclareTextCompositeCommand{\^}{PD1}{o}{\364} % ocircumflex
11923 \DeclareTextCompositeCommand{\~}{PD1}{o}{\365} % otilde
11924 \DeclareTextCompositeCommand{\"}{PD1}{o}{\366} % odieresis
11925 \DeclareTextCommand{\textdivide}{PD1}{\367} % divide
11926 \DeclareTextCommand{\o}{PD1}{\370} % oslash
11927 \DeclareTextCompositeCommand{\'}{PD1}{u}{\371} % ugrave
11928 \DeclareTextCompositeCommand{\'}{PD1}{u}{\372} % uacute
11929 \DeclareTextCompositeCommand{\^}{PD1}{u}{\373} % ucircumflex
11930 \DeclareTextCompositeCommand{\"}{PD1}{u}{\374} % udieresis
11931 \DeclareTextCompositeCommand{\'}{PD1}{y}{\375} % yacute
11932 \DeclareTextCommand{\th}{PD1}{\376} % thorn
11933 \DeclareTextCompositeCommand{\"}{PD1}{y}{\377} % ydieresis
11934 \DeclareTextCommand{\ij}{PD1}{\377}
Glyphs that consist of several characters.
11935 \DeclareTextCommand{\SS}{PD1}{SS}
11936 \DeclareTextCommand{\textcelsius}{PD1}{\textdegree C}
Aliases (german.sty)
11937 \DeclareTextCommand{\textglqq}{PD1}{\quotedblbase}
11938 \DeclareTextCommand{\textgrqq}{PD1}{\textquotedblleft}
11939 \DeclareTextCommand{\textglq}{PD1}{\quotesinglbase}
11940 \DeclareTextCommand{\textgrq}{PD1}{\textquoteleft}
```

```
11941 \DeclareTextCommand{\textflqq}{PD1}{\guillemotleft}
11942 \DeclareTextCommand{\textfrqq}{PD1}{\guillemotright}
11943\DeclareTextCommand{\textflq}{PD1}{\guilsinglleft}
11944 \DeclareTextCommand{\textfrq}{PD1}{\guilsinglright}
```
#### <span id="page-258-41"></span>Aliases (math names)

```
11945 \DeclareTextCommand{\textneg}{PD1}{\textlogicalnot}
11946 \DeclareTextCommand{\texttimes}{PD1}{\textmultiply}
11947 \DeclareTextCommand{\textdiv}{PD1}{\textdivide}
11948 \DeclareTextCommand{\textpm}{PD1}{\textplusminus}
```
 \DeclareTextCommand{\textcdot}{PD1}{\textperiodcentered} 11950 \DeclareTextCommand{\textbeta}{PD1}{\ss}

```
Polish aliases. PDF encoding does not have the characters, but it is useful to Poles to have
the plain letters regardless. Requested by Wojciech Myszka ¡W.Myszka@immt.pwr.wroc.pl
11951 \DeclareTextCompositeCommand{\k}{PD1}{a}{a} % aogonek
11952 \DeclareTextCompositeCommand{\'}{PD1}{c}{c} % cacute
11953 \DeclareTextCompositeCommand{\k}{PD1}{e}{e} % eogonek
11954 \DeclareTextCompositeCommand{\'}{PD1}{n}{n} % nacute
11955 \DeclareTextCompositeCommand{\'}{PD1}{s}{s} % sacute
11956 \DeclareTextCompositeCommand{\'}{PD1}{z}{z} % zacute
11957 \DeclareTextCompositeCommand{\.}{PD1}{z}{z} % zdot
11958 \DeclareTextCompositeCommand{\k}{PD1}{A}{A} % Aogonek
11959 \DeclareTextCompositeCommand{\'}{PD1}{C}{C} % Cacute
11960 \DeclareTextCompositeCommand{\k}{PD1}{E}{E} % Eogonek
11961 \DeclareTextCompositeCommand{\'}{PD1}{N}{N} % Nacute
11962 \DeclareTextCompositeCommand{\'}{PD1}{S}{S} % Sacute
11963 \DeclareTextCompositeCommand{\'}{PD1}{Z}{Z} % Zacute
11964 \DeclareTextCompositeCommand{\.}{PD1}{Z}{Z} % Zdot
```
<span id="page-259-13"></span><span id="page-259-9"></span><span id="page-259-8"></span><span id="page-259-7"></span><span id="page-259-6"></span>11965  $\langle$ /pd1enc $\rangle$ 

# 50.2 PU encoding

11966 (\*puenc) \DeclareFontEncoding{PU}{}{}

#### 50.2.1 Basic Latin

Special white space escape characters not for use in bookmarks but for other PDF strings.

```
11968 \DeclareTextCommand{\textLF}{PU}{\80\012} % line feed
11969 \DeclareTextCommand{\textCR}{PU}{\80\015} % carriage return
11970 \DeclareTextCommand{\textHT}{PU}{\80\011} % horizontal tab
11971 \DeclareTextCommand{\textBS}{PU}{\80\010} % backspace
11972 \DeclareTextCommand{\textFF}{PU}{\80\014} % formfeed
```
#### Accents

```
11973 \DeclareTextAccent{\'}{PU}{\textgrave}
11974 \DeclareTextAccent{\'}{PU}{\textacute}
11975 \DeclareTextAccent{\^}{PU}{\textcircumflex}
11976 \DeclareTextAccent{\~}{PU}{\texttilde}
11977 \DeclareTextAccent{\"}{PU}{\textdieresis}
11978 \DeclareTextAccent{\r}{PU}{\textring}
11979 \DeclareTextAccent{\v}{PU}{\textcaron}
11980 \DeclareTextAccent{\.}{PU}{\textdotaccent}
11981 \DeclareTextAccent{\c}{PU}{\textcedilla}
11982 \DeclareTextAccent{\U}{PU}{\textbreve}
11983 \DeclareTextAccent{\C}{PU}{\textdoublegrave}
11984 \DeclareTextCompositeCommand{\'}{PU}{\@empty}{\textgrave}
11985 \DeclareTextCompositeCommand{\'}{PU}{\@empty}{\textacute}
11986 \DeclareTextCompositeCommand{\^}{PU}{\@empty}{\textcircumflex}
11987 \DeclareTextCompositeCommand{\~}{PU}{\@empty}{\texttilde}
11988\DeclareTextCompositeCommand{\"}{PU}{\@empty}{\textdieresis}
11989 \DeclareTextCompositeCommand{\r}{PU}{\@empty}{\textring}
11990 \DeclareTextCompositeCommand{\v}{PU}{\@empty}{\textcaron}
11991 \DeclareTextCompositeCommand{\.}{PU}{\@empty}{\textdotaccent}
11992 \DeclareTextCompositeCommand{\c}{PU}{\@empty}{\textcedilla}
11993 \DeclareTextCompositeCommand{\U}{PU}{\@empty}{\textbreve}
11994 \DeclareTextCompositeCommand{\C}{PU}{\@empty}{\textdoublegrave}
11995 \DeclareTextCommand{\=}{PU}[1]{\TextSymbolUnavailable{\={#1}}#1}
```

```
11996 \DeclareTextCommand{\H}{PU}[1]{\TextSymbolUnavailable{\H{#1}}#1}
11997 \DeclareTextCommand{\k}{PU}[1]{\TextSymbolUnavailable{\k{#1}}#1}
11998 \DeclareTextCommand{\u}{PU}[1]{\TextSymbolUnavailable{\u{#1}}#1}
Accent glyph names
11999 \DeclareTextCommand{\textbreve}{PU}{\80\030} % breve
12000 \DeclareTextCommand{\textcaron}{PU}{\80\031} % caron
12001 \DeclareTextCommand{\textcircumflex}{PU}{\80\032} % circumflex
12002 \DeclareTextCommand{\textdotaccent}{PU}{\80\033} % dotaccent
12003 \DeclareTextCommand{\texthungarumlaut}{PU}{\80\034} % hungarumlaut
12004 \DeclareTextCommand{\textogonek}{PU}{\80\035} % ogonek
12005 \DeclareTextCommand{\textring}{PU}{\80\036} % ring
12006 \DeclareTextCommand{\texttilde}{PU}{\80\037} % tilde
12007 \DeclareTextCommand{\textdoublegrave}{PU}{\83\017} % double grave
\040: space
\041: exclam
12008 \DeclareTextCommand{\textquotedbl}{PU}{\string"} % quotedbl \80\042
12009 \DeclareTextCommand{\textnumbersign}{PU}{\80\043} % numbersign
12010 \DeclareTextCommand{\textdollar}{PU}{\80\044} % dollar
12011 \DeclareTextCommand{\textpercent}{PU}{\80\045} % percent
12012 \DeclareTextCommand{\textampersand}{PU}{\80\046} % ampersand
\047: quotesingle
12013 \DeclareTextCommand{\textparenleft}{PU}{\80\050} % parenleft
12014 \DeclareTextCommand{\textparenright}{PU}{\80\051} % parenright
\052: asterisk
\053: plus
\054: comma
\055: hyphen
\056: period
\057: slash
\060... \071: 0... 9\072: colon
\073: semicolon
12015 \DeclareTextCommand{\textless}{PU}{<} % less \80\074
\075: equal
12016 \DeclareTextCommand{\textgreater}{PU}{>} % greater \80\076
\077: question
\100: at
\101... \132: A...Z
\133: bracketleft
12017 \DeclareTextCommand{\textbackslash}{PU}{\80\134} % backslash
\135: bracketright
12018 \DeclareTextCommand{\textasciicircum}{PU}{\80\136} % asciicircum
12019 \DeclareTextCommand{\textunderscore}{PU}{\80\137} % underscore
12020 \DeclareTextCommand{\textgrave}{PU}{\80\140} % grave
\141... \172: a... z12021 \DeclareTextCompositeCommand{\.}{PU}{i}{i} % i
12022 \DeclareTextCommand{\j}{PU}{j} % jdotless
12023 \DeclareTextCommand{\textbraceleft}{PU}{\80\173} % braceleft
12024 \DeclareTextCommand{\textbar}{PU}{|} % bar
12025 \DeclareTextCommand{\textbraceright}{PU}{\80\175} % braceright
12026 \DeclareTextCommand{\textasciitilde}{PU}{\80\176} % asciitilde
```

```
No glyph \177 in PDFDocEncoding.
```
#### 50.2.2 Latin-1 Supplement

```
12027 \DeclareTextCommand{\textminus}{PU}{-} % minus, \80\212
12028 \DeclareTextCommand{\textfi}{PU}{fi} % fi ?? \80\223
12029 \DeclareTextCommand{\textfl}{PU}{fl} % fl ?? \80\224
There are two positions for the glyphs from \80\225 until \80\236. See the test files
testbmoe., testbml, testbmsc, testbmzc, and testbmyi for details. Problematic
are all positions, but especially \Omega, \oe, and \iota.
12030 %\DeclareTextCommand{\OE}{PU}{OE} % OE
12031 %\DeclareTextCommand{\oe}{PU}{oe} % oe
The euro \lambda240 is inserted in version 1.3 of the pdf specification.
12032 \DeclareTextCommand{\textexclamdown}{PU}{\80\241} % exclamdown
12033 \DeclareTextCommand{\textcent}{PU}{\80\242} % cent
12034 \DeclareTextCommand{\textsterling}{PU}{\80\243} % sterling
12035 \DeclareTextCommand{\textcurrency}{PU}{\80\244} % currency
12036 \DeclareTextCommand{\textyen}{PU}{\80\245} % yen
12037 \DeclareTextCommand{\textbrokenbar}{PU}{\80\246} % brokenbar
12038 \DeclareTextCommand{\textsection}{PU}{\80\247} % section
12039 \DeclareTextCommand{\textdieresis}{PU}{\80\250} % dieresis
12040 \DeclareTextCommand{\textcopyright}{PU}{\80\251} % copyright
12041 \DeclareTextCommand{\textordfeminine}{PU}{\80\252} % ordfeminine
12042 \DeclareTextCommand{\guillemotleft}{PU}{\80\253} % guillemotleft
12043 \DeclareTextCommand{\textlogicalnot}{PU}{\80\254} % logicalnot
No glyph \255 in PDFDocEncoding.
12044 \DeclareTextCommand{\textregistered}{PU}{\80\256} % registered
12045 \DeclareTextCommand{\textmacron}{PU}{\80\257} % macron
12046 \DeclareTextCommand{\textdegree}{PU}{\80\260} % degree
12047 \DeclareTextCommand{\textplusminus}{PU}{\80\261} % plusminus
12048 \DeclareTextCommand{\texttwosuperior}{PU}{\80\262} % twosuperior
12049 \DeclareTextCommand{\textthreesuperior}{PU}{\80\263} % threesuperior
12050 \DeclareTextCommand{\textacute}{PU}{\80\264} % acute
12051 \DeclareTextCommand{\textmu}{PU}{\80\265} % mu
12052 \DeclareTextCommand{\textparagraph}{PU}{\80\266} % paragraph
12053 \DeclareTextCommand{\textperiodcentered}{PU}{\80\267} % periodcentered
12054 \DeclareTextCommand{\textcedilla}{PU}{\80\270} % cedilla
12055 \DeclareTextCommand{\textonesuperior}{PU}{\80\271} % onesuperior
12056 \DeclareTextCommand{\textordmasculine}{PU}{\80\272} % ordmasculine
12057 \DeclareTextCommand{\guillemotright}{PU}{\80\273} % guillemotright
12058 \DeclareTextCommand{\textonequarter}{PU}{\80\274} % onequarter
12059 \DeclareTextCommand{\textonehalf}{PU}{\80\275} % onehalf
12060 \DeclareTextCommand{\textthreequarters}{PU}{\80\276} % threequarters
12061 \DeclareTextCommand{\textquestiondown}{PU}{\80\277} % questiondown
12062 \DeclareTextCompositeCommand{\'}{PU}{A}{\80\300} % Agrave
12063 \DeclareTextCompositeCommand{\'}{PU}{A}{\80\301} % Aacute
12064 \DeclareTextCompositeCommand{\^}{PU}{A}{\80\302} % Acircumflex
12065 \DeclareTextCompositeCommand{\~}{PU}{A}{\80\303} % Atilde
12066 \DeclareTextCompositeCommand{\"}{PU}{A}{\80\304} % Adieresis
12067 \DeclareTextCompositeCommand{\r}{PU}{A}{\80\305} % Aring
12068 \DeclareTextCommand{\AE}{PU}{\80\306} % AE
12069 \DeclareTextCompositeCommand{\c}{PU}{C}{\80\307} % Ccedilla
12070 \DeclareTextCompositeCommand{\'}{PU}{E}{\80\310} % Egrave
12071 \DeclareTextCompositeCommand{\'}{PU}{E}{\80\311} % Eacute
12072 \DeclareTextCompositeCommand{\^}{PU}{E}{\80\312} % Ecircumflex
12073 \DeclareTextCompositeCommand{\"}{PU}{E}{\80\313} % Edieresis
12074 \DeclareTextCompositeCommand{\'}{PU}{I}{\80\314} % Igrave
12075 \DeclareTextCompositeCommand{\'}{PU}{I}{\80\315} % Iacute
12076 \DeclareTextCompositeCommand{\^}{PU}{I}{\80\316} % Icircumflex
```

```
12077 \DeclareTextCompositeCommand{\"}{PU}{I}{\80\317} % Idieresis
12078 \DeclareTextCommand{\DH}{PU}{\80\320} % Eth
12079 \DeclareTextCompositeCommand{\~}{PU}{N}{\80\321} % Ntilde
12080 \DeclareTextCompositeCommand{\'}{PU}{O}{\80\322} % Ograve
12081 \DeclareTextCompositeCommand{\'}{PU}{O}{\80\323} % Oacute
12082 \DeclareTextCompositeCommand{\^}{PU}{O}{\80\324} % Ocircumflex
12083 \DeclareTextCompositeCommand{\~}{PU}{O}{\80\325} % Otilde
12084 \DeclareTextCompositeCommand{\"}{PU}{O}{\80\326} % Odieresis
12085 \DeclareTextCommand{\textmultiply}{PU}{\80\327} % multiply
12086 \DeclareTextCommand{\O}{PU}{\80\330} % Oslash
12087 \DeclareTextCompositeCommand{\'}{PU}{U}{\80\331} % Ugrave
12088 \DeclareTextCompositeCommand{\'}{PU}{U}{\80\332} % Uacute
12089 \DeclareTextCompositeCommand{\^}{PU}{U}{\80\333} % Ucircumflex
12090 \DeclareTextCompositeCommand{\"}{PU}{U}{\80\334} % Udieresis
12091 \DeclareTextCompositeCommand{\'}{PU}{Y}{\80\335} % Yacute
12092 \DeclareTextCommand{\TH}{PU}{\80\336} % Thorn
12093 \DeclareTextCommand{\ss}{PU}{\80\337} % germandbls
12094 \DeclareTextCompositeCommand{\'}{PU}{a}{\80\340} % agrave
12095 \DeclareTextCompositeCommand{\'}{PU}{a}{\80\341} % aacute
12096 \DeclareTextCompositeCommand{\^}{PU}{a}{\80\342} % acircumflex
12097 \DeclareTextCompositeCommand{\~}{PU}{a}{\80\343} % atilde
12098 \DeclareTextCompositeCommand{\"}{PU}{a}{\80\344} % adieresis
12099 \DeclareTextCompositeCommand{\r}{PU}{a}{\80\345} % aring
12100 \DeclareTextCommand{\ae}{PU}{\80\346} % ae
12101 \DeclareTextCompositeCommand{\c}{PU}{c}{\80\347} % ccedilla
12102 \DeclareTextCompositeCommand{\'}{PU}{e}{\80\350} % egrave
12103 \DeclareTextCompositeCommand{\'}{PU}{e}{\80\351} % eacute
12104 \DeclareTextCompositeCommand{\^}{PU}{e}{\80\352} % ecircumflex
12105 \DeclareTextCompositeCommand{\"}{PU}{e}{\80\353} % edieresis
12106 \DeclareTextCompositeCommand{\'}{PU}{i}{\80\354} % igrave
12107\DeclareTextCompositeCommand{\'}{PU}{\i}{\80\354} % igrave
12108 \DeclareTextCompositeCommand{\'}{PU}{i}{\80\355} % iacute
12109 \DeclareTextCompositeCommand{\'}{PU}{\i}{\80\355} % iacute
12110 \DeclareTextCompositeCommand{\^}{PU}{i}{\80\356} % icircumflex
12111 \DeclareTextCompositeCommand{\^}{PU}{\i}{\80\356} % icircumflex
12112 \DeclareTextCompositeCommand{\"}{PU}{i}{\80\357} % idieresis
12113\DeclareTextCompositeCommand{\"}{PU}{\i}{\80\357} % idieresis
12114 \DeclareTextCommand{\dh}{PU}{\80\360} % eth
12115 \DeclareTextCompositeCommand{\~}{PU}{n}{\80\361} % ntilde
12116 \DeclareTextCompositeCommand{\'}{PU}{o}{\80\362} % ograve
12117 \DeclareTextCompositeCommand{\'}{PU}{o}{\80\363} % oacute
12118 \DeclareTextCompositeCommand{\^}{PU}{o}{\80\364} % ocircumflex
12119 \DeclareTextCompositeCommand{\~}{PU}{o}{\80\365} % otilde
12120 \DeclareTextCompositeCommand{\"}{PU}{o}{\80\366} % odieresis
12121 \DeclareTextCommand{\textdivide}{PU}{\80\367} % divide
12122 \DeclareTextCommand{\o}{PU}{\80\370} % oslash
12123 \DeclareTextCompositeCommand{\'}{PU}{u}{\80\371} % ugrave
12124 \DeclareTextCompositeCommand{\'}{PU}{u}{\80\372} % uacute
12125 \DeclareTextCompositeCommand{\^}{PU}{u}{\80\373} % ucircumflex
12126 \DeclareTextCompositeCommand{\"}{PU}{u}{\80\374} % udieresis
12127 \DeclareTextCompositeCommand{\'}{PU}{y}{\80\375} % yacute
12128 \DeclareTextCommand{\th}{PU}{\80\376} % thorn
12129 \DeclareTextCompositeCommand{\"}{PU}{y}{\80\377} % ydieresis
12130 \DeclareTextCommand{\ij}{PU}{\80\377}
```
<span id="page-262-53"></span><span id="page-262-52"></span><span id="page-262-51"></span><span id="page-262-50"></span><span id="page-262-49"></span><span id="page-262-40"></span><span id="page-262-39"></span><span id="page-262-35"></span><span id="page-262-34"></span><span id="page-262-33"></span><span id="page-262-32"></span><span id="page-262-27"></span><span id="page-262-26"></span><span id="page-262-25"></span><span id="page-262-24"></span><span id="page-262-19"></span><span id="page-262-18"></span><span id="page-262-17"></span><span id="page-262-16"></span><span id="page-262-15"></span><span id="page-262-9"></span><span id="page-262-8"></span><span id="page-262-7"></span><span id="page-262-6"></span><span id="page-262-5"></span><span id="page-262-4"></span>Glyphs that consist of several characters. \DeclareTextCommand{\SS}{PU}{SS}

Aliases (german.sty)

```
12145 \DeclareTextCompositeCommand{\=}{PU}{A}{\81\000}% Amacron
12146 \DeclareTextCompositeCommand{\=}{PU}{a}{\81\001}% amacron
12147 \DeclareTextCompositeCommand{\u}{PU}{A}{\81\002}% Abreve
12148 \DeclareTextCompositeCommand{\u}{PU}{a}{\81\003}% abreve
12149 \DeclareTextCompositeCommand{\k}{PU}{A}{\81\004} % Aogonek
12150 \DeclareTextCompositeCommand{\k}{PU}{a}{\81\005} % aogonek
12151 \DeclareTextCompositeCommand{\'}{PU}{C}{\81\006} % Cacute
12152 \DeclareTextCompositeCommand{\'}{PU}{c}{\81\007} % cacute
12153 \DeclareTextCompositeCommand{\^}{PU}{C}{\81\010} % Ccircumflex
12154 \DeclareTextCompositeCommand{\^}{PU}{c}{\81\011} % ccircumflex
12155 \DeclareTextCompositeCommand{\.}{PU}{C}{\81\012} % Cdot
12156 \DeclareTextCompositeCommand{\.}{PU}{c}{\81\013} % cdot
12157 \DeclareTextCompositeCommand{\v}{PU}{C}{\81\014} % Ccaron
12158 \DeclareTextCompositeCommand{\v}{PU}{c}{\81\015} % ccaron
12159 \DeclareTextCompositeCommand{\v}{PU}{D}{\81\016} % Dcaron
12160 \DeclareTextCompositeCommand{\v}{PU}{d}{\81\017} % dcaron
12161 \DeclareTextCommand{\DJ}{PU}{\81\020} % Dslash
12162 \DeclareTextCommand{\dj}{PU}{\81\021} % dslash
12163 \DeclareTextCompositeCommand{\=}{PU}{E}{\81\022} % Emacron
12164 \DeclareTextCompositeCommand{\=}{PU}{e}{\81\023} % emacron
12165 \DeclareTextCompositeCommand{\u}{PU}{E}{\81\024} % Ebreve
12166 \DeclareTextCompositeCommand{\u}{PU}{e}{\81\025} % ebreve
12167 \DeclareTextCompositeCommand{\.}{PU}{E}{\81\026} % Edot
12168 \DeclareTextCompositeCommand{\.}{PU}{e}{\81\027} % edot
12169 \DeclareTextCompositeCommand{\k}{PU}{E}{\81\030} % Eogonek
12170 \DeclareTextCompositeCommand{\k}{PU}{e}{\81\031} % eogonek
12171 \DeclareTextCompositeCommand{\v}{PU}{E}{\81\032} % Ecaron
12172 \DeclareTextCompositeCommand{\v}{PU}{e}{\81\033} % ecaron
12173 \DeclareTextCompositeCommand{\^}{PU}{G}{\81\034} % Gcircumflex
12174 \DeclareTextCompositeCommand{\^}{PU}{g}{\81\035} % gcircumflex
12175 \DeclareTextCompositeCommand{\u}{PU}{G}{\81\036} % Gbreve
12176 \DeclareTextCompositeCommand{\u}{PU}{g}{\81\037} % gbreve
12177 \DeclareTextCompositeCommand{\.}{PU}{G}{\81\040} % Gdot
12178 \DeclareTextCompositeCommand{\.}{PU}{g}{\81\041} % gdot
12179 \DeclareTextCompositeCommand{\c}{PU}{G}{\81\042} % Gcedilla
12180 \DeclareTextCompositeCommand{\c}{PU}{g}{\81\043} % gcedilla
12181 \DeclareTextCompositeCommand{\^}{PU}{H}{\81\044} % Hcircumflex
12182 \DeclareTextCompositeCommand{\^}{PU}{h}{\81\045} % hcircumflex
12183 \DeclareTextCommand{\textHslash}{PU}{\81\046} % Hslash
12184 \DeclareTextCommand{\texthslash}{PU}{\81\047} % hslash
12185 \DeclareTextCompositeCommand{\~}{PU}{I}{\81\050} % Itilde
```
#### 50.2.3 Latin Extended-A

```
Aliases (math names)
12140 \DeclareTextCommand{\textneg}{PU}{\textlogicalnot}
12141 \DeclareTextCommand{\texttimes}{PU}{\textmultiply}
12142 \DeclareTextCommand{\textdiv}{PU}{\textdivide}
12143 \DeclareTextCommand{\textpm}{PU}{\textplusminus}
12144 \DeclareTextCommand{\textcdot}{PU}{\textperiodcentered}
```

```
12132 \DeclareTextCommand{\textglqq}{PU}{\quotedblbase}
12133 \DeclareTextCommand{\textgrqq}{PU}{\textquotedblleft}
12134 \DeclareTextCommand{\textglq}{PU}{\quotesinglbase}
12135 \DeclareTextCommand{\textgrq}{PU}{\textquoteleft}
12136 \DeclareTextCommand{\textflqq}{PU}{\guillemotleft}
12137\DeclareTextCommand{\textfrqq}{PU}{\guillemotright}
12138 \DeclareTextCommand{\textflq}{PU}{\guilsinglleft}
12139 \DeclareTextCommand{\textfrq}{PU}{\guilsinglright}
```

```
12186 \DeclareTextCompositeCommand{\~}{PU}{i}{\81\051} % itilde
12187 \DeclareTextCompositeCommand{\~}{PU}{\i}{\81\051} % itilde
12188 \DeclareTextCompositeCommand{\=}{PU}{I}{\81\052} % Imacron
12189 \DeclareTextCompositeCommand{\=}{PU}{i}{\81\053} % imacron
12190 \DeclareTextCompositeCommand{\=}{PU}{\i}{\81\053} % imacron
12191 \DeclareTextCompositeCommand{\u}{PU}{I}{\81\054} % Ibreve
12192 \DeclareTextCompositeCommand{\u}{PU}{i}{\81\055} % ibreve
12193 \DeclareTextCompositeCommand{\u}{PU}{\i}{\81\055} % ibreve
12194 \DeclareTextCompositeCommand{\k}{PU}{I}{\81\056} % Iogonek
12195 \DeclareTextCompositeCommand{\k}{PU}{i}{\81\057} % iogonek
12196 \DeclareTextCompositeCommand{\k}{PU}{\i}{\81\057} % iogonek
12197 \DeclareTextCompositeCommand{\.}{PU}{I}{\81\060} % Idot
12198 \DeclareTextCommand{\i}{PU}{\81\061} % idotless
12199 % IJlig
12200 % ijlig
12201 \DeclareTextCompositeCommand{\^}{PU}{J}{\81\064} % Jcircumflex
12202 \DeclareTextCompositeCommand{\^}{PU}{j}{\81\065} % jcircumflex
12203 \DeclareTextCompositeCommand{\^}{PU}{\j}{\81\065} % jcircumflex
12204 \DeclareTextCompositeCommand{\c}{PU}{K}{\81\066} % Kcedilla
12205 \DeclareTextCompositeCommand{\c}{PU}{k}{\81\067} % kcedilla
12206 % kgreen
12207 \DeclareTextCompositeCommand{\'}{PU}{L}{\81\071} % Lacute
12208 \DeclareTextCompositeCommand{\'}{PU}{l}{\81\072} % lacute
12209 \DeclareTextCompositeCommand{\c}{PU}{L}{\81\073} % Lcedilla
12210 \DeclareTextCompositeCommand{\c}{PU}{l}{\81\074} % lcedilla
12211 \DeclareTextCompositeCommand{\v}{PU}{L}{\81\075} % Lcaron
12212 \DeclareTextCompositeCommand{\v}{PU}{l}{\81\076} % lcaron
12213 % L middle dot
12214 % l middle dot
12215 \DeclareTextCommand{\L}{PU}{\81\101} % Lslash
12216 \DeclareTextCommand{\l}{PU}{\81\102} % lslash
12217 \DeclareTextCompositeCommand{\'}{PU}{N}{\81\103} % Nacute
12218 \DeclareTextCompositeCommand{\'}{PU}{n}{\81\104} % nacute
12219 \DeclareTextCompositeCommand{\c}{PU}{N}{\81\105} % Ncedilla
12220 \DeclareTextCompositeCommand{\c}{PU}{n}{\81\106} % ncedilla
12221 \DeclareTextCompositeCommand{\v}{PU}{N}{\81\107} % Ncaron
12222 \DeclareTextCompositeCommand{\v}{PU}{n}{\81\110} % ncaron
12223 % n apostrophe
12224 \DeclareTextCommand{\NG}{PU}{\81\112} % NG
12225 \DeclareTextCommand{\ng}{PU}{\81\113} % ng
12226 \DeclareTextCompositeCommand{\=}{PU}{O}{\81\114} % Omacron
12227 \DeclareTextCompositeCommand{\=}{PU}{o}{\81\115} % omacron
12228 \DeclareTextCompositeCommand{\u}{PU}{O}{\81\116} % Obreve
12229 \DeclareTextCompositeCommand{\u}{PU}{o}{\81\117} % obreve
12230 \DeclareTextCompositeCommand{\H}{PU}{O}{\81\120} % Odoubleacute
12231 \DeclareTextCompositeCommand{\H}{PU}{o}{\81\121} % odoubleacute
12232 \DeclareTextCommand{\OE}{PU}{\81\122} % OE
12233 \DeclareTextCommand{\oe}{PU}{\81\123} % oe
12234 \DeclareTextCompositeCommand{\'}{PU}{R}{\81\124} % Racute
12235 \DeclareTextCompositeCommand{\'}{PU}{r}{\81\125} % racute
12236 \DeclareTextCompositeCommand{\c}{PU}{R}{\81\126} % Rcedilla
12237 \DeclareTextCompositeCommand{\c}{PU}{r}{\81\127} % rcedilla
12238 \DeclareTextCompositeCommand{\v}{PU}{R}{\81\130} % Rcaron
12239 \DeclareTextCompositeCommand{\v}{PU}{r}{\81\131} % rcaron
12240 \DeclareTextCompositeCommand{\'}{PU}{S}{\81\132} % Sacute
12241 \DeclareTextCompositeCommand{\'}{PU}{s}{\81\133} % sacute
12242 \DeclareTextCompositeCommand{\^}{PU}{S}{\81\134} % Scircumflex
```

```
12243 \DeclareTextCompositeCommand{\^}{PU}{s}{\81\135} % scircumflex
12244 \DeclareTextCompositeCommand{\c}{PU}{S}{\81\136} % Scedilla
12245 \DeclareTextCompositeCommand{\c}{PU}{s}{\81\137} % scedilla
12246 \DeclareTextCompositeCommand{\v}{PU}{S}{\81\140} % Scaron
12247 \DeclareTextCompositeCommand{\v}{PU}{s}{\81\141} % scaron
12248 \DeclareTextCompositeCommand{\c}{PU}{T}{\81\142} % Tcedilla
12249 \DeclareTextCompositeCommand{\c}{PU}{t}{\81\143} % tcedilla
12250 \DeclareTextCompositeCommand{\v}{PU}{T}{\81\144} % Tcaron
12251 \DeclareTextCompositeCommand{\v}{PU}{t}{\81\145} % tcaron
12252 \DeclareTextCommand{\textTslash}{PU}{\81\146} % Tslash
12253 \DeclareTextCommand{\texttslash}{PU}{\81\147} % tslash
12254 \DeclareTextCompositeCommand{\~}{PU}{U}{\81\150} % Utilde
12255 \DeclareTextCompositeCommand{\~}{PU}{u}{\81\151} % utilde
12256 \DeclareTextCompositeCommand{\=}{PU}{U}{\81\152} % Umacron
12257 \DeclareTextCompositeCommand{\=}{PU}{u}{\81\153} % umacron
12258 \DeclareTextCompositeCommand{\u}{PU}{U}{\81\154} % Ubreve
12259 \DeclareTextCompositeCommand{\u}{PU}{u}{\81\155} % ubreve
12260 \DeclareTextCompositeCommand{\r}{PU}{U}{\81\156} % Uring
12261 \DeclareTextCompositeCommand{\r}{PU}{u}{\81\157} % uring
12262 \DeclareTextCompositeCommand{\H}{PU}{U}{\81\160} % Udoubleacute
12263 \DeclareTextCompositeCommand{\H}{PU}{u}{\81\161} % udoubleacute
12264 \DeclareTextCompositeCommand{\k}{PU}{U}{\81\162} % Uogonek
12265 \DeclareTextCompositeCommand{\k}{PU}{u}{\81\163} % uogonek
12266 \DeclareTextCompositeCommand{\^}{PU}{W}{\81\164} % Wcircumflex
12267 \DeclareTextCompositeCommand{\^}{PU}{w}{\81\165} % wcircumflex
12268 \DeclareTextCompositeCommand{\^}{PU}{Y}{\81\166} % Ycircumflex
12269 \DeclareTextCompositeCommand{\^}{PU}{y}{\81\167} % ycircumflex
12270 \DeclareTextCompositeCommand{\"}{PU}{Y}{\81\170} % Ydieresis
12271 \DeclareTextCommand{\IJ}{PU}{\81\170}
12272 \DeclareTextCompositeCommand{\'}{PU}{Z}{\81\171} % Zacute
12273 \DeclareTextCompositeCommand{\'}{PU}{z}{\81\172} % zacute
12274 \DeclareTextCompositeCommand{\.}{PU}{Z}{\81\173} % Zdot
12275 \DeclareTextCompositeCommand{\.}{PU}{z}{\81\174} % zdot
12276 \DeclareTextCompositeCommand{\v}{PU}{Z}{\81\175} % Zcaron
12277 \DeclareTextCompositeCommand{\v}{PU}{z}{\81\176} % zcaron
```
#### <span id="page-265-36"></span><span id="page-265-35"></span><span id="page-265-11"></span><span id="page-265-10"></span><span id="page-265-9"></span><span id="page-265-8"></span><span id="page-265-4"></span><span id="page-265-3"></span><span id="page-265-2"></span><span id="page-265-1"></span><span id="page-265-0"></span>50.2.4 Latin Extended-B

<span id="page-265-22"></span><span id="page-265-21"></span><span id="page-265-20"></span><span id="page-265-19"></span><span id="page-265-18"></span><span id="page-265-17"></span><span id="page-265-16"></span><span id="page-265-15"></span><span id="page-265-14"></span> \DeclareTextCommand{\textflorin}{PU}{\81\222} % florin \DeclareTextCompositeCommand{\v}{PU}{A}{\81\315} % Acaron \DeclareTextCompositeCommand{\v}{PU}{a}{\81\316} % acaron \DeclareTextCompositeCommand{\v}{PU}{I}{\81\317} % Icaron \DeclareTextCompositeCommand{\v}{PU}{i}{\81\320} % icaron \DeclareTextCompositeCommand{\v}{PU}{\i}{\81\320} % icaron \DeclareTextCompositeCommand{\v}{PU}{O}{\81\321} % Ocaron \DeclareTextCompositeCommand{\v}{PU}{o}{\81\322} % ocaron \DeclareTextCompositeCommand{\v}{PU}{U}{\81\323} % Ucaron \DeclareTextCompositeCommand{\v}{PU}{u}{\81\324} % ucaron \DeclareTextCommand{\textGslash}{PU}{\81\344} % Gslash \DeclareTextCommand{\textgslash}{PU}{\81\345} % gslash \DeclareTextCompositeCommand{\v}{PU}{G}{\81\346} % Gcaron \DeclareTextCompositeCommand{\v}{PU}{g}{\81\347} % gcaron \DeclareTextCompositeCommand{\v}{PU}{K}{\81\350} % Kcaron \DeclareTextCompositeCommand{\v}{PU}{k}{\81\351} % kcaron \DeclareTextCompositeCommand{\k}{PU}{O}{\81\352} % Oogonek \DeclareTextCompositeCommand{\k}{PU}{o}{\81\353} % oogonek

<span id="page-265-30"></span><span id="page-265-29"></span><span id="page-265-28"></span><span id="page-265-27"></span><span id="page-265-26"></span><span id="page-265-25"></span><span id="page-265-24"></span><span id="page-265-23"></span>50.2.5 Greek

```
12296 \DeclareTextCommand{\textnumeralsigngreek}{PU}{\83\164}
12297 \DeclareTextCommand{\textnumeralsignlowergreek}{PU}{\83\165}
12298 \DeclareTextCompositeCommand{\'}{PU}{\textAlpha}{\83\206}
12299 \DeclareTextCompositeCommand{\'}{PU}{\textEpsilon}{\83\210}
12300 \DeclareTextCompositeCommand{\'}{PU}{\textEta}{\83\211}
12301\DeclareTextCompositeCommand{\'}{PU}{\textIota}{\83\212}
12302 \DeclareTextCompositeCommand{\'}{PU}{\textOmicron}{\83\214}
12303 \DeclareTextCompositeCommand{\'}{PU}{\textUpsilon}{\83\216}
12304 \DeclareTextCompositeCommand{\'}{PU}{\textOmega}{\83\217}
12305 \DeclareTextCommand{\textIotadieresis}{PU}{\83\252}
12306 \DeclareTextCompositeCommand{\'}{PU}{\textIotadieresis}{\83\220}
12307 \DeclareTextCommand{\textAlpha}{PU}{\83\221}
12308 \DeclareTextCommand{\textBeta}{PU}{\83\222}
12309 \DeclareTextCommand{\textGamma}{PU}{\83\223}
12310 \DeclareTextCommand{\textDelta}{PU}{\83\224}
12311 \DeclareTextCommand{\textEpsilon}{PU}{\83\225}
12312 \DeclareTextCommand{\textZeta}{PU}{\83\226}
12313 \DeclareTextCommand{\textEta}{PU}{\83\227}
12314 \DeclareTextCommand{\textTheta}{PU}{\83\230}
12315 \DeclareTextCommand{\textIota}{PU}{\83\231}
12316 \DeclareTextCommand{\textKappa}{PU}{\83\232}
12317 \DeclareTextCommand{\textLambda}{PU}{\83\233}
12318 \DeclareTextCommand{\textMu}{PU}{\83\234}
12319 \DeclareTextCommand{\textNu}{PU}{\83\235}
12320 \DeclareTextCommand{\textXi}{PU}{\83\236}
12321 \DeclareTextCommand{\textOmicron}{PU}{\83\237}
12322 \DeclareTextCommand{\textPi}{PU}{\83\240}
12323 \DeclareTextCommand{\textRho}{PU}{\83\241}
12324 \DeclareTextCommand{\textSigma}{PU}{\83\243}
12325 \DeclareTextCommand{\textTau}{PU}{\83\244}
12326 \DeclareTextCommand{\textUpsilon}{PU}{\83\245}
12327 \DeclareTextCommand{\textPhi}{PU}{\83\246}
12328 \DeclareTextCommand{\textChi}{PU}{\83\247}
12329 \DeclareTextCommand{\textPsi}{PU}{\83\250}
12330 \DeclareTextCommand{\textOmega}{PU}{\83\251}
12331 \DeclareTextCompositeCommand{\"}{PU}{\textIota}{\83\252}
12332 \DeclareTextCompositeCommand{\"}{PU}{\textUpsilon}{\83\253}
12333\DeclareTextCompositeCommand{\'}{PU}{\textalpha}{\83\254}
12334 \DeclareTextCompositeCommand{\'}{PU}{\textepsilon}{\83\255}
12335 \DeclareTextCompositeCommand{\'}{PU}{\texteta}{\83\256}
12336 \DeclareTextCompositeCommand{\'}{PU}{\textiota}{\83\257}
12337 \DeclareTextCommand{\textupsilonacute}{PU}{\83\315}
12338 \DeclareTextCompositeCommand{\"}{PU}{\textupsilonacute}{\83\260}
12339 \DeclareTextCommand{\textalpha}{PU}{\83\261}
12340 \DeclareTextCommand{\textbeta}{PU}{\83\262}
12341 \DeclareTextCommand{\textgamma}{PU}{\83\263}
12342 \DeclareTextCommand{\textdelta}{PU}{\83\264}
12343 \DeclareTextCommand{\textepsilon}{PU}{\83\265}
12344 \DeclareTextCommand{\textzeta}{PU}{\83\266}
12345 \DeclareTextCommand{\texteta}{PU}{\83\267}
12346 \DeclareTextCommand{\texttheta}{PU}{\83\270}
12347 \DeclareTextCommand{\textiota}{PU}{\83\271}
12348 \DeclareTextCommand{\textkappa}{PU}{\83\272}
12349 \DeclareTextCommand{\textlambda}{PU}{\83\273}
12350 \DeclareTextCommand{\textmu}{PU}{\83\274}
12351 \DeclareTextCommand{\textnu}{PU}{\83\275}
12352 \DeclareTextCommand{\textxi}{PU}{\83\276}
```

```
12353 \DeclareTextCommand{\textomicron}{PU}{\83\277}
12354 \DeclareTextCommand{\textpi}{PU}{\83\300}
12355 \DeclareTextCommand{\textrho}{PU}{\83\301}
12356\DeclareTextCommand{\textvarsigma}{PU}{\83\302}
12357 \DeclareTextCommand{\textsigma}{PU}{\83\303}
12358 \DeclareTextCommand{\texttau}{PU}{\83\304}
12359 \DeclareTextCommand{\textupsilon}{PU}{\83\305}
12360 \DeclareTextCommand{\textphi}{PU}{\83\306}
12361 \DeclareTextCommand{\textchi}{PU}{\83\307}
12362 \DeclareTextCommand{\textpsi}{PU}{\83\310}
12363 \DeclareTextCommand{\textomega}{PU}{\83\311}
12364 \DeclareTextCompositeCommand{\"}{PU}{\textiota}{\83\312}
12365 \DeclareTextCompositeCommand{\"}{PU}{\textupsilon}{\83\313}
12366 \DeclareTextCompositeCommand{\'}{PU}{\textomicron}{\83\314}
12367 \DeclareTextCompositeCommand{\'}{PU}{\textupsilon}{\83\315}
12368 \DeclareTextCompositeCommand{\'}{PU}{\textomega}{\83\316}
12369 %\DeclareTextCommand{\textvartheta}{PU}{\83\321}
12370 %\DeclareTextCommand{\textvarphi}{PU}{\83\325}
12371 %\DeclareTextCommand{\textvarpi}{PU}{\83\326}
12372 \DeclareTextCommand{\textStigmagreek}{PU}{\83\332}
12373 \DeclareTextCommand{\textstigmagreek}{PU}{\83\333}
12374 \DeclareTextCommand{\textDigammagreek}{PU}{\83\334}
12375 \DeclareTextCommand{\textdigammagreek}{PU}{\83\335}
12376 \DeclareTextCommand{\textKoppagreek}{PU}{\83\336}
12377 \DeclareTextCommand{\textkoppagreek}{PU}{\83\337}
12378 \DeclareTextCommand{\textSampigreek}{PU}{\83\340}
12379 \DeclareTextCommand{\textsampigreek}{PU}{\83\341}
12380 %\DeclareTextCommand{\textvarkappa}{PU}{\83\360}
12381 %\DeclareTextCommand{\textvarrho}{PU}{\83\361}
```
#### <span id="page-267-28"></span><span id="page-267-27"></span><span id="page-267-26"></span><span id="page-267-25"></span><span id="page-267-24"></span><span id="page-267-23"></span><span id="page-267-22"></span><span id="page-267-21"></span><span id="page-267-20"></span><span id="page-267-19"></span><span id="page-267-18"></span><span id="page-267-17"></span><span id="page-267-16"></span><span id="page-267-15"></span>50.2.6 Cyrillic

Thanks to Vladimir Volovich (vvv@vvv.vsu.ru) for the help with the Cyrillic glyph names.

```
12382 \DeclareTextCommand{\CYRYO}{PU}{\84\001}% IO
12383 \DeclareTextCompositeCommand{\"}{PU}{\CYRE}{\84\001}%
12384 \DeclareTextCommand{\CYRDJE}{PU}{\84\002}% DJE
12385 \DeclareTextCompositeCommand{\'}{PU}{\CYRG}{\84\003}% GJE
12386 \DeclareTextCommand{\CYRIE}{PU}{\84\004}% ukrainian IE
12387 \DeclareTextCommand{\CYRDZE}{PU}{\84\005}% DZE
12388 \DeclareTextCommand{\CYRII}{PU}{\84\006}% byelorussian-ukrainian I
12389 \DeclareTextCommand{\CYRYI}{PU}{\84\007}% YI
12390 \DeclareTextCommand{\CYRJE}{PU}{\84\010}% JE
12391 \DeclareTextCommand{\CYRLJE}{PU}{\84\011}% LJE
12392 \DeclareTextCommand{\CYRNJE}{PU}{\84\012}% NJE
12393 \DeclareTextCommand{\CYRTSHE}{PU}{\84\013}% TSHE
12394 \DeclareTextCompositeCommand{\'}{PU}{\CYRK}{\84\014}% KJE
12395 \DeclareTextCommand{\CYRUSHRT}{PU}{\84\016}% short U
12396 \DeclareTextCommand{\CYRDZHE}{PU}{\84\017}% DZHE
12397 \DeclareTextCommand{\CYRA}{PU}{\84\020}% A
12398 \DeclareTextCommand{\CYRB}{PU}{\84\021}% BE
12399 \DeclareTextCommand{\CYRV}{PU}{\84\022}% VE
12400 \DeclareTextCommand{\CYRG}{PU}{\84\023}% GHE
12401 \DeclareTextCommand{\CYRD}{PU}{\84\024}% DE
12402 \DeclareTextCommand{\CYRE}{PU}{\84\025}% IE
12403 \DeclareTextCommand{\CYRZH}{PU}{\84\026}% ZHE
12404 \DeclareTextCommand{\CYRZ}{PU}{\84\027}% ZE
12405 \DeclareTextCommand{\CYRI}{PU}{\84\030}% I
```

```
12406 \DeclareTextCommand{\CYRISHRT}{PU}{\84\031}% short I
12407 \DeclareTextCompositeCommand{\U}{PU}{\CYRI}{\84\031}%
12408 \DeclareTextCommand{\CYRK}{PU}{\84\032}% KA
12409 \DeclareTextCommand{\CYRL}{PU}{\84\033}% EL
12410 \DeclareTextCommand{\CYRM}{PU}{\84\034}% EM
12411 \DeclareTextCommand{\CYRN}{PU}{\84\035}% EN
12412 \DeclareTextCommand{\CYRO}{PU}{\84\036}% O
12413 \DeclareTextCommand{\CYRP}{PU}{\84\037}% PE
12414 \DeclareTextCommand{\CYRR}{PU}{\84\040}% ER
12415 \DeclareTextCommand{\CYRS}{PU}{\84\041}% ES
12416 \DeclareTextCommand{\CYRT}{PU}{\84\042}% TE
12417 \DeclareTextCommand{\CYRU}{PU}{\84\043}% U
12418 \DeclareTextCommand{\CYRF}{PU}{\84\044}% EF
12419 \DeclareTextCommand{\CYRH}{PU}{\84\045}% HA
12420 \DeclareTextCommand{\CYRC}{PU}{\84\046}% TSE
12421 \DeclareTextCommand{\CYRCH}{PU}{\84\047}% CHE
12422 \DeclareTextCommand{\CYRSH}{PU}{\84\050}% SHA
12423 \DeclareTextCommand{\CYRSHCH}{PU}{\84\051}% SHCHA
12424 \DeclareTextCommand{\CYRHRDSN}{PU}{\84\052}% HARD SIGN
12425 \DeclareTextCommand{\CYRERY}{PU}{\84\053}% YERU
12426 \DeclareTextCommand{\CYRSFTSN}{PU}{\84\054}% SOFT SIGN
12427 \DeclareTextCommand{\CYREREV}{PU}{\84\055}% E
12428 \DeclareTextCommand{\CYRYU}{PU}{\84\056}% YU
12429 \DeclareTextCommand{\CYRYA}{PU}{\84\057}% YA
12430 \DeclareTextCommand{\cyra}{PU}{\84\060}% a
12431 \DeclareTextCommand{\cyrb}{PU}{\84\061}% be
12432 \DeclareTextCommand{\cyrv}{PU}{\84\062}% ve
12433 \DeclareTextCommand{\cyrg}{PU}{\84\063}% ghe
12434 \DeclareTextCommand{\cyrd}{PU}{\84\064}% de
12435 \DeclareTextCommand{\cyre}{PU}{\84\065}% ie
12436 \DeclareTextCommand{\cyrzh}{PU}{\84\066}% zhe
12437 \DeclareTextCommand{\cyrz}{PU}{\84\067}% ze
12438 \DeclareTextCommand{\cyri}{PU}{\84\070}% i
12439 \DeclareTextCommand{\cyrishrt}{PU}{\84\071}% short i
12440 \DeclareTextCompositeCommand{\U}{PU}{\cyri}{\84\071}%
12441 \DeclareTextCommand{\cyrk}{PU}{\84\072}% ka
12442 \DeclareTextCommand{\cyrl}{PU}{\84\073}% el
12443 \DeclareTextCommand{\cyrm}{PU}{\84\074}% em
12444 \DeclareTextCommand{\cyrn}{PU}{\84\075}% en
12445\DeclareTextCommand{\cyro}{PU}{\84\076}% o
12446 \DeclareTextCommand{\cyrp}{PU}{\84\077}% pe
12447 \DeclareTextCommand{\cyrr}{PU}{\84\100}% er
12448 \DeclareTextCommand{\cyrs}{PU}{\84\101}% es
12449 \DeclareTextCommand{\cyrt}{PU}{\84\102}% te
12450 \DeclareTextCommand{\cyru}{PU}{\84\103}% u
12451 \DeclareTextCommand{\cyrf}{PU}{\84\104}% ef
12452 \DeclareTextCommand{\cyrh}{PU}{\84\105}% ha
12453 \DeclareTextCommand{\cyrc}{PU}{\84\106}% tse
12454 \DeclareTextCommand{\cyrch}{PU}{\84\107}% che
12455 \DeclareTextCommand{\cyrsh}{PU}{\84\110}% sha
12456 \DeclareTextCommand{\cyrshch}{PU}{\84\111}% shcha
12457 \DeclareTextCommand{\cyrhrdsn}{PU}{\84\112}% hard sign
12458 \DeclareTextCommand{\cyrery}{PU}{\84\113}% yeru
12459 \DeclareTextCommand{\cyrsftsn}{PU}{\84\114}% soft sign
12460 \DeclareTextCommand{\cyrerev}{PU}{\84\115}% e
12461 \DeclareTextCommand{\cyryu}{PU}{\84\116}% yu
12462 \DeclareTextCommand{\cyrya}{PU}{\84\117}% ya
```

```
12463 \DeclareTextCommand{\cyryo}{PU}{\84\121}% io
12464 \DeclareTextCompositeCommand{\"}{PU}{\cyre}{\84\121}%
12465 \DeclareTextCommand{\cyrdje}{PU}{\84\122}% dje
12466 \DeclareTextCompositeCommand{\'}{PU}{\cyrg}{\84\123}% gje
12467 \DeclareTextCommand{\cyrie}{PU}{\84\124}% ukrainian ie
12468 \DeclareTextCommand{\cyrdze}{PU}{\84\125}% dze
12469 \DeclareTextCommand{\cyrii}{PU}{\84\126}% byelorussian-ukrainian i
12470 \DeclareTextCommand{\cyryi}{PU}{\84\127}% yi
12471 \DeclareTextCommand{\cyrje}{PU}{\84\130}% je
12472 \DeclareTextCommand{\cyrlje}{PU}{\84\131}% lje
12473 \DeclareTextCommand{\cyrnje}{PU}{\84\132}% nje
12474 \DeclareTextCommand{\cyrtshe}{PU}{\84\133}% tshe
12475 \DeclareTextCompositeCommand{\'}{PU}{\cyrk}{\84\134}% kje
12476 \DeclareTextCommand{\cyrushrt}{PU}{\84\136}% short u
12477 \DeclareTextCommand{\cyrdzhe}{PU}{\84\137}% dzhe
12478 \DeclareTextCommand{\CYROMEGA}{PU}{\84\140}% OMEGA
12479 \DeclareTextCommand{\cyromega}{PU}{\84\141}% omega
12480 \DeclareTextCommand{\CYRYAT}{PU}{\84\142}% YAT
12481 \DeclareTextCommand{\cyryat}{PU}{\84\143}% yat
12482 \DeclareTextCommand{\CYRIOTE}{PU}{\84\144}% iotified E
12483 \DeclareTextCommand{\cyriote}{PU}{\84\145}% iotified e
12484 \DeclareTextCommand{\CYRLYUS}{PU}{\84\146}% little YUS
12485 \DeclareTextCommand{\cyrlyus}{PU}{\84\147}% little yus
12486 \DeclareTextCommand{\CYRIOTLYUS}{PU}{\84\150}% iotified little YUS
12487 \DeclareTextCommand{\cyriotlyus}{PU}{\84\151}% iotified little yus
12488 \DeclareTextCommand{\CYRBYUS}{PU}{\84\152}% big YUS
12489 \DeclareTextCommand{\cyrbyus}{PU}{\84\153}% big yus
12490 \DeclareTextCommand{\CYRIOTBYUS}{PU}{\84\154}% iotified big YUS
12491 \DeclareTextCommand{\cyriotbyus}{PU}{\84\155}% iotified big yus
12492 \DeclareTextCommand{\CYRKSI}{PU}{\84\156}% KSI
12493 \DeclareTextCommand{\cyrksi}{PU}{\84\157}% ksi
12494 \DeclareTextCommand{\CYRPSI}{PU}{\84\160}% PSI
12495 \DeclareTextCommand{\cyrpsi}{PU}{\84\161}% psi
12496 \DeclareTextCommand{\CYRFITA}{PU}{\84\162}% FITA
12497 \DeclareTextCommand{\cyrfita}{PU}{\84\163}% fita
12498 \DeclareTextCommand{\CYRIZH}{PU}{\84\164}% IZHITSA
12499 \DeclareTextCommand{\cyrizh}{PU}{\84\165}% izhitsa
12500 \DeclareTextCompositeCommand{\C}{PU}{\CYRIZH}{\84\166}% IZHITSA double grave
12501 \DeclareTextCompositeCommand{\C}{PU}{\cyrizh}{\84\167}% izhitsa double grave
12502 \DeclareTextCommand{\CYRUK}{PU}{\84\170}% UK
12503 \DeclareTextCommand{\cyruk}{PU}{\84\171}% uk
12504 \DeclareTextCommand{\CYROMEGARND}{PU}{\84\172}% round OMEGA
12505 \DeclareTextCommand{\cyromegarnd}{PU}{\84\173}% round omega
12506 \DeclareTextCommand{\CYROMEGATITLO}{PU}{\84\174}% OMEGA titlo
12507 \DeclareTextCommand{\cyromegatitlo}{PU}{\84\175}% omega titlo
12508 \DeclareTextCommand{\CYROT}{PU}{\84\176}% OT
12509 \DeclareTextCommand{\cyrot}{PU}{\84\177}% ot
12510 \DeclareTextCommand{\CYRKOPPA}{PU}{\84\200}% KOPPA
12511 \DeclareTextCommand{\cyrkoppa}{PU}{\84\201}% koppa
12512 \DeclareTextCommand{\cyrthousands}{PU}{\84\202}% thousands sign
12513 %\DeclareTextCommand{\COMBINING TITLO}{PU}{\84\203}% COMBINING TITLO
12514 %\DeclareTextCommand{\COMBINING PALATALIZATION}{PU}{\84\204}% COMBINING PALATALIZATION
12515 %\DeclareTextCommand{\COMBINING DASIA PNEUMATA}{PU}{\84\205}% COMBINING DASIA PNEUMATA
12516 %\DeclareTextCommand{\COMBINING PSILI PNEUMATA}{PU}{\84\206}% COMBINING PSILI PNEUMATA
12517 \DeclareTextCommand{\CYRGUP}{PU}{\84\220}% GHE upturn
12518 \DeclareTextCommand{\cyrgup}{PU}{\84\221}% ghe upturn
12519 \DeclareTextCommand{\CYRGHCRS}{PU}{\84\222}% GHE stroke
```

```
12520 \DeclareTextCommand{\cyrghcrs}{PU}{\84\223}% ghe stroke
12521 \DeclareTextCommand{\CYRGHK}{PU}{\84\224}% GHE middle hook
12522 \DeclareTextCommand{\cyrghk}{PU}{\84\225}% ghe middle hook
12523 \DeclareTextCommand{\CYRZHDSC}{PU}{\84\226}% ZHE descender
12524 \DeclareTextCommand{\cyrzhdsc}{PU}{\84\227}% zhe descender
12525 \DeclareTextCommand{\CYRZDSC}{PU}{\84\230}% ZE descender
12526 \DeclareTextCommand{\cyrzdsc}{PU}{\84\231}% ze descender
12527 \DeclareTextCommand{\CYRKDSC}{PU}{\84\232}% KA descender
12528 \DeclareTextCommand{\cyrkdsc}{PU}{\84\233}% ka descender
12529 \DeclareTextCommand{\CYRKVCRS}{PU}{\84\234}% KA vertical stroke
12530 \DeclareTextCommand{\cyrkvcrs}{PU}{\84\235}% ka vertical stroke
12531 \DeclareTextCommand{\CYRKHCRS}{PU}{\84\236}% KA stroke
12532 \DeclareTextCommand{\cyrkhcrs}{PU}{\84\237}% ka stroke
12533 \DeclareTextCommand{\CYRKBEAK}{PU}{\84\240}% bashkir KA
12534 \DeclareTextCommand{\cyrkbeak}{PU}{\84\241}% bashkir ka
12535 \DeclareTextCommand{\CYRNDSC}{PU}{\84\242}% EN descender
12536 \DeclareTextCommand{\cyrndsc}{PU}{\84\243}% en descender
12537 \DeclareTextCommand{\CYRNG}{PU}{\84\244}% ligature EN GHE
12538 \DeclareTextCommand{\cyrng}{PU}{\84\245}% ligature en ghe
12539 \DeclareTextCommand{\CYRPHK}{PU}{\84\246}% PE middle hook
12540 \DeclareTextCommand{\cyrphk}{PU}{\84\247}% pe middle hook
12541 \DeclareTextCommand{\CYRABHHA}{PU}{\84\250}% abkhasian HA
12542 \DeclareTextCommand{\cyrabhha}{PU}{\84\251}% abkhasian ha
12543 \DeclareTextCommand{\CYRSDSC}{PU}{\84\252}% ES descender
12544 \DeclareTextCommand{\cyrsdsc}{PU}{\84\253}% es descender
12545 \DeclareTextCommand{\CYRTDSC}{PU}{\84\254}% TE descender
12546 \DeclareTextCommand{\cyrtdsc}{PU}{\84\255}% te descender
12547 \DeclareTextCommand{\CYRY}{PU}{\84\256}% straight U
12548 \DeclareTextCommand{\cyry}{PU}{\84\257}% straight u
12549 \DeclareTextCommand{\CYRYHCRS}{PU}{\84\260}% straight U stroke
12550 \DeclareTextCommand{\cyryhcrs}{PU}{\84\261}% straight u stroke
12551 \DeclareTextCommand{\CYRHDSC}{PU}{\84\262}% HA descender
12552 \DeclareTextCommand{\cyrhdsc}{PU}{\84\263}% ha descender
12553 \DeclareTextCommand{\CYRTETSE}{PU}{\84\264}% ligature TE TSE
12554 \DeclareTextCommand{\cyrtetse}{PU}{\84\265}% ligature te tse
12555 \DeclareTextCommand{\CYRCHRDSC}{PU}{\84\266}% CHE descender
12556 \DeclareTextCommand{\cyrchrdsc}{PU}{\84\267}% che descender
12557 \DeclareTextCommand{\CYRCHVCRS}{PU}{\84\270}% CHE vertical stroke
12558 \DeclareTextCommand{\cyrchvcrs}{PU}{\84\271}% che vertical stroke
12559 \DeclareTextCommand{\CYRSHHA}{PU}{\84\272}% SHHA
12560 \DeclareTextCommand{\cyrshha}{PU}{\84\273}% shha
12561 \DeclareTextCommand{\CYRABHCH}{PU}{\84\274}% abkhasian CHE
12562 \DeclareTextCommand{\cyrabhch}{PU}{\84\275}% abkhasian che
12563 \DeclareTextCommand{\CYRABHCHDSC}{PU}{\84\276}% abkhasian CHE descender
12564 \DeclareTextCommand{\cyrabhchdsc}{PU}{\84\277}% abkhasian che descender
12565 \DeclareTextCommand{\CYRpalochka}{PU}{\84\300}% palochka
12566 \DeclareTextCompositeCommand{\U}{PU}{\CYRZH}{\84\301}% ZHE breve
12567 \DeclareTextCompositeCommand{\U}{PU}{\cyrzh}{\84\302}% zhe breve
12568 \DeclareTextCommand{\CYRKHK}{PU}{\84\303}% KA hook
12569 \DeclareTextCommand{\cyrkhk}{PU}{\84\304}% ka hook
12570 \DeclareTextCommand{\CYRNHK}{PU}{\84\307}% EN hook
12571 \DeclareTextCommand{\cyrnhk}{PU}{\84\310}% en hook
12572 \DeclareTextCommand{\CYRCHLDSC}{PU}{\84\313}% khakassian CHE
12573 \DeclareTextCommand{\cyrchldsc}{PU}{\84\314}% khakassian che
12574 \DeclareTextCompositeCommand{\U}{PU}{\CYRA}{\84\320}% A breve
12575 \DeclareTextCompositeCommand{\U}{PU}{\cyra}{\84\321}% a breve
12576 \DeclareTextCompositeCommand{\"}{PU}{\CYRA}{\84\322}% A diaeresis
```

```
12577 \DeclareTextCompositeCommand{\"}{PU}{\cyra}{\84\323}% a diaeresis
12578 \DeclareTextCommand{\CYRAE}{PU}{\84\324}% ligature A IE
12579 \DeclareTextCommand{\cyrae}{PU}{\84\325}% ligature a ie
12580 \DeclareTextCompositeCommand{\U}{PU}{\CYRE}{\84\326}% IE breve
12581 \DeclareTextCompositeCommand{\U}{PU}{\cyre}{\84\327}% ie breve
12582 \DeclareTextCommand{\CYRSCHWA}{PU}{\84\330}% SCHWA
12583 \DeclareTextCommand{\cyrschwa}{PU}{\84\331}% schwa
12584 \DeclareTextCompositeCommand{\"}{PU}{\CYRSCHWA}{\84\332}% SCHWA diaeresis
12585 \DeclareTextCompositeCommand{\"}{PU}{\cyrschwa}{\84\333}% schwa diaeresis
12586 \DeclareTextCompositeCommand{\"}{PU}{\CYRZH}{\84\334}% ZHE diaeresis
12587 \DeclareTextCompositeCommand{\"}{PU}{\cyrzh}{\84\335}% zhe diaeresis
12588 \DeclareTextCompositeCommand{\"}{PU}{\CYRZ}{\84\336}% ZE diaeresis
12589 \DeclareTextCompositeCommand{\"}{PU}{\cyrz}{\84\337}% ze diaeresis
12590 \DeclareTextCommand{\CYRABHDZE}{PU}{\84\340}% abkhasian DZE
12591 \DeclareTextCommand{\cyrabhdze}{PU}{\84\341}% abkhasian dze
12592 \DeclareTextCompositeCommand{\=}{PU}{\CYRI}{\84\342}% I macron
12593 \DeclareTextCompositeCommand{\=}{PU}{\cyri}{\84\343}% i macron
12594 \DeclareTextCompositeCommand{\"}{PU}{\CYRI}{\84\344}% I diaeresis
12595 \DeclareTextCompositeCommand{\"}{PU}{\cyri}{\84\345}% i diaeresis
12596 \DeclareTextCompositeCommand{\"}{PU}{\CYRO}{\84\346}% O diaeresis
12597 \DeclareTextCompositeCommand{\"}{PU}{\cyro}{\84\347}% o diaeresis
12598 \DeclareTextCommand{\CYROTLD}{PU}{\84\350}% barred O
12599 \DeclareTextCommand{\cyrotld}{PU}{\84\351}% barred o
12600 \DeclareTextCompositeCommand{\"}{PU}{\CYROTLD}{\84\352}% barred O diaeresis
12601 \DeclareTextCompositeCommand{\"}{PU}{\cyrotld}{\84\353}% barred o diaeresis
12602 \DeclareTextCompositeCommand{\=}{PU}{\CYRU}{\84\356}% U macron
12603 \DeclareTextCompositeCommand{\=}{PU}{\cyru}{\84\357}% u macron
12604 \DeclareTextCompositeCommand{\"}{PU}{\CYRU}{\84\360}% U diaeresis
12605 \DeclareTextCompositeCommand{\"}{PU}{\cyru}{\84\361}% u diaeresis
12606 \DeclareTextCompositeCommand{\H}{PU}{\CYRU}{\84\362}% U double acute
12607 \DeclareTextCompositeCommand{\H}{PU}{\cyru}{\84\363}% u double acute
12608 \DeclareTextCompositeCommand{\"}{PU}{\CYRCH}{\84\364}% CHE diaeresis
12609 \DeclareTextCompositeCommand{\"}{PU}{\cyrch}{\84\365}% che diaeresis
12610 \DeclareTextCompositeCommand{\"}{PU}{\CYRERY}{\84\370}% YERU diaeresis
12611 \DeclareTextCompositeCommand{\"}{PU}{\cyrery}{\84\371}% yeru diaeresis
```
#### <span id="page-271-29"></span><span id="page-271-28"></span><span id="page-271-27"></span><span id="page-271-26"></span><span id="page-271-22"></span><span id="page-271-21"></span><span id="page-271-18"></span><span id="page-271-17"></span><span id="page-271-16"></span><span id="page-271-15"></span><span id="page-271-14"></span><span id="page-271-13"></span><span id="page-271-12"></span><span id="page-271-11"></span><span id="page-271-10"></span><span id="page-271-9"></span>50.2.7 Symbols

```
12612 \DeclareTextCommand{\textendash}{PU}{\9040\023} % endash
12613 \DeclareTextCommand{\textemdash}{PU}{\9040\024} % emdash
12614 \DeclareTextCommand{\textquoteleft}{PU}{\9040\030} % quoteleft
12615 \DeclareTextCommand{\textquoteright}{PU}{\9040\031} % quoteright
12616 \DeclareTextCommand{\quotesinglbase}{PU}{\9040\032} % quotesinglbase
12617 \DeclareTextCommand{\textquotedblleft}{PU}{\9040\034} % quotedblleft
12618 \DeclareTextCommand{\textquotedblright}{PU}{\9040\035} % quotedblright
12619 \DeclareTextCommand{\quotedblbase}{PU}{\9040\036} % quotedblbase
12620 \DeclareTextCommand{\textdagger}{PU}{\9040\040} % dagger
12621 \DeclareTextCommand{\textdaggerdbl}{PU}{\9040\041} % daggerdbl
12622 \DeclareTextCommand{\textbullet}{PU}{\9040\042} % bullet
12623 \DeclareTextCommand{\textellipsis}{PU}{\9040\046} % ellipsis
12624 \DeclareTextCommand{\textperthousand}{PU}{\9040\060} % perthousand
12625 \DeclareTextCommand{\textpertenthousand}{PU}{\9040\061} % pertenthousand
12626 \DeclareTextCommand{\guilsinglleft}{PU}{\9040\071} % guilsinglleft
12627 \DeclareTextCommand{\guilsinglright}{PU}{\9040\072} % guilsinglright
12628 \DeclareTextCommand{\textfractionmark}{PU}{\9040\104} % fraction slash
12629 \DeclareTextCommand{\textzerosuperior}{PU}{\9040\160} % superscript zero
12630 \DeclareTextCommand{\textfoursuperior}{PU}{\9040\164} % superscript four
```

```
12631 \DeclareTextCommand{\textfivesuperior}{PU}{\9040\165} % superscript five
12632 \DeclareTextCommand{\textsixsuperior}{PU}{\9040\166} % superscript six
12633 \DeclareTextCommand{\textsevensuperior}{PU}{\9040\167} % superscript seven
12634 \DeclareTextCommand{\texteightsuperior}{PU}{\9040\170} % superscript eight
12635 \DeclareTextCommand{\textninesuperior}{PU}{\9040\171} % superscript nine
12636 \DeclareTextCommand{\textzeroinferior}{PU}{\9040\200} % subscript zero
12637 \DeclareTextCommand{\textoneinferior}{PU}{\9040\201} % subscript one
12638 \DeclareTextCommand{\texttwoinferior}{PU}{\9040\202} % subscript two
12639 \DeclareTextCommand{\textthreeinferior}{PU}{\9040\203} % subscript three
12640 \DeclareTextCommand{\textfourinferior}{PU}{\9040\204} % subscript four
12641 \DeclareTextCommand{\textfiveinferior}{PU}{\9040\205} % subscript five
12642 \DeclareTextCommand{\textsixinferior}{PU}{\9040\206} % subscript six
12643 \DeclareTextCommand{\textseveninferior}{PU}{\9040\207} % subscript seven
12644 \DeclareTextCommand{\texteightinferior}{PU}{\9040\210} % subscript eight
12645 \DeclareTextCommand{\textnineinferior}{PU}{\9040\211} % subscript nine
12646 \DeclareTextCommand{\texteuro}{PU}{\9040\254} % Euro
12647 \DeclareTextCommand{\textcelsius}{PU}{\9041\003}
12648\DeclareTextCommand{\textnumero}{PU}{\9041\026}
12649 \DeclareTextCommand{\texttrademark}{PU}{\9041\042} % trademark
12650 %\DeclareTextCommand{\cyrlangle}{PU}{\9043\051}
12651 %\DeclareTextCommand{\cyrrangle}{PU}{\9043\052}
```
<span id="page-272-33"></span><span id="page-272-32"></span><span id="page-272-31"></span><span id="page-272-30"></span><span id="page-272-29"></span><span id="page-272-28"></span><span id="page-272-27"></span><span id="page-272-26"></span><span id="page-272-25"></span><span id="page-272-24"></span>12652 $\langle$ /puenc $\rangle$ 

### 50.3 PU encoding, additions for VnTFX

This file is provided by Han The Thanh.

12653 (\*puvnenc)

```
12654 \DeclareTextCommand{\abreve}{PU}{\81\003}
12655 \DeclareTextCommand{\acircumflex}{PU}{\80\342}
12656 \DeclareTextCommand{\dj}{PU}{\81\021}
12657 \DeclareTextCommand{\ecircumflex}{PU}{\80\352}
12658 \DeclareTextCommand{\ocircumflex}{PU}{\80\364}
12659 \DeclareTextCommand{\ohorn}{PU}{\81\241}
12660 \DeclareTextCommand{\uhorn}{PU}{\81\260}
12661 \DeclareTextCommand{\ABREVE}{PU}{\81\002}
12662 \DeclareTextCommand{\ACIRCUMFLEX}{PU}{\80\302}
12663 \DeclareTextCommand{\DJ}{PU}{\81\020}
12664 \DeclareTextCommand{\ECIRCUMFLEX}{PU}{\80\312}
12665 \DeclareTextCommand{\OCIRCUMFLEX}{PU}{\80\324}
12666\DeclareTextCommand{\OHORN}{PU}{\81\240}
12667 \DeclareTextCommand{\UHORN}{PU}{\81\257}
12668\DeclareTextCompositeCommand{\'}{PU}{a}{\80\341}
12669 \DeclareTextCompositeCommand{\d}{PU}{a}{\9036\241}
12670 \DeclareTextCompositeCommand{\'}{PU}{a}{\80\340}
12671 \DeclareTextCompositeCommand{\h}{PU}{a}{\9036\243}
12672 \DeclareTextCompositeCommand{\~}{PU}{a}{\80\343}
12673 \DeclareTextCompositeCommand{\'}{PU}{\abreve}{\9036\257}
12674 \DeclareTextCompositeCommand{\d}{PU}{\abreve}{\9036\267}
12675 \DeclareTextCompositeCommand{\'}{PU}{\abreve}{\9036\261}
12676 \DeclareTextCompositeCommand{\h}{PU}{\abreve}{\9036\263}
12677 \DeclareTextCompositeCommand{\~}{PU}{\abreve}{\9036\265}
12678 \text{DeclarerTextCompositeCommand{'} \{PU\} {\`acircumflex} {\`9036\`245}12679\DeclareTextCompositeCommand{\d}{PU}{\acircumflex}{\9036\255}
12680 \DeclareTextCompositeCommand{\'}{PU}{\acircumflex}{\9036\247}
12681\DeclareTextCompositeCommand{\h}{PU}{\acircumflex}{\9036\251}
12682\DeclareTextCompositeCommand{\~}{PU}{\acircumflex}{\9036\253}
```
<span id="page-273-55"></span><span id="page-273-54"></span><span id="page-273-53"></span><span id="page-273-52"></span><span id="page-273-51"></span><span id="page-273-50"></span><span id="page-273-49"></span><span id="page-273-48"></span><span id="page-273-47"></span><span id="page-273-46"></span><span id="page-273-45"></span><span id="page-273-44"></span><span id="page-273-43"></span><span id="page-273-42"></span><span id="page-273-41"></span><span id="page-273-40"></span><span id="page-273-39"></span><span id="page-273-38"></span><span id="page-273-37"></span><span id="page-273-36"></span><span id="page-273-35"></span><span id="page-273-34"></span><span id="page-273-33"></span><span id="page-273-32"></span><span id="page-273-31"></span><span id="page-273-30"></span><span id="page-273-29"></span><span id="page-273-28"></span><span id="page-273-27"></span><span id="page-273-26"></span><span id="page-273-25"></span><span id="page-273-24"></span><span id="page-273-23"></span><span id="page-273-22"></span><span id="page-273-21"></span><span id="page-273-20"></span><span id="page-273-19"></span><span id="page-273-18"></span><span id="page-273-17"></span><span id="page-273-16"></span><span id="page-273-15"></span><span id="page-273-14"></span><span id="page-273-13"></span><span id="page-273-12"></span><span id="page-273-11"></span><span id="page-273-10"></span><span id="page-273-9"></span><span id="page-273-8"></span><span id="page-273-7"></span><span id="page-273-6"></span><span id="page-273-5"></span><span id="page-273-4"></span><span id="page-273-3"></span><span id="page-273-2"></span><span id="page-273-1"></span><span id="page-273-0"></span>12683\DeclareTextCompositeCommand{\'}{PU}{e}{\80\351} \DeclareTextCompositeCommand{\d}{PU}{e}{\9036\271} \DeclareTextCompositeCommand{\'}{PU}{e}{\80\350} \DeclareTextCompositeCommand{\h}{PU}{e}{\9036\273} \DeclareTextCompositeCommand{\~}{PU}{e}{\9036\275} \DeclareTextCompositeCommand{\'}{PU}{\ecircumflex}{\9036\277} \DeclareTextCompositeCommand{\d}{PU}{\ecircumflex}{\9036\307} \DeclareTextCompositeCommand{\'}{PU}{\ecircumflex}{\9036\301} \DeclareTextCompositeCommand{\h}{PU}{\ecircumflex}{\9036\303} 12692\DeclareTextCompositeCommand{\~}{PU}{\ecircumflex}{\9036\305} \DeclareTextCompositeCommand{\'}{PU}{i}{\80\355} \DeclareTextCompositeCommand{\d}{PU}{i}{\9036\313} \DeclareTextCompositeCommand{\'}{PU}{i}{\80\354} \DeclareTextCompositeCommand{\h}{PU}{i}{\9036\311} \DeclareTextCompositeCommand{\~}{PU}{i}{\81\051} \DeclareTextCompositeCommand{\'}{PU}{o}{\80\363} \DeclareTextCompositeCommand{\d}{PU}{o}{\9036\315} \DeclareTextCompositeCommand{\'}{PU}{o}{\80\362} \DeclareTextCompositeCommand{\h}{PU}{o}{\9036\317} 12702\DeclareTextCompositeCommand{\~}{PU}{o}{\80\365} 12703\DeclareTextCompositeCommand{\'}{PU}{\ocircumflex}{\9036\321} \DeclareTextCompositeCommand{\d}{PU}{\ocircumflex}{\9036\331} 12705\DeclareTextCompositeCommand{\'}{PU}{\ocircumflex}{\9036\323} \DeclareTextCompositeCommand{\h}{PU}{\ocircumflex}{\9036\325} \DeclareTextCompositeCommand{\~}{PU}{\ocircumflex}{\9036\327} 12708 \DeclareTextCompositeCommand{\'}{PU}{\ohorn}{\9036\333} \DeclareTextCompositeCommand{\d}{PU}{\ohorn}{\9036\343} 12710 \DeclareTextCompositeCommand{\'}{PU}{\ohorn}{\9036\335} \DeclareTextCompositeCommand{\h}{PU}{\ohorn}{\9036\337} \DeclareTextCompositeCommand{\~}{PU}{\ohorn}{\9036\341} \DeclareTextCompositeCommand{\'}{PU}{u}{\80\372} \DeclareTextCompositeCommand{\d}{PU}{u}{\9036\345} \DeclareTextCompositeCommand{\'}{PU}{u}{\80\371} \DeclareTextCompositeCommand{\h}{PU}{u}{\9036\347} 12717 \DeclareTextCompositeCommand{\~}{PU}{u}{\81\151} \DeclareTextCompositeCommand{\'}{PU}{\uhorn}{\9036\351} \DeclareTextCompositeCommand{\d}{PU}{\uhorn}{\9036\361} \DeclareTextCompositeCommand{\'}{PU}{\uhorn}{\9036\353} 12721 \DeclareTextCompositeCommand{\h}{PU}{\uhorn}{\9036\355} \DeclareTextCompositeCommand{\~}{PU}{\uhorn}{\9036\357} \DeclareTextCompositeCommand{\'}{PU}{y}{\80\375} \DeclareTextCompositeCommand{\d}{PU}{y}{\9036\365} \DeclareTextCompositeCommand{\'}{PU}{y}{\9036\363} \DeclareTextCompositeCommand{\h}{PU}{y}{\9036\367} \DeclareTextCompositeCommand{\~}{PU}{y}{\9036\371} 12728 \DeclareTextCompositeCommand{\'}{PU}{A}{\80\301} \DeclareTextCompositeCommand{\d}{PU}{A}{\9036\240} \DeclareTextCompositeCommand{\'}{PU}{A}{\80\300} \DeclareTextCompositeCommand{\h}{PU}{A}{\9036\242} \DeclareTextCompositeCommand{\~}{PU}{A}{\80\303} \DeclareTextCompositeCommand{\'}{PU}{\ABREVE}{\9036\256} \DeclareTextCompositeCommand{\d}{PU}{\ABREVE}{\9036\266} \DeclareTextCompositeCommand{\'}{PU}{\ABREVE}{\9036\260} \DeclareTextCompositeCommand{\h}{PU}{\ABREVE}{\9036\262} 12737\DeclareTextCompositeCommand{\~}{PU}{\ABREVE}{\9036\264} 12738 \DeclareTextCompositeCommand{\'}{PU}{\ACIRCUMFLEX}{\9036\244} \DeclareTextCompositeCommand{\d}{PU}{\ACIRCUMFLEX}{\9036\254}

```
12740 \DeclareTextCompositeCommand{\'}{PU}{\ACIRCUMFLEX}{\9036\246}
12741\DeclareTextCompositeCommand{\h}{PU}{\ACIRCUMFLEX}{\9036\250}
12742 \DeclareTextCompositeCommand{\~}{PU}{\ACIRCUMFLEX}{\9036\252}
12743 \DeclareTextCompositeCommand{\'}{PU}{E}{\80\311}
12744 \DeclareTextCompositeCommand{\d}{PU}{E}{\9036\270}
12745 \DeclareTextCompositeCommand{\'}{PU}{E}{\80\310}
12746 \DeclareTextCompositeCommand{\h}{PU}{E}{\9036\272}
12747 \DeclareTextCompositeCommand{\~}{PU}{E}{\9036\274}
12748 \DeclareTextCompositeCommand{\'}{PU}{\ECIRCUMFLEX}{\9036\276}
12749 \DeclareTextCompositeCommand{\d}{PU}{\ECIRCUMFLEX}{\9036\306}
12750 \DeclareTextCompositeCommand{\'}{PU}{\ECIRCUMFLEX}{\9036\300}
12751 \DeclareTextCompositeCommand{\h}{PU}{\ECIRCUMFLEX}{\9036\302}
12752 \DeclareTextCompositeCommand{\~}{PU}{\ECIRCUMFLEX}{\9036\304}
12753 \DeclareTextCompositeCommand{\'}{PU}{I}{\80\315}
12754 \DeclareTextCompositeCommand{\d}{PU}{I}{\9036\312}
12755 \DeclareTextCompositeCommand{\'}{PU}{I}{\80\314}
12756 \DeclareTextCompositeCommand{\h}{PU}{I}{\9036\310}
12757 \DeclareTextCompositeCommand{\~}{PU}{I}{\81\050}
12758 \DeclareTextCompositeCommand{\'}{PU}{O}{\80\323}
12759 \DeclareTextCompositeCommand{\d}{PU}{O}{\9036\314}
12760 \DeclareTextCompositeCommand{\'}{PU}{O}{\80\322}
12761 \DeclareTextCompositeCommand{\h}{PU}{O}{\9036\316}
12762 \DeclareTextCompositeCommand{\~}{PU}{O}{\80\325}
12763 \DeclareTextCompositeCommand{\'}{PU}{\OCIRCUMFLEX}{\9036\320}
12764 \DeclareTextCompositeCommand{\d}{PU}{\OCIRCUMFLEX}{\9036\330}
12765 \DeclareTextCompositeCommand{\'}{PU}{\OCIRCUMFLEX}{\9036\322}
12766 \DeclareTextCompositeCommand{\h}{PU}{\OCIRCUMFLEX}{\9036\324}
12767 \DeclareTextCompositeCommand{\~}{PU}{\OCIRCUMFLEX}{\9036\326}
12768\DeclareTextCompositeCommand{\'}{PU}{\OHORN}{\9036\332}
12769 \DeclareTextCompositeCommand{\d}{PU}{\OHORN}{\9036\342}
12770\DeclareTextCompositeCommand{\'}{PU}{\OHORN}{\9036\334}
12771 \DeclareTextCompositeCommand{\h}{PU}{\OHORN}{\9036\336}
12772\DeclareTextCompositeCommand{\~}{PU}{\OHORN}{\9036\340}
12773 \DeclareTextCompositeCommand{\'}{PU}{U}{\80\332}
12774 \DeclareTextCompositeCommand{\d}{PU}{U}{\9036\344}
12775 \DeclareTextCompositeCommand{\'}{PU}{U}{\80\331}
12776 \DeclareTextCompositeCommand{\h}{PU}{U}{\9036\346}
12777 \DeclareTextCompositeCommand{\~}{PU}{U}{\81\150}
12778 \DeclareTextCompositeCommand{\'}{PU}{\UHORN}{\9036\350}
12779 \DeclareTextCompositeCommand{\d}{PU}{\UHORN}{\9036\360}
12780 \DeclareTextCompositeCommand{\'}{PU}{\UHORN}{\9036\352}
12781\DeclareTextCompositeCommand{\h}{PU}{\UHORN}{\9036\354}
12782 \DeclareTextCompositeCommand{\~}{PU}{\UHORN}{\9036\356}
12783 \DeclareTextCompositeCommand{\'}{PU}{Y}{\80\335}
12784 \DeclareTextCompositeCommand{\d}{PU}{Y}{\9036\364}
12785 \DeclareTextCompositeCommand{\'}{PU}{Y}{\9036\362}
12786 \DeclareTextCompositeCommand{\h}{PU}{Y}{\9036\366}
12787 \DeclareTextCompositeCommand{\~}{PU}{Y}{\9036\370}
```
<span id="page-274-40"></span><span id="page-274-39"></span><span id="page-274-38"></span><span id="page-274-37"></span><span id="page-274-36"></span><span id="page-274-35"></span><span id="page-274-34"></span><span id="page-274-33"></span><span id="page-274-32"></span><span id="page-274-31"></span><span id="page-274-30"></span><span id="page-274-29"></span><span id="page-274-28"></span><span id="page-274-18"></span><span id="page-274-17"></span><span id="page-274-16"></span><span id="page-274-15"></span><span id="page-274-14"></span><span id="page-274-8"></span><span id="page-274-7"></span><span id="page-274-6"></span><span id="page-274-5"></span>12788  $\langle$ /puvnenc $\rangle$ 

# 50.4 PU encoding, additions for Arabi

This file is provided and maintained by Youssef Jabri.

12789 (\*puarenc)

```
12790 \DeclareTextCommand{\hamza}{PU}{\86\041}% 0621;afii57409;ARABIC LETTER HAMZA
12791 \DeclareTextCommand{\alefmadda}{PU}{\86\042}% 0622;afii57410;ARABIC LETTER ALEF WITH MADDA A
```
<span id="page-275-17"></span><span id="page-275-10"></span><span id="page-275-8"></span><span id="page-275-6"></span><span id="page-275-4"></span><span id="page-275-3"></span><span id="page-275-2"></span>12792 \DeclareTextCommand{\alefhamza}{PU}{\86\043}% 0623;afii57411;ARABIC LETTER ALEF WITH HAMZA A 12793 \DeclareTextCommand{\wawhamza}{PU}{\86\044} % 0624;afii57412;ARABIC LETTER WAW WITH HAMZA AB 12794 \DeclareTextCommand{\aleflowerhamza}{PU}{\86\045}% 0625;afii57413;ARABIC LETTER ALEF WITH HA 12795 \DeclareTextCommand{\yahamza}{PU}{\86\046}% 0626;afii57414;ARABIC LETTER YEH WITH HAMZA ABOV 12796 \DeclareTextCommand{\alef}{PU}{\86\047}% 0627;afii57415;ARABIC LETTER ALEF \DeclareTextCommand{\baa}{PU}{\86\050}% 0628;afii57416;ARABIC LETTER BEH \DeclareTextCommand{\T}{PU}{\86\051}% 0629;afii57417;ARABIC LETTER TEH MARBUTA \DeclareTextCommand{\taa}{PU}{\86\052}% 062A;afii57418;ARABIC LETTER TEH 12800 \DeclareTextCommand{\thaa}{PU}{\86\053}% 062B;afii57419;ARABIC LETTER THEH \DeclareTextCommand{\jeem}{PU}{\86\054}% 062C;afii57420;ARABIC LETTER JEEM \DeclareTextCommand{\Haa}{PU}{\86\055}% 062D;afii57421;ARABIC LETTER HAH \DeclareTextCommand{\kha}{PU}{\86\056}% 062E;afii57422;ARABIC LETTER KHAH \DeclareTextCommand{\dal}{PU}{\86\057}% 062F;afii57423;ARABIC LETTER DAL \DeclareTextCommand{\dhal}{PU}{\86\060}% 0630;afii57424;ARABIC LETTER THAL 12806 \DeclareTextCommand{\ra}{PU}{\86\061}% 0631;afii57425;ARABIC LETTER REH 12807 \DeclareTextCommand{\zay}{PU}{\86\062}% 0632;afii57426;ARABIC LETTER ZAIN \DeclareTextCommand{\seen}{PU}{\86\063}% 0633;afii57427;ARABIC LETTER SEEN 12809 \DeclareTextCommand{\sheen}{PU}{\86\064}% 0634;afii57428;ARABIC LETTER SHEEN \DeclareTextCommand{\sad}{PU}{\86\065}% 0635;afii57429;ARABIC LETTER SAD \DeclareTextCommand{\dad}{PU}{\86\066}% 0636;afii57430;ARABIC LETTER DAD \DeclareTextCommand{\Ta}{PU}{\86\067}% 0637;afii57431;ARABIC LETTER TAH \DeclareTextCommand{\za}{PU}{\86\070}% 0638;afii57432;ARABIC LETTER ZAH 12814 \DeclareTextCommand{\ayn}{PU}{\86\071}% 0639;afii57433;ARABIC LETTER AIN 12815 \DeclareTextCommand{\ghayn}{PU}{\86\072}% 063A;afii57434;ARABIC LETTER GHAIN \DeclareTextCommand{\tatweel}{PU}{\86\100}% 0640;afii57440;ARABIC TATWEEL \DeclareTextCommand{\fa}{PU}{\86\101}% 0641;afii57441;ARABIC LETTER FEH \DeclareTextCommand{\qaf}{PU}{\86\102}% 0642;afii57442;ARABIC LETTER QAF \DeclareTextCommand{\kaf}{PU}{\86\103}% 0643;afii57443;ARABIC LETTER KAF \DeclareTextCommand{\lam}{PU}{\86\104}% 0644;afii57444;ARABIC LETTER LAM 12821 \DeclareTextCommand{\meem}{PU}{\86\105}% 0645;afii57445;ARABIC LETTER MEEM \DeclareTextCommand{\nun}{PU}{\86\106}% 0646;afii57446;ARABIC LETTER NOON \DeclareTextCommand{\ha}{PU}{\86\107}% 0647;afii57470;ARABIC LETTER HEH \DeclareTextCommand{\waw}{PU}{\86\110}% 0648;afii57448;ARABIC LETTER WAW \DeclareTextCommand{\alefmaqsura}{PU}{\86\111}% 0649;afii57449;ARABIC LETTER ALEF MAKSURA \DeclareTextCommand{\ya}{PU}{\86\112}% 064A;afii57450;ARABIC LETTER YEH \DeclareTextCommand{\nasb}{PU}{\86\113}% 064B;afii57451;ARABIC FATHATAN

<span id="page-275-16"></span><span id="page-275-15"></span><span id="page-275-13"></span><span id="page-275-11"></span><span id="page-275-9"></span><span id="page-275-7"></span><span id="page-275-5"></span> \DeclareTextCommand{\raff}{PU}{\86\114}% 064C;afii57452;ARABIC DAMMATAN \DeclareTextCommand{\jarr}{PU}{\86\115}% 064D;afii57453;ARABIC KASRATAN \DeclareTextCommand{\fatha}{PU}{\86\116}% 064E;afii57454;ARABIC FATHA \DeclareTextCommand{\damma}{PU}{\86\117}% 064F;afii57455;ARABIC DAMMA \DeclareTextCommand{\kasra}{PU}{\86\120}% 0650;afii57456;ARABIC KASRA \DeclareTextCommand{\shadda}{PU}{\86\121}% 0651;afii57457;ARABIC SHADDA 12834\DeclareTextCommand{\sukun}{PU}{\86\122}% 0652;afii57458;ARABIC SUKUN

#### Farsi

<span id="page-275-12"></span> \DeclareTextCommand{\peh}{PU}{\86\176}% 067E;afii57506;ARABIC LETTER PEH 12836 \DeclareTextCommand{\tcheh}{PU}{\86\206}% 0686;afii57507;ARABIC LETTER TCHEH \DeclareTextCommand{\jeh}{PU}{\86\230}% 0698;afii57508;ARABIC LETTER JEH 12838 \DeclareTextCommand{\farsikaf}{PU}{\86\251}% 06A9???;afii?????;FARSI LETTER KAF 12839 \DeclareTextCommand{\gaf}{PU}{\86\257}% 06AF;afii57509;ARABIC LETTER GAF \DeclareTextCommand{\farsiya}{PU}{\86\314}% 06CC;afii?????;FARSI LETTER YEH

<span id="page-275-14"></span><span id="page-275-1"></span><span id="page-275-0"></span> \DeclareTextCommand{\ZWNJ}{PU}{\9040\014}% 200C;ZWNJ% \DeclareTextCommand{\noboundary}{PU}{\86\325}% 200D;ZWJ

12843  $\langle$ /puarenc $\rangle$ 

# 51 End of file hycheck.tex

<span id="page-276-1"></span><span id="page-276-0"></span> $\langle$ \*check $\rangle$  \typeout{} \begin{document} \end{document}  $12848 \langle$ /check $\rangle$ 

# 52 Index

Numbers written in italic refer to the page where the corresponding entry is described; numbers underlined refer to the code line of the definition; numbers in roman refer to the code lines where the entry is used.

#### Symbols

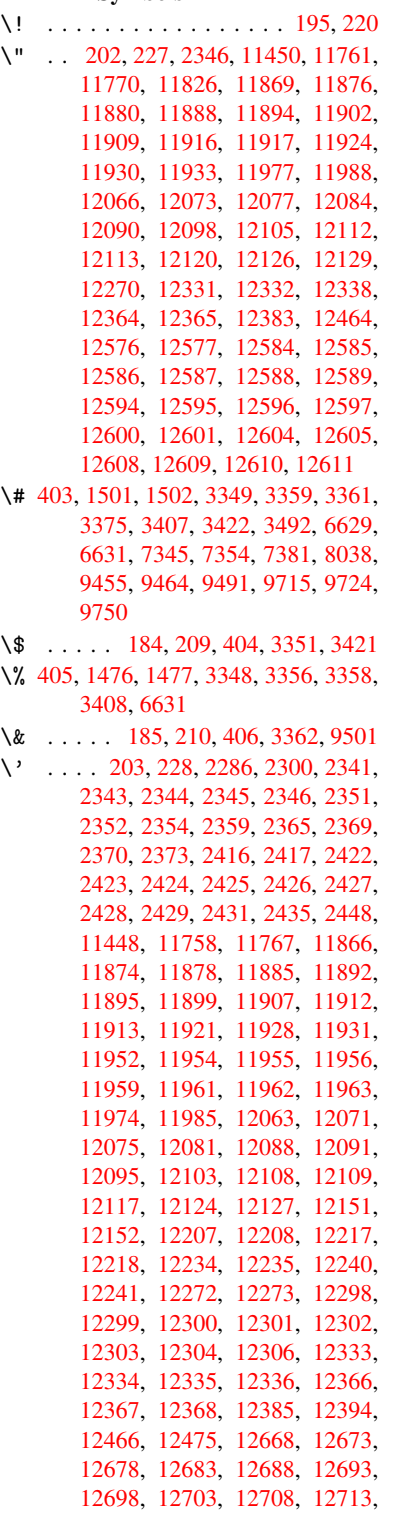

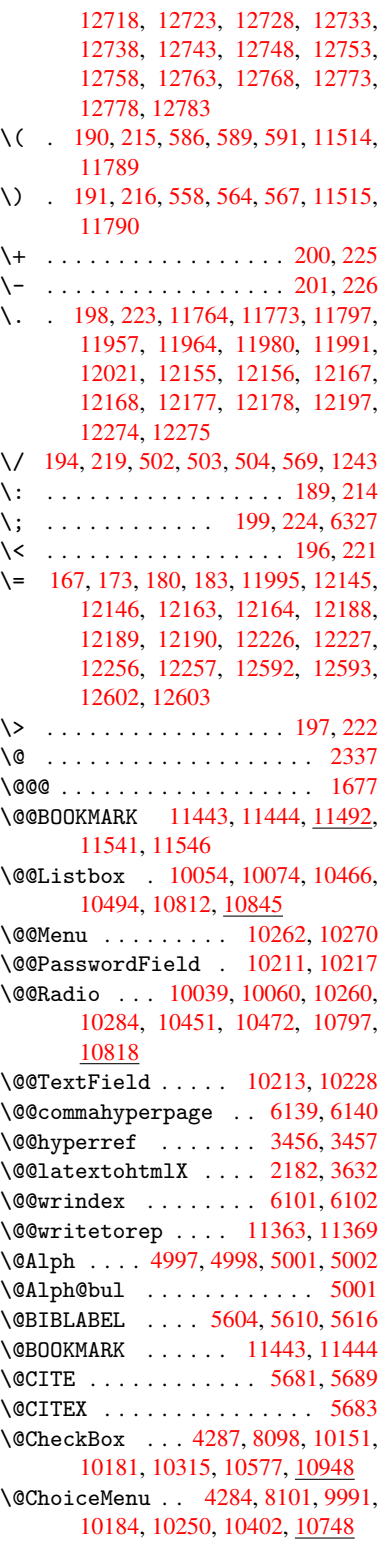

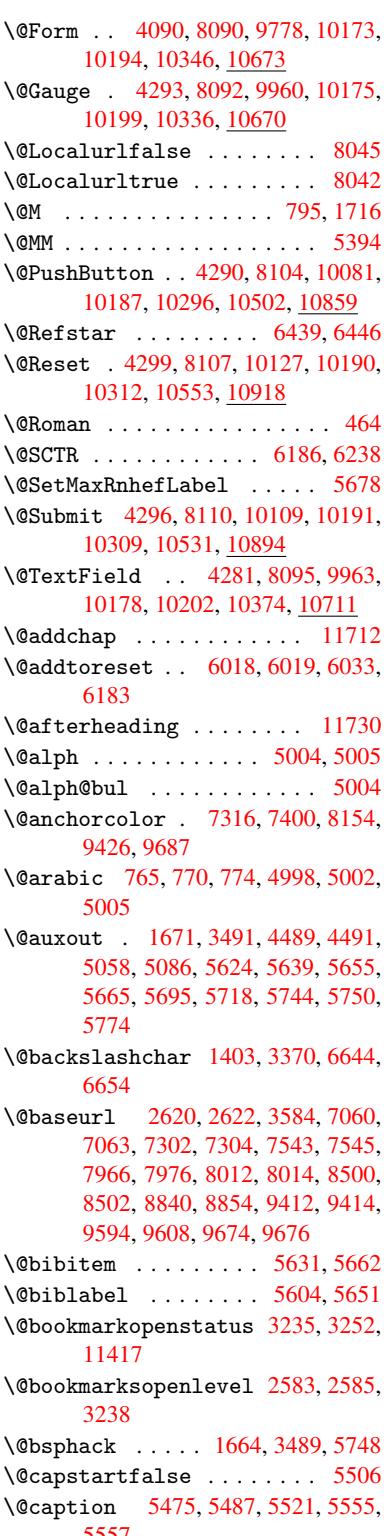

[5557](#page-83-2)

\@captype 1673, 5470, 5474, 5478, 5485, 5492, 5525, 5548, 5552, 5555 \@car 1027, 1043, 1061, 1081, 2562, 3708, 7012, 7023 \@cdr [. . . .](#page-131-3) [.](#page-131-4) [. . . .](#page-51-2) [. . . .](#page-131-0) [7013](#page-131-1), [7024](#page-131-2) \@chap[ter](#page-132-3) . . . . . . . 11644, 11645 \@cite [. . . .](#page-35-0) 5681, 5712, 5809, 5815 \@cite[@opt](#page-93-0) [5810](#page-35-1), [5816](#page-36-0), [5820](#page-36-1), [5830](#page-70-2) \@citea . . 5684, 5691, [5692,](#page-162-2) [5711,](#page-162-3) 5714, 5715 \@citeb . . [5690,](#page-135-0) [5693,](#page-136-1) [5](#page-252-0)[695,](#page-138-0) [5697,](#page-138-1) 5701, 5704, [5713,](#page-138-3) [5716,](#page-138-4) [5718,](#page-138-5) 5720, [5724,](#page-138-2) [5727](#page-135-10) \@cite[borde](#page-136-3)[r](#page-136-4)[colo](#page-135-9)r . . [. . . .](#page-135-11) [2862](#page-136-2) \@citedata@[opt](#page-135-12) . 5811, [5817](#page-135-6), [5819](#page-135-14) \@cite[datax](#page-136-5)[.](#page-135-13)..... [5826](#page-136-8), [5831](#page-136-0) \@cite[datax](#page-136-9)[@opt](#page-136-10) .... 5823, 5829 \@citeseppen ...... 5808, [5814](#page-76-0) \@citex ............... [5710](#page-138-8) \@commahyperpage . . . [6134,](#page-138-9) [6139](#page-138-10) \@currDisplay 4144, 10[003,](#page-138-11) 1[0065,](#page-138-12) 10279, 10293, 10[414,](#page-138-13) 1[0477,](#page-138-14) 10760, 10824 \@currValue . . 4146, 4[148,](#page-145-4) 1[0069,](#page-136-12) 10279, 1[0290,](#page-102-0) [10484,](#page-221-0) [10](#page-222-5)[835,](#page-145-0) 11243 \@curr[entHla](#page-235-0)[bel](#page-226-6) 5009, [501](#page-228-1)1, [5014,](#page-230-2) 5135, [5146,](#page-236-3) 5317, [5328](#page-102-2), [5331,](#page-222-6) 5333, 5378, [5405](#page-102-1) \@curr[entHre](#page-244-0)f [. . . .](#page-226-7) [. . . . .](#page-230-3) [. . . . .](#page-236-4) 1679, 4389, 4968, 5013, 5018, 5098, 5101, [5136,](#page-121-6) [5147,](#page-121-7) [5149,](#page-121-8) [5188,](#page-124-0) [5199,](#page-124-1) [5203,](#page-128-0) [5210,](#page-128-1) [5234,](#page-128-2) [5318,](#page-128-3) [5329,](#page-129-1) [5332](#page-130-0), 5334, 5379, 5406, 5490, 5512, 5514, 5526, [5528,](#page-51-3) [5753,](#page-107-0) [5900,](#page-120-0) [5923,](#page-121-9) [5932,](#page-121-10) [5938,](#page-123-1) [5989,](#page-123-2) [5990,](#page-124-2) [6014,](#page-124-3) [6015,](#page-124-4) [11352](#page-125-0), 11353, 11[637,](#page-126-1) [11639,](#page-126-2) [11648](#page-128-4), [116](#page-128-5)[50,](#page-128-6) 11[680,](#page-128-7) [11682,](#page-129-2) [11689](#page-130-1), [1169](#page-131-5)4, [117](#page-132-4)22, 11724 \@curr[entla](#page-141-1)[bel](#page-137-3) [5397](#page-140-0), [5746,](#page-140-1) [5753,](#page-141-0) 5995, [6002,](#page-142-0) [6192,](#page-142-1) [6244](#page-142-2) \@curr[entlab](#page-252-4)[elname](#page-252-5) . [166](#page-253-0)9, [5319,](#page-253-1) 5380, [5407,](#page-253-3) 5494 \@curr[entlab](#page-253-2)str [. . . .](#page-129-3) [1668](#page-137-4)[,](#page-254-3) [1676](#page-137-3) \@curr[opt](#page-142-4) . . 10[000,](#page-146-2) 1[0001,](#page-147-1) 10062, 10063, [102](#page-142-5)68, 10275, 10276, [10278](#page-129-4), [102](#page-130-2)[85,](#page-131-6) 10[286,](#page-51-4) [10288,](#page-128-8) 10411, 10412, 10[474,](#page-51-5) 1[0475,](#page-51-6) 10757, 1[0758,](#page-221-1) 1[0821,](#page-221-2) 10822 \@dblarg . . . [. . .](#page-226-8) 1[769,](#page-226-9) 5485, [5555](#page-222-7) \@defi[necoun](#page-226-11)[ter](#page-226-12) . . . . 5974, [5975](#page-226-14) \@ehc [. . . . .](#page-228-2) . . . 1996, [298](#page-229-3)1, [3548,](#page-230-4) [3802,](#page-235-1) [3926,](#page-235-2) 4121, 4236, 4272, 10091, 10139, [10](#page-53-0)[5](#page-236-5)[13,](#page-131-3) [1](#page-236-6)[0565,](#page-132-3) 10870, 10930

\@ehd . . . . . . . . . . . 63, 5471, 5549 \@endForm 4091, 8091, 9959, 10174, 10198, 10373, 10697 \@eqncr . . . . . . . . . . . . . . . 5218 \@eqnstarfalse . . . [. .](#page-6-0) [5194,](#page-131-7) [5221](#page-132-8) \@eqnstart[rue](#page-101-1) . [. . . .](#page-183-6) [. . . .](#page-220-2) . [5218](#page-224-6) \@eqns[wtrue](#page-225-7) [. . . .](#page-228-4) [. . .](#page-234-1) 5164, 5173 \@esphack . 1685, 3494, 5758, [6124](#page-126-3) \@extra@b@citeb 5589, [5592,](#page-125-2) [5609,](#page-126-4) 5614, 5634, 5682, 5704, [5720,](#page-126-3) 5727 \@extra@binfo [. .](#page-51-7) [5588,](#page-88-2) [5591,](#page-137-5) [5595](#page-145-5) \@fifthoffive . [2941,](#page-133-0) [3309,](#page-133-1) [3483,](#page-134-6) [6393,](#page-134-7) [6508](#page-134-8) \@file[borde](#page-136-11)rcolor [. .](#page-135-15) [2860,](#page-136-6) [6929,](#page-136-9) 6931, 7838, [7840,](#page-133-2) [8225,](#page-133-3) [8227,](#page-133-4) 9150 \@file[color](#page-150-0) . . [2612,](#page-77-0) [6949,](#page-84-0) [7495,](#page-88-3) 7507, [7850,](#page-152-0) 8231 \@firs[toffi](#page-160-1)[ve](#page-178-0) . [3305,](#page-178-1) [3314,](#page-185-0) [6432,](#page-185-1) [6513](#page-204-0) \@firstofone . . . [. .](#page-71-2) 421, [422](#page-161-0), [423,](#page-172-0) [424,](#page-172-1) [425,](#page-178-2) 4[26,](#page-185-2) 427, 428, 429, 430, 431, 456, 875, 879, 883, [2782,](#page-152-1) 3237, [4057,](#page-84-1) [4063,](#page-84-2) [4884,](#page-151-2) 4995, 5008, 5045, 5483, 5553, 5693, [571](#page-17-5)6, 584[2,](#page-17-1) 5[899,](#page-17-2) [7220,](#page-17-3) [1102](#page-17-4)8, 11[045,](#page-17-6) [11062](#page-17-7) \@firs[toft](#page-74-0)[w](#page-17-11)[o](#page-83-3) . [473,](#page-17-12) [63](#page-101-2)[9,](#page-30-0) [757](#page-101-3)[,](#page-30-1) [1159,](#page-118-0) [4467](#page-121-11) \@foot[notem](#page-135-13)[ark](#page-136-8) [5278,](#page-139-0) [5324,](#page-140-2) [5413,](#page-166-0) [5415,](#page-240-0) [5427,](#page-240-1) 5[428,](#page-241-0) 5458, 5460 \@footnotetext [52](#page-18-0)[77,](#page-25-0) [5284,](#page-28-3) [5309,](#page-39-0) [5414,](#page-108-0) 5416, 5430, 5431, 5451 \@for 2639, 3698, [5690,](#page-127-0) [5713,](#page-128-9) [10000,](#page-130-3) [10062](#page-130-4), [102](#page-130-5)[68,](#page-130-6) 1[0275,](#page-131-9) [10285](#page-131-10), 10411, 10474, 10757, 10821 \@four[thoff](#page-130-7)[ive](#page-130-8) [330](#page-130-9)[8,](#page-127-1) [348](#page-130-10)[4,](#page-127-2) [6503](#page-130-11)[,](#page-128-10) [6510](#page-72-0) \@gobb[le](#page-222-7) . [. .](#page-93-1) [. . .](#page-226-8) [49,](#page-135-12) [56,](#page-226-9) 117, [454,](#page-226-12) [476,](#page-228-2) 477, [478](#page-229-3), [487,](#page-235-1) [646,](#page-236-5) 781, 785, 788, 965, 978, 982, [1044,](#page-152-2) [1107,](#page-152-3) 1108, [1115,](#page-84-3) [1120,](#page-88-4) 1134, 1139, 1143, 1706, 1942, 1954, 2770, 2929, 2[931](#page-6-1), [29](#page-6-2)[83,](#page-7-0) [3339,](#page-17-13) [4042](#page-18-1), [443](#page-18-2)4, [44](#page-18-3)[38,](#page-18-4) 4[454,](#page-25-1) [4456,](#page-28-4) [4471](#page-29-1), [447](#page-29-2)[2,](#page-33-0) 4[473,](#page-33-1) [4475,](#page-33-2) [4476,](#page-35-2) [4478,](#page-37-0) [4863,](#page-37-1) [4878,](#page-37-2) [4882,](#page-37-3) [5472,](#page-38-0) [5550,](#page-38-1) [5898,](#page-38-2) [6567,](#page-51-8) [7222,](#page-57-0) [8380,](#page-57-1) [8383,](#page-74-1) [1034](#page-77-1)7, 10[674,](#page-108-3) [11409,](#page-85-10) [11410](#page-100-0), [1141](#page-108-1)1, [115](#page-108-2)40 \@gobb[lefou](#page-109-7)r [. .](#page-118-1) [510,](#page-118-2) 891, [892](#page-118-3), [893,](#page-131-11) [6307](#page-132-10) \@gobb[leopt](#page-189-1) [. . . .](#page-227-5) [.](#page-153-0) [. .](#page-233-2) [4478](#page-166-1), [4480](#page-248-3) \@gobb[letwo](#page-248-4) [480,](#page-248-5) 505, [511,](#page-250-4) 512, 890, 1062, 1139, [114](#page-20-0)[3,](#page-31-0) 1[147,](#page-31-1) [1820,](#page-31-2)

2933, 3988, 4458, 4466, 4474, 4478, 6491, 11635 \@harvarditem ...... 5763, 5765 \@hyper@@anchor . . . . 3593, 3594 \@hype[r@ite](#page-77-3)[mfals](#page-99-0)e [. .](#page-108-5) [4914,](#page-108-6) [4930,](#page-109-8) [4944](#page-109-7) \@hyper@it[emtrue](#page-152-4) [. . .](#page-252-6) [. . . .](#page-137-6) [4915](#page-137-7) \@hyper@launch 3554, [3563,](#page-90-1) [6953,](#page-90-2) 8283, 9162 \@hype[r@lin](#page-120-1)kfile . . . [3535,](#page-119-0) [3538,](#page-119-1) 3542, 3574 \@hyper@readexte[rnall](#page-89-0)[ink](#page-90-3) [3529](#page-161-1)[,](#page-119-2) [3533](#page-186-0) \@hyperdef [. . .](#page-204-1) . . . . . [3464](#page-89-1), [3465](#page-89-2) \@hype[rpage](#page-89-3) [. .](#page-90-4) . . . . . 6131, 6132 \@hyperref . . . . . . . . 3445, [3456](#page-89-4) \@ifcl[assla](#page-89-5)ter . . . 11736, 11741 \@ifclassloaded 1656, [4809,](#page-87-2) [5030,](#page-87-3) 5067, 5673, 6167, [6171,](#page-145-6) [7225,](#page-145-7) 11735, 11740 \@ifnextchar . . . . . . [. . . .](#page-254-4) [. .](#page-87-4) [12,](#page-87-0) 88, 103, 123, 506, 507, [1138,](#page-254-5) 3415, 3445, [3464,](#page-50-0) [3502,](#page-116-0) [4090,](#page-122-2) [4281](#page-122-3)[,](#page-254-6) [4284](#page-135-16)[,](#page-254-7) [4287,](#page-146-3) [4290,](#page-146-4) [4293,](#page-166-2) 4296, 4299, 4478, 4534, 4543, 5417, 5435, 5763, 5821, [88](#page-38-3)[65,](#page-5-0) [908](#page-7-1)8, [91](#page-7-2)[02,](#page-7-3) [11](#page-87-2)[443,](#page-19-4) [1144](#page-19-5)4 \@ifpa[ckage](#page-105-5)[later](#page-105-0) [. . .](#page-105-6) [1687,](#page-105-2) [3005,](#page-105-1) [6043](#page-105-4) \@ifpa[ckage](#page-130-12)[loade](#page-130-13)d [. .](#page-109-7) [359,](#page-110-0) [1659,](#page-198-2) [2048,](#page-203-0) [2920,](#page-203-1) [3004,](#page-248-0) [3](#page-138-15)[093,](#page-248-1) 4952, 5022, 5033, 5095, 5114, 5118, [5126,](#page-143-3) 5160, 5274, [5341,](#page-51-9) [5386,](#page-79-0) 5522, 5733, 5806, 5888, 5892, 5986, 6042, 6078, [6079,](#page-13-0) [6176,](#page-50-1) [6438,](#page-59-0) [6580,](#page-77-4) [6584,](#page-78-1) [9666](#page-80-0) \@ifpa[ckage](#page-124-6)[with](#page-125-5) [. . . .](#page-127-3) [2921](#page-128-11), [6010](#page-129-5) \@ifstar . . . 66, [3325,](#page-138-16) [3327,](#page-140-4) [6446,](#page-140-5) [6472,](#page-142-6) [6491](#page-143-4) \@ifun[defin](#page-151-3)[ed](#page-153-1) . . [. . .](#page-153-2) [.](#page-144-0) [. .](#page-215-3) 34, [240,](#page-146-5) 457, 497, 570, 605, 624, 629, 642, 645, 663, 669, [675](#page-77-5), [680,](#page-142-7) 685, 692, [69](#page-6-3)8, [70](#page-84-4)4, [709](#page-84-5), [715,](#page-151-1) [720,](#page-151-4) [730,](#page-152-4) 736, 742, 7[48,](#page-5-1) 997, 1091, 1092, 1660, 1693, [1797,](#page-10-11) [1916](#page-17-14), [198](#page-19-6)1, [20](#page-23-5)[61,](#page-24-0) 2[506,](#page-25-2) [2514,](#page-25-3) [2521](#page-25-4), [253](#page-25-5)4, [25](#page-26-0)[60,](#page-26-1) 2[882,](#page-27-0) [2896,](#page-27-1) [2998](#page-27-2), [299](#page-27-3)9, [30](#page-27-4)[00,](#page-27-5) 3[797,](#page-27-6) [4116,](#page-27-7) [4571](#page-27-8), [489](#page-28-5)4, [49](#page-28-6)[56,](#page-28-7) 4[961,](#page-28-8) [4982,](#page-34-0) [4996,](#page-36-2) [5120,](#page-36-3) [5129,](#page-50-2) [5183,](#page-51-10) [5205,](#page-54-0) [5223,](#page-56-0) [5229,](#page-57-2) [5266,](#page-59-1) [5476,](#page-68-0) [5587,](#page-68-1) [5598,](#page-69-0) [5681,](#page-69-1) [5697,](#page-70-3) [5720,](#page-76-2) [5983,](#page-76-3) [6023,](#page-78-2) [6031,](#page-78-3) [6032,](#page-78-4) [6045,](#page-95-0) [6046,](#page-102-3) [6053,](#page-111-0) [6480,](#page-119-3) [6481,](#page-120-3) [6525,](#page-120-4) [6526,](#page-121-14) [6528,](#page-121-15) [6529,](#page-124-7) [6684,](#page-124-8) [6868,](#page-125-6) [6877,](#page-126-5) [7248,](#page-126-6) [8121,](#page-126-7) [8175,](#page-127-4) [8255,](#page-131-12) [8564,](#page-133-5) [8565,](#page-134-9) [8607,](#page-135-0) [8637,](#page-135-14) [8724,](#page-136-9) [8886,](#page-142-8)

10347, 10674, 11037, 11643, 11654 \@indexfile . . . 6105, 6113, 6117 \@inmathwarn . . . . . . . . 397, 398 \@inpe[nc@und](#page-227-5)[efined](#page-233-2)@ [. . .](#page-240-2) . [1531](#page-252-7) \@late[x@](#page-252-8) ......... 4565,4566 \@latex@error . [2129,](#page-145-8) [2147,](#page-145-9) [2157,](#page-145-10) 2164, 5471, 5549 \@latex@warning 3478, 57[00,](#page-15-0) [5723,](#page-47-2) 6368, 6388, 6405, 6519 \@lbibitem [. . . .](#page-60-0) . . . [5605,](#page-111-1) [5650](#page-111-2) \@link[borde](#page-61-2)[rcol](#page-131-7)[or](#page-132-8) .. [2857,](#page-60-1) [6885,](#page-61-1) 8145 \@link[color](#page-149-1) [.](#page-150-2).......... [8887](#page-136-15) \@linkdim . 326, 7360, [7361,](#page-134-10) [7366,](#page-135-17) 7367, 7368, 7428, [7429,](#page-75-0) [7438,](#page-159-0) [7439,](#page-184-1) 7440, 7457, 7458, 7467, 7468, 7469, 7487, 7488, 7497, 7498, 7499, 9470, 9471, [9476,](#page-199-0) 9477, 9[478,](#page-12-0) [9730,](#page-169-2) [9731,](#page-169-3) [9737,](#page-169-4) [9738,](#page-169-5) [9739](#page-169-6) \@listctr [.](#page-171-5).......[5640](#page-171-6),[5666](#page-171-7) \@m .[.](#page-171-8)[.](#page-171-8)[.](#page-171-8)[.](#page-171-8) . 778, [5692](#page-211-3), [5715](#page-172-3), [8427](#page-172-4) \@main[aux](#page-211-6) . [4487](#page-212-2), [4488](#page-216-2), [4846](#page-216-3), [4854](#page-216-4) \@make[capti](#page-216-5)[on](#page-216-6) . . 5507, 5509, 5567 \@makefnmark ...... [5336,](#page-134-11) [5463](#page-135-18) \@makefntext [. . .](#page-28-9) [. . . .](#page-135-11) . . . [5398](#page-190-0) \@makeother [. .](#page-109-9) 1[66,](#page-109-10) 167, [179](#page-117-0), [180,](#page-117-1) 182, 183, 188, [189](#page-132-12), [190,](#page-132-13) [191,](#page-133-6) 192, 193, 194, 195, 196, 197, 198, 199, 200, 201, [202,](#page-128-12) [203,](#page-131-13) 3362, 6616, 11518 \@make[scha](#page-9-25)[pter](#page-9-21)[h](#page-9-26)[ead](#page-9-23) [117](#page-9-18)[27,](#page-9-24) 1[1729](#page-9-20) \@menu[bord](#page-9-27)[erco](#page-9-28)[lor](#page-9-13) . . 2[859,](#page-9-17) [7280,](#page-9-22) [7282](#page-9-12), [788](#page-9-16)7, [78](#page-9-10)[89,](#page-9-0) 8314, 8316 \@menu[color](#page-85-8) . . . [7293](#page-250-5)[,](#page-9-11) [7893,](#page-9-1) [8320](#page-9-6) \@mkboth [480,](#page-154-1) 6289, [11635,](#page-254-8) [11715,](#page-254-9) 11717 \@mpfn . . . [. . . .](#page-179-0) . [5281](#page-179-1), [5436](#page-75-1), [5448](#page-167-0) \@mpfo[otnot](#page-167-1)etext [. . .](#page-167-2) [5284,](#page-179-2) [5297,](#page-187-2) 5298 \@myco[unt](#page-254-11) [. . .](#page-18-5) [. . . .](#page-148-0) [11494](#page-252-6), [11504](#page-254-10) \@namedef 2071, [2072,](#page-127-5) [2073,](#page-130-14) [2074,](#page-130-15) 2075, 2076, 3808, 3809, 3810, [3811,](#page-128-14) 4132, 4133, [5031,](#page-127-2) [5217,](#page-128-13) 5220, 5738, 5739, [5740,](#page-250-6) 5741 \@nameuse . 1673, 2068, 3814, [4124](#page-250-7) \@ne . . 764, [2015,](#page-59-2) [2108,](#page-59-3) [8479,](#page-59-4) [9269,](#page-59-5) [10706](#page-59-6) \@newctr [. . . .](#page-136-17) [.](#page-102-5) . . . . [597](#page-136-18)[9](#page-122-5), [598](#page-136-19)[0](#page-126-8) \@newl[@bel](#page-126-9) ....... [4528,](#page-96-4)[5591](#page-102-6) \@nil [345,](#page-28-10) 349, 354, 358, 373, [1027,](#page-207-0) [1045,](#page-234-2) [1063,](#page-58-0) [1079,](#page-60-2) [1081,](#page-191-2) 1084, 1087, 1090, 1540, 1542, 1558, 1560, 2562, 3392, [3396,](#page-141-2) [3401,](#page-142-9) 3708, 4553, 4556, [4563,](#page-110-2) [4565,](#page-133-3) [4566](#page-13-1)[,](#page-35-3) [465](#page-13-2)[1,](#page-36-4) [46](#page-13-3)[98,](#page-13-4) [4](#page-36-1)[699,](#page-13-5) [4701,](#page-35-0)

4724, 4741, 4789, 4791, 5130, 5140, 5142, 5155, 6150, 6153, 6163, 6372, 6375, 6527, 6557, 6640, 6646, 6650, 6656, 7012, 7013, 7023, [7024,](#page-116-1) [8346,](#page-116-2) [8347,](#page-124-9) [11035](#page-114-0), [1104](#page-115-0)8, 11053 \@nobr[eakfa](#page-146-7)[lse](#page-124-11) . [. . . .](#page-124-12)[.](#page-145-11)[.](#page-145-11)[.](#page-145-11)[.](#page-145-11) [4525](#page-146-6) \@nocn[terr](#page-155-3) ....... [6032](#page-155-6), [6046](#page-162-0) \@noco[unter](#page-162-2)r [. . . .](#page-162-3) . . . [6031](#page-188-0), [6045](#page-188-1) \@number [.](#page-162-1) [. . . .](#page-240-4) . [4995,](#page-240-5) 5045, 5842 \@nx [. . . . .](#page-240-3) . 6035, 6049, 6052, [6054](#page-110-3) \@onelevel@sanitize [1813,](#page-143-7) [1817,](#page-143-9) 2030, 2561, 2958, [2988,](#page-143-6) [3009,](#page-143-8) 3011, 3798, [4035,](#page-121-11) [4117,](#page-122-1) [4751,](#page-139-0) 4753, [5928,](#page-143-10) [6418,](#page-143-11) 7660 \@outlinefile . . . . 11[415,](#page-143-12) 1[1527,](#page-143-13) 11528, [115](#page-70-4)[30,](#page-78-5) 11[593,](#page-54-1) [11594,](#page-54-2) [11596](#page-58-1) \@page[refst](#page-115-2)[ar](#page-140-6) . . [3327](#page-100-1), [6434](#page-102-7), [6462](#page-115-1) \@pagesetref . . [. . . .](#page-150-5) [. . . .](#page-248-6) [.](#page-175-0) [6384](#page-250-8) \@parb[oxrest](#page-250-9)ore 5396, 5499, [5562](#page-251-1) \@parc[ount](#page-251-2) . [. . . . .](#page-250-10) [11496](#page-251-0), 11504 \@part . . . . . . . . . . 1[1663,](#page-151-5) [11670](#page-151-6) \@pdfauthor . . [2751,](#page-84-5) 2865, [7118,](#page-150-6) 7527, 7920, [8539,](#page-129-7) [8776,](#page-131-14) 9527 \@pdfborder .. 2186, [2665](#page-250-11), [2668,](#page-250-7) 2670, 3279, 6833, 7676, 8143, 8651, 8738, 9080, [9092](#page-253-4), [9107,](#page-253-5) 9128, 9147, [9172,](#page-74-2) [9200,](#page-76-4) [9275,](#page-164-0) [9363,](#page-172-7) [9506](#page-179-3) \@pdfb[order](#page-72-3)[style](#page-84-6) [. . .](#page-61-3) [2666,](#page-72-1) [2672,](#page-72-2) 2674, 3280, [6834,](#page-158-0) [7677,](#page-175-1) [8144,](#page-184-2) [8652,](#page-194-0) [8739,](#page-196-0) [9081,](#page-203-2) [9093,](#page-203-3) [9108,](#page-203-4) [9129,](#page-204-2) [9148,](#page-204-3) [9173,](#page-204-4) [9201,](#page-205-0) [9276,](#page-207-1) [9364,](#page-209-0) [9507](#page-212-4) \@pdfc[reati](#page-72-6)[ondat](#page-84-7)e . . [2757,](#page-72-4) [2868,](#page-72-5) 7122, 7124, [7519,](#page-158-1) [7521,](#page-175-2) [7912,](#page-184-3) [7914,](#page-194-1) [8751,](#page-196-1) [8753,](#page-203-5) [9519,](#page-203-6) 9521 \@pdfc[reato](#page-209-1)r . . 2753, 2867, [7121,](#page-207-2) 7518, [7911,](#page-212-5) 8542, 8775, 9518 \@pdfd[irect](#page-164-1)ion 7083, [7581,](#page-74-3) [7946,](#page-76-5) [8512,](#page-179-5) [8820,](#page-164-2) [9574](#page-172-8) \@pdfduplex . . [7089,](#page-74-4) [7587,](#page-76-6) [7952,](#page-164-3) [8518,](#page-172-10) [8826,](#page-179-6) [9580](#page-192-1) \@pdfhighlight 2658, [2863](#page-197-1), [6849,](#page-180-2) 6851, 6896, [6925,](#page-163-2) [6927,](#page-173-2) 6961, [6963,](#page-191-3) [7276](#page-198-3), [7278,](#page-163-3) [8650,](#page-174-0) [8737,](#page-180-3) [9079,](#page-192-2) [9127,](#page-198-4) [9146,](#page-213-1) 9171 \@pdfhightlight . . . . . . . . 6894 \@pdfk[eywor](#page-159-2)ds . [2767,](#page-72-7) [2871,](#page-76-7) [7134,](#page-159-1) [7516,](#page-161-3) [7925,](#page-167-3) [8547,](#page-167-4) [8777,](#page-194-2) 9516 \@pdflang [2849](#page-204-8), [2876](#page-204-9), [7109](#page-204-10), [7111,](#page-196-4) [7609,](#page-203-8) 7611, 7986, 7988, [8850,](#page-160-5) 8852, 9604, 9606 \@pdfm[@dest](#page-172-11) [. .](#page-180-4) . [7623](#page-74-5), [7679](#page-76-8), [7683](#page-164-4) \@pdfm@mark . . [.](#page-192-3) [. . . .](#page-76-9) [. . . .](#page-164-5)[. . . .](#page-164-6) [4834](#page-174-1), [7622,](#page-75-2) [7671](#page-181-2), [7690,](#page-181-3) [7704,](#page-198-5)

7706, 7720, 7722, 7727, 7728, 7755, 7777, 7779, 7784, 7803, 7823, 7832, 7851, 7856, 7873, 7877, 7894, 7907, 7967, 7994, 10676, 10677, 10678, 10695, [10738](#page-176-0), [107](#page-176-1)[44,](#page-176-2) 10[830,](#page-176-3) [10840,](#page-176-4) [10851](#page-177-0), [108](#page-177-1)[57,](#page-177-2) 10[883,](#page-177-3) [10890,](#page-177-4) [10909](#page-178-3), [109](#page-178-4)[15,](#page-178-5) 10[938,](#page-178-6) [10944,](#page-179-7) [10965](#page-179-8), [109](#page-179-9)[71,](#page-179-10) [10](#page-233-5)[975,](#page-180-5) [1](#page-234-3)[1007,](#page-181-4) [11015,](#page-233-3) [11566](#page-233-4) \@pdfm[oddate](#page-237-3) . . 2763, [286](#page-236-7)9, [7126,](#page-236-8) 7128, 7[523,](#page-237-4) 7525, [791](#page-237-5)6, [7918,](#page-237-6) [8755,](#page-238-1) 8[759,](#page-238-2) 9523, [9525](#page-238-3) \@pdfn[onfull](#page-240-7)[scree](#page-251-3)[n](#page-239-1)[pagemo](#page-239-2)de [. .](#page-240-6) 7082, 7580, [7945,](#page-74-6) [8511,](#page-76-10) [8819,](#page-164-7) [9573](#page-164-8) \@pdfn[umcop](#page-196-5)[ies](#page-197-3) [7098](#page-212-10)[,](#page-172-13) [7100](#page-212-11)[,](#page-179-11) [7596,](#page-179-12) 7598, 7961, 7963, 8527, 8529, [8835,](#page-163-4) [8837,](#page-173-3) [9589,](#page-180-6) 9591 \@pdfp[agedu](#page-213-2)ration . . [2628,](#page-191-4) [7170,](#page-198-6) 7173, 7178, [8436,](#page-163-5) [8438,](#page-163-6) [8441,](#page-174-4) [8687,](#page-174-5) [8689,](#page-180-7) [8697](#page-180-8) \@pdfp[agela](#page-198-7)[yout](#page-198-8) [7108](#page-214-2), [7608](#page-214-3)[,](#page-192-4) [7985,](#page-192-5) 8532, 8534, 8849, [9603](#page-71-3) \@pdfp[agemo](#page-165-1)de . [3081,](#page-190-1) [3082,](#page-190-2) [3248,](#page-165-0) [3249,](#page-195-0) [3258](#page-195-1)[,](#page-165-2) [3259,](#page-195-2) 7062, 7564, 7980, 8499, [8803,](#page-164-9) [9557](#page-174-6) \@pdfp[agesc](#page-192-6)[rop](#page-192-7) [2803](#page-198-9), [2872](#page-214-4), [7047,](#page-181-5) 7051, 7547, 7548, 7569, 7571, [7992,](#page-83-5) [7994,](#page-83-6) [8488,](#page-80-1) [8490,](#page-80-2) [8808,](#page-83-4) [8810,](#page-181-6) [9562,](#page-191-5) [9564](#page-197-4) \@pdfpagetransition [2626,](#page-76-11) [7146,](#page-162-4) [7150,](#page-163-8) [7155,](#page-173-5) [8327,](#page-74-7) [8329,](#page-173-7) [8331,](#page-173-8) [8670,](#page-181-7) [8672,](#page-181-4) [8680](#page-191-6) \@pdfp[icktr](#page-197-6)[ayby](#page-213-4)[pdfsi](#page-213-5)ze [. .](#page-191-7) [7090,](#page-197-5) 7092, 7588, 7590, [7953,](#page-71-4) 7955, [8519,](#page-164-11) [8521,](#page-164-12) [8827,](#page-187-3) [8829,](#page-187-4) [9581,](#page-164-10) [9583](#page-195-3) \@pdfprint[area](#page-195-4) [7086](#page-195-5), 7584, [7949,](#page-163-9) [8515,](#page-163-10) [8823,](#page-174-7) [9577](#page-174-8) \@pdfp[rintc](#page-192-8)[lip](#page-192-9) [7087,](#page-198-10) [7585,](#page-198-11) [7950,](#page-213-6) [8516,](#page-213-7) 8824, 9578 \@pdfprintpagerange [2739,](#page-173-9) [2875,](#page-180-11) [7094,](#page-192-10) [7096,](#page-198-12) [7592,](#page-163-11) 7594, 7957, 7959, 8523, [8525,](#page-163-12) [8831,](#page-174-9) [8833,](#page-180-12) [9585,](#page-192-11) [9587](#page-198-13) \@pdfprintscaling [. .](#page-213-9) 7088, [7586,](#page-76-12) [7951,](#page-163-13) [8517,](#page-163-14) [8825,](#page-174-10) [9579](#page-73-0) \@pdfp[roduc](#page-180-14)er . [2752,](#page-192-13) [2866,](#page-198-14) [6988,](#page-198-15) [7130,](#page-213-10) [7132](#page-213-11)[,](#page-192-12) 7511, 7512, 7528, 7530, 7897, 7898, 7902, 7921, 7923, 8456, 8457, [8461,](#page-163-15) [8464,](#page-174-12) [8465,](#page-180-15) [8543,](#page-192-14) [8545,](#page-198-16) [8762](#page-213-12), 8766, 9197, 9198, [9268,](#page-74-8) [9270,](#page-76-13) [9272,](#page-161-4) [9360,](#page-164-13) [9361,](#page-164-14) [9511,](#page-172-14) [9512,](#page-172-15) [9528,](#page-173-10) [9530](#page-173-11) \@pdfs[tartp](#page-190-8)[age](#page-192-15) [2791,](#page-190-5) [2793,](#page-190-6) [2874,](#page-190-7)

7068, 7072, 7551, 7556, 7969, 7973, 8492, 8496, 8790, 8795, 9544, 9549 \@pdfstartview 2798, 2800, 2873, 6942, 7070, 7072, 7553, 7557, [7845,](#page-163-16) [7971,](#page-163-17) [7973,](#page-173-12) [8494,](#page-173-13) [8792,](#page-180-17) [8796,](#page-180-18) [9156,](#page-191-8) [9546,](#page-191-9) [9550](#page-197-9) \@pdfs[ubjec](#page-213-13)t . . 2766, 2870, [7120,](#page-76-14) [7532,](#page-161-5) [7910,](#page-163-18) [8541,](#page-74-9) [8774,](#page-74-10) [9532](#page-173-15) \@pdft[empa](#page-178-7) [. . .](#page-180-19) . [3540](#page-180-18), [3541](#page-191-10), [3544](#page-197-11) \@pdft[empwo](#page-197-12)[rdfil](#page-204-11)e . . [3531](#page-213-16), 3541 \@pdftempwordrun [. . .](#page-213-15) 3532, 3544 \@pdft[itle](#page-173-16) [2750](#page-179-17), [2864,](#page-74-11) [7119,](#page-76-15) [7517,](#page-164-15) 7909, 8540, 8773, 9517 \@pdfview 2772, [6819,](#page-89-6) [6826,](#page-89-9) [7628,](#page-89-7) 7632, 7636, 7640, [7644,](#page-89-10) [7648,](#page-89-8) 7649, 7652, 7653, 7656, 7660, 7661, [7675,](#page-74-12) [8142,](#page-76-16) [8151,](#page-164-16) [8162,](#page-172-16) [8601,](#page-179-18) [8619,](#page-74-13) [9202,](#page-158-2) [9277,](#page-158-3) [9365,](#page-174-13) 9616 \@pdfv[iewar](#page-174-14)[ea](#page-174-15) . [7084](#page-175-3), [7582,](#page-175-4) [7947,](#page-175-5) [8513,](#page-175-6) [8821,](#page-175-7) [9575](#page-175-8) \@pdfv[iewcl](#page-194-3)ip . [7085](#page-184-4), [7583,](#page-184-5) [7948,](#page-184-6) [8514,](#page-214-5) [8822,](#page-194-4) 9576 \@pdfviewparams 2774, 2776, 8601, [8619,](#page-192-19) [9203,](#page-198-17) [9278,](#page-163-19) [9366,](#page-173-17) [9617](#page-180-20) \@percentchar . . 3357, 3358, 3408 \@proc[essme](#page-192-20) . . [4140,](#page-163-20) [4141,](#page-173-18) [7152,](#page-180-21) 7158, [7175,](#page-198-18) 7181, 7196, 7202, 8868, [8869,](#page-205-3) [8938,](#page-74-14) [8939,](#page-74-15) [8942,](#page-194-3) [8943](#page-194-4) \@protected@test[opt](#page-85-11) ..... [508](#page-86-3) \@refs[tar](#page-165-3) [. . . .](#page-165-4) [. . . .](#page-102-8) [3325](#page-102-9), [6431](#page-164-17) \@runb[order](#page-199-1)[color](#page-199-2) . . . [2861,](#page-200-1) [6965,](#page-200-2) [6967,](#page-200-3) 8298, [8300,](#page-200-0) 9175 \@runcolor . . . . . . . . 6984, 8304 \@safe@activesfalse . [462,](#page-84-4) [3](#page-151-7)[311](#page-19-7) \@safe@activestrue . . 461, 3310 \@scha[pter](#page-161-7) [. . .](#page-186-1) . . . [11](#page-204-12)[631,](#page-76-17) [11632](#page-161-6) \@secondoffive [2942](#page-186-2), [3306,](#page-161-8) [3319,](#page-186-3) 6394, 6395, 6435 \@secondoftwo . 455, 479, [637](#page-17-15), [760,](#page-84-8) 1157, 2941, 2942 \@sect . . . . . . . . . [11](#page-252-9)[685,](#page-84-10) [1](#page-252-10)[168](#page-84-11)[6](#page-252-10) \@seqncr [.](#page-151-8)............ 5218 \@seri[al@co](#page-150-7)unter . [1144](#page-18-6)[6,](#page-25-6) 1[1493,](#page-28-11) [11494](#page-39-1), [114](#page-77-0)[95](#page-17-17)  $\text{Qsetequalabel}$  ......  $6011, 6012$ \@setminipage ...... [5501](#page-253-6), [5564](#page-253-7) \@setref . 3314, 3319, [6363](#page-249-3), [6364](#page-249-4)[,](#page-126-3) [6401](#page-250-6) \@sharp [. . . . .](#page-250-12) . . . . . . [5130,](#page-142-10) [5137](#page-142-11) \@skiphyperreffalse [4931,](#page-131-15) [5620,](#page-133-8) 5632 \@skip[hyper](#page-150-9)[reftr](#page-84-2)[ue](#page-84-11) . [5606](#page-149-2), [5632](#page-149-3) \@spart . . . . . . . . . 1[1676,](#page-124-9) [11677](#page-124-13) \@ssect ........ 1[1626,](#page-119-4) [11627](#page-134-12) \@startlos . . . . 6301, 6308, 6357 \@starttoc . . . . . . . . . . . . 4513 \@tempa . . . 5343, 5347, 5350, 5366 \@tempb . . . . . . . . . . . 5246, 5250 \@tempboxa 7359, [7360,](#page-148-1) [7366,](#page-148-2) [7425,](#page-149-4) 7428, 7431, 7432, 7438, [7443,](#page-110-4) 7444, [7455,](#page-128-15) [7457,](#page-129-8) [7460,](#page-129-9) [7461,](#page-129-10) 7467, 7472, 7473, [7485,](#page-126-10) [7487,](#page-126-11) 7490, 7491, 7497, 7502, 7503, 9469, [9470,](#page-169-7) [9476,](#page-169-2) [9729,](#page-169-4) [9730,](#page-171-10) [9737](#page-171-0) \@temp[cnta](#page-171-14) . [11](#page-171-15)[375,](#page-171-5) 1[1376,](#page-171-16) [11377,](#page-171-17) [11378](#page-171-7), [113](#page-172-17)79, 11381, [11384,](#page-172-2) [11385](#page-172-20), [113](#page-172-21)[86,](#page-172-4) 11[392,](#page-172-22) [11394,](#page-172-23) [11396](#page-211-7), [114](#page-211-3)[28,](#page-211-5) 11[429,](#page-216-7) [11430,](#page-216-2) 11433, 11434, 11435, 11436, [11437,](#page-247-7) 1[1615,](#page-247-4) 1[1616,](#page-247-5) 1[1617](#page-247-6) \@tempdima .[.](#page-247-8)[.](#page-247-8)[.](#page-247-8)[.](#page-247-8)[.](#page-247-8)[.](#page-247-9)[.](#page-247-9)[.](#page-247-9)[.](#page-247-9)[.](#page-247-9) . [1719,](#page-247-10) [4321,](#page-247-11) 4322, 4323, 4324, [4325,](#page-247-14) [4326,](#page-247-15) 4[327,](#page-248-7) 4328, [681](#page-248-8)2, [9999,](#page-248-9) [10004,](#page-248-10) [10006,](#page-248-11) [10043,](#page-248-12) [10044,](#page-248-13) [10045,](#page-248-14) [10049](#page-252-11), [10050](#page-252-12), [1005](#page-252-13)1, 10052, 10410, 10415, [10417,](#page-52-1) [10455](#page-105-7), [104](#page-105-8)[56,](#page-105-9) 10[457,](#page-105-10) [10461,](#page-105-11) [10462](#page-105-12), [104](#page-105-13)[63,](#page-105-14) 10[464,](#page-158-4) [10756,](#page-221-3) [10761,](#page-221-4) [10763,](#page-221-5) [10801,](#page-222-9) [10802,](#page-222-10) [10803,](#page-222-11) [10807,](#page-222-12) [10808,](#page-222-13) [10809,](#page-222-14) [10810](#page-222-15) \@tempdimb . [10003](#page-229-5), [10004](#page-229-6), [10414,](#page-229-7) [10415,](#page-229-8) [10760,](#page-229-9) 10761 \@temp[swafal](#page-236-11)se ......... [5825](#page-236-14) \@temp[swatru](#page-236-15)e . 5795, 5798, 5801, 5822 \@temp[tokena](#page-228-6) [. .](#page-235-0) [24](#page-221-0)[53,](#page-235-6) [2458](#page-221-4), [2461,](#page-228-1) 2463 \@tfor ................ [5247](#page-138-17) \@the@[H@pag](#page-138-20)e ...... 5844,[5846](#page-138-19) \@thefnmark . . [5282,](#page-67-13) [5293,](#page-67-14) [5355,](#page-68-2) [5356,](#page-68-3) 5397, 5437, 5449, 5456  $\text{Otherwise} \dots \dots \dots \quad 3307$  $\text{Otherwise} \dots \dots \dots \quad 3307$ \@topnewpage . . . . . . . . . . [11727](#page-139-2) \@undefined 513, [4468,](#page-127-6) [4492](#page-127-7)[,](#page-139-1) [4512,](#page-129-11) [4713,](#page-129-12) [4731](#page-129-3), [4770,](#page-130-16) [5470](#page-130-17), [5524](#page-131-16), 5536, 5539, 5548, 6426, [6810,](#page-84-12) 6992, 7001, 8115, 8467, 8481 \@undottedto[clin](#page-20-1)e . . [. . . .](#page-109-11) [6353](#page-254-8) \@unpr[ocess](#page-114-1)[edopt](#page-114-2)[ions](#page-108-7) [. . . .](#page-131-0) [3203](#page-110-5) \@urlb[order](#page-132-15)[color](#page-132-16) . . . [2858,](#page-151-9) [6898,](#page-158-5) [6900,](#page-161-9) [7862](#page-162-5), [7864](#page-183-7)[,](#page-132-1) [8244](#page-190-9), [8246](#page-191-11), 9130 \@urlcolor 6913, 7365, 7374, [7465,](#page-149-5) 7477, 7872, 8250, [9475,](#page-75-3) [9](#page-160-6)[484,](#page-82-0) [9736,](#page-160-7) 9744 \@urlt[ype](#page-204-13) [7335](#page-178-8), [7339,](#page-178-9) [8017,](#page-185-3) [8041,](#page-185-4) 8170, [8181,](#page-160-8) [9445,](#page-169-8) [9449,](#page-170-2) [9705,](#page-171-18) [9709](#page-172-24) \@vpag[eref](#page-216-8) [. . .](#page-216-9) [.](#page-179-19) [. . . .](#page-185-5) [. . . .](#page-211-8) [6456](#page-212-13)

 $\&$ hilenum . . . . . . . . . . . . 907 \@wrindex . . . . . 6084, 6085, 6101 \@writefile . . . . . . . . . . . 5751 \@x@sf . . . . 5326, 5338, 5462, 5464 \@xfootnote . . . . . . . . . . . [5435](#page-31-3) \@xfootnotemark [. . . .](#page-144-2) [5290,](#page-144-3) [5453](#page-145-2) \@xfootnotenext . . . . 5279, [5446](#page-137-9) \@xp . 6001, [6034,](#page-128-16) [6035,](#page-128-17) [6048,](#page-131-17) [6049,](#page-131-18) 6051, 6052 \[ . . . . . . . . . . . . . . . . . 192, [217](#page-131-19) \{ . . . . . . . . . . . . . . . [. . . . .](#page-127-9) [400](#page-130-18) \} . . . [. . . .](#page-142-12) [. . . .](#page-143-14) [. . . .](#page-143-10) [. . . .](#page-143-15) . [401](#page-143-11) \] . . [. . . .](#page-143-16) [. . . .](#page-143-12) . . . . . . . 193, 218 \^ 186, 211, 2364, 3346, 33[47,](#page-9-27) 3[354,](#page-10-12) 11759, 11768, 11867, 11[875,](#page-16-4) 11879, 11886, 11893, 11[900,](#page-16-5) 11908, 11914, 11915, 11922, 11929, 11975, 11986, [12](#page-9-28)[064,](#page-10-13) [1](#page-9-29)[2072](#page-9-30), [1207](#page-65-4)6, [12](#page-85-12)[082,](#page-85-13) [12089,](#page-85-14) [12096,](#page-255-8) [12104,](#page-255-9) [12110,](#page-257-11) [12111,](#page-257-12) [12118,](#page-257-13) [12125,](#page-257-14) [12153,](#page-257-15) [12154,](#page-258-14) [12173,](#page-258-15) [12174,](#page-258-16) [12181,](#page-258-17) [12182,](#page-258-18) [12201,](#page-258-19) [12202,](#page-259-17) [12203,](#page-259-18) [12242,](#page-261-5) [12243,](#page-261-6) [12266,](#page-261-7) [12267,](#page-262-20) [12268,](#page-262-21) [12269](#page-262-22) \\_ . 187, 212, [408,](#page-262-27) 3[350,](#page-263-12) 3364, [3365](#page-263-13)  $\setminus$  [. . . . .](#page-264-14) . . . . . 166, [172,](#page-264-16) 179, 182, [2300,](#page-265-7) 2[434,](#page-264-15) 2437, 2439, [2447,](#page-265-10) [11757,](#page-265-11) [11766,](#page-265-8) [11865,](#page-265-9) 11873, 11877, 11884, 11891, 11898, [11](#page-9-31)[906,](#page-9-32) [1191](#page-16-6)0, [11](#page-85-15)[911,](#page-85-16) 1[1920,](#page-85-17) 11927, 11[973,](#page-9-23) [1198](#page-9-33)4, [12](#page-9-24)[062,](#page-9-25) [12070](#page-63-1), [120](#page-67-15)[74,](#page-67-16) 12[080,](#page-67-17) [12087,](#page-67-18) [12094,](#page-255-10) [12102,](#page-255-11) [12106,](#page-257-16) [12107,](#page-257-17) [12116,](#page-257-18) [12123,](#page-257-19) [12670,](#page-257-20) [12675,](#page-258-20) [12680,](#page-258-21) [12685,](#page-258-22) [12690,](#page-258-23) [12695,](#page-258-24) [12700,](#page-258-25) [12705,](#page-259-19) [12710,](#page-259-20) [12715,](#page-261-8) [12720,](#page-261-9) [12725,](#page-261-10) [12730,](#page-262-28) [12735,](#page-262-29) [12740,](#page-262-30) [12745,](#page-262-31) [12750,](#page-262-32) [12755,](#page-262-33) [12760,](#page-262-34) [12765,](#page-262-35) [12770,](#page-272-0) [12775,](#page-272-1) [12780,](#page-272-2) [12785](#page-273-5) \| 188, 213, [1366,](#page-273-13) 1458, [224](#page-273-10)6, [2910,](#page-273-11) [6081,](#page-273-12) 6615, 6625  $\checkmark$  [. . . . .](#page-274-13) . . . [407,](#page-274-14) 909, [151](#page-274-15)9, [2358,](#page-274-16) [2366,](#page-274-17) [2367,](#page-274-18) 2368, 3002, 3368, 11760, 11769, 11868, 11883, [1](#page-9-26)[1887](#page-9-34), [1190](#page-43-0)1, [11](#page-46-2)[919,](#page-62-0) [11923,](#page-76-18) [11976](#page-144-4), [119](#page-154-2)[87,](#page-154-3) 12065, 12079, 12083, [12097](#page-16-7), [12](#page-31-4)[115,](#page-47-3) [12119,](#page-64-10) [12185](#page-65-5), [121](#page-65-6)[86,](#page-65-7) 12[187,](#page-78-7) [12254,](#page-85-18) [12255,](#page-255-12) [12672,](#page-255-13) [12677,](#page-257-21) [12682,](#page-257-22) [12687,](#page-257-23) [12692,](#page-258-26) [12697,](#page-258-27) [12702,](#page-258-28) [12707,](#page-259-21) [12712,](#page-259-22) [12717,](#page-261-11) [12722,](#page-262-36) [12727,](#page-262-37) [12732,](#page-262-38) [12737,](#page-262-39) [12742,](#page-262-40) [12747,](#page-263-18) [12752,](#page-264-18) [12757,](#page-264-19) [12762,](#page-265-12) [12767,](#page-265-13) [12772,](#page-272-3) [12777,](#page-272-4) [12782,](#page-272-5) [12787](#page-273-16)

### Numbers

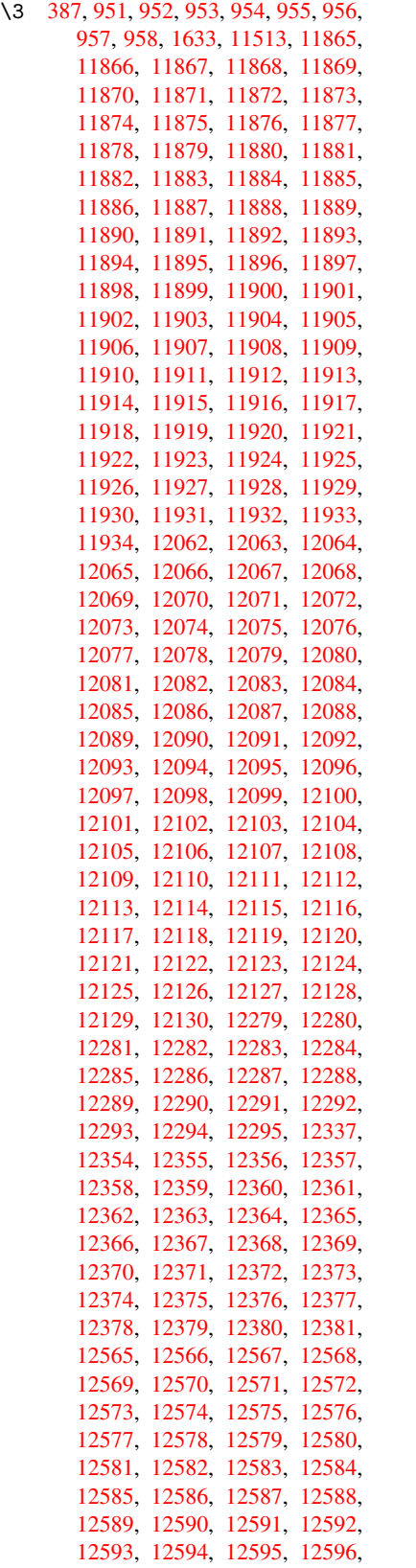

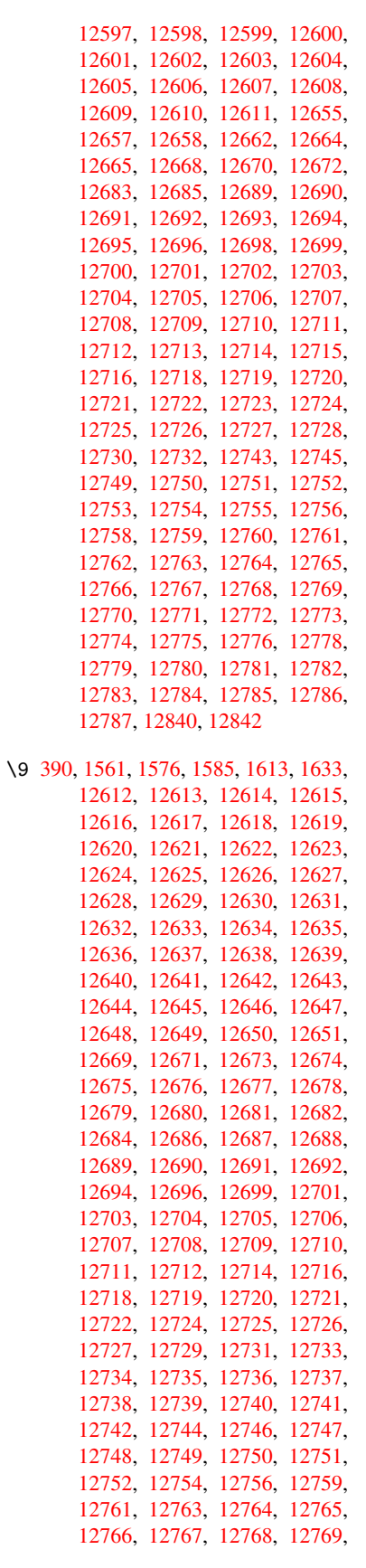

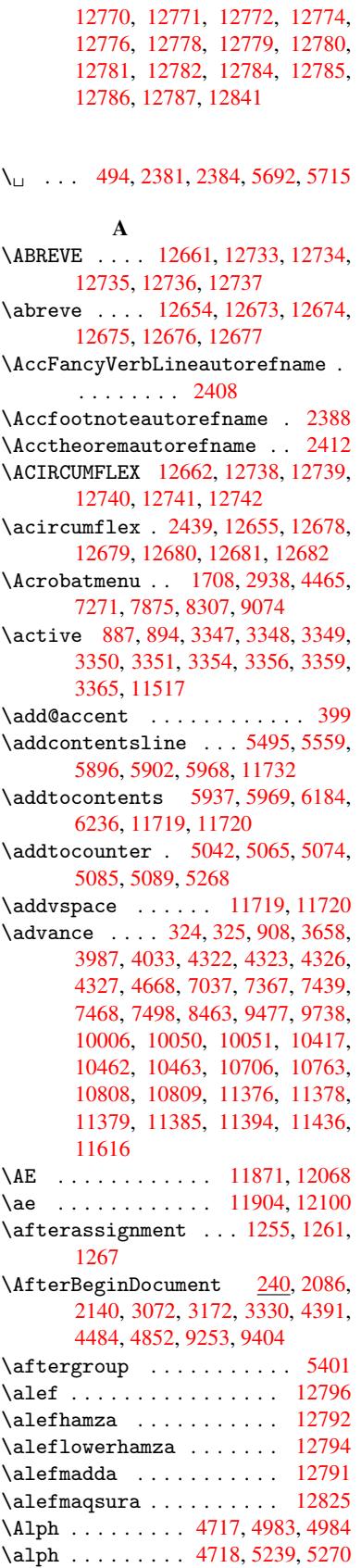

\AMSautorefname ....... 6589 \anchor@spot . . 3598, 3611, 3618, 3624, 6864, 7316, 7400, 8085, 8154, 8598, 9426, 9687 \appendix . . . . . . . . . 4980, [4981](#page-154-4) \appendixautorefname 2256, 2274, [2292,](#page-91-3) [2310,](#page-159-3) [2328,](#page-90-5) [2346,](#page-91-1) [2364,](#page-91-2) [2396,](#page-184-0) [2397,](#page-194-5) [2422,](#page-211-2) [2440,](#page-215-0) 6599 \arabic . . 4714, 4889, 4892, 4895, 4896, 4897, 4899, [4900,](#page-120-5) [4901,](#page-120-6) 4902, 4904, 4905, [4906,](#page-63-2) [4907,](#page-63-3) [4908,](#page-63-4) [4909,](#page-64-11) [4912,](#page-64-12) [4922,](#page-64-0) [4923,](#page-65-4) [4962,](#page-66-1) [5049,](#page-66-2) [5977](#page-67-2), [5983](#page-67-20), [6030,](#page-119-6) 6044, [6172,](#page-114-3) [6177,](#page-118-4) [6179](#page-119-5) \AtBeg[inDoc](#page-119-7)[ument](#page-119-8) 241, [1987,](#page-119-10) [2047,](#page-119-11) [2182,](#page-119-12) [2532,](#page-119-13) [2927,](#page-119-14) [3018,](#page-119-15) [3078,](#page-119-16) [3263,](#page-119-17) [5029,](#page-119-18) [5734,](#page-119-19) [6437,](#page-119-20) [6583,](#page-119-21) [6779,](#page-120-7) [7218,](#page-122-9) [7763,](#page-141-6) [8137](#page-142-8) \AtBeg[inShi](#page-143-18)[pout](#page-146-9) [.](#page-146-10) [. . .](#page-10-15) [. . . .](#page-146-11) 4597 \AtBeg[inShi](#page-61-0)[poutB](#page-69-2)ox . [4601](#page-58-2), [4604](#page-59-10) \AtBeg[inShi](#page-83-8)[pout](#page-122-10)[First](#page-136-20) [4608,](#page-151-10) [7997,](#page-153-4) [9356](#page-157-0) \AtEndDocu[ment](#page-166-5) [. . . . .](#page-177-5) [4504](#page-183-8), [4812](#page-112-0) \AtEndOfPackage 1657, 2505, 2513, 2520, 3060, 3086, [3](#page-112-3)[092,](#page-112-1) [3](#page-181-8)[231,](#page-112-2) [3254](#page-209-4) \author . . . . . . . . . . 4533, 4543 \autopageref ...... [3080,](#page-109-13) [6471](#page-116-4) \autoref . . 484, 3079, [6490](#page-80-6), [9758](#page-83-9) \ayn . [. . . .](#page-83-10) [. . . .](#page-79-4) . [. . . .](#page-80-5) . . . 12814

B

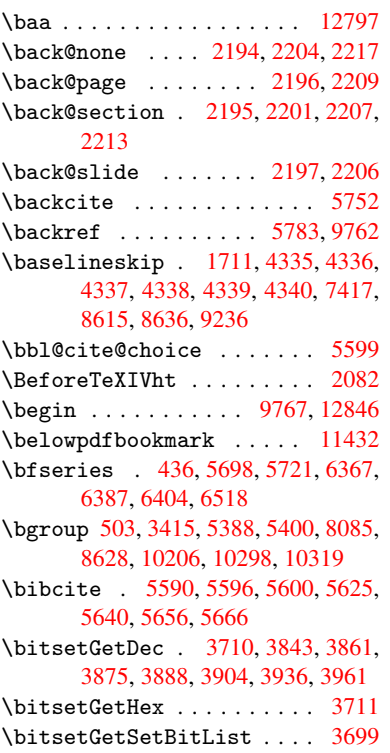

\bitsetIsEmpty 3840, 3858, 3872, 3885, 3901, 3933, 3958 \bitsetReset . . 3813, 3847, 3866, 3880, 3893, 3909, 3941 \bitsetSetValue [. . . .](#page-96-5) 3679, 3689 \BOOKM[ARK](#page-97-2) [. . . .](#page-98-0) [. . .](#page-98-1) [1](#page-99-2)[1416,](#page-97-0) [11443](#page-97-1) \box . 4329, 4604, 6798, 7782, 8921 \bullet ... [6319](#page-97-5), [6327](#page-96-6), [6337](#page-96-7), [6345](#page-97-3) C \C . . . 11983, 11994, [12](#page-248-16)[500,](#page-177-6) [1](#page-248-0)[2501](#page-200-4)  $\c$  [. . . .](#page-158-6) . . . . . . . . . . . . . . 2358,

2366, [2367,](#page-149-7) [2368,](#page-149-0) [4556,](#page-149-8) [4563,](#page-149-9) 11765, 11774, 11872, 11905, 11981, 11992, 12069, 12101, 1[2179,](#page-259-23) 1[2180,](#page-259-24) [12204,](#page-269-1) [12205,](#page-269-2) 12209, 12210, 12219, [12220,](#page-64-10) [12236](#page-65-5), [122](#page-65-6)[37,](#page-65-7) [12](#page-257-26)[244,](#page-111-3) [1](#page-258-33)[2245,](#page-111-4) [12248,](#page-255-14) [12249](#page-255-15) \c@foo[tnote](#page-263-19) [5292,](#page-259-26) 5[345,](#page-261-14) 5353, [5455](#page-262-48) \c@page . . [4650,](#page-264-23) 4668, [466](#page-264-24)9, [4673,](#page-264-25) [4685,](#page-264-26) 4[687,](#page-264-27) 4692, [469](#page-265-31)9, [4701,](#page-265-32) 4703, [4732,](#page-265-34) 5839 \c@sec[numdep](#page-265-33)th . . . [11](#page-129-15)[653,](#page-129-16) 1[1671,](#page-131-21) 11687, [11692](#page-127-11) \c@sli[desec](#page-113-4)[tion](#page-113-5) [6185](#page-113-0), [6313](#page-113-2), [6314](#page-113-3) \c@sli[desub](#page-114-7)[secti](#page-114-8)on . [. . . .](#page-114-5) 6237 \c@tocdepth . . [. . . . .](#page-139-3) 2553, [2558](#page-253-8) \calc@[bm@num](#page-253-9)[ber](#page-253-10) . . [11541](#page-252-14), 11614 \calculate@pdfview . [2768,](#page-148-3) [2771](#page-148-4) \caption . . 5469, [5471,](#page-146-12) 5547, [5549](#page-147-3) \catcode . . . . . . . . 172, [173](#page-70-5), [184,](#page-70-6) 185, 186, 187, 206, 887, 894, 1366, 1367, 1458, [1459](#page-250-2), [3346,](#page-252-15) 3347, 3348, 3349, [3350,](#page-74-16) [3351,](#page-74-17) 3354, [3356,](#page-131-22) [3359,](#page-131-7) [3365,](#page-132-17) [3375,](#page-132-8) 3421, [342](#page-9-29)2, 661[5,](#page-9-33) 8[6](#page-31-5)[63,](#page-9-19) [8664,](#page-9-2) [1144](#page-9-4)8, [114](#page-43-1)[50,](#page-9-31) [11517](#page-9-35) \cf@en[codin](#page-43-0)g[.](#page-46-2)............ [963](#page-85-12) \chapt[eraut](#page-85-14)[orefn](#page-85-6)ame [2257,](#page-85-15) [2275,](#page-85-4) 2293, 2311, [2329,](#page-85-1) [2347,](#page-85-17) [2365,](#page-85-3) [2394,](#page-86-2) [2423,](#page-86-1) [2441,](#page-154-2) 6600 \chapt[ernumb](#page-249-1)[erlin](#page-249-0)e [1140](#page-250-14)7, 1[1411](#page-33-3) \char . . . . . . 10363, 11452, 11489 \chardef . [1906](#page-64-13), [1907,](#page-64-14) [1908,](#page-63-5) [1909,](#page-63-6) [2108,](#page-66-3) [2110](#page-67-3) \check@bm@number . [11551,](#page-248-17) [11559,](#page-248-5) 11607, 11615 \CheckBox [. . . .](#page-56-3) . . . . . . . . [428](#page-56-4)[6](#page-249-6) \Check[Comma](#page-60-2)[nd](#page-60-4) . . . . . . . . . . 5342  $\text{checkcommand} \dots \frac{42}{5084}$ , 5446, [5453,](#page-252-16) [5460,](#page-252-11) 5547, [5557](#page-251-4), [5650,](#page-251-5) 5662, 5968, 5971, 6030, 6401 \checklatex . 4, 5445, 5546, [5649,](#page-105-16) 5967, 6400

\check[packa](#page-131-19)ge .... <u>[9](#page-6-4), [5083](#page-123-7), [6029](#page-130-18)</u> \Choic[eBox](#page-135-7) [. . .](#page-141-3) [.](#page-131-10) [. . .](#page-143-17) [.](#page-133-11) . . . [4037](#page-150-9) \ChoiceMenu . . . . . . . . . . . 4283 \citation . . . . . 5695, 5718, 5744 \citeauthoryear .... 5810, 5816 \citeN . . . . . . . . . . . . . . . . 5807 \CJK@char . . . . . . . . . . . . . [890](#page-105-17) \CJK@charx [. . . .](#page-135-6) . . . . . . . . 891 \CJK@ignorespaces ...... [889](#page-138-3) \CJK@punctchar . . . . . . . . . [892](#page-138-21) \CJK@punctcharx . . . . . . . . [893](#page-31-8) \clear@document ........ [4810](#page-31-0) \clearpage . . . . . . . . . . . . [4812](#page-31-9) \close@pdflink 6863, 6875, 6[883,](#page-31-1) 6914, 6950, 6985, 7294 \closeout . . . . . . . . . . . . [4487](#page-116-5) \codeof ............... 5774 \color@endbox . 6791, 7359, [7](#page-159-6)[425,](#page-116-4) [7455,](#page-160-9) [7485,](#page-161-10) [7](#page-161-11)[775,](#page-159-4) [9469,](#page-159-5) 9729 \color@hbox . . 6784, 7359, [7425,](#page-109-9) 7455, 7485, 7768, 9469, 9729 \columnwidth [. . . .](#page-169-7) . . . . . . [5395](#page-137-2) \COMBI[NING](#page-171-15) . [12](#page-172-19)[513,](#page-177-7) 1[2514,](#page-211-7) [1](#page-216-7)[2515,](#page-171-10) 12516 \comma[@entr](#page-171-15)y [. .](#page-172-19) . [4028](#page-157-1), [4035](#page-169-7), [4037](#page-171-10) \comma@parse . . . . . . . . . . 4027 \contentsline . 4493, 4494, [4](#page-269-5)[505,](#page-129-17) [5938,](#page-269-6) 5942, [596](#page-269-3)9, [5971](#page-269-4) \copy . . . . . 5142, [5151,](#page-100-3) [6794,](#page-100-1) [7778](#page-100-4) \count@ . 906, 907, 908, 909, [1256,](#page-100-5) 2569, 2570, 2575, 2576, 3657, 3658, 3673, [3970,](#page-109-14) [3985,](#page-109-15) [3987,](#page-109-16) [4011,](#page-141-1) [4033,](#page-141-8) [4049,](#page-141-5) [7032](#page-141-7), 7033, 7034, [7035,](#page-124-11) [7036,](#page-124-14) [7037,](#page-158-8) [7040,](#page-177-9) 8459, [846](#page-31-10)[0,](#page-70-8) [8](#page-31-3)[4](#page-70-9)[61,](#page-31-7) [8](#page-70-10)[462,](#page-31-4) [8463,](#page-41-4) [8466](#page-70-7) \Curre[ntBor](#page-100-6)[derCo](#page-100-2)[lor](#page-99-3) [6853,](#page-99-4) [6855,](#page-99-1) 6869, 6871, [6878,](#page-100-7) [6880,](#page-162-7) [6885,](#page-162-8) [8145,](#page-162-9) [8176,](#page-162-10) [8178,](#page-162-11) [8187,](#page-162-6) [8189,](#page-162-12) [8204,](#page-190-11) [8206,](#page-190-12) [8256,](#page-190-6) [8258,](#page-190-13) [8271,](#page-190-10) 8273 \curre[ntpdf](#page-159-9)bookmark [. . .](#page-159-7) [11424](#page-159-8) \cyr . . 463, [2376](#page-159-10), [2378,](#page-184-9) [2381,](#page-184-10) [2384,](#page-184-11) [2387,](#page-185-6) [2388,](#page-185-7) [2389,](#page-186-5) [2390,](#page-186-6) [2391,](#page-186-7) [2392,](#page-186-8) 2393, 2394, 2395, 2396, 2398, 2400, 2401, 2402, 2403, 2404, 2405, 2406, 2407, [2408,](#page-248-18) 2[409,](#page-17-19) [2410,](#page-65-11) [2411,](#page-65-12) [2412,](#page-65-8) [2413](#page-65-9) \CYRA [. . . .](#page-65-13) . . 12[397,](#page-66-4) 1[2574,](#page-66-5) [12576](#page-66-6) \cyra [. . . .](#page-66-7) [2378](#page-66-8), [2385,](#page-66-3) [2387,](#page-66-9) [2392,](#page-66-1) [2395,](#page-66-10) [2400,](#page-66-11) [2401,](#page-66-12) [2407,](#page-66-13) [2411,](#page-66-14) [12430](#page-66-15), 12575, 12577 \CYRABHCH [. . .](#page-66-20) [. . . .](#page-267-29) [.](#page-67-22) [. . . .](#page-270-10) [12561](#page-270-0) \cyrabhch [. . . .](#page-65-12) . . . . . . . 12562 \CYRAB[HCHDS](#page-66-9)C [. . .](#page-66-11) [. . . .](#page-65-14) [. . .](#page-65-13) [12563](#page-66-7) \cyrab[hchdsc](#page-268-0) [. . . .](#page-270-11) [. . . . .](#page-271-0) . 12564 \CYRABHDZE . . . . . . . . . . [12590](#page-270-12) \cyrabhdze .......... [12591](#page-270-13) \CYRABHHA . . . . . . . . . . . . [12541](#page-270-14)

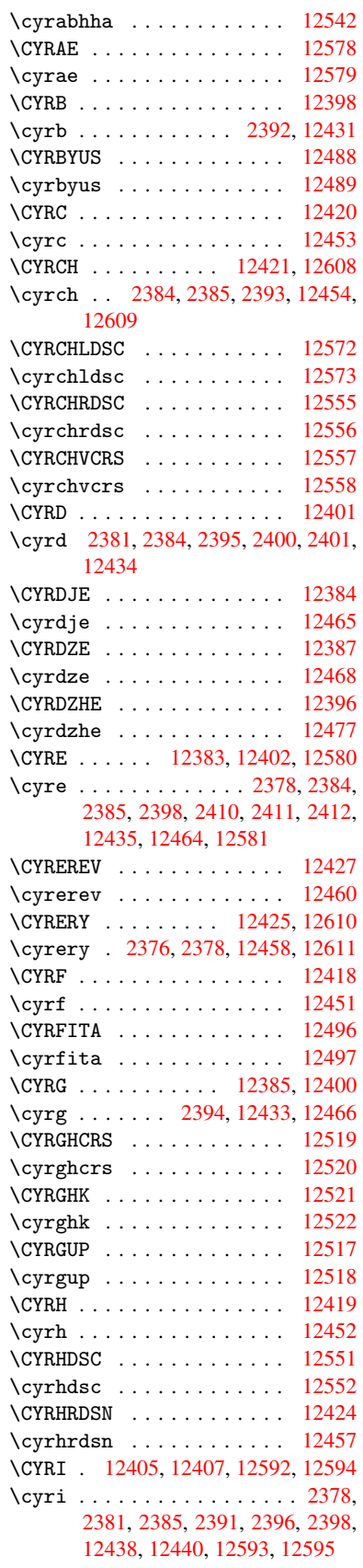

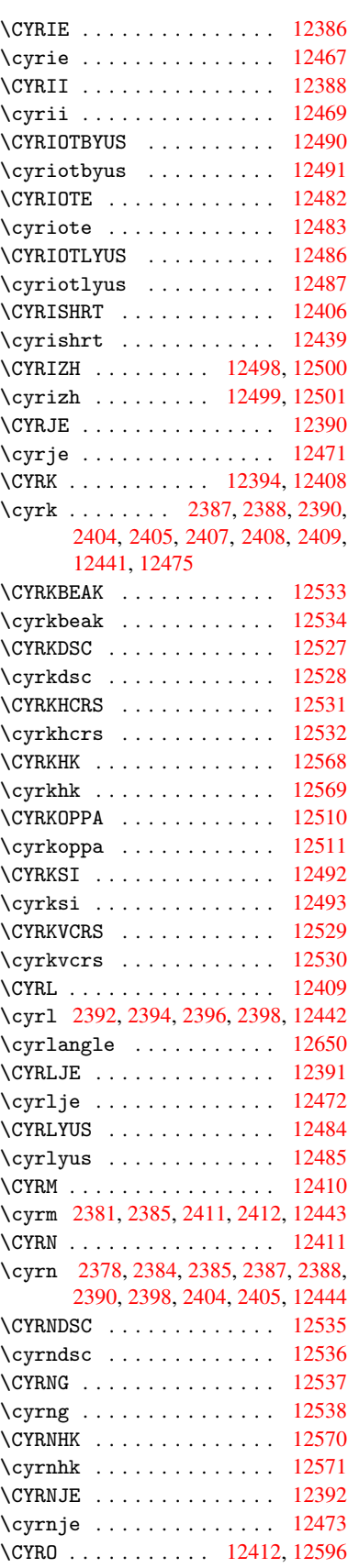

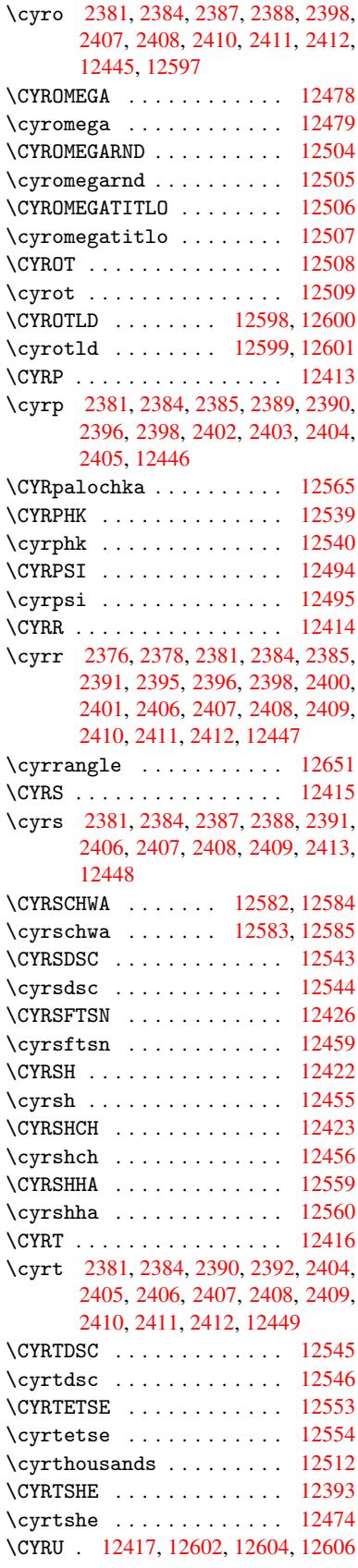

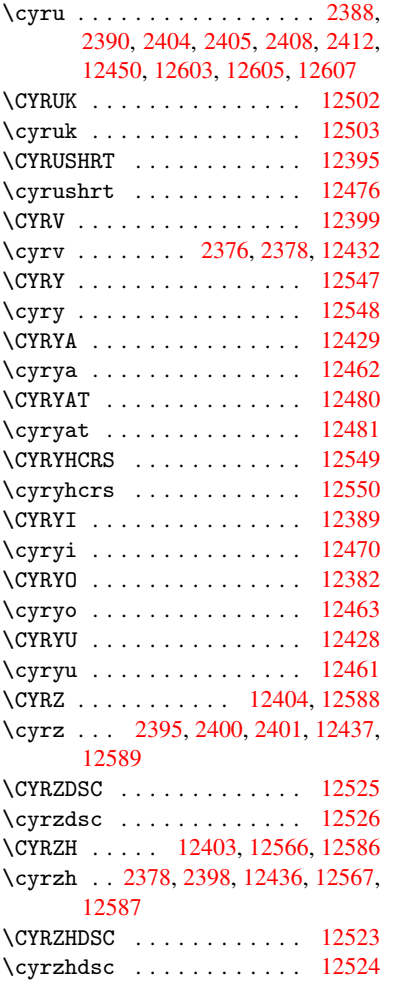

#### [D](#page-65-12)

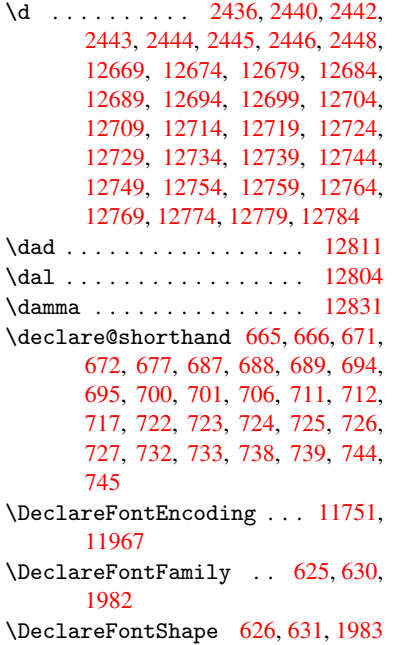

\DeclareFontSubstitution . 627, 632, 1984 \DeclareRobustCommand . . . 3325, 3326, 3414, 3431, 3433, 3435, 3444, 4280, 4283, 4286, 4289, 4292, [4295](#page-58-3), 4298, 6445, [6471,](#page-25-7) [6490](#page-25-8) \DeclareTe[xtAcce](#page-86-5)[nt](#page-86-6) 11757, [11758,](#page-84-4) [11759](#page-84-14), [117](#page-105-18)[60,](#page-105-17) 11[761,](#page-86-7) [11762,](#page-87-6) [11763](#page-105-20), [117](#page-105-21)[64,](#page-105-22) 11[765,](#page-151-12) [11973,](#page-151-11) [11974](#page-152-7), 11975, 11976, 11977, 11978, 11979, [11980,](#page-255-10) [11981,](#page-255-2) 11982, 11983 \Defau[ltHeig](#page-255-17)[htofCh](#page-255-6)[eckBox](#page-255-14) [4335,](#page-255-16) 10156, 10582, 10953 \Defau[ltHeig](#page-259-27)[htofCh](#page-259-28)[oiceMe](#page-259-14)nu [. .](#page-259-0) . 4337, 9996, 10407, [10753](#page-259-25) \Defau[ltHeig](#page-259-29)[htofR](#page-259-23)eset . . . [4333,](#page-106-0) [10130,](#page-224-7) [10556,](#page-231-3) [10921](#page-239-3) \DefaultHeightofSubmit . . 4331, 10112, 1[0534,](#page-221-6) [10897](#page-228-9) \Default[Heigh](#page-106-2)tofText 4339, [9972,](#page-106-6) [10383,](#page-223-2) [10720](#page-231-4) \DefaultHeightofT[extMul](#page-238-5)ti[line](#page-106-7) . 4340, [9970](#page-231-5), [10381](#page-238-6), 10718 \Defau[ltOpti](#page-223-3)onsofChe[ckBox](#page-106-4) [4345,](#page-221-7) [10159,](#page-228-10) [10585,](#page-234-4) 10956 \DefaultOptionsofComboBox 4348 \Default[Optio](#page-106-5)[nsofL](#page-221-8)[istBo](#page-228-11)x [434](#page-234-5)7 \DefaultOptionsofPopdownB[ox](#page-106-8) . [. . . . .](#page-224-8) [. . .](#page-231-6) 4349 \DefaultOptionsof[PushBu](#page-239-4)tton . . 4344, 10086, 10507, 1[0864](#page-106-9) \DefaultOptionsofRadio . . [4350](#page-106-10) \DefaultOptionso[fRese](#page-106-11)t . . 4343, 10133, 10559, 10924 \Defaul[tOpti](#page-106-12)[onsofS](#page-223-4)[ubmit](#page-230-5) . [4342](#page-237-7), 10115, 10537, 10900 \DefaultOptionsofText . . . [4346](#page-106-14)[,](#page-106-13) [9978,](#page-223-5) [10389,](#page-231-7) [10726](#page-238-7) \DefaultWidthofCheckBox . [4336,](#page-106-15) [10155,](#page-223-6) [10581,](#page-231-8) [10952](#page-238-8) \DefaultWidthofChoiceMenu [4338,](#page-106-16) [9995,](#page-221-9) [10406,](#page-228-12) [10752](#page-234-6) \DefaultWidthofReset . . . . [4334,](#page-106-1) [10129,](#page-224-9) [10555,](#page-231-9) [10920](#page-239-5) \DefaultWidthofSubmit . . . [4332,](#page-106-3) [10111](#page-221-10), 10533, [10896](#page-235-9) \DefaultWi[dthofTe](#page-228-13)xt 4341, [9967,](#page-106-17) [10378,](#page-223-7) [10715](#page-231-10) \define@key . . 1[798,](#page-238-9) 1800, 1843, [1858,](#page-223-8) [1861,](#page-231-11) 1[864,](#page-238-10) 1868, [1872,](#page-106-18) 1876, 1880, 1884, 1888, 1892, 1895, 1898, 1915, [1927,](#page-106-19) [1929,](#page-220-3) [1932,](#page-228-14) [1935,](#page-234-7) 1952, 1956, 1959, 1962, 1965, [1968,](#page-54-3) [1971,](#page-54-4) [2003,](#page-55-0) [2060,](#page-55-1) [2078,](#page-55-2) [2079,](#page-55-3) [2093,](#page-55-4) [2096,](#page-55-5)

2099, 2102, 2105, 2113, 2116, 2119, 2122, 2126, 2154, 2170, 2175, 2178, 2181, 2184, 2188, 2191, 2198, 2227, 2243, 2246, 2472, 2503, 2511, 2519, 2526, [2529,](#page-60-5) [2544,](#page-60-6) [2547,](#page-60-7) [2550,](#page-60-8) [2554,](#page-60-9) [2582,](#page-60-10) [2587,](#page-60-11) [2591,](#page-60-12) [2594,](#page-61-8) [2601,](#page-61-9) [2613,](#page-61-10) [2621,](#page-61-11) [2624,](#page-61-12) [2627,](#page-61-13) [2629,](#page-61-14) [2632,](#page-61-15) [2641,](#page-61-16) [2651,](#page-62-8) [2658,](#page-62-9) [2665,](#page-62-0) [2666,](#page-68-6) [2738,](#page-68-7) [2747,](#page-68-8) [2750,](#page-69-4) [2751,](#page-69-5) [2752,](#page-69-6) [2753,](#page-69-7) [2754,](#page-69-8) [2760,](#page-69-9) [2766,](#page-70-11) [2767,](#page-70-12) [2768,](#page-70-13) [2769,](#page-70-14) [2789,](#page-70-15) [2796,](#page-71-5) [2803,](#page-71-6) [2804,](#page-71-7) [2807,](#page-71-8) [2810,](#page-71-9) [2813,](#page-71-10) [2816,](#page-71-11) [2819,](#page-72-8) [2822,](#page-72-9) [2825,](#page-72-7) [2848,](#page-72-1) [2851,](#page-72-4) [2854,](#page-73-1) [3651,](#page-74-18) [3739,](#page-74-12) [3795,](#page-74-2) [4097,](#page-74-8) [4102,](#page-74-4) [4114,](#page-74-19) [4151,](#page-74-20) [4154,](#page-74-11) [4157,](#page-74-5) [4160,](#page-74-16) [4163,](#page-74-21) [4166,](#page-74-22) [4169,](#page-74-23) [4173,](#page-74-7) [4176,](#page-75-4) [4179,](#page-75-5) [4182,](#page-75-6) [4185,](#page-75-7) [4188,](#page-75-8) [4191,](#page-75-9) [4194,](#page-75-10) [4197,](#page-75-11) [4200,](#page-75-12) [4203,](#page-75-13) [4206,](#page-75-14) [4209,](#page-92-2) [4212,](#page-94-0) [4215,](#page-95-2) [4233,](#page-101-4) [4239,](#page-101-5) [4253,](#page-102-10) [4269,](#page-102-11) [4275,](#page-102-12) [8949,](#page-102-13) [8951,](#page-103-0) [8954,](#page-103-1) [8956,](#page-103-2) [8958,](#page-103-3) [8967,](#page-103-4) [8975,](#page-103-5) [8982,](#page-103-6) [8984,](#page-103-7) [8986,](#page-103-8) [8988,](#page-103-9) [8990,](#page-103-10) [8992,](#page-103-11) [9001,](#page-103-12) [9011,](#page-103-13) [9013,](#page-103-14) [9015,](#page-103-15) [9016,](#page-103-16) [9022,](#page-103-17) [9031,](#page-103-18) [9033,](#page-104-0) [9035,](#page-104-1) [9037,](#page-104-2) [9039,](#page-104-3) [9041,](#page-105-23) [9043,](#page-200-5) [9045,](#page-200-6) [9047,](#page-200-7) [9049,](#page-201-0) [9051,](#page-201-1) [9053,](#page-201-2) [9055,](#page-201-3) [9057,](#page-201-4) [9059,](#page-201-5) [9061,](#page-201-6) [9062,](#page-201-7) [9063,](#page-201-8) [9064,](#page-201-9) [9065,](#page-201-10) [9066,](#page-201-11) [9067,](#page-202-0) [9068,](#page-202-1) [9069,](#page-202-2) [9070,](#page-202-3) [9071](#page-202-4) \df@tag [. . . . .](#page-202-11) [. . . .](#page-202-12) . [5993](#page-202-13), [5999](#page-202-14) \DH . [. . . .](#page-202-15) [. . . . .](#page-202-16) [. .](#page-202-17) 1[1881,](#page-202-18) [12078](#page-202-19) \dh [. . . .](#page-202-20) [. . . . .](#page-202-21) [. .](#page-202-22) . 1[1918,](#page-202-23) [12114](#page-202-24) \dhal [. . . .](#page-202-26) [. . . .](#page-203-10) [. . .](#page-203-11) . . . . . [12805](#page-203-12) \dimen@ . 365, 366, 370, [1262,](#page-142-13) [1330,](#page-142-14) 1331, 1334, 1336, [2897](#page-257-27), [2898,](#page-262-41) 2900, 2907, 2908, [8426](#page-258-34), [8427,](#page-262-49) 8429, 8912, 8924, 8927 \dimexpr . . 377, 1537, 1539, [1547,](#page-275-10) [1552,](#page-43-3) [1](#page-13-6)[5](#page-43-4)[55,](#page-13-7) [1](#page-43-5)[557,](#page-13-8) [1571,](#page-41-5) [1573,](#page-43-2) [1576,](#page-76-21) [1577,](#page-76-22) [1584,](#page-76-23) [1587,](#page-189-2) [1590,](#page-190-0) [1591,](#page-190-15) [1592,](#page-200-8) [1593,](#page-200-9) [1603](#page-200-10), 1608, 1616, 1620, 1625, 1635, [1638,](#page-48-3) 1643, [1](#page-48-5)[646,](#page-14-0) [1651,](#page-48-1) [1652](#page-48-2) \DingO[bject](#page-49-0) [. . .](#page-49-4) [. . . .](#page-49-5) . . . [10484](#page-49-7) \discr[etion](#page-49-8)[ary](#page-49-9) .......... [505](#page-49-12) \divide .......... [7033](#page-50-9), [8460](#page-50-10) \DJ ... 2[448,](#page-50-12) 1[1882,](#page-50-13) [12161,](#page-50-14) 12663 \dj . . . . 2445, 2446, 12162, [12656](#page-230-3) \do . . . . . . 907, 1815, 1820, 1[825,](#page-19-3) 2639, 2660, 2661, [2662,](#page-162-8) [2663,](#page-190-12) 2678, [267](#page-67-12)9, [268](#page-257-28)0, [2681](#page-263-21), [2682,](#page-272-44) 2683, 2686, 2687, 2688, 2689, 2690, [2691](#page-67-28), [269](#page-67-29)4, [2695](#page-263-22), [2698,](#page-272-45) 2699, 2[700,](#page-31-3) [2701,](#page-54-5) [2702,](#page-54-6) [2705,](#page-54-7) [2706,](#page-72-0) [2707,](#page-72-10) [2708,](#page-72-11) [2709,](#page-72-12) [2712,](#page-72-13) [2713,](#page-72-14) [2714,](#page-72-15) [2715,](#page-72-16) [2716,](#page-72-17) [2719,](#page-72-18)

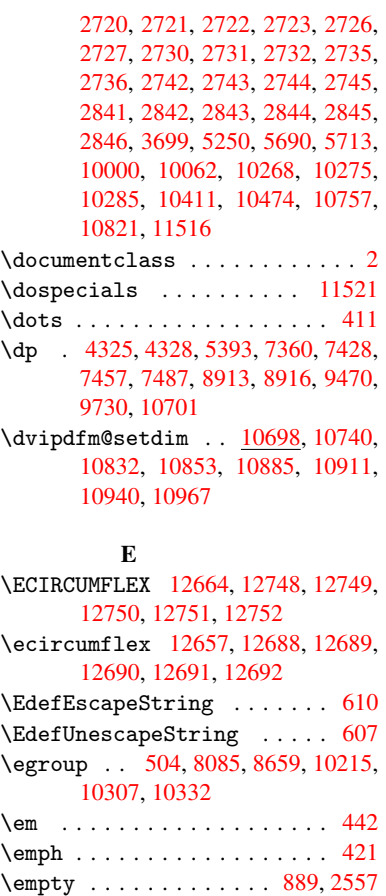

\enc@update

 $\end{math}$  $\end{math}$ 

 $\end{input}$ .

 $\end{math}$  $\end{N}$ o[Hyper](#page-60-15)  $\verb|\EndPreamble|$  $\verb|\EndPreamble|$  $\verb|\EndPreamble|$ 

 $\equiv 1 \ldots$  .

6593

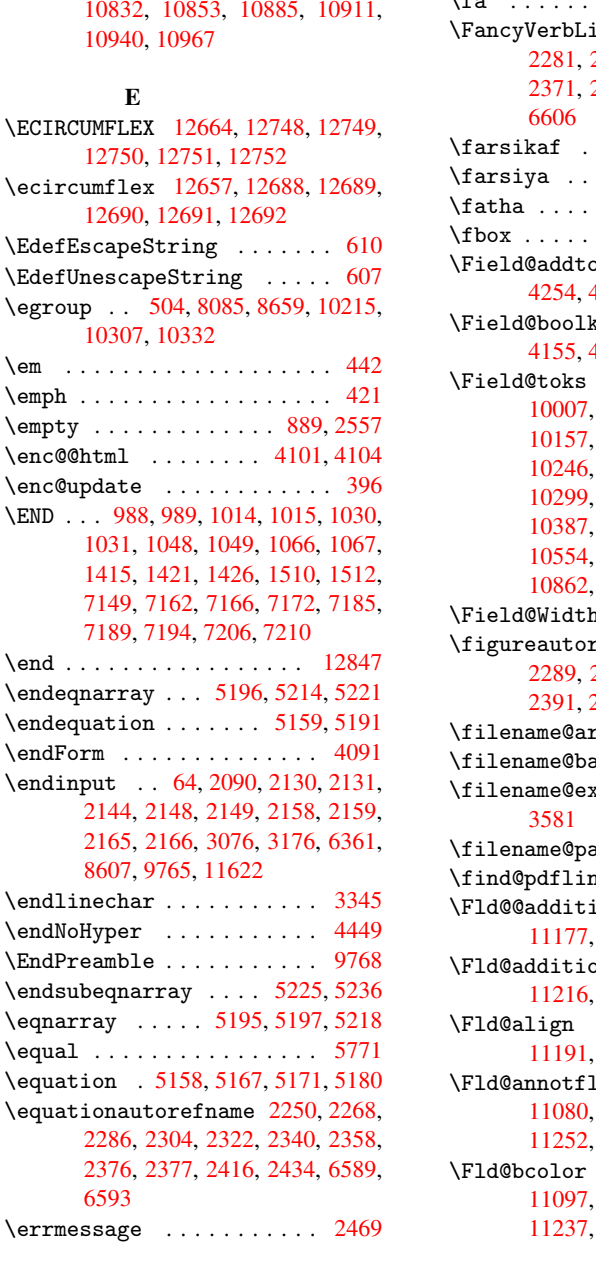

\es@roman . . . . . . . . . . . . . . 464 \escapechar . . 383, 5243, 11539, 11540, 11589 \eTeX . . . . . . . . . . . . . . 417, 9773 \etex@unexpanded . . . 1194, 1201 \eTeXversion . . . 6992, 6994, [6996](#page-17-0) \evensidemargin [. . .](#page-15-3) [. . . .](#page-126-16) . [5861](#page-250-17) \Execu[teOpti](#page-250-4)[ons](#page-251-6) 2912, [2913,](#page-16-10) 2917  $\text{C}$ igure .......... [6169](#page-217-7) \ext@table ............ [6168](#page-40-0)  $\text{Textra@b@citeb} \ldots \ldots \quad 5697$  $\text{Textra@b@citeb} \ldots \ldots \quad 5697$ \extrasvietnam [. . . .](#page-76-24) . . . . [2512](#page-139-4) \extrasvietnamese . . . [. . .](#page-77-9) [2504](#page-77-10)

F

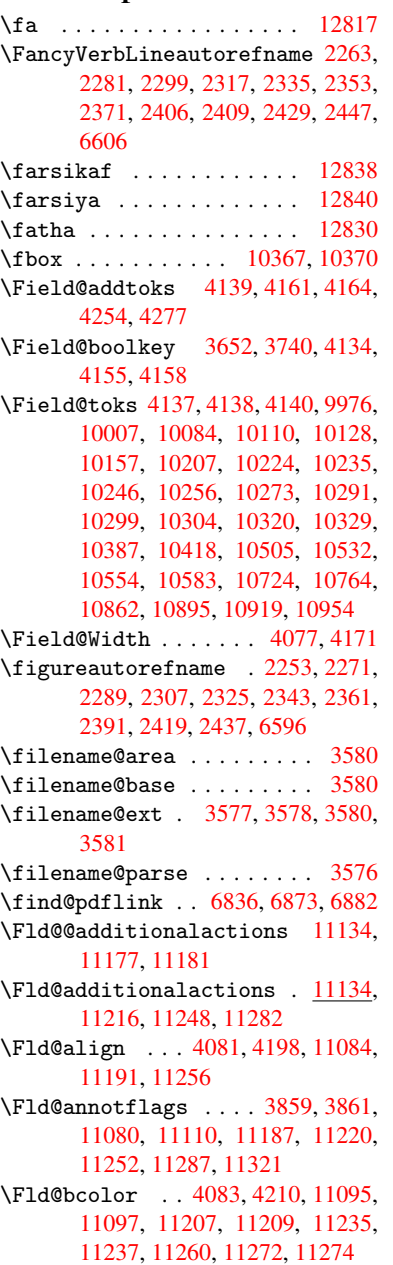

\fld@bcolor .......... 11195 \Fld@bordercolor . . . 4084, 4213, 11091, 11093, 11117, 11125, 11127, 11194, 11203, 11205, 11231, 11233, 11259, 11268, 11270, 11294, 11[302,](#page-101-10) [11304,](#page-243-4) 11328, [11336,](#page-241-4) [11338](#page-242-3) \Fld@b[orders](#page-242-5)ep . . . . . 4085, [4192](#page-242-4) \Fld@b[orders](#page-244-6)[tyle](#page-243-5) . . . [408](#page-244-4)7, [4189,](#page-244-5) [11085,](#page-245-4) [11115,](#page-245-5) [11192,](#page-245-6) [11225,](#page-245-7) [11257,](#page-246-0) [11292,](#page-246-1) [11344](#page-246-2) \Fld@borderwidth . . . [4086,](#page-101-11) [4186,](#page-103-24) 4319, 4322, 4323, [4326,](#page-101-12) 4327, 10050, 10051, 10462, [10463,](#page-103-25) [10808,](#page-241-5) [10809,](#page-242-6) [11085,](#page-243-6) [11115,](#page-244-8) [11192,](#page-245-8) [11225](#page-245-9), [112](#page-246-3)[57,](#page-101-13) [11292,](#page-103-26) 11344 \Fld@c[alcul](#page-105-25)[ate@](#page-105-8)[c](#page-222-14)[ode](#page-105-9) [4](#page-229-8)[220,](#page-105-12) [1](#page-229-9)[1147,](#page-105-13) [11149](#page-222-13) \Fld@c[bsymbo](#page-243-6)l . [40](#page-244-8)88, [4204](#page-245-8), [11099](#page-245-9) \Fld@c[harsiz](#page-246-3)e . 4078, 4079, 4183, 10049, 10461, 1[0807,](#page-104-5) [11101,](#page-242-7) [11213,](#page-242-8) 11241, 11278, 11326 \Fld@checkedfal[se](#page-101-14) . . [. . . .](#page-103-27) 4074 \Fld@checkequals . . [4143,](#page-101-16) [10001,](#page-241-6) [10063,](#page-222-12) [10276,](#page-229-7) [10](#page-101-15)[286,](#page-236-12) [1](#page-241-7)[0412,](#page-103-28) [10475,](#page-244-9) [10758,](#page-244-10) [10822](#page-245-10) \Fld@choices . . 3967, 3975, [3977,](#page-101-17) 3981, 3990, 3998, 4003, [4051,](#page-221-2) [4053,](#page-222-8) 4[061,](#page-226-10) 4062, [1121](#page-102-21)5 \Fld@c[olor](#page-230-4) . . . 4082, [4216](#page-226-13), [11102,](#page-228-3) 11214, [11242,](#page-235-2) [11279](#page-236-6) \Fld@d[efaul](#page-99-8)t . . . [. . . .](#page-99-5) [3992,](#page-99-6) [3995,](#page-99-7) [3997,](#page-101-19) [4195](#page-101-20)[,](#page-99-9) [9965,](#page-101-21) [9982,](#page-244-11) 9993, 10034, 10153, 10205, 10223, 10237, 10[245,](#page-101-22) 1[0252,](#page-103-29) [10278,](#page-241-8) [10288,](#page-244-12) [10318](#page-244-13), [10328](#page-245-11), 10376, 10394, 10404, 10[446,](#page-99-10) [10579,](#page-99-11) [10713](#page-100-10), [107](#page-103-30)[31,](#page-220-4) 10[750,](#page-221-13) [1](#page-225-15)[0792,](#page-221-14) [10950,](#page-222-16) [11243,](#page-224-11) [11244,](#page-225-14) 11280 \Fld@d[isable](#page-226-14)[dfalse](#page-227-11) [.](#page-226-21)[.](#page-226-21)[.](#page-226-21)[.](#page-226-21) . [4075](#page-226-11) \Fld@e[xport](#page-228-19) [3804,](#page-228-20) 3807, 3814, [4106](#page-231-15) \Fld@f[indlen](#page-234-10)gth . . [10255](#page-235-12), [10266](#page-236-17) \Fld@f[lags](#page-239-8) [. . . . .](#page-244-0) [. . . . .](#page-244-14) [. . . . .](#page-245-12) . 3873, 3875, 3886, 3888, [3902,](#page-101-23) 3904, 3934, [3936,](#page-96-8) [3959,](#page-96-4) 3961, 11083, [1111](#page-95-3)3, [11190,](#page-226-22) [11](#page-226-23)[223,](#page-102-22) 11255, 11290, 11324 \Fld@format[@code](#page-97-9) [. .](#page-97-10) [4218,](#page-97-11) [11139,](#page-98-4) [11141](#page-97-8) \Fld@g[etmet](#page-241-9)[ho](#page-98-6)[dfal](#page-242-9)[se](#page-98-7) [. . . .](#page-99-12) [4125](#page-244-15) \Fld@g[etmeth](#page-245-13)[odtrue](#page-245-14) [. . .](#page-246-5) [.](#page-243-7) . 4127 \Fld@height 4180, 9968, 9985, 9996, [10052,](#page-242-11) 10067, 1[0077,](#page-104-6) [10112,](#page-242-10) 10130, 10156, 10165, 1[0379,](#page-102-23) 10398, 10407, 10464, 10489, 10499, [1053](#page-103-31)4, [10](#page-220-5)[556,](#page-221-15) [10](#page-221-6)[582,](#page-102-24)

10593, 10716, 10733, 10753, 10810, 10820, 10847, 10897, 10921, 10953, 10961 \Fld@hiddenfalse . . . . . . . 3762 \Fld@h[iddent](#page-232-0)[rue](#page-234-12) ........ [3763](#page-235-8) \Fld@i[nvisib](#page-236-15)[lefals](#page-236-18)e [. . .](#page-237-11) . [3758](#page-238-6) \Fld@i[nvisib](#page-238-5)[letrue](#page-239-3) ..... 3759 \Fld@keystroke@code 4221, 1[1135,](#page-95-4) 11137 \Fld@listcount . . . 10061, 1[0064,](#page-95-6) 10073, 10473, 10476, 1[0493,](#page-95-7) 10819, 10823, 1[0827,](#page-104-7) [10831,](#page-242-12) [10839,](#page-242-13) 10844 \Fld@loc .............. 4152 \Fld@m[axlen](#page-222-19) . . [40](#page-229-13)80, [4174](#page-230-7), [11283](#page-222-18) \Fld@m[enulen](#page-236-19)[gth](#page-236-20) 4076, [417](#page-236-21)7, [9998,](#page-236-22) [10002,](#page-236-23) [10049](#page-237-12), 10267, 10268, 10271, 10409, 10413, 1[0461,](#page-102-25) 10755, 10759, 10807 \Fld@name 4167, [9](#page-101-24)[964,](#page-101-25) [9992,](#page-103-32) [10082,](#page-245-15) [10152,](#page-221-17) [10204,](#page-222-12) [10](#page-226-24)[209,](#page-103-33) [1](#page-226-8)[0220,](#page-221-16) [10221,](#page-226-25) [10232,](#page-228-21) [10233,](#page-228-22) [10242,](#page-229-7) [10243,](#page-235-13) [10251](#page-235-14), [10272](#page-236-12), 10289, 10297, 10302, 10317, 10326, 10375, [10](#page-103-34)[403,](#page-220-6) 1[0503,](#page-221-18) [10578,](#page-222-20) [10712,](#page-224-12) [10749,](#page-225-18) [10860,](#page-225-19) [10949,](#page-225-20) [11074,](#page-225-21) [11076,](#page-225-22) [11081,](#page-225-23) [11111,](#page-225-24) [11188,](#page-225-25) [11221,](#page-226-26) [11253,](#page-226-27) [11288,](#page-226-28) [11322](#page-226-29) \Fld@n[orotat](#page-234-14)[efalse](#page-235-15) .... [3775](#page-231-16) \Fld@n[orotat](#page-241-10)[etrue](#page-241-11) [. . . . .](#page-241-12) . [3774](#page-242-14) \Fld@n[oviewf](#page-243-8)[alse](#page-244-16) ....... [3778](#page-245-17) \Fld@n[oviewt](#page-246-6)rue . . . . . . . . 3779 \Fld@nozoomfalse ....... [3771](#page-95-8) \Fld@nozoomtrue ....... [3770](#page-95-9) \Fld@onblur@code . . 4223, 1[1155,](#page-95-10) 11157 \Fld@onclick . . . . . . 4276, [11131](#page-95-12) \Fld@onenter@code . 4226, 1[1167,](#page-95-13) 11169 \Fld@o[nexit@](#page-243-10)code . . [4227,](#page-104-8) [11171,](#page-243-9) 11173 \Fld@onfocus@code . [4222](#page-104-9)[,](#page-105-26) [11151](#page-243-11)[,](#page-242-15) [11153](#page-243-12) \Fld@onmousedown@code [. .](#page-104-10) . [4224,](#page-243-13) [11159,](#page-243-14) 11161 \Fld@onmouseup@code [4225,](#page-104-11) [11163,](#page-242-16) [11165](#page-243-15) \Fld@printfalse ....... [3767](#page-104-12) \Fld@p[rinttr](#page-243-16)[ue](#page-243-17) . . . . . . . . . 3766 \Fld@rotation . 4089, [4207,](#page-104-13) [11087,](#page-243-18) [11089,](#page-243-19) 11116, 11121, 11123, 11193, 11199, 11201, 1[1227,](#page-95-14) 11229, 11258, 11264, 1[1266,](#page-95-15) 11293, 11[298,](#page-101-26) 1[1300,](#page-103-35) [11327,](#page-241-13) [11332,](#page-241-14) [11334](#page-242-17)

\Fld@submitflags . . . 3841, 3843, 11314 \Fld@validate@code 4219, 11143, 11145 \Fld@value . . . . . . . . [3993,](#page-96-9) [4000,](#page-96-10) [4002,](#page-246-7) 4201, 9966, 9982, 9994, 10033, 10034, 1[0377,](#page-104-14) [10394,](#page-242-18) [10405,](#page-242-19) 10445, 10446, 10714, 10731, 10751, 10[791,](#page-99-14) [10792,](#page-100-11) 11281 \Fld@w[idth](#page-222-21) [.](#page-103-36) [. . . .](#page-222-16) [.](#page-220-7) [. . . . .](#page-228-25) [.](#page-221-13) [. . . .](#page-228-19) 4170, 9967, 9981, 9985, 9995, [10032,](#page-234-11) [10043,](#page-235-16) [10045,](#page-236-24) [10067,](#page-236-17) [10077,](#page-245-18) 10098, 10111, 10119, 10129, 10143, 10155, 10162, 10165, 10378, 10393, 10398, [10406](#page-103-37), [1044](#page-220-3)[4,](#page-221-20) 10[455,](#page-221-15) [10457,](#page-221-10) [10489,](#page-222-22) [10499,](#page-222-9) [10520,](#page-222-11) [10533,](#page-222-23) [10541,](#page-222-24) [10555,](#page-223-12) [10569,](#page-223-8) [10581,](#page-223-13) [10589,](#page-223-7) [10593,](#page-224-13) [10715,](#page-224-9) [10730,](#page-224-14) [10733,](#page-224-15) [10752,](#page-228-14) [10790,](#page-228-27) [10801,](#page-228-28) [10803,](#page-228-13) [10820,](#page-229-15) [10847,](#page-229-4) [10878,](#page-229-6) [10896,](#page-230-10) [10904,](#page-230-11) [10920,](#page-230-12) [10934,](#page-231-11) [10952,](#page-231-17) [10960,](#page-231-10) [10961](#page-231-18) \float[@capti](#page-234-13)on [. . .](#page-235-9) . [547](#page-236-25)9, [5530](#page-236-9) \float[@makeb](#page-236-11)ox .... [553](#page-237-11)2, [5533](#page-237-14) \float[ingpen](#page-238-10)[alty](#page-238-15) ....... [5394](#page-238-16) \flq . [. . . . .](#page-239-5) [. . . . .](#page-239-11) [. . . . .](#page-239-9) . . . 471 \flqq . . . . . . . . . . . . . . [. . . .](#page-131-23) [469](#page-132-18) \fmtname [. . . .](#page-132-19) [. .](#page-132-20) . . . . . . . . . . 7 \fmtversion . . . . . . . . . . . . [. .](#page-129-0) 7 \fontencoding . . . 391, 394, 1[0359](#page-18-8) \fontfamily ......... 1[0358](#page-18-9) \fontseries . . . . . . . . . . 103[60](#page-5-3) \fontshape . . . . . . . 3293, 103[61](#page-5-3) \footins . . . . . . . [. . .](#page-15-4) . [. . .](#page-15-5) [5388](#page-227-15) \footnote . . . . . . . . . . . . . [3628](#page-227-16) \footnoteautorefname 2251, [2269,](#page-227-17) 2287, 2305, 2323, [2341](#page-84-15), [2359,](#page-228-29) 2380, 2383, 2417, 2435, [6590,](#page-129-13) 6594 \footnotesep . . . . . . . [5392](#page-63-16), [539](#page-63-17)[9](#page-91-4) \footn[otesi](#page-63-18)[ze](#page-64-21) . . [. . . .](#page-64-22) . [447](#page-64-1), [5390](#page-64-8) \footn[otete](#page-65-17)[xt](#page-65-18) . . [. . . .](#page-67-1) [. . . .](#page-67-11) [5345](#page-154-9) \Form [. . . .](#page-154-10) . . . . . . . . . . . . . 4090 \Form@action . 4100, 1[0196,](#page-129-19) [11312](#page-129-20) \Form@boolkey . . . . . . . [. . .](#page-17-21) [4094](#page-129-21) \Form@htmlfalse . . . . 4093, [4111](#page-129-15) \Form@htmltrue ........ [4105](#page-101-0) \Form@method . . [4123](#page-101-27), [4131,](#page-225-26) [10196](#page-246-8) \frq . . . . . . . . . . . . . . . . . . . [472](#page-101-28)  $\frac{1}{470}$  $\frac{1}{470}$  $\frac{1}{470}$ \futurelet . . . . . . . . . . 522, [982](#page-102-27) \FV@SetLineNo [. . . . .](#page-102-28) [. . . .](#page-102-29) [5024](#page-225-26) \FV@StepLineNo . 5023, 5025, [5026](#page-18-10)

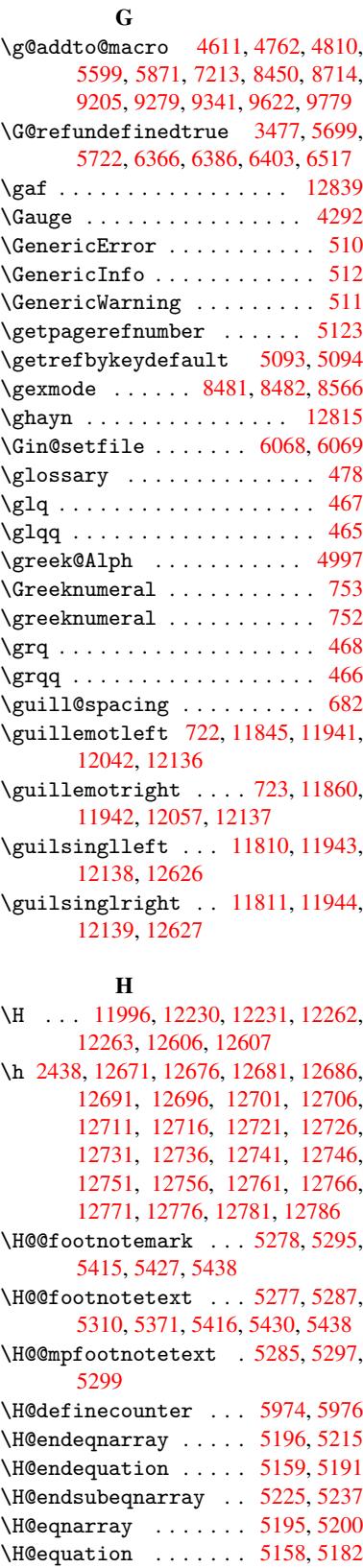

\H@item . . . 4910, 4916, [5607,](#page-125-8) [5632](#page-125-9) \H@newctr . . . . . . . . . [5979,](#page-126-14) [5981](#page-126-18)

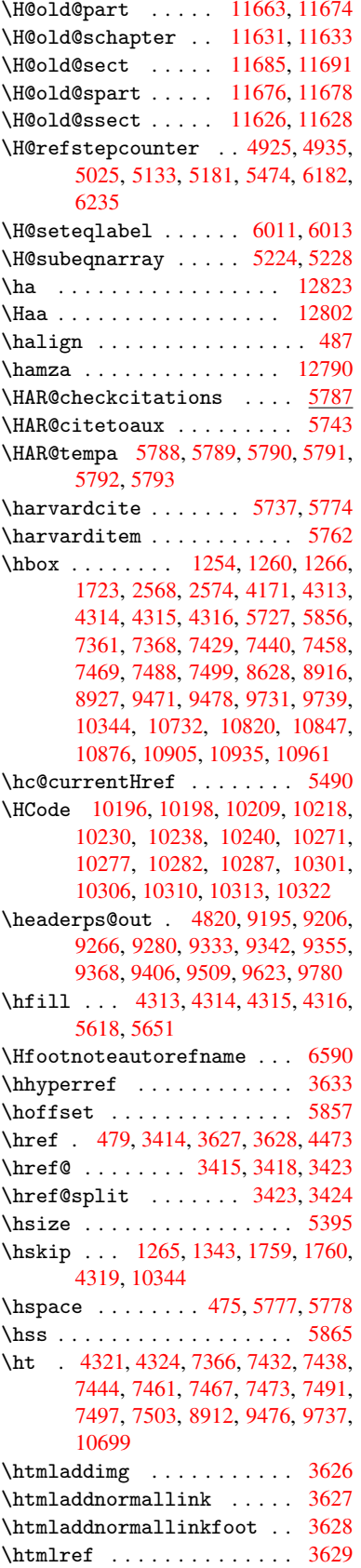

\Huge . . . . . . . . . . . . . . . . . . 444 \huge . . . . . . . . . . . . . . . . . 448 \Hurl . . . . . . . . . 3430, 3432, 3434 \hv@pdf@char 11447, 11510, 11511, 11512, 11513 \hvtex@buffer . 8346, 8349, 8[357,](#page-17-23) 8360, 8369, 8373, 8389 \hvtex@gettoken [8346,](#page-86-11) [8](#page-250-18)[358,](#page-86-12) [8](#page-250-19)[362,](#page-86-13) 8371, 8375 \hvtex[@getto](#page-250-20)[ken@](#page-250-13) . . . [8346](#page-188-2), [8347](#page-188-3) \hvtex[@par@](#page-188-4)[dime](#page-188-5)[n](#page-188-6)[sion](#page-188-0) [8342](#page-189-3), 8381 \hvtex@par@direc[tion](#page-188-0) [8343](#page-188-7), [8384](#page-188-8) \hvtex[@par@](#page-188-9)[durat](#page-188-10)ion 8344, 8376 \hvtex@par@motion . . [8345,](#page-188-0) 8378 \hvtex@param@dimension [. .](#page-188-11) [8353,](#page-189-4) 8382, 8400, 8403 \hvtex@param@direction [. .](#page-188-13) [8354,](#page-188-14) 8385, 8411, 8419 \hvtex@param@duration [. . .](#page-188-15) [8](#page-188-17)[355,](#page-188-16) 8377, [8424,](#page-189-7) [8426](#page-189-8) \hvtex[@para](#page-189-6)m@motion 8356, [8379,](#page-188-18) [8400,](#page-189-9) [8407](#page-189-10) \hvtex@parse@tr[ans](#page-189-11) . 8331, 8351 \hvtex[@prod](#page-188-20)[uce@](#page-189-12)[trans](#page-189-2) 8390, [8396](#page-188-19) \hvtex@token . . 8348, [8359,](#page-188-21) [8365,](#page-189-13) [8372,](#page-189-7) [8377,](#page-189-14) 8380, 8383, 8385 \hvtex@trans@code . . [8335,](#page-187-5) [8336,](#page-188-22) 8337, 8338, 8339, 8340, 8341, 8352, 8398, 8399, [8401,](#page-189-15) [8403,](#page-189-16) 8405, 8407, [8409,](#page-188-23) [8411,](#page-188-24) [8413,](#page-188-25) [8414,](#page-188-26) [8415,](#page-188-20) [8416,](#page-189-0) [8417,](#page-189-1) [8](#page-189-9)[419](#page-187-7) \hvtex@trans@effect@[Blinds](#page-187-6) [. .](#page-188-28) [. . . .](#page-187-8)[.](#page-187-9)[.](#page-187-9)[.](#page-187-9)[.](#page-187-9) [8335](#page-187-10) \hvtex[@tran](#page-189-20)[s@eff](#page-189-14)[ect@](#page-189-21)[Box](#page-189-19) . [8336](#page-189-22) \hvtex[@tran](#page-189-23)[s@ef](#page-189-24)[fect@](#page-189-25)[Diss](#page-189-26)[o](#page-189-10)[lve](#page-189-11) . . . . . . . . . 8337 \hvtex@trans@eff[ect@G](#page-187-6)litter . . . . . . . . . 8338 \hvtex@trans@effect@R . . . [8341](#page-187-7) \hvtex@trans@eff[ect@S](#page-187-8)plit 8339 \hvtex@trans@effect@Wipe 8340 \hvtex@trans@par . . . 8372, 8376, 8378, 8381, [8384](#page-187-9) \hvtex@trans@params 8366, [8368,](#page-187-10) 8392 \Hy@@boolkey . . . . . . . 1769, [1770](#page-188-27) \Hy@@D[efNam](#page-188-16)[eKey](#page-189-4) .... [1840](#page-188-26), [1842](#page-188-14) \Hy@@escapeform . . 1[1035,](#page-188-30) [11048,](#page-188-31) [11053](#page-189-27) \Hy@@temp . 2598, 2600, 4229, 4231 \Hy@abspage 4631, 4696, [4806,](#page-55-9) [4845](#page-53-3) \Hy@Acrobatmenu 2954, [2995](#page-240-3), [7272,](#page-240-4) [7876,](#page-240-5) 8308, 9075 \Hy@activea[nchor](#page-70-19)[false](#page-71-12) . . . 3343, 6866, [7318,](#page-112-5) 7332, [7401,](#page-104-15) [7410,](#page-104-16) 7686, 8071, [8087,](#page-114-9) [8155,](#page-116-6) [8167,](#page-117-4) [8622,](#page-179-21) [9428,](#page-186-9) [9442,](#page-77-11) [9689,](#page-78-8) [9702](#page-167-7)

\Hy@activeanchortrue 6865, 7315, 7328, 7399, 7407, 7682, 8067, 8084, 8153, 8164, 8612, 9425, 9438, 9686, 9698 \Hy@ActiveCarriageRe[turn](#page-159-16) [3376,](#page-168-4) 3379 \Hy@ap[pendi](#page-182-5)[xstri](#page-184-12)[ng](#page-170-4) . [4978](#page-194-10), [4985](#page-211-10) \Hy@au[thor](#page-211-11) [. . .](#page-215-4) . [. . .](#page-216-10) [.](#page-184-13) 4545, 4549 \Hy@babelnormalise . 3445, [3447](#page-85-20) \Hy@ba[ckout](#page-85-21) 3339, 4434, 4438, 5573 \Hy@backreffalse 288, [2218,](#page-120-8) [2237,](#page-121-17) 3084 \Hy@backreftrue 2211, [2215,](#page-87-4) [2234](#page-87-9) \Hy@bibcite ....... 5596, 5600 \Hy@bookmar[ksdept](#page-85-10)h . [2553](#page-62-10)[,](#page-108-2) [2558](#page-62-11)[,](#page-133-12) [2570,](#page-80-10) 2576, 1[1361](#page-11-0) \Hy@bookmarksnum[bered](#page-62-12)[false](#page-62-13) [289](#page-62-14) \Hy@bookmarksopenfalse . . . [290](#page-134-15) \Hy@bookmarkstrue . . [. . . .](#page-70-5) [.](#page-134-14) 291 \Hy@bo[okmar](#page-70-8)[kstyp](#page-70-10)e [. .](#page-247-16) 2588, [2590,](#page-70-6) 5910, 11372 \Hy@boolkey .. 1769, 1859, 1[862,](#page-11-2) 1865, 1893, 1896, 1899, 1930, 1933, 1936, 1953, 1957, 1[960,](#page-11-3) 1963, 1966, 1969, [1972,](#page-70-20) [2189,](#page-70-21) [2192,](#page-140-9) [2244,](#page-247-17) 2527, 2530, 2545, 2548, 2551, [2592,](#page-53-4) [2595,](#page-55-11) [2633,](#page-55-12) [2748,](#page-55-13) [2805,](#page-56-8) [2808,](#page-56-9) [2811,](#page-56-10) [2814,](#page-56-11) [2817,](#page-56-12) [2820,](#page-56-13) [2823,](#page-57-4) [2831,](#page-57-5) [2852,](#page-57-6) [2855](#page-57-7) \Hy@Bo[rderA](#page-69-13)[rrayP](#page-69-14)[atch](#page-70-22) [8962,](#page-69-11) [8965,](#page-69-12) [9204,](#page-74-24) 9621 \Hy@br[eakli](#page-75-25)[nks@u](#page-75-26)[nsupp](#page-75-27)[orted](#page-75-28) [. .](#page-75-29) [. . . .](#page-75-30) . . 1941, 8594 \Hy@breaklinksfalse [. . . .](#page-201-12) . 292 \Hy@br[eakli](#page-205-7)[nksun](#page-214-9)hbox 8903, [8919](#page-201-13) \Hy@centerwindowfalse . . . . 293 \Hy@chapapp . . 4979, 4985, 4992, 11637, 11[648,](#page-57-11) [11722](#page-193-1) \Hy@chapterstring . . [4974,](#page-199-3) [4976,](#page-200-13) 4979, 4991 \Hy@CheckOptionV[alue](#page-120-9) [1810](#page-121-17), [184](#page-121-18)[7](#page-11-5) \Hy@CJ[Kbookm](#page-252-2)[arksf](#page-252-4)[alse](#page-254-2) . . . . 294 \Hy@cjkpu . . . . . . 900, 902, 921 \Hy@co[lorli](#page-120-9)nk . 3285, [3293,](#page-120-10) [3297,](#page-120-11) 6780, [6858,](#page-121-19) 6913, [6949,](#page-54-8) [6984,](#page-55-14) 7293, 7316, 7337, 7365, 7[374,](#page-11-6) 7400, 7414, 7435, 7447, 7465, 7477, 7495, 7507, [77](#page-31-11)[64,](#page-31-12) 7[819,](#page-31-13) 7850, 7872, [7893,](#page-84-16) [8154,](#page-84-15) [8174,](#page-84-17) [8231,](#page-157-2) [8250,](#page-159-17) [8277,](#page-160-8) [8304,](#page-161-0) [8320,](#page-161-8) [8630,](#page-167-2) [8887,](#page-168-0) [8889,](#page-169-11) [9426,](#page-169-8) [9447,](#page-170-2) [9475,](#page-170-1) [9484,](#page-171-20) [9687,](#page-171-21) [9707,](#page-171-22) [9736,](#page-171-18) [9744](#page-172-24) \Hy@Co[lorLi](#page-178-2)[st](#page-179-19) . .[.](#page-179-2)[.](#page-179-2)[.](#page-179-2)[.](#page-179-2) [2638](#page-184-0), [2639](#page-184-14) \Hy@Co[unter](#page-194-11)[Exist](#page-199-0)s [. .](#page-199-4) [4875,](#page-186-3) [4888,](#page-187-2) [4891](#page-211-8)
\Hy@currentbookmarklevel 11367, 11377, 11378, 11384, 11391, 11425, 11428, 11433, 11437 \Hy@defaultdriver . . 3161, 3185, 3191 \Hy@De[fFormA](#page-247-1)[ction](#page-247-2) . . [409](#page-247-3)8, [4100](#page-247-0) \Hy@De[fNameK](#page-248-0)[ey](#page-248-1) 1[839,](#page-248-2) 2659, [267](#page-248-3)7, 2685, 2693, 2697, [2704,](#page-81-0) [2711,](#page-82-0) [2718,](#page-82-1) 2725, 2729, 2734, 2741, 2840 \Hy@DEST [. . . .](#page-54-0) . . . . . . [890](#page-72-0)[4,](#page-101-0) [892](#page-72-1)[9](#page-101-1) \Hy@De[stNam](#page-72-2)e ...... [6826](#page-73-2), [6830](#page-73-3) \Hy@Di[sable](#page-73-4)[Optio](#page-73-5)n . . [1796,](#page-73-7) [2947,](#page-73-8) [2948,](#page-75-0) 2949, [2951,](#page-73-6) 3065, 3091, 3214, 3215, 3216, [3217,](#page-199-0) [3218,](#page-200-0) 3219, 3220, 3221, [3222,](#page-158-0) [3223,](#page-158-1) 3224, 3225, 3226, 3227, 3228, 3229, 3230, 3232, [3262,](#page-54-1) [3276,](#page-77-0) [3302,](#page-77-1) [3303,](#page-77-2) [3341,](#page-77-3) [3342,](#page-80-0) [4395,](#page-80-1) [4396,](#page-82-2) [4397,](#page-82-3) [4398,](#page-82-4) [4399,](#page-82-5) [4400,](#page-82-6) [4401,](#page-82-7) [4402,](#page-82-8) [4403,](#page-82-9) [4404,](#page-82-10) [4405,](#page-82-11) [4406,](#page-82-12) [4407,](#page-82-13) [4408,](#page-82-14) [4409,](#page-83-0) [4410,](#page-83-1) [4411,](#page-83-2) [4412,](#page-83-3) [4413,](#page-83-4) [4414,](#page-83-5) [4415,](#page-83-6) [4416,](#page-84-0) [4417,](#page-84-1) [4418,](#page-85-0) [4569,](#page-85-1) [4764,](#page-107-0) [5442,](#page-107-1) [6073,](#page-107-2) [6129,](#page-107-3) [6130,](#page-107-4) [6706,](#page-107-5) [6807,](#page-107-6) [7136,](#page-107-7) [7137,](#page-107-8) [7138,](#page-107-9) [7139,](#page-107-10) [7140,](#page-107-11) [7141,](#page-107-12) [7142,](#page-107-13) [7143,](#page-107-14) [7269,](#page-107-15) [7533,](#page-107-16) [7534,](#page-107-17) [7535,](#page-107-18) [7536,](#page-107-19) [7537,](#page-107-20) [7538,](#page-107-21) [7539,](#page-107-22) [7540,](#page-107-23) [7791,](#page-111-0) [7928,](#page-115-0) [7929,](#page-130-0) [7930,](#page-144-0) [7931,](#page-145-0) [7932,](#page-145-1) [7933,](#page-156-0) [7934,](#page-158-2) [7935,](#page-164-0) [8003,](#page-164-1) [8139,](#page-164-2) [8548,](#page-164-3) [8549,](#page-164-4) [8550,](#page-164-5) [8551,](#page-164-6) [8552,](#page-164-7) [8553,](#page-167-0) [8554,](#page-173-0) [8555,](#page-173-1) [8779,](#page-173-2) [8780,](#page-173-3) [8781,](#page-173-4) [8782,](#page-173-5) [8783,](#page-173-6) [8784,](#page-173-7) [8785,](#page-177-0) [8786,](#page-180-0) [9259,](#page-180-1) [9533,](#page-180-2) [9534,](#page-180-3) [9535,](#page-180-4) [9536,](#page-180-5) [9537,](#page-180-6) [9538,](#page-180-7) [9539,](#page-181-0) [9540](#page-183-0) \Hy@di[splay](#page-192-6)[doct](#page-192-7)[itlef](#page-197-0)[alse](#page-197-1) . [322](#page-192-5) \Hy@Di[still](#page-197-3)[erDe](#page-197-4)[stFix](#page-197-5) [5835,](#page-197-6) [8559,](#page-197-7) [8561](#page-207-0) \Hy@dr[aftfa](#page-213-4)[lse](#page-213-5) [.](#page-213-1)......... [254](#page-213-3) \Hy@drafttrue . . . . . . . . . . . [255](#page-12-0) \Hy@driver 327, 1946, [2083,](#page-139-0) [2094,](#page-193-0) [2097,](#page-193-1) 2100, 2103, 2114, 2117, 2120, 2123, 2134, 2137, 2[162,](#page-10-0) 2171, 2176, 2179, 2185, 3094, 3097, 3101, 3104, 3108, 3[111,](#page-10-1) 3113, 3[117,](#page-12-1) [3121,](#page-57-0) [3125,](#page-59-0) [3128,](#page-59-1) [3132,](#page-60-0) [3136,](#page-60-1) [3140,](#page-60-2) [3143,](#page-60-3) [3147,](#page-60-4) [3150,](#page-60-5) [3152,](#page-60-6) [3156,](#page-60-7) [3160,](#page-60-8) [3163,](#page-61-0) [3166,](#page-61-1) [3169,](#page-61-2) [3180,](#page-61-3) [3183,](#page-61-4) [3185,](#page-80-2) [3191,](#page-80-3) [3193,](#page-80-4) [3198,](#page-80-5) [3200,](#page-80-6) [3202](#page-80-7) \Hy@Dv[ipdfm](#page-81-5)[xOut](#page-81-1)[lineO](#page-81-7)[pentr](#page-81-8)[ue](#page-81-9) . [. . . .](#page-81-10)[.](#page-81-6)[.](#page-81-6)[.](#page-81-6)[.](#page-81-6) [3211](#page-81-12) \Hy@en[dcolo](#page-81-15)[rlink](#page-81-16) [. . .](#page-82-15) [3289,](#page-82-16) [3294,](#page-82-0) [3298,](#page-82-1) [6789,](#page-82-17) [6863](#page-82-18), [7316](#page-82-19), [7351](#page-82-20), 7369, 7376, 7400, 7422, 7436, 7448, 7465, [7477,](#page-82-21) 7495, 7507,

7773, 7822, 7850, 7872, 7893, 8154, 8214, 8231, 8250, 8277, 8304, 8320, 8656, 8896, 9426, 9461, 9479, 9486, 9687, 9721, 9736, [9744](#page-178-0) \Hy@es[capef](#page-184-0)[orm](#page-185-0) .[.](#page-178-1)[.](#page-178-1)[.](#page-178-1) [9984,](#page-179-0) [10066,](#page-179-1) 10076, 10101, 10120, [10144,](#page-186-0) [10164](#page-186-1), [103](#page-187-0)[96,](#page-195-0) 10[479,](#page-199-1) [10497,](#page-211-0) [10523](#page-211-1), [105](#page-212-0)[43,](#page-212-1) 10[570,](#page-215-0) [10591,](#page-216-0) [10737](#page-216-1), [108](#page-216-2)26, 10849, 10882, 10907, 10936, [1](#page-223-1)[0964,](#page-221-0) [11029,](#page-222-0) [11058,](#page-222-1) [11065](#page-223-0) \Hy@es[capefo](#page-230-2)[rmfals](#page-231-0)e [. . .](#page-230-0) . . [295](#page-230-1) \Hy@es[capest](#page-235-0)ring . [11026](#page-237-0), [11099,](#page-237-1) [11131,](#page-238-0) [11137,](#page-238-1) [11141,](#page-239-0) [11145,](#page-240-0) [11149,](#page-241-0) [11153](#page-241-1), 11157, 11161, 11165, 11169, 11173, 11[280,](#page-11-0) 11281, 11312 \Hy@Ev[eryPag](#page-242-0)[eAncho](#page-242-1)r [583](#page-240-1)4, [5872](#page-241-2) \Hy@Ev[eryPag](#page-242-4)[eBoxHo](#page-243-0)ok [459](#page-242-2)5, [4599,](#page-243-2) [4603,](#page-243-3) 5871, 8450, [8714](#page-243-5) \Hy@Ev[eryPag](#page-245-1)[eHook](#page-246-0) . . 4594, [4598,](#page-245-0) 4762, 7213 \Hy@ExchangeLeftPare[nthes](#page-112-0)[i](#page-139-1)[s](#page-112-1) .  $\ldots \ldots 6640, 6646$ \Hy@Exchan[geRig](#page-139-3)[htPar](#page-190-0)[e](#page-196-0)[nthe](#page-112-3)[sis](#page-112-4) . [. . . .](#page-115-1) . . 6650, 6656 \Hy@false . [1705](#page-166-0), 1777, 2203, 2236 \Hy@figuresfalse ....... 296 \Hy@finalfalse .......... 255 \Hy@finaltrue [. . . .](#page-155-2) [. . . .](#page-155-3) . . . 254 \Hy@FirstPage . . [. . . .](#page-53-0) . [. . .](#page-62-0) [2965](#page-62-1) \Hy@FirstPa[geHook](#page-51-0) . . 4596, 4[609,](#page-11-1) 4611, 4818, 4819, 9205, 9[279,](#page-10-1) 9341, 9622, 9779 \Hy@fitwindowfalse . . . . . . [297](#page-10-0) \Hy@float@caption . . [5480,](#page-112-5) [5](#page-112-6)[521,](#page-78-0) [5523](#page-112-7) \Hy@fl[oat@c](#page-209-0)[urre](#page-214-0)[ntHre](#page-217-0)[f](#page-117-1) [. . .](#page-205-0) [5524,](#page-207-1) 5526, 5528, 5536, 5538, 5[539](#page-11-2) \Hy@footnote@current[Hlabel](#page-131-0) . . [. .](#page-132-1) 5317, 5331, 5363, 54[05](#page-132-0) \Hy@footnote@currentHref 4390, [5301,](#page-132-3) [5304](#page-132-4), [5312,](#page-132-5) [5315](#page-132-6), [5318,](#page-132-2) 5332, 5335, 5362, 5403, 5406 \Hy@Gin@s[etfil](#page-128-0)e . . . . 6068, 6070 \Hy@GlobalSte[pCount](#page-128-1) [. .](#page-129-0) [. . .](#page-130-1) [. . .](#page-107-24)  $\ldots \ldots \ldots$  325, [4696,](#page-128-5) [5017,](#page-128-6) [5097,](#page-128-7) [5849](#page-128-8), [5988](#page-129-1)[,](#page-128-4) [6224](#page-130-2), 6275, 11351, 11636, 11[647,](#page-144-1) [1](#page-130-3)[1679,](#page-144-2) 11688, 11721 \Hy@gtemp . . 621, [622,](#page-12-2) 3997, 3998, 4002, 4003, [4014,](#page-142-0) [4028,](#page-114-0) [6664,](#page-121-0) [6666](#page-123-0)[,](#page-247-5) [11074](#page-139-4), 1[1076](#page-252-1) \Hy@href . . [. . . . .](#page-254-0) [.](#page-252-0) . . 3415, [3417](#page-253-0) \Hy@hy[perfoo](#page-253-1)t[note](#page-24-0)[sfal](#page-24-1)[se](#page-100-0) . [5274](#page-100-1) \Hy@hy[perfo](#page-100-2)[otnot](#page-100-3)[estru](#page-100-4)e [. .](#page-100-5) . [298](#page-155-4)

\Hy@hyperindextrue . . . . . . 299 \Hy@hypertexnamesfalse . . 1661 \Hy@hypertexnamestrue . . . . 300 \Hy@implicittrue ........ 301 \Hy@Info . . 239, 1785, 3035, 3[037,](#page-11-3) 3040, 3042, 3045, 3047, 3050, 3052, 3055, 3057, 3247, [3253,](#page-51-1) 3290, 3295, 3299, 3706, 4[352,](#page-11-4) 4354, 4357, 4359, 4362, 4[364,](#page-11-5) 4367, 4[369,](#page-10-2) [4372,](#page-53-1) [4374,](#page-79-0) [4377,](#page-79-1) [4379,](#page-79-2) [4382,](#page-79-3) [4384,](#page-79-4) [5674,](#page-79-5) [5735,](#page-79-6) [5915](#page-79-7) \Hy@La[stPag](#page-84-2)e [. . .](#page-84-3) [. . . .](#page-84-4) [. . . .](#page-93-0) [2968](#page-106-0) \Hy@level . . 11373, 1[1375,](#page-106-4) [11386,](#page-106-5) [11391](#page-106-6), [1139](#page-106-7)2, [113](#page-106-8)93, 11417 \Hy@le[velch](#page-140-0)eck . . . 1[1374,](#page-135-0) [11389](#page-136-0) \Hy@linkcounter . . . . . . . . . . . . . 329, [331,](#page-247-6) 5017, 5018, [5097](#page-247-8)[,](#page-78-1) 5098, 5988, 5989, [6014](#page-247-7), 6224, [6225,](#page-247-4) [6229,](#page-247-9) 6[275,](#page-247-10) 6276, [628](#page-248-4)0, 11351, 11352, [11636,](#page-247-11) [11637,](#page-247-12) 11647, 11648, 11679, [11680,](#page-123-0) 11[688,](#page-12-3) [1168](#page-12-4)9, [117](#page-121-0)[21,](#page-121-1) 11722 \Hy@li[nkfil](#page-123-1)[epref](#page-142-0)[ix](#page-142-1) . [2623,](#page-142-2) [3565,](#page-147-0) [3586](#page-147-1)[,](#page-247-5) [7354,](#page-147-2) [8038,](#page-148-0) [9464,](#page-148-1) [9724](#page-148-2) \Hy@li[nktoc](#page-252-1) . . 1901, [190](#page-253-0)3, [1911,](#page-253-2) [1913,](#page-253-1) [1923,](#page-253-3) 5946 \Hy@linktoc@all . [. . . . .](#page-254-0) . . [190](#page-254-1)9 \Hy@li[nktoc](#page-90-1)[@none](#page-169-0) [. . .](#page-182-0) [. . . .](#page-71-0) [1906](#page-90-0) \Hy@linktoc@page [. . .](#page-56-0) [1901,](#page-56-1) [1908,](#page-56-2) [1911](#page-56-3) \Hy@linkto[c@sec](#page-56-4)[tion](#page-141-0) 1903, [1907,](#page-56-5) 1913 \Hy@linktocpagefalse [. . . .](#page-56-0) . [302](#page-56-6) \Hy@LT[@curr](#page-56-2)entHlabel 5135, [5146](#page-56-7) \Hy@LT@currentHref . 5136, 5147 \Hy@LT[@foot](#page-56-3)notetext [5360](#page-56-1), [5370](#page-56-8) \Hy@make@anchor 5987, 5994, [6000](#page-11-6) \Hy@make@df@tag@@ . . [5992,](#page-124-0) [6007](#page-124-1) \Hy@make@df@tag@@@ . [5998,](#page-124-2) [6008](#page-124-3) \Hy@maketitle@end . . [5419,](#page-129-2) [5424,](#page-129-3) 5426 \Hy@maketitle@op[targ](#page-142-3) [5417,](#page-142-4) [5422](#page-142-5) \Hy@MaybeStopNow . . . [2125,](#page-142-8) [2130,](#page-142-9) 2148, 2158, 2165, 2918 \Hy@me[nubar](#page-130-6)true ........ [303](#page-130-5) \Hy@naturalnamesfalse . . . . [304](#page-130-8) \Hy@nestingfalse ....... 305 \Hy@ne[wline](#page-60-11)[@aut](#page-61-5)[hor](#page-61-6) . [. . . .](#page-60-9) [4588](#page-60-10) \Hy@newline@title . . . . . . [4587](#page-11-7) \Hy@newwindowfalse ...... [307](#page-11-8) \Hy@newwindowsetfalse 306, [2828](#page-11-9) \Hy@newwindowsettrue . . . . [2830](#page-111-1) \Hy@next 4712, 4722, 4727, 1[1646,](#page-111-2) 11656, 11659 \Hy@nextfalse . . . . . . [2997,](#page-11-11) [6077](#page-75-1) \Hy@NextPage . . . . . . . . . . . [2959](#page-75-2)

\Hy@nexttrue . . 2998, 2999, 3000, 6078, 6079 \Hy@number . . . . 2781, 2785, 2793 \Hy@numberline . . . 11368, 11405, 11406, 11407 \Hy@oc[gcolo](#page-144-3)r [. .](#page-144-4) [6783,](#page-78-2) [6797,](#page-78-3) [7767,](#page-78-4) 7781 \Hy@ocgcolorlink[sfals](#page-74-0)e [. .](#page-74-1) [327](#page-248-5)[1](#page-74-2) \Hy@or[g@chap](#page-248-6)[ter](#page-248-7) . . [11644](#page-247-14), 11660 \Hy@OutlineName .. 1[1550,](#page-158-3) [11603](#page-177-2) \Hy@pa[geanc](#page-177-3)hortrue ...... 308 \Hy@pagecounter . 330, 332, [5055,](#page-83-9) 5849, 5850 \Hy@pageheight 1870, [1874](#page-251-0), [1878,](#page-251-1) 1882, 1886, 1890, 2908, 9[281,](#page-11-12) 9369 \Hy@pa[gelab](#page-139-4)[elsfa](#page-139-5)l[se](#page-12-5) . [. . .](#page-12-6) [4618](#page-122-0) \Hy@pagelabelstrue ...... 309 \Hy@pa[ram](#page-55-3) [4990](#page-55-4), [4991](#page-56-9)[,](#page-55-0) [4992,](#page-76-0) [5014,](#page-207-2) [5018](#page-210-0) \Hy@PatchLanguageShorthand[s](#page-112-8) . . . . . . . 3006, 3025 \Hy@pdfafalse ........... [32](#page-121-5)[3](#page-11-13) \Hy@pd[fenco](#page-121-1)[ding@](#page-121-2)pdfdoc . . 2042 \Hy@pdfmarkerrorfalse . . . 8867 \Hy@pdfmarker[rortru](#page-79-10)e [89](#page-79-11)95, 9004 \Hy@pdfminorversion 6673, 6[679,](#page-12-7) 6682, 6690, 6695, 6697, [6700,](#page-59-2) 6704 \Hy@pdfpagehiddenfalse . . . [310](#page-201-1) \Hy@pdfstringdef 620, [3972](#page-155-5)[,](#page-201-0) [3980](#page-156-1) \Hy@pd[fstri](#page-156-2)[ngfa](#page-156-3)[lse](#page-156-4) . . [311](#page-156-5), [4420](#page-156-6) \Hy@pd[fstri](#page-156-7)ngtrue . . . 491, 4392 \Hy@pdfversion 2068, 2077, 3[974,](#page-11-14) 6695, 6697, 6[701,](#page-24-2) [6704,](#page-99-0) [11069](#page-99-1) \Hy@plainpagesfalse ..... [312](#page-107-26) \Hy@PrevPage .......... [2962](#page-107-27) \Hy@ps@CR 9323, [9330,](#page-59-3) [9335,](#page-59-4) [9336,](#page-99-2) [9353,](#page-156-4) [9373,](#page-156-5) [9374](#page-156-8), [9375](#page-156-7), [9381,](#page-241-3) 9388, 9395, 9402 \Hy@pstringB . . 7060, 7065, [7966,](#page-78-5) 7978, [8840,](#page-208-0) [8856,](#page-209-1) [9594,](#page-209-2) 9610 \Hy@ps[tring](#page-209-4)D . . [6920](#page-210-2), [6944,](#page-210-3) [7830,](#page-209-3) [7845,](#page-210-5) [9140,](#page-210-6) [9156](#page-210-7) \Hy@pstringdef [6610,](#page-163-0) [6825,](#page-163-1) [6842,](#page-180-8) [6888,](#page-180-9) [6919,](#page-198-0) [6920](#page-198-1), [6955](#page-214-1), [6956](#page-214-2), 7060, 7626, 7799, 7829, 7830, [7854,](#page-178-3) [7966,](#page-204-0) [8173,](#page-160-0) [8236,](#page-161-0) [8284,](#page-178-2) 8285, 8840, 8993, 9002, 9121, 9139, 9140, [9164,](#page-154-0) [9165,](#page-158-4) [9594,](#page-159-0) [11051](#page-159-1), [1154](#page-160-1)9, 11565 \Hy@ps[tring](#page-178-5)[Dest](#page-180-8) [6825](#page-177-4), [6826,](#page-178-4) [7626,](#page-178-2) 7671, 8993, [8994,](#page-184-1) [8998,](#page-185-3) [9002,](#page-186-2) [9003,](#page-186-3) [9007](#page-198-0) \Hy@ps[tringF](#page-240-2) . . [6](#page-204-3)[919,](#page-251-3) [6938,](#page-204-4) [6955,](#page-214-1) 6974, [6979,](#page-251-2) [7829,](#page-158-4) [7844,](#page-158-0) [8284,](#page-174-0)

8291, 8293, 9139, 9155, 9164, 9180, 9183 \Hy@pstringName . . 11549, 11550, 11565, 11579 \Hy@ps[tring](#page-186-4)P . . [6956,](#page-204-2) [6979,](#page-204-5) [8285,](#page-204-3) [8293,](#page-205-1) [9165](#page-205-2)[,](#page-186-5) 9183 \Hy@pstringURI 6888, [6909](#page-251-2), [7854,](#page-251-0) [7868,](#page-251-3) [8173,](#page-251-4) 8183, 8236, 8240, 9121, 9131 \Hy@Pu[tCata](#page-186-5)[log](#page-204-4) . [475](#page-205-2)[8](#page-161-2), [4766](#page-161-3), [4834](#page-186-3) \Hy@raisedlink . [. . . .](#page-159-1) [. . . .](#page-160-2) [. . . .](#page-178-5) [1712](#page-179-2), [4967](#page-184-1), [5100](#page-184-2), [5106,](#page-185-3) [5107,](#page-185-4) [5108,](#page-203-0) [5111](#page-204-6), 5148, 5188, 5191, 5303, 5314, [5375,](#page-115-2) [5402,](#page-115-3) [5514,](#page-117-2) 5584, 5608, 5613, 5633, 5990, 6015, [9193,](#page-120-0) [9264,](#page-123-2) [9505,](#page-123-3) 9665, [11353](#page-52-0), 116[38,](#page-124-4) 11[649,](#page-125-0) [11681,](#page-123-4) [11693](#page-123-5), [1172](#page-123-6)3 \Hy@ra[iseli](#page-133-0)[nksfa](#page-134-0)[lse](#page-134-1) . [313](#page-134-2), [5736](#page-142-10) \Hy@Re[moveD](#page-142-11)[urPag](#page-205-3)[eAttr](#page-207-3) [. . .](#page-212-2) [7172,](#page-215-1) [7185](#page-247-15) \Hy@Re[moveHi](#page-253-6)[dPage](#page-254-2)[A](#page-252-5)[ttr](#page-252-6) . . . [7194,](#page-253-5) 7206 \Hy@RemovePercentCr 3[392,](#page-12-9) [3396](#page-165-0)[,](#page-136-1) [3401](#page-165-1) \Hy@RemoveTransPageAttr . [7148,](#page-165-2) [7162](#page-166-1) \Hy@reserved@a 3501, [5198,](#page-86-0) [5227,](#page-86-1) [10203](#page-86-2), 10253, 10316 \Hy@RestoreCatcodes 205, [2914,](#page-164-8) [3204](#page-165-3) \Hy@RestoreLastskip [1727,](#page-125-2) [6827,](#page-126-0) [7319,](#page-225-0) [7333,](#page-226-0) [74](#page-88-0)[02,](#page-227-0) 7411, 7673, 8072, 8088, 8156, [8168,](#page-9-0) [8605,](#page-77-5) [8623,](#page-82-22) 9429, 9443, 9690, 9703 \Hy@ReturnAfterElseFi [333](#page-52-1), [3380](#page-158-5) \Hy@Re[turnA](#page-168-0)[fterE](#page-169-1)[lseF](#page-170-0)[iFiEnd](#page-170-1) [337,](#page-175-0) [1228](#page-182-1) \Hy@Re[turnA](#page-194-1)[fter](#page-211-3)[F](#page-183-1)i [33](#page-211-4)[3](#page-184-3), [353](#page-216-4)[,](#page-184-4) [1394](#page-216-5)[,](#page-194-0) 3384, 3400, 6162, 6[645,](#page-12-10) [6655,](#page-85-2) 11052 \Hy@Re[turnA](#page-40-0)fterFiFiEnd . . . [336,](#page-12-11) 1220, 1234, 13[12,](#page-12-12) 1319 \Hy@Re[turnE](#page-86-3)[nd](#page-86-4) 335, [336](#page-146-0), [337,](#page-155-6) [1240,](#page-155-7) [1324](#page-240-3) \Hy@safe@activesfalse 338, [3315,](#page-12-13) [3320,](#page-40-1) [3515,](#page-40-2) [6506](#page-42-0) \Hy@safe@activ[estr](#page-12-14)[ue](#page-12-13) [338,](#page-12-11) [3313,](#page-41-0) [3318,](#page-42-2) 3372, 3409, 3449, 3507, 6416, 6495 \Hy@sa[ved@c](#page-84-6)[urre](#page-88-1)[ntHla](#page-152-0)b[el](#page-12-15) . [5328,](#page-84-5) 5333 \Hy@sa[ved@c](#page-84-8)[urren](#page-85-3)[tHref](#page-86-5) [. . .](#page-87-0) [5329,](#page-88-2) [5334](#page-150-0) \Hy@saved@[footno](#page-152-1)temark . . [5413,](#page-128-11) [5428](#page-128-12)

\Hy@saved@footnotetext . . 5414, 5431 \Hy@saved@hook . . . . . 4573, 4583 \Hy@SaveLastskip . . . 1727, 6824, 7308, 7322, 7394, 7405, [7624,](#page-130-10) [8060,](#page-130-11) 8075, 8147, 8159, 8596, 8609, 9419, 9432, 9680, 9693 \Hy@scanauthor . . . . . [4543,](#page-111-3) [4548](#page-111-4) \Hy@sc[anopt](#page-168-1)[autho](#page-168-2)r . . [4543](#page-170-3), [4544](#page-158-6) \Hy@sc[anopt](#page-182-2)[title](#page-182-3) [. . .](#page-170-2) [4534](#page-184-6), [4535](#page-194-2) \Hy@sc[antit](#page-194-3)[le](#page-210-8) . . [. . .](#page-211-5) [.](#page-184-5) [4534](#page-215-2), [4539](#page-216-6) \Hy@secnum@part . . 11[666,](#page-110-0) 1[1668,](#page-110-1) 11671 \Hy@seminarslidesfalse [. .](#page-110-0) [6174](#page-110-4) \Hy@seminarslidestrue [. . .](#page-110-3) [6172](#page-110-5) \Hy@setbreaklinks . . [1938](#page-253-7), [1942,](#page-253-8) [1954,](#page-253-9) 6672, 7620 \Hy@SetCatcodes . 181, 231, [2916](#page-146-1) \Hy@SetNewWindow . . . 2834, [6940,](#page-146-2) 6976, 7846, 8292, [9154,](#page-57-1) [9179](#page-57-2) \Hy@se[toute](#page-57-3)[rhbox](#page-155-8) [. . .](#page-174-2) 8902, 8908 \Hy@setpagesizetrue [.](#page-9-1) [. . . .](#page-10-3) [314](#page-77-6) \Hy@setpdfborder . . . [2667,](#page-75-3) [6848,](#page-160-3) [6893,](#page-161-4) [6924,](#page-178-6) [6960,](#page-186-6) [7275](#page-204-7), [7808](#page-204-8), 7837, 7861, 7886, [8186,](#page-199-3) [8203,](#page-199-4) 8224, 8243, 8270, 8297, 8313 \Hy@setpdfversiontrue . . . [2067](#page-12-17) \Hy@se[tref@](#page-160-4)[link](#page-160-5) [. . . .](#page-161-5) [6372](#page-72-3), [6375](#page-159-2) \Hy@sl[ideti](#page-178-7)[tle](#page-178-8) [6201,](#page-179-3) [6203,](#page-184-7) [6210,](#page-185-5) [6218,](#page-185-6) [6228,](#page-185-7) [6252,](#page-186-7) [6254](#page-186-8), [6261](#page-187-1), 6269, 6279 \Hy@StartlinkName . . [6846,](#page-150-1) [6860](#page-150-2) \Hy@StepCount . [324,](#page-147-3) [4673,](#page-147-4) 10002, [10064](#page-147-6), [102](#page-147-7)[68,](#page-147-8) 10[413,](#page-147-9) [10476,](#page-147-5) [10759](#page-148-4), [108](#page-148-5)23, 11429, 11434, 11495 \Hy@temp 517, 524, [2597](#page-12-18), [2606,](#page-159-3) [2607,](#page-159-4) [2608,](#page-222-2) 2[609,](#page-226-1) 2610, [2611](#page-113-0), [2612,](#page-221-1) [2639,](#page-235-1) 2[640,](#page-236-1) 2641, [264](#page-248-8)4, [2646,](#page-248-9) [2649,](#page-250-0) 2826, 2827, 2986, 2990, 2991, 2992, 2993, 3099, 3101, 31[06,](#page-20-0) 3[108,](#page-20-1) [3111,](#page-70-0) [3123,](#page-71-1) [3125,](#page-71-2) [3130,](#page-71-3) [3132,](#page-71-4) [3138,](#page-71-5) [3140,](#page-71-6) [3145,](#page-71-7) [3147,](#page-72-4) [3150,](#page-72-5) [3192,](#page-72-6) [3193,](#page-72-7) [3696,](#page-72-8) [3700,](#page-72-9) [3701,](#page-75-4) [3712,](#page-75-5) [3796,](#page-78-6) [3797,](#page-78-7) [3798,](#page-78-8) [3800,](#page-78-9) [3804,](#page-78-10) [4115,](#page-80-9) [4116,](#page-80-4) [4117,](#page-80-10) [4119,](#page-80-6) [4123,](#page-80-7) [4124,](#page-81-17) [4228,](#page-81-3) [4244,](#page-81-18) [4245,](#page-81-5) [4246,](#page-81-19) [4247,](#page-81-7) [4248,](#page-81-20) [4249,](#page-81-9) [4250,](#page-81-10) [4251,](#page-82-23) [4252,](#page-82-17) [4257,](#page-93-1) [4258,](#page-93-2) [4259,](#page-93-3) [4260,](#page-93-4) [4261,](#page-95-0) [4262,](#page-95-1) [4263,](#page-95-2) [4264,](#page-95-3) [4265,](#page-95-4) [4266,](#page-102-0) [4267,](#page-102-1) [4653,](#page-102-2) [4656,](#page-102-3) [4665,](#page-102-4) [4667,](#page-102-5) [4671,](#page-104-0) [4675,](#page-104-1) [4719,](#page-104-2) [4721,](#page-104-3) [5049,](#page-104-4) [5052,](#page-104-5) [5055,](#page-104-6) [5061,](#page-104-7) [5161,](#page-104-8) [5167,](#page-104-9) [7075,](#page-104-10) [7104,](#page-104-11) [7106,](#page-104-12) [7550,](#page-104-13) [7555,](#page-104-14) [7561,](#page-104-15) [7565,](#page-104-16) [7568,](#page-104-17) [7573,](#page-104-18) [7604,](#page-104-19) [7606,](#page-104-20) [7938,](#page-113-1) [7981,](#page-113-2) [7983,](#page-113-3) [8750,](#page-113-4) [8753,](#page-113-5)

8757, 8758, 8764, 8765, 8771, 8789, 8794, 8800, 8804, 8807, 8812, 8845, 8847, 8959, 8960, 8968, 8969, 9543, 9548, 9554, 9558, [9561,](#page-197-8) [9566,](#page-197-9) 9599, 9601, [11034](#page-196-1), 110[35,](#page-197-14) 11[547,](#page-197-10) [11553,](#page-197-11) [11561](#page-197-12), [1157](#page-197-13)6 \Hy@te[mp@A](#page-201-6) . 548, [549](#page-198-3), [1212,](#page-201-4) [1214,](#page-201-5) 1225, [1227,](#page-201-7) [1232,](#page-213-8) [1233,](#page-213-9) [1236,](#page-213-10) [6090](#page-213-11)[,](#page-240-4) [6091](#page-213-12)[,](#page-240-5) [6092,](#page-213-13) [6109,](#page-214-3) [6110,](#page-214-4) [6111](#page-251-6) \Hy@temp@B [. .](#page-251-7) [. .](#page-22-0) [.](#page-251-7) . . . 1213, 1214 \Hy@te[mpa](#page-40-5) [1771](#page-40-6), [1](#page-40-7)[772,](#page-22-1) [1773,](#page-40-3) [1775,](#page-40-4) [1777,](#page-144-5) [1779,](#page-144-6) [1782,](#page-144-7) [1785,](#page-145-2) [1786,](#page-145-3) [2199,](#page-145-4) 2200, 2201, 2203, 2204, 2206, 2207, 2209, 2213, 2217, 2228, 2229, 2230, [2232,](#page-40-10) [2236,](#page-40-4) 3378, [3379,](#page-53-2) [3390,](#page-53-3) [3394,](#page-53-4) [3450,](#page-53-5) [3454,](#page-53-0) [3506,](#page-53-6) [3509,](#page-53-7) [3518,](#page-53-1) [3520,](#page-53-8) [4103,](#page-62-2) [4104,](#page-62-3) [4702,](#page-62-4) [4704,](#page-62-0) [4742,](#page-62-5) [4744,](#page-62-6) [4845,](#page-62-7) [4847,](#page-62-8) [5245,](#page-62-9) [5247,](#page-62-10) [5248,](#page-62-11) [5251,](#page-62-12) [5252,](#page-62-13) [5253,](#page-62-14) [5475,](#page-62-1) [5480,](#page-85-4) [5485,](#page-85-5) [5909,](#page-86-6) [5910,](#page-86-7) [5927,](#page-87-1) [5928,](#page-87-2) [5931,](#page-88-3) [6188,](#page-88-4) [6189,](#page-88-5) [6240,](#page-88-6) [6241,](#page-102-6) [7338,](#page-102-7) [7339,](#page-114-3) [8041,](#page-114-4) [8180,](#page-115-4) [8181,](#page-115-5) [9448,](#page-117-3) [9449,](#page-117-4) [9708,](#page-126-1) [9709,](#page-126-2) [11371](#page-126-3), [113](#page-127-0)72, 11[395,](#page-127-2) [11397,](#page-131-1) [11413](#page-131-0), [114](#page-131-2)[18,](#page-140-1) 11[711,](#page-140-2) [11737,](#page-140-3) [11742](#page-140-4), [1174](#page-140-5)5, [117](#page-146-3)48 \Hy@tempb [4703](#page-169-2), [4704](#page-169-3), [4743,](#page-182-4) [4744,](#page-184-8) [1139](#page-184-9)[6,](#page-247-16) [11397,](#page-247-17) [11418](#page-247-18) \Hy@te[mpcolo](#page-248-10)r . 8638, [864](#page-254-3)0, [8653,](#page-254-4) [8725,](#page-254-5) [8727,](#page-254-6) 8[735](#page-254-7) \Hy@TempPag[eAnch](#page-114-5)[or](#page-114-4) . [5839,](#page-115-6) [5846,](#page-115-5) [5850,](#page-247-20) [5864](#page-247-19) \Hy@testname . . 6[838,](#page-248-11) 6839, 6840, [6842,](#page-196-2) [6843,](#page-196-3) [6857,](#page-194-4) [7795,](#page-194-5) [7796,](#page-195-1) 7797, 7799, 7800, 7815, 8194, [8195,](#page-139-5) [8196,](#page-139-8) 8200, [8261,](#page-139-6) [8262,](#page-139-7) 8263, 8267, [8730,](#page-159-5) [8731,](#page-159-6) [8732,](#page-159-7) 8743 \Hy@te[xhtfa](#page-177-8)[lse](#page-177-4)[.](#page-177-6)......... [315](#page-177-7) \Hy@te[xhttr](#page-184-11)ue ...... [2080](#page-186-9), [3095](#page-186-10) \Hy@ti[tle](#page-186-11) ........ [4536](#page-196-6), [4540](#page-196-7) \Hy@to[cleve](#page-196-8)l . . . 5920, 5924, 5933  $\H{Hy@toolbartrue}$  ........ [316](#page-12-19) \Hy@true . 1704, 1773, [1775,](#page-59-6) [2230,](#page-80-11) 2232 \Hy@typexmlfalse ........ [317](#page-110-7) \Hy@undefinedname . . 6835, [6](#page-141-1)[840,](#page-12-20) 7793, [7797,](#page-51-2) [8171,](#page-53-4) [8196,](#page-53-5) [8263,](#page-62-13) [8722,](#page-62-14) 8732 \Hy@unicodefalse 318, 612, 1[998,](#page-12-21) 1999, 2007, 2756, [2762,](#page-159-10) [5051,](#page-159-7) [5843,](#page-177-10) [11071](#page-177-8) \Hy@un[icode](#page-196-9)[true](#page-196-7) [. . . .](#page-184-12) [. . . .](#page-185-8) [1999](#page-186-11) \Hy@useHidKeyfalse [. .](#page-12-22) [. . .](#page-24-3) [2631](#page-58-0)

\Hy@useHidKeytrue . . . . . . 2635 \Hy@UseMaketitleInfos . . . 4589, 7116, 7515, 7906, 8538, 8749, 9515 \Hy@UseMaketitleString . . [4570,](#page-71-8) 4590, 4591 \Hy@Us[eName](#page-164-9)Key 1852, 7082, [7083,](#page-111-5) [7084,](#page-212-3) [7085,](#page-172-0) [7086,](#page-179-4) [7087,](#page-192-8) 7088, 7089, 7108, 7580, 7581, 7582, 7583, 7584, 7585, 7586, [7587,](#page-111-6) [7608,](#page-111-7) [7945](#page-111-8), 7946, 7947, 7948, 7949, 7950, [7951,](#page-55-5) [7952,](#page-163-2) [7985,](#page-163-3) [8511,](#page-163-4) [8512,](#page-163-5) [8513,](#page-163-6) [8514,](#page-163-7) [8515,](#page-163-8) [8516,](#page-163-9) [8517,](#page-164-10) [8518,](#page-173-8) [8819,](#page-173-9) [8820,](#page-173-10) [8821,](#page-173-11) [8822,](#page-173-12) [8823,](#page-174-3) [8824,](#page-174-4) [8825,](#page-174-5) [8826,](#page-174-6) [8849,](#page-180-10) [9573,](#page-180-11) [9574,](#page-180-12) [9575,](#page-180-13) [9576,](#page-180-14) [9577,](#page-180-15) [9578,](#page-180-16) [9579,](#page-180-17) [9580,](#page-181-1) [9603](#page-191-0) \Hy@us[etitl](#page-198-6)[efals](#page-198-7)e[.](#page-198-4)...... [319](#page-198-5) \Hy@va[riore](#page-198-11)[f@und](#page-198-12)[efine](#page-213-14)d [. .](#page-213-15) [5117,](#page-213-16) [5121,](#page-213-17) [6501](#page-213-18) \Hy@ve[rbose](#page-214-5)false [. . .](#page-213-19) [. . . .](#page-213-20) . [320](#page-213-21) \Hy@vt@PutCatalog . . 4789, [4791](#page-12-23) \Hy@VTeXversion 4769, 4781, [8220,](#page-124-5) [8324,](#page-124-6) [8458,](#page-152-2) 11449 \Hy@Warning 237, 360, 1152, 1790, 1805, 1830, 1917, 2026, 2[031,](#page-12-24) 2536, 2566, 3267, [3521,](#page-116-0) [3753,](#page-116-1) 5901, 6482, [6531,](#page-116-2) [7657,](#page-116-3) [7661,](#page-185-10) [8996,](#page-187-2) [9005,](#page-190-1) [11](#page-249-0)[38](#page-13-1)[0,](#page-249-0) 11398 \Hy@Wa[rning](#page-54-2)[NoL](#page-54-3)[ine](#page-10-4) . . [238,](#page-38-0) [1944,](#page-53-9) 2052, 2617, [2655,](#page-56-10) [2901,](#page-58-1) 2945, [3103,](#page-69-0) [3112,](#page-70-1) [3127,](#page-83-10) [3142,](#page-88-7) [3151,](#page-95-5) [3596,](#page-140-8) [4517,](#page-152-3) [4619,](#page-152-4) [4783](#page-175-1)[,](#page-248-12) [4859,](#page-175-2) [5036,](#page-201-8) [5911,](#page-201-9) [6060,](#page-247-21) 8875 \Hy@Wa[rning](#page-59-7)[PageB](#page-71-9)[orde](#page-72-10)[rC](#page-76-1)[olor](#page-10-5) [. .](#page-57-4)  $\ldots$  2652, 2654, 2656 \Hy@Wa[rning](#page-90-2)[PageC](#page-110-8)[olor](#page-112-9) [2614,](#page-81-22) [2616,](#page-81-23) [2618](#page-122-3) \Hy@WarnOp[tionD](#page-140-9)[isabl](#page-143-0)[ed](#page-199-5) . . 1802, 1804 \Hy@WarnOpt[ionVa](#page-72-11)[lue](#page-72-12) [1783](#page-71-10)[,](#page-72-13) [1789,](#page-71-11) [2220,](#page-71-12) 2239 \Hy@windowuitrue . . . . . . . . 321 \Hy@wr[itebo](#page-54-5)okmark . . 1709, [5921,](#page-54-4) 6208, 6216, 6226, [6259,](#page-53-10) [6267,](#page-53-11) [6277,](#page-62-15) [11357](#page-62-16), 11440 \HyC@@cmd . . . . . . . . 87, 109, [122](#page-12-25) \HyC@check . . . . . . . . . [68,](#page-52-3) [71,](#page-140-10) 74 \HyC@c[heckc](#page-147-12)[omman](#page-147-13)d . . . [50,](#page-148-6) [57,](#page-148-7) 59 \HyC@c[heckF](#page-148-8)[ailed](#page-247-22) [. . . .](#page-248-13) . 146, 157 \HyC@checkItem 132, 1[33,](#page-7-0) [134,](#page-7-1) [135,](#page-7-2) 138 \HyC@checklong . . . . . . [. .](#page-6-3) [45,](#page-6-4) [53](#page-6-5) \HyC@checkOk . . . . . . . . . [144,](#page-8-0) [154](#page-8-1) \HyC@checkPackage [. . .](#page-8-3) 12, 16, 18 \HyC@c[md](#page-8-6) . . 62, [75,](#page-8-2) 87, 95, [118](#page-8-4), [131](#page-8-5)

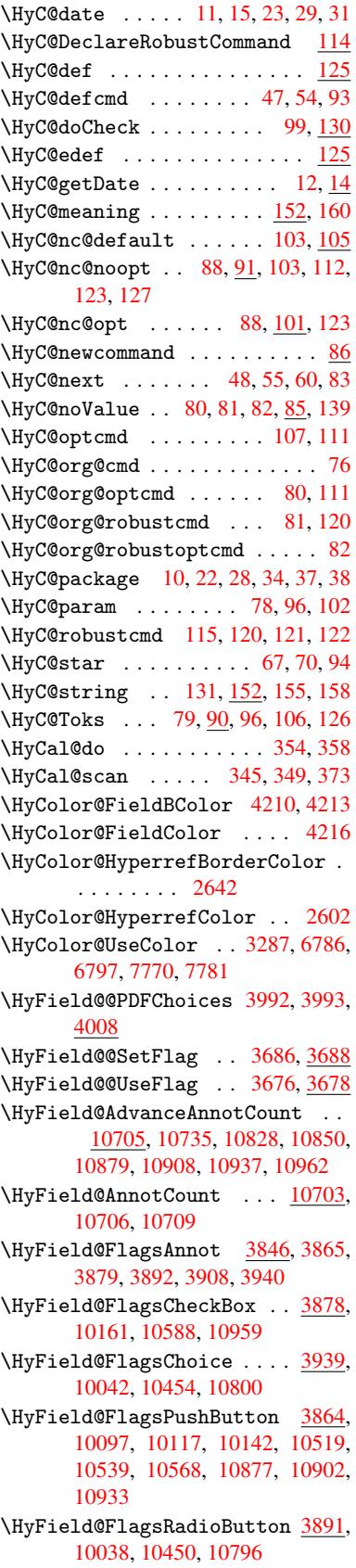

\HyField@FlagsSubmit .... 3812, 10118, 10540, 10903 \HyField@FlagsText . 3907, 9980, 10392, 10729 \HyField@NewBitsetFlag . . [3644,](#page-96-1) [3647,](#page-223-4) [3655](#page-231-2) \HyField@NewFlag ... [3642,](#page-98-3) [3718,](#page-221-2) [3719,](#page-228-2) [3720,](#page-234-4) 3721, 3722, 3723, 3724, 3725, 3726, 3727, [3728,](#page-92-0) 3729, [3730,](#page-92-2) 3731, 3732, 3733, [3734,](#page-92-1) 3735, 3736, [3737,](#page-92-3) 3742, 3743, 3744, 3745, 3746, [3747,](#page-94-0) [3748,](#page-94-1) [3749,](#page-94-2) [3750,](#page-94-3) [3783,](#page-94-4) [3785,](#page-94-5) [3786,](#page-94-6) [3788,](#page-94-7) [3789,](#page-94-8) [3791,](#page-94-9) [3792,](#page-94-10) [3793,](#page-94-11) [3794](#page-94-12) \HyFie[ld@Ne](#page-94-21)[wFla](#page-94-22)[gOnly](#page-94-23) [3646,](#page-94-19) [3784,](#page-94-20) [3787,](#page-94-26) [3790](#page-94-27) \HyFie[ld@Ne](#page-95-8)[wOpti](#page-95-9)[on](#page-94-28) . [3643](#page-95-11), [3649](#page-95-12) \HyFie[ld@PD](#page-95-13)[FAFla](#page-95-14)[gWarn](#page-95-10)ing 3752, 3760, 3764, 3768, [3772,](#page-92-4) [3776,](#page-95-15) [3780](#page-95-16) \HyField@P[DFChoi](#page-95-17)ces 3[965,](#page-92-5) 1[0075,](#page-92-6) 10495, 10846 \HyFie[ld@Pr](#page-95-19)[intF](#page-95-20)[lags](#page-95-21) [3693,](#page-95-22)[3839,](#page-95-18) [3857,](#page-95-24) 3871, 3884, 3900, 3932, 3957 \HyFie[ld@Set](#page-230-4)[Flag](#page-237-4) ... [3685](#page-99-5), [3825,](#page-222-4) 3831, 3836, 3870, [3898](#page-93-9) \HyFie[ld@Se](#page-97-5)[tKeys](#page-97-6) [. . .](#page-97-7) [4069,](#page-98-4) [9977,](#page-96-2) [10009](#page-99-6), 10012, 10031, 10085, 10114, 10132, 10[158,](#page-93-10) 10388, 10420, 10423, 10442, [10506,](#page-96-3) [10536](#page-96-4), [105](#page-96-5)[58,](#page-97-8) 1[0584,](#page-98-6) 10725, 10766, 10769, 10[788,](#page-101-2) [1](#page-223-5)[0863,](#page-221-3) [10899,](#page-221-4) [10923,](#page-221-5) [10955](#page-222-5) \HyFie[ld@The](#page-229-1)[AnnotC](#page-223-7)[ount](#page-224-4) . [10708,](#page-228-3) 10739, [10744,](#page-229-2) [10831,](#page-229-3) [10840,](#page-230-5) [10852,](#page-231-3) [10857,](#page-231-4) [10884,](#page-231-5) [10890,](#page-234-5) [10910,](#page-238-5) [1091](#page-238-6)[5,](#page-235-4) [1093](#page-239-3)[9,](#page-235-5) [10944,](#page-237-5) 10966, 10971 \HyFie[ld@Use](#page-235-6)[Flag](#page-235-7) . . . [367](#page-236-4)5, [3816,](#page-236-5) [3817,](#page-237-6) 3[818,](#page-237-7) 3819, [382](#page-237-8)0, [3821,](#page-237-9) [3822,](#page-238-7) 3[823,](#page-238-8) 3826, [382](#page-238-9)7, [3828,](#page-238-10) [3829,](#page-239-4) [3832,](#page-239-5) 3833, 3834, 3837, 3848, 3849, 3850, [3851,](#page-93-11) 3852, 3853, 3854, 3855, 3856, [3867,](#page-96-6) [3868,](#page-96-7) [3869,](#page-96-8) [3881,](#page-96-9) [3882,](#page-96-10) [3883,](#page-96-11) [3894,](#page-96-12) [3895,](#page-96-13) [3896,](#page-96-14) [3897,](#page-96-15) [3899,](#page-96-16) [3910,](#page-96-17) [3911,](#page-96-18) [3912,](#page-96-19) [3913,](#page-96-20) [3914,](#page-96-21) [3915,](#page-96-22) [3916,](#page-96-23) [3917,](#page-96-24) [3928,](#page-96-25) [3931,](#page-96-26) [3942,](#page-96-27) [3943,](#page-97-9) [3944,](#page-97-10) [3945,](#page-97-11) [3947,](#page-97-12) [3949,](#page-97-13) [3950,](#page-97-14) [3953,](#page-97-15) [3956](#page-97-16) \HyInd[@@wri](#page-98-8)[ndex](#page-98-9) [.](#page-97-20)...[6085](#page-97-21),[6086](#page-98-7) \HyInd[@Enca](#page-98-13)[pChar](#page-98-14) [. . .](#page-98-15) [2247,](#page-98-16) [2910,](#page-98-17) [6081](#page-98-18) \HyInd[@org@](#page-99-8)[wrin](#page-99-9)[dex](#page-99-10) . [6084](#page-99-11)[,](#page-98-21) [6088,](#page-99-7) 6094, 6096

\HyInd@pagelink 6136, 6142, 6144, 6147 \HyInd@ParenLeft . . . 6075, 6091, 6110 \HyInd@ParenRight [. .](#page-145-5) [6076,](#page-145-6) [6092,](#page-145-7) [6111](#page-145-8) \HyInd@removespaces [6150,](#page-144-8) [6153,](#page-144-6) [6163](#page-145-3) \HyLang@addto . 2451, [2473,](#page-144-9) [2504,](#page-144-7) [2512](#page-145-4) \HyLang@afrikaans . . . . . . 2249 \HyLan[g@Dec](#page-146-6)lareLang [2465,](#page-145-9) [2480,](#page-146-5) 2481, 2482, 2483, 2484, 2485, [2486,](#page-68-2) 2487, [2488,](#page-67-0) [2489,](#page-68-0) [2490,](#page-68-1) 2491, 2492, 2493, 2494, 2495, 2496, 2497, 2498, [2499,](#page-68-3) [2](#page-68-4)[500,](#page-63-0) 2501, 2502 \HyLan[g@eng](#page-68-5)[lish](#page-68-6) [. . . .](#page-68-7) [. . . .](#page-68-8) [2267](#page-68-9) \HyLan[g@fre](#page-68-15)[nch](#page-68-16)[.](#page-68-13)....... [2285](#page-68-14) \HyLan[g@ger](#page-68-20)[man](#page-68-21) . [. . . .](#page-68-22) [. . . .](#page-68-23) [2303](#page-68-24) \HyLan[g@ita](#page-68-25)[lian](#page-68-26) . . . . . . . 2321 \HyLang@magyar . . . . . . . . . [2339](#page-63-1) \HyLang@portuges . . . . . . . [2357](#page-63-2) \HyLang@russian . . . . . . . . [2375](#page-64-0) \HyLang@spanish . . . . . . . . [2415](#page-64-1) \HyLang@vietnamese . 2433, [2504,](#page-64-2) 2512 \HyOrg@addtoreset . . 6018, [6020,](#page-65-0) 6047 \HyOrg@appendix . . . . 4980, [4986](#page-67-1) \HyOrg[@auth](#page-68-2)or . . 4533, [4546](#page-67-2), [4550](#page-68-1) \HyOrg@float@makebox 5532, 5534 \HyOrg[@lang](#page-143-3)uageshort[hands](#page-143-1) [3015,](#page-143-2) 3022, 3028 \HyOrg@make@df@t[ag@@](#page-110-9) . [. . .](#page-110-10) [6005](#page-110-11) \HyOrg@make@df@tag@@@ . . . 6006 \HyOrg@maketitle . . . [5411,](#page-132-9) [5418](#page-79-12)[,](#page-132-10) [5423](#page-79-13) \HyOrg@sub[equati](#page-79-14)ons 5262, [5269](#page-142-12) \HyOrg@title . . . 4532, 4537, [4541](#page-142-13) \HyOrg@url . . . . . . . . [. . . .](#page-130-12) 3429 \hyper[@@anc](#page-130-14)hor 2929, 3439, [3441,](#page-130-13) 3467, 3469, 3496, [3498,](#page-127-3) [3593,](#page-127-4) 4424, 4439, 4454, 5301, 5304, 5312, 5315, [5373,](#page-110-12) [5376,](#page-110-13) [5403,](#page-110-14) 5512, 5514, 5538, 5839, [5846,](#page-86-8) 5850, 6207, [6215,](#page-77-8) [6225,](#page-87-3) [6258,](#page-87-4) [6266,](#page-87-5) [6276](#page-87-6) \hyper[@@lin](#page-107-28)k . . [3412,](#page-108-1) [3425,](#page-128-2) [3462,](#page-128-3) [3481,](#page-128-4) [3483,](#page-128-5) [3501,](#page-129-5) [5592,](#page-129-6) [5738,](#page-130-2) 5739, 5740, [5788,](#page-147-16) [5790,](#page-147-1) [5792,](#page-148-9) [6377,](#page-139-5) [6392,](#page-147-15) 6491 \hyper@@normalise [. .](#page-86-9) [3381,](#page-86-10) [3385,](#page-87-7) 3389 \hyper[@anch](#page-136-3)[or](#page-88-10) . [3620,](#page-88-0) [4492,](#page-133-1) [6864,](#page-136-2) 7307, [7393,](#page-136-4) [7678,](#page-137-0) [8074,](#page-137-1) [8146,](#page-137-2) [8595,](#page-150-3) [9418,](#page-150-4) [9679](#page-152-5)

\hyper@anchorend . . . 2932, 4419, 4428, 4442, 4457, 4968, 5101, 5149, 5191, 5210, 5234, 5586, 5611, 5614, 5634, 5767, 5990, 6015, 6866, 7330, 7409, 7685, 8069, [8166,](#page-108-3) [8614,](#page-108-4) [9440,](#page-77-9) [9700,](#page-107-29) [11353](#page-108-2), 11441, 11[639,](#page-120-2) [11650,](#page-123-7) [11682](#page-124-7), [1169](#page-125-1)4, [117](#page-126-4)24 \hyper[@anch](#page-142-11)[orsta](#page-159-11)rt . [2931,](#page-137-3) [4419,](#page-175-3) 4427, 4441, [4456,](#page-169-4) [4968,](#page-170-4) 5101, [5149,](#page-182-5) [5188,](#page-184-13) [5210,](#page-194-6) [5234,](#page-211-8) [5584,](#page-216-9) [5609,](#page-247-15) 5[614,](#page-248-14) 5634, [576](#page-252-7)7, [5990,](#page-252-8) [6015,](#page-253-10) [6865,](#page-253-11) 7[321,](#page-254-8) 7404, 7681, 8059, [8158,](#page-108-6) [8608,](#page-108-7) [9431,](#page-77-10) [9692,](#page-107-29) [11353](#page-108-5), 11441, 11[639,](#page-120-2) [11650,](#page-123-7) [11682](#page-124-7), [1169](#page-125-0)4, [117](#page-126-4)24 \hyper[@char](#page-142-11)s . . [3406,](#page-134-5) [6889,](#page-137-3) [7311,](#page-142-10) [7324,](#page-182-6) [7343,](#page-184-14) [7362,](#page-194-7) [7372,](#page-211-9) [7385,](#page-216-10) [7453,](#page-247-15) 7[483,](#page-248-14) 8027, [804](#page-252-7)7, [8062,](#page-252-8) [8078,](#page-253-10) [8150,](#page-253-11) 8[161,](#page-254-8) 8237, 9122, 9434, 9453, 9472, 9482, 9495, 9695, 9713, [9733,](#page-86-11) [9742,](#page-159-13) [9754](#page-168-4) \hyper[@curr](#page-171-0)[entan](#page-172-1)[chor](#page-181-2) [8611,](#page-169-8) [8620,](#page-170-6) [8632,](#page-182-9) [8649](#page-184-15) \hyper[@curr](#page-211-10)[entli](#page-211-11)[nktyp](#page-211-12)e [. .](#page-212-4) [8633,](#page-212-5) [8637,](#page-216-11) [8641](#page-216-12) \hyper@hash . . [3360](#page-216-13), [3361,](#page-194-8) [3407,](#page-194-9) [3557,](#page-194-10) [3569,](#page-194-11) 3586, 3589, 4386, 8021 \hyper[@imag](#page-194-13)e . . 3435, 3436, [7383,](#page-194-12) 8280, [8719,](#page-194-14) 9493, 9752 \hyper[@last](#page-90-4) [. . .](#page-90-5)[.](#page-85-6) . . . [4508](#page-85-7), [4512](#page-86-12) \hyper[@link](#page-181-3) . . 2930, 3510, 4425, 4426, 4440, [4450,](#page-87-9) [4455,](#page-87-10) [6876,](#page-170-7) [7380,](#page-186-13) [7424,](#page-196-11) [7825,](#page-212-6) [8018](#page-217-2), 8254, 8723, 9490, 9749 \hyper@link@ . . 2937, [3502,](#page-109-0) [3](#page-108-8)[504,](#page-110-15) [4423,](#page-108-9) [4433,](#page-108-10) [4437,](#page-77-11) [4447,](#page-88-11) [4462](#page-159-14) \hyper[@link](#page-170-8)[end](#page-171-1) [2934,](#page-178-10) [4430,](#page-181-4) [4444,](#page-186-14) [4459,](#page-196-12) [5337,](#page-212-7) [5578,](#page-217-3) 5581, 5950, 5954, 5958, 5960, 6875, 7349, 7421, 7821, [7826,](#page-77-12) [8052,](#page-88-12) [8212,](#page-88-13) [8635,](#page-107-31) [9459,](#page-108-13) [9719](#page-108-14) \hyper[@link](#page-108-19)[file](#page-128-13) [2936,](#page-77-13) [3582,](#page-108-17) [4432,](#page-108-18) 4446, 4461, [6917,](#page-133-3) [7353,](#page-133-4) [7481,](#page-141-2) [7828,](#page-141-3) [8037,](#page-141-4) [8216,](#page-141-5) [9137,](#page-159-15) [9463,](#page-169-9) [9723](#page-194-15) \hyper@lin[kstart](#page-211-13) [. . .](#page-216-15) 2933, [4429,](#page-108-20) 4443, 4458, [5335,](#page-77-14) [5574,](#page-90-7) 5581, [5950,](#page-108-21) [5954,](#page-108-22) [5958,](#page-160-6) [5960,](#page-169-10) [6867,](#page-172-2) [7336,](#page-178-13) [7413,](#page-182-11) [7794,](#page-185-13) [7826,](#page-204-9) [8040,](#page-211-14) 8172, 8625, 9446, 9706 \hyper[@link](#page-108-24)url 2935, [3434,](#page-77-15) [3557,](#page-108-23) 3564, [3585,](#page-108-25) [3589,](#page-128-8) [4431,](#page-133-5) 4445, [4460,](#page-141-2) [6886,](#page-141-3) [7354,](#page-141-4) [7356,](#page-141-5) [7381,](#page-159-16) [7451,](#page-184-17) [7853,](#page-194-16) [8025,](#page-211-15) [8038](#page-216-17), 8234, 8281, 8720, [9119,](#page-77-16) [9464,](#page-86-13) [9466,](#page-90-4)

9491, 9724, 9726, 9750 \hyper@livelink .... 4425, 4450 \hyper@makecurrent . 4964, 4988, 5134, 5187, 5209, 5233, 5330, [5492,](#page-212-8) [5525](#page-216-3) \hyper@n@rmalise [. . .](#page-216-18) [3373,](#page-108-8) [3377](#page-108-11) \hyper@nat@current ..... [5575](#page-121-7) \hyper[@nata](#page-124-8)[ncho](#page-125-3)[rend](#page-126-6) .... [5586](#page-128-14) \hyper[@nata](#page-131-3)[nchor](#page-132-12)start ... 5583 \hyper@natlinkbreak .... [5580](#page-85-9) \hyper@natlinkend ..... [5577](#page-133-6) \hyper@natlinkstart .... [5572](#page-133-2) \hyper@normalise . . . 2912, [2917,](#page-133-7) 3352, 3415, 3418, 3431, [3433,](#page-133-8) 3435, 3456, 4098 \hyper@pageduration 7169, [7215,](#page-133-10) 8435, 8452, 8686, [8716](#page-76-2) \hyper[@page](#page-85-10)[hidde](#page-86-14)n .. [7192,](#page-86-16) [7216,](#page-77-17) [8445,](#page-87-9) [8453,](#page-87-11) [8703](#page-101-0)[,](#page-86-15) 8717 \hyper@pagetransition ... [7145,](#page-166-2) [7214,](#page-190-2) [8326,](#page-190-3) [8451,](#page-195-2) [8669,](#page-196-13) 8715 \hyper@quote . . 4388, [7313,](#page-165-5) [7326,](#page-166-3) [7340,](#page-190-4) [7345,](#page-190-5) [7363](#page-196-14), [7373](#page-196-15), 7386, 8021, 8031, 8043, 8065, [8082,](#page-164-11) 9423, 9436, 9450, [9455](#page-195-3), 9473, [9483,](#page-166-4) [9496,](#page-187-3) [9684](#page-190-6), 9696, [971](#page-196-16)[0,](#page-169-12) 9715, 9733, [9743,](#page-107-32) [9755](#page-168-5) \hyper[@read](#page-181-3)[exte](#page-182-13)[rnall](#page-182-14)[ink](#page-182-15) . [3512,](#page-182-16) [3528](#page-211-16) \hyper[@refs](#page-212-9)[tepc](#page-212-10)[ounter](#page-215-3) [. . .](#page-216-19) [4943,](#page-216-20) [4946,](#page-216-21) [4953](#page-216-13) \hyper@tilde .. [3367](#page-216-22), [3368](#page-217-5), [3369,](#page-88-14) [4387](#page-89-0) \hyperbaseurl . 2620, 2621, [4472](#page-120-4) \hyper[calcb](#page-120-5)p [. .](#page-120-6) . . . . . . 340, 340 \hypercalcbpdef . 342, [379](#page-85-12), [2800](#page-85-13) \hyper[def](#page-107-33) [. . . .](#page-85-11) . . . . . 3464, 4474 \HyperDestNameFi[lter](#page-71-14) [2881,](#page-71-15) [6825,](#page-109-1) 6843, 7313, 7326, 73[45,](#page-12-26) 7[381,](#page-13-7) 7626, 7800, 80[21,](#page-13-8) 8[031,](#page-14-0) [8048,](#page-74-3) 8065, 8082, 8151, 8162, 8199, 8266, 8993, 9002, [9423,](#page-87-12) [9436,](#page-109-2) 9455, 9491, 9684, [9696,](#page-76-3) [9715,](#page-158-4) [9750,](#page-159-8) [11504](#page-168-5), [1154](#page-169-12)9, 11565 \hyper[getpa](#page-182-15)[geref](#page-182-16) ....... [5094](#page-185-14) \hyper[getre](#page-186-15)f ........... [5093](#page-211-17) \hyper[image](#page-211-19) [. .](#page-212-8) . [3435](#page-215-3), [3626](#page-216-19), [6070](#page-216-21) \hyper[link](#page-217-4) [3411,](#page-250-2) [4475,](#page-251-2) 6[159,](#page-251-3) 6297, 6305, 6320, 6328, 6338, [6346,](#page-123-8) 6353 \hyperlinkfilepr[efix](#page-87-9) [2623,](#page-91-1) [2624,](#page-144-2) 2625, 9671 \hyper[page](#page-148-12) [.](#page-86-18)[.](#page-86-18)[. .](#page-86-18)[.](#page-109-3)[.](#page-109-3)[.](#page-109-3)[.](#page-109-3) [4481](#page-146-7), [6131](#page-148-11) \Hyper[Raise](#page-149-4)LinkDefault . . 1711, 1720 \Hyper[Raise](#page-71-17)[LinkH](#page-215-4)ook [1710](#page-71-0), [1721](#page-71-16)

\HyperRaiseLinkLength . . . 1719, 1720, 1723 \hyperref 3444, 3633, 3634, 4477, 6449, 6453, 6463, 6477 \hypersetup . . 2019, 2489, [2911,](#page-52-4) [2913,](#page-52-5) [4471](#page-52-6) \hypertarget . . . [. . . .](#page-91-2) [3437](#page-91-3), [4476](#page-109-4) \HyPL@[@@Che](#page-151-0)[ckTh](#page-151-1)[e](#page-87-13)[Page](#page-151-2) [4723](#page-151-3), 4741 \HyPL@@CheckTheP[age](#page-58-3) [4699](#page-68-13), [4701](#page-76-4) \HyPL@[Alph](#page-77-18) [. . .](#page-109-5) . . . . . . . . 4639 \HyPL@alph [. . .](#page-87-14) . . . . . . . . [4640](#page-109-6) \HyPL@arabic .......... [4636](#page-115-7) \HyPL@CheckThePage . [4651,](#page-114-7) [4698](#page-114-8) \HyPL@Entry 4847, 4855, 4863, [4865](#page-113-7) \HyPL@EveryPage .... 4641, [4762](#page-113-8) \HyPL@Format . . 4714, 4715, [4716,](#page-113-9) 4717, 4718, 4730 \HyPL@found . . [4713,](#page-117-6) [4720,](#page-118-0) [4724,](#page-118-1) 4731, [4741,](#page-117-4) 4743 \HyPL@Labels . . [4630,](#page-114-10) [4753](#page-114-11)[,](#page-113-11) [4754](#page-114-12)[,](#page-115-1) [4756,](#page-114-13) [4758](#page-114-14), [4803,](#page-114-15) 4804, 4858, 4866, 4867 \HyPL@[LastN](#page-114-19)[umber](#page-115-8) [.](#page-114-16)[. .](#page-114-16) [4634,](#page-114-17) [4669,](#page-114-18) 4692 \HyPL@[LastP](#page-115-11)[refix](#page-115-2) [. . .](#page-116-5) [4635,](#page-115-9) [4663,](#page-115-10) [4694](#page-118-2) \HyPL@Last[Type](#page-118-3) . 4633, [4654](#page-112-11), [4693](#page-113-12) \HyPL@[page](#page-114-20) 4644, 4646, 4651, 4659 \HyPL@Prefix . . 4659, [4661,](#page-112-12) [4663,](#page-113-13) [4677,](#page-114-21) 4680, 4682, 4694, 4708, 4746 \HyPL@Roman [. . .](#page-113-15) [. . . .](#page-113-16) . [. . .](#page-113-10) [4637](#page-113-17) \HyPL@roman [. . . .](#page-113-18) . . . . . . 4638 \HyPL@[SetPa](#page-113-19)[geLab](#page-113-20)[els](#page-113-21) [4752,](#page-114-21) [4810,](#page-114-23) [4812,](#page-115-12) 4861 \HyPL@StorePageLabel 4677, [4679,](#page-113-22) 4749, 4801, 4842 \HyPL@thisLabel 4627, [4629,](#page-115-13) [4643](#page-116-7)[,](#page-113-23) [4646,](#page-116-8) [4647](#page-118-4) \HyPL@Type 4649, 4654, [4658,](#page-113-19) [4676,](#page-113-24) [4684,](#page-115-14) [4693,](#page-116-9) [4707,](#page-117-8) 4745 \HyPL@Useless ...... [4750](#page-112-15), [4756](#page-113-25) \HyPsd[@@@au](#page-113-16)[toref](#page-113-26) . . . 1069, 1071, 1074 \HyPsd[@@@na](#page-113-30)[mere](#page-114-22)[f](#page-113-27) [.](#page-113-14)[. .](#page-113-14) [1051,](#page-113-28) [1053,](#page-113-29) 1056 \HyPsd@@@pageref . . . [1033](#page-36-0)[,](#page-115-16) [1035](#page-36-1)[,](#page-115-11) [1038](#page-36-2) \HyPsd@@@ref ... 1017, [1019](#page-35-0), [1022](#page-35-1) \HyPsd[@@@UT](#page-36-3)Fviii@four . . . 1586, 1589 \HyPsd[@@App](#page-35-4)endItalcorr [. .](#page-35-2) [1242](#page-35-3) \HyPsd@@autoref .... [1066,](#page-35-6) [1067](#page-35-7) \HyPsd@@autorefname 1087, [1090](#page-49-0) \HyPsd[@@Con](#page-49-1)vertToUnicode 1512 \HyPsd@@GetNextTwoTokens [1510](#page-41-1)

\HyPsd@@GreekNum . 768, 777, 876, 880, 884 \HyPsd@@hspace ....... 988, 989 \HyPsd@@LetCommand . 1111, 1132 \HyPsd@@nameref . . [. .](#page-28-0) 1[048,](#page-28-1) [1049](#page-30-0) \HyPsd[@@pa](#page-30-1)[gere](#page-30-2)f .... 1030, 1031 \HyPsd@@ProtectSpacesFi . 1[164,](#page-34-1) 1168, 1186, 1192, 11[97](#page-34-0) \HyPsd@@ref ....... [1014,](#page-37-0) [1015](#page-38-1) \HyPsd@@RemoveBraces [.](#page-35-8)...[1210](#page-35-11) \HyPsd@@RemoveBracesFi . . [1207,](#page-39-0) [1210](#page-39-1) \HyPsd@@Re[moveC](#page-39-2)[mdPre](#page-39-3)[f](#page-39-4)[ix](#page-34-2) . [1369,](#page-34-3) 1372 \HyPsd@@ReplaceFi . . 1415, [1421,](#page-40-12) [1426](#page-40-13) \HyPsd@@UTFviii@four 1570, [1575](#page-43-0) \HyPsd[@add@](#page-43-1)accent . . . . 399, 977 \HyPsd@AfterCountRem[ove](#page-45-0) . [1255,](#page-45-1) [1326](#page-45-2) \HyPsd@AfterDimenRemo[ve](#page-49-2) . [1261,](#page-49-3) 1329 \HyPsd@AfterSkipRemove [. .](#page-16-0) [1267,](#page-41-2) [1341](#page-42-3) \HyPsd@AMSclassfix . . 474, [998,](#page-41-3) [1000](#page-42-4) \HyPsd@AppendItalcorr . . . [1226,](#page-41-4) [1233,](#page-43-2) 1242 \HyPsd@autoref . . . . . . 484, 1066 \HyPsd[@auto](#page-34-5)refname . 1[078,](#page-18-0) [1084](#page-34-4) \HyPsd@babel@danish .... . 664 \HyPsd[@babe](#page-40-8)[l@dut](#page-41-5)ch ...... [670](#page-40-14) \HyPsd@babel@finnish ..... [676](#page-36-4) \HyPsd@babel@frenchb ..... [681](#page-36-6) \HyPsd@babel@german . . . . . [686](#page-26-0) \HyPsd@babel@macedonian . . [693](#page-26-1) \HyPsd@babel@ngerman . . . . . 699 \HyPsd@babel@portuges . . . . [705](#page-27-0) \HyPsd@babel@russian . . . . [710](#page-27-1) \HyPsd@babel@slovene . . . . . [716](#page-27-3) \HyPsd@babel@spanish . . . . . [721](#page-27-4) \HyPsd@babel@swedish . . . . . [731](#page-27-5) \HyPsd@babel@ukrainian . . . 737 \HyPsd@babel@usorbian . . . . [743](#page-27-6) \HyPsd@CatcodeWarning . . . 1[271,](#page-27-7) 1288, 1291, 1294, 1297, 1353 \HyPsd@CheckCatcodes . 535, [1248](#page-28-3) \HyPsd@CJKActiveChars . 904, [917](#page-28-4) \HyPsd@CJKhook . . . . . . . 489, 886 \HyPsd[@Conv](#page-42-5)[ertT](#page-42-6)[oUnic](#page-42-7)[ode](#page-42-8) . . [603,](#page-41-6) 1460 \HyPsd@DecimalToOctal . [896](#page-21-0), [925](#page-31-1) \HyPsd@DefCommand 518, [519,](#page-31-0) [520,](#page-30-3) 521, 1100 \HyPsd[@Disa](#page-46-0)bleCommands 651, [653](#page-24-4) \HyPsd@DoConvert ... 1[462,](#page-31-2) [1472](#page-31-3) \HyPsd@DoEscape [. . . .](#page-20-2) [. .](#page-20-3) . . [1486](#page-20-4)

\HyPsd@doxspace . . . . . 575, 1433 \HyPsd@empty . . 560, 562, 566, 567, 569, 577, 584 \HyPsd@End . 535, 539, 1165, 1168, 1171, 1174, 1177, 1[190,](#page-23-0) [1200,](#page-45-3) 1207, 1210, 1248, 1256, 1262, 1268, [13](#page-23-3)[13,](#page-23-4) [132](#page-22-2)[0,](#page-22-3) 1[326,](#page-22-4) [1329,](#page-23-1) [1341](#page-23-2) \HyPsd[@EndW](#page-39-7)[it](#page-39-8)[hEls](#page-21-0)[e](#page-21-1) ... [96](#page-39-5)7, [976](#page-39-6) \HyPsd[@fi](#page-40-12) . [1182](#page-40-13), [1188](#page-41-8), [1192](#page-41-9), [1198](#page-41-10) \HyPsd[@GetN](#page-41-11)[extT](#page-42-9)[woTok](#page-42-10)[ens](#page-42-11) . [1510](#page-43-4) \HyPsd[@GetO](#page-43-5)neBye ....... 1505 \HyPsd@GetTwoBytes ..... [1501](#page-33-2) \HyPsd@GLYP[HERR](#page-39-11) [540,](#page-39-12) 964, [97](#page-39-3)[8,](#page-33-1) [985](#page-40-16) \HyPsd@GlyphProcess 542, [1388,](#page-47-0) 1405 \HyPsd@GlyphProcessWarning [. .](#page-47-2) . . . . . . 1[395,](#page-22-5) [1399](#page-33-3) \HyPsd@GobbleFiFi .... [96](#page-22-6)[9,](#page-33-4) [975](#page-44-1) \HyPsd[@Gree](#page-44-2)kNum . 757, 760, 762 \HyPsd@Greeknumeral . . 753, 759 \HyPsd@greekn[umeral](#page-44-3) . . 752, 756 \HyPsd@GreekNumI . [780,](#page-44-4) [806,](#page-33-5) [849,](#page-33-6) 875 \HyPsd@GreekNumII [784,](#page-28-5) [828,](#page-28-8) [872,](#page-28-9) 879 \HyPsd@GreekNumIII [787](#page-28-12), [85](#page-29-0)[1,](#page-28-10) [88](#page-30-4)[3](#page-28-11) \HyPsd[@Gre](#page-30-5)ekNumIV ... 796,874 \HyPsd@GreekNumV .... [799](#page-29-2),[878](#page-30-6) \HyPsd[@Gre](#page-30-7)ekNumVI .... 801,882 \HyPsd@GreekPatch [460,](#page-29-3) [749,](#page-30-8) [751](#page-30-9) \HyPsd@hspace ....... [475,](#page-29-4) [988](#page-30-10) \HyPsd@hspacetest 991, [993,](#page-29-5) [996](#page-30-11) \HyPsd@ifnextchar ... [506,](#page-29-6) [1137](#page-30-12) \HyPsd@InitUnicode ...... [628](#page-28-14) \HyPsd@inmathwarn ... [398,](#page-18-3) [961](#page-34-7) \HyPsd@ITALCORR . . [498,](#page-34-8) [502,](#page-34-9) [985](#page-34-10) \HyPsd@LetCommand 522, [523,](#page-19-1) [1100](#page-38-2) \HyPsd@LetUnexpandableSpace . 493, 494, 495, 496, [981,](#page-16-1) [984](#page-32-0) \HyPsd@LoadStringEnc [20](#page-19-2)[23,](#page-19-3) 2[043,](#page-34-11) 2045, 2049, 20[51](#page-20-5) \HyPsd@LoadUnicode . 1[978,](#page-20-6) [1980,](#page-37-1) 1[985,](#page-19-4) [1988](#page-19-5), 1990, 19[97](#page-33-7) \HyPsd@nameref ...... [483](#page-58-4), [1048](#page-59-8) \HyPsd[@new@](#page-59-9)[ifne](#page-59-10)[xtcha](#page-59-11)r 507, 1141 \HyPsd@pageref ..... [482](#page-57-5), [1030](#page-57-6) \HyPsd[@pdfe](#page-58-5)[ncod](#page-58-6)[ing](#page-58-7) . [604](#page-58-8), 1974, 1976, 2006, 2018, 2[021,](#page-18-4) [2022,](#page-35-12) 2027, 2042 \HyPsd@pdfencoding@auto [. .](#page-18-5) [604,](#page-35-13) 2012, 2022, 2039 \HyPsd[@pdfe](#page-57-8)[ncod](#page-58-9)[ing@p](#page-58-10)[df](#page-58-11)[doc](#page-24-5) [2005,](#page-57-7) [2027,](#page-58-13) [2040](#page-59-2) \HyPsd@pdfencoding@unicode [. .](#page-24-5) [. . . .](#page-58-14) [. .](#page-58-12) 2[009,](#page-58-15) 2041

\HyPsd@protected@testopt . 508, 1145 \HyPsd@ProtectSpaces 528, 1162, 1183, 1232 \HyPsd@ref ........ 481, [1014](#page-19-9) \HyPsd[@Remo](#page-38-4)veBraces 530, 1204, 1221, 1229, 1235 \HyPsd[@Remo](#page-39-14)[veCmd](#page-40-7)Prefix [. .](#page-21-2) [1362,](#page-39-13) 1368 \HyPsd@RemoveMask . . [538](#page-21-3)[,](#page-18-6) [1171,](#page-40-17) [1177,](#page-40-18) [1190,](#page-40-19) [1200](#page-40-20) \HyPsd@RemoveSpaceWarning [1336,](#page-43-6) [1348,](#page-43-7) 1374 \HyPsd@ReplaceSpaceWa[rning](#page-21-4) [. .](#page-39-7) [. . . .](#page-39-15) [1331](#page-39-10), [1343](#page-40-15), 1381 \HyPsd@Rest . . 1249, 1309, [1317,](#page-43-8) [1320,](#page-43-9) [1327](#page-43-10), 1332, 1338, 1344, 1350 \HyPsd@SPAC[EOPTI](#page-43-11) . 532, [547](#page-44-5), 548, 550, 552, 5[54,](#page-41-12) [555](#page-43-12), [594](#page-42-12), [596,](#page-42-13) [1284,](#page-42-10) [1444](#page-42-14) \HyPsd[@spac](#page-43-16)eopti .... [596](#page-43-14), [1407](#page-43-15) \HyPsd@String ........... [529,](#page-22-0) [531,](#page-22-8) [534,](#page-22-9) [536,](#page-22-10) [541,](#page-22-11) [543,](#page-24-6) [1215,](#page-24-7) [1216,](#page-42-15) [1226](#page-45-4), 1278, 1279, 1283, 1284, 1299, 1300, 1[330,](#page-24-7) [1342,](#page-44-6) 1389, 1390 \HyPsd[@Str](#page-21-7)[ingS](#page-21-8)[ubst](#page-21-9) [544](#page-22-12), [546](#page-22-13), [552,](#page-21-6) [558,](#page-40-22) [561,](#page-40-14) 5[64,](#page-41-13) 567, [586](#page-42-16), [589,](#page-42-17) [591,](#page-42-15) [1430](#page-42-18) \HyPsd[@Subs](#page-44-7)t [. .](#page-44-8) [540,](#page-42-19) 549, [553](#page-43-17), [559,](#page-43-18) 565, 569, 573, [578,](#page-22-14) [579,](#page-22-15) 580, [581,](#page-22-16) [582,](#page-22-17) [583,](#page-22-18) [587,](#page-23-1) [590,](#page-23-5) [1414,](#page-22-9) [1431](#page-23-7) \HyPsd@temp [. .](#page-45-5) [607,](#page-22-5) [608,](#page-22-1) [610,](#page-22-19) 611, [2004](#page-22-21), [200](#page-23-2)5, [20](#page-23-8)[06,](#page-23-9) 2[009,](#page-23-10) [2012,](#page-22-20) [2018](#page-23-12), [203](#page-23-13)0, 20[34](#page-23-15) \HyPsd[@tocs](#page-45-7)ec[tion](#page-23-14) . . [1001,](#page-23-16) [1002,](#page-45-6) 1003, 1004, [100](#page-24-8)[5,](#page-24-9) 1[006,](#page-24-10) [1007,](#page-24-11) [1009](#page-58-16) \HyPsd[@Unex](#page-58-10)[pand](#page-58-19)[ableS](#page-58-20)[pace](#page-58-18) . [984,](#page-58-14) 1173, 1197, 1332, [1344](#page-34-13) \HyPsd[@unic](#page-34-15)[har](#page-34-16) [1528,](#page-34-17) [1595,](#page-34-18) [1601,](#page-34-19) [1606](#page-34-20) \HyPsd@unichar@first@byte [1614,](#page-33-9) [1634](#page-39-16) \HyPsd@uni[char@](#page-39-4)[o](#page-43-13)[cttwo](#page-47-3) [. . .](#page-49-4) [1636,](#page-49-5) [1644,](#page-49-6) 1650 \HyPsd@unichar@second@byte [. .](#page-50-0) [. . . .](#page-50-1) . . 1622, 1642 \HyPsd@UnicodeReplacement[Chara](#page-50-2)cter [. . . .](#page-50-3) [. .](#page-50-4) 1598, 1633 \HyPsd@UTFviii . . 392, 1516, 1521 \HyPsd@UTFvii[i@@th](#page-50-5)[ree](#page-50-6) . . . 1551, 1560 \HyPsd@UTFvii[i@@two](#page-49-7) [15](#page-50-7)36, 1542

\HyPsd@UTFviii@ccxliv@def 1526, 1532 \HyPsd@UTFviii@ccxliv@undef . . . . . . . 1525, 1531 \HyPsd@UTFviii@four 1524, [1569](#page-47-4) \HyPsd[@UTFv](#page-47-5)iii@three 1523, 1550 \HyPsd@UTFviii@two . 1522, 1535 \HyPsd@Warning [11](#page-47-6)[49,](#page-47-7) 1354, 1375, 1382, 1400 \HyPsd@XSPACE ... 500, [574](#page-47-8), [985](#page-49-8) \HyPsd@xspace . . . . 572, 574, 575 \HyRef@@StarSetR[ef](#page-38-5) . [642](#page-43-19)[0,](#page-47-10) [642](#page-44-9)[5](#page-48-1) \HyRef[@auto](#page-44-10)[pager](#page-44-11)ef . 6474, 6476 \HyRef@autopagerefn[ame](#page-19-10) [. .](#page-23-17) 6[473,](#page-34-21) 6477, 6479 \HyRef@autoref . . . . . [6491](#page-150-5)[,](#page-23-17) [6493](#page-151-4) \HyRef@autosetref . . [6496,](#page-151-5) [6499](#page-151-6) \HyRef@CaseStar . . . . 6559, 6565 \HyRef[@curr](#page-151-3)[entHt](#page-152-6)ag . 6512, [6530,](#page-151-7) 6533, 6539, 6545, 6551, 6566 \HyRef@MakeUppercaseF[irstO](#page-152-8)[fFive](#page-152-9) . . . . . . 6440, 6442 \HyRef@name . . 6528, [6529](#page-152-10)[,](#page-153-0) [6534](#page-152-11)[,](#page-153-1) [6540,](#page-152-12) [6558,](#page-153-2) [6559,](#page-153-3) [6560,](#page-153-4) [6562](#page-153-5) \HyRef@Ref . . . . . . . . 6446, 6448 \HyRef@ShowKey[sInit](#page-151-8) [65](#page-151-9)68, 6581, 6585 \HyRef[@Show](#page-153-6)[Keys](#page-153-7)[R](#page-153-0)[ef](#page-152-13) . [6500](#page-152-14), [6567](#page-152-15) \HyRef@StarSetRef . . [6414,](#page-151-10) [6432,](#page-151-11) 6435, 6440 \HyRef[@Stri](#page-153-12)pStar . . . [6527](#page-153-10), [6557](#page-153-11) \HyRef@testreftype . [6505,](#page-152-16) [6524](#page-153-13) \HyRef@thisref . . . . . 6502, 6505 \HyTmp[@foun](#page-151-13)d . . . 4019, [4029](#page-150-6), [4032](#page-151-12) \HyTmp@key [. . .](#page-151-8) . . . . . [4013,](#page-152-17) [4014](#page-153-14) \HyTmp@optitem 3969, [3985,](#page-152-18) [4012,](#page-152-19) 4017, 4023, 4044, 4055 \HyTmp@optlist 3968, [3983,](#page-152-20) [3984,](#page-152-18) 4015, 4016, [4021,](#page-100-7) [4022,](#page-100-8) [4030,](#page-100-9) 4031, 4051, [4053,](#page-99-12) [4](#page-99-13)[060,](#page-100-10) [4063](#page-100-11) [I](#page-100-12) \i . . . 11829, 11[9](#page-100-15)[11,](#page-99-14) 1[1913,](#page-99-15) [11915,](#page-99-16) [11917](#page-100-13), [121](#page-100-14)07, 12[109,](#page-100-16) [12111,](#page-100-17) [12113](#page-100-18), [121](#page-101-3)[87,](#page-101-4) 1[2190,](#page-101-5) [12193](#page-101-6), 12196, 12198, 12283 \if . 1010, 1698, 4667, 4675, 5251, 5[252,](#page-256-0) 8398, [840](#page-258-0)1, [8405](#page-258-1), [8409,](#page-258-2) [8413,](#page-258-3) 8[415,](#page-262-0) 8417, [1117](#page-262-1)7 \if@eq[nstar](#page-264-3) [. . . .](#page-264-0) . . . 5193, [5201](#page-264-2) \if@filesw [. . . . .](#page-264-4) . . 1666, [3490,](#page-127-0) [4485,](#page-34-22) [4521,](#page-51-3) [4843,](#page-113-4) [4853,](#page-113-6) 5043, [5621,](#page-127-1) [5636,](#page-189-0) [5652,](#page-189-1) [5664,](#page-189-2) [5694,](#page-189-3) [5717,](#page-189-4) [5744,](#page-189-5) [5749,](#page-189-6) [5768,](#page-125-4) [6103,](#page-126-8) 11414, 11526, 11592 \if@hyper@i[tem](#page-110-16) .... [4928](#page-51-4), [4941](#page-88-15) \if@Lo[calur](#page-134-7)l[.](#page-117-9)..... [8009](#page-117-10), [8053](#page-122-4)

\if@mid@expandable ...... 473 \if@minipage ...... 5500, 5563 \if@nmbrlist ........... 4915 \if@skiphyperref . . . 4929, 4939 \if@twocolumn . . . . . . . . 1[1726](#page-18-7) \if@twoside .......... [11714](#page-133-11)  $\frac{1}{3}$ ,  $835$ , 858, 926, 1564, [2009,](#page-119-1) [2563,](#page-120-7) 3814, 3919, 4049, 4124, [5946,](#page-254-9) 6091, 6110, 6312, 6501, 8471, 11116, 11193, 11258, [1](#page-29-7)[1293,](#page-254-10) [1132](#page-30-13)7, 11453 \ifcat ... [125](#page-31-4)0, [1277](#page-48-2), [1282,](#page-102-5) [1287,](#page-141-0) [1290,](#page-144-6) [1293,](#page-145-3) [1296,](#page-148-13) [3604,](#page-152-2) [3606](#page-191-2)  $\left\{ \begin{array}{c} 996, 1 \end{array} \right.$  $\left\{ \begin{array}{c} 996, 1 \end{array} \right.$  $\left\{ \begin{array}{c} 996, 1 \end{array} \right.$ [1330,](#page-246-1) [1334,](#page-249-1) 1342, 1346, 1730, 1749, 2883, 2884, 2889, 2890, [2898,](#page-42-22) [7229,](#page-41-14) [7233,](#page-41-15) [7238,](#page-42-20) [7242,](#page-42-21) 7249, 7253, 7258, 7262, 8122, 8125, [8129,](#page-43-20) [8132,](#page-43-18) 8913, [8924,](#page-34-23) [10004](#page-43-17), 10043, 10[044,](#page-43-21) [10415,](#page-52-7) [10455](#page-53-12), [104](#page-76-5)[56,](#page-76-6) 10[761,](#page-76-7) [10801,](#page-76-8) [10802](#page-76-9) \ifete[x@une](#page-183-3)[xpand](#page-183-4)[ed](#page-167-4) ..... [1156](#page-200-2) \IfFil[eExist](#page-221-6)s [. . .](#page-222-6) [. . .](#page-183-5) [451](#page-222-7)6, [9765](#page-228-4) \ifFld[@check](#page-229-4)ed [407](#page-229-5)2, [10323](#page-235-8), [11104](#page-236-6) \ifFld[@comb](#page-236-7) .......... 3918 \ifFld@combo . . 3946, 3951, 1[0018,](#page-39-17) 10047, 10429, 10[459,](#page-110-17) 1[0775,](#page-217-6) 10805 \ifFld@disabled ... [4073,](#page-227-1) [1](#page-241-4)[0324](#page-98-23) \ifFld@edit ........... [3952](#page-221-7) \ifFld[@files](#page-222-8)[elect](#page-229-6) ...... [3921](#page-235-9) \ifFld[@hidde](#page-236-8)n 9981, 10032, 10098, 10119, 10143, 1[0162,](#page-101-8) [10222,](#page-227-2) 10234, 10244, 10327, 1[0393,](#page-99-19) 10444, 10520, 10541, 1[0569,](#page-98-24) 10589, 10730, [10790,](#page-222-9) [10878,](#page-223-8) 10904, [10](#page-224-5)[934,](#page-221-8) [10960](#page-224-6) \ifFld[@multi](#page-225-2)line ... 3919, [9969,](#page-225-1) [10229,](#page-229-8) [10380,](#page-225-3) [10717](#page-227-3) \ifFld[@multi](#page-232-2)[select](#page-234-7) ..... [3991](#page-237-10) \ifFld[@passw](#page-238-11)[ord](#page-238-12) ... [392](#page-239-6)0, 10210 \ifFld@popdown .... [3738,](#page-98-22) [10019,](#page-221-9) [10430,](#page-225-4) [10776](#page-228-6) \ifFld@radio 10015, [1003](#page-234-8)7, 1[0259,](#page-99-20) 10426, 10449, 10772, 10795 \ifFld@readonly .. [10231](#page-94-29)[,](#page-225-5) [10241](#page-221-10), [10325](#page-229-9)  $\iff$   $\iff$  [4092](#page-226-2) \ifhmo[de](#page-229-10) . [1748,](#page-229-11) 1[757,](#page-235-11) 5326, [533](#page-236-10)8, 5462, 5464 \ifHy@[active](#page-227-4)anchor [. .](#page-225-6) 244, [3617](#page-225-7) \ifHy@backref .. 245, 3054, [3336,](#page-101-9) 4366, [5745,](#page-53-13) [5781](#page-53-14) \ifHy@[bookm](#page-131-5)[arks](#page-131-6) . . . . . [246](#page-128-15), [3246](#page-128-16)

\ifHy@bookmarksnumbered . . 247, 6200, 6251, 11404 \ifHy@bookmarksopen . 248, 3236 \ifHy@breaklinks 249, 1943, 8626, 8657, 8907, 8918 \ifHy@[cente](#page-146-8)[rwind](#page-147-17)ow . 250, [7080,](#page-10-6) 7578, 7943, [8509,](#page-248-15) 8[817,](#page-10-7) 9571 \ifHy@CJKbookmarks ... 251,[488](#page-83-11) \ifHy@[color](#page-195-4)[links](#page-199-6) [252,](#page-10-8) [3278,](#page-57-9) [4371,](#page-194-17) 9405 \ifHy@[displ](#page-173-13)[aydo](#page-180-18)[ctitl](#page-191-3)e [286,](#page-10-9) [7081,](#page-163-10) 7579, 7944, 8510, [8818,](#page-198-13) 9572 \ifHy@draft ........ [253,](#page-10-10) [2928](#page-18-8) \ifHy@[Dvipd](#page-210-9)fmxOut[line](#page-10-11)[Open](#page-84-10) [3206,](#page-106-13) 11567 \ifHy@[escap](#page-173-14)[eform](#page-180-19) ... [2](#page-198-14)[56,](#page-11-16) [1](#page-213-23)[1030,](#page-163-11) 11059 \ifHy@figures . . 257, 3[034,](#page-10-12) [4351](#page-82-24)[,](#page-77-19) [6067](#page-251-8) \ifHy@fitwindow 258, 7079, [7577,](#page-240-6) [7942,](#page-241-5) 8508, 8816, [9570](#page-11-17) \ifHy@frenchlinks ... 259, 3292 \ifHy@[hyper](#page-144-10)footno[tes](#page-11-18) . [260](#page-79-15), [5275](#page-106-14) \ifHy@hyperindex [261,](#page-11-19) [3044,](#page-163-12) [4361,](#page-173-15) [6074](#page-180-20) \ifHy@hype[rtexn](#page-191-5)[ames](#page-198-15) [262,](#page-11-20) [4994,](#page-84-11) 5047, 5837, 6205, 6256 \ifHy@implicit . [263,](#page-11-22) [30](#page-79-16)[66,](#page-11-21) [11620](#page-127-5) \ifHy@[linkt](#page-144-11)ocpage . . 264, [1900,](#page-106-15) 1910 \ifHy@[menub](#page-122-5)ar . 265, [7](#page-147-19)[077,](#page-11-23) [7575,](#page-121-8) 7940, [8506,](#page-139-9) [8](#page-147-18)[814,](#page-11-24) [9568](#page-80-14) \ifHy@naturalnames . [266,](#page-11-25)[5007,](#page-252-9) [6206,](#page-56-12) 6257 \ifHy@nesting . . 267, 3039, 3438, [3466,](#page-180-21) [3495](#page-191-6), [3](#page-197-18)[602,](#page-11-26) [4356,](#page-163-13) [5300,](#page-173-16) 5311, 5372, 5511 \ifHy@[newwi](#page-147-20)[ndow](#page-147-21) . 269, [2837](#page-11-27), [8220](#page-121-9) \ifHy@newwindowset . 268, [2835](#page-87-15) \ifHy@[next](#page-87-16) [. . . .](#page-88-16) . [662](#page-11-28), [3001](#page-79-17), [6083](#page-128-17) \ifHy@[ocgco](#page-128-18)[lorl](#page-129-7)[inks](#page-132-13) 270, 2535, 3264, 3274, 4[376,](#page-11-29) [6689,](#page-75-6) [6707,](#page-185-10) 6782, 6790, 7688, 7766, 7774 \ifHy@pageanchor [271,](#page-26-2) [50](#page-78-11)[34,](#page-11-30) [5046,](#page-75-7) 5061, 5836 \ifHy@[pagel](#page-83-12)[abels](#page-83-13) [272,](#page-106-17) [4](#page-156-9)[615,](#page-11-31) [4801,](#page-69-1) [4841](#page-157-2)  $\left\{\iint Hy@pdfa \ldots \ldots \ldots \ldots \right\}$ [2952,](#page-122-8) [3266](#page-139-10), 3[545,](#page-11-32) [3751,](#page-122-6) [4232,](#page-122-7) 4268, 4381, 6847, 6905, 6936, [6972,](#page-117-11) 7287, 7[807,](#page-11-33) [7836,](#page-112-16) [7860,](#page-116-10) 7881, 8185, 8202, 8223, 8242, 8269, 8296, [8312,](#page-89-1) 9017, [9940,](#page-11-34) [10088](#page-77-20), [101](#page-83-14)36, 10[510,](#page-95-25) [10562,](#page-104-21) [10661](#page-104-22), [106](#page-106-18)[89,](#page-159-17) 10[867,](#page-160-7) [10927,](#page-160-8) [11106](#page-161-6), [1117](#page-167-6)9, [113](#page-177-15)17 \ifHy@[pdfma](#page-186-16)[rkerr](#page-186-17)[or](#page-187-4) . [8864](#page-185-16), [8872](#page-185-17)

\ifHy@pdfpagehidden 273, 2634, 7195, 8447, 8709 \ifHy@pdfstring . 274, 636, 4933 \ifHy@plainpages 275, 3049, 5048, 5838 \ifHy@[psize](#page-166-9) . . . [. . . .](#page-196-17) . [. . .](#page-11-35) . [276](#page-71-18) \ifHy@rais[elinks](#page-190-7) 2[77,](#page-11-36) 7[358,](#page-25-1) [7427,](#page-119-2) 7456, 7486, 9[468,](#page-11-37) 9728 \ifHy@[semin](#page-139-11)arslides .... [278](#page-122-9) \ifHy@setpagesize .. 279, 7[219,](#page-11-38) 7999, 8119, 9[255](#page-11-39) \ifHy@[setpd](#page-171-4)[fver](#page-172-3)[sion](#page-211-21) [2059](#page-169-16), [6694](#page-171-3) \ifHy@texht 280, 3304, 3331, 4[419,](#page-11-40) 6360 \ifHy@[toolb](#page-181-5)ar . . 281, [7076,](#page-11-41) [7574,](#page-166-10) 7939, [8505,](#page-183-6) [8813,](#page-207-4) 9567 \ifHy@typexml . 243, [3059](#page-84-13)[,](#page-156-11) [3281](#page-107-29), [3323,](#page-149-5) 4[486,](#page-11-42) [11529](#page-84-12), 11595 \ifHy@unicode . 282, 388, 545, 557, 585, 593, 602, [763](#page-11-43), [899,](#page-163-14) [1356,](#page-173-17) [1402,](#page-180-22) [1596,](#page-191-7) [1973,](#page-197-19) [2020,](#page-213-26) 11070 \ifHy@[useHi](#page-84-15)[dKey](#page-109-8) [2](#page-250-3)[630](#page-10-13)[,](#page-250-3) [7193](#page-79-19)[,](#page-251-9) [8446,](#page-84-14) 8704 \ifHy@[uset](#page-23-19)[itle](#page-24-12) [.](#page-28-15).... [283,](#page-22-22) [4531](#page-22-23) \ifHy@[verbo](#page-44-12)[se](#page-49-9) . . [284](#page-57-10), [369](#page-58-21)[4,](#page-31-5) [5926,](#page-241-6) 6821 \ifHy@[windo](#page-196-18)wui . [285,](#page-71-19) [7078,](#page-165-6) [7576,](#page-190-8) 7941, 8507, 8815, 9569 \ifmeasuring@ ...... [4](#page-93-12)[952,](#page-11-45) [4965](#page-110-18) \ifnum [. . .](#page-158-7) . . . . . . . 764, 767, 778, 779, 783, 791, 795, 798, 808, 830, 853, 1[554,](#page-11-47) [1597,](#page-163-15) [1600,](#page-173-18) [1612,](#page-180-23) [2133,](#page-191-8) [2136,](#page-198-16) 2161, 2564, 2565, 3210, 3237, [3974,](#page-120-8) [4045,](#page-120-9) 4056, 4650, 46[69,](#page-28-16) 4[685,](#page-28-17) [4781,](#page-28-18) [6314](#page-28-19), [635](#page-28-20)2, [66](#page-29-9)[90,](#page-29-10) 6[695,](#page-29-11) [6996,](#page-29-12) [7003](#page-29-13), [700](#page-30-14)9, [7017](#page-48-3), [8220](#page-49-10), [8324,](#page-49-11) [8458,](#page-49-12) [8466,](#page-60-12) [8468,](#page-60-13) [8469,](#page-61-7) [8479,](#page-70-3) [8482,](#page-70-4) [8564,](#page-82-25) [8566,](#page-83-15) [8666,](#page-99-2) [9269,](#page-100-20) [10349](#page-101-10), 10827, 10831, [10839,](#page-116-3) [11069](#page-148-14), [110](#page-149-6)[87,](#page-156-3) 11[116,](#page-156-4) [11121,](#page-162-0) [11193](#page-162-1), [111](#page-162-2)[99,](#page-162-3) 11[227,](#page-185-10) [11258,](#page-187-2) [11264](#page-190-1), [112](#page-190-9)[83,](#page-190-10) 11[293,](#page-190-11) [11298,](#page-191-9) [11327](#page-191-10), [113](#page-193-2)[32,](#page-193-3) 11[361,](#page-195-5) [11377,](#page-207-5) [11449,](#page-227-5) [11517,](#page-236-11) [11569,](#page-236-4) [11653,](#page-236-12) [11671,](#page-241-3) [11687,](#page-241-7) [11692](#page-242-5) \ifodd [. . . .](#page-243-7) . . . . 1[578,](#page-245-3) 1583, [5858](#page-245-2) \ifpdf [. . . .](#page-245-4)[.](#page-245-5) . . . . . . . 3100, [3162](#page-245-6) \ifpor[trait](#page-249-0) ........... [7228](#page-252-10)  $\{if the **ne**ls **.........5771**$ \iftrue . . 1163, [1185,](#page-49-13) [1425,](#page-49-14) [11655](#page-139-12) \ifvmode .... 1713, [1729,](#page-80-15) [1738](#page-81-24) \ifvoid .......... 5142, [5151](#page-166-11) \ifvtexhtml ....... 3139, [3168](#page-137-4) \ifvtexpdf ........... [3179](#page-252-11) \ifvtexps [. . . .](#page-52-8) . . . . . . . . [3182](#page-52-10) \ifxetex ......... [3124,](#page-124-9) [3165](#page-124-10)

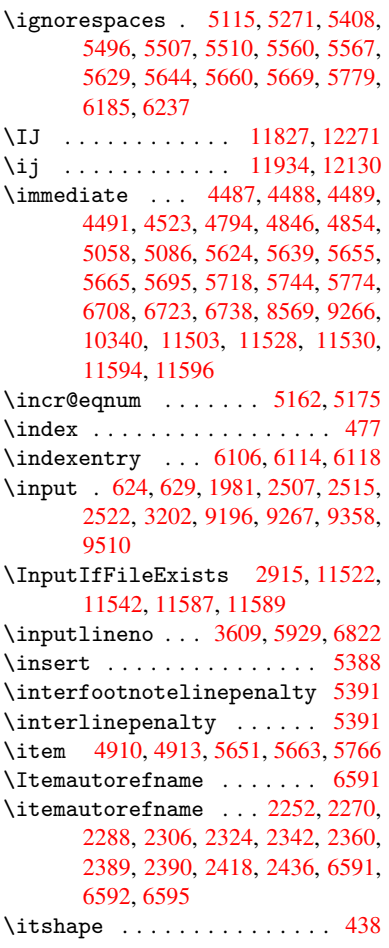

# [J](#page-63-5)

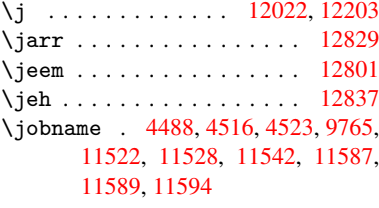

# K

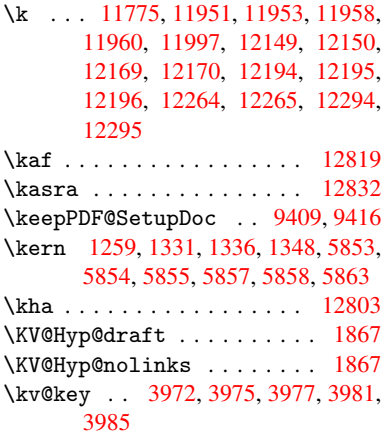

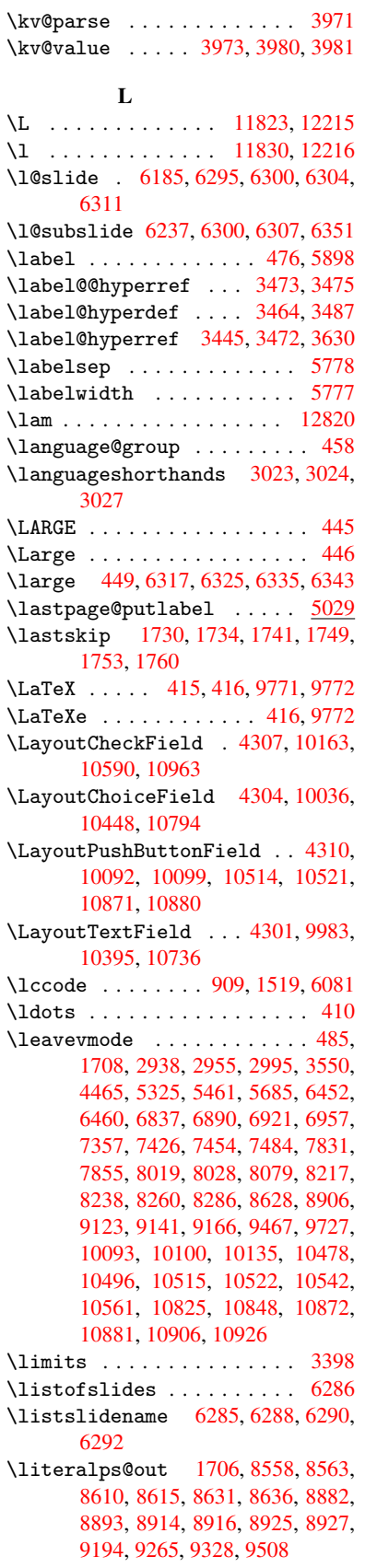

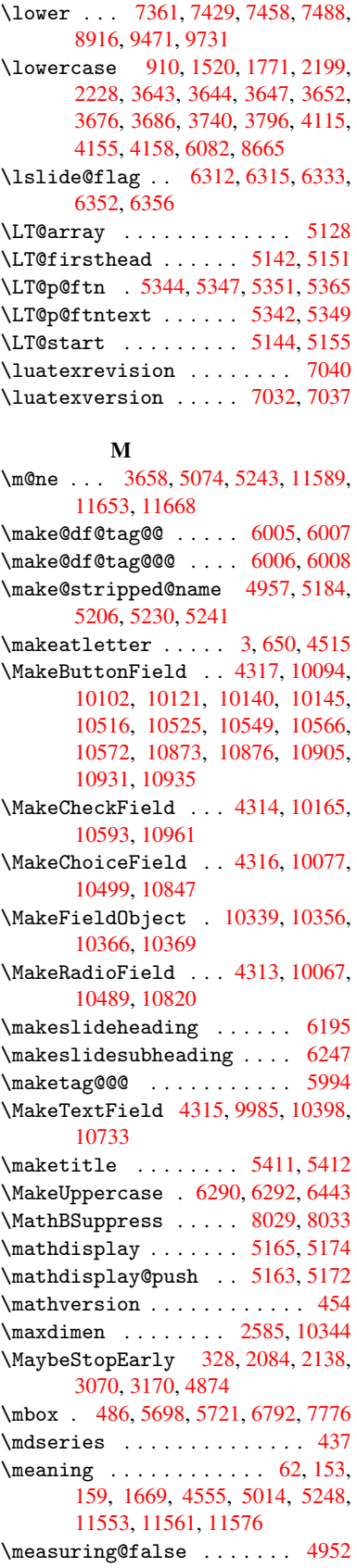

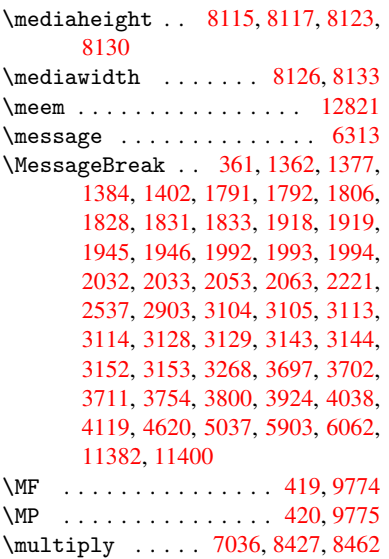

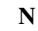

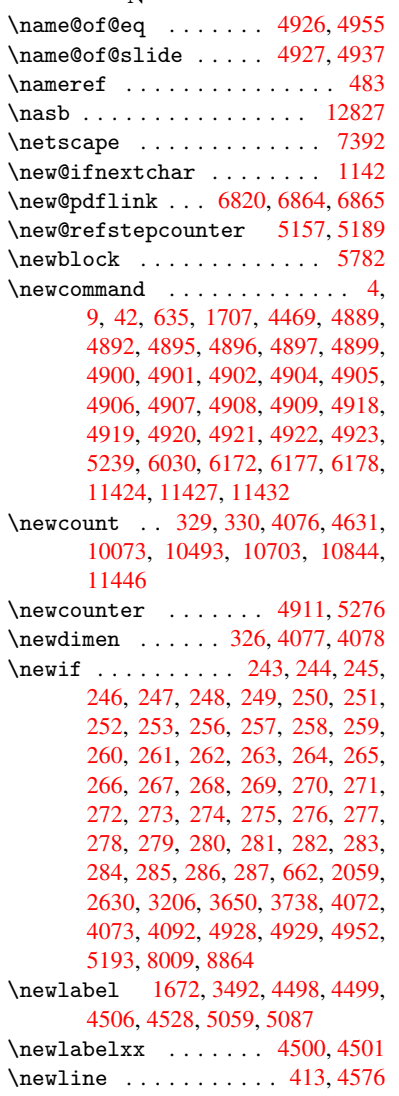

\newname . 4958, 5185, 5207, 5231, 5244, 5253 \newsavebox . . . . . . . 7621, 8901 \newtoks 90, 4137, 8747, 8934, 8935 \newwrite . . . 4[522,](#page-125-14) 1[1527,](#page-126-14) [11593](#page-126-15) \next [5772](#page-126-16), [577](#page-127-2)[3,](#page-120-12) 5774, 8390, 8392, 8394 \nfss@text [6367,](#page-102-10) [6387,](#page-196-19) [6404,](#page-200-5) [6518](#page-200-6) \NG . . . . [. .](#page-7-26) . . . [. . . .](#page-110-21) [. . . .](#page-250-10) [12224](#page-251-15) \ng [. . . .](#page-137-7) [. . .](#page-189-7) . . . . . . . . . . [12225](#page-189-8) \nobou[ndary](#page-189-9) . . . . . . . . . . 12842 \nobreak . [1731,](#page-149-15) [1739,](#page-150-7) [1750,](#page-150-8) [1758,](#page-152-21) 5326, 5462 \nobreakspace . . 496, 6455, [6484,](#page-264-11) 6487  $\noormal$  [. . . .](#page-53-19) . . . . . . . . . [22,](#page-275-6) 93, 95, [108,](#page-131-5) 116, 169, 171, [172,](#page-53-20) [173,](#page-128-15) 176, 206, 660, 921, 1106, [1123,](#page-152-23) 1250, 1[533,](#page-19-7) [1737,](#page-151-17) [1738,](#page-152-22) 1739, 1742, 1756, 1757, 1758, 1761, 2468, 2470, 2472, 2[473,](#page-5-8) [24](#page-7-5)[89,](#page-7-27) [2641](#page-7-28), [264](#page-7-29)2, [26](#page-9-2)[44,](#page-9-3) [3022,](#page-9-4) [3023](#page-9-5), [302](#page-9-6)[4,](#page-9-7) 3[025,](#page-26-4) [3027,](#page-31-8) [3028,](#page-37-2) [3392,](#page-37-3) [3452,](#page-41-14) [3521,](#page-47-13) [3604,](#page-52-16) [3606,](#page-52-10) [3706,](#page-52-15) [4723,](#page-52-17) [4724,](#page-53-21) [4733,](#page-53-14) [4735,](#page-53-20) [4738,](#page-53-22) [4820,](#page-68-29) [5071,](#page-68-30) [5072,](#page-68-31) [5074,](#page-68-0) [5247,](#page-68-13) [5345,](#page-72-6) [5353,](#page-72-14) [5354,](#page-72-7) [5355,](#page-79-13) [5356,](#page-79-20) [5357,](#page-79-21) [5359,](#page-79-11) [5471,](#page-79-22) [5549,](#page-79-14) [5623,](#page-86-0) [5638,](#page-87-21) [5654,](#page-88-7) [6022,](#page-91-4) [6024,](#page-91-5) [6420,](#page-93-0) [6421,](#page-114-6) [6534,](#page-114-18) [6535,](#page-114-25) [6540,](#page-115-17) [6541,](#page-115-18) [6546,](#page-117-14) [6547,](#page-122-14) [6552,](#page-122-15) [6553,](#page-122-12) [7039,](#page-126-2) [7562,](#page-129-13) [8801,](#page-129-14) [8868,](#page-129-15) [9325,](#page-129-16) [9555,](#page-129-17) [1001](#page-134-14)1, 10012, [10013,](#page-132-16) [10014](#page-134-13), 104[22,](#page-135-12) 10[423,](#page-143-6) [10424,](#page-143-7) [10425](#page-150-5), [107](#page-151-18)[68,](#page-152-15) 10[769,](#page-153-15) [10770,](#page-153-6) [10771](#page-153-16), [1103](#page-153-17)2 \nofre[nchgu](#page-213-28)[i](#page-173-19)[lleme](#page-221-14)[ts](#page-197-20) [. .](#page-199-9) 513, [515](#page-208-1) \NoHyper . . . [. . . . .](#page-229-13) [. . . . .](#page-229-2) . [4422](#page-229-14) \nolin[kurl](#page-229-15) ............ [3431](#page-235-14) \nolin[kurl@](#page-235-15) ....... 3431, 3432 \NomFancyVerbLineautore[fnam](#page-20-7)[e](#page-20-8) . . . . . . . . . 2407 \Nomfootnoteautorefname . [2387](#page-86-16) \Nomtheoremautorefname . . [2411](#page-86-20) \nonumber . . . . . . . . . [5218,](#page-86-16) 5221 \normalfont ........... 432 \normalsize . . . . 450, 5503, [5566](#page-65-1) \null . . . . . 5763, 5771, 6409, [6514](#page-67-5) \number 781, 785, 788, 796, 799, [801,](#page-126-18) 1537, 1538, 1539, [1540,](#page-126-17) 1[544,](#page-17-8) 1545, 1546, 1547, 1548, 1552, 1553, 1554, 1[555,](#page-17-9) [1556,](#page-132-17) [1557,](#page-133-14) 1558, [1562,](#page-137-14) [1563,](#page-137-4) [1564,](#page-150-9) [1565,](#page-152-24) 1[566,](#page-28-21) [1567](#page-29-14), [157](#page-29-15)[0,](#page-29-4) 15[72,](#page-29-5) [1576,](#page-29-6) [1577,](#page-48-4) [1579,](#page-48-5) [1581,](#page-48-6) [1583,](#page-48-7) [1586,](#page-48-8) [1590,](#page-48-9) [1591,](#page-48-10) [1592,](#page-48-11) [1593,](#page-48-12) [1602,](#page-48-13) [1603,](#page-48-14) [1607,](#page-48-3) [1608,](#page-48-15) [1615,](#page-48-16) [1616,](#page-48-17)

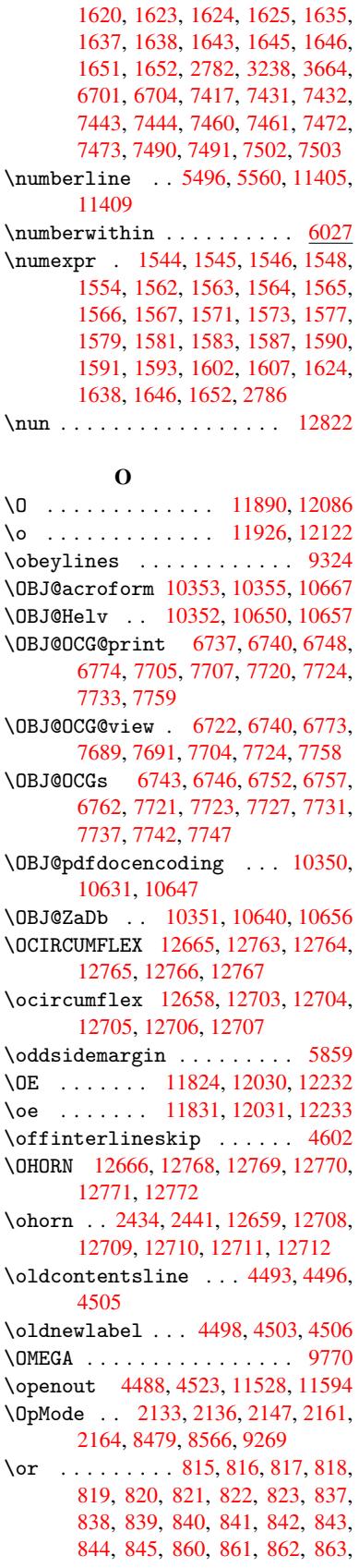

```
864, 865, 866, 867, 868, 927,
928, 929, 930, 931, 932, 933,
934, 935, 936, 937, 938, 939,
940, 941, 942, 943, 944, 945,
946, 947, 948, 949, 950, 951,
952, 953, 954, 955, 956, 957,
958, 3824, 3830, 3835, 4050,
5948, 5952, 6332, 6341, 8472,
11454, 11455, 11456, 11457,
11458, 11459, 11460, 11461,
11462, 11463, 11464, 11465,
11466, 11467, 11468, 11469,
11470, 11471, 11472, 11473,
11474, 11475, 11476, 11477,
11478, 11479, 11480, 11481,
11482, 11483, 11484, 11485
```
[P](#page-249-19) \P . . [. . . . .](#page-249-20) . [. . . . .](#page-249-21) [. . . . .](#page-249-22) . . [409](#page-249-23) \p<sup>\ope</sup> .............................[1603,](#page-249-27) [1608,](#page-249-28) [4079,](#page-249-29) 4[085,](#page-249-30) 7367, [743](#page-249-31)9, 7468, 7498, 8426, 9477, 9738, 10006, 10417, 10763, 11[719,](#page-16-7) 11720  $\begin{array}{ccc} \text{Neguation} & \ldots & \ldots & \ldots & 6001 \end{array}$  $\begin{array}{ccc} \text{Neguation} & \ldots & \ldots & \ldots & 6001 \end{array}$  $\begin{array}{ccc} \text{Neguation} & \ldots & \ldots & \ldots & 6001 \end{array}$ \Packa[geErr](#page-49-25)[or](#page-101-14) 61, [1991](#page-101-15), [2979](#page-169-19), [3546,](#page-171-16) [3799,](#page-171-17) [3923,](#page-172-12) [4118,](#page-189-10) [4234,](#page-211-24) [4270,](#page-216-26) [10089,](#page-221-17) [10137,](#page-228-11) [10511,](#page-235-16) [10563,](#page-254-11) 10868, 10928 \PackageInfo . [. .](#page-6-23) . 239, 6685, [6699](#page-142-14) \PackageWarning . [237](#page-58-27), [2062](#page-78-13), [4036](#page-89-3) \Packa[geWar](#page-95-27)[ning](#page-98-27)[N](#page-223-19)[oLine](#page-102-11) [. . .](#page-104-23) . [238](#page-104-24) \pagea[utoref](#page-223-18)name . . . [226](#page-230-18)5, [2283,](#page-231-13) [2301,](#page-237-20) [2319,](#page-238-18) 2337, 2355, [2373,](#page-156-16) 2413, 2431, 2[449,](#page-10-2) [6487,](#page-156-15) 6608 \pagename [. . .](#page-10-4) [. . . .](#page-59-16) . . . . . [6484](#page-100-23) \pageref . . 482, 3080, [3326,](#page-63-6) [50](#page-63-7)[37,](#page-10-5) 6473, [6477](#page-64-4) \paper[heigh](#page-63-8)t . . [2884](#page-64-5), [2885,](#page-64-6) [2896,](#page-65-2) [7233,](#page-67-8) [7235,](#page-67-9) [7238](#page-67-10), [7240](#page-152-23), [7](#page-154-4)[253,](#page-152-22) 7255, 8[122,](#page-18-5) 8123, 8125 \paperwidth .. [2883,](#page-80-18) [2885,](#page-84-16) [7229,](#page-122-13) [7231,](#page-151-7) [7242,](#page-151-3) [7244,](#page-76-6) [7249,](#page-76-11) [7251,](#page-76-12) 8126 \par . [5495](#page-166-6), [5518](#page-166-12), [5558](#page-166-7), [5567,](#page-166-13) [5765,](#page-167-3) [5785](#page-167-7) \paragraphautore[fname](#page-76-5) [. . .](#page-76-11) [2261,](#page-166-5) [2279,](#page-166-14) [2297,](#page-166-8) [2315,](#page-166-15) [2333,](#page-167-2) [2351,](#page-167-8) 2369, [2402,](#page-132-18) [2404,](#page-133-15) [2427,](#page-133-13) [2445,](#page-137-15) [6604](#page-131-10) \partautorefname . . . 2255, 2273, 2291, 2309, 2327, 2345, [2363,](#page-63-9) [2393,](#page-63-10) [2421,](#page-63-11) [2439,](#page-64-7) [6598](#page-64-8) \partn[umber](#page-65-3)[line](#page-66-3) .. 1[1406,](#page-67-11) [11410](#page-67-12) \PassOptionsToPackage . . . 2173, 2210, [2214,](#page-64-10) 2233, [2922,](#page-63-12) [3195](#page-63-13) \pdf@a[ddtok](#page-63-14)s . . [8937](#page-64-11), [8956,](#page-64-12) [8962,](#page-65-4) [8971,](#page-66-5) [8978,](#page-67-13) [8982](#page-67-14), [898](#page-248-6)[4](#page-154-6), [8986,](#page-248-20)

8988, 8990, 8998, 9007, 9011, 9013, 9015, 9018, 9027, 9031, 9033, 9035, 9037, 9039, 9041, 9043, 9045, 9047, 9049, 9051, 9053, 9055, 9057, 9059, 9061, [9062,](#page-201-10) [9063,](#page-201-11) [9064,](#page-201-12) [9065,](#page-201-13) [9066,](#page-201-14) [9067,](#page-202-1) [9068,](#page-202-2) [9069,](#page-202-3) [9070,](#page-202-4) [9071](#page-202-5) \pdf@a[ddtok](#page-202-11)sx . . [8931](#page-202-13), [8941](#page-202-14), [8954](#page-202-15) \pdf@box . [8901](#page-202-17), [8908,](#page-202-18) [8910,](#page-202-19) [8912,](#page-202-20) [8913,](#page-202-21) [8916,](#page-202-22) [8923](#page-202-23) \pdf@d[efaul](#page-202-26)[ttoks](#page-202-27) ... [8868](#page-203-3)[,](#page-202-25) [8935](#page-203-4), 8936, 8946 \pdf@docset .......... [8747](#page-200-10) \pdf@e[ndanc](#page-200-1)[hor](#page-200-4) . [6829](#page-200-11), 6864, 6866 \pdf@escapestring ...... [6664](#page-200-6) \PDF@F[inish](#page-200-12)[Doc](#page-200-13) 2087, 2088, 2141, 2142, 2878, 2940, 3073, [3074,](#page-196-19) 3173, 3174, [4464,](#page-158-11) [4612,](#page-159-20) [4613,](#page-159-11) 7115, 7300, 7514, 7905, [8010,](#page-155-4) 8537, 8748, 9514, 9672 \pdf@l[inkty](#page-60-17)[pe](#page-76-13) . [8886,](#page-59-17) [8890,](#page-59-18) [8951,](#page-60-16) [8952](#page-82-27) \pdf@r[ect](#page-164-12) [. . . . .](#page-168-6) [8878](#page-172-13), [8892](#page-179-6), [8905](#page-181-10) \PDF@S[etupD](#page-192-15)[oc](#page-196-20) . [2877](#page-212-12), [2939](#page-215-5), 4393, 4394, 4463, [7046,](#page-199-11) [7301,](#page-199-12) [7542,](#page-200-14) [7937,](#page-200-15) 8011, 8487, 8788, 9411, 9542, 9673 \PDF@SetupDox ......... [704](#page-107-35)[6](#page-199-15) \pdf@t[oks](#page-107-36) [8868](#page-108-29), [8883,](#page-162-9) [8894,](#page-168-7) [8934,](#page-173-20) [8938,](#page-180-24) [8942](#page-181-11) \pdf@t[ype](#page-213-29) [8870](#page-215-6), [8874,](#page-191-12) [8883,](#page-197-21) [8894,](#page-210-12) 8929, 8949  $\pdfannotlink$  $\pdfannotlink$  [. . . .](#page-199-17) . . . . . . [6811](#page-200-5) \pdfbo[okmar](#page-200-16)k [. .](#page-200-17) 1707, 4468, 4469, 11425, [1143](#page-199-18)0, [114](#page-199-19)[35,](#page-199-16) 11[439](#page-199-17) \pdfca[talog](#page-200-0) [. .](#page-200-18) 4766, 6744, 7061, 7103, 10355 \PDFdefaults .......... [8945](#page-108-27) \pdfde[st](#page-248-0) [. . . . .](#page-248-22) . . . . . . . . [683](#page-248-23)1 \pdfendlink . 6[863,](#page-115-19) 1[0398,](#page-157-15) [10489,](#page-163-16) [10500](#page-163-17), [1052](#page-227-11)6, 10550, 10573, 10594 \pdfescapestring ...... [11060](#page-158-13) \pdfform [. . . .](#page-159-21) [. . . . .](#page-228-10) . . . . . [6813](#page-230-16) \PDFFo[rm@Che](#page-230-19)ck [. . .](#page-230-20) [10164](#page-231-14), [10166,](#page-231-15) [10591,](#page-232-7) 10592, 10964, 10968, 11078 \PDFForm@List . . . . 10076, [1](#page-241-8)[0078,](#page-158-14) 10497, 10498, [10849,](#page-224-1) [10854,](#page-224-11) [11185](#page-232-0) \PDFFo[rm@Nam](#page-241-9)e [. . . .](#page-232-8) [10391](#page-239-0), [10443,](#page-239-9) 10509, 10587, [10728,](#page-222-1) [10789,](#page-222-15) [10866,](#page-230-1) [10958,](#page-230-21) [11067](#page-237-0) \PDFFo[rm@Pus](#page-243-10)h . . . . 10101, [10103,](#page-237-21) 10523, 10524, [10882,](#page-228-12) [10886,](#page-229-16) [11106](#page-230-22)

\PDFForm@Radio . . . 10066, 10069, 10479, 10481, 10826, 10834, 11218 \PDFForm@Reset . . . 10144, 10146, 10570, 10571, [10936,](#page-222-0) [10941,](#page-222-16) [11317](#page-230-0) \PDFFo[rm@Sub](#page-244-1)[mit](#page-230-23) . . [10120](#page-236-0), [10123,](#page-236-16) 10543, 10545, [10907,](#page-224-0) [10912,](#page-224-12) [11285](#page-231-1) \PDFFo[rm@Tex](#page-246-4)t . [998](#page-231-16)4, [9986](#page-238-1), [10396,](#page-238-19) 10397, 10737, 10740, 1[1250](#page-223-20) \pdfho[rigin](#page-231-0) [. . . .](#page-231-17) . [.](#page-238-0) [.](#page-223-1)[.](#page-223-1)[.](#page-223-1)[.](#page-223-1) . [7226](#page-238-20) \pdfin[fo](#page-245-7) . . . . . . . . . . . . . . 7117 \pdflastform ........... [6814](#page-228-0) \pdfla[stobj](#page-228-13) . . 6[722,](#page-235-17) 6737, [674](#page-244-2)3, 10631, [10640,](#page-235-0) 10650, 10[667](#page-166-16) \pdflastxform 6814, 10342, [10344](#page-164-13) \pdflinkmargin . 6809, 6812, [6817](#page-158-15) \pdfliteral ... [6793](#page-156-14), [6795](#page-157-5), [6800](#page-157-10) \pdfm@[box](#page-232-5) ... [762](#page-232-6)1, [1069](#page-233-2)9, [1070](#page-233-1)0, 10701, 10[732,](#page-158-15) [10743,](#page-227-15) [10820,](#page-227-9) 10838, 10847, [10](#page-158-16)[856,](#page-158-17) 1[0876,](#page-158-18) 10889, 10905, 10[914,](#page-158-20) 1[0935,](#page-158-21) 10943, 10961, [1097](#page-158-19)0 \pdfmark [. .](#page-234-14) [. . .](#page-174-7) . . . . [4837](#page-234-11), [7562,](#page-234-12) [7571,](#page-236-17) 7[601,](#page-237-18) 8598, [861](#page-237-22)6, [8644,](#page-237-17) [8676,](#page-237-23) 8[693,](#page-238-15) 8705, [873](#page-238-21)4, [8770,](#page-238-17) [8801,](#page-238-22) [8810,](#page-239-8) 8[841,](#page-239-10) 8865, 9076, 9090, 9105, 9117, 9124, 9142, 9167, [9555,](#page-174-8) [9564,](#page-194-21) [9595,](#page-117-15) [9985,](#page-173-19) [10067](#page-173-21), 10077, 10[102,](#page-194-22) [10121,](#page-194-23) [10145](#page-195-7), [1016](#page-195-8)5, [115](#page-196-21)57 \pdfmark@ [. . . . .](#page-203-7) . . . [8865](#page-204-13), [8866](#page-204-14) \pdfmi[norve](#page-204-15)[rsion](#page-213-28) ....... [6682](#page-221-13) \PDFNe[xtPage](#page-222-13) .......... [9088](#page-223-17) \PDFNe[xtPage](#page-224-9)@ ...... 9088, 9089 \pdfobj . 6708, 6723, 6[738,](#page-198-19) 1[0598,](#page-199-20) 10632, 10641, 10651 \PDF0pen . . . . . . . . . . . . . [9116](#page-203-9) \pdfoptionpdfminorver[sion](#page-203-9) [6679](#page-203-10) \pdfoutline ......... [11604](#page-232-9) \pdfpa[geattr](#page-232-10) [. .](#page-232-11) 7[149,](#page-233-6) 7153, 7154, 7164, 7172, 7176, 7177, [7187,](#page-203-11) 7194, 7197, 7198, 7208 \pdfpageheight 7235, 7244, [7255,](#page-251-17) 7264 \pdfpa[geres](#page-165-7)[ource](#page-165-0)s [.](#page-164-15).....[6771](#page-164-16) \pdfpa[gesat](#page-165-2)[tr](#page-166-17) . . [7050](#page-166-18), [7052](#page-166-19), 7054 \pdfpagewidth . [7231,](#page-166-12) [7240,](#page-166-15) [7251,](#page-167-7) [7260](#page-167-9) \PDFPreviousPage ....... [9101](#page-157-16) \PDFPreviousPage@ . . [9102,](#page-163-19) [9104](#page-163-20) \pdfrefform ........... [6815](#page-167-8) \pdfre[fobj](#page-167-10) . 10350, 10351, 10352, 10353 \pdfrefxform ..... [6815,](#page-203-13) [10344](#page-203-14)

\pdfstartlink . . . . . 6810, 6811, 6861, 6891, 6922, 6958, 7273, 10397, 10480, 10498, 10524, 10544, 10571, 10592 \pdfstringdef ... 381, 621, 2750, 2751, 2752, 2753, [2757,](#page-158-22) [2763,](#page-158-12) [2766,](#page-159-22) [2767,](#page-159-23) [3997,](#page-160-10) [4002,](#page-161-8) [4028,](#page-167-11) [4579,](#page-228-13) 4[659,](#page-230-24) 4[661,](#page-232-8) [505](#page-230-21)2, [5844,](#page-230-25) [11074,](#page-231-18) [11413](#page-231-16) \pdfst[ringd](#page-74-7)[efDis](#page-74-8)a[bleC](#page-14-1)[o](#page-74-10)[mma](#page-24-0)[nds](#page-74-6) .  $\ldots$  . 648, [4466,](#page-74-9) [4574](#page-100-2) \pdfst[ringd](#page-111-9)[efPo](#page-113-17)[stHook](#page-113-18) . [61](#page-122-2)7, [642](#page-139-19) \pdfst[ringde](#page-241-10)[fPreHo](#page-248-10)ok . 492, 642, 654, 656, 3020, 3021, 4573, 4583 \pdfstringd[efWa](#page-26-5)[rn](#page-108-31) 412, [4](#page-111-10)[13,](#page-24-14) [487,](#page-25-5) 659, 1114, 1119, 11[38,](#page-19-11) [1142,](#page-25-6) 1146 \pdfte[xrev](#page-111-4)[isio](#page-26-7)n [700](#page-79-23)6, [7014](#page-79-24), [7025](#page-111-3) \pdftexversion 70[01,](#page-16-8) 7[003,](#page-16-9) [7006,](#page-18-13) [7009](#page-26-8), 7012, [7013](#page-37-5), [7017](#page-38-7), [7023,](#page-38-6) [7024,](#page-38-8) [1034](#page-37-4)9 \pdfvorigin . . . [. . . .](#page-162-11) [. . . .](#page-162-12) [7227](#page-162-13) \pdfxform . . . . . . . . [6813,](#page-162-1) 10340 \peh [. . . .](#page-162-2) [. . . .](#page-162-15)[.](#page-162-14) [. . .](#page-162-3) . . . . [12835](#page-162-11) \penal[ty](#page-162-18) . . [1253,](#page-227-5) 1716, 5692, 5715 \phantomsection 2879, 4470, [5905,](#page-166-20) 11350, 11402, 11629, 1[1672](#page-227-6) \Preamble [. . . .](#page-158-14) . . . . . . . . [9766](#page-275-8) \process@me .. [4553,](#page-52-18) [4565,](#page-135-13) [4566,](#page-136-8) 7049, [7058](#page-41-17) \Proce[ssKeyv](#page-247-25)[alOp](#page-248-24)[tion](#page-76-15)[s](#page-252-12) [. . .](#page-109-19) [2926](#page-140-15) \protect . 1251, 3477, 5496, [5560,](#page-217-12) 5623, 5638, [5654,](#page-111-11) [5770,](#page-111-12) [5777,](#page-111-13) [5778,](#page-163-21) [5938,](#page-163-22) 5969, 6185, 6237, 6366, 6386, 6392, 6403, 6517, 7310, 7396, 8077, [8149,](#page-131-7) [9421,](#page-77-26) 9682, [11416](#page-41-18), [1171](#page-87-22)9, 11720 \prote[cted@](#page-134-13)[edef](#page-134-14) [3506](#page-135-12), [4719,](#page-137-17) [5245,](#page-137-10) [5265,](#page-137-9) [6838,](#page-141-8) [7795,](#page-141-9) [8194,](#page-146-9) [8261,](#page-147-22) [8730](#page-149-18) \prote[cted@](#page-215-7)[write](#page-248-25) [. . .](#page-182-20) [16](#page-184-21)[71,](#page-254-12) [3491,](#page-211-25) 5750, 6105, [6113,](#page-88-3) [6117,](#page-114-1) [11415](#page-126-1) \prote[cted@](#page-127-8)[xdef](#page-159-5) [5354](#page-177-6), [5356](#page-184-10), [5437](#page-186-9) \provi[decom](#page-196-5)mand 1688, 1689, 2186, 3161, 3310, 3311, 3406, 3436, [4749,](#page-137-18) [4768,](#page-145-13) [4855](#page-145-14), [5588,](#page-51-6) [5589](#page-88-18)[,](#page-248-26) 5604, 5682, 5889, 5890, 5893, 5894, 6168, [6169,](#page-129-15) [6285,](#page-129-17) [6589,](#page-130-17) 6590, 6591, [6592,](#page-51-7) [6593,](#page-51-8) [6594,](#page-61-9) [6595,](#page-81-0) [6596,](#page-84-17) [6597,](#page-84-18) [6598,](#page-86-11) [6599,](#page-87-10) [6600,](#page-115-20) [6601,](#page-116-12) [6602,](#page-117-6) [6603,](#page-133-16) [6604,](#page-133-17) [6605,](#page-134-15) [6606,](#page-135-14) [6607,](#page-140-16) [6608,](#page-140-17) [6671,](#page-140-18) [6819,](#page-140-19) [6833,](#page-146-13) [6834,](#page-146-14) [7299,](#page-148-21) [7391,](#page-154-7) [7392,](#page-154-8) [7619,](#page-154-1) [7675,](#page-154-2) [7676,](#page-154-9) [7677,](#page-154-10) [8007,](#page-154-3) [8120,](#page-154-11) [8142,](#page-154-12) [8143,](#page-154-6) [8144,](#page-154-13) [8559,](#page-154-14) [8902,](#page-154-15) [8903,](#page-154-16) [9192,](#page-154-17) [9200,](#page-154-5)

9201, 9202, 9203, 9263, 9275, 9276, 9277, 9278, 9322, 9363, 9364, 9365, 9366, 9504, 9506, 9507, 9616, 9617, 9664 \PushButton . . . . . . . . . . . 4289 \put@m[e@bac](#page-205-5)k [.](#page-205-6). . [3599](#page-205-7), [3612](#page-207-8), [3622](#page-207-9)

#### [Q](#page-209-7)

\qaf . [. . . .](#page-212-13) [. . . .](#page-214-7) [. . . . .](#page-214-8) [. . .](#page-215-8) 12818 \quotedblbase . . . . [11](#page-90-8)[814,](#page-91-9) 1[1937,](#page-105-9) 12132, 12619 \quotesinglbase . . 11819, 11939, 12134, 12616

#### $\mathbf{D}$

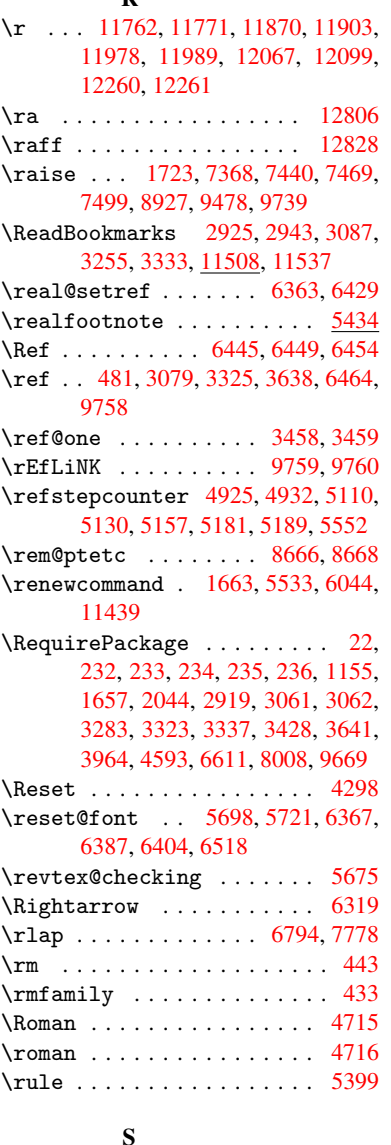

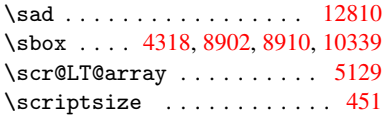

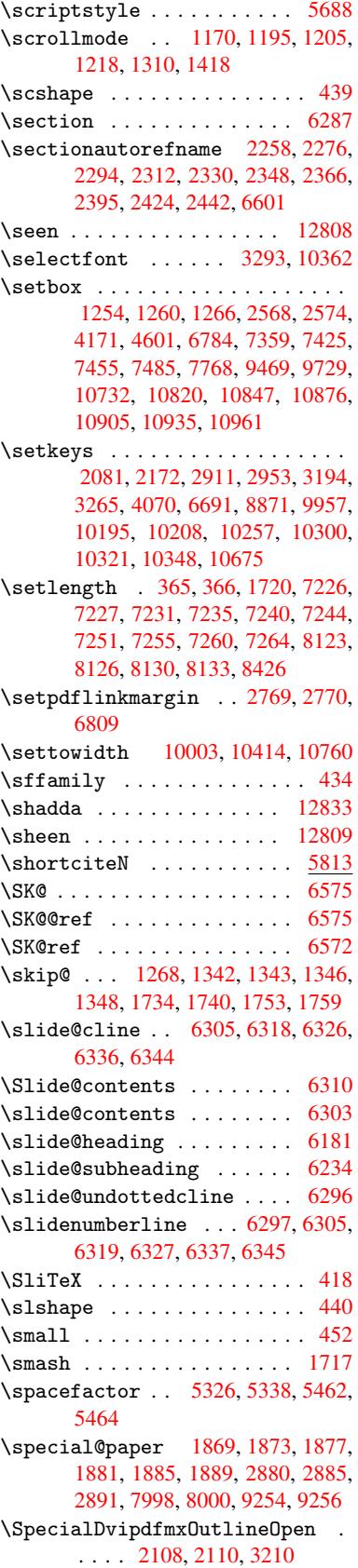

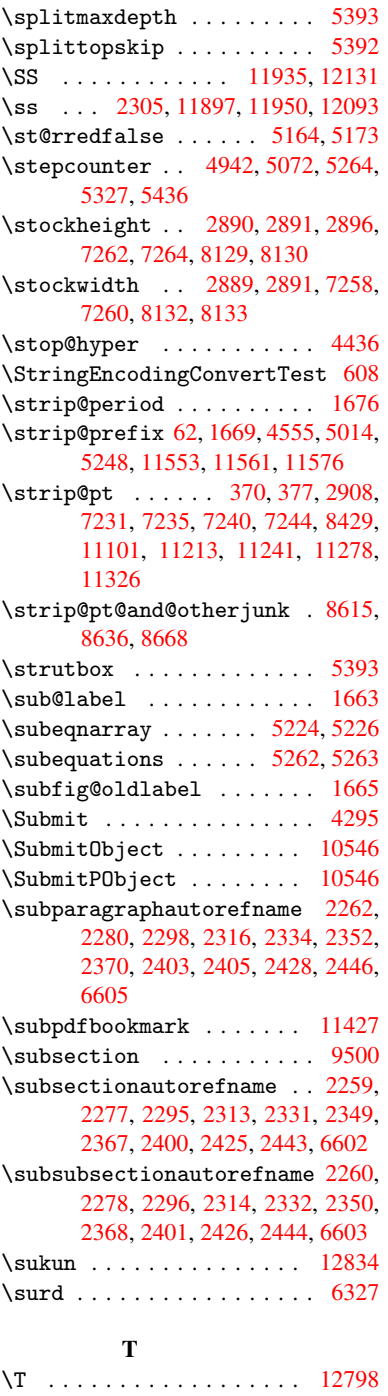

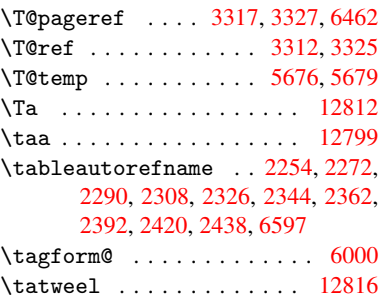

\tcheh . . . . . . . . . . . . . . 12836 \TeX 414, 415, 417, 418, 9769, 9771, 9773  $\text{terordstring} \dots 635,4467$ \textacute . 11758, 11767, [11853,](#page-275-18) 119[74,](#page-16-2) 1[1985](#page-16-12), [120](#page-16-10)50 \text[Al](#page-16-11)[pha](#page-217-17) . . . 815, 1[2298,](#page-217-16) [12307](#page-217-7) \textalpha . . . 815, 12[333,](#page-25-7) [12339](#page-108-33) \textampersand [406](#page-255-3), [11788](#page-255-4), [12012](#page-257-2) \texta[sciici](#page-259-7)[rcum](#page-259-8) . [1179](#page-261-3)4, 12018 \textasciitilde [407](#page-29-16), [3369,](#page-266-0) [11801,](#page-266-1) 12026 \textbackslash . [40](#page-16-13)2, [544,](#page-255-5) [11793,](#page-260-2) 12017 \textbar . . . . . . . [1](#page-256-7)[179](#page-85-13)[9,](#page-256-7) [12024](#page-260-3) \textB[eta](#page-260-4) [. . .](#page-16-14) . . . . . 816, [12308](#page-256-8) \textbeta . . . . 816, 1[1950](#page-22-14), [12340](#page-256-9) \textbf [. . .](#page-260-5) [. . .](#page-16-15) . . . . . . . . . 426 \textbraceleft 400, [11798,](#page-256-10) [12023](#page-260-6) \textbraceright 401, 1[1800,](#page-29-17) [12025](#page-266-4) \textbreve . 11[776,](#page-29-17) [11982,](#page-259-6) [11993,](#page-266-5) 11999 \textbrokenbar [. . .](#page-16-16) [11840,](#page-256-11) [12037](#page-260-7) \textBS [. . .](#page-16-17) . . . . . . [11755,](#page-256-12) [11971](#page-260-8) \textbullet ..... [11802](#page-259-9), [12622](#page-259-10) \textc[aron](#page-260-9) . 11763, 11772, 11777, 11979, 11990, 12000 \textcdot . . . . . . . [11949,](#page-255-7) [12144](#page-259-11) \textcedilla 11765, [11774,](#page-256-13) [11857,](#page-271-2) 11981, 11992, 12054 \textc[elsius](#page-259-12) [.](#page-259-13) [.](#page-255-8)[.](#page-255-8)[. .](#page-255-8) [11936](#page-255-9), [12647](#page-255-10) \textcent . . . . . . . [11836,](#page-259-14) [12033](#page-263-6) \textChi [. . . . .](#page-255-11) . . . . [865](#page-255-12), [12328](#page-257-4) \textc[hi](#page-259-15) [. . . . .](#page-259-16) [. . .](#page-261-5) . 865, 12361 \textcircumflex . . [11759,](#page-258-10) [11768,](#page-272-4) 11778, 11975, 1[1986,](#page-256-14) 12001 \textcolor . . . 455, 10[347,](#page-30-16) [10367,](#page-266-6) 10370, 10674 \textcopyright . . . [1184](#page-255-13)[3,](#page-30-16) [1204](#page-255-14)[0](#page-267-0) \textCR [. . .](#page-255-15) [. . . . .](#page-259-17) . [1175](#page-259-18)3, [1196](#page-260-11)9 \textcurrency . [. . .](#page-17-16) [11838](#page-227-18), [12035](#page-228-16) \textd[agger](#page-228-17) [. . . .](#page-233-8) . 11803, 12620 \textdaggerdbl . . . [11804,](#page-257-5) [12621](#page-261-7) \textdegree 11849, [11936,](#page-255-16) [12046](#page-259-19) \textDelta . . . . . . . [818,](#page-256-15) [12310](#page-261-8) \textdelta . . . . . . . . [818,](#page-256-16) [12342](#page-271-3) \textdieresis . . . . [11761,](#page-256-17) [11770,](#page-271-4) 11842, 1[1977,](#page-257-6) 1[1988,](#page-258-10) 12039 \textDigammagreek . . . [. .](#page-29-18) [12374](#page-266-7) \textdigammagreek . . . [. .](#page-29-18) [12375](#page-266-8) \textdiv . . . . . . . . [11947](#page-255-17), [12142](#page-255-18) \textd[ivide](#page-257-7) [1192](#page-259-20)5, [1194](#page-259-21)7, [1212](#page-261-10)1, 12142 \textdollar . . 404, 11786, [12010](#page-267-2) \textdotaccent . . . [11764,](#page-258-11) [11773,](#page-263-7) 11779, 1[1980,](#page-258-12) 1[1991,](#page-258-11) 1[2002](#page-262-10)

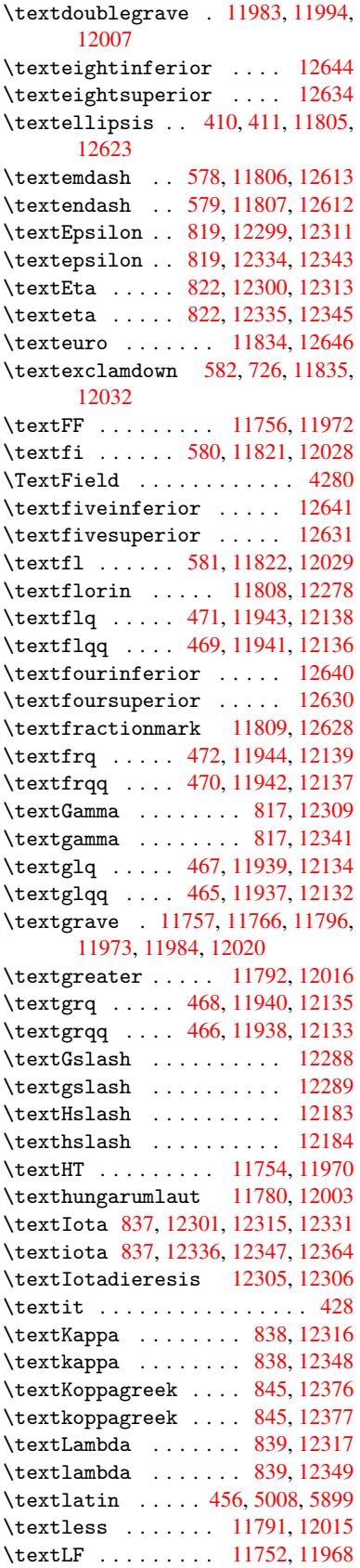

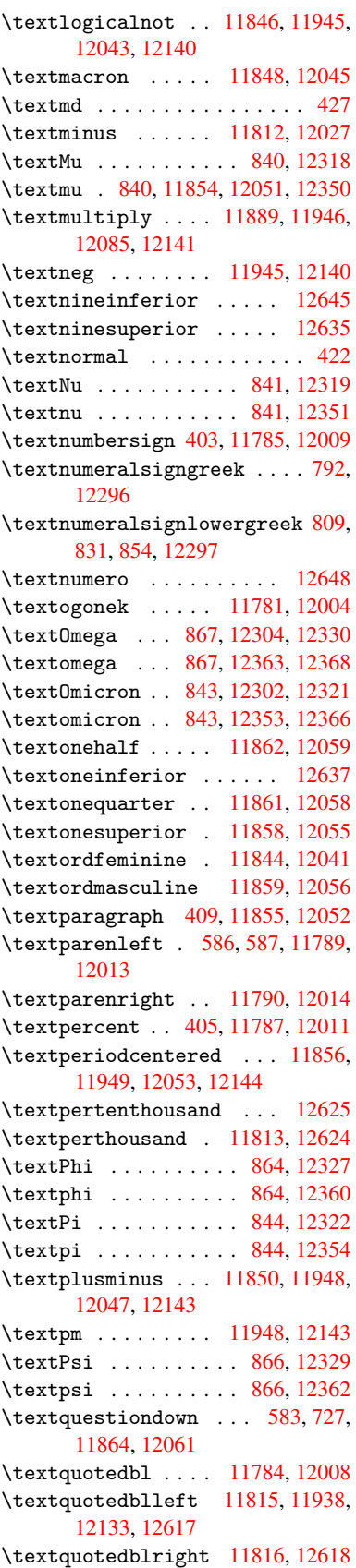

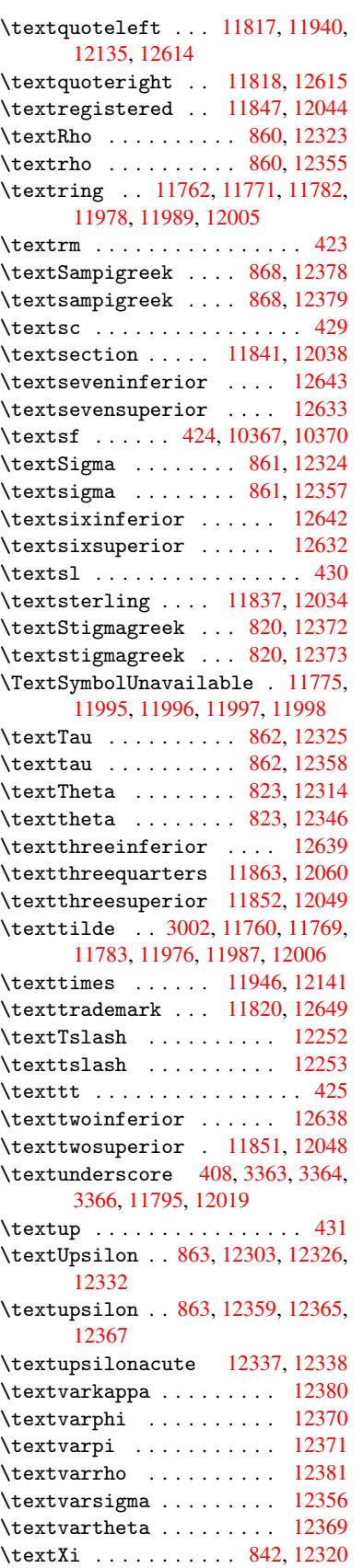

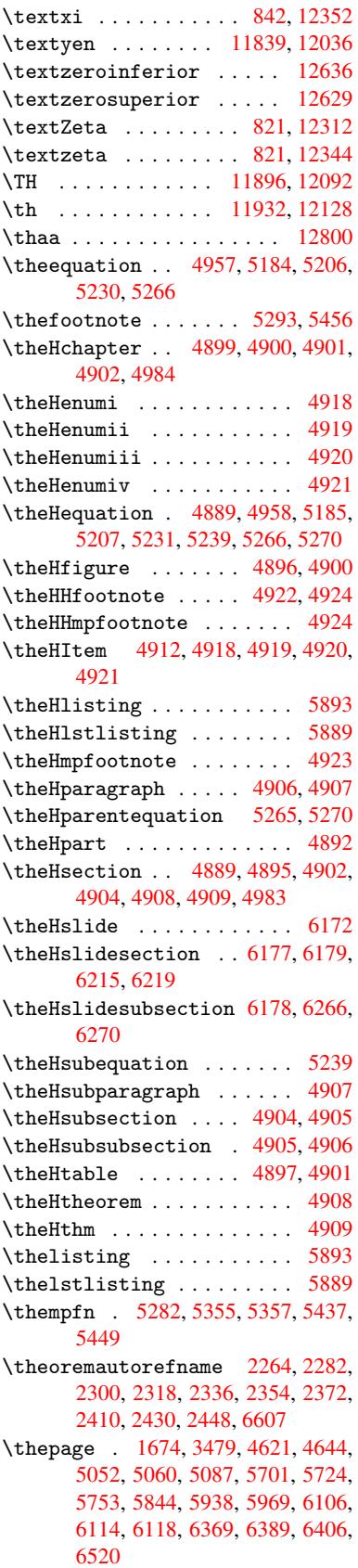

\theslideheading . . . . . . . 6198 \theslidesection ... 6186, 6193, 6201, 6207, 6209, 6211, 6217, 6227 \theslidesubheading 6199, 6250 \theslidesubsection 6238, [6245,](#page-146-17) [6252,](#page-147-3) [6258,](#page-147-15) [6260,](#page-147-26) [6262,](#page-146-18) [6268,](#page-146-19) [6278](#page-147-29) \This@name 4936, 4937, 4954, 4955  $\thi$ spdfpagelabel [.](#page-147-31)..... [4626](#page-147-30) \ThisS[hould](#page-147-8)[NotH](#page-148-9)[appen](#page-148-31) . . . [11039](#page-147-32) \tiny [. . . .](#page-148-34) [. . . .](#page-148-32) . . . . . . . . . 453 \title ........... [4532,](#page-120-14) [4534](#page-120-11) \tocappendix . . . [. . . . .](#page-119-7) . . . [1003](#page-112-24) \tocchapter ........... [1002](#page-240-8) \toclevel@chapter ...... [5880](#page-17-26) \toclevel@figure ....... 5886 \toclevel@listing ...... [5894](#page-110-3) \toclevel@lstlisting .... [5890](#page-34-14) \toclevel@paragraph .... [5884](#page-140-20) \toclevel@part ..... 5876, [5878](#page-140-21) \toclevel@section ...... 5881 \toclevel@subfigure .... [1688](#page-140-19) \toclevel@subparagraph . . [5885](#page-140-22) \toclevel@subsection .... [5882](#page-140-24) \toclevel@subsubsection . [5883](#page-140-25) \toclevel@subtable ..... 1689  $\{toclevel@table ... ... . . 5887$  $\{toclevel@table ... ... . . 5887$  $\text{tocparagraph}$  ......... [1007](#page-140-27) \tocpart ............. [1001](#page-140-28) \tocsection . . . . . . . . . . . [1004](#page-51-8) \tocsubsection . . . . . . . . [1005](#page-140-29) \tocsubsubsection ..... 1006 \toks . . . 654, 655, 656, 3020, [3026,](#page-34-19) 3510, 3512, 3514, 3518, [3523,](#page-34-13) 6377, 6378, 6380 \toks@ 171, 208, 344, 347, 350, [368,](#page-34-17) 369, [888](#page-26-6), 911, 914, 915, [1178,](#page-34-18) 1179, 24[60,](#page-26-9) 2[461,](#page-26-7) [2463,](#page-79-23) [4721,](#page-79-26) [4723,](#page-88-11) [4803,](#page-88-14) [4805,](#page-88-19) [4818,](#page-88-5) [4830,](#page-88-20) [5069,](#page-150-3) [5073,](#page-150-12) [600](#page-150-13)[1,](#page-13-14) 6[002,](#page-13-15) [6149,](#page-13-16) 6[154,](#page-9-3) [6156](#page-9-8), [615](#page-13-13)9 \topma[rgin](#page-13-17) [.](#page-31-23)...........[5854](#page-39-23) \tryhy[per@l](#page-114-6)[ink](#page-67-25) . [. . . .](#page-68-32) 3459, [3461](#page-114-2)  $\text{family}$  $\text{family}$  $\text{family}$  [.](#page-117-0). . . . . . . . . . . . 435 \ttl@b [. . .](#page-146-21) [. . . .](#page-146-22) [. . . . .](#page-146-7) 5106, [5111](#page-145-16) \ttl@gobblecontents .... 5115 \ttl@Hy@refstepcounter . . [5105](#page-87-25) \ttl@Hy@saveanchor . [5099,](#page-87-24) [5108](#page-17-27) \ttl@Hy@steplink ....... [5096](#page-123-6) \typeout . . . 5, 6, 7, 19, 26, 27, 36, 131, 155, 158, 159, 160, [2085,](#page-123-10) 2139, 3067, 3069, 3071, [3171,](#page-123-13) 3198, 3200, 3608, [4108,](#page-123-14) [5929,](#page-123-5) 6822, 8090, 8093, 8096, [8099,](#page-123-15) 8102, [81](#page-8-14)[05](#page-5-16), [8](#page-5-17)[10](#page-5-18)[8,](#page-5-19) [811](#page-5-20)[1,](#page-8-9) [96](#page-5-21)[67,](#page-5-22) [996](#page-8-12)[1,](#page-60-18) [10](#page-80-24)[173,](#page-8-15) [101](#page-8-16)[76,](#page-80-26) [10179,](#page-59-21)

10182, 10185, 10188, 10190, 10191, 10200, 10337, 10671, 11713, 12845

### $\mathbf{H}$

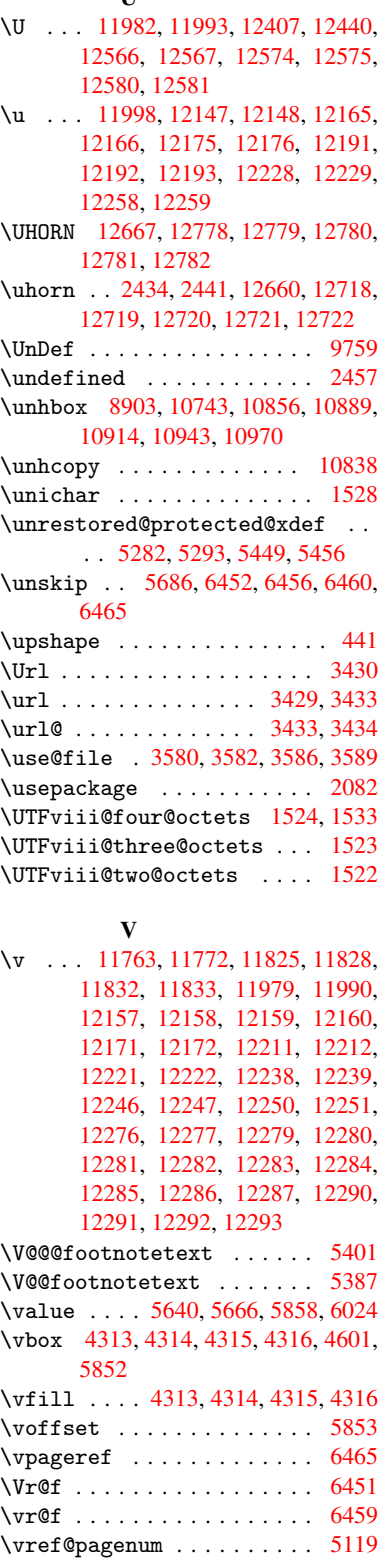

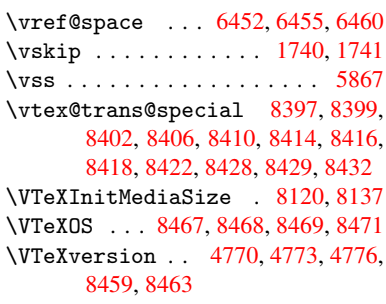

### **WX7**

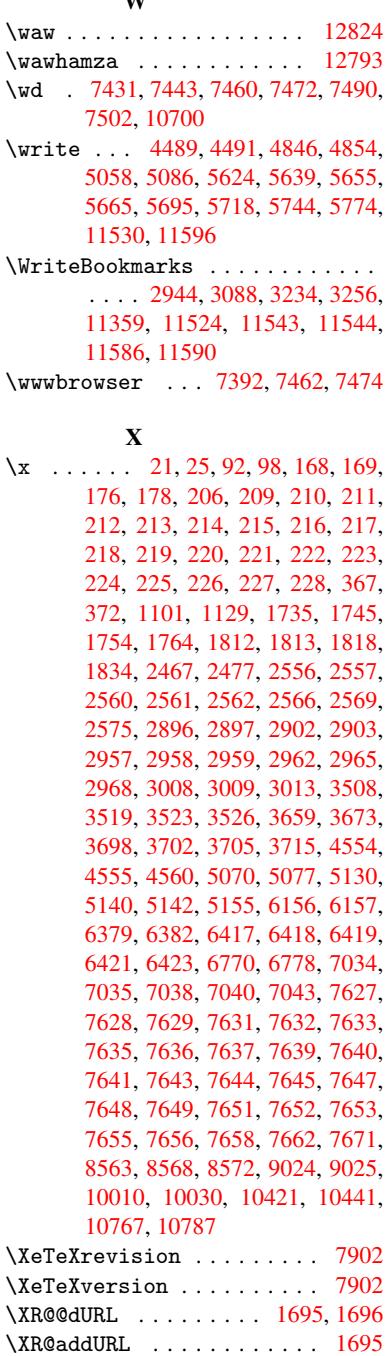

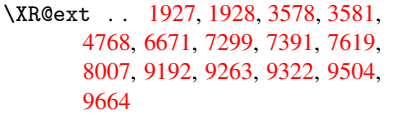

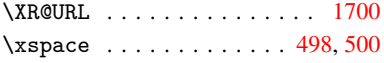

## [Y](#page-215-8)

\y . . 1814, 1819, 1824, 2562, [2563,](#page-51-13) 2564, 2565, 2960, 29[63,](#page-19-2) 2[966,](#page-19-10) 2969, 2971, 2977, 3010, 3011,

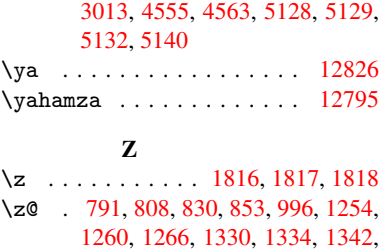

1346, 1730, 1749, 2010, 2013, 2110, 2568, 2574, 2883, 2884, [2889](#page-29-9), [289](#page-29-12)0, [2](#page-29-13)[898,](#page-54-14) [3210,](#page-54-15) [4771,](#page-54-12)

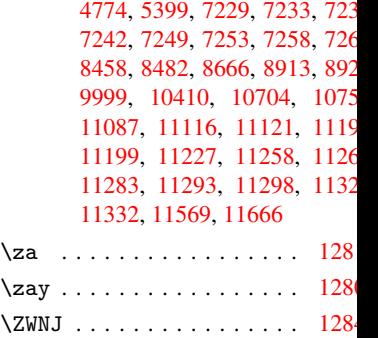